# Sciences Industrielles pour l'Ingénieur en PSI Mécanique et Automatique

Papanicola Robert Professeur de chaire supérieure au lycée Jacques Amyot - Auxerre

# PRÉFACE

<span id="page-2-1"></span>« Sciences industrielles pour l'ingénieur » : quand Robert Papanicola m'a sollicité pour rédiger une préface à cet ouvrage, une succession de sentiments contradictoires se sont bousculés : très honoré, un peu émus, mais inquiet. . . Mais que sont les SII ? Ou même, qu'est-ce que « la SI » comme disent les élèves de prépa rendant ainsi singulier ces sciences industrielles pourtant plurielles ?

Dans « le jeu des possibles, [1](#page-2-0)981 » François Jacob <sup>1</sup> écrit : « Le début de la science moderne date du moment où aux questions générales se sont substituées des questions limitées ; où au lieu de demander : "Comment l'univers a-t-il été créé ? De quoi est faite la matière ? Quelle est l'essence de la vie ?", on a commencé à se demander : "Comment tombe une pierre ? Comment l'eau coule-t-elle dans un tube ? Quel est le cours du sang dans le corps ?". Ce changement a eu un résultat surprenant. Alors que les questions générales ne recevaient que des réponses limitées, les questions limitées se trouvèrent conduire à des réponses de plus en plus générales. »

Avec les « sciences pour l'ingénieur », on inverse cette tendance en étudiant globalement les systèmes artificiels complexes. Plutôt que de se focaliser sur l'analyse partielle et fine d'un composant de ce système complexe, on l'aborde dans son ensemble et dans sa pluridisciplinarité : on développe des modélisations, des expérimentations, des simulations de ces systèmes qui font intervenir autant de disciplines scientifiques : la mécanique, l'optique, l'électronique, la thermodynamique, l'automatique, la résistance des matériaux. . . que de domaines d'applications : la robotique, les transports, l'énergie . . .

En droite ligne des enseignements rénovés de technologie au collège, de l'option ISI en seconde et du parcours S-SI de première et terminale, les « sciences industrielles pour l'ingénieur » constituent les deux premières années de la formation d'ingénieur. C'est à la demande des grandes écoles que cet enseignement est apparu en 1995 lors de la réforme des classes préparatoires ; le caractère pluridisciplinaire étant limité aux champs de la mécanique et de l'automatique.

<span id="page-2-0"></span><sup>1.</sup> François Jacob, né le 17 juin 1920, chercheur en biologie, prix Nobel de physiologie ou médecine, élu à l'académie française.

Avec son premier livre « Sciences industrielles (mécanique et automatique) » paru chez Ellipses en 2003, Robert Papanicola a été un pionnier en proposant aux étudiants un livre à la fois synthétique et illustré d'un grand nombre d'exemples tout en abordant les deux facettes du programme. Au milieu d'une production abondante d'ouvrages de mécanique ou d'ouvrages d'automatique, ce premier tome faisait la différence.

Le second volume, encore plus abouti que le précédent, aborde les thèmes plus complexes du programme de prépa PSI : les correcteurs en asservissement, la dynamique en mécanique. . . et forme un complément indispensable au premier volume.

Préfacer ce nouvel opus c'est aussi parler de son auteur, mais c'est difficile de parler d'un ami. Je connais Robert depuis nos années d'études à l'ENS de Cachan et j'apprécie ses qualités humaines. Coté professionnel, Robert Papanicola est autant impliqué dans son enseignement au Lycée Jacques Amyot d'Auxerre que dans la veille autour de cet enseignement. Rigoureux dans la rédaction des différents chapitres comme dans la construction de ses séquences d'enseignement, Robert Papanicola est membre du jury de l'agrégation de mécanique. Aussi, pour prolonger cette lecture et mieux connaître l'auteur, la visite du site « SII en CPGE  $^2$  $^2$  » s'impose.

> Luc Chevalier Professeur d'Université Paris-Est, Marne la Vallée

<span id="page-3-0"></span><sup>2.</sup> <www.sciences-indus-cpge.apinc.org>

# TABLE DES MATIÈRES

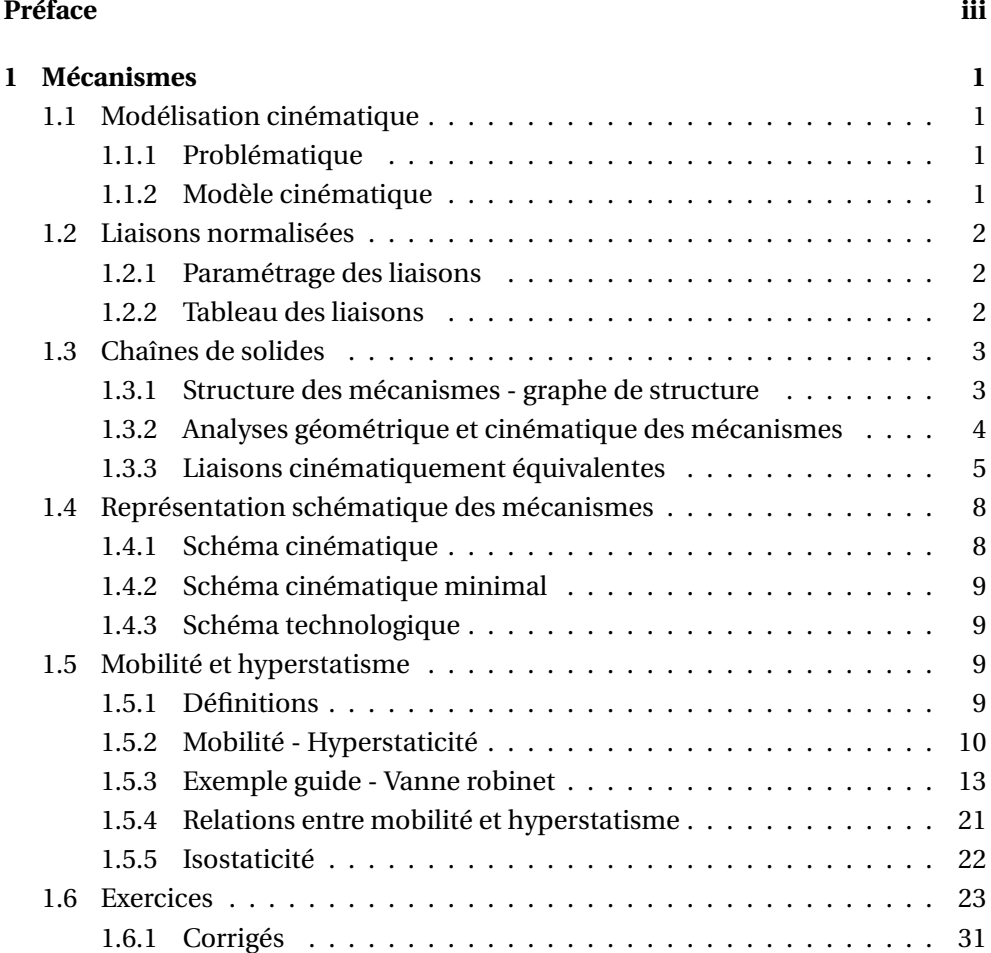

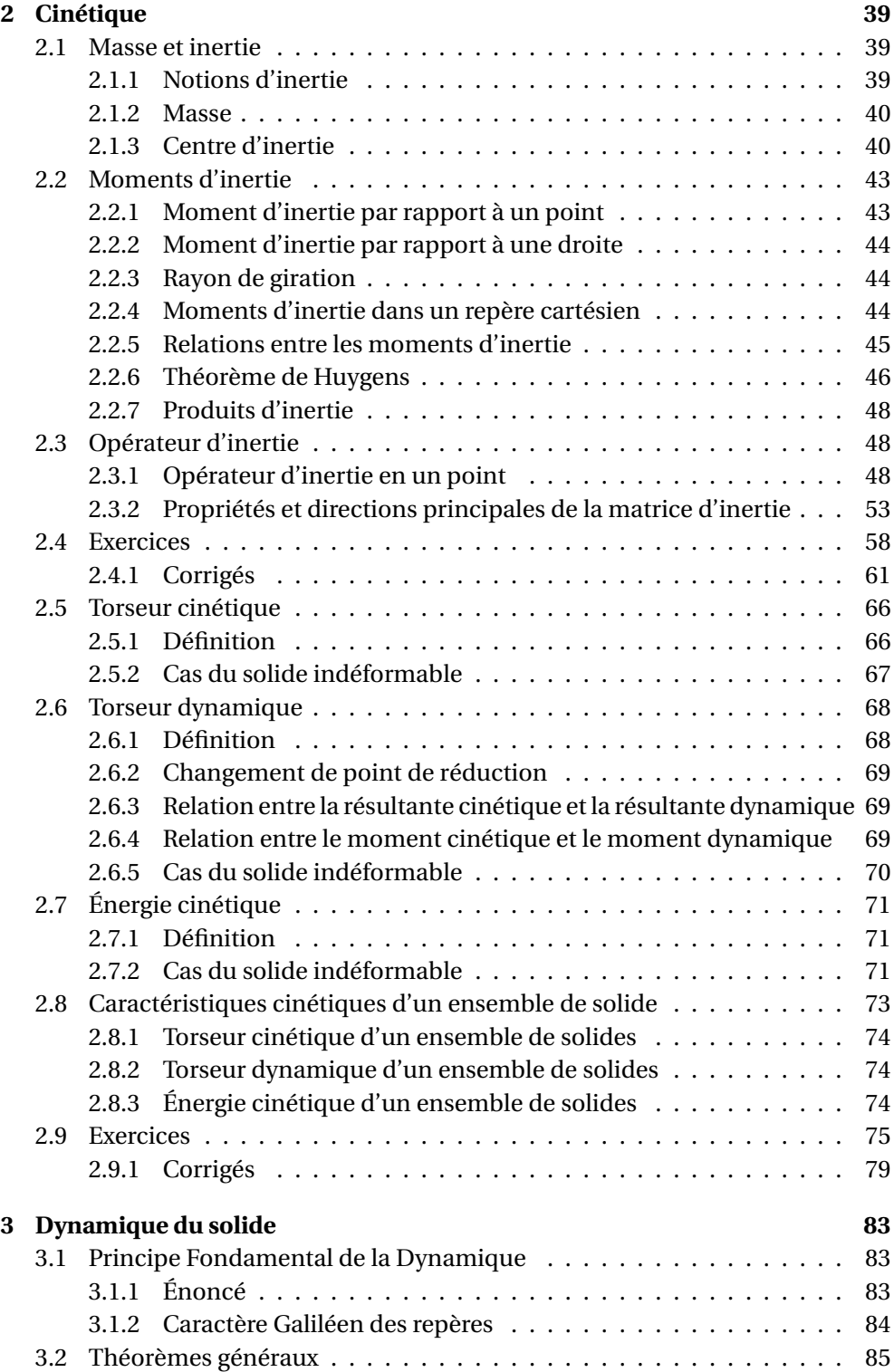

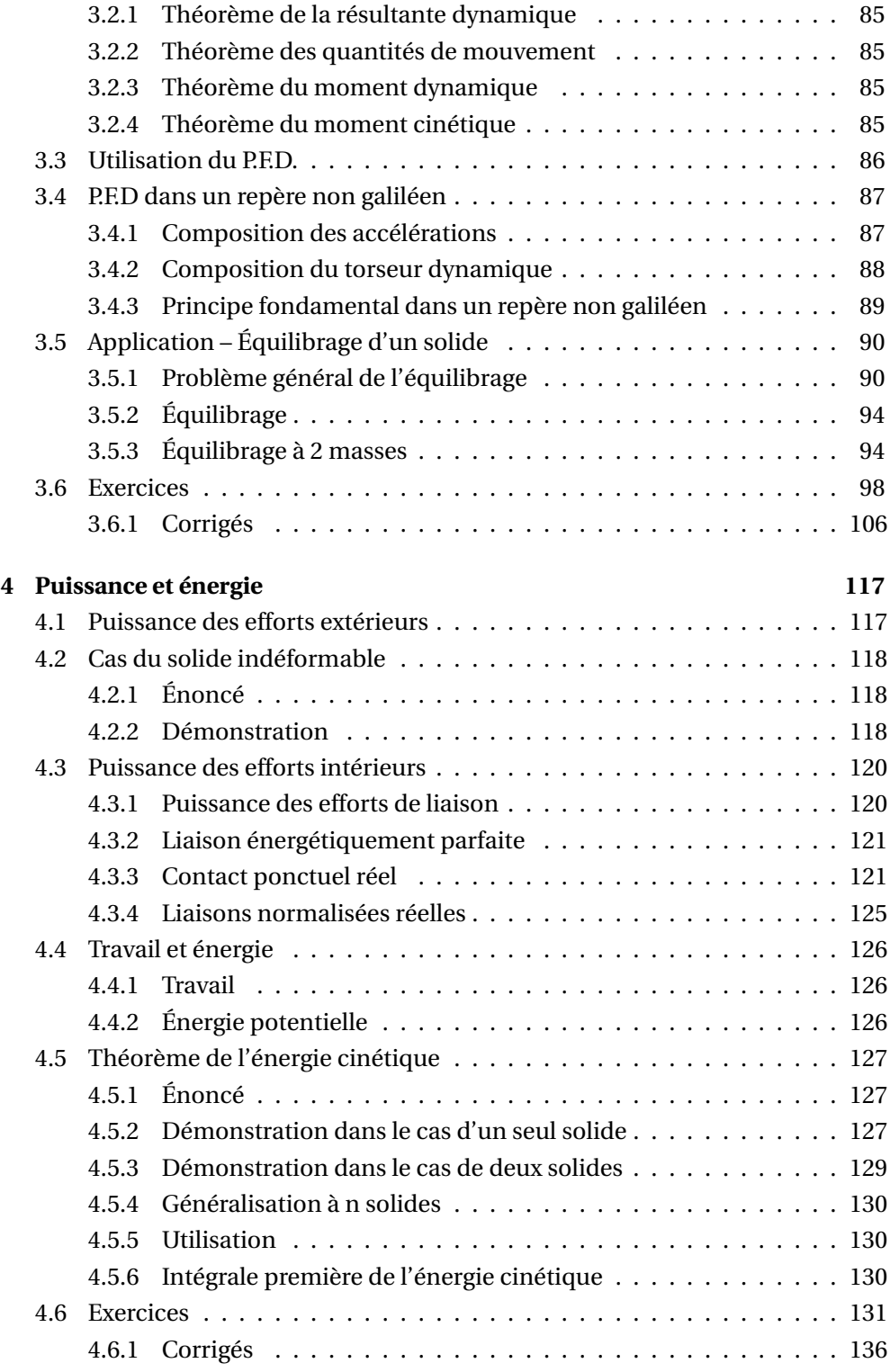

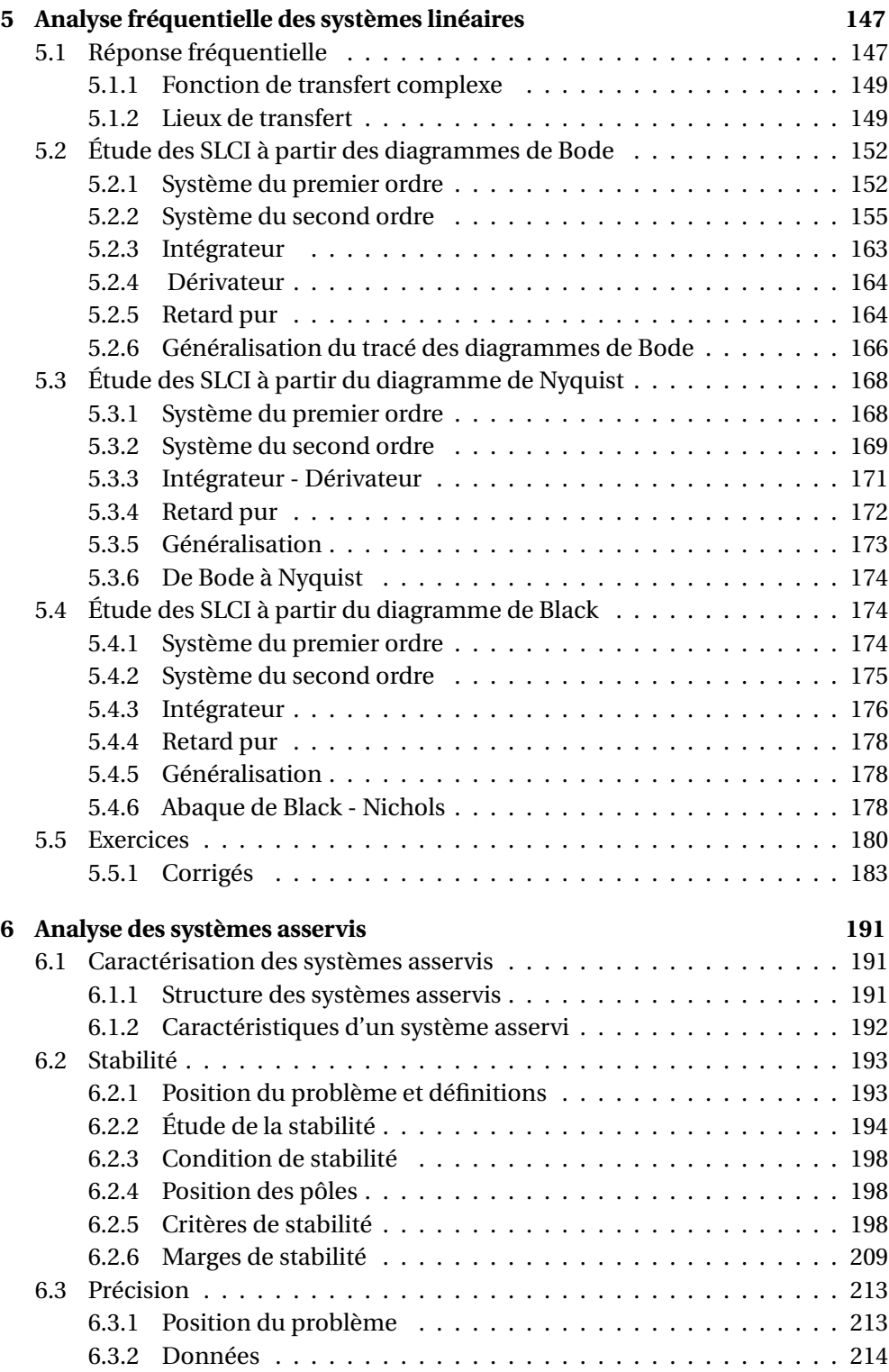

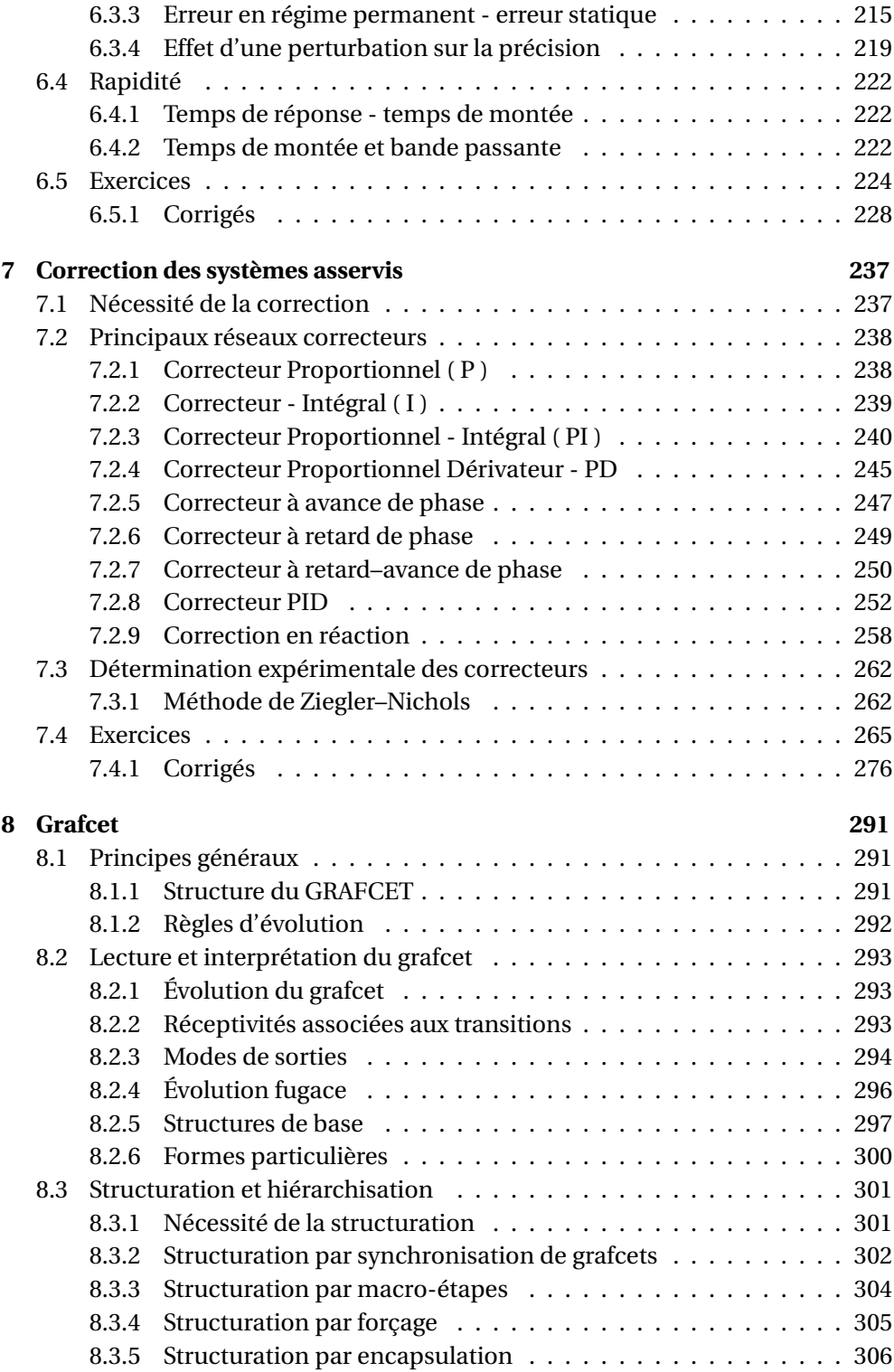

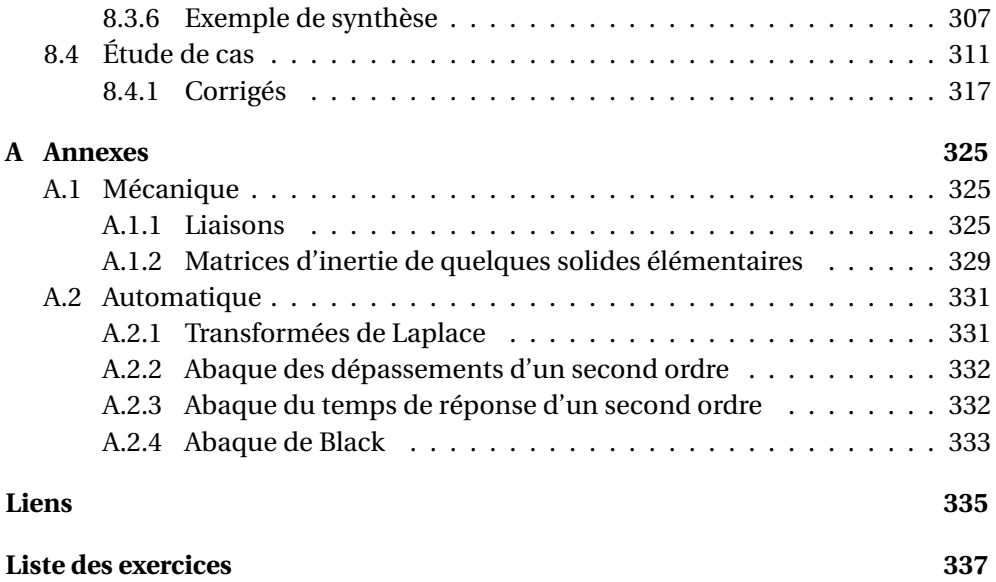

# <span id="page-10-0"></span>CHAPITRE 1

# MÉCANISMES

# <span id="page-10-1"></span>**1.1 Modélisation cinématique**

# <span id="page-10-2"></span>**1.1.1 Problématique**

Il est souvent nécessaire d'établir un modèle permettant d'étudier aussi bien les mouvements du mécanisme que les efforts qu'il doit supporter. En effet le système réel, soit parce qu'il n'existe pas encore (en phase de conception) soit parce qu'il est trop complexe n'est en général pas adapté à l'étude. La modélisation va intervenir aussi bien au niveau de la conception d'un mécanisme que dans l'analyse à posteriori d'un mécanisme existant.

- Dans le premier cas on se pose alors la question suivante : Comment transmettre une puissance, obtenir une trajectoire particulière, résister à des efforts,. . . ? La réponse consiste à définir un ensemble de liaisons élémentaires associées pour obtenir le résultat souhaité. Après cette étape il restera à concevoir à partir de ce modèle les pièces qui composent le mécanisme.
- Dans le second cas, le mécanisme étant donné, on se propose alors de le modéliser par un schéma qui va en permettre une analyse plus simple. À partir de cette modélisation on pourra en étudier le comportement tant au niveau des mouvements (trajectoire, vitesse , accélération) qu'au niveau des efforts transmis et ceux que doivent encaisser les liaisons.

# <span id="page-10-3"></span>**1.1.2 Modèle cinématique**

Un solide dans un mécanisme est lié aux solides voisins et les mouvements relatifs sont limités par la nature des surfaces en contact. À partir de ces surfaces en contact et des mouvements relatifs on choisit alors de modéliser le contact par une

(ou plusieurs) liaison(s) cinématique(s). Le torseur cinématique est le principal outil de cette caractérisation :

$$
\left\{ \mathcal{V}_{1/0} \right\} = \left\{ \overrightarrow{\Omega_{1/0}} \right\}_{\mathcal{A}} = \left\{ \begin{aligned} \omega_x & v_x \\ \omega_y & v_y \\ \omega_z & v_z \end{aligned} \right\}_{\mathcal{A}}. \tag{1.1}
$$

Ce torseur caractérise les 6 mouvements élémentaires possibles (3 rotations, 3 translations) entre deux solides.

Le principal problème que l'on rencontre lors de cette phase est la différence entre la réalité et le modèle. En effet, les défauts de réalisation des surfaces (rugosité, défaut de forme, tolérance), la présence nécessaire de jeu, la déformation des pièces, l'usure, . . ., rendent cette modélisation difficile et souvent dépendante du point de vue.

On appelle modèle cinématique d'un mécanisme, le modèle construit autour des hypothèses suivantes :

- des pièces indéformables,
- des liaisons sans jeu,
- des surfaces de contact géométriquement parfaites,
- des surfaces de contact simples (plan, sphère, cylindre, hélicoïde).

A partir de ces hypothèses, on modélise la liaison entre les deux solides par une liaison normalisée. Ces liaisons élémentaires permettent de caractériser les mouvements simples entre les pièces (rotations, translations, combinées ou non).

# <span id="page-11-0"></span>**1.2 Liaisons normalisées**

# <span id="page-11-1"></span>**1.2.1 Paramétrage des liaisons**

La liaison entre les deux solides est caractérisée par le torseur cinématique du mouvement relatif entre les deux solides. Les coordonnées de ce torseur cinématique sont les paramètres de la liaison.

# <span id="page-11-2"></span>**1.2.2 Tableau des liaisons**

Les tableaux en annexe (page [325\)](#page-334-2) présentent les liaisons normalisées. La norme applicable est la norme NF EN ISO 3952-1.

Pour chaque liaison on retrouve

- la désignation normalisée, le torseur cinématique associé, le torseur des efforts transmissibles ;
- une représentation géométrique de la liaison ;
- le symbole ISO en perspective et les deux vues planes ;
- les torseurs sont écrits sous la forme la plus générale possible.

# <span id="page-12-0"></span>**1.3 Chaînes de solides**

#### <span id="page-12-1"></span>**1.3.1 Structure des mécanismes - graphe de structure**

Un mécanisme est constitué de solides reliés par des liaisons cinématiques. L'ensemble de ces liaisons et des solides forme une chaîne de solides.

Cette chaîne peut-être représentée par un graphe dit graphe de structure (ou graphe des liaisons). Sur ce graphe, les solides sont les nœuds et les liaisons les arcs. Il est d'usage de préciser le solide référentiel.

<span id="page-12-2"></span>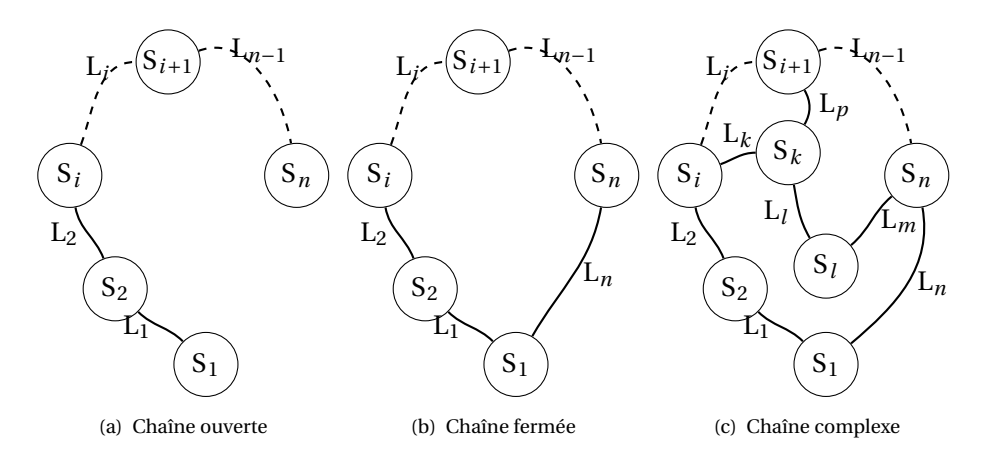

<span id="page-12-4"></span><span id="page-12-3"></span>FIGURE 1.1 – Chaînes de solides

#### **a ) Classe d'équivalence cinématique**

On appelle classe d'équivalence cinématique, un ensemble de solides n'ayant aucun mouvement relatif. Cet ensemble de solides est considéré comme un seul solide dans les études qui suivent. Lors de l'étude d'un mécanisme, on commence par définir les classes d'équivalence puis on recherche les liaisons entre ces classes d'équivalence.

#### **b ) Chaînes ouvertes**

Une chaîne de solide est dite ouverte (fig [1.1\(a\)\)](#page-12-2) lorsque la structure correspond à un ensemble de solides liés les uns aux autres sans bouclage. On retrouve cette structure dans les mécanismes de type robot, grue, manipulateur, ···

#### **c ) Chaînes fermées**

Une chaîne de solide est dite fermée (fig [1.1\(b\)\)](#page-12-3) lorsque le graphe présente une boucle.

#### **d ) Chaînes complexes**

La chaîne de solides est dite complexe (fig [1.1\(c\)\)](#page-12-4) lorsqu'elle présente plusieurs boucles imbriquées.

**Nombre cyclomatique** Le nombre cyclomatique γ caractérise la complexité de la chaîne, il précise le nombre minimal de boucles qu'il est nécessaire d'étudier pour définir complètement le mécanisme. Une chaîne fermée simple a un nombre cyclomatique de 1.

$$
\gamma = L - N + 1 \tag{1.2}
$$

avec L, le nombre de liaisons du mécanisme et N, le nombre de solides du mécanisme.

# <span id="page-13-0"></span>**1.3.2 Analyses géométrique et cinématique des mécanismes**

#### **a ) Étude géométrique d'un mécanisme en chaîne fermée**

Pour réaliser l'étude géométrique d'un système en boucle fermée (fig [1.1\(b\)\)](#page-12-3), il suffit d'écrire la relation vectorielle reliant les points caractéristiques de chaque solide.

Soit O*<sup>i</sup>* , le point caractéristique du solide S*<sup>i</sup>* , la relation de fermeture de la chaîne géométrique s'écrit :

$$
\overrightarrow{O_1O_2} + \overrightarrow{O_2O_3} + \cdots + \overrightarrow{O_{i-1}O_i} + \cdots + \overrightarrow{O_{n-1}O_n} + \overrightarrow{O_nO_1} = \overrightarrow{0}.
$$

En projetant cette équation vectorielle dans une base orthonormée, on obtient 3 équations scalaires reliant les différents paramètres géométriques.

**Remarque :** Dans le cas d'un mécanisme plan, on obtient 2 équations scalaires, déduites de la projection de cette relation sur les axes du plan.

# **b ) Étude cinématique d'un mécanisme en chaîne fermée**

Soit, un mécanisme en chaîne fermée composé de n solides et n liaisons (fig [1.1\(b\)\)](#page-12-3). Pour chaque liaison L*<sup>i</sup>* , on peut écrire le torseur cinématique entre les deux solides S*<sup>i</sup>* et S*i*+<sup>1</sup> de la liaison au point O*<sup>i</sup>* caractéristique de la liaison.

$$
\left\{ \mathcal{V}_{(i+1)/i} \right\} = \left\{ \overrightarrow{\Omega_{(i+1)/i}} \right\}_{\text{O}_i \in (i+1)/i} \bigg\}_{\text{O}_i}
$$

La fermeture cinématique s'obtient en écrivant la somme des torseurs en un même point :

$$
\{\mathcal{V}_{1/2}\} + \{\mathcal{V}_{2/3}\} + \dots + \{\mathcal{V}_{(i-1)/i}\} + \{\mathcal{V}_{i/(i+1)}\} + \dots + \{\mathcal{V}_{n/1}\} = \{0\}
$$

Cette relation permet d'obtenir 2 équations vectorielles, et après projection 6 équations scalaires.

**Remarque :** cette somme de torseur ne peut se calculer que si les torseurs sont écrits en un même point.

### <span id="page-14-0"></span>**1.3.3 Liaisons cinématiquement équivalentes**

On appelle liaison cinématiquement équivalente entre deux pièces, la liaison qui se substituerait à l'ensemble des liaisons réalisées entre ces pièces avec ou sans pièce intermédiaire.

La liaison équivalente doit avoir le même comportement que l'ensemble des liaisons auquel elle se substitue. On considère deux types de liaisons équivalentes : les liaisons en série et les liaisons en parallèles. Pour déterminer la liaison équivalente, on pourra soit réaliser une étude du point de vue cinématique, soit du point de vue statique.

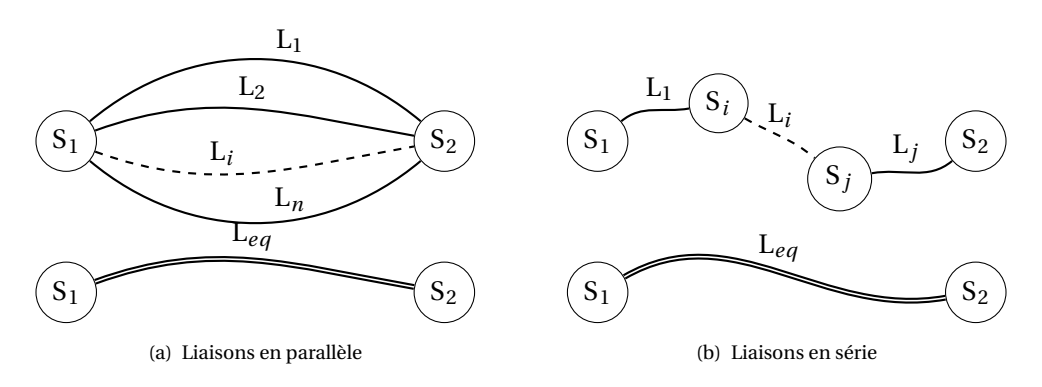

<span id="page-14-1"></span>FIGURE 1.2 – Liaisons équivalentes

#### **a ) Liaisons en série**

Des liaisons sont dites en série lorsque le graphe a la structure [1.2\(b\).](#page-14-1) On retrouve en fait la structure d'une chaîne ouverte.

**Étude cinématique** On recherche le torseur cinématique du mouvement du solide **2** par rapport au solide  $\mathbf{l} : \{\mathcal{V}_{2/1}\}$ . En décomposant sur les solides intermédiaires, on obtient :

$$
\{\mathcal{V}_{2/1}^{eq}\} = \{\mathcal{V}_{2/j}\} + \{\mathcal{V}_{j/i}\} + \dots + \{\mathcal{V}_{i/1}\}\
$$
 (1.3)

On constate que, le torseur cinématique de la liaison équivalente à plusieurs liaisons en série est égal à la somme des torseurs cinématiques des liaisons de la chaîne.

**Remarque :** chaque torseur doit être écrit au même point avant de calculer la somme.

**Étude statique** On suppose les solides en équilibre, on néglige le poids des pièces, les actions extérieures appliquées sur le solide S*<sup>n</sup>* sont représentées par le torseur d'action mécanique  $\{\mathscr{F}_{ext\rightarrow n}\}.$ 

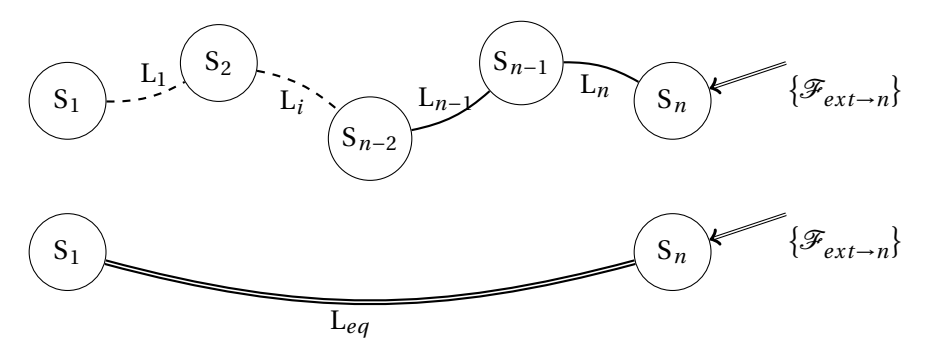

FIGURE 1.3 – Liaisons en série - Étude statique

On note

- $\Big\{ \mathscr{A}_{(n-1)\to n} \Big\}$  , le torseur des actions transmissibles par la liaison L<sub>n</sub> entre les solides  $S_n$  et  $S_{n-1}$ ,
- $A = \left\{ \mathscr{A}_{eq} \right\}$ , le torseur des actions transmissibles par la liaison équivalente  $\mathrm{L}_{eq}$ entre les solide  $S_1$  et  $S_n$ .

La liaison équivalente doit se comporter du point de vue des efforts transmissibles comme l'ensemble des liaisons en série. Si on applique le PFS au solide S*n*, on peut donc écrire dans un cas comme dans l'autre :

– pour les liaisons en série

$$
\left\{\mathcal{A}_{(n-1)\to n}\right\} + \left\{\mathcal{F}_{ext \to n}\right\} = \left\{0\right\}
$$

– pour la liaison équivalente

$$
\left\{\mathcal{A}_{1\rightarrow n}^{eq}\right\}+\left\{\mathcal{F}_{ext\rightarrow n}\right\}=\left\{0\right\}
$$

On en déduit que

$$
\left\{ \mathcal{A}_{1\rightarrow n}^{eq} \right\} = \left\{ \mathcal{A}_{(n-1)\rightarrow n} \right\}
$$

En appliquant ensuite le PFS sur le solide S*n*−1, on déduit :

$$
\left\{\mathcal{A}_{(n-1)\to n}\right\}=\left\{\mathcal{A}_{(n-2)\to(n-1)}\right\}
$$

Finalement en isolant successivement chacun des solides jusqu'au solide  $S_2$ , on en déduit que tous les torseurs des actions de liaisons doivent être égaux et égaux à celui de la liaison équivalente.

<span id="page-16-0"></span>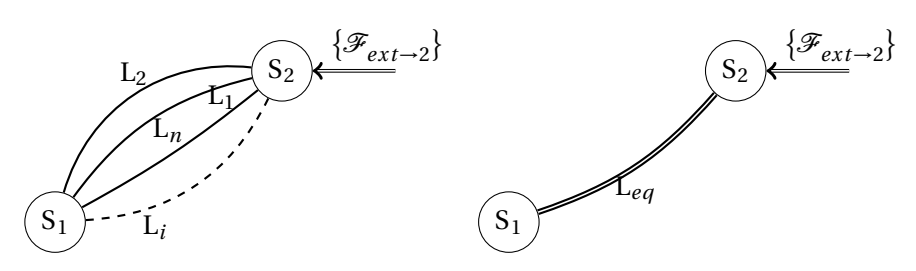

FIGURE 1.4 – Liaisons parallèles

$$
\{\mathcal{A}_{1\to n}^{eq}\} = \{\mathcal{A}_{(n-1)\to n}\} = \{\mathcal{A}_{(n-2)\to(n-1)}\} = \{\mathcal{A}_{(n-3)\to(n-2)}\} = \dots = \{\mathcal{A}_{1\to 2}\}
$$
(1.4)

#### **b ) Liaisons en parallèle**

Lorsque plusieurs liaisons relient directement deux solides, les liaisons sont dites en parallèle (fig [1.4\)](#page-16-0).

**Étude cinématique** L'ensemble des liaisons L*<sup>i</sup>* en parallèle impose le mouvement du solide **2** par rapport au solide **1**, le torseur cinématique  $\{\mathcal{V}_{2/1}\}$  représente ce mouvement.

On note :  $\{\mathcal{V}^i_{2/1}\}$ , le torseur cinématique de la liaison  $\mathrm{L}_i$  entre les deux solides  $S_1$  et  $S_2$ .

Chaque liaison élémentaire L*<sup>i</sup>* ne peut que respecter le mouvement global du solide **2** par rapport au solide **1**, on peut donc écrire :

$$
\left\{\mathcal{V}_{2/1}^i\right\}=\left\{\mathcal{V}_{2/1}\right\}
$$

Le comportement cinématique de la liaison équivalente L*eq* doit aussi respecter le mouvement global du solide **2** par rapport au solide **1** :

$$
\left\{ \mathcal{V}_{2/1}^{eq}\right\} =\left\{ \mathcal{V}_{2/1}\right\}
$$

d'où la condition que doit respecter le torseur de la liaison équivalente :

$$
\{\mathcal{V}_{2/1}^{eq}\} = \{\mathcal{V}_{2/1}^1\} = \{\mathcal{V}_{2/1}^2\} = \dots = \left\{\mathcal{V}_{2/1}^i\right\} = \dots = \left\{\mathcal{V}_{2/1}^n\right\} \tag{1.5}
$$

Pour déterminer, à partir de l'étude cinématique, la liaison équivalente à *n* liaisons en parallèle, il suffit de résoudre le système de 6·*n* équations déduit des égalités de torseurs ci-dessus.

**Étude statique** Pour déterminer la liaison équivalente, on isole le solide 2.

Il est soumis :

- Aux actions transmissibles par chaque liaison L*<sup>i</sup>* ;
	- $\{\mathscr{A}_{1\rightarrow 2}^{1}\}, \{\mathscr{A}_{1\rightarrow 2}^{2}\}, \ldots, \{\mathscr{A}_{1\rightarrow 2}^{i}\}, \ldots, \{\mathscr{A}_{1\rightarrow 2}^{n}\};$
- $-$  Aux autres actions extérieures :  $\{\mathscr{F}_{ext\rightarrow 2}\}.$

Le P.F.S s'écrit donc :

$$
\{\mathcal{A}_{1\rightarrow 2}^{1}\} + \{\mathcal{A}_{1\rightarrow 2}^{2}\} + \dots + \{\mathcal{A}_{1\rightarrow 2}^{i}\} + \dots + \{\mathcal{A}_{1\rightarrow 2}^{n}\} + \{\mathcal{F}_{ext\rightarrow 2}\} = \{0\}
$$

soit

$$
\sum_{i=1}^{n} \left\{ \mathcal{A}_{1 \to 2}^{i} \right\} + \left\{ \mathcal{F}_{ext \to 2} \right\} = \{0\}
$$

La liaison équivalente doit respecter le même équilibre :

$$
\left\{ \mathcal{A}_{1\rightarrow 2}^{eq} \right\} + \left\{ \mathcal{F}_{ext\rightarrow 2} \right\} = \left\{ 0 \right\}
$$

On déduit donc :

$$
\{\mathcal{A}_{1\to 2}^{eq}\} = \sum_{i=1}^{n} \left\{ \mathcal{A}_{1\to 2}^{i} \right\} \tag{1.6}
$$

#### **c ) Récapitulatif**

Le tableau ci dessous récapitule les différents modes de calcul des liaisons équivalentes.

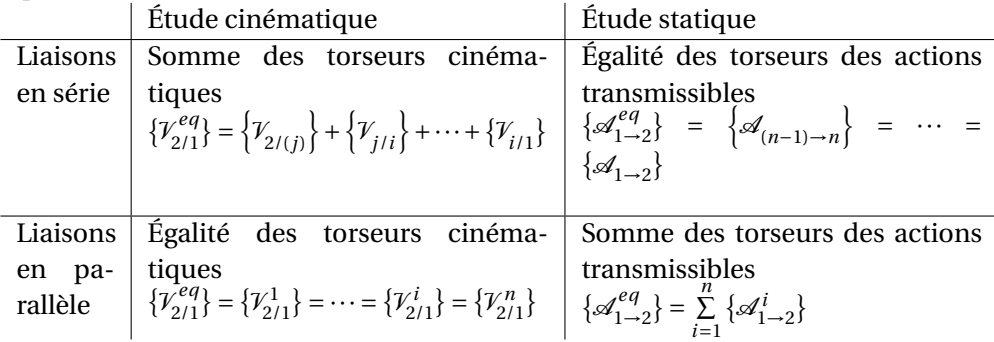

# <span id="page-17-0"></span>**1.4 Représentation schématique des mécanismes**

# <span id="page-17-1"></span>**1.4.1 Schéma cinématique**

Le schéma cinématique d'un mécanisme est un modèle filaire du mécanisme utilisant les symboles normalisés des liaisons. Ce modèle est utile tant au niveau de la conception que de l'analyse à posteriori pour réaliser l'étude cinématique ou dynamique (trajectoire, vitesse, efforts, etc.).

Quelques règles et conseils pour établir un schéma cinématique :

- Le schéma peut être réalisé en une vue en perspective ou en plusieurs vues en projection. La position relative des liaisons doit être respectée (perpendicularité, parallélisme, alignement, orientation précise, etc.) ;
- Les pièces sont dessinées très succinctement par un simple trait en général qui relie les différentes liaisons ;
- On ne doit pas privilégier une position particulière dans la représentation ;
- Le schéma doit être clair et permettre la compréhension du mécanisme ;
- Le schéma cinématique ne doit comporter que des pièces indéformables (pas de ressort) ;
- Dans certain cas, une représentation plane peut suffire pour décrire le mécanisme.

Vous trouverez dans la suite de ce manuel, un grand nombre de schémas cinématiques.

# <span id="page-18-0"></span>**1.4.2 Schéma cinématique minimal**

Le schéma cinématique minimal est obtenu en remplaçant si possible, les liaisons en série et ou en parallèle par les liaisons normalisées équivalentes.

Le schéma cinématique minimal fait « disparaître » des solides et des liaisons, il est à utiliser avec précaution et uniquement pour l'étude cinématique et la compréhension cinématique du mécanisme. Il ne doit pas être utilisé pour réaliser des calculs d'hyperstatisme ou des calculs d'effort dans les liaisons.

# <span id="page-18-1"></span>**1.4.3 Schéma technologique**

Il est parfois nécessaire afin de mieux comprendre le fonctionnement d'un mécanisme, de compléter le schéma cinématique en ajoutant des constituants technologiques tels les ressorts, les courroies, les clapets d'un circuit hydraulique, . . .

On peut aussi préciser la forme de certaines pièces et décomposer les liaisons en liaisons élémentaires plus proche de la réalisation technologique. Ainsi on représentera une liaison pivot réalisée par deux roulements par une liaison sphère– cylindre (linéaire annulaire) et une liaison sphérique (rotule)

Ce schéma est alors appelé un schéma technologique.

# <span id="page-18-2"></span>**1.5 Mobilité et hyperstatisme**

# <span id="page-18-3"></span>**1.5.1 Définitions**

#### **a ) Degré de mobilité d'un mécanisme**

Le degré de mobilité *m* caractérise le nombre de mouvements indépendants d'un mécanisme.

– un mécanisme est immobile lorsque *m* = 0 ;

– un système est mobile de mobilité *m* lorsque *m* > 0 ;

**Attention** : *m* ne peut être négatif.

On définit aussi de manière complémentaire, les notions de mobilité utile *m<sup>u</sup>* et mobilité interne *m<sup>i</sup>* avec

$$
m=m_u+mi.
$$

**Mobilité utile** *m<sup>u</sup>* : c'est la ou les mobilités souhaitées du mécanisme.

**Mobilité interne** *m<sup>i</sup>* : c'est une mobilité qui caractérise le mouvement d'une pièce indépendamment des autres pièces (rotation d'une pièce sur elle-même).

Cette notion de mobilité interne est étendue aux mobilités du mécanisme qui ne concerne que des pièces internes dont le mouvement n'entraîne pas de mouvement des pièces en relation avec le milieu extérieur.

Quelques exemples du laboratoire de sciences industrielles :

- La pompe Doshydro possède deux mobilités utiles, la mobilité principale : la rotation de l'arbre moteur entraîne la translation du piston, la seconde est le réglage de la course du piston ;
- La plate-forme Steward possède six mobilités utiles (les trois translations et les trois rotations de la plate-forme) et six mobilités internes (la rotation de chaque vérin autour de l'axe passant par les centres des rotules).

#### **b ) Degré d'hyperstaticité d'un mécanisme**

Le degré d'hyperstaticité *h* d'un mécanisme caractérise la surabondance des degrés de liaisons de ce mécanisme. Ainsi une table avec quatre pieds est hyperstatique de degré *h* = 1 car trois pieds suffisent pour la poser sur le sol.

- Un système est dit *isostatique* (*h* = 0) s'il est possible de déterminer la totalité des inconnues de liaison en appliquant le principe fondamental de la statique à chacune des pièces du mécanisme.
- On dit qu'un système est *hyperstatique* (*h* ≥ 0) si toutes les inconnues de liaison ne sont pas déterminables. Chaque inconnue non déterminable par le P.F.S est un degré d'hyperstaticité.

# <span id="page-19-0"></span>**1.5.2 Mobilité - Hyperstaticité**

On se propose de rechercher des relations entre les paramètres du mécanisme (nombre de pièces, liaisons, nombre cyclomatique, etc.) et le degré de mobilité et/ou d'hyperstaticité. Nous allons mener cette étude du point de vue statique et du point de vue cinématique.

#### **a ) Détermination du degré d'hyperstaticité**

Soit un mécanisme (figure [1.5\)](#page-20-0) formé de N solides reliés par L liaisons. On applique le P.F.S à chaque solide hormis le bâti, ainsi pour le solide S*<sup>i</sup>* :

$$
\{\mathcal{A}_{2\to i}\} + \{\mathcal{A}_{k\to i}\} + \{\mathcal{A}_{(i+1)\to i}\} + \{\mathcal{F}_{ext\to 1}\} = \{0\}.
$$

Pour chaque équilibre nous pouvons donc écrire un système de 6 équations. Il est possible d'étudier l'équilibre de N− 1 solides (les autres équilibres se déduisent de ceux-ci) d'où pour la totalité du mécanisme un nombre total d'équation de

$$
\mathbf{E}_s = \mathbf{6} \cdot (\mathbf{N} - 1). \tag{1.7}
$$

<span id="page-20-0"></span>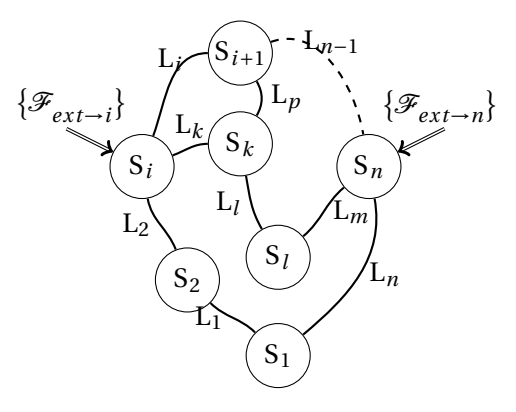

FIGURE 1.5 – chaîne complexe

Chaque torseur d'action transmissible par une liaison L*<sup>i</sup>* du solide S*i*−<sup>1</sup> sur S*<sup>i</sup>* ({√<sub>(i−1)→i</sub>} ) comporte  $n_{s_i}$  inconnues. Le tableau [1.1](#page-20-1) présente quelques liaisons et les inconnues de liaisons associées.

<span id="page-20-1"></span>

| Liaison                | <b>Torseur</b>                                                                                                    | $n_{s_i}$   |
|------------------------|----------------------------------------------------------------------------------------------------|-------------|
| liaison pivot          | $\begin{Bmatrix} \mathrm{X}_i & 0 \ \mathrm{Y}_i & \mathrm{M}_i \ \mathrm{Z}_i & \mathrm{N}_i \end{Bmatrix}_{\mathrm{P}_i}$<br>$(\overrightarrow{x_i}, \overrightarrow{y_i}, \overrightarrow{z_i})$ | $n_{s_i}=5$ |
| liaison pivot glissant | $\mathbf{0}$<br>$\begin{cases} Y_i & M_i \\ Z_i & N_i \end{cases}_{P_i}$<br>$(\overrightarrow{x_i},\overrightarrow{y_i},\overrightarrow{z_i})$                                                      | $n_{s_i}=4$ |
| liaison sphérique      | $X_i$<br>$\boldsymbol{0}$<br>$Y_i$<br>$\begin{pmatrix} 0 \ 0 \end{pmatrix}$<br>$ Z_i $<br>$P_i$<br>$(\overrightarrow{x_i},\overrightarrow{y_i},\overrightarrow{z_i})$                               | $n_{s_i}=3$ |

TABLE 1.1 – Inconnues de liaisons

Le nombre total d'inconnues statiques pour les L liaisons est donc :

$$
Is = \sum_{i=1}^{L} n_{s_i}.
$$
 (1.8)

L'étude globale du mécanisme se ramène donc à l'étude d'un système linéaire de E*<sup>s</sup>* équations avec I*<sup>s</sup>* inconnues. Ce système est un système linéaire dont le rang est noté *r<sup>s</sup>* .

Le degré d'hyperstaticité *h* correspond au nombre d'inconnues de liaison que l'on ne peut pas déterminer par la résolution du système :

$$
h = I_s - r_s \tag{1.9}
$$

- *h* = 0, il est alors possible de déterminer toutes les inconnues de liaison, le système est *isostatique*
- *h* > 0, il y a plus d'inconnues que d'équations indépendantes, le système est *hyperstatique*. Le nombre d'inconnues de liaison non déterminées représente le degré d'hyperstaticité.

# **b ) Détermination du degré de mobilité**

Soit un mécanisme formé de N solides reliés par L liaisons (figure [1.5\)](#page-20-0). Le nombre de cycles indépendants du mécanisme est :

$$
\gamma = L - N + 1. \tag{1.10}
$$

Pour analyser complètement le mécanisme, il faut donc étudier les γ boucles du mécanisme.

Pour chaque liaison élémentaire  $\bm{\mathrm{L}}_j$  on écrit le torseur cinématique  $\left\{\mathcal{V}_{(i+1)/i}\right\}$ . Chaque torseur comporte *nc<sup>i</sup>* inconnues cinématiques (quelques exemples dans le tableau [1.2\)](#page-21-0).

<span id="page-21-0"></span>

| Liaison                | Torseur                                                                                                    | $n_{c_i}$   |
|------------------------|----------------------------------------------------------------------------------------------------|-------------|
| liaison pivot          | $\omega_{xi}$<br>$\boldsymbol{0}$<br>$\vert 0 \rangle$<br>$\mathbf{0}$<br>$\Omega$<br>$P_i$<br>$(\overrightarrow{x_i},\overrightarrow{y_i},\overrightarrow{z_i})$                                                             | $n_{c_i}=1$ |
| liaison pivot glissant | $V_{xi}$<br>$\omega_{xi}$<br>$\left\{\n \begin{array}{ccc}\n 0 & 0 \\  0 & 0\n \end{array}\n\right\}$<br>$\boldsymbol{0}$<br>$\vert \mathbf{p}_i \vert$<br>$(\overrightarrow{x_i},\overrightarrow{y_i},\overrightarrow{z_i})$ | $n_{c_i}=2$ |
| liaison sphérique      | $\boldsymbol{0}$<br>$\omega_{xi}$<br>$\begin{pmatrix} \omega_{yi} & 0 \\ \omega_{zi} & 0 \end{pmatrix}_{P_i}$<br>$(\overrightarrow{x_i},\overrightarrow{y_i},\overrightarrow{z_i})$                                           | $n_{c_i}=3$ |

TABLE 1.2 – Inconnues cinématiques

Pour chacune des boucles indépendantes, on exprime la fermeture cinéma-tique, ainsi pour la boucle (figure [1.5\)](#page-20-0) constituée des solides {S<sub>*i*</sub>,S<sub>*i*+1</sub>,S<sub>*k*</sub>} :

$$
\left\{\mathcal{V}_{i/k}\right\}+\left\{\mathcal{V}_{k/(i+1)}\right\}+\left\{\mathcal{V}_{(i+1)/i}\right\}=\{0\}\,.
$$

On obtient ainsi 6 équations par boucle soit E*<sup>c</sup>* équations pour le mécanisme complet

$$
E_c = 6 \cdot \gamma \tag{1.11}
$$

et comportant I*<sup>c</sup>* inconnues cinématiques

$$
I_c = \sum_{j=1}^{L} n_{c_i}.
$$
 (1.12)

Le rang de ce système est noté *r<sup>c</sup>* .

Le degré de mobilité correspond aux inconnues cinématiques que l'on ne peut déterminer lors de la résolution du système soit :

$$
m = I_c - r_c. \tag{1.13}
$$

Si

– *m* = 0 le mécanisme est immobile ;

– *m* > 0 le système est mobile de mobilité *m*.

#### **c ) Détermination** *intuitive* **du degré de mobilité**

Dans le cas des mécanismes peu complexes, il est possible de déterminer le degré de mobilité à partir de l'analyse du mécanisme (lecture du dessin d'ensemble, schéma cinématique, vue 3D, etc.).

On recherche les mobilités utiles :

- en identifiant la chaîne cinématique de la (des) mobilité(s) utile(s) (de (des) l'actionneur(s) vers la sortie) ;
- en recherchant la chaîne cinématique de réglage.

Pour identifier les mobilités internes, on s'intéresse aux liaisons à plusieurs degrés de liberté (pivot glissant, sphère cylindre, sphérique).

Chaque mouvement ainsi identifié est une mobilité.

Cette détermination intuitive est souvent suffisante pour résoudre un problème élémentaire.

# <span id="page-22-0"></span>**1.5.3 Exemple guide - Vanne robinet**

Le volant entraîne la vis de commande en rotation par rapport au corps (liaison pivot). Le volant et la vis sont en liaison complète (encastrement). La vis de commande entraîne par l'intermédiaire d'une liaison hélicoïdale le pointeau. Celui-ci coulisse sans tourner par rapport au corps (liaison glissière).

On se propose de déterminer par une étude statique et un étude cinématique le degré de mobilité et le degré d'hyperstaticité de ce mécanisme.

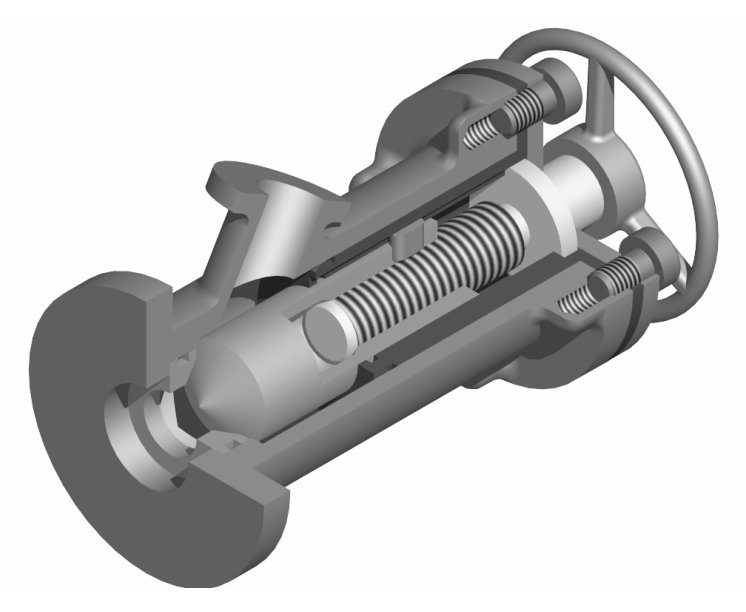

FIGURE 1.6 – Vanne

# **a ) Modélisation du mécanisme**

L'étude débute par la modélisation du mécanisme (identification des liaisons, schéma cinématique, etc.).

**Schéma cinématique** A partir de la description ci-dessus on peut établir le graphe de structure et le schéma cinématique (figure [1.7\)](#page-23-0)

<span id="page-23-0"></span>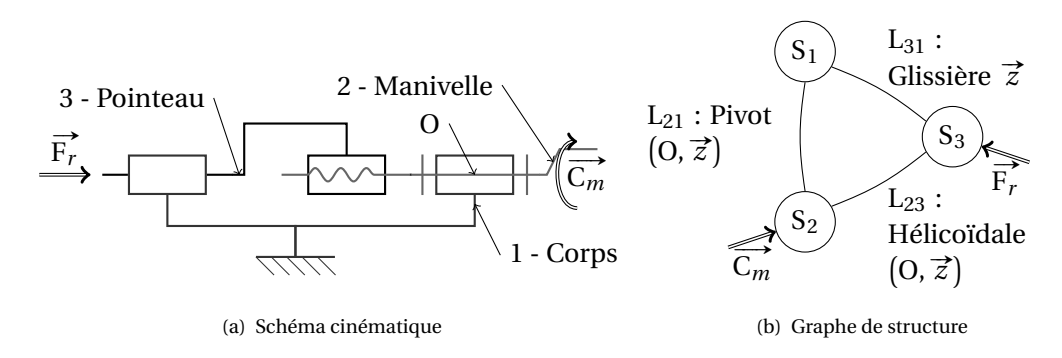

FIGURE 1.7 – Modélisation de la vanne

**Inventaire** On retrouve dans les tableaux ci-dessous, l'inventaire des liaisons (tableau [1.3\)](#page-24-0) et l'inventaire des actions mécaniques extérieures (tableau [1.4\)](#page-24-1).

<span id="page-24-0"></span>

| Désignation | Torseur cinématique                                                                                                    | Torseur des actions transmis-<br>sibles                                                                                                    |
|-------------|----------------------------------------------------------------------------------------------------|----------------------------------------------------------------------------------------------------|
|             | L <sub>31</sub> Liaison $\left\{\mathcal{V}_{3/1}\right\} = \begin{cases} 0 & 0 \\ 0 & 0 \\ 0 & V_2 \end{cases}$<br>$(\vec{x}, \vec{y}, \vec{z})$                                                                                                    | $\left\{\mathcal{A}_{1\rightarrow 3}\right\} = \left\{\begin{matrix} X_{13} & L_{13} \\ Y_{13} & M_{13} \\ 0 & N_{13} \end{matrix}\right\}_{\text{on}}$<br>$(\vec{x}, \vec{y}, \vec{z})$ |
|             | L <sub>32</sub> Liaison $\begin{cases} \{V_{3/2}\} = \begin{cases} 0 & 0 \\ 0 & 0 \\ \omega_{32} & V_{32} \end{cases} \end{cases}$ $\begin{cases} \{A_{2\rightarrow 3}\} = \begin{cases} X_{23} & L_{23} \\ Y_{23} & M_{23} \\ Z_{23} & N_{23} \end{cases} \end{cases}$<br>Hélicoïdale<br>avec V <sub>32</sub> = $\frac{p}{2\pi}\omega_{32}$ | $(\vec{x}, \vec{y}, \vec{z})$<br>avec N <sub>23</sub> = $-\frac{p}{2\pi} \cdot Z_{23}$                                                                                                   |
|             | L <sub>21</sub> Liaison $\begin{Bmatrix} \{V_{2/1}\} = \begin{Bmatrix} 0 & 0 \\ 0 & 0 \\ \omega_{21} & 0 \end{Bmatrix}_{\forall P \in (0, \vec{z})} \end{Bmatrix} \begin{Bmatrix} X_{12} & L_{12} \\ Y_{12} & M_{12} \\ Z_{12} & 0 \end{Bmatrix}_{\forall p}$<br>$(\vec{x}, \vec{y}, \vec{z})$                                               | $(\vec{x}, \vec{v}, \vec{z})$                                                                                                    |

TABLE 1.3 – Inventaire des liaisons de la vanne

Le mécanisme comporte  $N = 3$  pièces et  $L = 3$  liaisons, d'où le nombre cyclomatique :  $γ = L - N + 1 = 1$ .

À partir de l'inventaire des liaisons, on déduit pour

**l'étude statique** que le système à résoudre comporte E*<sup>s</sup>* = 6·(N−1) = 12 équations et I<sub>s</sub> =  $5+5+5=15$  inconnues de liaisons.

Le rang de ce système ne peut dépasser *r<sup>s</sup>* ≤ min(E*<sup>s</sup>* , I*s*) = 12, le mécanisme est donc au moins hyperstatique d'ordre  $h = I_s - r_s \geq 3$ .

**l'étude cinématique** que le système à résoudre comporte  $E_c = 6 \cdot γ = 6$  équations (une seule boucle) et  $I_c = 1 + 1 + 1 = 3$  inconnues.

**Remarque :** la liaison hélicoïdale ne comporte qu'une inconnue cinématique et cinq inconnues statiques, en effet les inconnues  $V_{32}$  et  $\omega_{32}$  sont liées ainsi que  $Z_{32}$  et  $N_{32}$ .

<span id="page-24-1"></span>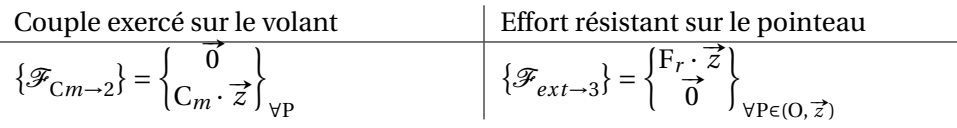

TABLE 1.4 – Inventaire des efforts extérieurs

#### **b ) Détermination du degré d'hyperstaticité par une étude statique**

**Remarque préalable :** écrire le P.F.S suppose que le système est en équilibre, nous supposerons ici, que les masses sont négligeables et/ou les vitesses constantes pour pouvoir l'appliquer.

Nous verrons par la suite qu'il est possible de réaliser les calculs avec des efforts nuls, en effet l'objectif n'est pas l'équilibre des pièces ou l'étude du mouvement mais la détermination des mobilités et de l'hyperstaticité du mécanisme et le résultat de ce calcul ne dépend pas des efforts extérieurs.

**P.F.S sur 2 en O** On isole le solide 2 (figure [1.8\(a\)\)](#page-25-0), le PFS s'écrit :

$$
\{\mathcal{A}_{1\to 2}\} + \{\mathcal{A}_{3\to 2}\} + \{\mathcal{F}_{Cm\to 2}\} = \{0\},\
$$

ou, en revenant au données du tableau

$$
\{\mathcal{A}_{1\to 2}\}-\{\mathcal{A}_{2\to 3}\}+\{\mathcal{F}_{Cm\to 2}\}=\{0\}.
$$

Soit en O dans la base  $(\vec{x}, \vec{y}, \vec{z})$  avec  $N_{23} = -\frac{p}{2\cdot\pi} \cdot Z_{23}$ :

$$
\begin{Bmatrix} X_{12} & L_{12} \ Y_{12} & M_{12} \ Z_{12} & 0 \end{Bmatrix} - \begin{Bmatrix} X_{23} & L_{23} \ Y_{23} & M_{23} \ Z_{23} & -\frac{p}{2\cdot\pi} \cdot Z_{23} \end{Bmatrix} + \begin{Bmatrix} 0 & 0 \ 0 & 0 \ 0 & C_m \end{Bmatrix} = \begin{Bmatrix} 0 & 0 \ 0 & 0 \ 0 & 0 \end{Bmatrix}
$$

d'où les 6 équations de l'équilibre de 2 (3 pour la résultante et 3 pour les moments) :

$$
\begin{cases}\nX_{12} - X_{23} = 0 \\
Y_{12} - Y_{23} = 0 \\
Z_{12} - Z_{23} = 0\n\end{cases}
$$
 et 
$$
\begin{cases}\nL_{12} - L_{23} = 0 \\
M_{12} - M_{23} = 0 \\
0 + \frac{p}{2\pi}Z_{23} + Cm = 0\n\end{cases}
$$
 (1.14)

<span id="page-25-0"></span>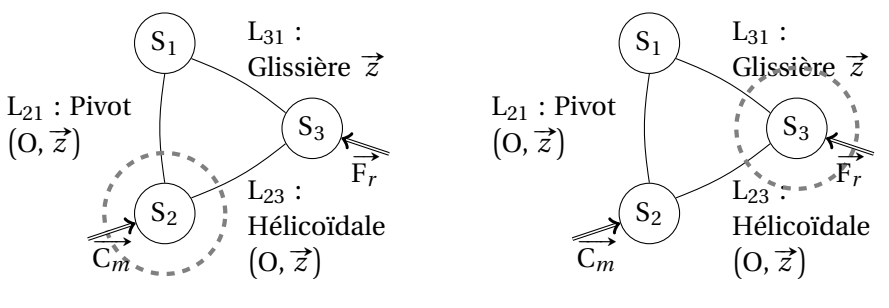

(a) PFS - Isolement solide 2

<span id="page-25-1"></span>(b) PFS - Isolement solide 3

FIGURE 1.8 – Équilibres des solides 2 et 3

**P.F.S sur 3 en O** On isole le solide 3 (figure 1.8(b)), le PFS s'écrit :

 $\{\mathcal{A}_{1\to 3}\} + \{\mathcal{A}_{2\to 3}\} + \{\mathcal{F}_{ext\to 3}\} = \{0\}.$ 

Ce qui donne en ramenant tout en O dans la base  $(\vec{x}, \vec{y}, \vec{z})$  avec N<sub>23</sub> =  $-\frac{p}{2\cdot\pi}$ .  $Z_{23}$ :

$$
\begin{Bmatrix} X_{13} & L_{13} \\ X_{13} & M_{13} \\ 0 & N_{13} \end{Bmatrix} + \begin{Bmatrix} X_{23} & L_{23} \\ Y_{23} & M_{23} \\ Z_{23} & \frac{p}{2\pi} Z_{23} \end{Bmatrix} + \begin{Bmatrix} 0 & 0 \\ 0 & 0 \\ F_r & 0 \end{Bmatrix} = \begin{Bmatrix} 0 & 0 \\ 0 & 0 \\ 0 & 0 \end{Bmatrix}.
$$

D'où les 6 équations de l'équilibre de 3 :

$$
\begin{cases}\nX_{13} + X_{23} = 0 \\
Y_{13} + Y_{23} = 0 \\
0 + Z_{23} + F_r = 0\n\end{cases}
$$
 et 
$$
\begin{cases}\nL_{13} + L_{23} = 0 \\
M_{13} + M_{23} = 0 \\
N_{13} - \frac{p}{2 \cdot \pi} \cdot Z_{23} = 0\n\end{cases}
$$
 (1.15)

**Résolution** Nous avons donc à résoudre un système de 12 équations à 15 inconnues, ce système s'écrit sous forme matricielle :

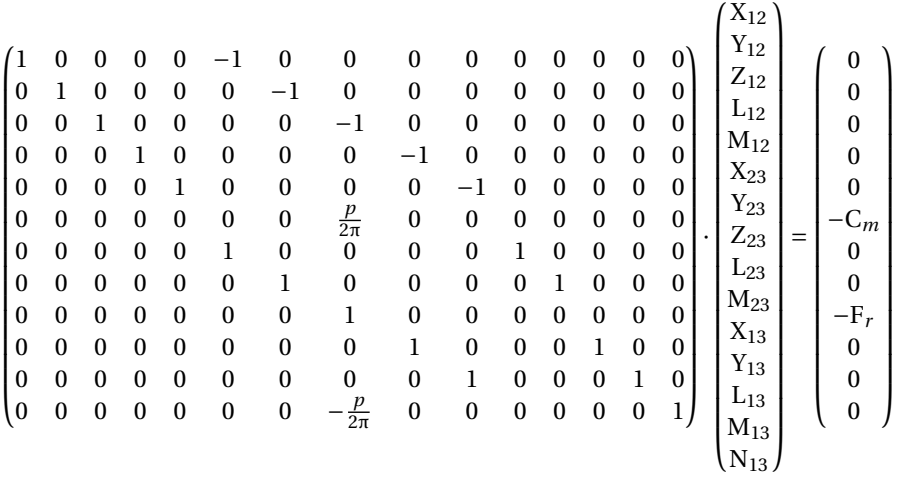

Le rang de ce système est au maximum de 12 ( $r_s \le \min(I_s, E_s) = E_s$ ).

On constate rapidement que les lignes 6 et 9 sont linéairement dépendantes, le rang est donc diminué de 1 d'où *r<sup>s</sup>* = 12−1 et par suite *h* = 15−11 = 4.

**Remarque :** Ces deux lignes correspondent aux équations :

$$
\begin{cases}\n\frac{p}{2\pi} \cdot Z_{23} + C_m &= 0 \\
Z_{23} + F_r &= 0\n\end{cases}
$$
soit  $C_m = \frac{p}{2\pi} \cdot F_r$ ,

c'est à dire la relation entre l'entrée et la sortie du mécanisme

Pour déterminer le rang, il est possible de rechercher la matrice carrée la plus grande possible avec un déterminant non nul que l'on peut extraire de la matrice

rectangulaire mais il est souvent préférable de résoudre directement le système et déterminer les inconnues de liaisons, le degré d'hyperstaticité est déduit des inconnues non déterminables. Nous allons vérifier que le rang est bien *r<sup>s</sup>* = 11 en en résolvant complètement le système.

Ainsi, à partir du système des 4 équations suivantes extraites du système complet :

$$
\begin{cases}\nZ_{12}-Z_{23} &= 0 \\
Z_{23} + F_r &= 0 \\
\frac{p}{2\pi} \cdot Z_{23} + C_m = 0 \n\end{cases}\n\text{soit}\n\begin{cases}\nC_m = \frac{p}{2\pi} \cdot F_r \\
Z_{23} = -\frac{2\pi}{p} \cdot C_m \\
Z_{12} = -Z_{23} \\
N_{13} = -C_m\n\end{cases}
$$
\n(1.16)

il reste donc 8 équations pour 12 inconnues, il est nécessaire d'imposer 4 valeurs pour résoudre. On choisit, les composantes de la liaison hélicoïdale  $X_{23}$ ,  $Y_{23}$ , L<sub>23</sub> et M<sub>23</sub> comme paramètres pour résoudre le système.

$$
\begin{cases}\nX_{12} - X_{23} = 0 \\
Y_{12} - Y_{23} = 0 \\
L_{12} - L_{23} = 0 \\
M_{12} - M_{23} = 0 \\
X_{13} + X_{23} = 0 \\
L_{13} + L_{23} = 0\n\end{cases}\n\begin{cases}\nX_{12} = X_{23} \\
Y_{12} = Y_{23} \\
L_{12} = L_{23} \\
M_{12} = M_{23} \\
X_{13} = -X_{23} \\
Y_{13} = -Y_{23} \\
L_{13} = -L_{23} \\
M_{13} = -L_{23}\n\end{cases}\n(1.17)
$$
\n(1.17)

Ces 4 inconnues de liaisons qui ne peuvent être déterminées  $X_{23}$ ,  $Y_{23}$ ,  $L_{23}$  et M23, correspondent au degré d'hyperstatisme du mécanisme, le mécanisme est donc hyperstatique d'ordre *h* = 4.

On montre donc que le rang global du système est donc : *r<sup>s</sup>* = 11, on retrouve donc la relation

$$
h = I_s - r_s = 15 - 11 = 4
$$

**Commentaires** Le système comporte 11 équations principales et 1 équation supplémentaire. Les équations supplémentaires traduisent les relations entre les actions mécaniques extérieures à travers le mécanisme pour qu'il soit en équilibre comme dans l'exemple précédent l'équation C<sub>*m*</sub> =  $\frac{p}{21}$  $rac{p}{2\pi}$ . F<sub>r</sub>.

Le nombre d'équations supplémentaires est égal au degré de mobilité du mécanisme :

$$
m = \mathcal{E}_s - r_s. \tag{1.18}
$$

On constate aussi que le caractère hyperstatique d'un mécanisme est indépendant des efforts extérieurs, ce constat permet de mener les calculs d'hyperstatisme avec des efforts extérieurs nuls.

Lors de la détermination du degré d'hyperstaticité, les inconnues hyperstatiques sont choisies arbitrairement (dans l'exemple précédent  $X_{32}$ ,  $Y_{32}$ ,  $L_{32}$  et  $M_{32}$ ) mais lors de la réalisation ou d'une simulation, il faudra choisir judicieusement les valeurs à annuler ou à imposer (Pour une table à 4 pieds, il semble raisonnable d'imposer que le poids de la table soit réparti sur les 4 pieds).

Aux inconnues hyperstatiques correspondent des conditions de cotation entre les liaisons que doit respecter le mécanisme afin de fonctionner correctement malgré l'hyperstatisme :

<span id="page-28-0"></span>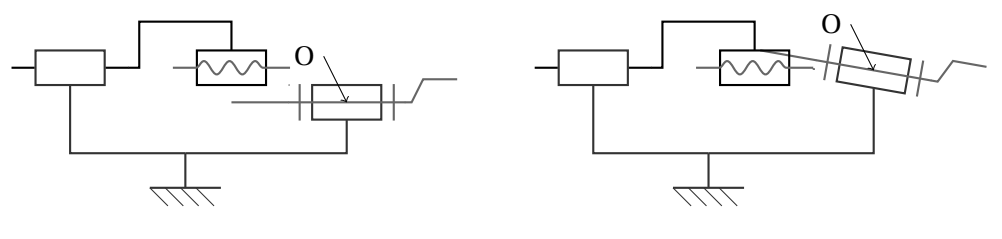

(a) contrainte dimensionnelle

<span id="page-28-1"></span>(b) contrainte angulaire

FIGURE 1.9 – Hyperstaticité et contraintes dimensionnelles

- **Figure [1.9\(a\)](#page-28-0) :** lorsque le degré d'hyperstaticité est lié à une inconnue de résultante  $(X_{23}$  et  $Y_{23}$  dans l'exemple) cela implique de respecter lors de la réalisation du mécanisme une contrainte dimensionnelle (ici, la distance entre deux axes doit être nulle).
- **Figure [1.9\(b\)](#page-28-1) :** lorsque le degré d'hyperstaticité est lié à une inconnue de moment  $(L_{23}$  et N<sub>23</sub> dans l'exemple) cela implique de respecter lors de la réalisation du mécanisme une contrainte angulaire (ici, les deux axes doivent être parallèles).

Dans notre exemple, les deux axes (vis et pointeau) doivent être coaxiaux pour que le système puisse fonctionner.

# **c ) Étude cinématique**

Nous allons reprendre la même étude à partir d'un point de vue cinématique.

Le système ne comporte qu'une seule boucle,  $γ = 1$ , la fermeture géométrique va nous permettre d'écrire un système de E*<sup>c</sup>* = 6·γ = 6 équations avec I*<sup>c</sup>* = 3 inconnues.

Fermeture de la chaîne cinématique :

$$
\{ \mathcal{V}_{3/2} \} + \{ \mathcal{V}_{2/1} \} + \{ \mathcal{V}_{1/3} \} = \{ 0 \}
$$

et en O dans la base  $\mathscr{B} = (\vec{x}, \vec{y}, \vec{z}).$ 

$$
\begin{Bmatrix} 0 & 0 \ 0 & 0 \ \omega_{32} & V_{32} \end{Bmatrix} + \begin{Bmatrix} 0 & 0 \ 0 & 0 \ \omega_{21} & 0 \end{Bmatrix} - \begin{Bmatrix} 0 & 0 \ 0 & 0 \ 0 & V_{31} \end{Bmatrix} = \begin{Bmatrix} 0 & 0 \ 0 & 0 \ 0 & 0 \end{Bmatrix}
$$

D'où les 6 équations :

$$
\begin{cases}\n0+ & 0+ & 0=0 \\
0+ & 0+ & 0=0 \\
\omega_{32}+ & \omega_{21}+ & 0=0 \\
0+ & 0+ & 0=0 \\
0+ & 0+ & 0=0 \\
\end{cases}
$$
avec  $V_{32} = -\frac{p}{2\pi} \cdot \omega_{32}$  (1.19)  
\n
$$
\begin{cases}\n0+ & 0+ & 0=0 \\
0+ & 0+ & 0=0 \\
V_{32}+ & 0-V_{31}=0\n\end{cases}
$$

Le système comporte 4 équations supplémentaires nulles, il se ramène donc à un système de 2 équations à 3 inconnues. Le rang est *r<sup>c</sup>* = 2, il faut fixer un paramètre pour pouvoir résoudre les autres. Ce paramètre est la mobilité principale du mécanisme.

Le mécanisme est mobile avec :

$$
m = I_c - r_c = 3 - 2 = 1.
$$

On peut choisir comme paramètre pilote  $\omega_{21}$ , la vitesse de rotation de la manivelle pour déterminer les deux autres :

$$
\begin{cases} V_{31} = \frac{p}{2\pi} \omega_{21} \\ \omega_{32} = -\omega_{21} \end{cases} .
$$
 (1.20)

**Remarque :** on constate dans cet exemple que le calcul via l'étude cinématique est plus rapide, ce constat ne doit pas être généralisé, cela dépend du mécanisme.

**Commentaires** Le système étudié comporte 2 équations principales et 4 équations supplémentaires. Les équations supplémentaires correspondent aux contraintes d'hyperstatisme du mécanisme :

$$
h = \mathcal{E}_c - r_c. \tag{1.21}
$$

On voit que les notions de mobilité et d'hyperstaticité sont liées, nous allons définir ces relations.

# <span id="page-30-0"></span>**1.5.4 Relations entre mobilité et hyperstatisme**

#### **a ) Étude générale**

Pour un système mécanique formé de N solides, et L liaisons nous avons :

$$
\gamma = L - N + 1 \tag{1.22}
$$

$$
E_s = 6 \cdot (N - 1) \tag{1.23}
$$

$$
E_c = 6 \cdot \gamma \tag{1.24}
$$

A partir de l'étude statique on déduit le degré d'hyperstaticité, le nombre d'équations supplémentaires donnant le degré de mobilité :

 $h = I_s - r_s$  et  $m = E_s - r_s$ 

d'où

<span id="page-30-2"></span>
$$
m - h = \mathcal{E}_s - \mathcal{I}_s \tag{1.25}
$$

De même, à partir de l'étude cinématique on déduit le degré de mobilité mais aussi le degré d'hyperstaticité (équations supplémentaires de l'étude cinématique) :

$$
m = I_c - r_c \quad \text{et} \quad h = E_c - r_c
$$

d'où

<span id="page-30-1"></span>
$$
m - h = I_c - E_c \tag{1.26}
$$

Les deux relations [1.26](#page-30-1) et [1.25](#page-30-2) sont équivalentes en effet.

Pour chaque liaison, le nombre d'inconnues cinématiques est le complément à 6 du nombre d'inconnues statiques.

$$
n_{si} = 6 - n_{ci} \tag{1.27}
$$

$$
I_s = \sum_{i=1}^{L} n_{si} = \sum_{i=1}^{L} (6 - n_{ci})
$$
 (1.28)

On peut donc écrire en développant :

$$
I_s = 6 \cdot L - \sum_{i=1}^{L} n_{ci} = 6 \cdot L - I_c.
$$
 (1.29)

Puis en remplaçant dans [1.25](#page-30-2) et en réorganisant :

$$
m - h = \mathbf{E}_s - 6 \cdot \mathbf{L} + \mathbf{I}_c \tag{1.30}
$$

$$
m - h = 6 \cdot (N - 1) - 6 \cdot L + I_c \tag{1.31}
$$

$$
m - h = -6 \cdot (L - N + 1) + I_c \tag{1.32}
$$

On reconnaît le nombre cyclomatique γ, la relation devient :

$$
m - h = -6 \cdot \gamma + I_c \tag{1.33}
$$

d'où la relation

$$
m - h = I_c - E_c \tag{1.34}
$$

Le paramètre *m* −*h* est parfois appelé *indice de mobilité*.

Les relations [1.25](#page-30-2) et [1.26](#page-30-1) sont deux relations équivalentes qui permettent de relier les notions de mobilité et d'hyperstaticité. Il suffit de déterminer un deux paramètres *m* ou *h* pour obtenir le second. Il est souvent « facile » de déterminer intuitivement le degré de mobilité par une simple étude du mécanisme.

**Mécanisme plan** Il est possible de réaliser une étude de mobilité et d'hyperstatisme dans le plan, les relations obtenues sont équivalentes en prenant garde que le nombre d'équations que l'on peut écrire lors d'une étude statique ou cinématique n'est que de 3. De même, le nombre d'inconnues cinématiques ou statique d'un torseur ne peut dépasser 3. Nous pouvons donc écrire :

$$
m - h = E_s - I_s
$$
 avec  $E_s = 3 \cdot (N - 1)$  (1.35)

$$
m - h = I_c - E_c \quad \text{avec} \quad E_c = 3 \cdot \gamma \tag{1.36}
$$

$$
n_{si} = 3 - n_{ci}
$$
 (1.37)

Seules trois liaisons sont utilisables dans le cas d'un mécanisme plan, le tableau [1.5](#page-32-1) précise les inconnues statiques et cinématiques pour chacune de ces liaisons.

On considère un mécanisme plan de normale **₹** 

**Remarque importante :** dire qu'un mécanisme est plan, c'est déjà faire des hypothèses sur l'orientation des liaisons (toutes les rotations sont perpendiculaires au plan d'étude donc parallèles) cela revient à simplifier le modèle d'étude. Cette hypothèse risque de faire disparaître des degrés d'hyperstaticité.

#### <span id="page-31-0"></span>**1.5.5 Isostaticité**

Un mécanisme hyperstatique est un mécanisme dans lequel les liaisons sont surabondantes, on pourrait donc obtenir le même fonctionnement avec une structure plus simple.

Est-il pour autant judicieux d'essayer de le transformer pour le rendre isostatique ?

<span id="page-31-1"></span><sup>1.</sup> la notation [0] précise que la valeur 0 est imposée par le modèle plan

<span id="page-32-1"></span>

| Liaison                                                                     | torseur cinématique $1$                                                 | torseur des actions trans-<br>missibles                                                                                                    |
|-----------------------------------------------------------------------------|-------------------------------------------------------------------------|----------------------------------------------------------------------------------------------------|
| Articulation<br>d'axe normal<br>au<br>plan d'étude                          | $(\vec{x}, \vec{y}, \vec{z})$                                           | $\left\{\begin{array}{ll}\n\begin{bmatrix}\n0 & 0 \\ 0 & 0 \\ \omega_z & 0\n\end{bmatrix}\right\}_0, n_{ci} = 1\n\end{array}\right\} \left\{\n\begin{array}{ll}\nX & [0] \\ Y & [0] \\ [0] & 0\n\end{array}\n\right\}_0, n_{si} = 2$<br>$(\vec{x}, \vec{y}, \vec{z})$ |
| Glissière<br>la direction $\vec{u}$ est<br>dans le plan                     | $(\vec{u}, \vec{v}, \vec{z})$                                           | $\begin{Bmatrix} [0] & V_u \\ [0] & 0 \\ 0 & [0] \end{Bmatrix}_0 \qquad , \, n_{ci} = 1 \, \, \left  \begin{array}{ccc} 0 & [0] \\ Y_v & [0] \\ [0] & N_z \end{array} \right _0 \qquad , \, n_{si} = 2$<br>$(\vec{u}, \vec{v}, \vec{z})$                              |
| Ponctuelle<br>normale<br>la<br>au<br>contact $\vec{n}$ est dans<br>le plan. | $\left(\overrightarrow{n},\overrightarrow{t},\overrightarrow{z}\right)$ | $\begin{Bmatrix} [0] & V_u \\ \omega_z & 0 \\ [0] & [0] \end{Bmatrix}_0, \quad n_{ci} = 2 \begin{Bmatrix} X_n & [0] \\ 0 & [0] \\ [0] & 0 \end{Bmatrix}_0, \quad n_{si} = 1$<br>$(\vec{n}, \vec{t}, \vec{z})$                                                         |

TABLE 1.5 – Liaisons dans le plan

La qualité principale d'un mécanisme hyperstatique est sa rigidité. La contrepartie de cette qualité est son principal défaut, les mécanismes hyperstatiques sont plus difficiles à réaliser donc plus coûteux.

Ainsi, la glissière (figure [1.10\)](#page-33-0) permet de mieux répartir les efforts appliqués sur la table mais elle ne peut correctement fonctionner que si les deux colonnes sont rigoureusement parallèles. On réserve donc les solutions hyperstatiques chaque fois que la rigidité doit l'emporter sur le coût, dans les autres cas on préfère les solutions isostatiques.

# **a ) Recherche d'isostaticité**

A partir de l'étude statique, on identifie les inconnues de liaisons surabondantes. Pour chaque inconnue de liaison non déterminable, il faut ajouter un degré de liberté dans la chaîne cinématique. Il peut aussi nécessaire de rajouter des pièces dans le mécanisme.

# <span id="page-32-0"></span>**1.6 Exercices**

**Exercice 1- Table à colonnes** *Corrigé page [31](#page-40-0)* **Q1.** Identifier les liaisons du mécanisme (figure [1.10\)](#page-33-0) puis tracer le graphe des liaisons.

**Q2.** Tracer le schéma cinématique 3D.

**Q3.** Évaluer le degré de mobilité (sans calculs). En déduire le degré d'hyperstati-

cité.

<span id="page-33-0"></span>**Q4.** Déterminer la liaison équivalente entre la table et les deux supports. **Q5.** Tracer le schéma cinématique minimal.

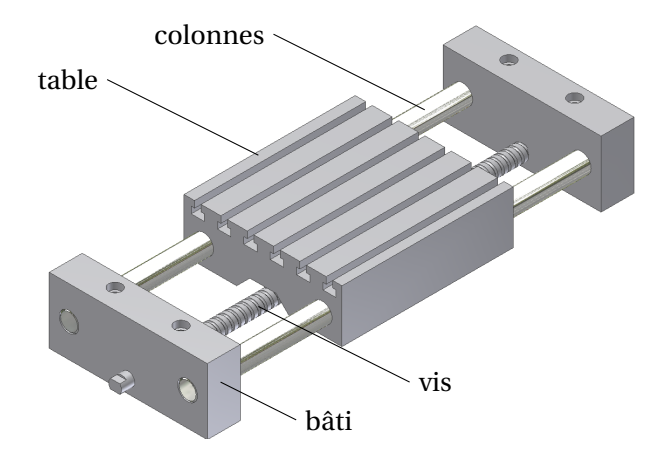

FIGURE 1.10 – Table à colonnes

#### **Exercice 2- Ecrou flottant** *Corrigé page [32](#page-41-0)*

Le mécanisme de la figure [1.11\(a\)](#page-33-1) est un modèle simplifié du mécanisme de l'exercice précédant.

<span id="page-33-1"></span>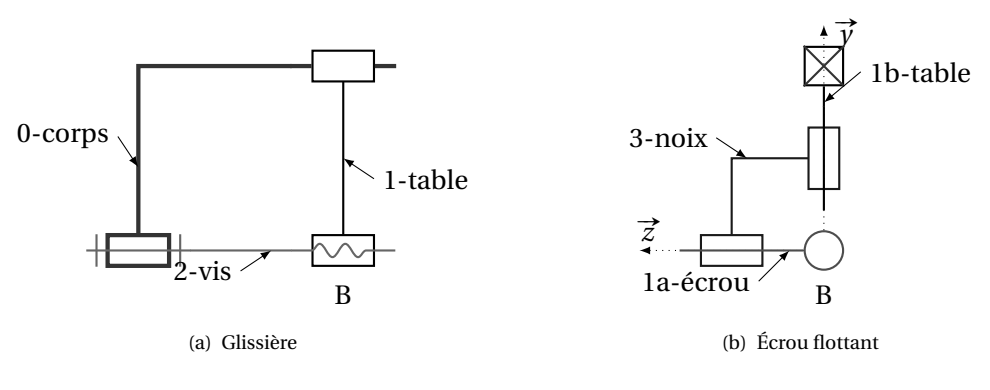

<span id="page-33-2"></span>FIGURE 1.11 – Écrou flottant

On se propose de rendre ce mécanisme isostatique. Pour cela, on intègre entre la glissière et l'écrou le mécanisme de la figure [1.11\(b\).](#page-33-2) Celui-ci est constitué de deux liaisons pivots glissants perpendiculaires liées entre elles, la première est en liaison avec la glissière, la seconde avec l'écrou.

**Q1.** Évaluez sans calcul le degré de mobilité puis le degré d'hyperstaticité du mécanisme sans la modification.

**Q2.** Tracez le schéma cinématique en perspective du mécanisme modifié puis le

#### graphe de structure.

**Q3.** À partir d'une étude cinématique, montrez que le mécanisme est isostatique.

#### **Exercice 3- Pompe à boues**

*Corrigé page [33](#page-41-1)*

*d'après concours général*

<span id="page-34-0"></span>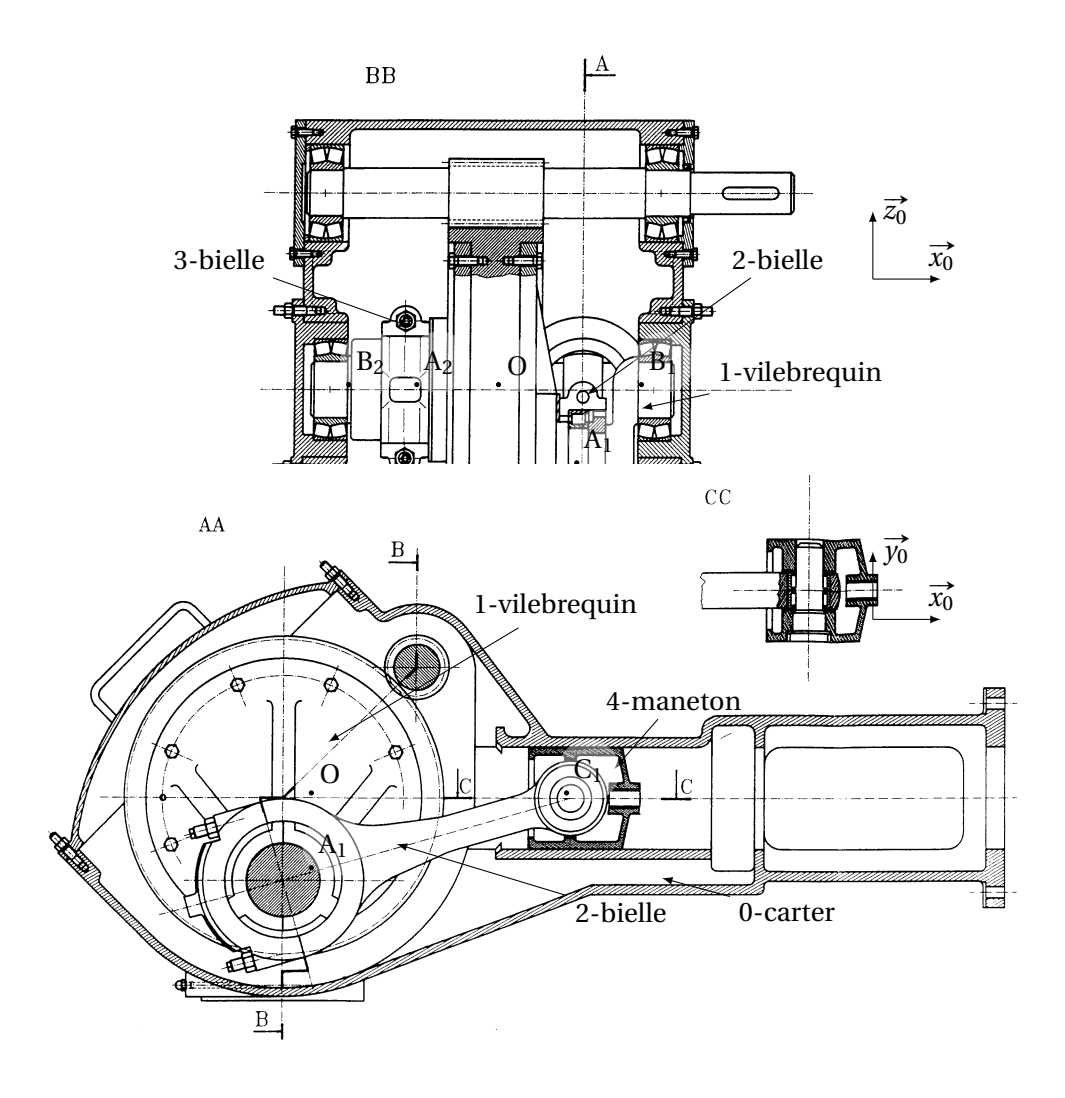

FIGURE 1.12 – Pompe à boues

Cette pompe à boues (figure [1.12\)](#page-34-0), utilisée dans la centrale de traitement des eaux usées de Marseille, est prévue pour assurer un débit nominal de 1 m $^3/\rm min$ 

Un moteur (non représenté) de 21 kW entraîne le vilebrequin (1) à une fréquence de rotation constante de 0,8 tr/s par l'intermédiaire de deux étages de réduction (non représentés). Le mécanisme bielle–manivelle transforme le mouvement de rotation en un mouvement rectiligne alternatif du piston double effet (seul le guide du piston – maneton (4)– est représenté).

- L'excentricité *e* = 100mm.
- L'entraxe entre la tête et le pied de bielle est L = 525mm.
- La pompe comprend deux systèmes bielle manivelle décalés de 90° (car $ter(0)$  - (vilebrequin(1) bielle(2), maneton(4)) et (carter(0) - (vilebrequin(1) bielle(3), maneton(5)).

**Q1.** Modélisation cinématique

**Q1a.** Le vilebrequin est en liaison en  $B_1$  et  $B_2$  avec le carter, préciser les constituants réalisant la liaison, proposer un modèle pour chaque liaison élémentaire, en déduire la liaison équivalente (on conservera pour la suite la liaison équivalente).

**Q1b.** Identifier les autres liaisons de la pompe à boues

**Q1c.** Tracer le graphe de structure du mécanisme complet

**Q2.** Tracer le schéma cinématique 3D du mécanisme.

**Q3.** Évaluer le degré d'hyperstaticité du mécanisme (ne pas prendre en compte l'arbre moteur).

**Q4.** Proposer plusieurs solutions pour rendre le mécanisme bielle - manivelle isostatique.

# **Exercice 4- Miroir de tilt**

*Corrigé page [34](#page-41-0)*

*d'après Mines-Ponts 2001*

Le miroir de tilt est utilisé dans le Very Large Téléscope pour diriger la lumière issue du miroir secondaire vers l'optique adaptative.

Le miroir de tilt est installé sur une structure mécanique permettant d'orienter le faisceau, il est solidaire du solide orientable 1 (figure [1.13\(b\)\)](#page-36-0)

**Q1.** Identifier les liaisons puis tracer le graphe de structure du mécanisme.

**Q2.** Déterminer la liaison équivalente entre les solides 1 et 2 puis entre 2 et 3.

**Q3.** Déterminer la liaison équivalente ente le miroir 1 et le bâti 3.

**Q4.** En déduire le degré de mobilité du mécanisme puis le degré d'hyperstaticité.
<span id="page-36-0"></span>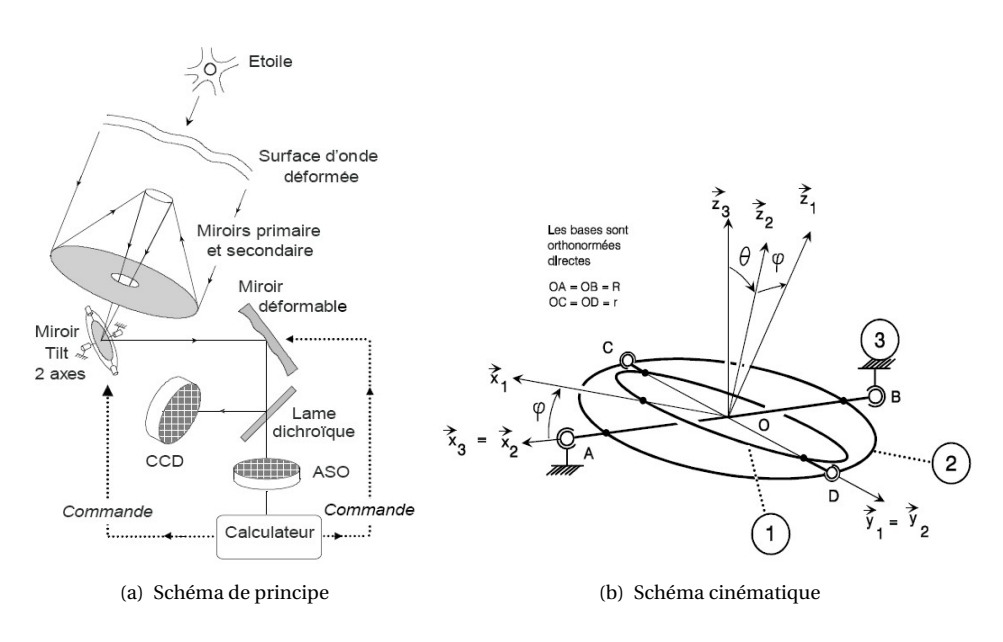

FIGURE 1.13 – Miroir de tilt

#### **Exercice 5- Groupe d'exploitation hydraulique**

*Corrigé page [36](#page-41-0)*

*Extrait CCP 2000*

Le barrage hydroélectrique de Serre–Ponçon est équipé de turbines Pelton.

L'étude porte sur une partie du groupe d'exploitation hydraulique représentée et modélisée sur la figure [1.14.](#page-37-0)

La liaison entre le rotor (2) et la structure en béton (1) est réalisée par trois paliers, deux paliers cylindriques en A (palier 3) et C (palier 4) et un palier plan en B (palier 5). Les trois paliers sont en liaison complète démontable avec la structure en béton. La nature du contact des liaisons 2–3 et 2–5 est considérée comme « cylindrique courte  $(l \leq d_0)$  ».

 $\overrightarrow{OA} = a \cdot \overrightarrow{z}$ ,  $\overrightarrow{OB} = b \cdot \overrightarrow{z}$ ,  $\overrightarrow{OC} = c \cdot \overrightarrow{z}$ 

**Q1.** Donner le nom du modèle retenu et le torseur cinématique associés à chacune des liaisons 2–3, 2–4 et 2–5.

**Q2.** Tracer un schéma cinématique représentant ces trois liaisons.

**Q3.** Tracer le graphe des liaisons et déterminer le degré d'hyperstatisme du montage bâti - rotor et donner le degré de mobilité. Quel est l'intérêt de cette solution ?

**Q4.** Déterminer le torseur cinématique de la liaison équivalente 0–2.

<span id="page-37-0"></span>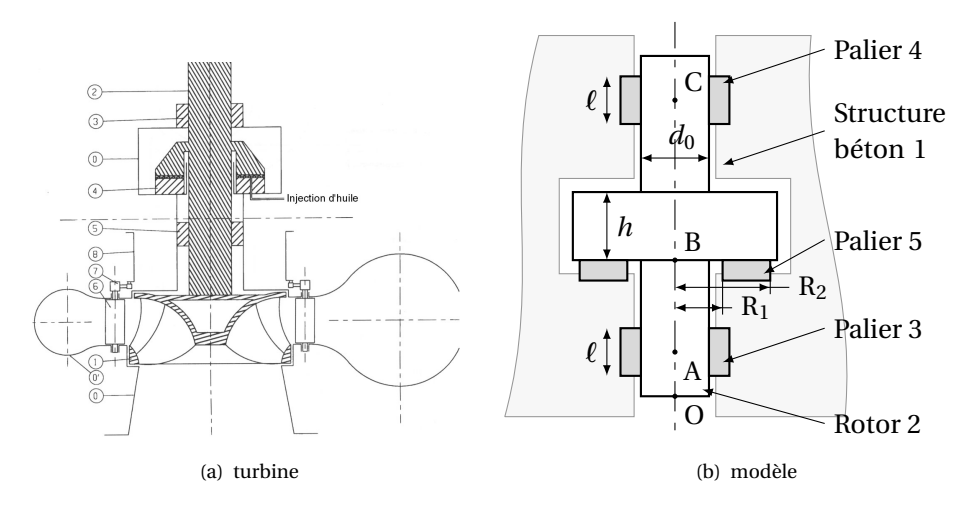

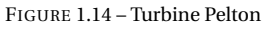

#### **Exercice 6- Tête à polir le marbre**

*extrait TSI Centrale Supélec 2001*

#### **Description et données**

Les patins abrasifs sont :

- entraînés en rotation autour d'un axe vertical ;
- animés d'un mouvement d'oscillation autour d'un axe horizontal.

Les patins utilisés sont également des patins standards, parallélépipédiques, dont la face inférieure devient progressivement cylindrique, sous l'effet de l'usure.

Les grains d'abrasif usés ne restent pas sous les patins et sont facilement éliminés par aspersion d'eau sur la pierre à polir.

- $-\left(\vec{x}_i, \vec{y}_i, \vec{z}_i\right)$  est une base liée à la pièce *i* ;
- $-\omega_{ij} = \frac{d\theta_{ij}}{dt}$  représente la mesure algébrique de la vitesse de rotation du solide *i* par rapport au solide *j*, θ*i j* repérant l'orientation du solide *i* par rapport au solide *j* ;
- $-$  Vitesse d'entrée :  $\overrightarrow{\Omega_{1/0}} = \omega_e \cdot \overrightarrow{z}$ , ω<sub>*e*</sub> = 500 tr/min.

#### **A. Étude du mécanisme de transformation de mouvement**

Le mécanisme est schématisé sur la figure page ci-contre.

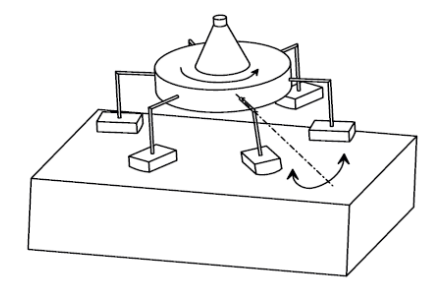

FIGURE 1.15 – Tête à polir

*Corrigé page [36](#page-45-0)*

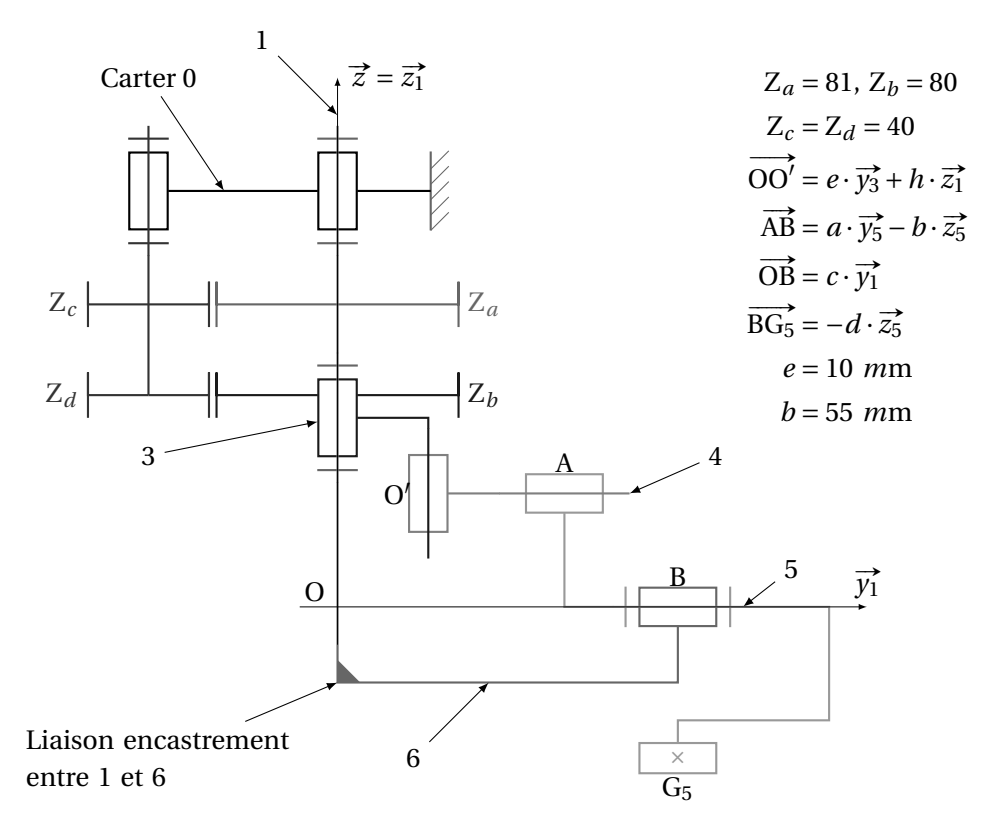

FIGURE 1.16 – Schéma cinématique tête à polir

Le mécanisme étudié est constitué de la chaîne fermée de solides 1 – 3 – 4 – 5 – 6 – 1 . Ce sous ensemble fait partie du système dont le schéma est présenté sur le document 2, en acceptant que la liaison 1 – 6 soit une liaison encastrement.

Le mouvement de rotation de 3 par rapport à 1 provoque un mouvement d'oscillation de la pièce 5 par rapport à 1. Ce mouvement correspond à la mobilité utile du système étudié. Les figures de rotation (figure [1.17\)](#page-38-0) précisent les différents paramètres angulaires et les repères associés aux pièces.

<span id="page-38-0"></span>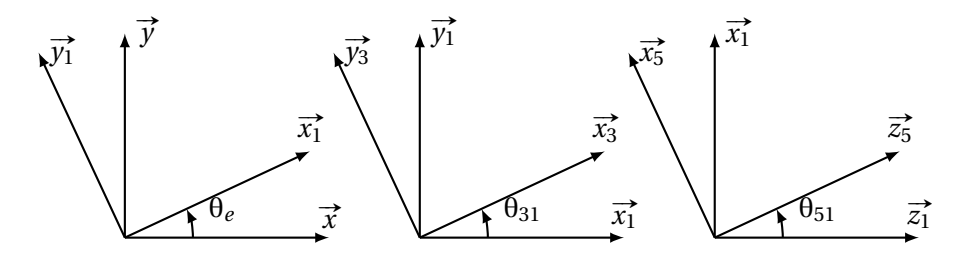

FIGURE 1.17 – Figures de calculs

**Q1.** Tracer le graphe des liaisons, en nommant les liaisons autres que la liaison 1–6 et en indiquant leurs caractéristiques géométriques.

**Q2.** En supposant l'absence de toute mobilité interne, calculer le degré d'hyperstatisme du système, sans écrire, pour l'instant, de fermeture de chaîne cinématique. **Q3.** Exprimer les torseurs cinématiques suivant :

 $\{V_{3/1}\}\$ en O,  $\{V_{4/3}\}\$ en O',  $\{V_{5/4}\}\$ en O' et  $\{V_{6/5}\}\$ en O.

**Q4.** En supposant toujours la liaison 1–6 comme une liaison encastrement, écrire les équations scalaires traduisant la fermeture de la chaîne cinématique au point  $O'$ .

**Q5.** Retrouver le degré de mobilité et d'hyperstaticité.

Afin de rendre le mécanisme isostatique, il faut rajouter, dans les liaisons composant la chaîne cinématique étudiée, un nombre de degrés de liberté au moins égal au degré d'hyperstatisme. On peut rajouter un nombre de degrés de liberté supérieur au degré d'hyperstatisme à condition de ne pas modifier la loi entrée – sortie du mécanisme. Apparaîtront alors une (ou plusieurs) mobilité(s) interne(s). Une possibilité de modification concerne la liaison 3 – 4.

**Q6.** Proposer une modification de la liaison 3 – 4 permettant de rendre le mécanisme isostatique. Écrire son torseur cinématique et montrer son incidence sur les équations de fermeture cinématique. Si cette modification entraîne l'apparition d'une (ou plusieurs) mobilité(s) interne(s), la (les) citer.

**Attention** : le schéma cinématique est réalisé dans la position de référence du mécanisme pour laquelle les liaisons pivot ou pivot glissant  $1 - 3$ ,  $3 - 4$ ,  $4 - 5$  et 5 – 6 sont coplanaires. On fera l'hypothèse que les pièces 1 et 6 sont liées par une liaison encastrement.

**Remarque 1 :** le schéma ci-dessus permet d'étudier la cinématique du mécanisme. Il est donc nécessaire d'y faire apparaître de façon rigoureuse les liaisons et leurs positions respectives, mais les formes données aux pièces n'ont aucune importance.

**Remarque 2 :** on réalise du déport de denture afin que les entraxes des engrenages a – c et b – d puissent être égaux bien que Z*<sup>a</sup>* et Z*<sup>b</sup>* soient différents.

### **1.6.1 Corrigés**

**Cor. 1**, *Sujet page [23](#page-32-0)*

**Q1.** Graphe des liaisons [\(1.18\(a\)\)](#page-40-0)

On note  $\vec{x_1}$  la direction de la glissière, A<sub>1</sub>, A<sub>2</sub> respectivement un point de l'axe de la colonne 1 (C<sub>1</sub>) et de la colonne 2 (C<sub>2</sub>) et B un point de la l'axe de la vis. Les deux colonnes et le bâti forment une seule classe d'équivalence.

<span id="page-40-0"></span>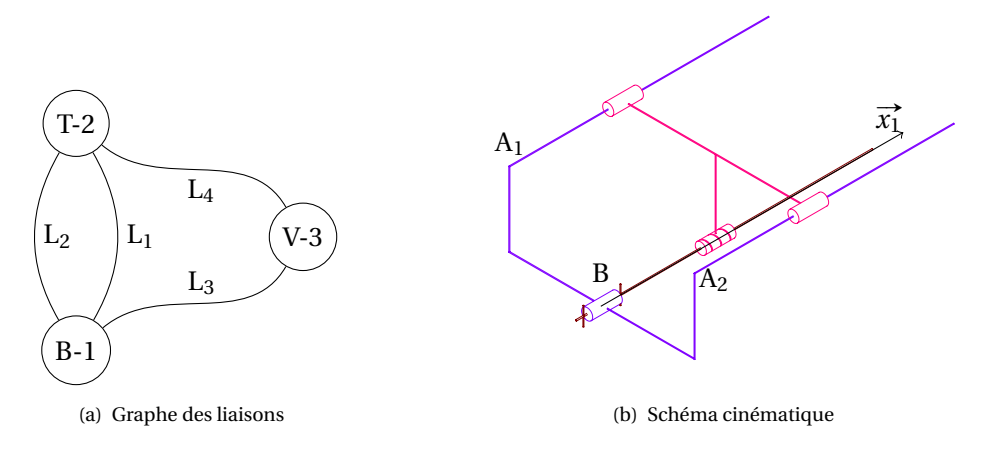

<span id="page-40-1"></span>FIGURE 1.18 – Table à colonnes

# L<sub>1</sub> : liaison pivot glissant d'axe (A<sub>1</sub>,  $\overrightarrow{x_1}$ );

$$
\begin{Bmatrix} \gamma_{2/1}^{L_1} \end{Bmatrix} = \begin{Bmatrix} \omega_1 & v_1 \\ 0 & 0 \\ 0 & 0 \end{Bmatrix}_{\forall P \in (A_1, \vec{x}_1^*)} \qquad \qquad \begin{Bmatrix} \mathcal{S}_{1-2}^{L_1} \end{Bmatrix} = \begin{Bmatrix} 0 & 0 \\ Y_1 & M_1 \\ Z_1 & N_1 \end{Bmatrix}_{\forall P \in (A_1, \vec{x}_1^*)} \qquad \qquad \begin{Bmatrix} \gamma_{2}^{L_1} & \gamma_{2}^{L_1} & \gamma_{2}^{L_1} & \gamma_{2}^{L_1} \\ \gamma_{2}^{L_1} & \gamma_{2}^{L_1} & \gamma_{2}^{L_1} & \gamma_{2}^{L_1} \end{Bmatrix}
$$

L<sub>1</sub>  $:$  liaison pivot glissant d'axe (A<sub>2</sub>,  $\overrightarrow{x_1}$ );

$$
\begin{Bmatrix} \gamma_{2/1}^{L_2} \\ \gamma_{2/1}^{L_2} \end{Bmatrix} = \begin{Bmatrix} \omega_2 & \nu_2 \\ 0 & 0 \\ 0 & 0 \end{Bmatrix}_{\forall P \in (\Lambda_2, \vec{x}_1^*)} \qquad \qquad \begin{Bmatrix} \gamma_{1-2}^{L_2} \\ \gamma_{2}^{L_2} \\ \gamma_{2}^{L_2} \end{Bmatrix} = \begin{Bmatrix} 0 & 0 \\ Y_2 & M_2 \\ Z_2 & N_2 \end{Bmatrix}_{\forall P \in (\Lambda_2, \vec{x}_1^*)} \qquad \qquad \begin{Bmatrix} \gamma_{2}^{L_2} \\ \gamma_{2}^{L_2} \\ \gamma_{2}^{L_2} \end{Bmatrix}
$$

L<sub>3</sub>: liaison pivot d'axe  $(B, \overrightarrow{x_1})$ ;

$$
\begin{Bmatrix} \gamma_{3/1} \end{Bmatrix} = \begin{Bmatrix} \omega_3 & 0 \\ 0 & 0 \\ 0 & 0 \end{Bmatrix}_{\forall P \in (B, \vec{x}_1^*)} \qquad \qquad \{ \mathcal{S}_{1 \to 3} \} = \begin{Bmatrix} X_3 & 0 \\ Y_3 & M_3 \\ Z_3 & N_3 \end{Bmatrix}_{\forall P \in (B, \vec{x}_1^*)} \qquad \qquad \begin{Bmatrix} \overline{X}_{1 \to 3} & 0 \\ \overline{X}_{2 \to 3} & 0 \\ \overline{X}_{3 \to 3} & \overline{X}_{3} \end{Bmatrix}_{\forall P \in (B, \vec{x}_1^*)}
$$

L<sub>4</sub> : liaison hélicoïdale d'axe  $(B, \overrightarrow{x_1})$ ;

$$
\left\{ \mathcal{V}_{2/3} \right\} = \left\{ \begin{matrix} \omega_4 & v_4 \\ 0 & 0 \\ 0 & 0 \end{matrix} \right\}_{\substack{\forall \mathrm{P} \in (B, \vec{x}_1^*) \\ \left( \vec{x}_1, \vec{x}_1, \vec{x}_2 \right)}} \text{ avec } \nu_4 = \frac{p}{2\pi} \cdot \omega_4 \qquad \quad \left\{ \mathcal{S}_{3 \to 2} \right\} = \left\{ \begin{matrix} X_4 & L_4 \\ Y_4 & M_4 \\ Z_4 & N_4 \end{matrix} \right\}_{\substack{\forall \mathrm{P} \in (B, \vec{x}_1^*) \\ \left( \vec{x}_1, \vec{x}_1, \vec{x}_2 \right)}} \text{ avec } L_4 = -\frac{p}{2\pi} \cdot X_4
$$

**Q2.** Schéma cinématique figure [1.18\(b\)](#page-40-1)

**Q3.** Le système est mobile d'ordre *m* = 1, en effet la seule mobilité est le mouvement principal, la rotation de la vis entraîne le déplacement de la table.

Déterminons maintenant le degré *h* d'hyperstaticité à partir d'une étude statique.

#### **Bilan des inconnues**  $I_s = 4 + 4 + 5 + 5 = 18$

#### **nombre d'équations**  $E_s = 6 \cdot (3-1) = 12$ .

Le système comporte 12 équations et 18 inconnues. Le degré d'hyperstaticité est *m*−*h* = E*<sup>s</sup>* −I*<sup>s</sup>* soit *h* = 18−12+ 1 = 7. Le mécanisme est fortement hyperstatique.

<span id="page-41-0"></span>Une des principale cause de cet hyperstatisme est la présence des deux liaisons pivot glissant en parallèle. **Q4.** La réponse est évidente, la seule liberté commune aux deux liaisons pivots glissants est la translation.

#### **Cor. 2**, *Sujet page [24](#page-33-0)*

**Q1.** Le mécanisme ne comporte qu'une seule mobilité, la mobilité principale qui permet à partir de la rotation de la vis de déplacer la table : *m* = 1.

Nous savons que  $m - h = I_c - E_c$  avec  $E_c = 6 \cdot \gamma = 6$  (une seule boucle) et  $I_c = 1 + 1 + 1 = 3$  (chaque liaison ne possède qu'une seule inconnue cinématique) d'où *h* = 6+1−3 = 4. Le mécanisme est hyperstatique d'ordre  $h = 4$ .

**Q2.** Schéma cinématique 3D (figure [1.19\(b\)\)](#page-41-1). Graphe de structure (figure [1.19\(a\)\)](#page-41-2).

- L<sub>1</sub> : liaison pivot d'axe  $(B, \vec{x})$ ;
- L<sub>2</sub> : liaison hélicoîdale d'axe  $(B, \vec{x})$ ;
- L<sub>3</sub> : liaison pivot glissant d'axe (B,  $\vec{z}$ );
- $-$  L<sub>4</sub> : liaison pivot glissant d'axe  $(B, \vec{y})$ ;
- <span id="page-41-2"></span>– L<sub>5</sub> : liaison glissière de direction  $\vec{x}$ ;

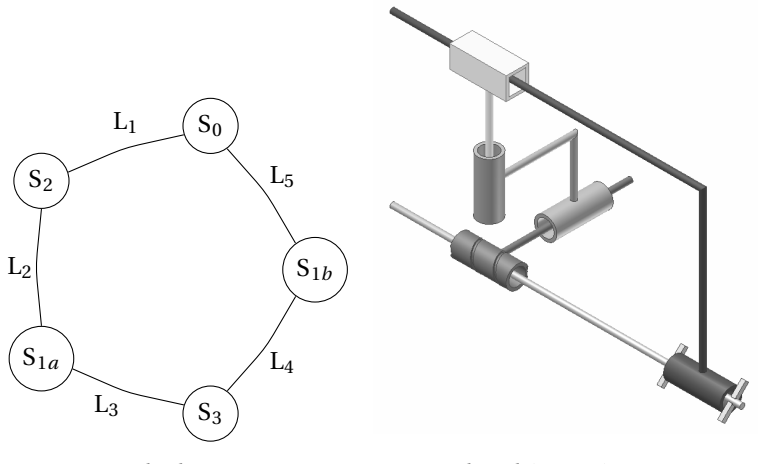

(a) Graphe de structure (b) Schéma cinématique

<span id="page-41-1"></span>FIGURE 1.19 – Écrou flottant

**Q3.** On écrit la fermeture cinématique en B, point de concours de toutes les liaisons pivots.

 ${\lbrace \mathcal{V}_{0/2} \rbrace + \lbrace \mathcal{V}_{2/1a} \rbrace + \lbrace \mathcal{V}_{1a/3} \rbrace + \lbrace \mathcal{V}_{3/1b} \rbrace + \lbrace \mathcal{V}_{1b/0} \rbrace} = \{0\}$ 

$$
\begin{Bmatrix} \omega_{02} & 0 \\ 0 & 0 \\ 0 & 0 \end{Bmatrix} + \begin{Bmatrix} \omega_{21} & v_{21} \\ 0 & 0 \\ 0 & 0 \end{Bmatrix} + \begin{Bmatrix} 0 & 0 \\ \omega_{13} & v_{13} \\ 0 & 0 \end{Bmatrix} + \begin{Bmatrix} 0 & 0 \\ 0 & 0 \\ \omega_{31} & v_{31} \end{Bmatrix} + \begin{Bmatrix} 0 & v_{10} \\ 0 & 0 \\ 0 & 0 \end{Bmatrix} = \{0\}
$$

avec *v*<sub>21</sub> =  $\frac{p}{2\cdotπ} \cdot ω_{21}$ 

D'où les 6 équations de la fermeture cinématique

$$
\begin{cases} \omega_{02} + \omega_{21} = 0 \\ \omega_{13} = 0 \text{ et } \begin{cases} \frac{p}{2 \cdot \pi} \cdot \omega_{21} + v_{10} = 0 \\ v_{13} = 0 \end{cases} \\ \omega_{31} = 0 \end{cases}
$$

Le rang du système est de 6 (donc *h* = 0) , et possède une seule mobilité *m* = 1 (il faut imposer un paramètre, ici ω21 pour résoudre complètement le système.

#### **Cor. 3**, *Sujet page [25](#page-34-0)*

#### **Q1.** Modélisation cinématique

**Q1a.** La liaison entre le vilebrequin et le carter en  $B_1$  (respectivement  $B_2$ ) est réalisée par un roulement à rotule sur rouleaux, ce roulement permet d'encaisser les défauts d'alignement. On peut modéliser la liaison réalisée par une liaison sphérique.

La liaison entre le carter et le vilebrequin est modélisée par deux liaisons sphériques.

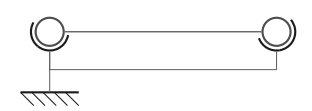

Un calcul rapide montre que cette liaison est hyperstatique *h* = 1. La liaison équivalente est une liaison perstatique  $n = 1.$  Ea i<br>pivot d'axe  $(0, \overrightarrow{B_1B_2})$ .

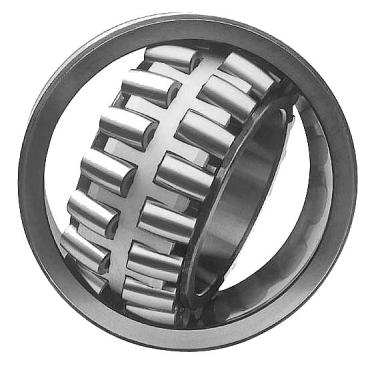

(a) Roulement à rotule sur rouleaux

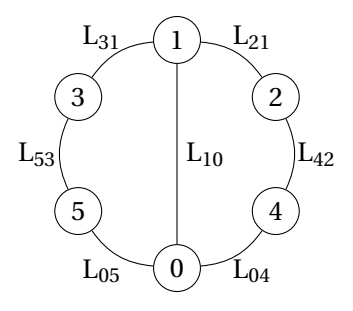

<span id="page-42-0"></span>(b) Graphe de structure

**Q1b.** Identifier les autres liaisons de la pompe à boues

- $-$  L<sub>10</sub> : Liaison pivot d'axe  $(0, \vec{x_0})$ ,
- $-$  L<sub>04</sub> : Liaison pivot d'axe (A<sub>1</sub>,  $\overrightarrow{x_0}$ ),<br>  $-$  L<sub>04</sub> : Liaison pivot d'axe (A<sub>1</sub>,  $\overrightarrow{x_0}$ ),
- $-$  L<sub>04</sub> : Liaison pivot d'axe ( $C_1$ ,  $\overrightarrow{x_0}$ ),<br>  $-$  L<sub>42</sub> : Liaison pivot d'axe ( $C_1$ ,  $\overrightarrow{x_0}$ ),
- $L_{42}$ : Liaison pivot d'axe  $(C_1, x_0)$ ,<br>  $-L_{21}$ : Liaison pivot glissant d'axe  $(C_1, \overrightarrow{y_0})$ ,
- $-$  L<sub>05</sub> : Liaison pivot d'axe (A<sub>2</sub>,  $\vec{x_0}$ ),
- $-$  L<sub>05</sub> : Liaison pivot d'axe ( $\overrightarrow{C_2}, \overrightarrow{x_0}$ ),<br>  $-$  L<sub>53</sub> : Liaison pivot d'axe ( $C_2, \overrightarrow{x_0}$ ),
- $-$  L<sub>31</sub>: Liaison pivot d'axe  $(C_2, \vec{y_0})$ ,<br>  $-$  L<sub>31</sub>: Liaison pivot glissant d'axe  $(C_2, \vec{y_0})$ ,
- **Q1c.** Tracer le graphe de structure du mécanisme complet figure [1.20\(b\).](#page-42-0)

**Q2.** Schéma cinématique 3D du mécanisme (figure [1.20\)](#page-43-0).

**Q3.** Le mécanisme est mobile d'ordre *m* = 1 (la rotation du vilebrequin entraîne le déplacement des deux pistons)

$$
m - h = I_c - E_c
$$

avec,  $I_c = 9$ ,  $E_c = 2 \cdot 6 = 12$  d'où  $h = 4$ .

**Q4.** Compte tenu de la symétrie, il faut apporter dans chaque boucle deux mobilités. Par exemple :

<span id="page-43-0"></span>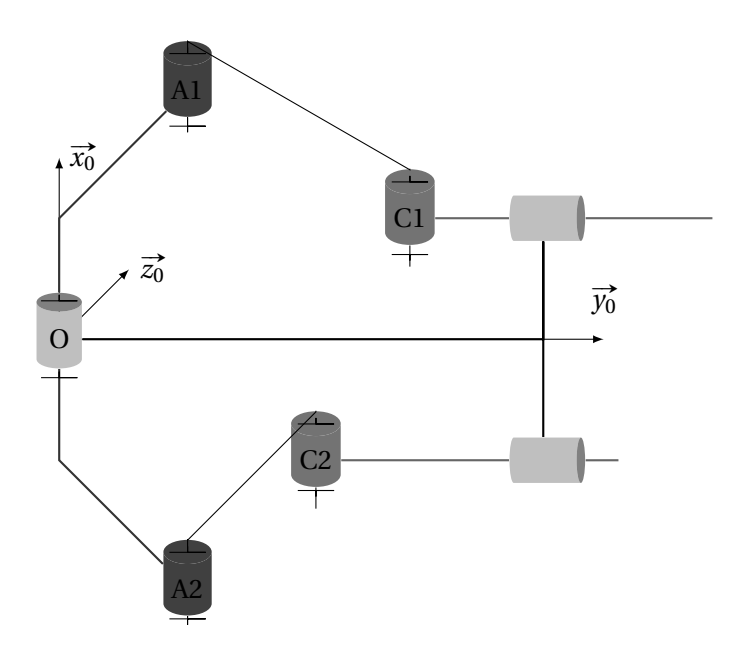

FIGURE 1.20 – Corrigé schéma cinématique pompe à boues

- Remplacer les liaisons pivot en C*i* et A*i* par des liaisons sphériques
	- cela rajoute deux mobilités internes (rotation du piston autour de l'axe  $(C, \overrightarrow{x_0})$  et de la bielle (2) autour de l'axe  $\left(A_i, \overline{A_i C_i}\right)$  pour chaque moitié du mécanisme donc *m* = 5,
	- I*<sup>c</sup>* = 17, d'où, *h* = 5−17+12 = 0
	- Cette modélisation revient à prendre en compte l'angle de rotulage des roulements.
- Remplacer la liaison pivot en C*i* par une liaison sphère cylindre en C*i*
	- cette modélisation rajoute une mobilité interne, la rotation du piston autour de son axe donc  $m = 3$ pour le mécanisme complet,
	- I*<sup>c</sup>* = 15, *h* = 3−15+12 = 0
	- Cette modélisation revient à prendre le rotulage dans le roulement en C*i* et le jeu axial de cette liaison.
- Une autre possibilité est de modéliser par une sphérique la liaison en C*i* et par une pivot glissant celle en A*i* .

**Cor. 4**, *Sujet page [26](#page-35-0)*

**Q1.** le mécanismes est constitué de 4 liaisons sphériques : **Q2.** À partir d'une étude statique on peut écrire :

$$
\left\{\mathcal{A}_{3\rightarrow 2}^{L_{e}}\right\}=\left\{\mathcal{A}_{3\rightarrow 2}^{L_{1}}\right\}+\left\{\mathcal{A}_{3\rightarrow 2}^{L_{2}}\right\}.
$$

.<br>Il est judicieux ici de choisir comme point de réduction le point O et la base ( $\overrightarrow{x_2}, \overrightarrow{y_2}, \overrightarrow{z_2}$ ).

$$
\overrightarrow{M_{O,L_1}} = \overrightarrow{OA} \wedge (-R \cdot \overrightarrow{x_2}) = (X_A \cdot \overrightarrow{x_2} + Y_A \cdot \overrightarrow{y_2} + Z_A \cdot \overrightarrow{z_2}) \wedge (-R \cdot \overrightarrow{x_2})
$$
\n
$$
= R \cdot Y_A \cdot \overrightarrow{z_2} - R \cdot Z_A \cdot \overrightarrow{y_2}
$$
\n
$$
\overrightarrow{M_{O,L_2}} = \overrightarrow{OB} \wedge (R \cdot \overrightarrow{x_2}) = (X_B \cdot \overrightarrow{x_2} + Y_B \cdot \overrightarrow{y_2} + Z_B \cdot \overrightarrow{z_2}) \wedge (R \cdot \overrightarrow{x_2})
$$
\n
$$
= -R \cdot Y_B \cdot \overrightarrow{z_2} + R \cdot Z_B \cdot \overrightarrow{y_2}
$$

$$
- L_{1} \left\{ \gamma_{2/3}^{L_{1}} \right\} = \begin{Bmatrix} \omega_{A x} & 0 \\ \omega_{A y} & 0 \\ \omega_{A y} & 0 \end{Bmatrix}_{A}, \left\{ \mathcal{A}_{3 \to 2}^{L_{1}} \right\} = \begin{Bmatrix} X_{A} & 0 \\ Y_{A} & 0 \\ Z_{A} & 0 \end{Bmatrix}_{A},
$$
\n
$$
- L_{2} \left\{ \gamma_{2/3}^{L_{2}} \right\} = \begin{Bmatrix} \omega_{B x} & 0 \\ \omega_{B y} & 0 \\ \omega_{B y} & 0 \end{Bmatrix}_{B}, \left\{ \mathcal{A}_{3 \to 2}^{L_{2}} \right\} = \begin{Bmatrix} X_{B} & 0 \\ Y_{B} & 0 \\ Z_{B} & 0 \end{Bmatrix}_{B},
$$
\n
$$
- L_{3} \left\{ \gamma_{1/2}^{L_{3}} \right\} = \begin{Bmatrix} \omega_{C x} & 0 \\ \omega_{C y} & 0 \\ \omega_{C y} & 0 \end{Bmatrix}_{C}, \left\{ \mathcal{A}_{3 \to 2}^{L_{3}} \right\} = \begin{Bmatrix} X_{C} & 0 \\ Y_{B} & 0 \\ Z_{B} & 0 \end{Bmatrix}_{B},
$$
\n
$$
- L_{4} \left\{ \gamma_{1/2}^{L_{3}} \right\} = \begin{Bmatrix} \omega_{C x} & 0 \\ \omega_{C y} & 0 \\ \omega_{C y} & 0 \end{Bmatrix}_{C}, \left\{ \mathcal{A}_{2 \to 1}^{L_{3}} \right\} = \begin{Bmatrix} X_{C} & 0 \\ Y_{C} & 0 \\ Z_{C} & 0 \end{Bmatrix}_{C},
$$
\n
$$
+ L_{4} \left\{ \gamma_{1/2}^{L_{2}} \right\} = \begin{Bmatrix} \omega_{D x} & 0 \\ \omega_{D y} & 0 \\ \omega_{D y} & 0 \end{Bmatrix}_{D}, \left\{ \mathcal{A}_{2 \to 1}^{L_{2}} \right\} = \begin{Bmatrix} X_{D} & 0 \\ Y_{D} & 0 \\ Z_{D} & 0 \end{Bmatrix}_{D},
$$

(a) Graphe des liaisons

(b) Torseurs

#### FIGURE 1.21

n A L*e* 3→2 o = XA 0 Y<sup>A</sup> −R·Z<sup>A</sup> Z<sup>A</sup> R·Y<sup>A</sup> O ( −→*x*2 , −→*y*2 , −→*z*2) + XB 0 Y<sup>B</sup> R·Z<sup>B</sup> Z<sup>B</sup> −R·Y<sup>B</sup> O ( −→*x*2 , −→*y*2 , −→*z*2) = X<sup>A</sup> +X<sup>B</sup> 0 Y<sup>A</sup> +Y<sup>B</sup> R· ¡ −Z<sup>A</sup> +Z<sup>B</sup> ¢ Z<sup>A</sup> +Z<sup>B</sup> R· ¡ Y<sup>A</sup> −Y<sup>B</sup> ¢ O ( −→*x*2 , −→*y*2 , −→*z*2) = X*e*1 0 Y*e*1 L*e*1 Z*e*1 M*e*1 O ( −→*x*2 , −→*y*2 , −→*z*2)

On reconnaît une liaison pivot d'axe  $(0, \vec{x}_2)$ De la même manière pour la liaison équivalente entre 1 et 2

$$
\begin{aligned} \left\{ \mathcal{A}_{2\to1}^{L_e} \right\} &= \left\{ \mathcal{A}_{2\to1}^{L_3} \right\} + \left\{ \mathcal{A}_{2\to1}^{L_4} \right\} \\ &= \begin{cases} \mathbf{X_C} + \mathbf{X_D} & r \cdot \left( -Z_C + Z_D \right) \\ \mathbf{Y_C} + \mathbf{Y_D} & 0 \\ Z_C + Z_D & r \cdot \left( \mathbf{X_C} - \mathbf{X_D} \right) \end{cases} \right\}_{\substack{\text{(xz), \overrightarrow{y_2}, \overrightarrow{z_2})}} = \begin{cases} X_{e2} & \text{N}_{e2} \\ \mathbf{Y}_{e2} & 0 \\ Z_{e2} & \text{N}_{e2} \end{cases} \right\}_{\substack{\text{(xz), \overrightarrow{y_2}, \overrightarrow{z_2})}} \end{aligned}
$$

On reconnaît une liaison pivot d'axe  $(0,\overrightarrow{y_2})$ 

**Q3.** Les deux liaisons équivalentes étant en série, à partir d'une étude statique on déduit la liaison équivalente :

$$
\begin{aligned} \left\{ \mathscr{A}_{3\to1}^{L_e} \right\} &= \left\{ \mathscr{A}_{2\to1}^{L_e} \right\} = \left\{ \mathscr{A}_{3\to2}^{L_e} \right\} \\ \left\{ \mathscr{A}_{3\to1}^{L_e} \right\} &= \left\{ \begin{matrix} X_{e1} & 0 \\ Y_{e1} & L_{e1} \\ Z_{e1} & M_{e1} \end{matrix} \right\}_{O} \end{aligned} \qquad\qquad = \left\{ \begin{matrix} X_{e2} & N_{e2} \\ Y_{e2} & 0 \\ Z_{e2} & M_{e2} \end{matrix} \right\}_{O} \qquad\qquad \left\{ \begin{matrix} X_e & 0 \\ Y_e & 0 \\ Z_e & M_e \end{matrix} \right\}_{O} \\ \end{aligned}
$$

La liaison équivalente est une liaison sphérique à doigt de centre O et d'axe  $(0, \overrightarrow{z_2})$ . **Q4.** On isole le solide 1 (on suppose les efforts extérieurs nuls) puis l'ensemble constitué des solides 1 et 2 ce qui permet d'écrire les systèmes :

$$
\left\{\begin{array}{c} X_C+X_D=0\\ Y_C+Y_D=0\\ Z_C+Z_D=0\\ r\cdot\bigl(-Z_C+Z_D\bigr)=0\\ 0=0\\ r\cdot\bigl(x_C-X_D\bigr)=0\end{array}\right.\right.\\ \left\{\begin{array}{c} X_A+X_B=0\\ Y_A+Y_B=0\\ Z_A+Z_B=0\\ 0=0\\ R\cdot\bigl(-Z_A+Z_B\bigr)=0\\ R\cdot\bigl(Y_A-Y_B\bigr)=0\end{array}\right.
$$

Ce système est constitué de  $E_s = 12$  équations et  $I_c = 12$  inconnues, le rang est au maximum de  $r_s = 10$ , en effet le système comporte deux équations ne comportant aucune variable de liaisons ( 0=0).

On résout rapidement une partie des équations ce qui donne  $Y_A = Y_B = 0$ ,  $Z_A = Z_B = 0$ ,  $X_C = X_D = 0$  et  $Z_C = Z_D = 0$ , il reste un système de 2 équations à 4 inconnues :

$$
\begin{cases} Y_{\rm C} + Y_{\rm D} = 0 \\ X_{\rm A} + X_{\rm B} = 0 \end{cases}
$$

On doit imposer 2 inconnues de liaison pour terminer la résolution, le degré d'hypertaticité est donc *h* = 2 et finalement *m* = 2 (les 2 équations supplémentaires).

**Cor. 5**, *Sujet page [27](#page-36-0)*

**Q1.** On modélise chaque liaison « cylindrique courte » par une liaison sphère–cylindre (linéaire annulaire) centrée respectivement en A et en C d'axe (A,  $\vec{z}$ ), et la liaison plane par une liaison appui plan de normale  $\vec{z}$ . **Q2.** schéma cinématique sur la figure [1.22\(b\).](#page-45-1)

<span id="page-45-2"></span><span id="page-45-0"></span>**Q3.** graphe des liaisons sur la figure [1.22\(a\).](#page-45-2)

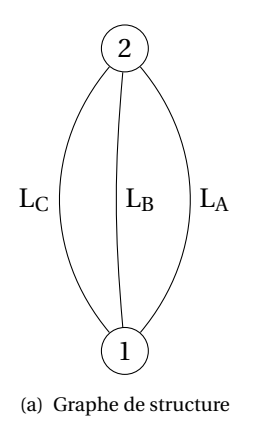

<span id="page-45-1"></span>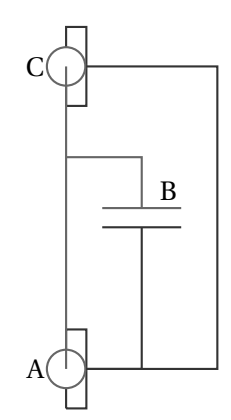

(b) Schéma cinématique

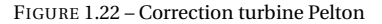

**Cor. 6**, *Sujet page [28](#page-37-0)*

**Q1.** Graphe des liaisons figure [1.23.](#page-45-3)

<span id="page-45-3"></span>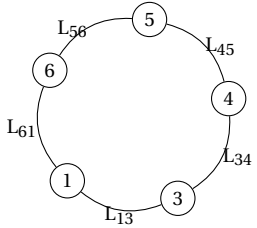

(a) Graphe des liaisons

– L16 : Liaison encastrement(par hypothèse) ; – L<sub>13</sub> : Liaison pivot d'axe  $(0, \vec{z})$ ;  $-$  L<sub>34</sub> : Liaison pivot d'axe (O, z),<br>  $-$  L<sub>34</sub> : Liaison pivot glissant d'axe (O', z);  $-$  L<sub>45</sub> : Liaison pivot glissant d'axe  $(0', \overline{y_1})$ ,  $-$  L<sub>56</sub> : Liaison pivot d'axe  $(0, \vec{y}_1)$ .

(b) Liaisons

FIGURE 1.23 – Tête à polir

#### **Q2.** Hyperstatisme

On sait que  $m - h = I_c - E_c$ , d'où  $h = 1$  avec

- I*<sup>c</sup>* = 6 : le nombre d'inconnues cinématiques ;
- E*<sup>c</sup>* = 6 ·γ = 6 : le nombre d'équations issues de l'étude cinématique (avec γ = 1) ;
- *m* = 1 par hypothèse.

**Q3.** torseurs cinématiques

$$
\begin{aligned} \{\mathcal{V}_{3/1}\} & = \begin{Bmatrix} 0 & 0 \\ 0 & 0 \\ \gamma_{31} & 0 \end{Bmatrix} \\ \text{y}_{81} & = \begin{Bmatrix} 0 & 0 \\ 0 & 0 \\ \gamma_{43} & \gamma_{43} \end{Bmatrix} \\ \text{y}_{81} & = \begin{Bmatrix} 0 & 0 \\ 0 & 0 \\ \gamma_{54} & \gamma_{54} \\ 0 & 0 \end{Bmatrix} \\ \text{y}_{81} & = \begin{Bmatrix} 0 & 0 \\ 0 & 0 \\ \gamma_{61} & \gamma_{62} \end{Bmatrix} \\ \text{y}_{81} & = \begin{Bmatrix} 0 & 0 \\ 0 & 0 \\ \gamma_{63} & \gamma_{64} \end{Bmatrix} \\ \text{y}_{81} & = \begin{Bmatrix} 0 & 0 \\ 0 & 0 \\ 0 & 0 \end{Bmatrix} \\ \text{y}_{81} & = \begin{Bmatrix} 0 & 0 \\ 0 & 0 \\ 0 & 0 \end{Bmatrix} \\ \text{y}_{81} & = \begin{Bmatrix} 0 & 0 \\ 0 & 0 \\ 0 & 0 \end{Bmatrix} \\ \text{y}_{82} & = \begin{Bmatrix} 0 & 0 \\ 0 & 0 \\ 0 & 0 \end{Bmatrix} \\ \text{y}_{83} & = \begin{Bmatrix} 0 & 0 \\ 0 & 0 \\ 0 & 0 \end{Bmatrix} \\ \text{y}_{84} & = \begin{Bmatrix} 0 & 0 \\ 0 & 0 \\ 0 & 0 \end{Bmatrix} \\ \text{y}_{83} & = \begin{Bmatrix} 0 & 0 \\ 0 & 0 \\ 0 & 0 \end{Bmatrix} \\ \text{y}_{84} & = \begin{Bmatrix} 0 & 0 \\ 0 & 0 \\ 0 & 0 \end{Bmatrix} \\ \text{y}_{84} & = \begin{Bmatrix} 0 & 0 \\ 0 & 0 \\ 0 & 0 \end{Bmatrix} \\ \text{y}_{84} & = \begin{Bmatrix} 0 & 0 \\ 0 & 0 \\ 0 & 0 \end{Bmatrix} \\ \text{y}_{85} & = \begin{Bmatrix} 0 & 0 \\ 0 & 0 \\ 0 & 0 \end{Bmatrix} \\ \text{y}_{86} & = \begin{Bmatrix} 0 & 0 \\ 0 & 0 \\ 0 & 0 \end{Bmatrix} \\ \text{y}_{88} & = \begin{Bmatrix} 0 & 0 \\ 0 & 0 \\
$$

avec pour notation  $\left(\overrightarrow{?}, \overrightarrow{y_1}, \overrightarrow{?}\right)$  pour toute base comportant  $\overrightarrow{y_1}$ .

#### **Q4.** Fermeture cinématique

On choisit d'écrire la fermeture cinématique en O' et dans la base  $(\overrightarrow{x_1}, \overrightarrow{y_1}, \overrightarrow{z_1})$ .

#### **Changements de point**

$$
\{\mathcal{V}_{3/1}\} = \begin{Bmatrix} 0 & -e \cdot \gamma_{31} \cdot \cos \theta_{31} \\ 0 & -e \cdot \gamma_{31} \cdot \sin \theta_{31} \\ \gamma_{31} & 0 \end{Bmatrix}_{\substack{0' \\ (\overline{x}_1, \overline{y}_1, \overline{z}_1)}} \{\mathcal{V}_{6/5}\} = \begin{Bmatrix} 0 & h \cdot \beta_{65} \\ \beta_{65} & 0 \\ 0 & e \cdot \beta_{65} \cdot \sin \theta_{31} \end{Bmatrix}_{\substack{0' \\ (\overline{x}_1, \overline{y}_1, \overline{z}_1)}} \}
$$

**Équations de fermeture**

$$
\begin{bmatrix}\n0 & +0 & +0 & +0 & +0 & +0 & +0 & =0 \\
0 & +0 & +\beta_{54} & +\beta_{65} & +0 & +0 & =0 \\
\gamma_{31} & +\gamma_{43} & +0 & +0 & +0 & +0 & =0 \\
-e\gamma_{31}\cos\theta_{31} & +0 & +0 & +h\cdot\beta_{65} & +0 & +0 & =0 \\
-e\gamma_{31}\sin\theta_{31} & +0 & +0 & +0 & +h\cdot\beta_{65}\cdot\sin\theta_{31} & +0 & +h\cdot\mu_{43} & =0\n\end{bmatrix}
$$
\n(1.38)

#### **Q5.** Degré d'hyperstatisme

Le système ci-dessus comporte 6 équations et 6 inconnues, le rang est au maximum de 5 en effet la première équation  $(0 = 0)$  diminue le rang de 1.

Le rang du système est *r<sup>c</sup>* = 5. Pour résoudre ce système il faut poser 1 paramètre (ici il est judicieux de  $\int \gamma 43 = -\gamma_{31}$ 

$$
\text{choisir } \gamma_{31}) \text{ et on obtient: } \begin{cases} \n\cdot & \text{if } \beta_{65} \\
\beta_{65} & = \frac{e}{h} \gamma_{31} \cos \theta_{31} \text{ puis } \begin{cases} \n\beta_{54} & = -\beta_{65} \\
w_{43} & = -e \cdot \beta_{65} \cdot \sin \theta_{31} \\
\end{cases} \\
v_{54} & = \gamma_{31} \sin \theta_{31}\n\end{cases}
$$

Le système est donc mobile d'ordre  $m = 1$  (1 paramètre) et hyperstatique d'ordre  $h = 1$  ( $h = E_c - r_c$ ). **Q6.** Modification de la liaison 3 – 4

Pour rendre le système isostatique, il faut ajouter une mobilité de rotation suivant  $\vec{x}$ <sup>1</sup> afin de remplacer l'équation supplémentaire  $0 = 0$ 

On nous propose de modifier la liaison 3 – 4 , rajoutons donc une mobilité, le torseur devient :  $\{\mathcal{V}_{4/3}\} =$  $\int \alpha_{43}$  0 J  $\mathbf{I}$  $\mathcal{L}$ 

 $V_{43}$  *w*<sub>43</sub> 0 0  $w_{43}$  $(\overrightarrow{x_1}, \overrightarrow{y_1}, \overrightarrow{z_1})$  $\overrightarrow{(x_1}, \overrightarrow{y_1}, \overrightarrow{z_1})$ . Ce torseur ne correspond pas à une liaison normalisée mais se rapproche de la liaison

sphère–cylindre de centre O' et d'axe  $(O',\vec{z_1})$  soit :  $\{V_{4/3}\}$  = ſ  $\mathbf{I}$  $\alpha_{43}$  0  $\beta_{43}$  0 γ43 *w*43  $\overline{\mathcal{L}}$  $\int_{C'}^{\prime}$ <sub>( $\overrightarrow{x_1}, \overrightarrow{y_1}, \overrightarrow{z_1}$ )</sub> La fermeture géométrique devient :

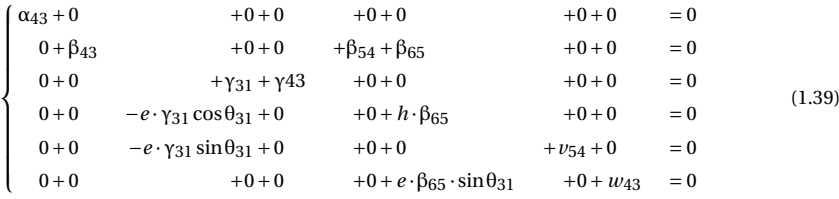

Le système à résoudre est un système 6 équations et 8 inconnues, le rang est de 6, le système est donc mobile d'ordre *m* = 2. La mobilité utile est inchangée, par contre une mobilité interne est rajoutée (équation  $\beta_{43} + \beta_{54} + \beta_{65} = 0$ ), la rotation propre de la pièce 4 autour de l'axe  $(O', \vec{y})$ .

# CHAPITRE 2

# CINÉTIQUE

Dans le manuel de première année " Sciences industrielles en PCSI " nous avons débuté l'étude de la mécanique du solide par la cinématique du solide puis par la statique des solides.

- La cinématique est l'étude et la caractérisation des mouvements d'un solide,
- la statique correspond à l'étude de l'équilibre statique (sans mouvement) d'un solide soumis à des actions mécaniques extérieures.
- Ces deux études se sont appuyées sur la modélisation du mécanisme (liaisons).

Nous allons compléter ce cours par la dynamique du solide, c'est à dire l'étude du mouvement des solides avec leur masse et inertie soumis a des actions mécaniques extérieures.

# **2.1 Masse et inertie**

### **2.1.1 Notions d'inertie**

Nous savons, par expérience, qu'il est plus « difficile » d'accélérer un camion qu'une moto comme il est plus « difficile » de le freiner. L'inertie caractérise la résistance qu'oppose un corps par sa nature propre à une variation de mouvement.

Pour un mouvement de translation, la masse suffit pour définir cette quantité, par contre pour un mouvement de rotation, il est nécessaire de préciser la répartition de cette masse.

La cinétique est l'étude des caractéristiques d'inertie d'un solide.

#### **2.1.2 Masse**

La masse caractérise la quantité de matière, c'est une grandeur complétement additive.

Soit,  $\Sigma_1$ ,  $\Sigma_2$  deux systèmes matériels disjoints alors :

$$
m(\Sigma_1 \cup \Sigma_2) = m(\Sigma_1) + m(\Sigma_2)
$$
\n(2.1)

avec Σ<sub>1</sub> ∩  $\Sigma$ <sub>2</sub> ≠ φ.

La masse *m*<sub>Σ</sub> de l'ensemble Σ est définie par :

$$
m_{\Sigma} = \int_{\Sigma} dm = \int_{\Sigma} \rho(P) d\nu
$$
 (2.2)

avec ρ(P) masse volumique au point P et d*v* un élément de volume.

#### **Remarque :**

- Si le système matériel est assimilable à un volume, on parle de masse volumique  $\rho(P)$  au point P :  $dm = \rho(P) dv$ ;
- Si le système matériel est assimilable à une surface on parle de masse surfacique  $\sigma(P)$  au point P :  $dm = \sigma(P) ds$ ;
- Si le système matériel est assimilable à une ligne, on parle de masse linéique  $\lambda$ (P) au point P : d*m* =  $\lambda$ (P)*dl*.

#### **a ) Conservation de la masse**

On admet en mécanique classique que la masse est une grandeur indépendante du temps, ainsi pour deux instants  $t_1$  et  $t_2$  quelconque :

$$
m\left(\Sigma, t_1\right) = m\left(\Sigma, t_2\right). \tag{2.3}
$$

On en déduit une relation importante :

$$
\left[\frac{d}{dt}\int\limits_{P\in\Sigma}\overrightarrow{f(P,t)}\,dm\right]_{R} = \int\limits_{P\in\Sigma}\left[\frac{d}{dt}\overrightarrow{f(P,t)}\right]_{R} dm.
$$
\n(2.4)

qui permet d'inverser la dérivation par rapport au temps et l'intégration par rapport à la masse.

### **2.1.3 Centre d'inertie**

#### **a ) Définition**

On appelle centre d'inertie du système matériel Σ , le point G défini par :

$$
\int_{P \in \Sigma} \overrightarrow{GP} \, dm = \overrightarrow{0}.
$$
\n(2.5)

En faisant intervenir le point O, la relation devient

$$
\int_{\Sigma} \left( \overrightarrow{GO} + \overrightarrow{OP} \right) dm = \overrightarrow{0}
$$

$$
\int_{\Sigma} \overrightarrow{GO} \, dm + \int_{\Sigma} \overrightarrow{OP} \, dm = \overrightarrow{0}
$$

avec  $m_{\Sigma} \cdot \overrightarrow{OG} = \int_{\Sigma} \overrightarrow{OP} \, dm$  et finalement

$$
\overrightarrow{OG} = \frac{1}{m_{\Sigma}} \int_{P \in \Sigma} \overrightarrow{OP} \, dm \tag{2.6}
$$

Dans un repère cartésien, on note  $\left(x_{\text{G}}, y_{\text{G}}, z_{\text{G}}\right)$  les coordonnées de  $\overrightarrow{\mathrm{OG}}$  et  $\left(x, y, z\right)$ les coordonnées de  $\overrightarrow{OP}$ , on peut donc écrire :

$$
x_{\rm G} = \frac{1}{m_{\Sigma}} \int_{\Sigma} x \cdot dm, \quad y_{\rm G} = \frac{1}{m_{\Sigma}} \int_{\Sigma} y \cdot dm, \quad z_{\rm G} = \frac{1}{m_{\Sigma}} \int_{\Sigma} z \cdot dm. \tag{2.7}
$$

#### **Remarques :**

- Si le système matériel est un solide indéformable, le centre d'inertie est un point fixe du solide ;
- Si le système matériel possède un élément de symétrie matérielle, plan ou axe de symétrie, aussi bien du point de vue géométrique que du point de vue de la répartition des masses, le centre d'inertie appartient à cet élément de symétrie ;
- Le centre d'inertie est confondu avec centre de gravité dans le cas d'un champ de pesanteur uniforme.

#### **b ) Centre d'inertie d'un ensemble de corps**

Un ensemble matériel Σ est composé de *n* sous-ensembles matériels Σ*<sup>i</sup>* . A chaque sous-ensemble Σ*<sup>i</sup>* est associé sa masse *m<sup>i</sup>* et son centre d'inertie G*<sup>i</sup>* , alors

$$
\overrightarrow{\text{OG}_{\Sigma}} = \frac{1}{m_{\Sigma}} \sum_{i=1}^{n} m_i \cdot \overrightarrow{\text{OG}_i}.
$$
 (2.8)

Le centre d'inertie d'un ensemble de corps est le barycentre des centres d'inertie.

Si les corps sont des solides indéformables immobiles les uns par rapport aux autres, le centre d'inertie de l'ensemble est fixe dans un repère lié à cet ensemble.

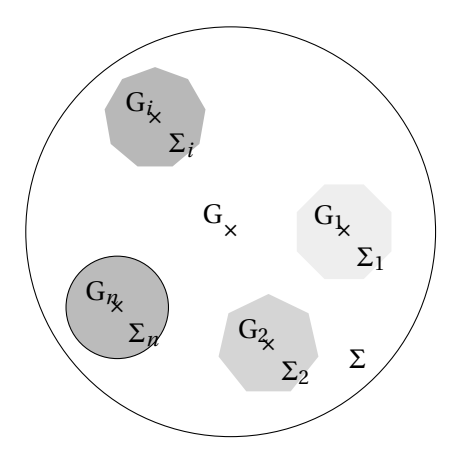

FIGURE 2.1 – Centre d'inertie d'un ensemble de corps

#### **c ) Théorèmes de Guldin**

**Enoncé (Centre d'inertie d'une courbe plane)** *Soient* (C) *une courbe du plan* (Π) *et* (∆) *une droite du plan ne coupant pas* (C)*.*

*L'aire de la surface engendrée par la rotation de la courbe* (C) *autour de la droite* (∆) *est égal au produit de la longueur de la courbe* L *par le périmètre décrit par son centre d'inertie*  $2π · r<sub>G</sub>$ .

$$
S = 2\pi \cdot r_G \cdot L \tag{2.9}
$$

On associe à la courbe (C) une masse linéïque λ constante, d*m* = λ · *d l* d'où la masse totale de la courbe  $m_c = \lambda \cdot L$ .

La position du centre d'inertie de la courbe est calculée par la relation générale :

$$
m_c \cdot \overrightarrow{\mathrm{OG}} = \int_{\mathrm{C}} \overrightarrow{\mathrm{OP}} \cdot \mathrm{d}m
$$

ici cette relation devient :

$$
\lambda \cdot L \cdot \overrightarrow{OG} = \int_C \overrightarrow{OP} \cdot \lambda \cdot dl.
$$

Après simplification puis en ne prenant que la projection suivant  $\vec{r}$ :

$$
L \cdot \overrightarrow{OG} = \int_C \overrightarrow{OP} \, dl \Rightarrow L \cdot r_G = \int_C r \, dl
$$

Calculons maintenant la surface engendrée par la rotation de la courbe

$$
S = \int_{S} r \cdot d\theta \cdot dl = \int_{0}^{2\pi} d\theta \cdot \int_{C} r \cdot dl = 2\pi \int_{C} r \cdot dl
$$

En substituant <sub>/</sub> C *r* · d*l* = L· *r*<sup>G</sup> dans cette égalité on retrouve bien le résultat cherché.

**Enoncé (Centre d'inertie d'une surface plane homogène)** *Soient* (S) *une surface du plan* (Π) *et* (∆) *une droite du plan ne coupant pas* (S)*.*

*Le volume engendré par la rotation de la surface plane tournant autour de l'axe* (∆) *est égal au produit de l'aire de la surface par la longueur du périmètre décrit par son centre d'inertie.*

$$
V = 2\pi \cdot r_G \cdot S \tag{2.10}
$$

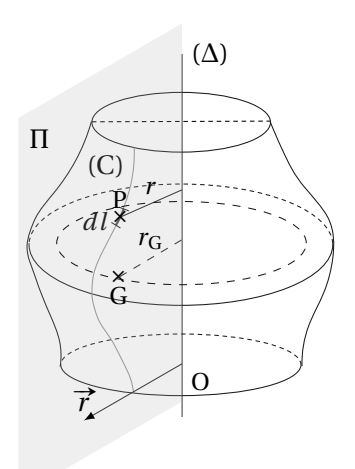

FIGURE 2.2 – Théorème de Guldin -1

On démontre cette égalité comme la précédente. On associe à (S) une masse surfacique  $dm = \sigma \cdot ds$  constante et  $m<sub>S</sub> =$  $\sigma \cdot S$ .

Par définition :

$$
m_{\rm S} \cdot \overrightarrow{\mathrm{OG}} = \int_{\rm S} \overrightarrow{\mathrm{OP}} \cdot \mathrm{d}m
$$

$$
\mathrm{S} \cdot \overrightarrow{\mathrm{OG}} = \int_{\rm S} \overrightarrow{\mathrm{OP}} \cdot \mathrm{d}s
$$

soit en projection suivant  $\vec{r}$ 

$$
S \cdot r_G = \int_S r \cdot ds
$$

Le volume engendré par la rotation de la surface (S) s'écrit :

$$
V = \int_{V} r \cdot d\theta \cdot ds = \int_{0}^{2\pi} d\theta \cdot \int_{S} r \cdot ds = 2\pi \int_{S} r \cdot ds
$$

d'où la relation cherchée :

$$
V = 2\pi \cdot r_G \cdot S.
$$

**Remarque :** l'utilisation des théorèmes de Guldin permet de simplifier le calcul de position du centre d'inertie dans la mesure où l'on connaît les caractéristiques du volume et de la surface balayée.

# **2.2 Moments d'inertie**

La masse ne suffit pour caractériser l'inertie que dans le cas d'un mouvement de translation. Pour un mouvement de rotation ou un mouvement plus complexe, il faut prendre en compte la répartition de cette masse sur le solide. Les moments et produits d'inertie caractérisent cette répartition.

### **2.2.1 Moment d'inertie par rapport à un point**

On appelle moment d'inertie du solide S par rapport à un point A la quantité

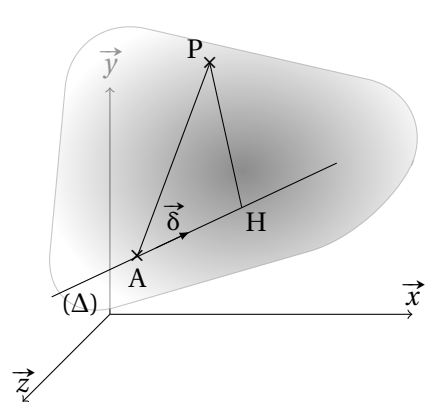

FIGURE 2.4 – Moment d'inertie par rapport à une droite

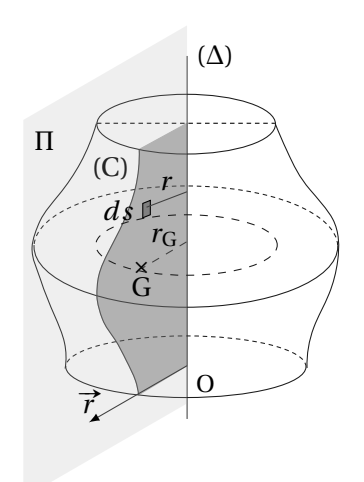

FIGURE 2.3 – Théorème de Guldin – 2

positive :

$$
I_A(S) = \int_S \overrightarrow{AP}^2 dm (kg \cdot m^2)
$$

#### **2.2.2 Moment d'inertie par rapport à une droite**

On appelle moment d'inertie du solide S par rapport à une droite (∆) la quantité positive

$$
I_{\Delta}(S) = \int_{S} \left(\vec{\delta} \wedge \vec{AP}\right)^{2} dm\left(kg \cdot m^{2}\right)
$$
 (2.11)

En faisant intervenir le point H, projection de P sur la droite (∆) on déduit :

$$
I_{\Delta}(S) = \int_{S} \overrightarrow{HP}^2 dm = \int_{S} d_P^2 \cdot dm \qquad (2.12)
$$

avec  $d_P$  distance du point P à la droite( $\Delta$ ).

Le moment d'inertie par rapport à une droite est le même en tout point de la droite.

#### **2.2.3 Rayon de giration**

Le moment d'inertie étant homogène au produit d'une masse par une distance au carré, il est toujours possible d'écrire le moment d'inertie autour d'un axe d'un solide quelconque sous la forme :

$$
I = M \cdot R_g^2
$$

avec M la masse du solide et R*<sup>g</sup>* le rayon de giration.

Le rayon de giration précise la répartition des masses autour de l'axe considéré ainsi les trois solides de la figure [2.5](#page-54-0) ont le même moment d'inertie par rapport à l'axe de rotation alors que les masses sont dans un rapport dans un rapport de 1 à 7.

#### **2.2.4 Moments d'inertie dans un repère cartésien**

 $S$ oit un repère R  $($ O,  $\vec{x}$  ,  $\vec{y}$  ,  $\vec{z}$  ), un point P de coordonnées *x*, *y*, *z* dans R. Moment d'inertie du solide S par rapport au point O

$$
I_O(S) = \int_S \overrightarrow{OP}^2 dm \text{ soit}
$$
  
= 
$$
\int_S (x^2 + y^2 + z^2) dm
$$
 (2.13)

dans le repère  $(0, \vec{x}, \vec{y}, \vec{z}).$ 

<span id="page-54-0"></span>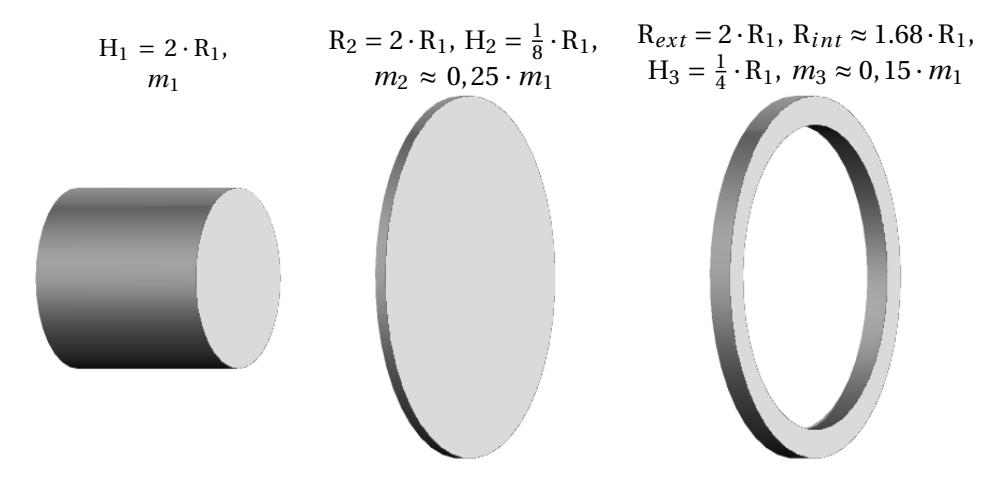

FIGURE 2.5 – Rayon de giration

Moment d'inertie du solide S par rapport à l'axe  $(0,\overrightarrow{x})$ 

$$
I_{(0,\vec{x})}(S) = \int_{S} (\vec{x} \wedge \vec{OP})^2 dm = \int_{S} (\vec{x} \wedge (x \cdot \vec{x} + y \cdot \vec{y} + z \cdot \vec{z}))^2 dm
$$
  
\n
$$
I_{(0,\vec{x})}(S) = \int_{S} (y^2 + z^2) dm
$$
\n(2.14)

Finalement on peut écrire :

 $I_{(0, \vec{x})} = \int$ S  $(y^2 + z^2) \cdot dm$  , moment d'inertie du solide par rapport à  $(0, \vec{x})$ ;  $I_{(0,\vec{y})} = \int$ S  $(z^2 + x^2) \cdot dm$  , moment d'inertie du solide par rapport à  $(0, \vec{y})$ ;  $I_{(0, \vec{z})} = \int$ S  $(x^2 + y^2) \cdot dm$ , moment d'inertie du solide par rapport à  $(0, \vec{z})$ . Par extension on définit aussi :

 $I_{(O\vec{x}\vec{y})} = \int$ S  $z^2 \cdot \mathsf{d} m$  , moment d'inertie du solide par rapport au plan  $( \mathsf{O},\overrightarrow{x},\overrightarrow{y})$  ;  $I_{(0\vec{y}\vec{z})} = \int$ S  $x^2 \cdot \mathsf{d}m$  , moment d'inertie du solide par rapport au plan  $( \mathsf{O}, \overrightarrow{y}, \overrightarrow{z})$  ;  $I_{(O\vec{z},\vec{x})} = \int$ S *y*<sup>2</sup> · d*m* , moment d'inertie du solide par rapport au plan (O,  $\vec{z}$ ,  $\vec{z}$ ).

#### **2.2.5 Relations entre les moments d'inertie**

$$
- I_O = I_{(O\vec{x}\vec{y})} + I_{(O\vec{y}\vec{z})} + I_{(O\vec{z}\vec{x})} = \frac{1}{2} \left( I_{(O,\vec{x})} + I_{(O,\vec{y})} + I_{(O,\vec{z})} \right)
$$

 $-I_{(0,\vec{x})} = I_{(0\vec{x}\vec{y})} + I_{(0\vec{z}\vec{x})}$  $-I_{(0,\vec{y})} = I_{(0\vec{x}\vec{y})} + I_{(0\vec{y}\vec{z})}$  $I_{(0,\vec{z})} = I_{(0\vec{z}\vec{x})} + I_{(0\vec{y}\vec{z})}$ 

## **2.2.6 Théorème de Huygens**

Soit un solide S de centre d'inertie G et de masse *m* (figure [2.6\)](#page-55-0).

- ( $\Delta_1$ ), une droite passant par A de vecteur unitaire  $\delta$ ;
- $(\Delta_2)$ , une droite parallèle passant par G;
- *d*, la distance entre les deux droites.

On note :

- $I_{(A, \vec{\delta})} =$ S  $\left(\overrightarrow{\delta}\wedge\overrightarrow{AP}\right)^{2}$  d*m* , le moment d'inertie par rapport à ( $\Delta_{1}$ ) – I<sub>(G,</sub> $\vec{\delta}$ ) =  $\int_s^{\infty} (\vec{\delta} \wedge \vec{GP})^2 dm$ , le moment d'inertie par rapport à (Δ<sub>2</sub>)
- $-$  H la projection du point P du solide S sur ( $\Delta_1$ )
- <span id="page-55-0"></span>– K la projection sur  $(\Delta_2)$ .

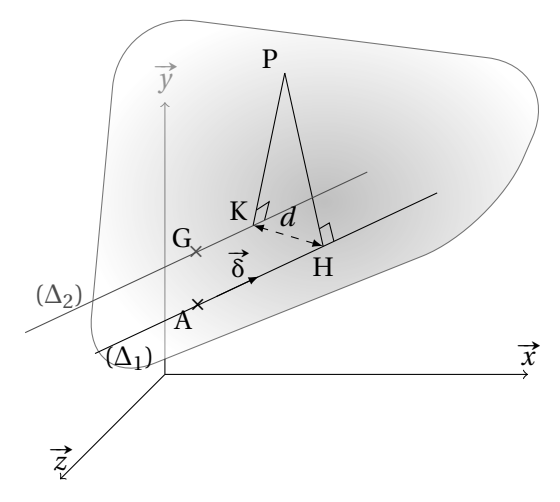

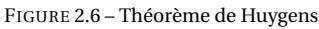

Nous savons que I $_{(A, \overrightarrow{\delta})}$  =  $\int$ S  $\left(\overrightarrow{\delta} \wedge \overrightarrow{AP}\right)^2 dm =$ S  $\overrightarrow{HP}$ <sup>2</sup> d*m* En faisant intervenir le point K : I<sub>(A,</sub> $\vec{\delta}$ ) =  $\int$ S  $\left(\overrightarrow{HK} + \overrightarrow{KP}\right)^2$  d*m* soit  $I_{(A, \vec{\delta})} = \int$ S  $\overrightarrow{HK}^2 dm +$ S  $2\overrightarrow{HK}\cdot\overrightarrow{KP}$  dm +  $\overrightarrow{F}$ S  $\overrightarrow{KP}^2$  d*m* Le premier terme s'écrit : <sub>/</sub> S  $\overrightarrow{HK}^2$  d*m* = *m* ·  $d^2$ On reconnaît le troisième : <sub>/</sub> S  $\overrightarrow{KP}^2 dm = I_{(G, \overrightarrow{\delta})}$ 

Il ne reste plus qu'à déterminer le dernier :  $\overline{\phantom{a}}$ S  $2\overrightarrow{HK}\cdot\overrightarrow{KP}$  d*m* =  $2\overrightarrow{HK}\cdot$ S # »KP d*<sup>m</sup>* en faisant intervenir le centre d'inertie G

$$
\int_{S} 2\overrightarrow{HK} \cdot \overrightarrow{KP} \, dm = 2 \cdot \overrightarrow{HK} \cdot \int_{S} \overrightarrow{KG} + \overrightarrow{GP} \, dm
$$

$$
= 2 \cdot \overrightarrow{HK} \cdot \int_{S} \overrightarrow{KG} \, dm + 2 \cdot \overrightarrow{HK} \cdot \int_{S} \overrightarrow{GP} \, dm
$$
  
par construction :  $\overrightarrow{HK} \perp \overrightarrow{KG} \Rightarrow 2 \cdot \overrightarrow{HK} \cdot \int_{S} \overrightarrow{KG} \, dm = 0$   
par definition du centre d'inertie :  $\int_{S} \overrightarrow{GP} \, dm = 0$ 

Finalement, on déduit la relation :  $I_{(A, \overrightarrow{\delta})} = I_{(G, \overrightarrow{\delta})} + m \cdot d^2$ .

**Enoncé (Théorème de Huygens)** *Le moment d'inertie d'un solide par rapport à un axe*  $(A, \overline{\delta})$  *est égal au moment d'inertie par rapport à l'axe*  $(G, \overline{\delta})$ , *parallèle et passant par le centre d'inertie du solide, augmenté du produit de la masse du solide par le carré de la distance séparant les deux axes.*

$$
I_{(A, \vec{\delta})} = I_{(G, \vec{\delta})} + m \cdot d^2
$$
 (2.15)

**Enoncé (Corollaire)** *De tous les axes parallèles à une direction donnée, celui par rapport auquel le moment d'inertie est minimum est l'axe passant par* G*.*

#### **a ) Relation entre les moments d'inertie par rapport à deux droites parallèles**

On se propose de déterminer une relation entre les moments d'inertie par rapport à deux droites parallèles quelconques  $I_{\left(A,\,\overrightarrow{\delta}\right)}(S)$  et  $I_{\left(B,\,\overrightarrow{\delta}\right)}(S)$  d'un solide  $S$  (figure [2.7\)](#page-57-0).

$$
I_{(A, \vec{\delta})}(S) = I_{(G, \vec{\delta})}(S) + m \cdot d_A^2
$$

$$
I_{(B, \vec{\delta})}(S) = I_{(G, \vec{\delta})}(S) + m \cdot d_B^2
$$

D'où la relation entre les moments d'inertie

$$
I_{(A, \vec{\delta})}(S) - I_{(B, \vec{\delta})}(S) = m \cdot d_A^2 - m \cdot d_B^2
$$
 (2.16)

avec  $d_A$  et  $d_B$  respectivement distance entre les droites  $\Delta_A$ ,  $\Delta_B$  et  $\Delta_G$ .

<span id="page-57-0"></span>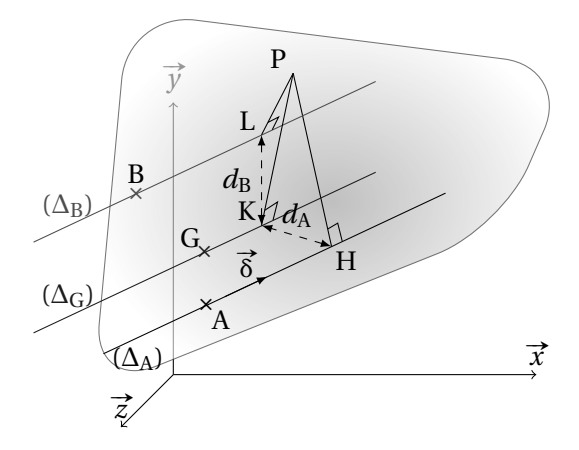

FIGURE 2.7 – Relation entre les moments d'inertie

### **2.2.7 Produits d'inertie**

Les produits d'inertie caractérisent l'absence de symétrie dans la répartition des masses.

La détermination des produits d'inertie sera déduite du calcul de l'opérateur d'inertie dans le chapitre suivant.

# **2.3 Opérateur d'inertie**

### **2.3.1 Opérateur d'inertie en un point**

L'opérateur d'inertie permet de synthétiser l'ensemble des caractéristiques d'inertie d'un solide. Cet opérateur est une fonction linéaire et peut être représenté par une matrice.

#### **a ) Définition**

On appelle opérateur d'inertie  $\overline{\mathcal{I}_0(S)}$  au point O d'un solide S l'opérateur qui à tout vecteur  $\vec{u}$  de l'espace associe le vecteur

$$
\overline{\overline{\mathcal{J}_O(S)}} \cdot \overrightarrow{u} = \int_{P \in S} \left( \overrightarrow{OP} \wedge \left( \overrightarrow{u} \wedge \overrightarrow{OP} \right) \right) dm. \tag{2.17}
$$

#### <span id="page-57-1"></span>**b ) Matrice d'inertie**

soit

- → *(*O,  $\vec{x}$ ,  $\vec{y}$ ,  $\vec{z}$ ), un repère, et ( $\vec{x}$ ,  $\vec{y}$ ,  $\vec{z}$ ) une base ;
- $-$  (0, *x*, *y*, *z*), un repere, et  $(x, y, z)$  une base;<br> $-$  P, un point du solide S, avec  $\overrightarrow{OP} = x \cdot \vec{x} + y \cdot \vec{y} + z \cdot \vec{z}$ ;
- $\vec{u} = \vec{u} \cdot \vec{x} + \beta \cdot \vec{y} + \gamma \cdot \vec{z}$ , un vecteur.

Déterminons OP ∧ (<del>µ</del> ∧ OP)

$$
\overrightarrow{OP} \wedge (\overrightarrow{u} \wedge \overrightarrow{OP}) =
$$
\n
$$
(x \cdot \overrightarrow{x} + y \cdot \overrightarrow{y} + z \cdot \overrightarrow{z}) \wedge ((\alpha \cdot \overrightarrow{x} + \beta \cdot \overrightarrow{y} + \gamma \cdot \overrightarrow{z}) \wedge (x \cdot \overrightarrow{x} + y \cdot \overrightarrow{y} + z \cdot \overrightarrow{z})) =
$$
\n
$$
(+ \alpha \cdot (y^2 + z^2) - \beta \cdot x \cdot y - \gamma \cdot x \cdot z) \overrightarrow{x}
$$
\n
$$
+ (- \alpha \cdot x \cdot y + \beta \cdot (z^2 + x^2) - \gamma \cdot y \cdot z) \overrightarrow{y}
$$
\n
$$
+ (- \alpha \cdot x \cdot z - \beta \cdot y \cdot z + \gamma \cdot (x^2 + y^2) ) \overrightarrow{z}
$$

En intégrant sur le solide S :

$$
\int_{P\in S} \overrightarrow{OP} \wedge (\overrightarrow{u} \wedge \overrightarrow{OP}) \cdot dm =
$$
\n
$$
+ \alpha \int_{P\in S} (y^2 + z^2) \cdot dm - \beta \int_{P\in S} x \cdot y \cdot dm - \gamma \int_{P\in S} x \cdot z \cdot dm \qquad \overrightarrow{x}
$$
\n
$$
+ \left( -\alpha \int_{P\in S} x \cdot y \cdot dm + \beta \int_{P\in S} (z^2 + x^2) \cdot dm - \gamma \int_{P\in S} y \cdot z \cdot dm \right) \overrightarrow{y}
$$
\n
$$
+ \left( -\alpha \int_{P\in S} x \cdot z \cdot dm - \beta \int_{P\in S} y \cdot z \cdot dm + \gamma \int_{P\in S} (x^2 + y^2) \cdot dm \right) \overrightarrow{z}
$$

On peut mettre ce résultat sous la forme du produit d'une matrice et du vecteur  $\overrightarrow{u}$ 

$$
\frac{\overline{J_{\rho(S)}}}{\overline{J_{\rho(S)}} \cdot \vec{u}} = \begin{pmatrix} + \int_{P\in S} (y^2 + z^2) \cdot dm & - \int_{P\in S} x \cdot y \cdot dm & - \int_{P\in S} x \cdot z \cdot dm \\ - \int_{P\in S} x \cdot y \cdot dm & + \int_{P\in S} (z^2 + x^2) \cdot dm & - \int_{P\in S} y \cdot z \cdot dm \\ - \int_{P\in S} x \cdot z \cdot dm & - \int_{P\in S} y \cdot z \cdot dm & + \int_{P\in S} (x^2 + y^2) dm \end{pmatrix} \cdot \begin{pmatrix} \alpha \\ \beta \\ \beta \\ \gamma \end{pmatrix}
$$
(2.18)

Cette matrice est caractéristique de la répartition de la matière d'un solide autour d'un point (ici O) et dans une base donnée  $(\vec{x}, \vec{y}, \vec{z})$ .

On peut pour chaque solide définir une matrice d'inertie.

Par convention, on pose

$$
\overline{\mathcal{J}_0(S)} = \begin{pmatrix} A & -F & -E \\ -F & B & -D \\ -E & -D & C \end{pmatrix}_{0} \quad \text{ou} \quad \overline{\mathcal{J}_0(S)} = \begin{pmatrix} I_{(0, \vec{x})} & -P_{xy} & -P_{xz} \\ -P_{xy} & I_{(0, \vec{y})} & -P_{yz} \\ -P_{xz} & -P_{yz} & I_{(0, \vec{z})} \end{pmatrix}_{0} \quad (x, \vec{y}, \vec{z})}
$$

On reconnaît sur la diagonale de la matrice

$$
A = I_{(O, \vec{x})} = \int_{P \in S} (y^2 + z^2) \cdot dm
$$
, le moment d'inertie du solide S autour de l'axe (O,  $\vec{x}$ );

B = I<sub>(0, 
$$
\vec{y}
$$
) =  $\int_{P \in S} (z^2 + x^2) \cdot dm$ , le moment d'inertie du solide S autour de l'axe (0,  $\vec{y}$ );</sub>

$$
C = I_{(O, \vec{z})} = \int_{P \in S} (x^2 + y^2) \cdot dm
$$
, le moment d'inertie du solide S autour de l'axe (O,  $\vec{z}$ ).

Par convention on pose

$$
F = P_{xy} = \int_{P \in S} x \cdot y \cdot dm
$$
, le produit d'inertie par rapport plan (O,  $\vec{x}$ ,  $\vec{y}$ );  
\n
$$
E = P_{xz} = \int_{P \in S} x \cdot z \cdot dm
$$
, le produit d'inertie par rapport plan (O,  $\vec{x}$ ,  $\vec{z}$ );  
\n
$$
D = P_{yz} = \int_{P \in S} y \cdot z \cdot dm
$$
, le produit d'inertie par rapport plan (O,  $\vec{y}$ ,  $\vec{z}$ ).

#### **Remarques :**

- Une matrice d'inertie dépend de la base et du point de calcul, il est donc important de préciser ces données ;
- La matrice d'inertie est une matrice symétrique ;
- On nomme aussi cette matrice tenseur d'inertie.

#### **c ) Détermination du moment d'inertie par rapport à un axe quelconque**

Par définition le moment d'inertie autour de l'axe  $\Delta = \left( \overrightarrow{O}, \overrightarrow{\delta} \right)$  s'écrit

$$
I_{\Delta}(S) = \int_{P \in S} \left( \overrightarrow{\delta} \wedge \overrightarrow{OP} \right)^2 dm.
$$

Décomposons le calcul du moment d'inertie

$$
I_{\Delta}(S) = \int_{P \in S} (\vec{\delta} \wedge \vec{OP})^2 dm = \int_{P \in S} (\vec{\delta} \wedge \vec{OP}) \cdot (\vec{\delta} \wedge \vec{OP}) dm.
$$

Le terme sous l'intégrale peut être considéré comme le produit mixte des vecteurs  $\vec{u}$ ,  $\vec{v}$  et  $\vec{w}$ 

$$
\vec{u} \cdot (\vec{v} \wedge \vec{w}) = (\vec{u}, \vec{v}, \vec{w})
$$

avec  $\vec{u} = \vec{\delta}$ ,  $\vec{v} = \vec{\Omega} \vec{P}$  et  $\vec{w} = (\vec{\delta} \wedge \vec{\Omega} \vec{P})$ .

En permutant les termes du produit mixte on ne change pas le résultat :

$$
(\vec{u}, \vec{v}, \vec{w}) = (\vec{v}, \vec{w}, \vec{u}) = (\vec{w}, \vec{u}, \vec{v})
$$

soit ici

$$
\overrightarrow{\delta} \wedge \overrightarrow{OP} \cdot (\overrightarrow{\delta} \wedge \overrightarrow{OP}) = \overrightarrow{OP} \wedge (\overrightarrow{\delta} \wedge \overrightarrow{OP}) \cdot \overrightarrow{\delta}
$$

Le moment d'inertie s'écrit donc :

$$
I_{\Delta}(S) = \vec{\delta} \cdot \int_{P \in S} \left( \vec{OP} \wedge \left( \vec{\delta} \wedge \vec{OP} \right) \right) dm
$$

On reconnaît, sous l'intégrale, l'opérateur d'inertie au point O du solide S.

Pour déterminer le moment d'inertie du solide S autour de l'axe ∆ , il suffit d'effectuer le produit scalaire du vecteur unitaire  $\vec{\delta}$  avec  $\overline{\mathscr{I}_{\text{O}}(\delta)} \cdot \vec{\delta}$ .

$$
I_{\Delta}(S) = \overrightarrow{\delta} \cdot \left( \overrightarrow{\mathcal{I}_{O}(\delta)} \cdot \overrightarrow{\delta} \right)
$$
 (2.19)

Si on pose 
$$
\overline{\mathcal{F}_O(S)}
$$
 =  $\begin{pmatrix} A & -F & -E \\ -F & B & -D \\ -E & -D & C \end{pmatrix}$  et  $\overrightarrow{\delta}$  = (α, β, γ) dans la base *Ø* alors

$$
I_{\Delta}(S) = (\alpha, \beta, \gamma) \cdot \begin{pmatrix} A & -F & -E \\ -F & B & -D \\ -E & -D & C \end{pmatrix}_{Q} \cdot \begin{pmatrix} \alpha \\ \beta \\ \gamma \end{pmatrix}
$$
(2.20)

#### **d ) Changement de point, théorème de Huygens généralisé**

Soit B la base  $(\overrightarrow{x},\overrightarrow{y},\overrightarrow{z})$ . On recherche la relation entre la matrice d'inertie en A du solide S et la matrice d'inertie en G le centre d'inertie du solide.

Par définition, l'opérateur d'inertie du solide S au point A dans la base B s'écrit :

$$
\overline{\overline{\mathscr{I}_{A}(S)}} \cdot \overrightarrow{u} = \int_{P \in S} \left( \overrightarrow{AP} \wedge \left( \overrightarrow{u} \wedge \overrightarrow{AP} \right) \right) dm
$$

De même l'opérateur d'inertie du solide S au point G dans la base B s'écrit :

$$
\overline{\overline{\mathcal{J}_G(S)}} \cdot \vec{u} = \int_{P \in S} (\overrightarrow{GP} \wedge (\vec{u} \wedge \overrightarrow{GP})) dm
$$

En décomposant le premier :

$$
\overline{\overline{\mathcal{I}_A(S)}} \cdot \overrightarrow{u} = \int_{P \in S} \left( \left( \overrightarrow{AG} + \overrightarrow{GP} \right) \wedge \left( \overrightarrow{u} \wedge \left( \overrightarrow{AG} + \overrightarrow{GP} \right) \right) \right) dm
$$

puis en développant

$$
\overline{\mathcal{J}_{A}(S)} \cdot \vec{u} = \int_{P \in S} \left( \overrightarrow{AG} \wedge \left( \vec{u} \wedge \overrightarrow{AG} \right) \right) dm + \int_{P \in S} \left( \overrightarrow{AG} \wedge \left( \vec{u} \wedge \overrightarrow{GP} \right) \right) dm + \int_{P \in S} \left( \overrightarrow{GP} \wedge \left( \vec{u} \wedge \overrightarrow{GP} \right) \right) dm + \int_{P \in S} \left( \overrightarrow{GP} \wedge \left( \vec{u} \wedge \overrightarrow{GP} \right) \right) dm
$$

Les deuxièmes et troisièmes termes de cette somme sont nuls (par définition Les deuxièmes et doisièmes term<br>du centre d'inertie  $\int_{P \in S} \overrightarrow{GP} dm = \overrightarrow{0}$ ) :

$$
\int_{P \in S} \left( \overrightarrow{AG} \wedge \left( \overrightarrow{u} \wedge \overrightarrow{GP} \right) \right) dm = \overrightarrow{AG} \wedge \left( \overrightarrow{u} \wedge \int_{P \in S} \overrightarrow{GP} dm \right) = \overrightarrow{0}
$$
\n
$$
\int_{P \in S} \left( \overrightarrow{GP} \wedge \left( \overrightarrow{u} \wedge \overrightarrow{AG} \right) \right) dm = \left( \int_{P \in S} \overrightarrow{GP} dm \right) \wedge \left( \overrightarrow{u} \wedge \overrightarrow{AG} \right) = \overrightarrow{0}.
$$

L'égalité devient :

$$
\overline{\overline{\mathcal{I}_A(S)}} \cdot \overrightarrow{u} = \int_{P \in S} \left( \overrightarrow{AG} \wedge \left( \overrightarrow{u} \wedge \overrightarrow{AG} \right) \right) dm + \int_{P \in S} \left( \overrightarrow{GP} \wedge \left( \overrightarrow{u} \wedge \overrightarrow{GP} \right) \right) dm
$$

On reconnaît dans le second terme l'opérateur d'inertie en G :

$$
\overline{\overline{\mathcal{J}_{G}(S)}} \cdot \vec{u} = \int_{P \in S} \left( \overrightarrow{GM} \wedge \left( \overrightarrow{u} \wedge \overrightarrow{GM} \right) \right) dm.
$$

Il reste à déterminer le premier terme :

Les termes sous l'intégrale ne dépendent pas de la masse (variable d'intégration)

$$
\int_{\text{P}\in\text{S}} \left( \overrightarrow{\text{AG}} \wedge \left( \overrightarrow{u} \wedge \overrightarrow{\text{AG}} \right) \right) \, \text{d}m = m \left( \overrightarrow{\text{AG}} \wedge \left( \overrightarrow{u} \wedge \overrightarrow{\text{AG}} \right) \right)
$$

D'où le théorème de Huygens généralisé

$$
\overline{\overline{\mathcal{J}_A(S)}} \cdot \overrightarrow{u} = \overline{\overline{\mathcal{J}_G(S)}} \cdot \overrightarrow{u} + m\left(\overrightarrow{AG} \wedge \left(\overrightarrow{u} \wedge \overrightarrow{AG}\right)\right)
$$
(2.21)

Déterminons # »AG<sup>∧</sup> ³ #»*u* ∧ # »AG´ en fonction des coordonnées des deux vecteurs

 $\vec{u} = (\alpha, \beta, \gamma)$  et  $\vec{AG} = (a, b, c)$ .

Un calcul analogue a déjà été réalisé lors de la détermination de la matrice d'iner-tie page [49,](#page-57-1) d'où dans la base  $(\vec{x}, \vec{y}, \vec{z})$ :

$$
\overrightarrow{AG} \wedge (\overrightarrow{u} \wedge \overrightarrow{AG}) = \begin{pmatrix} b^2 + c^2 & -a \cdot b & -a \cdot c \\ -a \cdot b & a^2 + c^2 & -b \cdot c \\ -a \cdot c & -b \cdot c & a^2 + b^2 \end{pmatrix} \cdot \begin{pmatrix} \alpha \\ \beta \\ \gamma \end{pmatrix}
$$

$$
\overline{\mathcal{J}_A(S)} \cdot \overrightarrow{u} = \overline{\mathcal{J}_G(S)} \cdot \overrightarrow{u} + m \cdot \begin{pmatrix} b^2 + c^2 & -a \cdot b & -a \cdot c \\ -a \cdot b & a^2 + c^2 & -b \cdot c \\ -a \cdot c & -b \cdot c & a^2 + b^2 \end{pmatrix} \cdot \begin{pmatrix} \alpha \\ \beta \\ \gamma \end{pmatrix}
$$
(2.22)

On pose pour les matrices d'inertie en A et G :

$$
\overline{\overline{\mathscr{I}_A(S)}} = \begin{pmatrix} A_A & -F_A & -E_A \\ -F_A & B_A & -D_A \\ -E_A & -D_A & C_A \end{pmatrix}_{A \atop (\vec{x}, \vec{y}, \vec{z})} \quad \text{et} \quad \overline{\overline{\mathscr{I}_G(S)}} = \begin{pmatrix} A_G & -F_G & -E_G \\ -F_G & B_G & -D_G \\ -E_G & -D_G & C_G \end{pmatrix}_{G \atop (\vec{x}, \vec{y}, \vec{z})}
$$

On déduit, dans la base  $(\overrightarrow{x},\overrightarrow{y},\overrightarrow{z})$ , la relation entre ces matrices :

$$
\begin{pmatrix}\nA_A & -F_A & -E_A \\
-F_A & B_A & -D_A \\
-E_A & -D_A & C_A\n\end{pmatrix}_A = \begin{pmatrix}\nA_G & -F_G & -E_G \\
-F_G & B_G & -D_G \\
-E_G & -D_G & C_G\n\end{pmatrix}_G + m \cdot \begin{pmatrix}\nb^2 + c^2 & -a \cdot b & -a \cdot c \\
-a \cdot b & a^2 + c^2 & -b \cdot c \\
-a \cdot c & -b \cdot c & a^2 + b^2\n\end{pmatrix}
$$

avec

$$
A_{A} = A_{G} + m \cdot (b^{2} + c^{2}) \qquad D_{A} = D_{G} + m \cdot b \cdot c
$$
  
\n
$$
B_{A} = B_{G} + m \cdot (a^{2} + c^{2}) \qquad E_{A} = E_{G} + m \cdot a \cdot c
$$
  
\n
$$
C_{A} = C_{G} + m \cdot (a^{2} + b^{2}) \qquad F_{A} = F_{G} + m \cdot a \cdot b
$$
\n(2.23)

On retrouve sur la diagonale le théorème de Huygens pour chacun des axes du repère.

#### **e ) Changement de base**

Connaissant la matrice d'inertie du solide S en un point A dans la base  $B_1$ , on se propose de déterminer cette matrice en ce même point dans la base  $B_2$ .

**Remarque :** nous rappelons ici uniquement les principes, pour le reste reportezvous à un cours de mathématiques.

- **Matrice de Passage :** On appelle P $_{\text{B}_1,\text{B}_2}$ , la matrice de passage de la base B<sub>1</sub> à la base B<sub>2</sub> cette matrice est constituée en colonnes des coordonnées des vecteurs de la nouvelle base  $B_2$  écrits dans la base d'origine  $B_1$ . On l'appelle aussi matrice de changement de base, cette matrice est une matrice inversible.
- **Changements de base :** Soit  $\mathscr{I}_A(S)_{B_1}$  et  $\mathscr{I}_A(S)_{B_2}$  les matrices d'inertie d'un solide Srespectivement dans la base  $\texttt{B}_1$  et la base  $\texttt{B}_2$ , et  $\texttt{P}_{\texttt{B}_1,\texttt{B}_2}$  la matrice de passage de la base  $B_1$  à la base  $B_2$ , on a alors :

$$
\overline{\overline{\mathscr{I}_{A}(S)}}_{B_2} = P_{B_1, B_2}^{-1} \cdot \overline{\overline{\mathscr{I}_{A}(S)}}_{B_1} \cdot P_{B_1, B_2}
$$

Avec  $P_{B_1,B_2}^{-1}$  la matrice inverse de  $P_{B_1,B_2}$ .

#### **2.3.2 Propriétés et directions principales de la matrice d'inertie**

La matrice d'inertie est une matrice symétrique, une simple étude mathématique de la matrice d'inertie nous permet de dire que :

- Les valeurs propres de la matrice sont réelles ;
- Il existe une base orthonormée dans laquelle la matrice est diagonale.

### **a ) Axes principaux d'inertie, base principale d'inertie**

Il existe pour tout point A une base orthogonale de vecteurs propres  $\mathscr{B}'$  =  $\left(\overrightarrow{x}\right)$  $\stackrel{\text{II}}{\rightarrow}$ *y'*,  $\stackrel{\sim}{\rightarrow}$  $\vec{z'}$ ). Dans cette base la matrice d'inertie du solide S au point A est une matrice diagonale :

$$
\overline{\mathscr{I}_{A}(S)} = \begin{pmatrix} A' & 0 & 0 \\ 0 & B' & 0 \\ 0 & 0 & C' \end{pmatrix}_{A,\mathscr{B}'}.
$$

Cette base est appelée base principale d'inertie au point A. Les axes  $\big(A, \big)$  $\rightarrow$  $\vec{x'}$ , ³ A,  $\rightarrow$  $\vec{y'}$  et  $(A, \vec{y})$  $\rightarrow$  $\vec{z'}$  sont les axes principaux d'inertie et A', B' et C' les moments principaux d'inertie.

#### **Remarques :**

- Pour tous les solides présentant des symétries dans la répartition des masses, il est facile de déterminer les axes principaux en s'appuyant sur ces symétries.
- Si le point d'écriture est le centre d'inertie, on parle alors de **base centrale** et de **moments centraux d'inertie** ;
- Les moments centraux d'inertie sont minima.

Nous allons vérifier que les particularités géométriques dans la répartition des masses (symétrie, axe de révolution) se retrouvent dans la forme de la matrice d'inertie.

**Solide avec un plan de symétrie** Lorsque le solide possède un plan de symétrie, les produits d'inertie comportant la normale au plan de symétrie sont nuls.

*Le solide S de la figure [2.8](#page-64-0) possède un plan de symétrie*  $(0, \vec{x}, \vec{y})$ *, l'axe*  $(0, \vec{z})$ est normal à ce plan. Il semble judicieux ici de déterminer la matrice d'inertie de ce solide en un point du plan de symétrie.

Déterminons les produits d'inertie, P*xz* et P*yz* dans le repère ¡ O,−→*<sup>x</sup>* , −→*y* , −→*z* ¢ .

$$
E = P_{xz} = \int_{P \in S} x \cdot z \cdot dm \text{ et } D = P_{yz} = \int_{P \in S} y \cdot z \cdot dm
$$

En décomposant l'intégration sur les deux demi-solides symétriques  $S_1$  et  $S_2$ :

$$
E = P_{xz} = \int_{P \in S_1} x \cdot z \cdot dm + \int_{P \in S_2} x \cdot z \cdot dm
$$

Le plan  $(0, \vec{x}, \vec{y})$  est plan de symétrie. On effectue le changement de variable *z* → −*z* pour calculer la deuxième intégrale. Compte tenu du plan de symétrie, les

<span id="page-64-0"></span>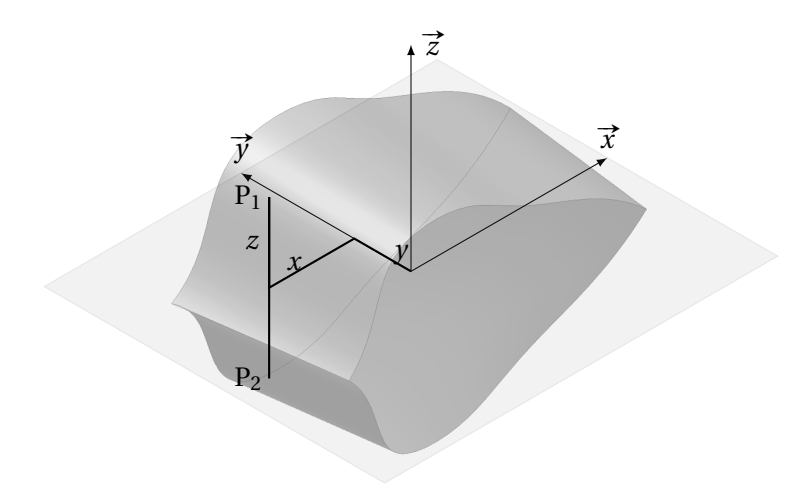

FIGURE 2.8 – Solide avec 1 plan de symétrie

bornes d'intégration changent  $P \in S_2 \rightarrow P \in S_1$  d'où :

$$
\int_{P \in S_2} x \cdot z \cdot dm = -\int_{P \in S_1} x \cdot z \cdot dm \Rightarrow E = P_{xz} = 0
$$

On constate donc que  $E = 0$  et on démontre de même  $D = 0$ .

La matrice d'inertie du solide S au point O dans la base  $\mathscr{B} = (\vec{x}, \vec{y}, \vec{z})$  avec  $\vec{z}$ la normale au plan de symétrie,devient :

$$
\overline{\mathcal{J}_O(S)} = \begin{pmatrix} I_{Ox} & P_{xy} & 0 \\ P_{xy} & I_{Oy} & 0 \\ 0 & 0 & I_{Oz} \end{pmatrix}_{O,\mathscr{B}}
$$
(2.24)

Si le solide possède un plan de symétrie, alors la matrice d'inertie, écrite en un point de ce plan et dans une base dont un vecteur est la normale au plan, comporte deux produits d'inertie nuls. Les deux produits d'inertie nuls sont ceux contenant la normale au plan.

**Solide avec deux plans de symétrie** Si un solide possède deux plans de symétrie, en choisissant d'écrire la matrice d'inertie en un point O de la droite d'intersection des deux plans et dans une base  $\mathscr B$  respectant cette symétrie, alors les trois produits d'inerties sont nuls.

$$
\overline{\mathcal{J}_0(S)} = \begin{pmatrix} I_{0x} & 0 & 0 \\ 0 & I_{0y} & 0 \\ 0 & 0 & I_{0z} \end{pmatrix}_{0,\mathscr{B}}
$$
(2.25)

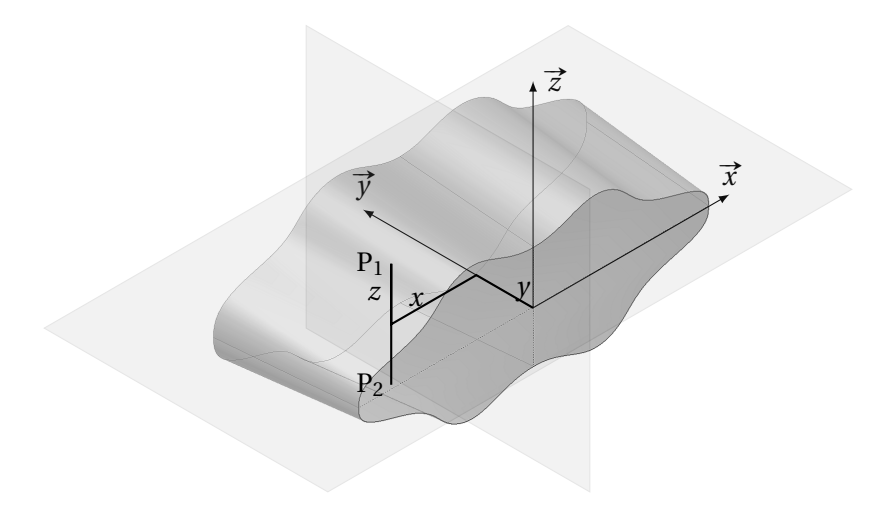

FIGURE 2.9 – Solide avec 2 plans de symétrie

**Solide avec une symétrie de révolution** Si l'axe  $(0, \vec{z})$  est un axe de révolution matérielle, le solide possède alors une infinité de plan de symétrie orthogonaux. Les produits d'inertie sont donc tous nuls et la matrice est diagonale dans toute base contenant l'axe de révolution et en tout point de cet axe.

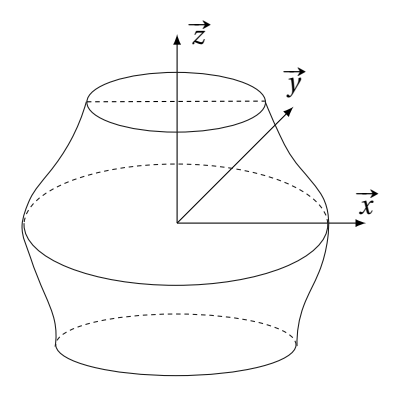

FIGURE 2.10 – Solide de révolution

Compte tenu de la symétrie de révolution les moments d'inertie par rapport aux  $(0, \vec{x})$  et  $(0, \vec{y})$  sont égaux.

$$
A = \int_{P \in S} (y^2 + z^2) \cdot dm = B = \int_{P \in S} (x^2 + z^2) \cdot dm
$$
  

$$
C = \int_{P \in S} (x^2 + y^2) \cdot dm = 2 \cdot A - 2 \cdot \int_{P \in S} z^2 \cdot dm
$$

La matrice d'un solide de révolution exprimée en un point O de son axe de révolution et dans une base respectant cette symétrie s'écrit :

$$
\overline{\mathcal{F}_O(S)} = \begin{pmatrix} A & 0 & 0 \\ 0 & A & 0 \\ 0 & 0 & C \end{pmatrix}_{O,\mathscr{B}}
$$

**Solide plan d'épaisseur négligeable** On se place sur un point O du plan avec  $(0, \vec{z})$  la normale au plan. L'intégration suivant la direction de la normale au plan  $(0, \vec{z})$ est nulle (les bornes d'intégration sont nulles) d'où :

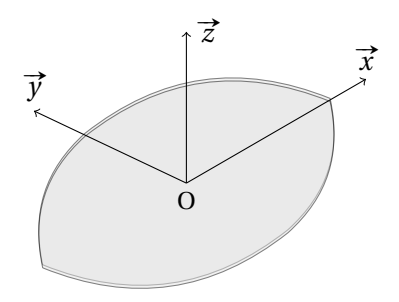

FIGURE 2.11 – Solide d'épaisseur négligeable

$$
A = \int_{P \in S} y^2 + z^2 dm = \int_{P \in S} y^2 dm \qquad B = \int_{P \in S} x^2 + z^2 dm = \int_{P \in S} x^2 dm
$$
  
\n
$$
C = \int_{P \in S} x^2 + y^2 dm = A + B
$$
  
\n
$$
D = \int_{P \in S} y \cdot z \cdot dm = 0 \qquad E = \int_{P \in S} x \cdot z \cdot dm = 0
$$

Finalement la matrice s'écrit en un point O du plan et dans une base  $\mathscr{B}$  contenant la normale à celui-ci :

$$
\overline{\mathcal{J}_O(S)} = \begin{pmatrix} A & -F & 0 \\ -F & B & 0 \\ 0 & 0 & A+B \end{pmatrix}_{O,\mathcal{B}}
$$

**Disque plan d'épaisseur négligeable** Pour un disque plan, en O centre du disque et dans une base  $\mathscr B$  telle que  $\vec z$  est la normale au plan

$$
\overline{\mathcal{F}_O(S)} = \begin{pmatrix} A & 0 & 0 \\ 0 & A & 0 \\ 0 & 0 & 2 \cdot A \end{pmatrix}_{O,\mathcal{B}}
$$

*Corrigé page [61](#page-70-0)*

 $\overrightarrow{x_0}$ 

# <span id="page-67-0"></span>**2.4 Exercices**

### **Exercice 7- Quart de disque**

*Adapté du Concours National DEUG - CCP*

Soit une plaque (P) en forme d'un quart de disque de rayon *a* et d'épaisseur négligeable devant le rayon *a*. On note µ la masse surfacique du matériau constituant la plaque (P).

Le référentiel terrestre  $\mathcal{R}_0$  est considéré comme galiléen ; il est rapporté au repère  $(0, \vec{x_0}, \vec{y_0}, \vec{z_0}).$ 

**Q1.** Déterminer la masse M de la plaque (P) en fonction de µ et *a*.

**Q2.** Déterminer l'opérateur d'inertie  $\overline{\mathscr{I}_0(P)}$ de la plaque (P) au point O dans  $(0, \vec{x_0}, \vec{y_0}, \vec{z_0})$ en fonction de M et *a*.

O

FIGURE 2.12 – Quart de disque

**Q3.** Déterminer les axes principaux d'inertie de la plaque (P), préciser les vecteurs de la base principale.

**Q4.** En déduire les moments d'inertie principaux  $J_1$ ,  $J_2$  et  $J_3$  de la plaque (P) au point O en fonction de M et *a*.

#### **Exercice 8- Hélice tripale** *Corrigé page [62](#page-70-1)*

Soit l'hélice tripale définie sur la figure [2.13.](#page-68-0)

**Q1.** Montrez que la matrice d'inertie de trois masses ponctuelles régulièrement réparties sur un cercle de rayon R est diagonale.

$$
P_1 = \begin{pmatrix} a_1 = R \cdot \cos(\theta) \\ b_1 = R \cdot \sin(\theta) \\ c_1 = z \end{pmatrix}, P_2 = \begin{pmatrix} a_2 = R \cdot \cos\left(\theta + \frac{2\pi}{3}\right) \\ b_2 = R \cdot \sin\left(\theta + \frac{2\pi}{3}\right) \\ c_2 = z \end{pmatrix} \text{ et } P_3 = \begin{pmatrix} a_3 = R \cdot \cos\left(\theta - \frac{2\pi}{3}\right) \\ b_3 = R \cdot \sin\left(\theta - \frac{2\pi}{3}\right) \\ c_3 = z \end{pmatrix}.
$$

<span id="page-67-1"></span>**Q2.** En déduire que la matrice d'inertie d'une hélice tripale est diagonale en tout point de l'axe.

#### **Exercice 9- Volant d'inertie** *Corrigé page [62](#page-70-2)*

Un volant d'inertie en acier (7800 kg/m $^3$ ) est constitué :

- d'une couronne circulaire à base carrée (coté 2*c*) et de rayon extérieur R*<sup>e</sup>* =  $10 \cdot c$ ,
- d'un moyeu central de rayon R*<sup>m</sup>* = *c* de hauteur 2*c*,
- de trois bras à 120° de section carrée (coté *c*).

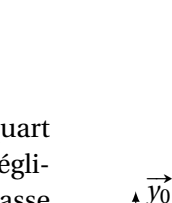

<span id="page-68-0"></span>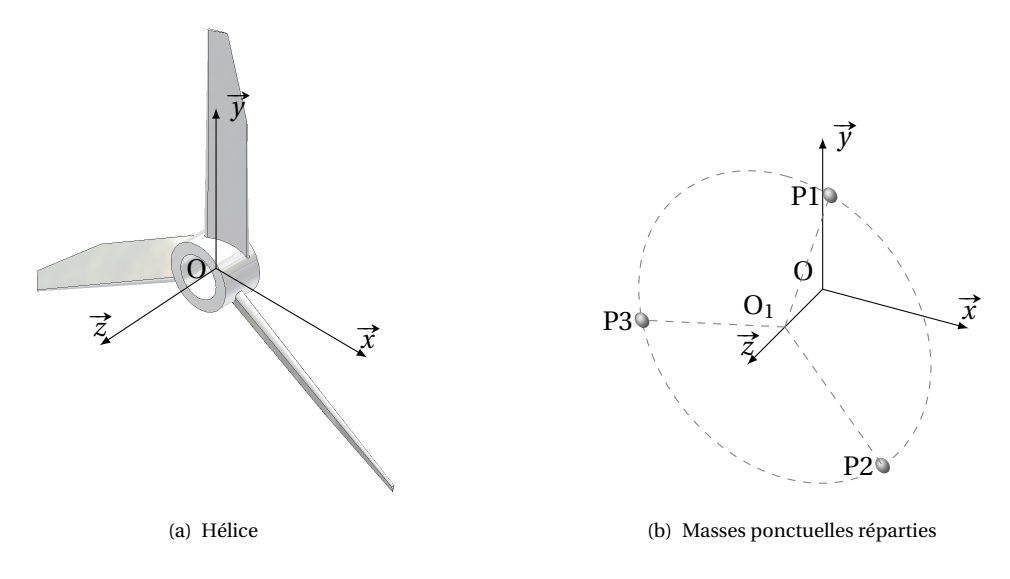

FIGURE 2.13 – Hélice tripale

**Q1.** Déterminer la masse du volant d'inertie en fonction de *c*

**Q2.** Déterminer le moment d'inertie du volant autour de l'axe de rotation en fonction de *c*.

Nota : les bras seront modélisés par des parallélépipèdes tangents à la couronne et au moyeu.

**Q3.** A.N. *c* = 5*c*m

**Q4.** Déterminer la masse du disque d'épaisseur 2*c* ayant le même moment d'inertie. Conclure.

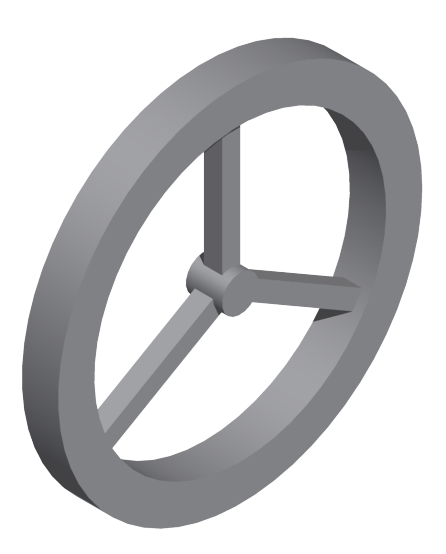

FIGURE 2.14 – Volant d'inertie

#### **Exercice 10- Sphéricone** *Corrigé page [64](#page-70-1)*

On obtient un sphéricône (figure [2.15\)](#page-69-0) à partir d'un double - cône de 90° d'angle au sommet coupé en deux par un plan passant par l'axe puis recollé après une rotation de 90°.

On se propose de déterminer les caractéristiques cinétiques du sphéricône et de les comparer à celle du double-cône.

<span id="page-69-0"></span>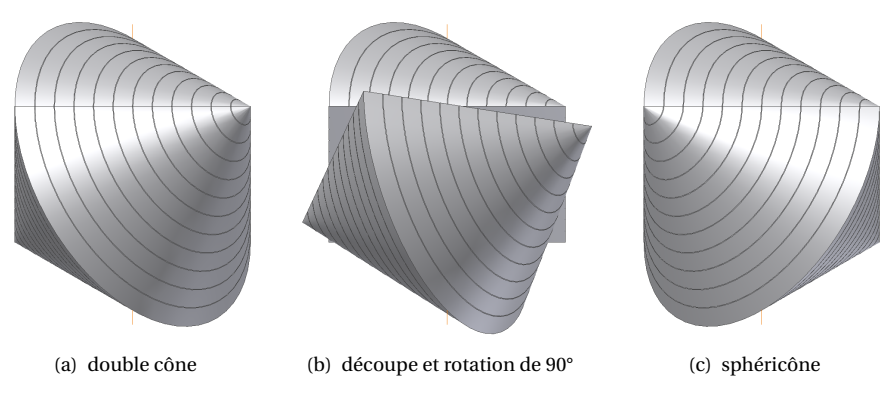

FIGURE 2.15 – Du double cône au sphéricône

Le sphéricône peut se décomposer en 4 demi - cônes de rayon R et de demi angle au sommet 45°

**Q1.** Déterminer par des considérations géométriques la position du centre d'inertie G et la forme de la matrice d'inertie du sphéricône en G (préciser la base).

**Q2.** Précisez la forme de la matrice d'inertie d'un demi - cône en O dans la base.

**Q3.** En déduire celle du sphéricône.

**Q4.** Déterminez la matrice d'inertie du demi–cône en ne calculant que les termes utiles pour la matrice du sphéricône puis celle du celle du sphéricône. Écrire cette matrice en fonction de M<sub>c</sub>, la masse du double cône.

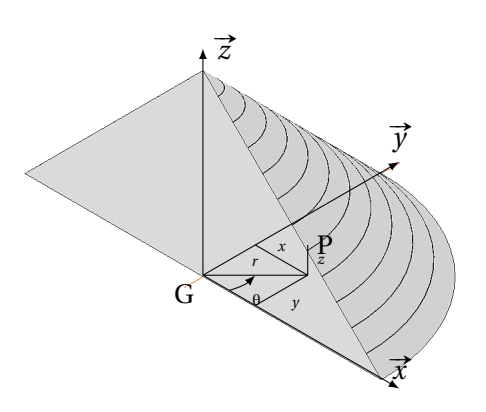

FIGURE 2.16 – Paramétrage du sphéricône

### <span id="page-70-0"></span>**2.4.1 Corrigés**

<span id="page-70-2"></span>**Q1.** M =  $\frac{\pi}{4} \cdot a^2 \cdot \mu$ **Q2.** L'épaisseur est négligeable, donc les deux produits d'inertie contenant *z* sont nuls.

$$
\overline{\overline{\mathcal{I}_O(p)}} = \begin{pmatrix} J_x & -P_{xy} & 0 \\ -P_{xy} & J_y & 0 \\ 0 & 0 & J_z \end{pmatrix}_{\substack{(x_0^-, y_0^-, z_0^+)}}
$$

Avec

$$
J_x = \int_T \left( y^2 + z^2 \right) dm, \quad J_y = \int_T \left( x^2 + z^2 \right) dm, \quad J_z = \int_T \left( x^2 + y^2 \right) dm \quad \text{et} \quad P_{xy} = \int_T x \cdot y dm
$$

l'épaisseur étant négligeable (*z* = 0)

$$
J_x = \int_T y^2 dm
$$
,  $J_y = \int_T x^2 dm$  et  $J_z = \int_T x^2 + y^2 dm = J_x + J_y$ 

On se place en coordonnées polaires

$$
\begin{cases} x = r \cdot \cos \theta \\ y = r \cdot \sin \theta \end{cases} \text{ avec } dm = \mu \cdot r \cdot d\theta dr \text{ et } \begin{cases} 0 \le r \le a \\ 0 \le \theta \frac{\pi}{2} \end{cases}
$$

$$
J_x = \int_T y^2 dm = \int_0^{\frac{\pi}{2}} \int_0^a r^2 \cdot \sin^2 \theta \cdot \mu \cdot r \cdot d\theta dr = \mu \cdot \frac{\pi \cdot a^4}{16} = M \cdot \frac{a^2}{4}
$$
  
\n
$$
J_y = \int_T x^2 dm = \int_0^{\frac{\pi}{2}} \int_0^a r^2 \cdot \cos^2 \theta \cdot \mu \cdot r \cdot d\theta dr = \mu \cdot \frac{\pi \cdot a^4}{16} = M \cdot \frac{a^2}{4} = J_x
$$
  
\n
$$
J_z = J_x + J_y = M \cdot \frac{a^2}{2}
$$
  
\n
$$
P_{xy} = \int_T x \cdot y dm = \int_0^{\frac{\pi}{2}} \int_0^a r^2 \cdot \sin \theta \cdot \cos \theta \cdot \mu \cdot r \cdot d\theta dr = \mu \cdot \frac{a^4}{8} = M \cdot \frac{a^2}{2 \cdot \pi}
$$

**Q3.** Le plan perpendiculaire au plan  $([0,\overrightarrow{x_0},\overrightarrow{y_0})$  passant par la droite  $(0,\overrightarrow{x_1})$  avec  $(\overrightarrow{x_0},\overrightarrow{x_1})$  = 45° est plan de symé-**Exercise products and part de disque, dans la base**  $\overline{(x_1^2, y_1^2, z_1^2)}$ **, la matrice d'inertie est diagonale, les axes,**  $\overline{x_1^2}$ **,**  $\overline{y_1^2}$  **et**  $\overline{z_0^2}$  **sont les** axes principaux d'inertie.

<span id="page-70-1"></span>**Q4.** Pour calculer les coefficients de la matrice d'inertie dans la base principale, il suffit soit de faire un changement de base, soit de déterminer chaque moment d'inertie par rapport aux axes de la nouvelle base. Nous savons que :

$$
J_1 = \overrightarrow{x_1} \cdot \left( \overrightarrow{\mathcal{I}_0(T)} \cdot \overrightarrow{x_1} \right) \qquad J_2 = \overrightarrow{y_1} \cdot \left( \overrightarrow{\mathcal{I}_0(T)} \cdot \overrightarrow{y_1} \right) \qquad J_3 = \overrightarrow{z_0} \cdot \left( \overrightarrow{\mathcal{I}_0(T)} \cdot \overrightarrow{z_0} \right) = J_z
$$

d'où

$$
J_1 = \left(\frac{\sqrt{2}}{2}, \frac{\sqrt{2}}{2}, 0\right) \cdot \left( \begin{pmatrix} J_x & -P_{xy} & 0 \\ -P_{xy} & J_x & 0 \\ 0 & 0 & J_z \end{pmatrix}_{\mathscr{B}_0} \cdot \begin{pmatrix} \frac{\sqrt{2}}{2} \\ \frac{\sqrt{2}}{2} \\ 0 \end{pmatrix} \right) = J_x - P_{xy} = M \cdot a^2 \cdot \left(\frac{1}{4} - \frac{1}{2\pi}\right)
$$

$$
J_2 = \left(\frac{-\sqrt{2}}{2}, \frac{\sqrt{2}}{2}, 0\right) \cdot \left( \begin{pmatrix} J_x & -P_{xy} & 0 \\ -P_{xy} & J_x & 0 \\ 0 & 0 & J_z \end{pmatrix}_{\mathscr{B}_0} \cdot \begin{pmatrix} \frac{-\sqrt{2}}{2} \\ \frac{\sqrt{2}}{2} \\ 0 \end{pmatrix} \right) = J_x + P_{xy} = M \cdot a^2 \cdot \left(\frac{1}{4} + \frac{1}{2\pi}\right)
$$

**Cor. 7**, *Sujet page [58](#page-67-0)*

#### **Cor. 8**, *Sujet page [58](#page-41-0)*

#### **Q1.**

À partir du théorème de Huyggens on cherche la matrice d'inertie de ces trois masses ponctuelles en O, pour P1, la matrice s'écrit :

 $\overline{\mathscr{I}_{\mathcal{O}}(\mathsf{P}_1)} = m \cdot$ ſ I  $b_1^2 + c_1^2$  −*a*<sub>1</sub> ·*b*<sub>1</sub> −*a*<sub>1</sub> · *c*<sub>1</sub>  $-a_1 \cdot b_1$   $a_1^2 + c_1^2$   $-b_1 \cdot c_1$  $-a_1 \cdot c_1$   $-b_1 \cdot c_1$   $a_1^2 + b_1^2$ Ι  $\int_{\Omega}$ d'où la matrice de l'ensemble Σ des trois masses.  $\overline{\mathscr{I}_{\mathcal{O}}(\Sigma)} = m \cdot$ ſ I  $A_{\Sigma}$  F<sub>Σ</sub> E<sub>Σ</sub>  $F_{\Sigma}$   $B_{\Sigma}$   $D_{\Sigma}$  $E_{\Sigma}$  D<sub>Σ</sub> C<sub>Σ</sub>  $\lambda$  $\int_{\Omega}$ B avec  $A_{\Sigma} = \left(b_1^2 + c_1^2\right) + \left(b_2^2 + c_2^2\right) + \left(b_2^2 + c_3^2\right)$   $B_{\Sigma} = \left(a_1^2 + c_1^2\right) + \left(a_2^2 + c_2^2\right) + \left(a_3^2 + c_3^2\right)$  $C_{\Sigma} = (a_1^2 + b_1^2) + (a_2^2 + b_2^2) + (a_3^2 + b_3^2)$   $D_{\Sigma} = (-b_1 \cdot c_1) + (-b_2 \cdot c_2) + (-b_3 \cdot c_3)$  $E_{\Sigma} = (-a_1 \cdot c_1) + (-a_2 \cdot c_2) + (-a_3 \cdot c_3)$   $F_{\Sigma} = (-a_1 \cdot b_1) + (-a_2 \cdot b_2) + (-a_3 \cdot b_3)$ 

Il faut que les produits d'inertie soient nuls pour que la matrice soit diagonale.

$$
D_{\Sigma} = (-b_1 \cdot c_1) + (-b_2 \cdot c_2) + (-b_3 \cdot c_3)
$$
  
= (-R \cdot sin(\theta) \cdot z) + (-R \cdot sin(\theta + \frac{2\pi}{3}) \cdot z) + (-R \cdot sin(\theta - \frac{2\pi}{3}) \cdot z)  
= -R \cdot z \left(sin(\theta) + (\frac{\sqrt{3}}{2} cos(\theta) - \frac{1}{2} sin(\theta)) + (-\frac{\sqrt{3}}{2} cos(\theta) - \frac{1}{2} sin(\theta)) \right)  
= 0

On montre de même que  $E_{\Sigma} = 0$  et  $F_{\Sigma} = 0$ . La matrice d'inertie des trois masses est donc diagonale. **Q2.** Il est donc évident, à partir du résultat précédent que la matrice d'inertie de l'hélice tripale est diagonale. En effet, il est toujours possible pour chaque point  $P_1$  appartenant à la pale 1 pale d'associer les points  $P_2$  et  $P_3$  des pales 2 et 3 respectant les conditions du calcul précédent.

Ce résultat se généralise à toute hélice de n pales identiques réparties régulièrement.

**Cor. 9**, *Sujet page [58](#page-67-1)*

On pose  $(0, \vec{x})$  l'axe de rotation du moyeu et *r ho* la masse volumique.

**Q1.** Masse voir plus bas

**Q2.** Moment d'inertie Le volant d'inertie se décompose en 5 volumes élémentaires.

- le moyeu
	- $-$  Masse : M<sub>moy</sub> = 2π · R<sup>2</sup><sub>m</sub> · c · ρ = 2π ·  $c^3$  · ρ.
	- Moment d'inertie, le moyeu est cylindrique, donc I<sub>(O, x</sub><sup>2</sup>) (*moy*) =  $\frac{1}{2}$  $\frac{1}{2}$ M<sub>moy</sub> $c^2$  soit

$$
I_{(O,\overrightarrow{x})}(moy) = \pi \cdot \rho \cdot c^5
$$

– la couronne

- Il est plus facile pour les calculs de considérer la couronne comme un cylindre de rayon R*e* auquel on soustrait un cylindre de même axe de rayon R*<sup>e</sup>* −2 · *c* et d'épaisseur 2*c*
- $-$  Masse M<sub>*cou*</sub> = M<sub>*cyl<sub>ext</sub>* − M<sub>*cyl<sub>int</sub>* = 2π⋅R<sup>2</sup><sub>*e*</sub> · *c*⋅ρ − 2π⋅(R<sub>e</sub> − 2⋅*c*)<sup>2</sup> · *c*⋅ρ soit M<sub>*cou*</sub> = 72π⋅ρ⋅*c*<sup>3</sup></sub></sub>
– Moment d'inertie

$$
I_{(0,\overrightarrow{x})}(cou) = I_{(0,\overrightarrow{x})}(cyl_{ext}) - I_{(0,\overrightarrow{x})}(cyl_{int}) \text{ avec}
$$
  
\n
$$
I_{(0,\overrightarrow{x})}(cyl_{ext}) = \frac{1}{2} M_{cyl_{ext}} \cdot R_e^2 = 50 \cdot M_{cyl_{ext}} \cdot c^2
$$
  
\nle moment d'inertie du cylindre extérieur de rayon  $R_e = 10c$   
\n
$$
I_{(0,\overrightarrow{x})}(cyl_{ext}) = 50 \cdot \pi \rho (10 \cdot c)^2 \cdot 2 \cdot c \cdot c^2 = 10000 \cdot \pi \rho \cdot c^5
$$
  
\n
$$
I_{(0,\overrightarrow{x})}(cyl_{int}) = \frac{1}{2} M_{cyl_{int}} \cdot (R_e - 2c)^2 = 32 \cdot M_{cyl_{int}} \cdot c^2
$$
  
\nle moment d'inertie du cylindre intérieur de rayon  $R_e - 2 \cdot c = 8c$   
\n
$$
I_{(0,\overrightarrow{x})}(cyl_{int}) = 32 \cdot \pi \rho (8 \cdot c)^2 \cdot 2 \cdot c \cdot c^2 = 4096 \cdot \pi \rho \cdot c^5
$$
  
\n
$$
I_{(0,\overrightarrow{x})}(cou) = 5904 \cdot \pi \rho \cdot c^5
$$

– les 3 bras

Chaque bras est modélisé par un parallélépipède (on néglige les raccords entre le moyeu et le bras et la couronne) de dimension (c,7c,c),à chaque bras, on associe un repère local,  $(0, \vec{x_x}, \vec{y_x}, \vec{z_x})$   $y_1 z_1$  pour le bras B1.

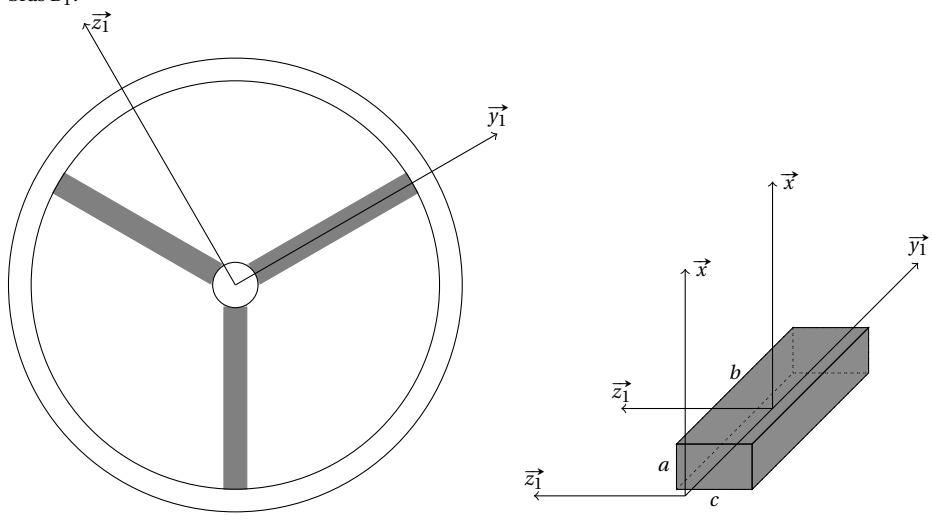

On sait que le moment d'inertie autour d'un axe (G,  $\vec{x}$ ) passant par le centre d'inertie d'un parallélépipède (*a*, *b*, *c*) s'écrit I<sub>(G, x</sub>) (*par a*) = M $\frac{b^2 + c^2}{12}$  $\frac{12}{12}$ , soit ici pour le bras B<sub>1</sub>, compte tenu des dimensions  $I_{(G, \vec{x})}(B_1) = M_{B_1} \frac{(7c)^2 + c^2}{12}$  $\frac{4c}{12}$  = 50 · M<sub>B<sub>1</sub></sub> *c*<sup>2</sup> avec M<sub>B<sub>1</sub></sub> = 7 ·  $\rho \cdot c^3$ 

Il reste à déplacer ce moment autour de l'axe  $(0, \vec{x})$  en utilisant le théorème de Huygens I<sub>(0,  $\vec{x}$ )</sub>(B<sub>1</sub>) =  $I_{(G, \vec{x})}(B_1) + M_{B_1}d^2$  avec *d* = 4,5*c* la distance entre les axes  $(G, \vec{x})$  et  $(0, \vec{x})$ .

$$
I_{(O,\overrightarrow{x})}(B_1) = 50 \cdot M_{B_1} c^2 + M_{B_1} (4.5c)^2 = 50 \cdot 7 \cdot \rho \cdot c^5 + 7 \cdot \rho (4.5)^2 \cdot c^5 = 370.25 \cdot \rho \cdot c^5
$$

### Finalement

 $-$  Masse du volant M<sub>V*ol*</sub> = M<sub>*moy*</sub> + M<sub>*cou*</sub> + 3⋅M<sub>B<sub>1</sub></sub> = 2π⋅ρ⋅ *c*<sup>3</sup> + 72π⋅ρ⋅ *c*<sup>3</sup> + 21⋅ρ⋅ *c*<sup>3</sup>

$$
M_{Vol} = (74\pi + 21) \cdot \rho \cdot c^3
$$

 $-$  Moment d'inertie du volant  $I_{(0, \vec{x})}(Vol) = I_{(0, \vec{x})}(mov) + I_{(0, \vec{x})}(cou) + 3 \cdot I_{(0, \vec{x})}(bras)$ 

$$
I_{(O,\overrightarrow{x})}(Vol) = \pi \cdot \rho \cdot c^5 + 5904 \cdot \pi \rho \cdot c^5 + 3 \cdot 370,25 \cdot \rho \cdot c^5 = (5905 \cdot \pi + 1110,75) \cdot \rho \cdot c^5
$$

**Q3.** A.N.

- $-$  Masse du volant M<sub>V*ol*</sub> = (74π + 21) ⋅ ρ ⋅  $c^3$  ≈ 247 kg
- Moment d'inertie du volant I(O, #»*<sup>x</sup>* ) (V*ol*) = (5905 ·π+1110,75)·ρ· *c* <sup>5</sup> ≈ 47,2 kgm<sup>2</sup>

**Q4.** Le cylindre de même inertie est tel que  $I_{(O, \overrightarrow{x})}(Vol) = \frac{1}{2}$  $\frac{1}{2}$ M<sub>*cyl*</sub> · R<sup>2</sup><sub>*cyl*</sub> avec M<sub>*cyl*</sub> = 2π· *c* · R<sup>2</sup><sub>*cyl*</sub> ce qui donne

- pour le rayon R<sub>*c γl*</sub> ≈ 0,44 m,
- pour la masse M*c y l* <sup>≈</sup> 483 kg

On constate que pour un encombrement quasi identique (on passe de R<sub>e</sub> = 50 cm à R<sub>c y l</sub> ≈ 44 cm) la masse est presque doublée. Le moment d'inertie d'un solide est d'autant plus important que la masse est éloignée de l'axe.

### **Cor. 10**, *Sujet page [59](#page-68-0)*

**Q1.** Le centre d'inertie du sphéricône est le même que celui du double cône. Le sphéricône possède deux plans de symétrie, la matrice est donc diagonale.

**Q2.** Le demi–cône défini sur la figure [2.17\(a\)](#page-73-0) ne possède qu'un seul plan de symétrie, le plan  $(\overrightarrow{y}, G, \overrightarrow{z})$ . La matrice en a donc la forme suivante pour le demi–cône compris dans le quadrant *y* > 0, *z* > 0 :

$$
\begin{pmatrix}\nA_1 & 0 & 0 \\
0 & B_1 & -D_1 \\
0 & -D_1 & C_1\n\end{pmatrix}_{G} (x, \vec{y}, \vec{z})
$$

<span id="page-73-0"></span>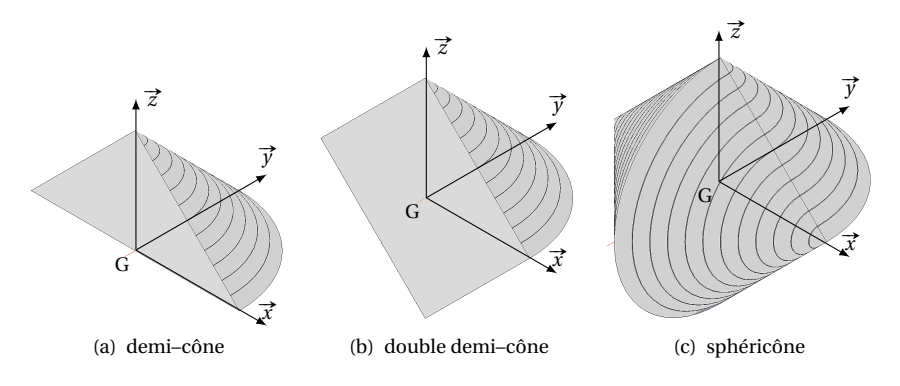

FIGURE 2.17 – Éléments du sphéricône

**Q3.** En déduire celle du sphéricône. Le demi-cône symétrique par rapport au plan ( $\vec{x}$ ,G,  $\vec{z}$ ) est obtenu en effectuant le changement de variable *z* → −*z* dans le calcul des coefficients du premier demi–cône.

Les trois coefficients de la diagonale sont inchangés (terme en *z* 2 ) par contre le produit d'inertie change de signe (terme en *z*). La matrice du demi–cône compris dans le quadrant *y* > 0, *z* < 0 s'écrit :

$$
\begin{pmatrix} A_1 & 0 & 0 \\ 0 & B_1 & D_1 \\ 0 & D_1 & C_1 \end{pmatrix}_{G}.
$$

On obtient la matrice d'inertie du double demi–cône () en sommant les deux matrices :

$$
\begin{pmatrix}2\cdot A_1&0&0\\0&2\cdot B_1&0\\0&0&2\cdot C_1\end{pmatrix}_{\substack{G\\(\overrightarrow{x},\overrightarrow{y},\overrightarrow{z})}}
$$

.

Le double demi–cône possède deux plans de symétrie, la matrice est diagonale.

L'autre double demi–cône s'obtient par une rotation de 90° autour de l'axe  $(G,\overrightarrow{j})$  et une symétrie par rapport au plan  $(\vec{x}, g, \vec{z})$ , la matrice s'obtient donc en permutant les moments d'inertie suivant les  $(G, \vec{x})$  et  $(G, \vec{z})$ pour la rotation, la symétrie ne modifiant pas les coefficients de la diagonale, on obtient finalement pour la matrice d'inertie du sphéricône :

$$
\overline{\overline{\mathcal{J}_G(Sc)}} = \begin{pmatrix} 2 \cdot A_1 & 0 & 0 \\ 0 & 2 \cdot B_1 & 0 \\ 0 & 0 & 2 \cdot C_1 \end{pmatrix} \xrightarrow[\overline{x}, \overline{y}, \overline{z})]{\begin{pmatrix} 2 \cdot C_1 & 0 & 0 \\ 0 & 2 \cdot B_1 & 0 \\ 0 & 0 & 2 \cdot A_1 \end{pmatrix}}_{\begin{pmatrix} \overline{x}, \overline{y}, \overline{z} \\ 0 & 0 \end{pmatrix}} \\
= \begin{pmatrix} 2 \cdot A_1 + 2 \cdot C_1 & 0 & 0 \\ 0 & 4 \cdot B_1 & 0 \\ 0 & 0 & 2 \cdot A_1 + 2 \cdot C_1 \end{pmatrix} \xrightarrow[\overline{x}, \overline{y}, \overline{z})]{\begin{pmatrix} 2 \cdot A_1 + 2 \cdot C_1 \end{pmatrix}}_{\begin{pmatrix} \overline{x}, \overline{y}, \overline{z} \\ 0 & 0 \end{pmatrix}}.
$$

**Q4.** Seuls les trois moments d'inertie du demi–cône doivent être calculés.

$$
A_1 = \int_{\frac{1}{2}cone} y^2 + z^2 dm, B_1 = \int_{\frac{1}{2}cone} x^2 + z^2 dm, C_1 = \int_{\frac{1}{2}cone} x^2 + y^2 dm.
$$

2 2 2 Il est préférable, compte tenu de la symétrie de révolution, de calculer les moments d'inertie en coordonnées polaires, à partir du paramétrage de la figure [2.16.](#page-69-0)

**coordonnées polaires :**  $\int x = r \cdot \cos \theta$  $\begin{cases} y = r \cdot \sin \theta \end{cases}$  $\int z = z$ 

**élément de masse :** dm =  $\rho \cdot r d\theta \cdot dr \cdot dz$ 

**bornes d'intégration :**

 $0 \leq \theta \leq \pi$  0 ≤ *z* ≤ *h* avec *h* = R et R(*z*) = R− *z* rayon du demi–cône pour la côte *z*.  $0 \le r \le R(z)$ 

Les variables d'intégration ne sont pas indépendantes, il est obligatoire d'intégrer suivant *r* avant *z*. on écrit donc :

$$
A_{1} = \int_{\frac{1}{2}cone} y^{2} + z^{2} dm = \int_{0}^{R} \int_{0}^{R-z} \int_{0}^{\pi} (r^{2} \cdot \sin^{2}(\theta) + z^{2}) \rho \cdot r \cdot d\theta \cdot dr \cdot dz
$$
  
\n
$$
B_{1} = \int_{\frac{1}{2}cone} x^{2} + z^{2} dm = \int_{0}^{R} \int_{0}^{R-z} \int_{0}^{\pi} (r^{2} \cdot \cos^{2}(\theta) + z^{2}) \rho \cdot r \cdot d\theta \cdot dr \cdot dz
$$
  
\n
$$
C_{1} = \int_{\frac{1}{2}cone} x^{2} + y^{2} dm = \int_{0}^{R} \int_{0}^{R-z} \int_{0}^{\pi} r^{2} \rho \cdot r \cdot d\theta \cdot dr \cdot dz
$$

Détermination de A1 :

$$
A_1 = \int_0^R \int_0^{R-z} \int_0^{\pi} (r^2 \cdot \sin^2(\theta) + z^2) \rho \cdot r \cdot d\theta \cdot dr \cdot dz
$$
  
\n
$$
A_1 = \int_0^R \int_0^{R-z} \left( r \cdot z^2 \pi + \frac{1}{2} \cdot r^3 \right) \rho \cdot d\theta \cdot dr \cdot dz = \rho \cdot \pi \int_0^R \frac{1}{2} \cdot z^2 (R - z)^2 + \frac{1}{8} (R - z)^4 dz
$$

finalement

$$
A_1=\frac{1}{24}\cdot\rho\cdot\pi\cdot R^5\quad\textrm{de même}\quad B_1=\frac{1}{24}\cdot\rho\cdot\pi\cdot R^5\quad\textrm{et}\quad C_1=\frac{1}{20}\cdot\rho\cdot\pi\cdot R^5.
$$

$$
\overline{\overline{\mathscr{I}_{G}(Sc)}} = \begin{pmatrix} 2 \cdot A_{1} + 2 \cdot C_{1} & 0 & 0 \\ 0 & 4 \cdot B_{1} & 0 \\ 0 & 0 & 2 \cdot A_{1} + 2 \cdot C_{1} \end{pmatrix}_{\substack{(x, y, z) \\ (\overline{x}, \overline{y}, \overline{z})}} = \begin{pmatrix} \frac{11}{60} \cdot \rho \cdot \pi \cdot R^{5} & 0 & 0 \\ 0 & \frac{1}{6} \cdot \rho \cdot \pi \cdot R^{5} & 0 \\ 0 & 0 & \frac{11}{60} \cdot \rho \cdot \pi \cdot R^{5} \end{pmatrix}_{\substack{(x, y, z) \\ (\overline{x}, \overline{y}, \overline{z})}}
$$

.

La masse du double cône est

$$
M_c = 2 \cdot \int_{cone} dm = 2 \cdot \int_0^R \int_0^{R-z} \int_0^{2\pi} \rho \cdot r \cdot d\theta \cdot dr \cdot dz = \frac{2}{3} \rho \cdot \pi \cdot R^3
$$

d'où

$$
\overline{\overline{\mathcal{J}_G(Sc)}} = \begin{pmatrix} \frac{11}{40} \cdot M_c \cdot R^2 & 0 & 0 \\ 0 & \frac{1}{4} \cdot M_c \cdot R^2 & 0 \\ 0 & 0 & \frac{11}{40} \cdot M_c \cdot R^2 \end{pmatrix}_{\substack{G \\ (\overrightarrow{x}, \overrightarrow{y}, \overrightarrow{z})}}
$$

# **2.5 Torseur cinétique**

# **2.5.1 Définition**

Le torseur cinétique est le torseur des quantités de mouvement d'un système matériel E dans son mouvement par rapport au repère R.

$$
\{\mathcal{C}_{E/R}\} = \left\{\frac{\overrightarrow{p_{E/R}} = \int_{P \in E} \overrightarrow{V_{P/R}} \cdot dm}{\overrightarrow{\sigma_{A,E/R}} = \int_{P \in E} \overrightarrow{AP} \wedge \overrightarrow{V_{P/R}} \cdot dm}\right\}_A
$$
(2.26)

.

- $-\overrightarrow{V_{P/R}}$  : Vitesse du point P du système matériel E dans son mouvement par rapport au repère R ;
- $\overrightarrow{p_{E/R}} =$ P∈E →<br>V<sub>P/R</sub> · d*m* : Résultante cinétique ou quantité de mouvement de l'ensemble matériel E dans son mouvement par rapport à R ;
- $\overrightarrow{\sigma_{A,E/R}} =$ P∈E # »AP <sup>∧</sup> # » <sup>V</sup>P/R · <sup>d</sup>*<sup>m</sup>* : Moment cinétique au point A de l'ensemble matériel E dans son mouvement par rapport à R.

### **a ) Résultante cinétique**

Soit O un point lié au référentiel  $\mathcal R$  et G le centre d'inertie de l'ensemble matéson  $\sigma$  un point ne au referentier  $\mathcal{R}$  et  $\sigma$  le centre d'inertie de la lier de de riel E, par définition du centre d'inertie :  $m_{\rm E}\overrightarrow{\mathrm{OC}} = \int_{\mathrm{P} \in \mathrm{E}} \overrightarrow{\mathrm{OP}} \, \mathrm{d}m$ .

En dérivant par rapport au temps dans R :  $m_{\rm E}$  ·  $\Big[{\rm d}\over {\rm d}t\Big]$  $\left[\frac{d}{dt}\overrightarrow{OG}\right]$ R  $=\left[\frac{\mathrm{d}}{\mathrm{d}t}\right]_{P\in E}$  $\overrightarrow{OP}$  d*m* R . Compte tenu du principe de conservation de la masse, on peut permuter la

$$
m_{\rm E} \cdot \left[ \frac{d}{dt} \overrightarrow{OG} \right]_{\rm R} = \int_{P \in E} \left[ \frac{d}{dt} \overrightarrow{OP} \right]_{\rm R} dm.
$$

dérivation par rapport au temps et l'intégration sur la masse :

On reconnaît la vitesse du point G et celle du point P par rapport au repère R. La quantité de mouvement se calcule donc finalement comme :

$$
\overrightarrow{p_{E/R}} = \int_{P \in E} \overrightarrow{V_{P/R}} \cdot dm = m_E \cdot \overrightarrow{V_{G/R}}
$$
 (2.27)

### **b ) Changement de point**

Le champ des moments cinétiques  $\overrightarrow{\sigma_{A,E/R}}$  est équiprojectif, on peut donc écrire :

$$
\overrightarrow{\sigma_{B,E/R}} = \overrightarrow{\sigma_{A,E/R}} + \overrightarrow{BA} \wedge \overrightarrow{p_{E/R}}
$$
 (2.28)

ou

$$
\overrightarrow{\sigma_{B,E/R}} = \overrightarrow{\sigma_{A,E/R}} + \overrightarrow{BA} \wedge m_E \cdot \overrightarrow{V_{G/R}}.
$$
 (2.29)

# **2.5.2 Cas du solide indéformable**

Soit S, un solide indéformable de masse *m<sup>s</sup>* .

L'hypothèse de solide indéformable, permet d'associer les propriétés du champ des vecteurs vitesses d'un solide aux propriétés du torseur cinétique. Ainsi, pour P et A deux points liés au solide, la relation de composition des vitesses permet d'écrire :

$$
\overrightarrow{V_{P\in S/R}} = \overrightarrow{V_{A\in S/R}} + \overrightarrow{\Omega_{S/R}} \wedge \overrightarrow{AP}
$$
 (2.30)

avec  $\overrightarrow{\Omega_{\textrm{S/R}}}$  : le vecteur rotation du solide S par rapport au repère R.

Pour un solide S le torseur cinétique s'écrit :

$$
\{\mathcal{C}_{S/R}\} = \left\{\frac{\overrightarrow{p_{S/R}} = \int_{P \in S} \overrightarrow{V_{P \in S/R}} \cdot dm}{\overrightarrow{\sigma_{A,S/R}} = \int_{P \in S} \overrightarrow{AP} \wedge \overrightarrow{V_{P \in S/R}} \cdot dm}\right\}_A
$$
(2.31)

et la résultante cinétique :

$$
\overrightarrow{p_{S/R}} = \int_{P \in S} \overrightarrow{V_{P/R}} \cdot dm = m_s \cdot \overrightarrow{V_{G \in S/R}}.
$$
 (2.32)

En faisant intervenir le point A dans la détermination du moment cinétique d'un solide indéformable, on obtient :

$$
\overrightarrow{\sigma_{A,S/R}} = \int_{P \in S} \overrightarrow{AP} \wedge \overrightarrow{V_{P \in S/R}} \cdot dm
$$
\n
$$
= \int_{P \in S} \overrightarrow{AP} \wedge (\overrightarrow{V_{A \in S/R}} + \overrightarrow{\Omega_{S/R}} \wedge \overrightarrow{AP}) \cdot dm
$$
\n
$$
= \int_{P \in S} \overrightarrow{AP} \wedge \overrightarrow{V_{A \in S/R}} \cdot dm + \int_{P \in S} \overrightarrow{AP} \wedge (\overrightarrow{\Omega_{S/R}} \wedge \overrightarrow{AP}) \cdot dm
$$
\n
$$
= \left( \int_{P \in S} \overrightarrow{AP} \cdot dm \right) \wedge \overrightarrow{V_{A \in S/R}} + \int_{P \in S} \overrightarrow{AP} \wedge (\overrightarrow{\Omega_{S/R}} \wedge \overrightarrow{AP}) \cdot dm
$$

On reconnaît :

– dans le premier terme la définition du centre d'inertie G :

$$
\int_{P \in S} \overrightarrow{AP} \cdot dm = m_s \overrightarrow{AG};
$$

– dans le deuxième terme l'opérateur d'inertie du solide S au point A appliqué au vecteur : **†** P∈S  $\overrightarrow{AP} \wedge (\overrightarrow{\Omega_{S/R}} \wedge \overrightarrow{AP}) \cdot dm = \overrightarrow{\mathcal{I}_{A}(S)} \cdot \overrightarrow{\Omega_{S/R}}$ 

Finalement, le moment cinétique d'un solide indéformable dans son mouvement par rapport à un repère R devient

$$
\overrightarrow{\sigma_{A, S/R}} = m_s \overrightarrow{\text{AG}} \wedge \overrightarrow{\text{V}_{A \in S/R}} + \overrightarrow{\overline{\mathscr{I}_A(S)}} \cdot \overrightarrow{\Omega_{S/R}}.
$$
 (2.33)

Cette relation est importante mais on s'attachera à l'utiliser dans les cas particuliers suivants qui facilitent les calculs.

### **Le point A est confondu avec le centre d'inertie G**

$$
\overrightarrow{\sigma_{\text{G, S/R}}} = \overrightarrow{\overline{\mathcal{I}_{\text{G}}(\text{S})}} \cdot \overrightarrow{\Omega_{\text{S/R}}} \tag{2.34}
$$

**A est un point fixe dans le repère**

$$
\overrightarrow{\sigma_{A, S/R}} = \overrightarrow{\overline{\mathscr{I}_A(S)}} \cdot \overrightarrow{\Omega_{S/R}}
$$
 (2.35)

### **Le mouvement du solide S par rapport au repère est une translation**

$$
\overrightarrow{\sigma_{A, S/R}} = m_s \overrightarrow{\text{AG}} \wedge \overrightarrow{\text{V}_{A \in S/R}}
$$
 (2.36)

Il est souvent préférable de calculer le moment cinétique soit au centre d'inertie, soit en un point A du solide S fixe dans le repère R puis d'utiliser la relation de changement de point si nécessaire.

# **2.6 Torseur dynamique**

### **2.6.1 Définition**

Le torseur dynamique est le torseur des quantités d'accélération d'un système matériel E dans son mouvement par rapport au repère R :

$$
\{\mathcal{D}_{E/R}\} = \left\{\overrightarrow{A_{E/R}} = \int_{P \in E} \overrightarrow{\Gamma_{P/R}} \cdot dm \atop \overrightarrow{\delta_{A,E/R}} = \int_{P \in E} \overrightarrow{AP} \wedge \overrightarrow{\Gamma_{P/R}} \cdot dm \right\}_A \tag{2.37}
$$

 $\overrightarrow{\Gamma_{\rm P/R}}$  : accélération du point P de l'ensemble matériel E dans son mouvement par rapport à R ;

 $\overrightarrow{A_{E/R}} =$ P∈E \_\_**\_\_\_**<br>Γ<sub>P/R</sub> · d*m* : résultante dynamique de l'ensemble matériel E dans son mouvement par rapport à R , on montre aussi que

$$
\overrightarrow{A_{E/R}} = m_E \cdot \overrightarrow{\Gamma_{G/R}}; \tag{2.38}
$$

 $- \overrightarrow{\delta_{A,E/R}} =$ P∈E  $\overrightarrow{AP} \wedge \overrightarrow{\Gamma_{P/R}} \cdot dm$  : moment dynamique en A de l'ensemble matériel E dans son mouvement par rapport à R.

# **2.6.2 Changement de point de réduction**

Le champ des moments dynamiques est un champ de torseur. Pour changer de point de réduction on utilise donc la relation générale des torseurs :

$$
\overrightarrow{\delta_{B,E/R}} = \overrightarrow{\delta_{A,E/R}} + \overrightarrow{BA} \wedge m_E \cdot \overrightarrow{\Gamma_{G/S}}.
$$
 (2.39)

# **2.6.3 Relation entre la résultante cinétique et la résultante dynamique**

On montre facilement que :

$$
\overrightarrow{A_{E/R}} = \left[\frac{d}{dt}\overrightarrow{p_{S/R}}\right]_R = m_E \left[\frac{d}{dt}\overrightarrow{V_{G/R}}\right]_R = m_E \overrightarrow{\Gamma_{G/R}}.
$$

# **2.6.4 Relation entre le moment cinétique et le moment dynamique**

Par définition le moment cinétique s'écrit :

$$
\overrightarrow{\sigma_{A,E/R}} = \int_{P \in E} \overrightarrow{AP} \wedge \overrightarrow{V_{P/R}} \cdot dm
$$
\n
$$
\left[ \frac{d}{dt} \overrightarrow{\sigma_{A,E/R}} \right]_{R} = \left[ \frac{d}{dt} \int_{P \in E} \overrightarrow{AP} \wedge \overrightarrow{V_{P/R}} dm \right]_{R}
$$
\n
$$
= \int_{P \in E} \left[ \frac{d}{dt} (\overrightarrow{AP} \wedge \overrightarrow{V_{P/R}}) \right]_{R} \cdot dm
$$
\n
$$
= \int_{P \in E} \left[ \frac{d}{dt} \overrightarrow{AP} \right]_{R} \wedge \overrightarrow{V_{P/R}} \cdot dm + \int_{P \in E} \overrightarrow{AP} \wedge \left[ \frac{d}{dt} \overrightarrow{V_{P/R}} \right]_{R} \cdot dm
$$
\n
$$
= \int_{P \in E} \left[ \frac{d}{dt} (\overrightarrow{OP} - \overrightarrow{OA}) \right]_{R} \wedge \overrightarrow{V_{P/R}} \cdot dm + \int_{P \in E} \overrightarrow{AP} \wedge \overrightarrow{\Gamma_{P/R}} \cdot dm
$$
\n
$$
= \int_{P \in E} (\overrightarrow{V_{P/R}} - \overrightarrow{V_{A/R}}) \wedge \overrightarrow{V_{P/R}} \cdot dm + \int_{P \in E} \overrightarrow{AP} \wedge \overrightarrow{\Gamma_{P/R}} \cdot dm
$$
\n
$$
\left[ \frac{d}{dt} \overrightarrow{\sigma_{A,E/R}} \right]_{R} = \int_{P \in E} \overrightarrow{AP} \wedge \overrightarrow{\Gamma_{P/R}} \cdot dm - \int_{P \in E} \overrightarrow{V_{A/R}} \wedge \overrightarrow{V_{P/R}} \cdot dm
$$

– le premier terme représente le moment dynamique en A

$$
\int_{P \in E} \overrightarrow{AP} \wedge \overrightarrow{\Gamma_{P/R}} \cdot dm = \overrightarrow{\delta_{A,E/R}};
$$

– le second devient

$$
\int_{P\in E} \overrightarrow{V_{A/R}} \wedge \overrightarrow{V_{P/R}} \cdot dm = \overrightarrow{V_{A/R}} \wedge \int_{P\in E} \overrightarrow{V_{P/R}} \cdot dm = m_E \cdot \overrightarrow{V_{A/R}} \wedge \overrightarrow{V_{G/R}}.
$$

D'où la relation cherchée entre le moment dynamique et le moment cinétique :

$$
\overrightarrow{\delta_{A,E/R}} = \left[ \frac{d}{dt} \overrightarrow{\sigma_{A,E/R}} \right]_R + m_E \cdot \overrightarrow{V_{A/R}} \wedge \overrightarrow{V_{G/R}}
$$
(2.40)

A un point géométrique quelconque et G le centre d'inertie de cet ensemble matériel.

### **a ) Cas particuliers**

- A est confondu avec G, alors : 
$$
\overrightarrow{\delta_{G,E/R}} = \left[\frac{d}{dt}\overrightarrow{\sigma_{G,E/R}}\right]_R
$$
;  
- A est un point fixe de R, alors :  $\overrightarrow{\delta_{A,E/R}} = \left[\frac{d}{dt}\overrightarrow{\sigma_{A,E/R}}\right]_R$ .

### **b ) Détermination du moment dynamique**

Il est en général plus facile de déterminer le moment cinétique que le moment dynamique (le champ des vitesses est en général connu). Pour calculer le moment dynamique, on choisit de calculer en un point caractéristique (le centre d'inertie G ou un point fixe du repère) le moment cinétique puis de le dériver. Pour obtenir le moment dynamique en un autre point on utilise la relation liant les moments d'un torseur.

# **2.6.5 Cas du solide indéformable**

Pour un solide, nous avons la relation de composition des vitesses des points du solide :

$$
\overrightarrow{V_{P\in S/R}} = \overrightarrow{V_{Q\in S/R}} + \overrightarrow{\Omega_{S/R}} \wedge \overrightarrow{QP}.
$$

La résultante dynamique s'écrit :

$$
\overrightarrow{A_{S/R}} = m_{S} \overrightarrow{\Gamma_{G \in S/R}}
$$

et le moment dynamique en A :

$$
\overrightarrow{\delta_{A,S/R}} = \left[\frac{d}{dt}\overrightarrow{\sigma_{A,S/R}}\right]_{R} + m_{S} \cdot \overrightarrow{V_{A/R}} \wedge \overrightarrow{V_{G \in S/R}}
$$

avec A point géométrique.

Cette dernière relation est à manipuler avec précaution, en effet  $\overrightarrow{V_{A/R}}$  n'est pas toujours facile à évaluer pour un point quelconque, on se limitera donc à calculer le moment dynamique uniquement en des points avec des propriétés particulières :

– A est confondu avec G, alors :

$$
\overrightarrow{\delta_{\text{G, S/R}}} = \left[\frac{d}{dt}\overrightarrow{\sigma_{\text{G, S/R}}}\right]_{\text{R}}; \tag{2.41}
$$

– A est un point fixe de R, alors :

$$
\overrightarrow{\delta_{A,S/R}} = \left[\frac{d}{dt}\overrightarrow{\sigma_{A,S/R}}\right]_{R}.
$$
 (2.42)

Puis on utilisera la relation de changement de point des torseurs.

# **2.7 Énergie cinétique**

# **2.7.1 Définition**

L'énergie cinétique élémentaire d'un point P affecté de la masse d*m* dans son mouvement par rapport à un repère R est donnée par :

$$
d\mathcal{T}_{P/R} = \frac{1}{2} \overrightarrow{\mathcal{V}_{P/R}}^2 dm
$$
 (2.43)

L'énergie cinétique d'un ensemble matériel E en mouvement par rapport à un repère R est alors :

$$
T_{E/R} = \frac{1}{2} \int_{P \in E} \overrightarrow{V_{P/R}}^2 dm
$$
 (2.44)

L'unité de l'énergie cinétique est le Joule.

# **2.7.2 Cas du solide indéformable**

Soit un solide S de masse m, de centre d'inertie G, en mouvement par rapport à un repère R , A un point lié au solide.

Pour un solide, l'énergie cinétique du solide dans son mouvement par rapport au repère R s'écrit :

$$
T_{S/R} = \frac{1}{2} \int_{P \in S} \overrightarrow{V_{P \in S/R}} dm.
$$
 (2.45)

On a 
$$
\overrightarrow{V_{P\in S/R}} = \overrightarrow{V_{A\in S/R}} + \overrightarrow{\Omega_{S/R}} \wedge \overrightarrow{AP}, d' \text{où}
$$

$$
T_{S/R} = \frac{1}{2} \int_{P \in S} \left( \overrightarrow{V_{A \in S/R}} + \overrightarrow{\Omega_{S/R}} \wedge \overrightarrow{AP} \right)^2 dm
$$
  
=  $\frac{1}{2} \left( \int_{P \in S} \overrightarrow{V_{A \in S/R}}^2 dm + 2 \cdot \int_{P \in S} \overrightarrow{V_{A \in S/R}} \cdot (\overrightarrow{\Omega_{S/R}} \wedge \overrightarrow{AP}) dm + \int_{P \in S} (\overrightarrow{\Omega_{S/R}} \wedge \overrightarrow{AP})^2 dm \right)$ 

 $\overrightarrow{V_{A\in S/R}}$  et  $\overrightarrow{\Omega_{S/R}}$  indépendant de la variable d'intégration d*m* 

$$
T_{S/R} = \frac{1}{2} m_S \overrightarrow{V_{A \in S/R}}^2 + \overrightarrow{V_{A \in S/R}} \cdot \left( \overrightarrow{\Omega_{S/R}} \wedge \int_{P \in S} \overrightarrow{AP} \, dm \right) + \frac{1}{2} \int_{P \in S} \left( \overrightarrow{\Omega_{S/R}} \wedge \overrightarrow{AP} \right) \cdot \left( \overrightarrow{\Omega_{S/R}} \wedge \overrightarrow{AP} \right) \, dm
$$

On reconnaît le produit mixte  $(\vec{u} \wedge \vec{v}) \cdot \vec{w}$  invariant par permutation circulaire dans le troisième terme avec  $\vec{u} = \overrightarrow{\Omega_{S/R}}$ ,  $\vec{v} = \overrightarrow{AP}$  et  $\vec{w} = (\overrightarrow{\Omega_{S/R}} \wedge \overrightarrow{AP})$  soit alors :

$$
T_{S/R} = \frac{1}{2} m_S \overrightarrow{V_{A \in S/R}}^2 + m_S \cdot \overrightarrow{\Omega_{S/R}} \cdot (\overrightarrow{AG} \wedge \overrightarrow{V_{A \in S/R}}) + \frac{1}{2} \int_{P \in S} (\overrightarrow{AP} \wedge (\overrightarrow{\Omega_{S/R}} \wedge \overrightarrow{AP})) \cdot \overrightarrow{\Omega_{S/R}} dm
$$

On reconnaît l'opérateur d'inertie du solide S en A

$$
\int_{\text{P}\in\text{S}} \left( \overrightarrow{\text{AP}} \wedge \left( \overrightarrow{\Omega_{\text{S/R}}} \wedge \overrightarrow{\text{AP}} \right) \right) \, \text{d}m = \overrightarrow{\mathcal{F}_{\text{A}}(\text{S})} \cdot \overrightarrow{\Omega_{\text{S/R}}}.
$$

Finalement la relation permettant de déterminer l'énergie cinétique d'un solide :

$$
T_{S/R} = \frac{1}{2} m_S \overrightarrow{V_{A \in S/R}}^2 + m_S \cdot \overrightarrow{\Omega_{S/R}} \cdot \left( \overrightarrow{AG} \wedge \overrightarrow{V_{A \in S/R}} \right) + \frac{1}{2} \overrightarrow{\Omega_{S/R}} \cdot \overrightarrow{\mathcal{I}_{A}(S)} \cdot \overrightarrow{\Omega_{S/R}}
$$
(2.46)

Cette relation est assez difficile à utiliser, montrons que dans le cas d'un solide, l'énergie cinétique peut aussi se calculer en réalisant le comoment des torseurs cinématique et cinétique.

$$
T_{S/R} = \frac{1}{2} \{ V_{S/R} \} \otimes \{ \mathcal{C}_{S/R} \}
$$
 (2.47)

On note

– torseur cinématique en A du solide S dans son mouvement par rapport au repère R

$$
\left\{\mathcal{V}_{S/R}\right\} = \left\{\overrightarrow{\Omega_{S/R}}\right\}_{A}
$$

– torseur cinétique du solide S dans son mouvement par rapport au repère R

$$
\{\mathcal{C}_{S/R}\} = \left\{\frac{m_{S} \cdot \overrightarrow{V_{G \in S/R}}}{\sigma_{A,S/R}}\right\}_{A}
$$

$$
T_{S/R} = \frac{1}{2} \left\{ V_{S/R} \right\} \otimes \left\{ \mathcal{C}_{S/R} \right\}
$$
  
\n
$$
= \frac{1}{2} \left\{ \frac{\overline{\Omega_{S/R}}}{\overline{V_{A\in S/R}}} \right\}_{A} \otimes \left\{ \frac{m_{S} \cdot \overline{V_{G\in S/R}}}{\sigma_{A,S/R}} \right\}_{A}
$$
  
\n
$$
= \frac{1}{2} \overline{\Omega_{S/R}} \cdot \overline{\sigma_{A,S/R}} + \frac{1}{2} m_{S} \cdot \overline{V_{A\in S/R}} \cdot \overline{V_{G\in S/R}}
$$
  
\n
$$
= \frac{1}{2} \overline{\Omega_{S/R}} \cdot \left( m_{s} \cdot \overline{AG} \wedge \overline{V_{A\in S/R}} + \overline{\overline{\mathcal{J}_{A}(S)}} \cdot \overline{\Omega_{S/R}} \right) + \frac{1}{2} m_{S} \cdot \overline{V_{A\in S/R}} \cdot \overline{V_{G\in S/R}}
$$
  
\n
$$
T_{S/R} = \frac{1}{2} m_{S} \overline{V_{A\in S/R}}^{2} + m_{S} \cdot \overline{\Omega_{S/R}} \cdot \left( \overline{AG} \wedge \overline{V_{A\in S/R}} \right) + \frac{1}{2} \overline{\Omega_{S/R}} \cdot \overline{\overline{\mathcal{J}_{A}(S)}} \cdot \overline{\Omega_{S/R}}
$$

On retrouve bien le même résultat. Cette relation est souvent plus facile à mettre en œuvre que la relation générale.

L'énergie cinétique ne dépend donc pas du point de calcul (propriété du comoment), il est donc préférable d'appliquer cette relation en des points particuliers :

# **En G, centre d'inertie du solide**

$$
T_{S/R} = \frac{1}{2} m_S \overrightarrow{V_{G \in S/R}}^2 + \frac{1}{2} \overrightarrow{\Omega_{S/R}} \cdot \overrightarrow{\mathcal{J}_G(S)} \cdot \overrightarrow{\Omega_{S/R}}
$$
(2.48)

avec  $\overline{\mathcal{I}_{G}(S)}$  la matrice d'inertie du solide S en G;

**Pour un mouvement de rotation de centre C** point fixe dans le mouvement de rotation (rotule ou gyroscope) par rapport au repère R

$$
T_{S/R} = \frac{1}{2} \overrightarrow{\Omega_{S/R}} \cdot \overrightarrow{\overrightarrow{\mathcal{I}_C(S)}} \cdot \overrightarrow{\Omega_{S/R}}
$$
 (2.49)

avec  $\overline{\overline{\mathscr{I}_{C}(S)}}$  la matrice d'inertie du solide S en C;

**Pour un mouvement de rotation autour d'un axe fixe**  $({\mathsf C}, \overrightarrow{u})\,$  **, en**  ${\mathsf C}$  **point fixe de** l'axe de rotation du solide S par rapport au repère R.

On pose 
$$
\overline{\mathcal{J}_C(S)} = \begin{pmatrix} I_u & -F & -E \\ -F & I_v & -D \\ -E & -D & I_w \end{pmatrix} C
$$
la matrice d'inertie du solide S en C  
dans la base  $\mathcal{B} = (\vec{u}, \vec{v}, \vec{w})$  et  $\overline{\Omega_{S/R}} = \omega_u \cdot \vec{u}$ .

$$
T_{S/R} = \frac{1}{2} \overrightarrow{\Omega_{S/R}} \cdot \overrightarrow{\mathcal{J}_C(S)} \cdot \overrightarrow{\Omega_{S/R}}
$$
  
=  $\frac{1}{2} (\omega_u, 0, 0) \cdot \begin{pmatrix} I_u & -F & -E \\ -F & I_v & -D \\ -E & -D & I_w \end{pmatrix} \begin{pmatrix} \omega_u \\ 0 \\ 0 \end{pmatrix}$ 

d'où

$$
T_{S/R} = \frac{1}{2}I_u \cdot \omega_u^2
$$
 (2.50)

**Pour un mouvement de translation** ,

$$
T_{S/R} = \frac{1}{2} m_S \overrightarrow{V_{A \in S/R}}^2 = \frac{1}{2} m_S \overrightarrow{V_{G \in S/R}}^2
$$
 (2.51)

# **2.8 Caractéristiques cinétiques d'un ensemble de solide**

Soit E un ensemble de n solides S*<sup>i</sup>* , en mouvement par rapport au repère R

# **2.8.1 Torseur cinétique d'un ensemble de solides**

Le torseur cinétique d'un ensemble de solide, est la somme (en un même point) des torseurs cinétiques de chaque solide.

$$
\{\mathcal{C}_{E/R}\} = \sum_{i=1}^{n} \{\mathcal{C}_{S_i/R}\}\tag{2.52}
$$

La résultante cinétique d'un ensemble de solides est la somme des résultantes cinétiques et le moment cinétique en un point A d'un ensemble de solides est la somme des moments cinétiques de chaque solide en ce même point.

$$
\overrightarrow{p_{E/R}} = \sum_{i=1}^{n} \overrightarrow{p_{S_i/R}} \qquad \qquad \overrightarrow{\sigma_{A,E/R}} = \sum_{i=1}^{n} \overrightarrow{\sigma_{A,S_i/R}} \qquad (2.53)
$$

# **2.8.2 Torseur dynamique d'un ensemble de solides**

Le torseur dynamique d'un ensemble de solide, est la somme (en un même point) des torseurs dynamique de chaque solide.

$$
\{\mathcal{D}_{E/R}\} = \sum_{i=1}^{n} \{\mathcal{D}_{S_i/R}\}
$$
\n(2.54)

La résultante dynamique d'un ensemble de solides est la somme des résultantes dynamiques et le moment dynamique en un point A d'un ensemble de solide est la somme des moments dynamiques de chaque solide en ce même point.

$$
\overrightarrow{A_{E/R}} = \sum_{i=1}^{n} \overrightarrow{A_{S_i/R}}
$$
\n
$$
\overrightarrow{\delta_{A,E/R}} = \sum_{i=1}^{n} \overrightarrow{\delta_{A,S_i/R}}
$$
\n(2.55)

### **2.8.3 Énergie cinétique d'un ensemble de solides**

L'énergie cinétique d'un ensemble de solide est la somme des énergies cinétiques.

$$
T_{E/R} = \sum_{i=1}^{n} T_{S_i/R}
$$
 (2.56)

En décomposant sur chaque solide :

$$
T_{E/R} = \frac{1}{2} \sum_{i=1}^{n} \left\{ V_{S_i/R} \right\} \otimes \left\{ \mathcal{C}_{S_i/R} \right\}
$$
  
\n
$$
T_{E/R} = \frac{1}{2} \sum_{i=1}^{n} \left\{ \frac{\overrightarrow{\Omega_{S_i/R}}}{V_{A_i \in S_i/R}} \right\}_{A_i} \otimes \left\{ \frac{m_i \overrightarrow{V_{G_i \in S_i/R}}}{\overrightarrow{\sigma_{A_i, S_i/R}}} \right\}_{A_i}
$$
\n(2.57)

**Remarque :** l'énergie cinétique ne dépendant pas du point de calcul du comoment, chaque comoment peut-être calculé en un point particulier caractéristique du mouvement considéré.

# <span id="page-84-0"></span>**2.9 Exercices**

### **Exercice 11- Éolienne**

*d'après École de l'air 1997*

On se propose d'étudier une éolienne. Une schématisation simplifiée peut-être donnée par l'ensemble constitué :

- d'un mat 0 ;
- d'un bloc oscillant (solide 1) en liaison pivot d'axe  $(A, \vec{z_0})$  avec le bâti 0;
- d'une hélice associée au rotor de la génératrice (solide 2) en liaison pivot  $d'$ axe  $(A, \vec{x_1})$  avec le solide 1.

Paramétrage : à chaque solide i est associé un repère de base orthonormée di- $\text{rect}(\vec{x}_i, \vec{y}_i, \vec{z}_i)$  avec

- $\vec{z_0} = \vec{z_1}$  et  $(\vec{x_0}, \vec{x_1}) = (\vec{y_0}, \vec{y_1}) = \alpha$
- $\overrightarrow{x_1} = \overrightarrow{x_2}$  et  $(\overrightarrow{z_1}, \overrightarrow{z_2}) = (\overrightarrow{y_1}, \overrightarrow{y_1}) = \beta$
- **Solide 1** Homogène de masse  $m_1$ , de centre d'inertie A, admettant le plan  $(A, \vec{x_1}, \vec{z_1})$  comme plan de symétrie matérielle.

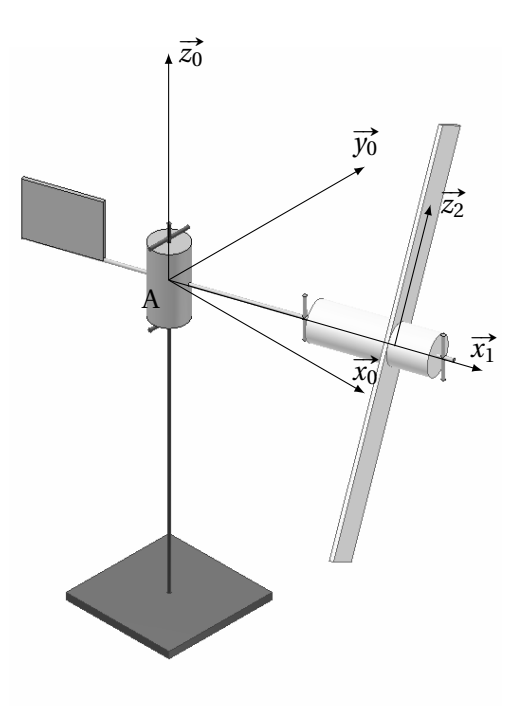

FIGURE 2.18 – Modéle d'éolienne

- **Solide 2** homogène de masse  $m_2$ , et de centre d'inertie G<sub>2</sub>,  $\overrightarrow{AG_2} = l \cdot \overrightarrow{x_1}$ , ce solide est constitué
	- d'un cylindre plein 2<sub>a</sub> de hauteur H et de rayon R , d'axe (A, <del>x</del>̄z), de masse *m*<sub>2*a*</sub>, de centre d'inertie G<sub>2*a*</sub> avec  $G_2G_2a = \lambda \cdot \vec{x}$ <sup>2</sup>
	- d'une plaque rectangulaire 2*b*, d'épaisseur négligeable, de coté *a* suivant  $\overrightarrow{v_2}$  et *b* suivant  $\overrightarrow{z_2}$ , de masse  $m_{2b}$ , de centre d'inertie G<sub>2*b*</sub> avec G<sub>2*b*</sub> avec  $\overrightarrow{G_2G_2b} = \mu \cdot \overrightarrow{x_2}$

**Q1.** On note,  $A_1$ ,  $B_1$ ,  $C_1$ ,  $D_1$ ,  $E_1$  et  $F_1$  les coefficients de l'opérateur d'inertie du solide  $S_1$  dans la base  $B_1$ , préciser la forme de la matrice d'inertie du solide  $S_1$  en  $A_1$ .

**Q2.** Déterminer

**Q2a.** la relation entre  $\lambda$ ,  $\mu$  et les masses.

**Q2b.** l'opérateur d'inertie  $\overline{\overline{\mathscr{I}_{\mathrm{G}_{2a}}(2a)}}$  en  $\mathrm{G}_{2a}$  du solide  $2_a$  dans la base  $(\overrightarrow{x_2}, \overrightarrow{y_2}, \overrightarrow{z_2})$ en fonction de  $m_{2a}$  et des dimensions H et R.

*Corrigé page [79](#page-88-0)*

**Q2c.** l'opérateur d'inertie  $\overline{\overline{\mathscr{I}_{\mathrm{G}_{2b}}(2b)}}$  en  $\mathrm{G}_{2b}$  du solide  $2_b$  dans la base  $(\overrightarrow{x_2}, \overrightarrow{y_2}, \overrightarrow{z_2}),$ en fonction de la masse *m*2*<sup>b</sup>* et des dimensions *a* et *b*.

**Q2d.** l'opérateur d'inertie  $\overline{\overline{\mathscr{I}_{\mathrm{G}_{2a}}(2a)}}$  en  $\mathrm{G}_2$  du solide 2 dans la base  $(\overrightarrow{x_2}, \overrightarrow{y_2}, \overrightarrow{z_2}).$ 

On notera A<sub>2</sub>, B<sub>2</sub>, C<sub>2</sub>, . . ., les termes de l'opérateur  $\mathscr{I}_{\mathrm{G}_2}(2)$  dans la suite du problème.

 ${\bf Q3.}$  Déterminer  $\overrightarrow{\sigma_{{\rm A, S_1/R_0}}}$  le moment cinétique au point A du solide 1 dans son mouvement par rapport au repère galiléen, puis le torseur cinétique du solide  $S_1$  dans son mouvement par rapport à  $R_0$ .

**Q4.** Déterminer  $\overrightarrow{\delta_{A,S_1/R_0}}$   $\rightarrow$   $\overrightarrow{z_0}$  le moment dynamique du solide 1 dans son mouvement par rapport au galiléen au point A en projection sur  $\vec{z_0}$ .

**Q5.** Déterminer  $\overrightarrow{\sigma_{G_2, S_2/R_0}}$  le moment cinétique du solide 2 dans son mouvement par rapport au galiléen au point  $G_2$  puis le torseur cinétique du solide  $S_1$  dans son mouvement par rapport à  $R_0$ .

<span id="page-85-0"></span>**Q6.** Déterminer l'énergie cinétique de l'ensemble {S1,S2} dans son mouvement par rapport au repère galiléen R<sub>0</sub>.

# **Exercice 12- Pompe à palettes - cinétique** *Corrigé page [81](#page-89-0)*

Soit, une pompe à palette simplifiée définie sur la figure [2.19.](#page-86-0) Le rotor 2 est en liaison pivot par rapport au corps 1 en  $O_2$ , les palettes 3 coulissent librement dans le rotor et sont plaquées par effet centrifuge sur le corps. La variation de volume obtenue pendant la rotation permet d'aspirer de l'air (les orifices d'entrées/sorties ne sont pas représenté).

On pose :

- corps 1 :  $\mathcal{R}_1$  =  $(O_1, \vec{x_1}, \vec{y_1}, \vec{z_1})$  le repère associé au corps supposé galiléen, R le rayon intérieur du corps ;
- $-$  rotor 2 :  $\mathcal{R}_2 = (O_2, \vec{x_2}, \vec{y_2}, \vec{z_2})$ , le repère associé au rotor, avec α =  $(\vec{x_1}, \vec{x_2})$  et  $\overrightarrow{O_1O_2} = -e \cdot \overrightarrow{x_1};$
- $U_1U_2 = -e \cdot x_1$ ;<br>- palette 3 : de masse  $m_3$ , avec  $\overrightarrow{O_2D} = d \cdot \overrightarrow{y_2}$ ,  $\overrightarrow{EG} = -\frac{1}{2}$  $\frac{l}{2} \cdot \vec{x_2}$  et  $\overrightarrow{DE} = \lambda \cdot \vec{x_2}$ , G le centre d'inertie et E le point de contact avec le corps supposé dans le plan de symétrie de la palette.

**Q1.** Déterminer les torseurs cinématiques  $\{\mathcal{V}_{2/1}\}$  en  $\mathrm{O}_2$  et  $\{\mathcal{V}_{3/1}\}$  en E et G en fonction de  $\lambda$  et α et de leurs dérivées.

**Q2.** Poser les calculs permettant de déterminer λ en fonction de α et des paramètres géométriques.

On pose pour la matrice d'inertie du rotor 
$$
\overline{\mathcal{I}_{O_2}(2)} = \begin{pmatrix} A_2 & 0 & 0 \\ 0 & B_2 & 0 \\ 0 & 0 & C_2 \end{pmatrix}_{O_2}
$$
 et on mo-

B2 délise la palette par un solide plan d'épaisseur négligeable, de hauteur *h* (suivant

<span id="page-86-0"></span>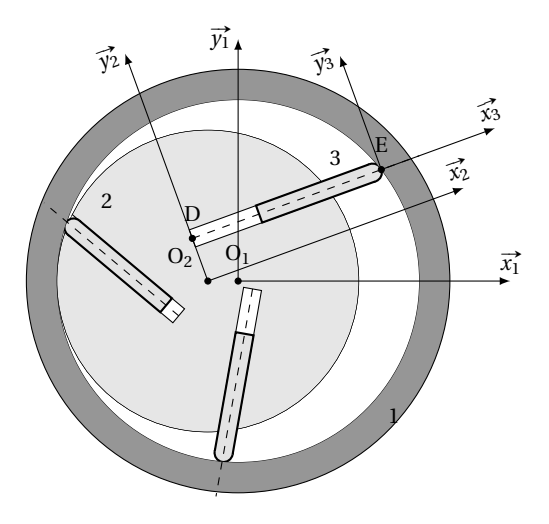

FIGURE 2.19 – Pompe à palettes

 $\vec{z}$ 2) et de longueur *l* (suivant  $\vec{x}_2$ ).

**Q3.** Déterminer le torseur cinétique puis le torseur dynamique du rotor en O<sub>2</sub>.

**Q4.** Donner la matrice d'inertie de la palette (préciser le point et la base).

**Q5.** Déterminer le torseur cinétique  $\{\mathscr{C}_{3/1}\}$  de la palette 3 dans son mouvement par rapport au corps 1 en G.

<span id="page-86-1"></span>On suppose, pour la suite, la vitesse de rotation du rotor constante  $\dot{\alpha} = \omega$ . **Q6.** Déterminer le torseur dynamique  $\{\mathscr{D}_{3/1}\}$  de la palette 3 dans son mouvement par rapport au corps 1.

### **Exercice 13- Pont élévateur de garage**

*Corrigé page [81](#page-89-0)*

*d'après ENSEA BTS 2003*

Il est constitué de deux colonnes verticales fixées au sol. Le véhicule à soulever est mis en position entre les deux colonnes, et maintenu par deux paires de bras, fixées sur deux chariots. Chaque chariot est guidé en translation verticale sur le carter d'une colonne.

Le moteur électrique est fixé en haut de la colonne motrice. La chaîne qui relie les vis des deux colonnes passe au ras du sol, sous le véhicule soulevé. La figure [2.21](#page-87-0) présente le schéma cinématique du pont élévateur.

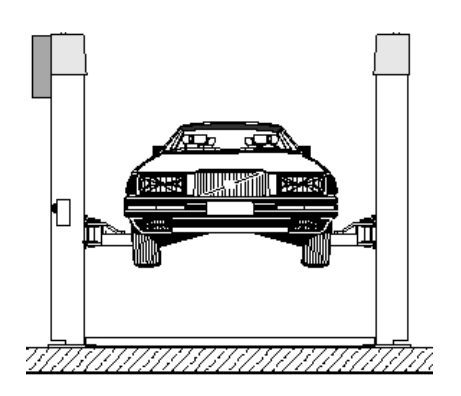

FIGURE 2.20 – Pont élévateur

# **Caractéristiques cinématiques**

- En haut de la colonne, la poulie motrice a un diamètre de φ*<sup>m</sup>* = 100mm et la poulie réceptrice a un diamètre de  $\phi_v = 200$ <sub>m</sub>m. Le moteur tourne à une vitesse de 1 200 tr/min ;
- En bas de la colonne, les pignon des vis ont  $Z_v = 30$  dents;
- Les vis ont un diamètre  $d = 25$  mm et une longueur  $L = 2.5$  m, sont en acier trempé, a un seul filet et un pas de *p* = 3mm ;
- Les écrous sont en bronze et on néglige le frottement au contact entre la vis et l'écrou ;
- La course du chariot est de 2m.

# **Caractéristiques cinétiques**

- La masse maximale du véhicule soulevé est de 200 kg ;
- La masse de chaque paire de bras est de 200 kg ;
- Le moment d'inertie du moteur autour de son axe de rotation est noté J*<sup>m</sup>* ;
- Le moment d'inertie de la vis motrice autour de son axe de rotation est noté J*<sup>v</sup>* ;
- Les masses et inerties de la chaîne, des poulies, de la courroie sont négligeables.

Le repère associé au châssis est supposé galiléen. On note  $\overrightarrow{z_g}$ , le vecteur unitaire vertical orienté vers le haut.

<span id="page-87-0"></span>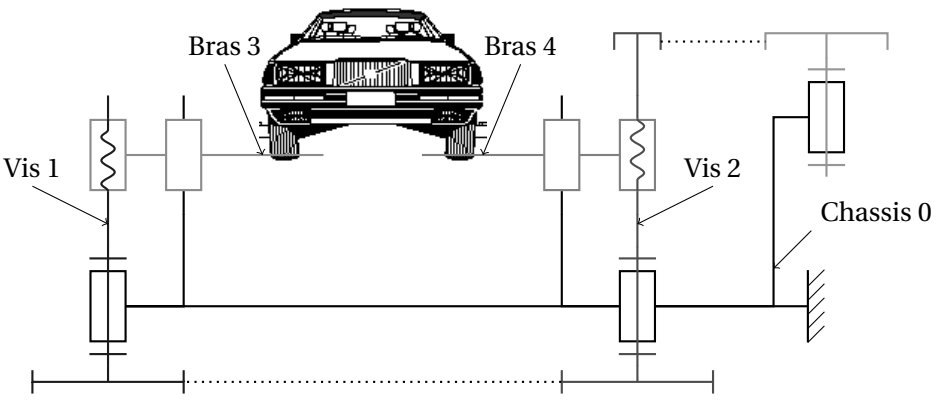

FIGURE 2.21 – Schéma cinématique du pont élévateur

**Q1.** Préciser le torseur cinématique de chacune des liaisons.

**Q2.** Déterminer l'énergie cinétique T<sub>Σ/Rg</sub> galiléenne du mécanisme complet.

**Q3.** Mettre l'énergie cinétique sous la forme  $T_{\Sigma/R_g} = \frac{1}{2}$ 2 ·J*eq* ·ω 2 *m*. Déterminer le moment d'inertie équivalent J*eq* ramené sur l'arbre moteur.

# <span id="page-88-0"></span>**2.9.1 Corrigés**

 ${\bf Q1.}$  Le solide 1 possède un plan de symétrie (O,  $\overrightarrow{x_1},\overrightarrow{z_1})$  , les deux produits d'inertie comportant  $\overrightarrow{y_1}$  sont donc nuls.

$$
\overline{\overline{\mathscr{I}_A(S_1)}} = \begin{pmatrix} A_1 & 0 & -E_1 \\ 0 & B_1 & 0 \\ -E_1 & 0 & C_1 \end{pmatrix}_A_{\overline{(x_1^*, y_1^*, z_1^*)}}
$$

**Q2a.** Relation entre λ, µ et les masses

$$
m_2 \overrightarrow{\text{AG}_2} = m_{2a} \cdot \overrightarrow{\text{AG}_{2a}} + m_{2b} \cdot \overrightarrow{\text{AG}_{2b}}
$$
  
= 
$$
m_{2a} \cdot (\overrightarrow{\text{AG}_2} + \overrightarrow{\text{G}_2\text{G}_{2a}}) + m_{2b} \cdot (\overrightarrow{\text{AG}_2} + \overrightarrow{\text{G}_2\text{G}_{2b}})
$$
  

$$
\overrightarrow{0} = m_{2a} \cdot \overrightarrow{\text{G}_2\text{G}_{2a}} + m_{2b} \cdot \overrightarrow{\text{G}_2\text{G}_{2b}} = (\lambda \cdot m_{2a} + \mu \cdot m_{2b}) \cdot \overrightarrow{x_2}
$$
  

$$
\lambda \cdot m_{2a} = -\mu \cdot m_{2b}
$$

**Q2b.** Le solide  $2a$  est modélisé par un cylindre d'axe  $(A, \overrightarrow{x_1})$ , donc

$$
\overline{\mathcal{J}_{G_{2a}}(2a)} = \begin{pmatrix} \frac{1}{2}m_{2a} \cdot R^2 & 0 & 0 \\ 0 & m_{2a} \cdot \left(\frac{R^2}{4} + \frac{H^2}{12}\right) & 0 \\ 0 & 0 & m_{2a} \cdot \left(\frac{R^2}{4} + \frac{H^2}{12}\right) \end{pmatrix} G_{2a}}_{(\overline{x_2}, \overline{y_2}, \overline{z_2})}
$$

**Q2c.** Le solide 2*<sup>b</sup>* est modélisé par une plaque rectangulaire d'épaisseur négligeable, donc

$$
\frac{1}{\mathcal{F}_{G_{2b}}(2_b)} = \begin{pmatrix} m_{2b} \cdot \frac{a^2 + b^2}{12} & 0 & 0 \\ 0 & m_{2b} \cdot \frac{b^2}{12} & 0 \\ 0 & 0 & m_{2b} \cdot \frac{a^2}{12} \end{pmatrix} \begin{pmatrix} 0 \\ G_2 \\ G_2 \\ G_2, \overline{y_2}, \overline{z_2} \end{pmatrix}
$$

**Q2d.** On déplace, grâce au théorème de Huygens les deux matrices d'inertie en G2.

$$
\overline{\mathcal{J}_{G_2}(2a)} = \overline{\mathcal{J}_{G_{2a}}(2a)} + m_{2a} \cdot \begin{pmatrix} 0 & 0 & 0 \\ 0 & \lambda^2 & 0 \\ 0 & 0 & \lambda^2 \end{pmatrix}
$$

$$
= \begin{pmatrix} \frac{1}{2}m_{2a} \cdot \mathbf{R}^2 & 0 & 0 \\ 0 & m_{2a} \cdot \left(\frac{\mathbf{R}^2}{4} + \frac{\mathbf{H}^2}{12} + \lambda^2\right) & 0 \\ 0 & 0 & m_{2a} \cdot \left(\frac{\mathbf{R}^2}{4} + \frac{\mathbf{H}^2}{12} + \lambda^2\right) \end{pmatrix} \begin{pmatrix} 0 & 0 \\ \frac{\mathbf{R}^2}{4} + \frac{\mathbf{H}^2}{12} + \lambda^2 \end{pmatrix}
$$

$$
\overline{\mathcal{J}_{G_2}(2b)} = \overline{\mathcal{J}_{G_{2b}}(2b)} + m_{2b} \cdot \begin{pmatrix} 0 & 0 & 0 \\ 0 & \mu^2 & 0 \\ 0 & 0 & \mu^2 \end{pmatrix}
$$

$$
= \begin{pmatrix} \mathbf{A}_{2b} = m_{2b} \cdot \frac{a^2 + b^2}{12} & 0 & 0 \\ 0 & \mathbf{B}_{2b} = m_{2b} \cdot \left(\frac{b^2}{12} + \mu^2\right) & 0 \\ 0 & 0 & \mathbf{C}_{2b} = m_{2b} \cdot \left(\frac{a^2}{12} + \mu^2\right) \end{pmatrix} \begin{pmatrix} 0 & 0 & 0 \\ \frac{a^2}{12} + \mu^2 \end{pmatrix}
$$

on pose

$$
\overline{\overline{\mathcal{I}_{G_2}(2_a)}} = \begin{pmatrix} A_{2a} & 0 & 0 \\ 0 & B_{2a} & 0 \\ 0 & 0 & B_{2a} \end{pmatrix}_{\substack{G_2 \\ \mathcal{B}_2}} \text{ et } \overline{\overline{\mathcal{I}_{G_2}(2_b)}} = \begin{pmatrix} A_{2b} & 0 & 0 \\ 0 & B_{2b} & 0 \\ 0 & 0 & C_{2b} \end{pmatrix}_{\substack{G_2 \\ \mathcal{B}_2}}
$$

# **Cor. 11**, *Sujet page [75](#page-84-0)*

finalement

$$
\overline{\overline{\mathcal{I}_{G_2}(2)}} = \begin{pmatrix} A_2 = A_{2a} + A_{2b} & 0 & 0 \\ 0 & B_2 = B_{2a} + B_{2b} & 0 \\ 0 & 0 & C_2 = B_{2a} + C_{2b} \end{pmatrix} \begin{matrix} \\ G_2 \\ g_2 \end{matrix}
$$

**Q3.** Le point A est un point fixe dans le mouvement de  $S_1$  par rapport au répère  $R_0$ , on sait alors que

$$
\overrightarrow{\sigma_{A,S_1/R_0}} = \overrightarrow{\overline{\mathscr{I}_{A_1}(S_1)}} \cdot \overrightarrow{\Omega_{S_1/R_0}}
$$

.

En A dans la base  $(\overrightarrow{x_1}, \overrightarrow{y_1}, \overrightarrow{z_1}).$ 

$$
\overrightarrow{\sigma_{A,S_1/R_0}} = \begin{pmatrix} A_1 & 0 & -E_1 \\ 0 & B_1 & 0 \\ -E_1 & 0 & C_1 \end{pmatrix} \cdot \begin{pmatrix} 0 \\ 0 \\ \dot{\alpha} \end{pmatrix} = -E_1 \cdot \dot{\alpha} \cdot \overrightarrow{x_1} + C_1 \cdot \dot{\alpha} \cdot \overrightarrow{z_1}
$$

d'où  $\left\{ \mathcal{C}_{S_1} \right\}$  R<sub>0</sub> =  $\left\{ \frac{\overrightarrow{p}_{S_1/R_0}}{\overrightarrow{B}} = \overrightarrow{0} \right\}$ B  $\mathbf{I}$  $\overrightarrow{\sigma_{A,S_1/R_0}} = -E_1 \cdot \dot{\alpha} \cdot \overrightarrow{x_1} + C_1 \cdot \dot{\alpha} \cdot \overrightarrow{z_1}$ A **Q4.** En A point fixe, on peut écrire

$$
\overrightarrow{\delta_{A_1, S_1/R_0}} = \left[\frac{d}{dt} \overrightarrow{\sigma_{A_1, S_1/R_0}}\right]_{R_0} = -E_1 \cdot \ddot{\alpha} \cdot \overrightarrow{x_1} - E_1 \cdot \dot{\alpha}^2 \cdot \overrightarrow{y_1} + C_1 \cdot \ddot{\alpha} \cdot \overrightarrow{z_1}
$$

$$
\overrightarrow{\delta_{A_1, S_1/R_0}} \cdot \overrightarrow{z_0} = C_1 \cdot \ddot{\alpha}
$$

Q5. En G<sub>2</sub>, centre d'inertie de S<sub>2</sub> on peut écrire

$$
\overrightarrow{\sigma_{\text{G}_2,\text{S}_2/\text{R}_0}} = \overrightarrow{\mathcal{I}_{\text{A}_2}(\text{S}_2)} \cdot \overrightarrow{\Omega_{\text{S}_2/\text{R}_0}} = \overrightarrow{\mathcal{I}_{\text{A}_2}(\text{S}_2)} \cdot (\overrightarrow{\Omega_{\text{S}_2/\text{S}_1}} + \overrightarrow{\Omega_{\text{S}_1/\text{R}_0}})
$$

Le vecteur <del>Ω<sub>S2</sub>/R<sub>0</sub></del> doit être écrit dans la même base que la matrice d'inertie ( $\overrightarrow{x_2}, \overrightarrow{y_2}, \overrightarrow{z_2}$ ).

$$
\overrightarrow{\Omega_{S_2/R_0}} = \dot{\alpha} \cdot \overrightarrow{z_1} + \dot{\beta} \cdot \overrightarrow{x_1} = \dot{\alpha} \cdot \cos \beta \cdot \overrightarrow{z_2} + \dot{\alpha} \cdot \sin \beta \cdot \overrightarrow{y_2} + \dot{\beta} \cdot \overrightarrow{x_2}
$$

En G<sub>2</sub> dans la base  $(\overrightarrow{x_2}, \overrightarrow{y_2}, \overrightarrow{z_2})$ 

$$
\overrightarrow{\sigma_{G_2, S_2/R_0}} = \begin{pmatrix} A_2 & 0 & 0 \\ 0 & B_2 & 0 \\ 0 & 0 & C_2 \end{pmatrix} \cdot \begin{pmatrix} \dot{\beta} \\ \dot{\alpha} \cdot \sin\beta \\ \dot{\alpha} \cdot \cos\beta \end{pmatrix} = A_2 \cdot \dot{\beta} \overrightarrow{x_2} + B_2 \cdot \dot{\alpha} \cdot \sin\beta \cdot \overrightarrow{y_2} + C_2 \cdot \dot{\alpha} \cdot \cos\beta \overrightarrow{z_2}
$$

d'où le torseur cinétique  

$$
\{\mathcal{C}_{S_2/R_0}\} = \{\overline{P_{S_2/R_0}} = m_2 \cdot \overline{V_{G_2 \in S_2/R_0}}\}_{G_2} = \{\begin{matrix} m_2 \cdot l \cdot \dot{\alpha} \cdot \vec{y_1} \\ A_2 \cdot \dot{\beta} \vec{x_2} + B_2 \cdot \dot{\alpha} \cdot \sin \beta \cdot \vec{y_2} + C_2 \cdot \dot{\alpha} \cdot \cos \beta \vec{z_2} \end{matrix}\}_{G_2}
$$

<span id="page-89-0"></span>**Q6.** On a  $T_{\{S_1, S_2\}}R_0 = T_{S_1}R_0 + T_{S_2}R_0$ , avec  $T_{S_1}R_0 = \{\mathscr{C}_{S_1}\}R_0 \otimes \{\mathscr{V}_{S_1}\}R_0$  et  $T_{S_2}R_0 = \{\mathscr{C}_{S_2}\}R_0 \otimes \{\mathscr{V}_{S_2}\}R_0$ , l'énergie cinétique ne dépendant pas du point de calcul, il est judicieux de calculer  $T_{S_1}R_0 =$  en  $\tilde{A}$  et  $T_{S_2}R_0$  en  $G_2$ .

$$
T_{S_1/R_0} = \left\{ \mathcal{C}_{S_1} \right\} R_0 \otimes \left\{ \mathcal{V}_{S_1} \right\} R_0
$$
  
\n
$$
= \left\{ \frac{\overline{p}_{S_1/R_0}}{\sigma_{A,S_1/R_0}} = \overrightarrow{0} \right\}
$$
  
\n
$$
T_{S_2/R_0} = \left\{ \mathcal{C}_{S_2} \right\} R_0 \otimes \left\{ \mathcal{V}_{S_2} \right\} R_0 = \left\{ \frac{m_2 \overrightarrow{V_{G_2 \in S_2/R_0}}}{\overrightarrow{0}_{G_2,S_2/R_0}} \right\} \otimes \left\{ \frac{\overrightarrow{\Omega_{S_2/R_0}}}{\overrightarrow{V_{G_2 \in S_2/R_0}}} \right\} \n= \left\{ A_2 \cdot \hat{\beta} \overrightarrow{z_2} + B_2 \cdot \hat{\alpha} \cdot \sin\beta \cdot \overrightarrow{yz} + C_2 \cdot \hat{\alpha} \cdot \cos\beta \overrightarrow{z_2} \right\} \otimes \left\{ \frac{\overrightarrow{\Omega_{S_2/R_0}}}{\overrightarrow{V_{G_2 \in S_2/R_0}}} \right\} \n= A_2 \cdot \hat{\beta}^2 + B_2 \cdot \hat{\alpha}^2 \cdot \sin^2\beta \cdot + C_2 \cdot \hat{\alpha}^2 \cdot \cos^2\beta + m_2 \cdot l^2 \cdot \hat{\alpha}^2
$$

**Q1.**  $\left\{V_{2/1}\right\} = \begin{cases} \overrightarrow{\Omega_{2/1}} = \dot{\alpha} \cdot \overrightarrow{z_1} \\ \overrightarrow{0} \end{cases}$  $\begin{bmatrix} = \dot{\alpha} \cdot \vec{z_1} \\ \vec{0} \end{bmatrix}$  $_{\rm O_2}$ Pour le solide 3, on a  $\overrightarrow{\Omega_{3/1}} = \overrightarrow{\Omega_{3/2}} + \overrightarrow{\Omega_{2/1}} = \overrightarrow{\Omega_{2/1}}$  et Four le solide 3<br> $\overrightarrow{V_{E \in 3/1}} = \frac{d \overrightarrow{O_1 E}}{dt}$  $\frac{\overrightarrow{O_1E}}{\overrightarrow{O_1E}} = \frac{\overrightarrow{d_1O_2}}{\overrightarrow{d_1O_2}}$  $\frac{\partial^2 4}{\partial x^2} + \frac{\partial^2 3}{\partial x^2} + \frac{\partial^2 5}{\partial x^2} + \frac{\partial^2 7}{\partial x^2}$  $\frac{\partial^2 D}{\partial x^2} + \frac{dDE}{dt}$  $\frac{\text{DE}}{\text{dt}} = -d \cdot \dot{\alpha} \cdot \vec{x_2} + \dot{\lambda} \cdot \vec{x_2} + \lambda \cdot \dot{\alpha} \cdot \vec{y_2}$ d'où le torseur cinématique en E $\left\{\gamma_{3/1}\right\} = \begin{cases} \frac{\overrightarrow{\Omega_{3/1}} = \dot{\alpha} \cdot \overrightarrow{z_1}}{\sqrt{\overrightarrow{\Omega_{3/1}}} = -d \cdot \dot{\alpha} \cdot \overrightarrow{x_2} + \dot{\lambda} \cdot \overrightarrow{z_1}} \end{cases}$  $\overrightarrow{V_{E\in 3/1}} = -d \cdot \overrightarrow{\alpha} \cdot \overrightarrow{z_2} + \lambda \cdot \overrightarrow{x_2} + \lambda \cdot \dot{\alpha} \cdot \overrightarrow{y_2}$ E .  $\overline{1}$  $\overrightarrow{\Omega_{3/1}} = \dot{\alpha}$ .  $\overrightarrow{\Omega_{3/1}} = \dot{\alpha} \cdot \overrightarrow{z_1}$  $\mathbf{I}$ 

et en G 
$$
\{Y_{3/1}\} = \{\overrightarrow{V_{Gc3/1}} = -d \cdot \dot{\alpha} \cdot \overrightarrow{x_2} + \dot{\lambda} \cdot \overrightarrow{x_2} + (\lambda - \frac{l}{2}) \cdot \dot{\alpha} \cdot \overrightarrow{y_2}\}_G
$$
  
Q2. On écrit la fermeture géométrique :

 $\overrightarrow{O_1O_2} + \overrightarrow{O_2D} + \overrightarrow{DE} + \overrightarrow{EO_1} = \overrightarrow{0} \rightarrow -e \cdot \overrightarrow{x_1} + d \cdot \overrightarrow{y_2} + \lambda \cdot \overrightarrow{x_2} + \overrightarrow{EO_1} = \overrightarrow{0}.$ 

On pose  $\overrightarrow{O_1E} = R \cdot \cos\theta \cdot \overrightarrow{x_1} + R \cdot \sin\theta \cdot \overrightarrow{y_1}$  ce qui permet d'écrire :

 $-e \cdot \overrightarrow{x_1} + d \cdot \overrightarrow{y_2} + \lambda \cdot \overrightarrow{x_2} - R \cdot \cos \theta \cdot \overrightarrow{x_1} - R \cdot \sin \theta \cdot \overrightarrow{y_1} = \overrightarrow{0}$ 

d'où l'on déduit les deux équations scalaires projetées sur  $\vec{x}_1 \cdot \vec{x}_2$  et  $\vec{y}_1$ :

$$
\begin{cases}\n-e - d \cdot \sin \alpha + \lambda \cdot \cos \alpha + R \cdot \cos \theta = 0 \\
 d \cdot \cos \alpha + \lambda \cdot \sin \alpha + R \cdot \sin \theta = 0\n\end{cases}\n\Rightarrow\n\begin{cases}\n\lambda = e \cdot \cos(\alpha) \pm \sqrt{e^2 \cdot (\cos(\alpha)^2 - 1) - 2 \cdot e \cdot d \cdot \sin(\alpha) + R^2 - d^2} \\
\tan \theta = \frac{d \cdot \cos \alpha + \lambda \cdot \sin \alpha}{-e - d \cdot \sin \alpha + \lambda \cdot \cos \alpha}\n\end{cases}
$$

Seule la valeur positive de  $\lambda$  a un sens technologique.

**Q3.** O<sub>2</sub> est un point fixe dans le repère galiléen,

$$
\{\mathscr{C}_{2/1}\} = \left\{\frac{\overrightarrow{0}}{\sigma_{Q_2,2/1}} = \frac{\overrightarrow{0}}{\overrightarrow{\mathscr{D}_{Q_2}}(2/1)}, \frac{\overrightarrow{0}}{\Omega_{2/1}}\right\}_{Q_2} = \left\{\frac{\overrightarrow{0}}{\sigma_{Q_2,2/1}} = C_2 \cdot \alpha \cdot \overrightarrow{z}_2\right\}_{Q_2}
$$

$$
\{\mathscr{D}_{2/1}\} = \left\{\frac{\overrightarrow{0}}{\delta_{Q_2,2/1}} = C_2 \cdot \alpha \cdot \overrightarrow{z}_2\right\}_{Q_2}
$$

**Q4.** Il est judicieux ici d'écrire la matrice en G dans la base  $\mathcal{B}_2$ .

$$
\overline{\mathcal{J}_{G}(3)} = \begin{pmatrix} A_{3} = m_{3} \cdot \frac{h^{2}}{12} & 0 & 0 \\ 0 & B_{3} = m_{3} \cdot \frac{l^{2} + h^{2}}{12} & 0 \\ 0 & 0 & C_{3} = m_{3} \cdot \frac{l^{2}}{12} \end{pmatrix}_{G}^{G}
$$
  

$$
\mathbf{Q5.} \left\{ \mathcal{C}_{3/1} \right\} = \left\{ \frac{m_{3} \cdot \overline{V_{G} \in 3/1}}{\sigma_{G,3/1}} \right\}_{G} = \left\{ \frac{-d \cdot m_{3} \cdot \dot{\alpha} \cdot \overline{x_{2}} + m_{3} \cdot \dot{\lambda} \cdot \overline{x_{2}} + m_{3} \cdot (\lambda - \frac{1}{2}) \cdot \dot{\alpha} \cdot \overline{y_{2}}}{\sigma_{G,3/1}} \right\}_{G}
$$

**Q6.** En G, il suffit de dériver le torseur cinétique.

**2** Given 
$$
\sigma_1
$$
 is a factor of  $\cos \theta$  and  $\tan \theta$  is the constant  $\sin \theta$  is the constant  $\sin \theta$  and  $\tan \theta$  is the constant  $\sin \theta$  and  $\tan \theta$  is the constant  $\sin \theta$  and  $\sin \theta$  is the constant  $\sin \theta$  and  $\sin \theta$  is the constant  $\sin \theta$ 

**Q1.** Liaisons

- L<sub>1/0</sub>, liaison pivot d'axe 
$$
(O_1, \overline{z_g}) : \{ \gamma_{1/0} \} = \begin{cases} 0 & 0 \\ 0 & 0 \\ \omega_1 & 0 \end{cases} \bigvee_{\forall P \in (O_1, \overline{z_g})} \overline{(\overline{?}, \overline{?}, \overline{z_g})}
$$
  
\n- L<sub>2/0</sub>, liaison pivot d'axe  $(O_2, \overline{z_g}) : \{ \gamma_{2/0} \} = \begin{cases} 0 & 0 \\ 0 & 0 \\ \omega_2 & 0 \end{cases} \bigvee_{\forall P \in (O_2, \overline{z_g})} \overline{(\overline{?}, \overline{?}, \overline{z_g})}$ .

**Cor. 12**, *Sujet page [76](#page-85-0)*

.

.

- L<sub>3/0</sub>, liaison glissière de direction  $\overrightarrow{z_g}$  :  $\left\{\frac{\gamma_{3/0}}{\epsilon}\right\}$  = ſ  $\mathbf{I}$ 0 0 0 0  $0 \quad V_3$  $\overline{\mathfrak{f}}$  $\frac{J \forall P}{\left( \overrightarrow{?}, \overrightarrow{?}, \overrightarrow{zg} \right)}$ . - L<sub>4/0</sub>, liaison glissière de direction  $\overrightarrow{z_g}$  :  $\left\{\mathcal{V}_{4/0}\right\}$  = ſ  $\mathbf{I}$ 0 0 0 0 0 V4  $\overline{\mathcal{L}}$  $\frac{1}{7}$  \P<br> $\frac{1}{2}$  ,  $\frac{1}{2}$  ,  $\frac{$ . - L<sub>3/1</sub>, liaison hélicoïdale d'axe  $(0_1, \overrightarrow{z_g}) : \{V_{3/1}\} =$ ſ  $\mathbf{I}$ 0 0 0 0  $ω_{31}$   $V_{31}$  $\overline{\mathcal{L}}$  $\int \forall P \in (O_1, \vec{z} \cdot \vec{g})$ <br> $\left( \vec{z}, \vec{z}, \vec{z} \cdot \vec{g} \right)$ - L<sub>4/2</sub>, liaison hélicoïdale d'axe  $(0_2, \overrightarrow{z_g}) : \{V_{4/2}\} =$ ſ  $\mathbf{I}$ 0 0 0 0  $\omega_{42}$   $V_{42}$  $\overline{\mathcal{L}}$  $\int \forall P ∈ (O_2, \vec{z} \cdot \vec{g})$ <sup> $($  $\vec{i}, \vec{i}, \vec{z} \cdot \vec{g})$ <sup>*zg*</sup> $)$ </sup> - L<sub>5/0</sub>, liaison pivot d'axe  $(0_m, \overrightarrow{z_g}) : \{V_{2/0}\} =$ ſ  $\mathbf{I}$ 0 0 0 0 ω*m* 0  $\overline{\mathcal{L}}$  $\int \forall P ∈ (O_2, \vec{z_g})$ <sup>→</sup> $(\vec{i}, \vec{j}, \vec{z_g})$ . –  $L_{1/2}$ , liaison pignon/chaîne/pignon.
- 

– L1/*m*, liaison poulie/courroie/poulie. Déterminons les relations entre les différents paramètres.

- Les pignons sur les vis étant identiques,  $ω_1 = ω_2$ .
- Le rapport de vitesse  $\frac{\omega_1}{\omega_m} = \frac{\phi_m}{\phi_v}$ φ*v*
- Les caractéristiques des deux liaisons hélicoïdales sont identiques V<sub>31</sub> =  $\frac{p}{2\pi}$  ω<sub>31</sub>.

.

Étudions maintenant la boucle fermée composée des trois solides {Chassis 0,Vis 1, Bras 3}. On écrit la fermeture cinématique en O dans la base galiléenne.

$$
\begin{Bmatrix} \mathcal{V}_{3/0} \end{Bmatrix} + \begin{Bmatrix} \mathcal{V}_{0/1} \end{Bmatrix} + \begin{Bmatrix} \mathcal{V}_{1/3} \end{Bmatrix} = \begin{Bmatrix} 0 \\ 0 \end{Bmatrix}
$$

$$
\begin{Bmatrix} 0 & 0 \\ 0 & 0 \\ 0 & V_3 \end{Bmatrix} + \begin{Bmatrix} 0 & 0 \\ 0 & 0 \\ -\omega_1 & 0 \end{Bmatrix} + \begin{Bmatrix} 0 & 0 \\ 0 & 0 \\ \omega_{31} & \frac{p}{2\pi} \omega_{31} \end{Bmatrix} = \begin{Bmatrix} 0 & 0 \\ 0 & 0 \\ 0 & 0 \end{Bmatrix}
$$
  $d' \text{où} \quad \begin{Bmatrix} \omega_{31} = \omega_1 \\ V_3 = -\frac{p}{2\cdot \pi} \omega_1 \end{Bmatrix}$ 

**Q2.**  $T_{\Sigma/R_g} = T_{1/R_g} + T_{2/R_g} + T_{3/R_g} + T_{4/R_g} + T_{5/R_g} + T_{veh/R_g}$ 

– T<sub>1/Rg</sub>, le solide 1 est en rotation autour d'un axe fixe dans le repère galiléen, d'où : T<sub>1/Rg</sub> =  $\frac{1}{2}$  · J<sub>*v*</sub> · ω<sup>2</sup>

- T<sub>2/Rg</sub>, le solide 2 est en rotation autour d'un axe fixe dans le repère galiléen, d'où : T<sub>2/Rg</sub> =  $\frac{1}{2}$  · J<sub>*v*</sub> · ω<sup>2</sup>
- T<sub>3/Rg</sub>, le solide 2 est en translation dans le repère galiléen, d'où : T<sub>3/Rg</sub> =  $\frac{1}{2} \cdot m_3 \cdot V_3^2$
- T<sub>4/Rg</sub>, le solide 2 est en translation dans le repère galiléen, d'où : T<sub>3/Rg</sub> =  $\frac{1}{2} \cdot m_4 \cdot V_4^2$
- T<sub>5/Rg</sub>, le solide 5 est en rotation autour d'un axe fixe dans le repère galiléen, d'où : T<sub>5/Rg</sub> =  $\frac{1}{2}$  · J<sub>*v*</sub> · ω $^2$ *m*
- T*veh*/R*<sup>g</sup>* , le véhicule est en translation dans le repère galiléen, d'où : T*veh*/R*<sup>g</sup>* = 1 2 ·*m*<sup>4</sup> ·V 2 *m*

$$
T_{\Sigma/R_g} = \frac{1}{2} \cdot J_v \cdot \omega_1^2 + \frac{1}{2} \cdot J_v \cdot \omega_2^2 + \frac{1}{2} \cdot m_3 \cdot V_3^2 + \frac{1}{2} \cdot m_4 \cdot V_4^2 + \frac{1}{2} \cdot J_v \cdot \omega_m^2 + \frac{1}{2} \cdot m_{veh} \cdot V_m^2
$$

**Q3.** d'où

$$
T_{\Sigma/R_g} = \frac{1}{2} \cdot (2 \cdot J_v) \cdot \omega_1^2 + \frac{1}{2} \cdot (2 \cdot m_3 + m_{veh}) \cdot V_3^2 + \frac{1}{2} \cdot J_m \cdot \omega_m^2
$$
  

$$
T_{\Sigma/R_g} = \frac{1}{2} \cdot \left( (2 \cdot m_3 + m_{veh}) \cdot \frac{p^2}{4 \cdot \pi^2} \frac{\phi_m^2}{\phi_v^2} + 2 \cdot J_v \cdot \frac{\phi_m^2}{\phi_v^2} + J_m \right) \cdot \omega_m^2
$$

On note

$$
\label{eq:Jeq} \mathbf{J}_{eq} = \left(2\cdot m_3 + m_{veh}\right)\cdot\frac{p^2}{4\cdot\pi^2}\frac{\varphi_m^2}{\varphi_v^2} + 2\cdot\mathbf{J}_{v}\cdot\frac{\varphi_m^2}{\varphi_v^2} + \cdot\mathbf{J}_{m},
$$

le moment d'inertie équivalent ramené sur l'axe de l'arbre moteur.

# CHAPITRE 3

# DYNAMIQUE DU SOLIDE

# **3.1 Principe Fondamental de la Dynamique**

# **3.1.1 Énoncé**

Il existe un repère spatial - temporel (un repère associé à une chronologie) dit repère Galiléen  $\mathcal{R}_g$ , tel qu'à tout instant, le torseur des actions mécaniques extérieures agissant sur le système matériel Σ est égal au torseur dynamique de Σ dans son mouvement par rapport au repère Galiléen.

On note Σ le système matériel isolé et  $\overline{\Sigma}$  le reste de l'univers.

Le Principe Fondamental de la Dynamique, P.F.D., est traduit par l'égalité suivante :

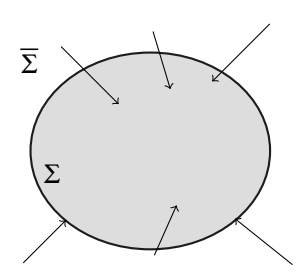

FIGURE 3.1 – Système isolé

$$
\left\{\mathcal{D}_{\Sigma/\mathcal{R}_g}\right\} = \left\{\mathcal{A}_{\overline{\Sigma}\to\Sigma}\right\} \text{ soit } \left\{\overrightarrow{\overrightarrow{\mathbf{A}_{\Sigma/R}}}\right\}_{\mathbf{A}} = \left\{\overrightarrow{\overrightarrow{\mathbf{R}_{\overline{\Sigma}\to\Sigma}}}\right\}_{\mathbf{A}} \tag{3.1}
$$

avec

- avce<br>− Résultante des actions mécaniques de Σ sur Σ :  $\overrightarrow{R_{\overline{\Sigma}{\rightharpoonup} \Sigma}}$  ;
- Moment au point A des actions mécaniques de  $\Sigma$  sur  $\Sigma : \overline{M_{A,\overline{\Sigma}}}\to \overline{\Sigma}$ ;<br>
 Moment au point A des actions mécaniques de  $\Sigma$  sur  $\Sigma : \overline{M_{A,\overline{\Sigma}}}\to \overline{\Sigma}$ ;
- Résultante dynamique de l'ensemble matériel Σ dans son mouvement par rapport au repère Galiléen π<sub>g</sub> : <del>A</del>Σ/R ;<br>rapport au repère Galiléen πg : AΣ/R ;
- Moment dynamique en A de l'ensemble matériel Σ dans son mouvement woment αγnamique en A de l'ense<u>mble m</u><br>par rapport au repère Galiléen  $\mathscr{R}_g$  : δ<sub>Α,Σ/ $\mathscr{R}_g$ .</sub>

# **3.1.2 Caractère Galiléen des repères**

Un repère physique est un système d'axes qui permet de décrire la position d'un point, d'un ensemble matériel. Il est bien évident que la position d'un point donné n'est pas décrite de la même manière selon que l'on se place dans un référentiel ou dans un autre.

Le principe fondamental de la dynamique présume l'existence d'un repère dit repère Galiléen dans lequel le principe fondamental de la dynamique est valable.

Ce repère de référence dans lequel tous les mouvements pourraient être décrits exactement ne peut être qu'approché. Mais comme c'est toujours le cas dans tous les domaines de la physique, la validité d'une loi dépend du degré de précision souhaité : ainsi un repère usuel de la mécanique peut donc être considéré comme galiléen vis-à-vis de tel problème mécanique, et non galiléen vis-à-vis de tel autre. Les principaux repères approchés sont :

- **Le référentiel de Copernic** est centré au centre d'inertie du système solaire. Les directions de ses axes sont définies à l'extérieur du système solaire par trois galaxies lointaines. Ce référentiel néglige le mouvement du soleil dans la Voie Lactée et le mouvement de celle-ci dans le reste de l'univers mais sommesnous près à sortir de notre système solaire !
- **Le référentiel de Galilée** est centré au centre de la Terre. Ses axes sont parallèles à ceux du référentiel de Copernic. On comprend bien que choisir ce repère comme repère galiléen revient à supposer que le mouvement de celui-ci par rapport au repère précédent est négligeable (ou en translation circulaire !). Ce repère est utilisé aussi bien pour décrire le comportement des satellites que pour étudier le pendule de Foucault (mise en évidence de la rotation de la terre)
- **Les référentiels liés à la Terre** dont le principal est le repère géographique de la sphère terrestre dont le centre est au centre de la Terre et dont les axes sont solidaires de la planète mais aussi tous les repères locaux.
- **Les référentiels locaux ou du laboratoire** dont l'origine est locale au laboratoire et les axes sont orientés selon les propriétés du système étudié. Ce référentiel est le moins galiléen de tous mais il est parfaitement utilisable dans tous les cas classiques. La qualité principale de ce repère est sa facilité d'emploi, mais choisir ce référentiel comme référentiel galiléen revient à négliger la rotation de la Terre autour de l'axe des pôles.

Le caractère galiléen peut être toutefois restitué grâce à la loi de composition des accélérations. Dans les repères liés à la Terre, elle conduit à introduire une accélération complémentaire ou accélération de Coriolis dans l'expression générale de l'accélération.

Nous serons donc parfois amené à écrire le P.F.D. dans un repère non galiléen.

# **3.2 Théorèmes généraux**

Le Principe Fondamental de la Dynamique est une égalité entre deux torseurs, pour que ces torseurs soient égaux, il faut que leurs résultantes soient égales et que leurs moments en un point soient égaux. Ces deux équations vectorielles sont les deux théorèmes généraux.

$$
\begin{cases}\n\overrightarrow{\mathbf{A}_{\Sigma/R}} = \overrightarrow{\mathbf{R}_{\Sigma \to \Sigma}} \\
\overrightarrow{\delta_{\mathbf{A}, \Sigma/R_g}} = \overrightarrow{\mathbf{M}_{\mathbf{A}, \Sigma \to \Sigma}}\n\end{cases}
$$
\n(3.2)

### **3.2.1 Théorème de la résultante dynamique**

Pour tout ensemble matériel Σ en mouvement par rapport au repère galiléen  $\mathscr{R}_{g}$ , la résultante dynamique est égale à la résultante générale du torseur associé  $\mathcal{R}_g$ , la resultante dynamique est egale à la resultante gent<br>aux actions extérieures à Σ,  $\overrightarrow{A_{\Sigma/R}} = \overrightarrow{R_{\overline{\Sigma} \to \Sigma}}$ , que l'on écrit :

$$
m_{\Sigma} \cdot \overrightarrow{\Gamma_{G_{\Sigma}, \Sigma/\mathcal{R}_{g}}} = \overrightarrow{R_{\Sigma \to \Sigma}}
$$
 (3.3)

# **3.2.2 Théorème des quantités de mouvement**

Nous savons que :  $\overrightarrow{\Gamma_{G_{\Sigma},\Sigma/R}} = \frac{d}{dt}$  $\frac{d}{dt}\overrightarrow{V_{G_{\Sigma},\Sigma/R}}\bigg|_{\mathscr{R}_g}$ 

Par conservation de la masse dans le système Σ, on peut donc écrire le théorème de la résultante dynamique sous la forme :

.

$$
m_{\Sigma} \cdot \left[ \frac{\mathrm{d}}{\mathrm{d}t} \overrightarrow{V_{G_{\Sigma}, \Sigma/R}} \right]_{\mathscr{R}_{g}} = \overrightarrow{R_{\Sigma} - \Sigma}
$$
 (3.4)

# **3.2.3 Théorème du moment dynamique**

Pour tout ensemble matériel Σ en mouvement par rapport au repère galiléen  $\mathcal{R}_g$ , le moment dynamique est égal au moment résultant du torseur associé aux actions extérieures à Σ.

$$
\overrightarrow{\delta_{A,\Sigma/\mathcal{R}_g}} = \overrightarrow{M_{A,\overline{\Sigma}} \to \Sigma}
$$
\n(3.5)

### **3.2.4 Théorème du moment cinétique**

Si on écrit le théorème du moment dynamique en  $G_{\Sigma}$ , centre d'inertie de l'ensemble isolé, on peut donner une autre écriture au théorème du moment dynamique.

Le moment dynamique s'écrit  $\overrightarrow{\delta_{G_{\Sigma},\Sigma/\mathscr{R}_{g}}} = \left[\frac{d}{dt}\right]$  $\frac{d}{dt} \overrightarrow{\sigma_{G_{\Sigma},\Sigma/\mathcal{R}_{g}}}$  $\mathscr{R}_g$ , au centre d'inertie G<sup>Σ</sup> d'où

 $\int d$  $\frac{d}{dt} \overrightarrow{\sigma_{G_{\Sigma},\Sigma/\mathcal{R}_{g}}}$  $\mathscr{R}_g$  $=\overrightarrow{M_{G_{\Sigma},\overline{\Sigma}\rightarrow\Sigma}}$ (3.6) De même, dans le cas particulier où le point A est fixe dans  $\mathcal{R}_g$ , on peut écrire :

$$
\left[\frac{\mathrm{d}}{\mathrm{d}t}\overrightarrow{\sigma_{A,\Sigma/\mathcal{R}_g}}\right]_{\mathcal{R}_g} = \overrightarrow{\mathbf{M}_{A,\overline{\Sigma}\to\Sigma}}
$$
(3.7)

# **3.3 Utilisation du P.F.D.**

Le principe fondamental de la dynamique se traduit par une égalité de torseur, c'est à dire par deux égalités vectorielles (théorèmes généraux) entre les efforts appliqués au système étudié et les quantités d'accélération de ce système par rapport à un repère galiléen.

Un problème de dynamique du solide comporte donc au maximum 6 équations scalaires (2 ×3) pour chaque solide isolé. Pour pouvoir "tenter" de résoudre ce problème, il ne doit pas comporter plus d'inconnues que d'équations.

On retrouve dans les équations scalaires :

- les paramètres de positions (connus et/ou inconnus),
- les dérivées premières et secondes de ces paramètres,
- les actions mécaniques (connues et/ou inconnues),
- les données du problème.

On distingue trois principaux types de problèmes à résoudre.

- Les actions extérieures sont connues, on cherche à déterminer le mouvement du mécanisme isolé ;
- Les actions extérieures sont connues, on cherche à déterminer les actions de liaison ;
- Le mouvement est imposé, on cherche à déterminer les actions extérieures motrices.

Dans le premier cas, il n'est pas forcément nécessaire d'étudier et résoudre tout le système d'équations. On cherche à isoler parmi les équations celles qui permettent d'obtenir l' (les) équation(s) différentielle(s) de mouvement. On appelle équation différentielle du mouvement, une équation différentielle entre les paramètres de mouvement et les actions mécaniques extérieures ne faisant pas intervenir les inconnues de liaisons.

Dans le second cas, il faut en général résoudre la totalité du système.

Le troisième cas est le complémentaire du premier.

# **3.4 P.F.D dans un repère non galiléen**

# **3.4.1 Composition des accélérations**

On se propose de déterminer l'accélération du point P d'un ensemble matériel E (associé à un repère R) en mouvement par rapport à l'ensemble matériel  $E_1$  (repère  $R_1$ ) lui-même en mouvement par rapport au repère galiléen R*<sup>g</sup>* .

Nous savons que :

$$
\overrightarrow{V_{P,E/\mathcal{R}_g}} = \overrightarrow{V_{P,E/R_1}} + \overrightarrow{V_{O_1,R_1/\mathcal{R}_g}} + \overrightarrow{\Omega_{R_1/\mathcal{R}_g}} \wedge \overrightarrow{O_1P}
$$

Dérivons cette relation par rapport au temps dans le repère galiléen  $\mathscr{R}_{g}$  :

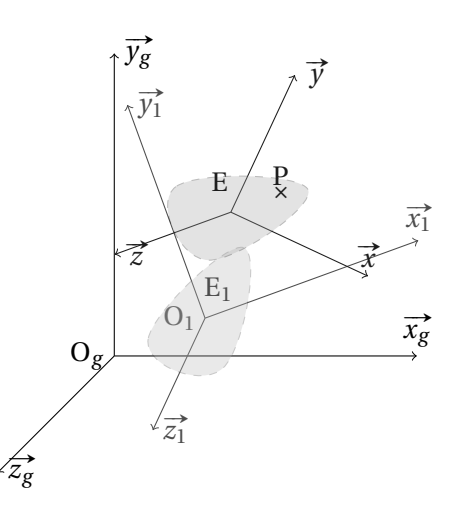

FIGURE 3.2 – Composition des accélérations

$$
\left[\frac{d}{dt}\overrightarrow{V_{P,E/\mathscr{R}_g}}\right]_{\mathscr{R}_g} = \left[\frac{d}{dt}\overrightarrow{V_{P,E/R_1}}\right]_{\mathscr{R}_g} + \left[\frac{d}{dt}\overrightarrow{V_{O_1,R_1/\mathscr{R}_g}}\right]_{\mathscr{R}_g} + \left[\frac{d}{dt}\overrightarrow{\Omega_{R_1/\mathscr{R}_g}}\wedge\overrightarrow{O_1P}\right]_{\mathscr{R}_g}
$$

Par définition :  $\overrightarrow{\Gamma_{\text{PE}}/\mathcal{R}_g} = \left[\frac{d}{dt}\right]$  $\frac{d}{dt} \overrightarrow{V_{P,E/\mathcal{R}_g}}$  $\mathscr{R}_g$ et  $\overrightarrow{\Gamma_{\text{O}_1,\text{R}_1/\mathcal{R}_g}} = \left[\frac{\text{d}}{\text{d}t}\right]$  $\frac{d}{dt} \overrightarrow{V_{O_1,R_1/\mathcal{R}_g}}$  $\mathscr{R}_g$ 

La relation devient :

$$
\overrightarrow{\Gamma_{PE/\mathscr{R}_{g}}}=\left[\frac{d}{dt}\overrightarrow{V_{PE/R_{1}}}\right]_{\mathscr{R}_{g}}+\overrightarrow{\Gamma_{O_{1},R_{1}/\mathscr{R}_{g}}}+\overrightarrow{\Omega_{R_{1}/\mathscr{R}_{g}}}\wedge\left[\frac{d}{dt}\overrightarrow{O_{1}P}\right]_{\mathscr{R}_{g}}+\left[\frac{d}{dt}\overrightarrow{\Omega_{R_{1}/\mathscr{R}_{g}}}\right]_{\mathscr{R}_{g}}\wedge\overrightarrow{O_{1}P}
$$

avec  
\n
$$
\left[\frac{d}{dt}\overrightarrow{O_1P}\right]_{\mathscr{R}_g} = \left[\frac{d}{dt}\overrightarrow{O_1P}\right]_{R_1} + \overrightarrow{\Omega_{R_1/\mathscr{R}_g}} \wedge \overrightarrow{O_1P} = \overrightarrow{V_{R}E/R_1} + \overrightarrow{\Omega_{R_1/\mathscr{R}_g}} \wedge \overrightarrow{O_1P}
$$
\net  
\n
$$
\left[\frac{d}{dt}\overrightarrow{V_{R}E/R_1}\right]_{\mathscr{R}_g} = \left[\frac{d}{dt}\overrightarrow{V_{R}E/R_1}\right]_{R_1} + \overrightarrow{\Omega_{R_1/\mathscr{R}_g}} \wedge \overrightarrow{V_{R}E/R_1} = \overrightarrow{\Gamma_{R}E/R_1} + \overrightarrow{\Omega_{R_1/\mathscr{R}_g}} \wedge \overrightarrow{V_{R}E/R_1}
$$

D'où finalement la relation de composition des accélérations :

$$
\overrightarrow{\Gamma_{PE}}/\mathcal{R}_{g} = \overrightarrow{\Gamma_{PE}/R_{1}} + \overrightarrow{\Omega_{R_{1}}/\mathcal{R}_{g}} \wedge \overrightarrow{V_{PE}/R_{1}} + \overrightarrow{\Gamma_{O_{1},R_{1}}/\mathcal{R}_{g}} + \overrightarrow{\Omega_{R_{1}}/\mathcal{R}_{g}} \wedge (\overrightarrow{V_{PE}/R_{1}} + \overrightarrow{\Omega_{R_{1}}/\mathcal{R}_{g}} \wedge \overrightarrow{O_{1}P}) + \left[ \frac{d}{dt} \overrightarrow{\Omega_{R_{1}}/\mathcal{R}_{g}} \right]_{\mathcal{R}_{g}} \wedge \overrightarrow{O_{1}P} + \overrightarrow{\Gamma_{PE}/R_{1}} + \overrightarrow{\Gamma_{O_{1},R_{1}}/\mathcal{R}_{g}} + \overrightarrow{\Omega_{R_{1}}/\mathcal{R}_{g}} \wedge (\overrightarrow{\Omega_{R_{1}}/\mathcal{R}_{g}} \wedge \overrightarrow{O_{1}P}) + \left[ \frac{d}{dt} \overrightarrow{\Omega_{R_{1}}/\mathcal{R}_{g}} \right]_{\mathcal{R}_{g}} \wedge \overrightarrow{O_{1}P} + 2 \cdot \overrightarrow{\Omega_{R_{1}}/\mathcal{R}_{g}} \wedge \overrightarrow{V_{PE}/R_{1}}
$$
\n(3.8)

On note :

- on note :<br>− T<sub>P,E/ℛg</sub> : accélération absolue du point P de E par rapport au repère galiléen  $\mathscr{R}_{\mathcal{g}}$  ;
- $-\frac{\mathcal{R}g}{\Gamma_{\text{RE/R}_1}}$ : accélération relative du point P appartenant à E par rapport au repère  $R_1$ ;
- $-\overrightarrow{\Gamma_{\text{O}_1,\text{R}_1/\mathcal{R}_g}}+\overrightarrow{\Omega_{\text{R}_1/\mathcal{R}_g}}\wedge \left(\overrightarrow{\Omega_{\text{R}_1/\mathcal{R}_g}}\wedge \overrightarrow{\Omega_{1}\text{P}}\right)+\left[\frac{\text{d}}{\text{d}t}\right]$  $\frac{d}{dt} \overrightarrow{\Omega_{R_1/R_g}}$  $\mathscr{R}_g$  $\wedge \overrightarrow{O_1P}$ : accélération d'en-

traînement du point P de R<sub>1</sub> par rapport à  $\mathscr{R}_g$  que l'on note  $\overrightarrow{\Gamma_{\text{PR}_1/\mathscr{R}_g}}$ ;

 $- 2 \cdot \overrightarrow{\Omega_{R_1/R_g}} \wedge \overrightarrow{V_{R}E/R_1}$ : accélération de Coriolis.

L'accélération absolue d'un point P d'un ensemble matériel E en mouvement par rapport à un référentiel  $R_1$  lui-même en mouvement par rapport au repère galiléen R*<sup>g</sup>* s'écrit comme la somme de l'accélération relative de P de E par rapport à R<sub>1</sub>, l'accélération d'entraînement du repère R<sub>1</sub> par rapport à  $\mathcal{R}_g$  et l'accélération de Coriolis :

$$
\overrightarrow{\Gamma_{\text{PE}}/\mathcal{R}_g} = \overrightarrow{\Gamma_{\text{PE}}/\mathcal{R}_1} + \overrightarrow{\Gamma_{\text{PE}}/\mathcal{R}_g} + 2 \cdot \overrightarrow{\Omega_{R_1}/\mathcal{R}_g} \wedge \overrightarrow{V_{\text{PE}}/\mathcal{R}_1}
$$
\n
$$
\overrightarrow{\Gamma_{abs}} = \overrightarrow{\Gamma_{rel}} + \overrightarrow{\Gamma_{ent}} + (3.9)
$$

# **3.4.2 Composition du torseur dynamique**

Le torseur dynamique de l'ensemble matériel E dans son mouvement par rapport au référentiel galiléen  $\mathcal{R}_g$  s'écrit :

$$
\left\{\mathcal{D}_{\mathrm{E}/\mathcal{R}_g}\right\} = \left\{\begin{matrix} \overrightarrow{\mathrm{A}_{\mathrm{E}/\mathcal{R}_g}} = \int_{\mathrm{PEE}} \overrightarrow{\Gamma_{\mathrm{P}/\mathcal{R}_g}} \cdot dm \\ \overrightarrow{\delta_{\mathrm{A},\mathrm{E}/\mathcal{R}_g}} = \int_{\mathrm{PEE}} \overrightarrow{\mathrm{AP}} \wedge \overrightarrow{\Gamma_{\mathrm{P}/\mathcal{R}_g}} \cdot dm \end{matrix}\right\}_\mathrm{A}
$$

Pour le centre d'inertie G la décomposition de l'accélération donne :  $\overrightarrow{\Gamma_{G,E/\mathcal{R}_g}} = \overrightarrow{\Gamma_{G,E/R_1}} + \overrightarrow{\Gamma_{G,R_1/\mathcal{R}_g}} + 2 \cdot \overrightarrow{\Omega_{R_1/\mathcal{R}_g}} \wedge \overrightarrow{V_{G,E/R_1}}$ 

Décomposons, le moment dynamique :

$$
\overrightarrow{\delta_{A,E/\mathscr{R}_{g}}} = \int_{p \in E} \overrightarrow{AP} \wedge \overrightarrow{\Gamma_{P/R}} \cdot dm
$$
\n
$$
= \int_{p \in E} \overrightarrow{AP} \wedge \left( \overrightarrow{\Gamma_{P,E/R_{1}}} + \overrightarrow{\Gamma_{P,R_{1}/\mathscr{R}_{g}}} + 2 \cdot \overrightarrow{\Omega_{R_{1}/\mathscr{R}_{g}}} \wedge \overrightarrow{V_{P,E/R_{1}}} \right) \cdot dm
$$
\n
$$
\overrightarrow{\delta_{A,E/\mathscr{R}_{g}}} = \int_{p \in E} \overrightarrow{AP} \wedge \overrightarrow{\Gamma_{P,E/R_{1}}} \cdot dm + \int_{p \in E} \overrightarrow{AP} \wedge \overrightarrow{\Gamma_{P,R_{1}/\mathscr{R}_{g}}} \cdot dm
$$
\n
$$
+ 2 \int_{p \in E} \overrightarrow{AP} \wedge \left( \overrightarrow{\Omega_{R_{1}/\mathscr{R}_{g}}} \wedge \overrightarrow{V_{P,E/R_{1}}} \right) \cdot dm \tag{3.10}
$$

par analogie, on peut décomposer le moment dynamique absolu comme la somme d'un moment dynamique relatif, d'entraînement et de Coriolis.

$$
\overrightarrow{\delta_{A,E/R}} = \overrightarrow{\delta_{rel}} + \overrightarrow{\delta_{ent}} + \overrightarrow{\delta_{cor}}
$$
\n(3.11)

D'où le torseur dynamique que l'on peut décomposer aussi par analogie, sous la forme d'un torseur dynamique relatif, d'entraînement et de Coriolis :

$$
\begin{aligned}\n\{\mathcal{D}_{\mathrm{E/R}}\} &= \left\{\int_{p\in\mathrm{E}} \overrightarrow{\mathrm{F}_{P/\mathrm{R}}}\cdot dm \right\}_{\mathrm{A}} \\
\{\mathcal{D}_{\mathrm{E/R}}\} &= \left\{\int_{p\in\mathrm{E}} \overrightarrow{\mathrm{F}_{\mathrm{E}}}\cdot dm \right\}_{\mathrm{A}} \\
\{\mathcal{D}_{\mathrm{E/R}}\} &= \left\{\int_{p\in\mathrm{E}} \overrightarrow{\mathrm{F}_{\mathrm{E}}}\cdot dm \right\}_{\mathrm{A}} + \left\{\int_{p\in\mathrm{E}} \overrightarrow{\mathrm{F}_{\mathrm{R}}}\cdot dm \right\}_{\mathrm{A}} \\
&+ \left\{\int_{p\in\mathrm{E}} 2\cdot\overrightarrow{\Omega_{\mathrm{R}}}\cdot dm \right\}_{\mathrm{A}} + \left\{\int_{p\in\mathrm{E}} \overrightarrow{\mathrm{R}}\cdot \overrightarrow{\mathrm{R}}\cdot \overrightarrow{\mathrm{R}}\cdot dm \right\}_{\mathrm{A}}\cdot dm \\
&+ 2\int_{p\in\mathrm{E}} \overrightarrow{\mathrm{AP}} \wedge \left(\overrightarrow{\Omega_{\mathrm{R}}}\cdot m \right) \overrightarrow{\mathrm{R}}\cdot \nabla_{\mathrm{R}}\cdot \overrightarrow{\mathrm{R}}\cdot dm \\
&+ \left\{\int_{p\in\mathrm{E}} 2\cdot\overrightarrow{\Omega_{\mathrm{R}}}\cdot m \left(\overrightarrow{\Omega_{\mathrm{R}}}\cdot m \right) \cdot dm \right\}_{\mathrm{A}}\n\end{aligned}
$$

$$
\{\mathcal{D}_{E/R}\} = \{\mathcal{D}_{E/R_1}\} + \{\mathcal{D}_{E,R_1/\mathcal{R}_g}\} + \{\mathcal{D}_{cor,E/\mathcal{R}_g}\}\
$$

$$
= \{\mathcal{D}_{rel}\} + \{\mathcal{D}_{ent}\} + \{\mathcal{D}_{cor}\}
$$

# **3.4.3 Principe fondamental dans un repère non galiléen**

Soit E un ensemble matériel,  $\mathcal{R}_g$  le repère galiléen et  $\mathrm{R}_1$  le repère d'étude. On se propose d'écrire le principe fondamental de la dynamique dans le repère  $R_1$ , par définition le P.F.D. s'écrit :

$$
\left\{ \mathcal{D}_{\mathbf{E}/\mathcal{R}_{g}} \right\} = \left\{ \mathcal{A}_{\overline{\mathbf{E}} \to \mathbf{E}} \right\}
$$

En décomposant le torseur dynamique sur le repère  $R_1$ :

$$
\left\{\mathcal{D}_{\mathrm{E}/\mathrm{R}_1}\right\}+\left\{\mathcal{D}_{\mathrm{E},\mathrm{R}_1/\mathscr{R}_g}\right\}+\left\{\mathcal{D}_{cor,\mathrm{E}/\mathscr{R}_g}\right\}=\left\{\mathcal{A}_{\overline{\mathrm{E}}\to\mathrm{E}}\right\}
$$

Finalement le P.F.D par rapport au repère non galiléen  $R_1$  devient :

$$
\left\{\mathcal{D}_{\mathrm{E/R_{1}}}\right\}=\left\{\mathcal{A}_{\overline{\mathrm{E}}\rightarrow\mathrm{E}}\right\}-\left\{\mathcal{D}_{\mathrm{E,R_{1}}/\mathcal{R}_{g}}\right\}-\left\{\mathcal{D}_{cor,\mathrm{E}/\mathcal{R}_{g}}\right\}
$$

Dans un repère non galiléen, il faut soustraire aux forces extérieures appliquées à l'ensemble matériel E le torseur des forces d'inertie d'entraînement et le torseur des forces d'inertie de Coriolis.

**Remarque :** si  $R_1$  est en translation uniforme par rapport au repère galiléen, alors  $\left\{\mathscr{D}_{\mathrm{E,R}_1/\mathscr{R}_g}\right\} = \left\{0\right\}$  et  $\left\{\mathscr{D}_{cor,\mathrm{E}/\mathscr{R}_g}\right\} = \left\{0\right\}$  donc  $\left\{\mathscr{D}_{\mathrm{E/R}_1}\right\} = \left\{\mathscr{A}_{\mathrm{\overline{E}} \to \mathrm{E}}\right\}$  $\big\}$ , R<sub>1</sub> est donc aussi un repère galiléen.

# **3.5 Application – Équilibrage d'un solide**

# **3.5.1 Problème général de l'équilibrage**

Dans le cas d'un mouvement de rotation, les vibrations dues à une mauvaise répartition des masses par rapport à l'axe de la rotation induisent une usure et une détérioration rapide des paliers et créent une gêne pour l'utilisateur (bruits, vibrations).

L'objet de l'équilibrage est de supprimer ces vibrations.

Nous allons, évaluer l'influence de la répartition des masses (position du centre d'inertie, symétrie du solide) sur ces vibrations.

# **a ) Données**

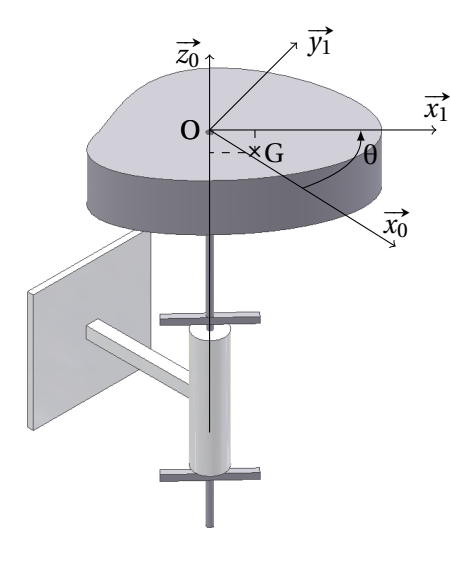

FIGURE 3.3 – Équilibrage

 $\frac{1}{x}$   $(0, \vec{z_0})$  par rapport au bâti S<sub>0</sub>. Ce solide n'ayant au-<br> $\frac{1}{x_1}$  cune particularité géométrique (pi plan de symé-Soit un solide  $S_1$  de masse M en liaison pivot d'axe cune particularité géométrique (ni plan de symétrie, ni axe de révolution), la matrice d'inertie du solide en O est de la forme :

$$
\overline{\overline{\mathcal{I}_O(S_1)}} = \begin{pmatrix} A & -F & -E \\ -F & B & -D \\ -E & -D & C \end{pmatrix}_{\substack{O \\ (\overline{x_1}, \overline{y_1}, \overline{z_1})}}
$$

Le repère  $R_1 = (O, \vec{x_1}, \vec{y_1}, \vec{z_1})$  est lié au solide en rotation avec  $(\vec{x_0}, \vec{x_1}) = \theta$ , pour t=0,  $\theta = 0$ .  $\overrightarrow{OG} = x_g \cdot \overrightarrow{x_1} + z_g \cdot \overrightarrow{z_0}$ R<sub>0</sub> un repère galiléen,  $\vec{z_0}$  est vertical ascendant.  $\alpha_0$  un repere gameen,  $z_0$  est vertical ascendant.<br>Un couple moteur  $\overline{C_m} = C_m \cdot \overline{z_0}$  permet la rotation. La liaison pivot est parfaite.

# **b ) Étude dynamique**

**Inventaire des actions extérieures** appliquées au solide en rotation

- Action de la pesanteur sur le solide : 
$$
\{\mathcal{P}_{g\rightarrow S_1}\} = \left\{ \begin{matrix} -M \cdot g \cdot \vec{z_0} \\ \vec{0} \end{matrix} \right\}_{G} = \left\{ \begin{matrix} -M \cdot g \cdot \vec{z_0} \\ M \cdot g \cdot x_g \cdot \vec{y_1} \end{matrix} \right\}_{O}
$$
  
- Couple moteur :  $\{\mathcal{C}_{Mot \rightarrow S_1}\} = \left\{\begin{matrix} \vec{0} \\ C_m \cdot \vec{z_0} \end{matrix} \right\}_{VP}$ ;  
- Actions transmissible par la liaison pivot :  $\left\{\mathcal{L}_{S_0 \rightarrow S_1}\right\} = \left\{ \begin{matrix} X_{01} & L_{01} \\ Y_{01} & M_{01} \\ Z_{01} & 0 \end{matrix} \right\}_{\forall P \in (0, \vec{z_0})}$ .

**Détermination du torseur dynamique** en O du solide S<sub>1</sub> dans son mouvement par rapport à  $R_0$ .

Déterminons dans un premier temps le torseur cinétique en O du solide S<sub>1</sub> dans son mouvement par rapport à  $R_0$ :

 $-$  Résultante cinétique :  $\overrightarrow{p_{S_1/R_0}} = M \cdot \overrightarrow{V_{G \in S_1/R_0}} = M \cdot x_g \cdot \dot{\theta} \cdot \overrightarrow{y_1}$ 

 $(\vec{i}, \vec{j}, \vec{z_0})$ 

– Moment cinétique, O est un point fixe dans le référentiel, donc :

$$
\overrightarrow{\sigma_{\text{O},S_1/\mathcal{R}_g}} = \overrightarrow{\overrightarrow{\mathcal{F}_{\text{O}}(S_1)}} \cdot \overrightarrow{\Omega_{S_1/R_0}} = \begin{pmatrix} A & -F & -E \\ -F & B & -D \\ -E & -D & C \end{pmatrix}_{\substack{0 \\ \mathcal{B}_1}} \cdot \begin{pmatrix} 0 \\ 0 \\ \dot{\theta} \end{pmatrix}
$$

$$
= -E \cdot \dot{\theta} \cdot \overrightarrow{x_1} - D \cdot \dot{\theta} \cdot \overrightarrow{y_1} + C \cdot \dot{\theta} \cdot \overrightarrow{z_0}
$$

$$
= -E \cdot \omega \cdot \overrightarrow{x_1} - D \cdot \omega \cdot \overrightarrow{y_1} + C \cdot \omega \cdot \overrightarrow{z_0} \text{ avec } \omega = \dot{\theta}
$$

d'où les composantes du torseur dynamique :  $\left\{\mathscr{D}_{S_1/R_0}\right\} = \left\{\frac{\overbrace{A_{S_1/R_0}}}{\delta_{\Omega,S_0/R_0}}\right\}$  $\left\{\frac{\overrightarrow{A_{S_1/R_0}}}{\delta_{O,S_1/R_0}}\right\}$ O

 $\overrightarrow{A_{S_1/R_0}}$ , résultante dynamique, par dérivation de la résultante cinétique :

$$
\overrightarrow{A_{S_1/R_0}} = M \cdot x_g \cdot \overrightarrow{\theta} \cdot \overrightarrow{y_1} - M \cdot x_g \cdot \overrightarrow{\theta}^2 \cdot \overrightarrow{x_1}
$$

 $\overrightarrow{\delta_{\rm O,S_1/R_0}}$ , moment dynamique en O , O est un point fixe dans  $\rm R_0$  donc :

$$
\overrightarrow{\delta_{O,S_1/R_0}} = \left[\frac{d}{dt}\overrightarrow{\sigma_{O,S_1/R_0}}\right]_{R_0}
$$
  
= -E \cdot \ddot{\theta} \cdot \overrightarrow{x\_1} - D \cdot \ddot{\theta} \cdot \overrightarrow{y\_1} - E \cdot \dot{\theta}^2 \cdot \overrightarrow{y\_1} + D \cdot \dot{\theta}^2 \cdot \overrightarrow{x\_1} + C \cdot \ddot{\theta} \cdot \overrightarrow{z\_0}  
= (D \cdot \dot{\theta}^2 - E \cdot \ddot{\theta}) \cdot \overrightarrow{x\_1} + (-D \cdot \ddot{\theta} - E \cdot \dot{\theta}^2) \cdot \overrightarrow{y\_1} + C \cdot \ddot{\theta} \cdot \overrightarrow{z\_0}

**Principe fondamental de la dynamique** appliqué au solide S<sub>1</sub>.

$$
\left\{\mathcal{D}_{S_1/R_0}\right\} = \left\{\mathcal{A}_{\overline{S_1} \to S_1}\right\} \n\left\{\mathcal{D}_{S_1/R_0}\right\} = \left\{\mathcal{P}_{g \to S_1}\right\} + \left\{\mathcal{C}_{\text{Mot}\to S_1}\right\} + \left\{\mathcal{L}_{S_0 \to S_1}\right\} \n\left\{\frac{\overline{A}_{S_1/R_0}}{\delta_{O,S_1/R_0}}\right\}_O = \left\{\frac{-M \cdot g \cdot \overline{z_0}}{M \cdot g \cdot x_g \cdot \overline{y_1}}\right\}_O + \left\{\frac{\overline{0}}{C_m \cdot \overline{z_0}}\right\}_{\forall P} + \left\{\begin{matrix}X_{01} & L_{01} \\Y_{01} & M_{01} \\Z_{01} & 0\end{matrix}\right\}_{\forall P \in (0, \overline{z_0})}
$$

Il est judicieux ici, d'écrire le torseur des efforts transmissibles par la liaison pi- $\{ \mathscr{L}_{S_0 \to S_1} \}$  dans la base  $(\vec{x_1}, \vec{y_1}, \vec{z_1})$ , de déterminer les composantes de la liaison dans cette base puis de revenir dans la base  $(\vec{x_0}, \vec{y_0}, \vec{z_0})$ .

On obtient donc les deux équations vectorielles suivantes :

– Théorème de la résultante dynamique

$$
\overrightarrow{A_{S_1/R_0}} = -M \cdot g \cdot \overrightarrow{z_0} + \overrightarrow{0} + X_{01} \cdot \overrightarrow{x_1} + Y_{01} \cdot \overrightarrow{y_1} + Z_{01} \cdot \overrightarrow{z_0}
$$
  

$$
M \cdot x_g \cdot \overrightarrow{\theta} \cdot \overrightarrow{y_1} - M \cdot x_g \cdot \overrightarrow{\theta}^2 \cdot \overrightarrow{x_1} = -M \cdot g \cdot \overrightarrow{z_0} + \overrightarrow{0} + X_{01} \cdot \overrightarrow{x_1} + Y_{01} \cdot \overrightarrow{y_1} + Z_{01} \cdot \overrightarrow{z_0}
$$

– Théorème du moment dynamique

$$
\overrightarrow{\delta_{\text{O},\text{S}_1/\text{R}_0}} = \text{M} \cdot g \cdot x_g \cdot \overrightarrow{y_1} + \text{C}_m \cdot \overrightarrow{z_0} + \text{L}_{01} \cdot \overrightarrow{x_1} + \text{M}_{01} \cdot \overrightarrow{y_1}
$$
\n
$$
\left( \text{D} \cdot \dot{\theta}^2 - \text{E} \cdot \ddot{\theta} \right) \cdot \overrightarrow{x_1} + \left( -\text{D} \cdot \ddot{\theta} - \text{E} \cdot \dot{\theta}^2 \right) \cdot \overrightarrow{y_1} + \text{C} \cdot \ddot{\theta} \cdot \overrightarrow{z_0} = \text{M} \cdot g \cdot x_g \cdot \overrightarrow{y_1} + \text{C}_m \cdot \overrightarrow{z_0} + \text{L}_{01} \cdot \overrightarrow{x_1} + \text{M}_{01} \cdot \overrightarrow{y_1}
$$

La projection de ces deux équations donne les 6 équations scalaires suivantes :

$$
\begin{cases}\n-M \cdot x_g \cdot \dot{\theta}^2 = X_{01} \\
M \cdot x_g \cdot \ddot{\theta} = Y_{01} \\
0 = -M \cdot g + Z_{01}\n\end{cases}\n\quad \text{et}\n\begin{cases}\nD \cdot \dot{\theta}^2 - E \cdot \ddot{\theta} = L_{01} \\
-D \cdot \ddot{\theta} - E \cdot \dot{\theta}^2 = M \cdot g \cdot x_g + M_{01} \\
C \cdot \ddot{\theta} = C_m\n\end{cases}
$$

**Détermination des efforts dans la liaison** Pour continuer et simplifier les calculs, nous supposerons que le rotor tourne à vitesse constante  $\dot{\omega} = \ddot{\theta} = 0$ , les 6 équations deviennent :

$$
\begin{cases}\n-M \cdot x_g \cdot \dot{\theta}^2 = X_{01} & \text{or } \dot{\theta}^2 = L_{01} \\
0 = Y_{01} & \text{or } \dot{\theta}^2 - M \cdot g \cdot x_g = M_{01} \\
M \cdot g = +Z_{01} & 0 = C_m\n\end{cases}
$$

Le torseur des actions transmissibles dans la liaison pivot s'écrit dans la base liée au solide en rotation  $(\vec{x}_1, \vec{y}_1, \vec{z}_1)$ :

$$
\left\{ \mathcal{L}_{S_0 \to S_1} \right\} = \begin{cases} X_{01} = -M \cdot x_g \cdot \dot{\theta}^2 & L_{01} = D \cdot \dot{\theta}^2 \\ Y_{01} = 0 & M_{01} = -E \cdot \dot{\theta}^2 - M \cdot g \cdot x_g \\ Z_{01} = M \cdot g & 0 \end{cases}_{\substack{Q \\ (\overrightarrow{x_1}, \overrightarrow{y_1}, \overrightarrow{z_1})}}
$$

On s'aperçoit que les efforts (résultante et moment) dans la liaison pivot sont fonction de la vitesse de rotation  $\dot{\theta}$ . En projection dans la base galiléenne, R<sub>0</sub>, on peut mieux évaluer l'influence des paramètres cinétiques sur les efforts dans la liaison.

$$
\left\{\mathcal{L}_{S_0 \to S_1}\right\} = \begin{cases} X_{01} \cdot \cos\theta & L_{01} \cdot \cos\theta - M_{01} \cdot \sin\theta \\ X_{01} \cdot \sin\theta & L_{01} \cdot \sin\theta + M_{01} \cdot \cos\theta \\ Z_{01} & 0 \end{cases} \quad \text{avec } \theta = \omega \cdot t
$$
\n
$$
\left\{\mathcal{L}_{S_0 \to S_1}\right\} = \begin{cases} X_{01} \cdot \cos(\omega \cdot t) & L_{01} \cdot \cos(\omega \cdot t) - M_{01} \cdot \sin(\omega \cdot t) \\ X_{01} \cdot \sin(\omega \cdot t) & L_{01} \cdot \sin(\omega \cdot t) + M_{01} \cdot \cos(\omega \cdot t) \\ Z_{01} & 0 \end{cases} \quad \text{and} \quad \left\{\mathcal{L}_{S_0 \to S_1}\right\} = \begin{cases} X_{01} \cdot \cos(\omega \cdot t) & L_{01} \cdot \sin(\omega \cdot t) + M_{01} \cdot \cos(\omega \cdot t) \\ Z_{01} & 0 \end{cases}
$$

On constate donc que les efforts transmis au bâti par la liaison pivot ne sont pas constants et dépendent du temps. Pour rendre ces efforts indépendants du temps, il faut que :

$$
\begin{cases}\nX_{01} = 0 \\
L_{01} = 0 \text{ c'est à dire}\n\end{cases}\n\begin{cases}\n-M \cdot x_g \cdot \dot{\theta}^2 = 0 \\
D \cdot \ddot{\theta}^2 - E \cdot \ddot{\theta} = 0 \text{ d'où}\n\end{cases}\n\begin{cases}\nx_g = 0 \\
D = 0 \\
E = 0\n\end{cases}
$$

Vous pourrez vérifier que ces conditions sont aussi suffisantes si la vitesse n'est pas constante.

# **3.5.2 Équilibrage**

# **a ) Équilibrage statique**

On dit qu'un solide en rotation est équilibré statiquement lorsque le centre d'inertie est sur l'axe de rotation (dans l'exemple précédent  $x_g = 0$ ).

# **b ) Équilibrage dynamique**

On dit qu'un solide est équilibré dynamiquement, s'il est équilibré statiquement et que les produits d'inertie comportant l'axe de rotation sont nuls (dans l'exemple précédent  $D = 0$  et  $E = 0$ ).

# **c ) Principe de l'équilibrage**

Équilibrer un solide en rotation revient donc à annuler les différents termes ci dessus. Deux stratégies sont envisageables

– Ajouter des masses au solide afin de modifier ces caractéristiques cinétiques ;

– Usiner le solide (perçage, meulage) afin de modifier la répartition des masses. La première solution est utilisée pour réaliser l'équilibrage des roues de véhicules, On retrouve plutôt la seconde lors d'équilibrage réalisé sur des pièces massives (volant d'inertie), ces usinages sont alors effectués en usine, lors de la fabrication.

Du point de vue des calculs à réaliser, les deux méthodes sont analogues, la seconde revient à ajouter des masses négatives.

# **3.5.3 Équilibrage à 2 masses**

Soit un solide  $S_1$ , en rotation par rapport au repère galiléen  $R_0$ . On souhaite équilibrer ce solide. Pour cela on rajoute au solide à équilibrer en rotation deux masses ponctuelles  $M_1$  et  $M_2$  (figure et données [3.4\)](#page-104-0). Le nouvel ensemble est donc :  $\Sigma = \{S_1, M_1, M_2\}.$ 

Nous allons rechercher la masse et la position dans le repère lié au solide  $S_1$  de chacune des masses ponctuelles pour que l'ensemble Σ soit équilibré.

<span id="page-104-0"></span>S1, le solide à équilibrer de masse M de matrice d'inertie :

$$
\frac{}{\overline{\mathcal{J}_0(S_1)}} = \begin{pmatrix} A & -F & -E \\ -F & B & -D \\ -E & -D & C \end{pmatrix}_{0}
$$

de centre d'inertie :  $\overrightarrow{OG} = x_g \cdot \overrightarrow{x_1} + z_g \cdot \overrightarrow{z_0};$ 

M<sup>1</sup> la masse ponctuelle de masse *m*<sup>1</sup> , avec  $\overrightarrow{OM_1} = x_1 \cdot \overrightarrow{x_1} + y_1 \cdot \overrightarrow{y_1} + z_1 \cdot \overrightarrow{z_0}$ ;

M<sup>2</sup> la masse ponctuelle de masse *m*<sup>2</sup> , avec  $\overrightarrow{OM_2} = x_2 \cdot \overrightarrow{x_1} + y_2 \cdot \overrightarrow{y_1} + z_2 \cdot \overrightarrow{z_0}$ .

(a) données

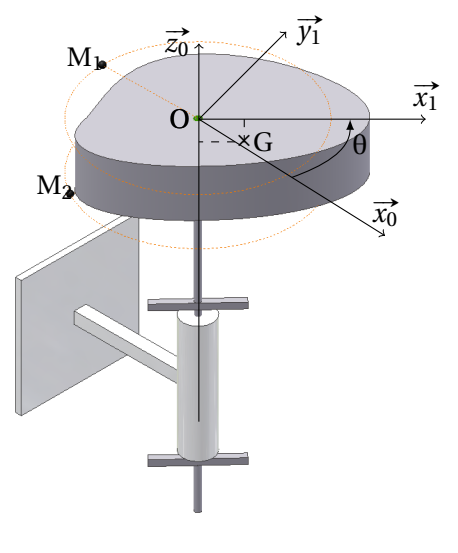

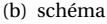

FIGURE 3.4 – Équilibrage à deux masses

### **a ) Détermination des caractéristiques cinétiques de l'ensemble**

, −→*z*1)

La masse totale de Σ est  $m_{\Sigma} = m + m_1 + m_2$ . La matrice d'inertie de l'ensemble est :

$$
\overline{\overline{\mathcal{J}_0(\Sigma)}} = \overline{\overline{\mathcal{J}_0(S_1)}} + \overline{\overline{\mathcal{J}_0(M_1)}} + \overline{\overline{\mathcal{J}_0(M_2)}}
$$

**Remarque :** la matrice d'inertie d'une masse ponctuelle en son centre d'inertie est nulle (le volume est nul !) :  $\overline{\mathscr{I}_{M_1}(M_1)}$  =  $\sqrt{ }$  $\mathsf{I}$ 0 0 0 0 0 0 0 0 0  $\lambda$  $\overline{\phantom{a}}$  $M<sub>1</sub>$ ∀B

En appliquant le théorème de Huygens, on obtient la matrice en O de la masse *m*<sup>1</sup> :

$$
\overline{\mathcal{J}_0(M_1)} = m_1 \cdot \begin{pmatrix} y_1^2 + z_1^2 & -x_1 \cdot y_1 & -x_1 \cdot z_1 \\ -x_1 \cdot y_1 & z_1^2 + x_1^2 & -y_1 \cdot z_1 \\ -x_1 \cdot z_1 & -y_1 \cdot z_1 & x_1^2 + y_1^2 \end{pmatrix}_{(\overline{x}_1, \overline{y}_1, \overline{z}_1)}
$$

La matrice d'inertie de l'ensemble matériel Σ s'écrit finalement :

$$
\overline{\overline{\mathscr{I}_{O}(\Sigma)}} = \begin{pmatrix} A_{\Sigma} & -F_{\Sigma} & -E_{\Sigma} \\ -F_{\Sigma} & B_{\Sigma} & -D_{\Sigma} \\ -E_{\Sigma} & -D_{\Sigma} & C_{\Sigma} \end{pmatrix}_{\substack{(x_1, y_1^*, z_1^*)}
$$

avec

$$
A_{\Sigma} = A + m_1 \cdot (y_1^2 + z_1^2) + m_2 \cdot (y_2^2 + z_2^2) -D_{\Sigma} = -D - m_1 \cdot y_1 \cdot z_1 - m_2 \cdot y_2 \cdot z_2
$$
  
\n
$$
B_{\Sigma} = B + m_1 \cdot (z_1^2 + x_1^2) + m_2 \cdot (z_2^2 + x_2^2) -E_{\Sigma} = -E - m_1 \cdot x_1 \cdot z_1 - m_2 \cdot x_2 \cdot z_2
$$
  
\n
$$
C_{\Sigma} = C + m_1 \cdot (x_1^2 + y_1^2) + m_2 \cdot (x_2^2 + y_2^2) -F_{\Sigma} = -F - m_1 \cdot x_1 \cdot y_1 - m_2 \cdot x_2 \cdot y_2
$$

### **b ) Équilibrage statique**

L'ensemble est équilibré statiquement si le centre d'inertie de l'ensemble est sur l'axe de rotation.

$$
\overrightarrow{\mathrm{OG}_{\Sigma}} = \frac{1}{\mathrm{M}_{\Sigma}} \left( \mathrm{M} \cdot \overrightarrow{\mathrm{OG}} + m_1 \cdot \overrightarrow{\mathrm{OM}_1} + m_2 \cdot \overrightarrow{\mathrm{OM}_2} \right)
$$

L'équilibre statique est donc réalisé si  $\overrightarrow{OG_{\Sigma}}\cdot \overrightarrow{x_1}=0$  et  $\overrightarrow{OG_{\Sigma}}\cdot \overrightarrow{y_1}=0$ 

D'où les deux premières équations à respecter :

$$
M \cdot x_g + m_1 \cdot x_1 + m_2 \cdot x_2 = 0 \tag{3.12}
$$

$$
m_1 \cdot y_1 + m_2 \cdot y_2 = 0 \tag{3.13}
$$

### **c ) Équilibrage dynamique**

Les produits d'inertie comportant l'axe de rotation  $\left( \mathrm{O},\overrightarrow{z_{0}}\right)$  doivent être nuls (ici  $D_{\Sigma}$  et  $E_{\Sigma}$ ), d'où les deux équations suivantes :

$$
-D_{\Sigma} = -D - m_1 \cdot y_1 \cdot z_1 - m_2 \cdot y_2 \cdot z_2 = 0 \tag{3.14}
$$

$$
-E_{\Sigma} = -E - m_1 \cdot x_1 \cdot z_1 - m_2 \cdot x_2 \cdot z_2 = 0 \tag{3.15}
$$

Le système à résoudre est un système de 4 équations et 8 inconnues (*m*1, *m*2, *x*1, *x*2, *y*1, *y*2, *z*1, *z*2). Il existe donc à priori une infinité de solutions.

### **d ) Application : roue**

Dans la réalité des contraintes pratiques de réalisation limitent le nombre de solution. Ainsi dans le cas d'une roue (figure [3.5\)](#page-106-0), les masses d'équilibrage ne peuvent être fixées que sur le pourtour de la jante (de rayon R, de largeur L) de chaque coté du pneu.

On a donc:  
\n
$$
-\sqrt{x_1^2 + y_1^2} = \text{R et } z_1 = 0 \text{ (ou } z_1 = \text{L) pour la première masse};
$$
\n
$$
-\sqrt{x_2^2 + y_2^2} = \text{R et } z_2 = \text{L (ou } z_2 = 0) pour la seconde.}
$$

<span id="page-106-0"></span>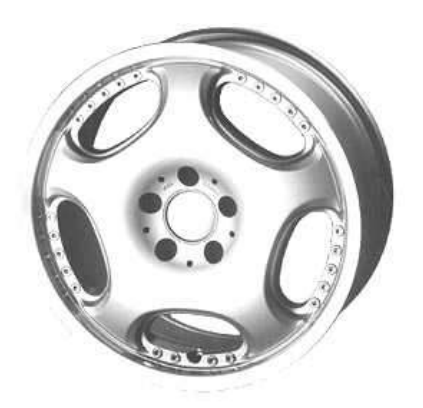

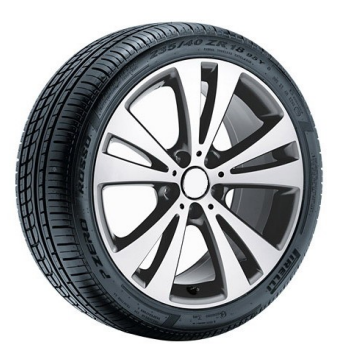

FIGURE 3.5 – Roue jante

Reprenons les quatre équations de l'équilibrage.

$$
M \cdot x_g + m_1 \cdot x_1 + m_2 \cdot x_2 = 0
$$
  
\n
$$
m_1 \cdot y_1 + m_2 \cdot y_2 = 0
$$
  
\n
$$
-D - m_1 \cdot y_1 \cdot z_1 - m_2 \cdot y_2 \cdot z_2 = 0
$$
  
\n
$$
-E - m_1 \cdot x_1 \cdot z_1 - m_2 \cdot x_2 \cdot z_2 = 0
$$

On choisit, un plan pour la première masse  $(z_1 = 0)$  et le second pour l'autre  $z_2 = L$ .

Il est préférable pour résoudre, d'écrire en polaire les quatre équations, en posant :

$$
\begin{cases} x_1 = \mathbf{R} \cdot \cos \theta_1 \\ y_1 = \mathbf{R} \cdot \sin \theta_1 \end{cases} \text{ et } \begin{cases} x_2 = \mathbf{R} \cdot \cos \theta_2 \\ y_2 = \mathbf{R} \cdot \sin \theta_2 \end{cases}
$$

Le système devient :

$$
M \cdot x_g + m_1 \cdot R \cdot \cos \theta_1 + m_2 \cdot R \cdot \cos \theta_2 = 0
$$
  
\n
$$
m_1 \cdot R \cdot \sin \theta_1 + m_2 \cdot R \cdot \sin \theta_2 = 0
$$
  
\n
$$
-D - m_2 \cdot R \cdot \sin \theta_2 \cdot L = 0
$$
  
\n
$$
-E - m_2 \cdot R \cdot \cos \theta_2 \cdot L = 0
$$

ce qui permet de déduire :

$$
\begin{cases} \n\tan \theta_2 = \frac{D}{E} \\
m_2 = \frac{\sqrt{D^2 + E^2}}{L \cdot R} \n\t\end{cases} \n\t\text{et} \n\begin{cases} \n\tan \theta_1 = \frac{D}{E - M \cdot x_g \cdot L} \\
m_1 = \frac{D}{R \cdot L} \cdot \frac{1}{\sin \theta_1}\n\end{cases}
$$

On détermine ainsi la position et la valeur des masses en fonctions des caractéristiques cinétiques de la roue à équilibrer.

Les machines à équilibrer intègrent des capteurs d'efforts qui permettent de mesurer les efforts dans les liaisons. La mesure de ces efforts permet de déduire les caractéristiques cinétiques de la roue par résolution du PFD. Nous avons montré plus haut, à partir de la détermination des actions dans la liaison, que ceux-ci dépendent des caractéristiques de la matrice d'inertie et de l'excentration du centre d'inertie du solide.

$$
\left\{ \mathcal{L}_{S_0 \to S_1} \right\} = \begin{cases} X_{01} = -M \cdot x_g \cdot \dot{\theta}^2 & L_{01} = D \cdot \dot{\theta}^2 \\ Y_{01} = 0 & M_{01} = -E \cdot \dot{\theta}^2 - M \cdot g \cdot x_g \\ Z_{01} = M \cdot g & 0 \end{cases}_{(x_1, y_1, z_1)}
$$

On peut donc, à partir de la mesure des efforts de liaison, déterminer les composantes de la matrice d'inertie du solide à équilibre puis résoudre complètement le système.

# **3.6 Exercices**

# **Exercice 14- Bras de robot** *Corrigé page [106](#page-115-0)*

<span id="page-107-0"></span>Le schéma de la figure [3.6](#page-107-0) modélise un bras de robot.

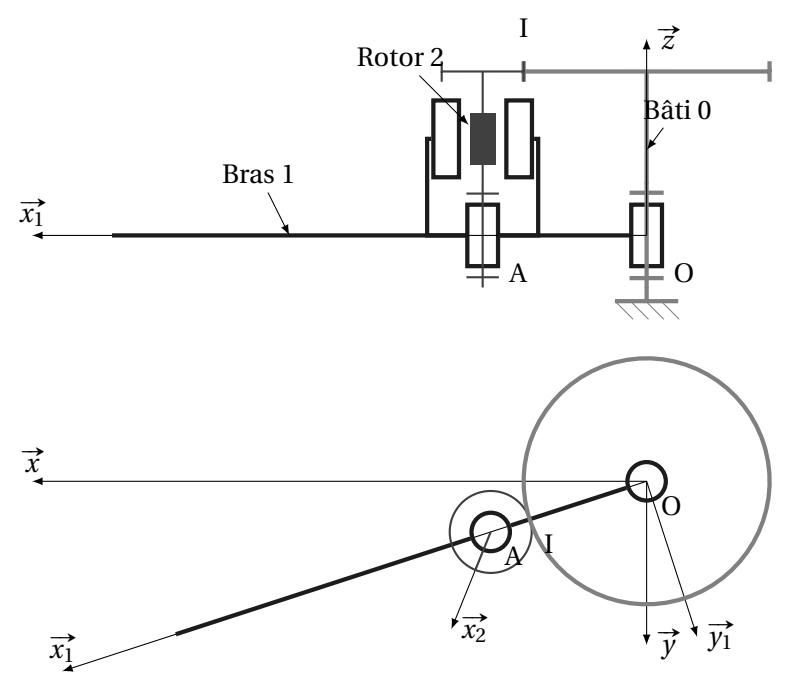

FIGURE 3.6 – Bras de robot
Le moteur d'axe (A, <del>Z</del>̄), dont le stator est solidaire du bras 1 et le rotor du pignon moteur 2, entraîne le bras en rotation autour de l'axe  $(0, \vec{z})$  à travers un train gnon moteur 2, entraîne le bras en rotation autour de l'axe  $(0, \vec{z})$  à travers un train d'engrenage :

– pignon moteur :  $Z_2$  dents, rayon  $R_2$ ,

– roue :  $Z_0$  dents, rayon  $R_0$ .

Le couple moteur de 2 sur 1 est noté  $\overrightarrow{C_m} = C_m \overrightarrow{z}$ .

On note :

$$
\overrightarrow{\alpha} = (\overrightarrow{x}, \overrightarrow{x_1}), \overrightarrow{\Omega_{1/0}} = \omega_{10} \cdot \overrightarrow{z} \text{ avec } \omega_{10} = \alpha;
$$
  
\n
$$
-\overrightarrow{\theta} = (\overrightarrow{x_1}, \overrightarrow{x_2}), \overrightarrow{\Omega_{2/1}} = \omega_m \cdot \overrightarrow{z} \text{ avec } \omega_m = \dot{\theta};
$$
  
\n
$$
-\overrightarrow{OA} = L_1 \cdot \overrightarrow{x_1}, \overrightarrow{AI} = H_2 \cdot \overrightarrow{z} - R_2 \cdot \overrightarrow{x_1}.
$$

L'engrenage est réalisé à partir de pignon à denture droite, l'angle de pression est de  $\beta = 20^\circ$ .

On note: 
$$
\{\mathcal{A}_{0\rightarrow 2}\} = \begin{cases} F_{02} \cdot \sin\beta & 0 \\ F_{02} \cdot \cos\beta & 0 \\ 0 & 0 \end{cases}
$$
 le torseur de l'action transmissible

par la roue 0 sur le pignon 1 avec I le point de contact ( $\overrightarrow{OI} \cdot \overrightarrow{z} = h$ ).

Soit A, le centre d'inertie de l'ensemble composé du rotor et du pignon moteur. Cet ensemble est équilibré dynamiquement par rapport à l'axe  $(A, \vec{z})$ , son moment d'inertie autour de  $(A, \vec{z})$  est noté  $I_2$ , et sa masse  $M_2$ .

Le centre d'inertie  $G_1$  de l'ensemble  $S_1$ , composé du bras et du stator, de masse Le centre a mertie  $G_1$  de<br>M<sub>1</sub> est tel que  $\overrightarrow{OG_1} = x_g \cdot \overrightarrow{x_1}.$ 

La matrice d'inertie de cet ensemble en O s'écrit :  $\overline{\mathscr{I}_O(\mathrm{S}_1)}$  =  $\sqrt{ }$  $\mathsf{I}$  $A_1$  0 0  $0 \t B_1 \t 0$  $0 \t 0 \t C_1$ Ι  $\overline{\phantom{a}}$ O (  $\overline{x_1}$ , −→*y*1 , −→*z*1)

Les liaisons sont supposées parfaites.

<span id="page-108-0"></span>L'objectif de l'étude est de déterminer le couple moteur pour la loi d'évolution de la figure [3.7](#page-108-0) du bras (entre les instants T<sub>0</sub> et T<sub>3</sub> le bras fait une rotation de 180°) :

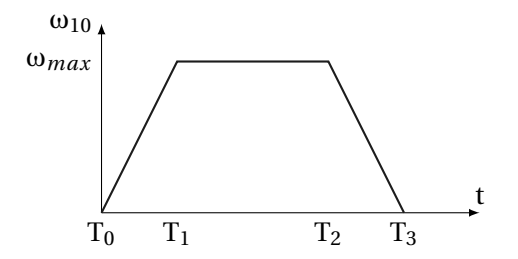

FIGURE 3.7 – Loi d'évolution du bras

**Q1.** Déterminer  $\omega_{10}$  et  $\omega_{20}$  en fonction de  $\omega_m$ .

**Q2.** Tracer le graphe des liaisons et placer sur celui-ci les efforts. Préciser les différents torseurs des actions transmissibles. Justifier la forme du torseur des actions

.

transmissibles par la liaison engrenage. Les différents torseurs seront écrits dans  $la base(\vec{x_1}, \vec{y_1}, \vec{z_1})$ 

**Q3.** Appliquer le théorème du moment dynamique au bras de robot en O en proiection suivant  $\vec{z}$ .

**Q4.** Isoler maintenant le rotor, et écrire les équations du P.F.D permettant de déterminer la composante suivant  $\overrightarrow{y_1}$  du torseur des actions transmissibles de la liaison entre le rotor 2 et le bras 1.

**Q5.** En déduire l'équation différentielle du mouvement permettant d'obtenir le couple moteur en fonction des paramètres du mouvement et des paramètres cinétiques, puis tracer l'évolution de celui-ci sur le graphe des vitesses.

# **Exercice 15- Machine à vibrer le béton**

*Corrigé page [108](#page-117-0)*

*d'après Centrale TA95*

Les deux figures suivantes (fig [3.8,](#page-110-0) [3.9\)](#page-110-1) représentent schématiquement une machine à vibrer des éléments préfabriqués en béton. Un châssis sur roues est solidaire du moule et du stator d'un moteur électrique destiné à générer les vibrations.

# **A. Données**

- **L'ensemble 1,** de masse  $M_1$ , en translation comprend la plate-forme, le moule, le béton et le stator du moteur électrique. Sa position par rapport au repère  $\mathcal{R}_0$ galiléen est définie par *x*(*t*). La liaison équivalente par rapport au sol est une glissière de direction $\vec{x_0}$ .
- ${\bf E}$ ensemble 2,de masse  ${\rm M}_2$ , tournant par rapport à 1 autour de l'axe  $({\rm A},\overrightarrow{z_0})$ , comporte le rotor du moteur, son arbre et deux disques excentrées. On note :
	- $-\omega = \frac{d\alpha}{dt}$  $\frac{d\mathbf{u}}{dt}$  la vitesse de rotation constante de l'ensemble 2 ;
	- dt<br>
	 G<sub>2</sub> le centre d'inertie du solide 2 avec  $\overrightarrow{AG_2} = c \cdot \vec{x_2}$ ;
	- $-$ **La matrice d'inertie de l'ensemble 2 s'écrit en A dans la base**  $\mathcal{B}_2 = (\vec{x}_2, \vec{y}_2, \vec{z}_2)$ **:**

$$
\overline{\overline{\mathscr{I}_A(2)}} = \begin{pmatrix} I_{Ax} & 0 & 0 \\ 0 & I_{A_y} & 0 \\ 0 & 0 & I_{Az} \end{pmatrix}_{A}
$$

**Les roues** sont en liaison pivot, sans frottement, par rapport à 1. La masse et l'inertie des roues sont négligeables.

Le moteur  $\;$  applique sur le rotor un couple noté  $\overrightarrow{C_m} = C_m \cdot \overrightarrow{z_0}.$ 

Le plan  $\left( \mathrm{A},\overrightarrow{x_{0}},\overrightarrow{y_{0}}\right)$  est plan de symétrie du système.

<span id="page-110-0"></span>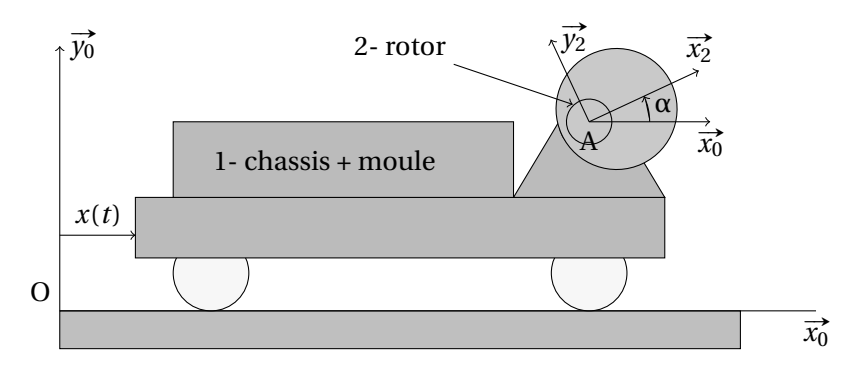

FIGURE 3.8 – Machine à vibrer le béton - modélisation

<span id="page-110-1"></span>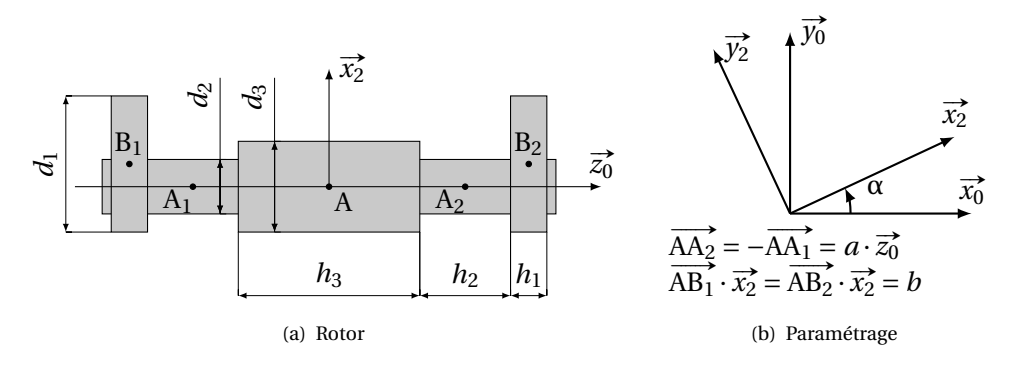

FIGURE 3.9 – Machine à vibrer le béton

# **B. Questions**

**Q1.** Déterminer la vitesse et l'accélération du point G<sub>2</sub>, centre de gravité de l'ensemble 2, par rapport au repère  $\mathcal{R}_0$ .

**Q2.** On modélise l'ensemble 2 par :

- $-$  un cylindre de diamètre  $d_3$ , de hauteur  $h_3$  et de masse volumique  $ρ_3$  pour le rotor du moteur ;
- deux disques centrés respectivement en  $B_1$  et  $B_2$  de diamètre  $d_1$ , de hauteur  $h_1$  de masse volumique  $\rho_1$ ;
- $-$  deux arbres cylindriques centrés respectivement en  $A_1$  et  $A_2$  de diamètre  $d_2$ , de hauteur  $h_2$  et de masse volumique  $\rho_1$  reliant le rotor aux disques;
- les trois cylindres sont d'axe  $\overrightarrow{z_0}$ .

**Q2a.** Justifiez la forme de la matrice d'inertie de l'ensemble 2.

**Q2b.** Déterminer le moment d'inertie de l'ensemble 2 par rapport à l'axe  $(A, \vec{z_0})$ , en fonction des  $h_i$ ,  $d_i$  et  $\rho_i$ .

**Q3.** Déterminer  $x(t) = f(M_1, M_2, c, \omega, t)$ , l'équation du mouvement de l'ensemble 1, par rapport au repère  $\mathcal{R}_0$ . On considérera que le moteur tourne à vitesse constante et qu'a l'instant t=0,  $x(0) = 0$ . Pour cela :

**Q3a.** Tracer le graphe de structure du mécanisme et établir l'inventaire des efforts sur 1 et 2.

**Q3b.** Appliquer le PFD sur l'ensemble 1+2

**Q3c.** en déduire l'équation de mouvement. Limiter l'étude aux équations nécessaires pour résoudre le problème posé.

**Q4.** Déterminer l'expression du moment du couple moteur C*<sup>m</sup>* du stator sur le rotor, en fonction de M<sub>1</sub>, M<sub>2</sub>, g, ω, c et t.

On modélise la liaison en  $A_1$  entre le rotor et le châssis par une liaison sphérique et celle en  $A_2$  par une liaison sphère cylindre.

<span id="page-111-1"></span>**Q5.** Déterminer les composantes du torseur des actions transmissibles pour les deux liaisons entre l'ensemble 1 et l'ensemble 2 en A<sup>1</sup> et A2.

## **Exercice 16- Hydro-nettoyeur**

*Corrigé page [111](#page-116-0)*

*d'après Centrale TSI99*

# **A. Mise en situation – paramétrage**

Le schéma technologique (figure [3.10\)](#page-111-0) représente la pompe hydraulique (figure [3.11\)](#page-112-0) d'un hydro-nettoyeur. Cet hydro-nettoyeur assure lui-même la production d'eau chaude et la mise sous pression de l'eau grâce à la pompe hydraulique. La pompe comporte 5 pistons répartis régulièrement. L'arbre moteur entraîne dans sa rotation un plateau dont l'axe est incliné d'un angle  $\alpha = 10^{\circ}$ , le mouvement oscillant du plateau entraîne les pistons en translation.

<span id="page-111-0"></span>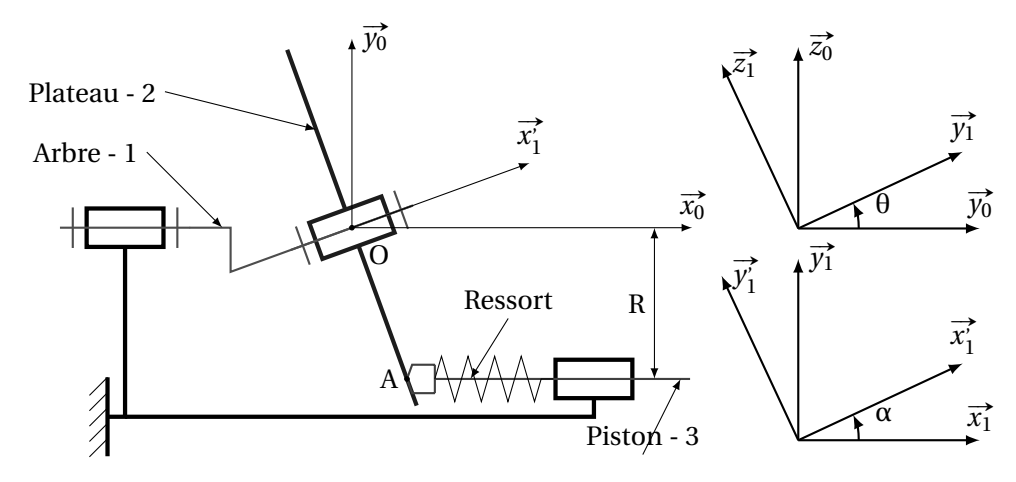

FIGURE 3.10 – Schéma technologique

 $- R = 18$  mm,

$$
-~\alpha=10^{\circ}
$$

- vitesse de rotation du moteur  $N = 3000$ tr/min
- masse du piston :  $m = 100$  g

# **B. Modélisation cinématique**

**Q1.** On modélise dans un premier temps la liaison entre le piston et le plateau par une liaison ponctuelle

**Q1a.** Tracer le graphe de structure du mécanisme pour un seul piston.

**Q1b.** Après avoir donné le degré de mobilité (en détaillant les divers mouvements correspondants), calculer le degré d'hyperstatisme du mécanisme.

On modélise maintenant la liaison entre le piston et le plateau par une liaison cylindre plan plus conforme avec la réalisation réelle

**Q2.** Le degré de mobilité est-il modifié ? Calculer le degré d'hyperstatisme. Pourquoi a-t-on réalisé un contact linéaire entre le piston et le plateau ?

<span id="page-112-0"></span>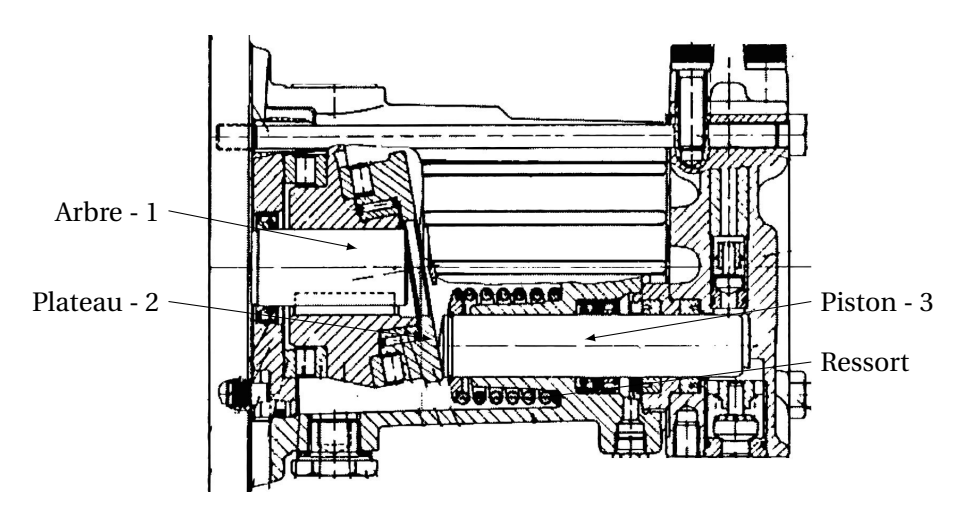

FIGURE 3.11 – Hydronettoyeur

# **C. Détermination du ressort de rappel**

On se propose dans cette partie de déterminer la raideur *k* minimale pour que le contact soit toujours maintenu entre le piston et le plateau.

- Pendant la phase de refoulement la pression appliquée sur la face avant du piston est de 100bar l'effort développé par le ressort est négligeable devant les efforts dus à la pression ;
- Pendant la phase d'aspiration, on ne prendra en compte que l'effort développé par le ressort ;
- Le ressort de raideur *k*, est écrasé de la valeur *e* = 20mm lorsque le piston est en position point mort droit (fin de refoulement, début d'aspiration). L'écrasement total *e* est supérieur à la course du piston.
- Le poids des différentes pièces est négligeable devant les autres actions mécaniques.
- Les liaisons sont supposées parfaites.

On supposera dans cette partie que le contact en A est ponctuel.

**Q3.** Étude cinématique préalable

**Q3a.** Justifier que pour le point A, on peut écrire,  $\overrightarrow{OA} = x_A \cdot \overrightarrow{x_0} - R \cdot \overrightarrow{y_0}$  et  $\overrightarrow{OA} \cdot \overrightarrow{x_1} =$  $0;$ 

**Q3b.** En déduire  $x_A = R \cdot \tan \alpha \cdot \cos \theta$ ;

**Q3c.** Déterminer  $\overrightarrow{V_{GE3/0}}$ , la vitesse du centre d'inertie G du piston, puis  $\overrightarrow{\Gamma_{GE3/0}}$ . **Q4.** Inventaire des efforts extérieurs au piston

**Q4a.** Écrire le torseur des actions transmissibles par la liaison entre le plateau et le piston en A, d'abord dans la base  $\left(\overrightarrow{x_1}\right)$ <sub>1</sub>, <sub>y</sub><sup>1</sup></sup><sub><sub>1</sub></sub>, y<sup>1</sup><sub>1</sub> <sub>1</sub>, <del>∠</del><sup>1</sup><sub>1</sub>, ∠<sup>1</sup><sub>1</sub> ,<br>
<sup>→</sup><sub>1</sub></sub> puis dans la base ( $\vec{x_0}, \vec{y_0}, \vec{z_0}$ ). Ecrire le torseur des actions transmissibles par la liaison entre le piston et le bâti.

**Q4b.** Donner l'expression de l'action exercée par le ressort sur le piston en fonction de *k*, *e*, θ, α et les autres paramètres géométriques.

**Q5.** Écrire l'équation de la résultante suivant  $\vec{x_0}$  issue de l'application du principe fondamental de la dynamique appliqué au piston.

<span id="page-113-1"></span>**Q6.** A quelle condition n'y a-t-il pas rupture de contact en A ? en déduire la valeur minimale de la raideur *k* du ressort.

# **Exercice 17- Marche motorisée** *Corrigé page [112](#page-121-0)*

On considère la marche motorisée représentée figure [3.12,](#page-113-0) cette marche motorisée est utilisée pour permettre à des personnes handicapées de franchir une marche.

<span id="page-113-0"></span>Pendant la phase de montée, l'angle θ évolue de 0 à 90°

FIGURE 3.12 – Schéma cinématique de la marche motorisée

# **Données**

Les barres  $A_1B_1$  et  $A_2B_2$  sont de même longueur l, de masse négligeable. La barre  $A_1B_1$  est liée à l'arbre moteur, la matrice d'inertie de l'ensemble {arbre mo-

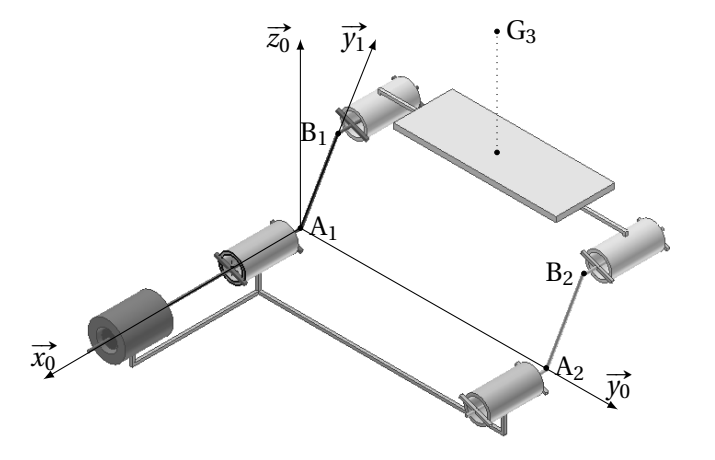

teur ; barre 1} s'écrit :

$$
\overline{\mathscr{I}_{A_1}(1)} = \begin{pmatrix} A_1 & F_1 & 0 \\ F_1 & B_1 & 0 \\ 0 & 0 & C_1 \end{pmatrix}_{A_1} \quad \overline{\mathfrak{r}_1, \mathfrak{r}_1, \mathfrak{r}_1}
$$

On note  $M_3$  la masse totale de l'ensemble transporté {plateau + personne}.<br> $\overrightarrow{A_1B_1} = \overrightarrow{A_2B_2} = a \cdot \overrightarrow{y_1}; \overrightarrow{A_1A_2} = \overrightarrow{B_1B_2} = l \cdot \overrightarrow{y_0};$ 

$$
\overrightarrow{B_1G_3} = -d \cdot \overrightarrow{x_0} + \frac{l}{2} \cdot \overrightarrow{y_0} + h \cdot \overrightarrow{z_0};
$$
  

$$
(\overrightarrow{y_0}, \overrightarrow{y_1}) = \theta.
$$

Un couple moteur C<sub>m</sub> est appliqué sur l'arbre moteur.

Le mouvement est défini par la caractéristique de vitesse figure [3.13.](#page-114-0) Le temps T<sub>c</sub> correspond au temps de cycle pour que θ évolue de θ = 0° à θ = 90°. Le temps T*<sup>a</sup>* correspond aux phases d'accélération et de décélération.

<span id="page-114-0"></span>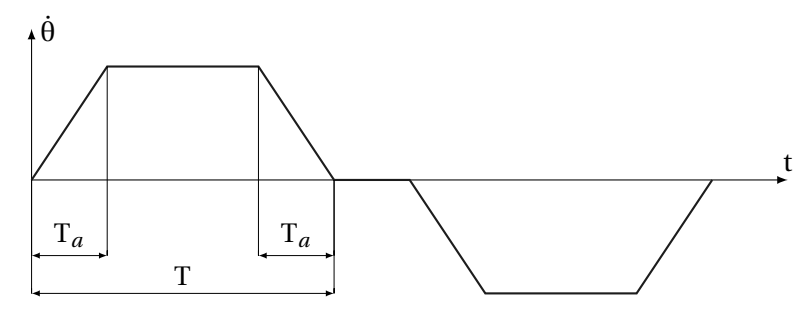

FIGURE 3.13 – Graphe de vitesse

# **A. Étude cinétique**

**Q1.** Déterminer  $\overrightarrow{V_{G_3 \in 3/0}}$  et  $\overrightarrow{\Gamma_{G_3 \in 3/0}}$ . **Q2.** Déterminer le torseur cinétique de l'ensemble 3.

# **B. Étude dynamique**

**Q3.** Tracer le graphe de structure du mécanisme.

**Q4.** Établir l'équation différentielle du mouvement, préciser les isolements successifs, n'écrire que les équations utiles à la résolution.

**Q5.** Déterminer alors le couple moteur, et tracer l'évolution de celui-ci sur le graphe des vitesses.

# **C. Efforts de liaison**

**Q6.** Pouvez-vous déterminer tous les efforts de liaisons ?

**Q7.** Proposer si nécessaire une modification de la liaison en B2.

# **3.6.1 Corrigés**

**Cor. 14**, *Sujet page [98](#page-107-0)*

**Q1.** On écrit la relation de roulement sans glissement en I :  $\overrightarrow{V_{I\varepsilon2/0}} = \overrightarrow{0}$ .

$$
\overrightarrow{V_{I\epsilon 2/0}} = \overrightarrow{V_{I\epsilon 2/1}} + \overrightarrow{V_{I\epsilon 1/0}}
$$
\n
$$
= \overrightarrow{V_{A\epsilon 2/1}} + \overrightarrow{V_{I\epsilon 1/0}}
$$
\n
$$
= \omega_m \cdot \overrightarrow{z} \wedge (-R_2 \cdot \overrightarrow{x_1}) + \omega_{10} \cdot \overrightarrow{z} \wedge (R_0 \cdot \overrightarrow{x_1}) \qquad = -R_2 \cdot \omega_m + R_0 \cdot \omega_{10}
$$
\n
$$
\Rightarrow \omega_{10} = \frac{R_2}{R_0} \cdot \omega_m
$$

$$
\omega_{20}=\omega_{21}+\omega_{10}=\frac{\mathrm{R}_2+\mathrm{R}_0}{\mathrm{R}_0}\cdot\omega_m
$$

**Q2.** Tracer le graphe des liaisons et placer sur celui-ci les efforts. Justifier le torseur d'action en I.

$$
\begin{aligned}\n\{\mathcal{A}_{Cm,2-1}\} &= \begin{Bmatrix}\n0 & 0 \\
0 & 0 \\
0 & C_m\n\end{Bmatrix}_{\forall P_1}, \\
\{\mathcal{A}_{0-1}\} &= \begin{Bmatrix}\nX_{01} & L_{01} \\
Y_{01} & M_{01} \\
Z_{01} & 0\n\end{Bmatrix}_{\{(x_1^-, y_1^-, z_1^+) \}}\n\end{aligned}
$$
\nSupernage

\n
$$
\begin{aligned}\n\{\mathcal{A}_{2-1}\} &= \begin{Bmatrix}\nX_{01} & L_{01} \\
Y_{01} & M_{01} \\
Z_{01} & 0\n\end{Bmatrix}_{\{(x_1^-, y_1^-, z_1^+) \}}\n\end{aligned}
$$
\nSupernage

\n
$$
\begin{aligned}\n\{\mathcal{A}_{2-1}\} &= \begin{Bmatrix}\nX_{21} & L_{21} \\
Y_{21} & M_{21} \\
Z_{21} & 0\n\end{Bmatrix}_{\{(x_1^-, y_1^-, z_1^+) \}}\n\end{aligned}
$$
\nand

\n
$$
\begin{aligned}\n\{\mathcal{A}_{0-2}\} &= \begin{Bmatrix}\nF_{02} \cdot \sin \beta & 0 \\
0 & 0\n\end{Bmatrix}_{\{(x_1^-, y_1^-, z_1^+) \}}\n\end{aligned}
$$
\nQ3. On isole le bras 1, le RED s'ecrit :

\n
$$
\begin{aligned}\n\text{Q5} &= \begin{Bmatrix}\nF_{02} \cdot \sin \beta & -H_{2} \cdot F_{02} \cdot \cos \beta \\
0 & -R_{2} \cdot F_{02} \cdot \cos \beta\n\end{Bmatrix}_{\{(x_1^-, y_1^-, z_1^+) \}}\n\end{aligned}
$$

$$
\{\mathcal{D}_{1/0}\} = \{\mathcal{A}_{0\rightarrow 1}\} + \{\mathcal{A}_{2\rightarrow 1}\} + \{\mathcal{C}_{m,2\rightarrow 1}\} + \{\mathcal{F}_{p\rightarrow 1}\}
$$

D'où le théorème du moment dynamique en O en projection sur  $\overrightarrow{z_1}$  :

$$
\overrightarrow{\delta_{0,1/0}} \cdot \overrightarrow{z_1} = 0 + L_1 \cdot Y_{21} + C_m + 0
$$

avec

$$
\overrightarrow{\delta_{0,1/0}}\cdot\overrightarrow{z_1}=\left[\frac{d}{dt}\overrightarrow{\sigma_{O,1/0}}\right]_0\cdot\overrightarrow{z_1}=\mathrm{I}_1\cdot\frac{d\omega_{10}}{dt}
$$

finalement

$$
I_1 \cdot \frac{d\omega_{10}}{dt} = L_1 \cdot Y_{21} + C_m
$$

ou en fonction de ω*m*

$$
I_1 \cdot \frac{R_2}{R_0} \frac{d\omega_m}{dt} = L_1 \cdot Y_{21} + C_m
$$

L'équation du mouvement comporte une inconnue de liaison, il est donc nécessaire d'étudier un autre équilibre pour déterminer  $Y_{21}$ .

**Q4.** On isole le Rotor 2, le P.F.D au centre d'inertie du rotor A s'écrit (tous les torseurs sont écrits en A dans la base  $\left(\overrightarrow{x_1}, \overrightarrow{y_1}, \overrightarrow{z_1}\right)$ :

$$
\begin{aligned} &\left\{\mathcal{D}_{2/0}\right\}=\left\{\mathcal{A}_{0\rightarrow2}\right\}-\left\{\mathcal{A}_{2\rightarrow1}\right\}-\text{C}m,2\rightarrow1+\left\{\mathcal{F}_{P\rightarrow2}\right\} \\ &\left\{\begin{matrix} \mathbf{M}_{2}\cdot\overrightarrow{\Gamma_{A\in2/0}}\\ \overrightarrow{\delta}_{A,2/0}\end{matrix}\right\}_{A}=\left\{\begin{matrix} \mathbf{F}_{02}\cdot\sin\beta & -\mathbf{H}_{2}\cdot\mathbf{F}_{02}\cdot\cos\beta\\ \mathbf{F}_{02}\cdot\cos\beta & \mathbf{H}_{2}\cdot\mathbf{F}_{02}\cdot\sin\beta\\ 0 & -\mathbf{R}_{2}\cdot\mathbf{F}_{02}\cdot\cos\beta \end{matrix}\right\}-\left\{\begin{matrix} X_{21} & L_{21}\\ Y_{21} & M_{21}\\ Z_{21} & 0 \end{matrix}\right\}-\left\{\begin{matrix} 0 & 0\\ 0 & 0\\ 0 & C_m \end{matrix}\right\}+\left\{\begin{matrix} 0 & 0\\ 0 & 0\\ -\mathbf{M}_{2}\cdot g & 0 \end{matrix}\right\} \end{aligned}
$$

Déterminons  $\overrightarrow{\Gamma_{A\in 2/0}}$  et  $\overrightarrow{\delta_{A,2/0}}$ 

$$
\overrightarrow{\Gamma_{A\in 2/0}} = \left[\frac{d}{dt}\overrightarrow{V_{A\in 2/0}}\right]_0 = L_1 \cdot \frac{d\omega_{10}}{dt} \cdot \overrightarrow{y_1} - L_1 \cdot \omega_{10}^2 \cdot \overrightarrow{x_1} = L_1 \cdot \frac{R_2}{R_0} \cdot \frac{d\omega_m}{dt} \cdot \overrightarrow{y_1} - L_1 \cdot \frac{R_2^2}{R_0^2} \cdot \omega_m^2 \cdot \overrightarrow{x_1}
$$

$$
\overrightarrow{\delta_{A,2/0}} = \left[\frac{d}{dt}\overrightarrow{\sigma_{A,2/0}}\right]_0 \text{ car A centre d'inertie}
$$
\n
$$
\overrightarrow{\sigma_{A,2/0}} = \overrightarrow{\mathcal{A}_{A(2)}} \cdot \overrightarrow{\Omega_{2/0}} = C_2 \cdot (\omega_{21} + \omega_{10}) \cdot \overrightarrow{z} = C_2 \cdot \frac{R_2 + R_0}{R_0} \cdot \omega_m \cdot \overrightarrow{z}
$$
\n
$$
\overrightarrow{\delta_{A,2/0}} = C_2 \cdot \frac{R_2 + R_0}{R_0} \cdot \frac{d\omega_m}{dt} \cdot \overrightarrow{z}
$$

d'où les six équations scalaires du P.F.D :

$$
\begin{cases}\n-L_1 \cdot \frac{R_2^2}{R_0^2} \cdot \omega_m^2 = F_{02} \cdot \sin \beta - X_{21} \\
L_1 \cdot \frac{R_2}{R_0} \cdot \frac{d\omega_m}{dt} = F_{02} \cdot \cos \beta - Y_{21} \\
0 = Z_{21} + -M_2 \cdot g\n\end{cases}\n\quad \text{et}\n\quad\n\begin{cases}\n0 = -H_2 \cdot F_{02} \cdot \cos \beta - L_{21} \\
0 = H_2 \cdot F_{02} \cdot \sin \beta - M_{21} \\
C_2 \cdot \frac{R_2 + R_0}{R_0} \cdot \frac{d\omega_m}{dt} = -R_2 \cdot F_{02} \cdot \cos \beta + C_m\n\end{cases}
$$

À partir de la projection suivant  $\overrightarrow{y_1}$  du théorème de la résultante et de la projection suivant  $\vec{z}$  du théorème du moment dynamique, On détermine Y<sub>21</sub> :

$$
\begin{cases}\nL_1 \cdot \frac{R_2}{R_0} \cdot \frac{d\omega_m}{dt} = F_{02} \cdot \cos\beta - Y_{21} \\
C_2 \cdot \frac{R_2 + R_0}{R_0} \cdot \frac{d\omega_m}{dt} = -R_2 \cdot F_{02} \cdot \cos\beta + C_m\n\end{cases}\n\Rightarrow Y_{21} = \frac{1}{R_2} \cdot C_m - \frac{C_2 \cdot (R_2 + R_0) + L_1 \cdot R_2^2}{R_2 \cdot R_0} \frac{d\omega_m}{dt}
$$

<span id="page-116-0"></span>**Q5.** À partir de l'équation

$$
I_1 \cdot \frac{R_2}{R_0} \frac{d\omega_m}{dt} = L_1 \cdot Y_{21} + C_m
$$

et de la précédente, on déduit l'équation du mouvement :

$$
I_1 \cdot \frac{R_2}{R_0} \frac{d\omega_m}{dt} = \frac{L_1}{R_2} \cdot C_m + C_m - \frac{C_2 \cdot L_1 \cdot (R_2 + R_0) + L_1 \cdot R_2^2}{R_2 \cdot R_0} \frac{d\omega_m}{dt}
$$
  
\n
$$
I_1 \cdot \frac{R_2}{R_0} \frac{d\omega_m}{dt} + \frac{C_2 \cdot L_1 \cdot (R_2 + R_0) + L_1 \cdot R_2^2}{R_2 \cdot R_0} \frac{d\omega_m}{dt} = \frac{L_1 + R_2}{R_2} \cdot C_m
$$
  
\n
$$
\left(I_1 \cdot \frac{R_2}{R_0} + \frac{C_2 \cdot L_1 \cdot (R_2 + R_0) + L_1 \cdot R_2^2}{R_2 \cdot R_0}\right) \frac{d\omega_m}{dt} = \frac{L_1 + R_2}{R_2} \cdot C_m
$$

l'équation du mouvement est de la forme :

$$
J_{eq} \cdot \frac{d\omega_m}{dt} = \frac{L_1 + R_2}{R_2} \cdot C_m
$$

<span id="page-117-0"></span>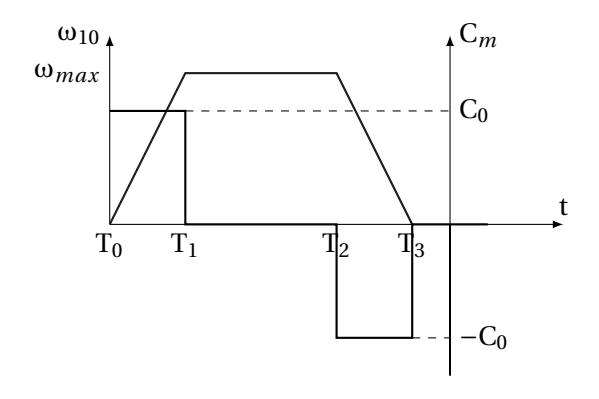

FIGURE 3.14 – Loi d'évolution du bras et couple moteur

avec J*eq* le moment d'inertie équivalent.

L'allure de l'évolution (figure [3.14\)](#page-117-0) du couple moteur se déduit donc rapidement de cette relation, le couple moteur est nul pendant la phase à vitesse constante et constant pendant les phases d'accélération et de décélération (de signe opposé) :

**Cor. 15**, *Sujet page [100](#page-89-0)*

**Q1.**  $\overrightarrow{OG_2} = x(t) \cdot \overrightarrow{x_0} + c \cdot \overrightarrow{x_2}$  en dérivant

$$
\overrightarrow{V_{G_2 \in 2/0}} = \left[\frac{d}{dt} \overrightarrow{OG_2}\right]_0 = \frac{d x(t)}{dt} \cdot \overrightarrow{x_0} + c \cdot \dot{\alpha} \cdot \overrightarrow{y_2} = \dot{x}(t) \cdot \overrightarrow{x_0} + c \cdot \omega \cdot \overrightarrow{y_2}
$$

$$
\overrightarrow{\Gamma_{G_2 \in 2/0}} = \left[\frac{d}{dt} \overrightarrow{V_{G_2 \in 2/0}}\right]_0 = \frac{d^2 x(t)}{dt^2} \cdot \overrightarrow{x_0} - c \cdot \dot{\alpha}^2 \cdot \overrightarrow{x_2} = \ddot{x}(t) \cdot \overrightarrow{x_0} - c \cdot \omega^2 \cdot \overrightarrow{x_2}
$$

#### **Q2.** Matrice d'inertie

**Q2a.** Le solide possède deux plans de symétrie, les plans  $(A, \overrightarrow{x_2}, \overrightarrow{y_2})$  et  $(A, \overrightarrow{x_2}, \overrightarrow{z_0})$ , la matrice est donc diagonale.

**Q2b.** Le moment d'inertie d'un cylindre autour de son axe de rotation s'écrit I =  $\frac{1}{2} \cdot M \cdot R^2$  avec M la masse du cylindre et R le rayon. Pour les cylindres 2 et 3 on peut donc écrire :

$$
I_{z2} = 2 \cdot \left(\frac{1}{2} \cdot m_2 \cdot \left(\frac{d_2}{2}\right)^2\right)
$$
 pour les deux cylinders  

$$
= \rho_1 \cdot \pi \left(\frac{d_2}{2}\right)^2 \cdot h_2 \cdot \left(\frac{d_2}{2}\right)^2 = \rho_1 \cdot \pi \frac{d_2^4}{16} \cdot h_2
$$

$$
I_{z3} = \frac{1}{2} \cdot m_3 \cdot \left(\frac{d_3}{2}\right)^2 = \frac{1}{2}\rho_1 \cdot \pi \left(\frac{d_3}{2}\right)^2 \cdot h_3 \cdot \left(\frac{d_3}{2}\right)^2 = \frac{1}{2}\rho_1 \cdot \pi \frac{d_3^4}{16} \cdot h_3
$$

Pour les deux disques excentrés, il faut utiliser le théorème de Huygens pour déplacer le moment d'inertie

$$
I_{z1} = 2 \cdot \left(\frac{1}{2} \cdot m_1 \cdot \left(\frac{d_1}{2}\right)^2 + m_1 \cdot b^2\right)
$$
 pour les deux disques  

$$
= \rho_1 \cdot \pi \left(\frac{d_1}{2}\right)^2 \cdot h_1 \cdot \left(\frac{d_1}{2}\right)^2 + \rho_1 \cdot \pi \left(\frac{d_1}{2}\right)^2 \cdot h_1 \cdot b^2 = \rho_1 \cdot \pi \left(\frac{d_1}{2}\right)^2 \cdot h_1 \cdot \left(\left(\frac{d_1}{2}\right)^2 + b^2\right)
$$

d'où finalement

$$
\mathbf{I}_z=\mathbf{I}_{z1}+\mathbf{I}_{z2}+\mathbf{I}_{z3}
$$

#### **Q3.** Équation de mouvement

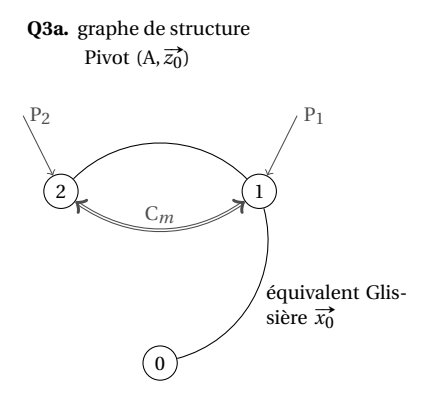

Inventaire des actions mécaniques extérieures à l'ensemble {1,2}.

= none {1,2}.  
\n- Poids de 1 : {
$$
\mathcal{P}_{g\rightarrow1}
$$
} = {-M<sub>1</sub>·g·y<sup>†</sup>  
\n- Poids de 2 : { $\mathcal{P}_{g\rightarrow2}$ } = {-M<sub>2</sub>·g·y<sup>†</sup>  
\n- Liason « glissière » équivalente :  
\n
$$
TA0 \rightarrow 1 = \begin{cases} 0 & L \\ Y & M \\ Z & N \end{cases} \bigg\}^{1/2}
$$

**Q3b.** On applique le PDF à l'ensemble {1,2},

$$
\begin{aligned} \left\{\mathcal{D}_{\{1,2\}/0}\right\} &= \left\{\mathcal{P}_{g\rightarrow 1}\right\} + \left\{\mathcal{P}_{g\rightarrow 2}\right\} + \left\{\mathcal{C}_{m,1\rightarrow 2}\right\} + \left\{\mathcal{A}_{0\rightarrow 1}\right\} \\ \left\{\mathcal{D}_{\{1\}/0}\right\} + \left\{\mathcal{D}_{\{2\}/0}\right\} &= \left\{\mathcal{P}_{g\rightarrow 1}\right\} + \left\{\mathcal{P}_{g\rightarrow 2}\right\} + \left\{\mathcal{C}_{m,1\rightarrow 2}\right\} + \left\{\mathcal{A}_{0\rightarrow 1}\right\} \end{aligned}
$$

Sur les six équations du PDF, ici seule l'équation de la résultante en projection sur  $\vec{x_0}$  suffit pour obtenir l'équation du mouvement qui s'écrit :

$$
(M_1 \cdot \overrightarrow{\Gamma_{G_1 \in 1/0}} + M_2 \cdot \overrightarrow{\Gamma_{G_2 \in 2/0}}) = (-M_1 \cdot g \cdot \overrightarrow{y_0} - M_2 \cdot g \cdot \overrightarrow{y_0} + \overrightarrow{0} + (Y \cdot \overrightarrow{y_0} + Z \cdot \overrightarrow{z_0})) \cdot \overrightarrow{x_0}
$$
  
\n
$$
M_1 \cdot \ddot{x} + M_2 \cdot \ddot{x} - c \cdot \omega^2 \cdot \overrightarrow{x_2} \cdot \overrightarrow{x_0} =
$$
  
\n
$$
M_1 \cdot \ddot{x} + M_2 \cdot \ddot{x} - c \cdot M_2 \cdot \omega^2 \cos \alpha = 0
$$

d'où l'équation différentielle du mouvement :

<span id="page-118-0"></span>
$$
\ddot{x} = \frac{c \cdot M_2}{M_1 + M_2} \omega^2 \cos \omega \cdot t
$$
\n(3.16)

**Q3c.** Compte tenu des conditions initiales  $x(t) = \frac{c \cdot M_2}{M_1 + M_2}$  $\frac{c_1}{M_1 + M_2} (1 - \cos \omega \cdot t)$ Q4. Pour déterminer le couple moteur, nous allons isoler l'ensemble 1 seul. Il est soumis

 $G<sub>2</sub>$ 

- $\begin{bmatrix} 0 & \text{if } \text{def}(n) \\ \text{if } \text{def}(n) \end{bmatrix}$  =  $\begin{bmatrix} 0 & \text{if } \text{def}(n) \\ \text{if } \text{def}(n) \end{bmatrix}$  =  $\begin{bmatrix} 0 & \text{if } \text{def}(n) \\ \text{if } \text{def}(n) \end{bmatrix}$  $\begin{bmatrix} 0 \\ C_m \cdot \vec{z_0} \end{bmatrix}$ ∀P ;  $-$  Poids de 2 :  $\{\mathcal{P}_{g\rightarrow 2}\} = \begin{cases} -M_2 \cdot g \cdot \overrightarrow{y_0} \\ 0 \end{cases}$  $\begin{bmatrix} g \cdot \overrightarrow{y_0} \\ \overrightarrow{0} \end{bmatrix}$ ;
- Les deux liaisons en  $A_1$  et  $A_2$

- liaison sphérique en A<sub>1</sub> : 
$$
\left\{ \mathcal{A}_{1\rightarrow 2}^{A_1} \right\} = \begin{cases} X_1 & 0 \\ Y_1 & 0 \\ Z_1 & 0 \end{cases} \Bigg\}_{\substack{A_1 \\ \forall \mathcal{B}}} \Bigg\}
$$

– liaison sphère cylindre en A<sub>2</sub> :  $\left\{\mathscr{A}_{1\rightarrow2}^{A_2}\right\}$  =  $\int$  $\mathfrak{r}$  $X_2$  0  $Y_2$  0 0 0

−→? ,−→*z*<sup>0</sup> Le PFD s'écrit  $\left\{\mathscr{D}_{2/0}\right\} = \left\{\mathscr{C}_{m,1\rightarrow2}\right\} + \left\{\mathscr{P}_{g\rightarrow2}\right\} + \left\{\mathscr{A}^{\mathrm{A}_{1}}_{1\rightarrow2}\right\} + \left\{\mathscr{A}^{\mathrm{A}_{2}}_{1\rightarrow2}\right\}.$ 

Le couple moteur étant porté par  $\vec{z_0}$ , l'équation utile pour obtenir le couple moteur est la projection suivant V*z*[0] du moment dynamique en A.

 $\mathcal{L}$ 

 $\int \frac{A_2}{\sqrt{?}}$ 

´

Commençons par déterminer le moment dynamique de l'ensemble 2 en A dans son mouvement par rapport au référentiel galiléen  $\mathcal{R}_0$ . Le point A n'est ni le centre d'inertie de 2 ni un point fixe, donc :

$$
\overrightarrow{\delta_{A,2/0}} = \left[\frac{d}{dt}\overrightarrow{\sigma_{A,2/0}}\right]_0 + M_2 \cdot \overrightarrow{V_{A/0}} \wedge \overrightarrow{V_{G_2 \in 2/0}}
$$

avec

$$
\overrightarrow{\sigma_{A,2/0}} = \overrightarrow{\overrightarrow{\mathcal{A}(2)}} \cdot \overrightarrow{\Omega_{2/0}} + M_2 \cdot \overrightarrow{AG_2} \wedge \overrightarrow{V_{A\in 2/0}}
$$
\n
$$
\overrightarrow{\sigma_{A,2/0}} = \begin{pmatrix} I_{Ax} & 0 & 0 \\ 0 & I_{Ay} & 0 \\ 0 & 0 & I_{Az} \end{pmatrix}_{\mathcal{A}_2} \cdot \begin{pmatrix} 0 \\ 0 \\ \omega \end{pmatrix} + M_2 \cdot c \cdot \overrightarrow{x_2} \wedge \overrightarrow{x} \cdot \overrightarrow{x_0} = I_{Az} \cdot \omega \cdot \overrightarrow{z_0} - c \cdot M_2 \cdot \overrightarrow{x} \cdot \sin \alpha \cdot \overrightarrow{z_0}
$$

d'où

$$
\left[\frac{d}{dt}\overrightarrow{\sigma_{A,2/0}}\right]_0 = -c \cdot M_2 \cdot (\ddot{x} \cdot \sin \alpha + \dot{x} \cdot \omega \cdot \cos \alpha) \cdot \overrightarrow{z_0}
$$
 (avec  $\omega = \dot{\alpha}$  constant)  
+ $M_2 \cdot \overrightarrow{V_{A/0}} \wedge \overrightarrow{V_{G_2 \in 2/0}} = M_2 \cdot \dot{x} \cdot \overrightarrow{x_0} \wedge (\dot{x} \cdot \overrightarrow{x_0} + a \cdot \omega) \overrightarrow{y_2}$   
=  $c \cdot M_2 \cdot \dot{x} \cdot \omega \cos \alpha \cdot \overrightarrow{z_0}$ 

finalement

$$
\overrightarrow{\delta_{A,2/0}} = -c \cdot M_2 \cdot (\ddot{x} \cdot \sin \alpha + \dot{x} \cdot \omega \cdot \cos \alpha) \cdot \overrightarrow{z_0} + c \cdot M_2 \cdot \dot{x} \cdot \omega \cos \alpha \cdot \overrightarrow{z_0} = -c \cdot M_2 \cdot \ddot{x} \cdot \sin \alpha \cdot \overrightarrow{z_0}
$$

Déterminons maintenant le moment des actions extérieures en A.

$$
\overrightarrow{M_{A, g\rightarrow 2}} = \overrightarrow{AG_2} \land (-M_2 \cdot g \cdot \overrightarrow{y_0}) = -c \cdot M_2 \cdot g \cdot \cos \alpha \cdot \overrightarrow{z_0}
$$
 pour le poids P<sub>2</sub>  
\n
$$
\overrightarrow{M_{A, s\rho h, 1 \rightarrow 2}} = \overrightarrow{AA_1} \land (X_1 \cdot \overrightarrow{x_0} + Y_1 \cdot \overrightarrow{y_0} + Z_1 \cdot \overrightarrow{z_0}) = -a \cdot X_1 \cdot \overrightarrow{y_0} + a \cdot Y_1 \cdot \overrightarrow{x_0}
$$
 pour la liaison en A<sub>1</sub>  
\n
$$
\overrightarrow{M_{A, s\rho y l, 1 \rightarrow 2}} = \overrightarrow{AA_2} \land (X_2 \cdot \overrightarrow{x_0} + Y_2 \cdot \overrightarrow{y_0}) = a \cdot X_2 \cdot \overrightarrow{y_0} - a \cdot Y_2 \cdot \overrightarrow{x_0}
$$
 pour la liaison en A<sub>2</sub>  
\npour le couple

Le théorème du moment dynamique en A en projection sur  $\overrightarrow{z_0}$  s'écrit donc :

$$
\overrightarrow{\delta_{A,2/0}} \cdot \overrightarrow{z}(0) = \overrightarrow{M_{A,F_ext \to 2}} \cdot \overrightarrow{z_0}
$$
  
-c \cdot M\_2 \cdot \overrightarrow{x} \cdot \sin \alpha = C\_m - c \cdot M\_2 \cdot g \cdot \cos \alpha  
C\_m = c \cdot M\_2 \cdot (g \cdot \cos \alpha - \overrightarrow{x} \cdot \sin \alpha)

en reportant le résultat précédent [3.16](#page-118-0) et en remplaçant α = ω·*t* on en déduit la relation cherchée donnant C*<sup>m</sup>*

$$
C_m = c \cdot M_2 \cdot \cos \omega \cdot t \cdot \left( g - \frac{c \cdot M_2}{M_1 + M_2} \omega^2 \cdot \sin \omega \cdot t \right)
$$

**Q5.** Pour déterminer les actions de liaisons en A<sub>1</sub> et A<sub>2</sub>, il est faut reprendre l'équilibre précédent et écrire les cinq autres projections du PFD, les trois équations du théorème de la résultante dynamique et les deux restantes du théorème du moment dynamique en A.

$$
M_2 \cdot \overrightarrow{\Gamma_{G_2 \in 2/0}} = \overrightarrow{R_{F_e x t \to 2}}
$$
  
\n
$$
M_2 \cdot (\overrightarrow{x} \cdot \overrightarrow{x_0} - a \cdot \alpha^2 \overrightarrow{x_2}) = -M_2 \cdot g \cdot \overrightarrow{y_0} + (X_1 \cdot \overrightarrow{x_0} + Y_1 \cdot \overrightarrow{y_0} + Z_1 \cdot \overrightarrow{z_0}) + (X_2 \cdot \overrightarrow{x_0} + Y_2 \cdot \overrightarrow{y_0})
$$
  
\n
$$
\overrightarrow{\delta_{A,2/0}} = \overrightarrow{M_{A,F_e x t \to 2}}
$$
  
\n
$$
-c \cdot M_2 \cdot \overrightarrow{x} \cdot \sin \alpha \cdot \overrightarrow{z_0} = C_m \cdot \overrightarrow{z_0} - c \cdot M_2 \cdot g \cdot \cos \alpha \cdot \overrightarrow{z_0} - a \cdot X_1 \cdot \overrightarrow{y_0} + a \cdot Y_1 \cdot \overrightarrow{x_0}
$$
  
\n
$$
+ a \cdot X_2 \cdot \overrightarrow{y_0} - a \cdot Y_2 \cdot \overrightarrow{x_0}
$$

Soit en projection

$$
\begin{cases}\nX_1 + X_2 = M_2 \cdot (\ddot{x} - a \cdot \dot{\alpha}^2 \cdot \cos \alpha) \\
Y_1 + Y_1 - M_2 \cdot g = -a \cdot M_2 \cdot \dot{\alpha}^2 \cdot \sin \alpha \\
Z_1 = 0\n\end{cases}\n\qquad\n\begin{cases}\na \cdot Y_1 - a \cdot Y_2 = 0 \\
-a \cdot X_1 + a \cdot X_2 = 0\n\end{cases}
$$

On détermine rapidement

$$
X_1 = X_2 = \frac{1}{2}c \cdot \frac{M_1 \cdot M_2}{M_1 + M_2} \omega^2 \cdot \cos \omega t
$$

$$
Y_1 = Y_2 = \frac{1}{2}M_2 \cdot (g - a \cdot \omega^2 \cdot \sin \omega t)
$$

$$
Z_1 = 0
$$

**Cor. 16**, *Sujet page [102](#page-111-1)*

#### **A. Modelisation**

**Q1.** Étude cinématique

**Q1a.** Graphe de structure

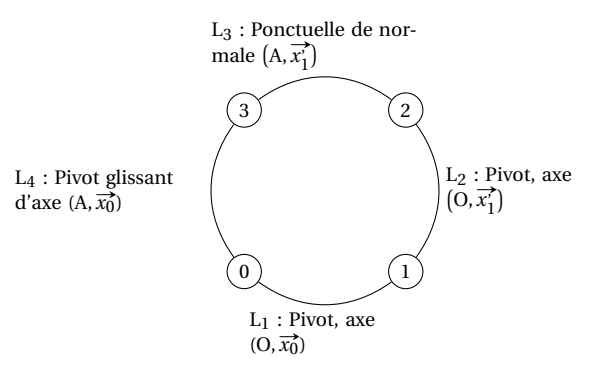

**Q1b.** Le mécanisme comporte I<sub>c</sub> = 1 + 1 + 5 + 2 = 9 inconnues cinématique pour une seule boucle  $\gamma$  = 1 soit E*<sup>c</sup>* = 6 équations cinématiques, le rang ne peut pas dépasser *r<sup>c</sup>* = 6 le mécanisme est donc au moins mobile d'ordre  $m \ge I_c - r_c = 3$ .

Le mécanisme possède,  $m = m<sub>u</sub> + m<sub>i</sub> = 3$  mobilités,

- une mobilité utile (la transformation du mouvement de rotation de l'arbre d'entrée en mouvement oscillant du piston) ;
- deux mobilités internes :
	- la rotation du piston autour de  $(A, \overrightarrow{x_0})$ ,
	- a rotation du plateau autour de  $(0, x_1^2)$ .

On détermine le degré d'hyperstaticité à partir de la relation *m* −*h* = I*<sup>c</sup>* −E*<sup>c</sup>* donc *h* = 0, le mécanisme est isostatique.

**Q2.** Si on modélise la liaison L3 par une liaison cylindre plan, les mobilités du mécanisme ne sont pas modifiées, par contre le degré d'hyperstaticité augmente *h* = 1. Le choix d'un contact linéaire permet de répartir l'effort du piston sur le plateau, non pas sur un point mais sur un ligne et ainsi de diminuer la pression de contact et limiter l'usure.

#### **B. Détermination du ressort**

**Q3.** Cinématique

**Q3a.** Le point A est toujours compris dans le plan  $(0, \overrightarrow{x_0}, \overrightarrow{y_0})$ , on peut donc écrire  $\overrightarrow{OA} = x_A \cdot \overrightarrow{x_0} - R \cdot \overrightarrow{y_0}.$  Le vecteur  $\overrightarrow{OA}$  est un vecteur du plan du plateau,  $\overrightarrow{x_1}$  est la normale au plan, donc  $\overrightarrow{OA} \cdot \overrightarrow{x_1} = 0$ .

**Q3b.**  $\vec{x_1} = \cos\alpha \cdot \vec{x_1} + \sin\alpha \cdot \cos\theta \cdot \vec{y_0} + \sin\alpha \cdot \sin\theta \cdot \vec{z_0}$ 

$$
\overrightarrow{OA} \cdot \overrightarrow{x_1} = 0
$$
  

$$
(x_A \cdot \overrightarrow{x_0} - R \cdot \overrightarrow{y_0}) \cdot (\cos \alpha \cdot \overrightarrow{x_0} + \sin \alpha \cdot \cos \theta \cdot \overrightarrow{y_0} + \sin \alpha \cdot \sin \theta \cdot \overrightarrow{z_0}) = 0
$$
  

$$
x_A \cdot \cos \alpha - R \cdot \sin \alpha \cdot \cos \theta = 0
$$

finalement

$$
x_A = \mathbf{R} \cdot \tan \alpha \cdot \cos \theta
$$

**Q3c.**  $\overrightarrow{V_{G\in 3/0}} = \frac{d x_A(t)}{dt}$  $\frac{dA(t)}{dt} \cdot \vec{x_0} = -R \cdot \tan \alpha \cdot \dot{\theta} \cdot \sin \theta \cdot \vec{x_0}$ et  $\overrightarrow{\Gamma_{G\in 3/0}} = \left[\frac{d}{dt}\right]$  $\frac{d}{dt} \overrightarrow{V_{GE3/0}}\Big|_0 = -R \cdot \tan \alpha \cdot (\ddot{\theta} \cdot \sin \theta + \dot{\theta}^2 \cdot \cos \theta) \cdot \vec{x}_0$ La vitesse de rotation de l'arbre est constante :  $\overrightarrow{\Gamma_{G\in 3/0}} = -R \cdot \tan \alpha \cdot \dot{\theta}^2 \cdot \cos \theta \cdot \overrightarrow{x_0}$ .

**Q4.** Efforts extérieurs

**Q4a.** Dans la base  $(\vec{x_1}, \vec{y_1}, \vec{z_1})$ , la liaison ponctuelle plateau piston de normale  $\vec{x_1}$  s'écrit : { $\mathscr{A}_{2\to 3}$ } = ſ  $\mathbf{I}$  $X_{32}$  0 0 0 0 0  $\mathcal{L}$  $\left(\vec{x}_1^{\prime}, \vec{y}_1^{\prime}, \vec{z}_1^{\prime}\right)$ 

soit dans la base  $(\overrightarrow{x_0}, \overrightarrow{y_0}, \overrightarrow{z_0})$ 

$$
\{\mathscr{A}_{2\to 3}\} = \begin{cases} X_{32} \cdot \cos \alpha & 0 \\ X_{32} \cdot \sin \alpha \cdot \cos \theta & 0 \\ X_{32} \cdot \sin \alpha \cdot \sin \theta & 0 \end{cases} \bigg\}_{A} \overline{(x'_1, y'_1, z'_1)}
$$

Le torseur des actions transmissibles par la liaison pivot glissant entre le bâti et le piston s'écrit :

$$
\{\mathcal{A}_{0\rightarrow 3}\} = \begin{cases} 0 & 0 \\ Y_{03} & M_{03} \\ Z_{03} & N_{03} \end{cases} \bigg\}_{\mathcal{A}_{03}}
$$

**Q4b.** L'action mécanique développée par le ressort en position point mort droit (θ = 0°) est maximale et proportionnelle à l'écrasement  $e = l_i - l$ :

$$
\mathrm{FR}_{max} = -k \cdot e
$$

. Pendant la phase d'aspiration, le piston recule et l'effort développé diminue de *k* ·R tanα(1−cosθ) d'où

$$
\overrightarrow{\text{FR}_{2\rightarrow 3}} = -k(e - \text{R} \tan \alpha (1 - \cos \theta)) \cdot \overrightarrow{x_0}.
$$

**Q5.** On isole le piston pendant sa phase d'aspiration, il est soumis aux trois actions mécaniques ci-dessus. La projection de l'équation sur  $\overrightarrow{x_0}$  de la résultante issue de l'application de PFD au solide 3 donne :

$$
m \cdot \overrightarrow{\Gamma_{G \in 3/0}} \cdot \overrightarrow{x_0} = X_{32} \cdot \cos \alpha - k (e - \text{R} \tan \alpha (1 - \cos \theta))
$$

$$
-m \cdot \text{R} \cdot \tan \alpha \cdot \dot{\theta}^2 \cdot \cos \theta = X_{32} \cdot \cos \alpha - k (e - \text{R} \tan \alpha (1 - \cos \theta))
$$

d'où

$$
X_{32} \cdot \cos \alpha = k (e - R \tan \alpha (1 - \cos \theta)) - m \cdot R \cdot \tan \alpha \cdot \dot{\theta}^{2} \cdot \cos \theta
$$

<span id="page-121-0"></span>**Q6.** Pour que le piston soit toujours en contact, il faut  $X_{32} > 0$ 

$$
k(e - \text{Rtan}\alpha(1 - \cos\theta)) - m \cdot \text{R} \cdot \tan\alpha \cdot \dot{\theta}^2 \cdot \cos\theta > 0
$$

$$
k(e - \text{Rtan}\alpha(1 - \cos\theta)) > m \cdot \text{R} \cdot \tan\alpha \cdot \dot{\theta}^2 \cdot \cos\theta
$$

$$
k > \frac{m \cdot \text{R} \cdot \tan \alpha \cdot \dot{\theta}^2 \cdot \cos \theta}{e - \text{R} \tan \alpha (1 - \cos \theta)} \approx 2330 \,\text{N}\,\text{m}^{-1}
$$

avec  $\dot{\theta} = \frac{2 \cot \pi}{60} \cdot N = 314 \text{ rad s}^{-1}$ , et  $\theta = \pi$ .

**Cor. 17**, *Sujet page [104](#page-113-1)*

#### **A. Étude cinétique Q1.**

$$
\overrightarrow{A_1G_3} = \overrightarrow{A_1B_1} + \overrightarrow{B_1G_3} \text{ soit } \overrightarrow{A_1G_3} = a\overrightarrow{y_1} - d\overrightarrow{x_0} + \frac{l}{2}\overrightarrow{y_0} + h\overrightarrow{z_0}
$$

$$
\overrightarrow{V_{G_3} \in 3/0} = \left[\frac{d}{dt} \overrightarrow{A_1G_3}\right]_0 = a \left[\frac{d}{dt} \overrightarrow{y_1}\right]_0 = a \cdot \dot{\theta} \cdot \overrightarrow{z_1}
$$

$$
\overrightarrow{\Gamma_{G_3} \in 3/0} = \left[\frac{d}{dt} \overrightarrow{V_{G_3} \in 3/0}\right]_0 = a \cdot \ddot{\theta} \cdot \overrightarrow{z_1} - a \cdot \dot{\theta}^2 \cdot \overrightarrow{y_1}
$$

**Q2.** Le solide 3 est en translation circulaire  $\overrightarrow{\Omega_{3/0}} = \overrightarrow{0}$  donc  $\left\{\mathcal{V}_{3/0}\right\} = \left\{\begin{matrix} m_3 \cdot \overrightarrow{\text{V}_{\text{G3}} \in 3/0} \\ 0 \end{matrix}\right\}$ G3

#### **B. Étude dynamique**

**Q3.** Tracer le graphe de structure du mécanisme.

**Q4.** Nous allons isoler successivement les solides 3, 1 et 2 en projetant à chaque fois sur la direction du mouvement, c'est à dire :

- solide 3 : mouvement de translation dans le plan d'où projection du théorème de la résultante dynamique suivant  $\overrightarrow{y_1}$  et  $\overrightarrow{z_1}$ ;
- solide 1, mouvement de rotation d'axe (A1, #»*x*1) d'où projection du théorème du moment dynamique en  $A_1$  en projection suivant  $\overrightarrow{x_1}$ ;
- solide 2, mouvement de rotation d'axe  $(A_2, \vec{x_1})$  d'ou projection du mouvement dynamique en  $A_2$  en proiection suivant  $\overrightarrow{x_1}$ .

**Solide 3** : on isole le solide {3}, le PFD s'écrit : $\{\mathscr{A}_{1\rightarrow 3}\} + \{\mathscr{A}_{2\rightarrow 3}\} + \{\mathscr{P}_{g\rightarrow 3}\} = \{2_{3/0}\}$  avec

$$
\begin{Bmatrix} \mathcal{A}_{1\rightarrow 3} \end{Bmatrix} = \begin{Bmatrix} X_{13} & 0 \\ Y_{13} & M_{13} \\ Z_{13} & N_{13} \end{Bmatrix}_{\begin{Bmatrix} B_1 \\ \overline{x_1}, \overline{x}, \overline{x_1} \end{Bmatrix}} \qquad \begin{Bmatrix} \mathcal{A}_{2\rightarrow 3} \end{Bmatrix} = \begin{Bmatrix} X_{23} & 0 \\ Y_{23} & M_{23} \\ Z_{23} & N_{23} \end{Bmatrix}_{\begin{Bmatrix} B_2 \\ \overline{x_0}, \overline{x}, \overline{x_1} \end{Bmatrix}} \qquad \begin{Bmatrix} \mathcal{P}_{g\rightarrow 3} \end{Bmatrix} = \begin{Bmatrix} -M_3 \cdot g \overline{z_0} \\ 0 \end{Bmatrix}_{G_3}
$$

<span id="page-122-0"></span>
$$
\left\{\mathcal{D}_{3/0}\right\} = \left\{\begin{matrix} M_3 \cdot \overrightarrow{\Gamma_{G_3 \in 3/0}} \\ \overrightarrow{0} \end{matrix}\right\}_{G_3} = \left\{\begin{matrix} M_3 \left(a \cdot \vec{\theta} \cdot \overrightarrow{z_1} - a \cdot \vec{\theta}^2 \cdot \overrightarrow{y_1}\right) \\ \overrightarrow{0} \end{matrix}\right\}_{G_3}
$$

On choisit d'écrire les torseurs d'actions de liaison dans la base  $[\overrightarrow{x_1}, \overrightarrow{y_1}, \overrightarrow{z_1})$ , d'où le théorème de la résultante en projection suivant  $\vec{y}_1 \cdot \vec{z}_1$ 

$$
Y_{13} + Y_{23} + M_3 \cdot g \cdot \sin \theta = -M_3 \cdot a \cdot \dot{\theta}^2 Z_{13} + Z_{23} - M_3 \cdot g \cdot \cos \theta = M_3 \cdot a \cdot \ddot{\theta}
$$
\n(3.17)

**Solide 1 :** Le PFD s'écrit : { $\mathscr{A}_{0\to 1}$ } + { $\mathscr{A}_{3\to 2}$ } + { $\mathscr{C}\mathbb{I}_{0\to 1}$ } = { $\mathscr{D}_{1/0}$ } avec

$$
\begin{aligned} \left\{\mathcal{A}_{0\rightarrow1}\right\} &= \left\{\begin{matrix} X_{01} & 0 \\ Y_{01} & M_{01} \\ Z_{01} & N_{01} \end{matrix}\right\}_{A_1} \\ \left\{\mathcal{A}_{3\rightarrow1}\right\} &= -\left\{\mathcal{A}_{1\rightarrow3}\right\} = -\left\{\begin{matrix} X_{13} & 0 \\ Y_{13} & M_{13} \\ Z_{13} & N_{13} \end{matrix}\right\}_{B_1} \\ \left\{\mathcal{C}\mathbf{I}_{0\rightarrow1}\right\} &= \left\{\begin{matrix} \overrightarrow{0} \\ C_m \cdot \overrightarrow{x_1} \right\}_{\forall \mathrm{P}} \end{matrix} \end{aligned}
$$

On choisit d'écrire ici le théorème du moment dynamique en A<sub>1</sub> en projection suivant  $\overrightarrow{x_0} = \overrightarrow{x_1} : \overrightarrow{\delta_{A_1,1/0}} \cdot \overrightarrow{x_0} =$  $\overrightarrow{M_{A_1,ext\to 1}} \cdot \overrightarrow{x_0}$ 

$$
\overrightarrow{\sigma_{A_1,1/0}} = \overrightarrow{\overline{\mathscr{I}_{A_1}(1)}} \cdot \overrightarrow{\Omega_{1/0}} = \begin{pmatrix} A_1 & 0 & 0 \\ 0 & B_1 & -D_1 \\ 0 & -D_1 & C_1 \end{pmatrix} \cdot \begin{pmatrix} \dot{\theta} \\ 0 \\ 0 \end{pmatrix} = A_1 \cdot \dot{\theta} \cdot \overrightarrow{x_1}
$$

$$
\overrightarrow{\delta_{A_1,1/0}} \cdot \overrightarrow{x_1} = \left[ \frac{d}{dt} \overrightarrow{\sigma_{A_1,1/0}} \right]_0 \cdot \overrightarrow{x_1} = A_1 \cdot \ddot{\theta} \cdot \overrightarrow{x_1}
$$

Il ne reste qu'à déterminer le moment du torseur de l'action de liaison de 3 sur 1 en A1 avant d'écrire le théorème du moment dynamique.

$$
\begin{array}{ll} \displaystyle \left\{ \mathscr{A}_{3\rightarrow 13} \right\} = -\begin{Bmatrix} X_{13} & 0 \\ Y_{13} & M_{13} \\ Z_{13} & N_{13} \end{Bmatrix}_{\begin{subarray}{c} B_1 \\ \langle \overline{x_1}, \overline{y_1}, \overline{z_1} \rangle \end{subarray}} = -\begin{Bmatrix} X_{13} & a \cdot Z_{13} \\ Y_{13} & M_{13} \\ Z_{13} & N_{13} - a \cdot X_{13} \end{Bmatrix}_{\begin{subarray}{c} A_1 \\ \langle \overline{x_1}, \overline{y_1}, \overline{z_1} \rangle \end{subarray}}
$$

d'où finalement l'équation du moment en A<sub>1</sub> suivant  $\overrightarrow{x_1}$ 

<span id="page-123-0"></span>
$$
C_m - a \cdot Z_{13} = A_1 \cdot \ddot{\theta} \tag{3.18}
$$

**Solide 2 :** le PFS s'écrit { $\mathscr{A}_{1\rightarrow 2}$ } + { $\mathscr{A}_{3\rightarrow 2}$ } = { $\mathscr{D}_{2/0}$ } avec

$$
\{\mathcal{A}_{0\rightarrow 2}\} = \begin{cases} X_{02} & 0 \\ Y_{02} & M_{02} \\ Z_{02} & N_{02} \end{cases} \begin{cases} X_{23} & 0 \\ X_{23} & X_{23} \\ \frac{K_{23}}{(x_1^*, y_1^*, z_1^*)} \end{cases} \qquad \{\mathcal{A}_{3\rightarrow 2}\} = -\{\mathcal{A}_{2\rightarrow 3}\} = -\begin{cases} X_{23} & 0 \\ Y_{23} & M_{23} \\ Z_{23} & N_{23} \end{cases} \begin{cases} \mathbb{R} \\ \frac{B_2}{(x_1^*, y_1^*, z_1^*)} \end{cases}
$$

La masse et l'inertie de la barre 2 étant négligeable, $\{\mathscr{D}_{2/0}\} = \{I\}.$ Le torseur de l'action de liaison de 3 sur 2 s'écrit en A2 :

$$
\begin{aligned} \{\mathscr{A}_{3\rightarrow 2}\}=-\left\{\mathscr{A}_{2\rightarrow 3}\right\}=-\left\{\begin{matrix}X_{23} & a\cdot Z_{23}\\ Y_{23} & M_{23}\\ Z_{23} & N_{23-a\cdot X_{23}}\end{matrix}\right\}_{A_2} \\ \frac{}{\left(\overline{x_1},\overline{y_1},\overline{z_1}\right)}\end{aligned}
$$

d'où la projection du théorème de moment dynamique en A<sub>2</sub> sur  $\vec{x_1}$ 

<span id="page-123-1"></span>
$$
a \cdot Z_{23} = 0 \tag{3.19}
$$

A partir des 3 équations [3.17,](#page-122-0) [3.18](#page-123-0) et [3.19](#page-123-1) on peut déduire l'équation différentielle du mouvement :

$$
C_m = (M_3 \cdot a^2 + A_1) \ddot{\theta} + a \cdot M_3 \cdot g \cdot \cos \theta \tag{3.20}
$$

**Q5.** Déterminer alors le couple moteur, et tracer l'évolution de celui-ci sur le graphe des vitesses.

<span id="page-123-2"></span>A partir du graphe des vitesses, on peut intégrer sur chaque intervalle l'équation différentielle pour déterminer C<sub>*m*</sub>. On pose  $\omega(t) = \dot{\theta}$  et  $\omega_{\text{l}}$ *max*) =  $\dot{\theta}_{max}$ 

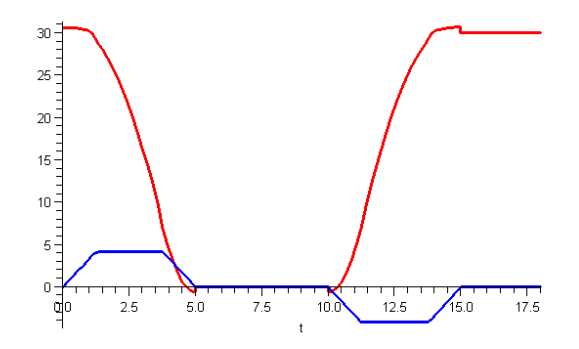

FIGURE 3.15 – Évolution du couple moteur

$$
\begin{cases}\n t \in ]0, t_a] \n\omega(t) = \frac{\omega_{max}}{t_a} \cdot t \\
 t \in ]t_a, t_c - t_a] \n\omega(t) = \omega_{max} \\
 t \in ]t_c - t_a, t_c] \n\omega(t) = -\frac{\omega_{max}}{t_a} \cdot t + \omega_0\n\end{cases} (3.21)
$$

avec ´ *tc* ις ω(*t*) *dt* =  $\frac{\pi}{2}$  (la marche motorisée tourne d'un quart de tour), on en déduit : ω<sub>*max*</sub> =  $\frac{\pi}{2*(t_c)}$  $2 * (t_c - t_a)$ d'où la courbe de couple figur[e3.15](#page-123-2) (tracée pour des valeurs fictives  $A_1 = 1 kg m^2$ ,  $M_3 = 30 kg$ ,  $a := 30 cm$ )

#### **C. Efforts de liaison**

**Q6.** Pouvez-vous déterminer tous les efforts de liaisons ?

Non , le mécanisme est hyperstatique

$$
I_c = 4E_c = 6 \t m - h = I_c - E_c \t (3.22)
$$
  
m = m<sub>u</sub> = 1d'où \t h = 3 \t (3.23)

Il faut donc imposer 3 inconnues de liaison pour résoudre complètement le mécanisme **Q7.** Proposer si nécessaire une modification de la liaison en B2.

Il suffit pour rendre le mécanisme isostatique, de transformer la liaison pivot entre 2 et 3 par une liaison sphère Cylindre (linéaire annulaire) en B<sub>2</sub> d'axe (B<sub>2</sub>,  $\overline{x_1}$ ).

CHAPITRE 4

# PUISSANCE ET ÉNERGIE

# **4.1 Puissance des efforts extérieurs**

Soit un ensemble matériel (E), en mouvement par rapport à un repère  $\mathcal{R}$ .

L'ensemble matériel (E) est soumis à une action mécanique (ponctuelle, de pression, à distance, etc.) représentée par une densité de force  $\overline{f(P)}$  (ou champ de force) relative à la mesure dµ (d*m*, d*v*, d*s*,. . .) en chaque point P de (E).

La puissance développée à un instant *t* par l'action mécanique de densité  $\overline{f(P)}$  relativement à dµ dans le mouvement de (E) par rapport au repère  $\mathcal{R}$ , est :

$$
P_{\overrightarrow{f(P)} \to E/\mathscr{R}} = \int\limits_{F} \overrightarrow{f(P)} \cdot \overrightarrow{V_{P/\mathscr{R}}} d\mu.
$$
 (4.1)

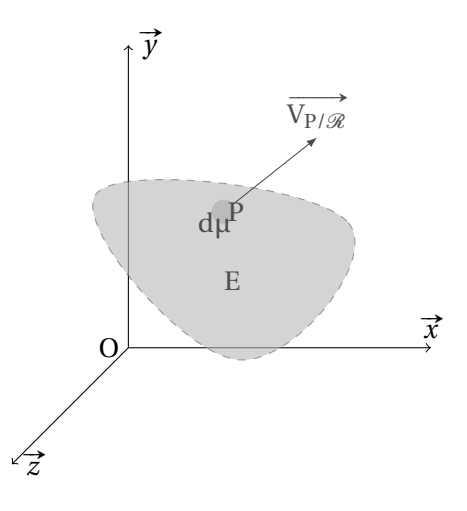

E dµ représente soit un élément de masse (d*m* ) soit de surface (d*s* ) ou de volume ( d*v* ) suivant la nature de la densité de force.

La puissance s'exprime en Watt.

La puissance dépend du référentiel, lorsque le référentiel d'étude est un référentiel galiléen, on parle alors de puissance galiléenne.

**Puissance développée par la pesanteur** Le champ gravitationnel est un champ volumique, il agit sur chaque élément de masse d*m* de l'ensemble matériel volumique, il agli sur chaque element de ma<br>E. La densité de force s'écrit  $\overline{f(P)} = \rho(P) \cdot \overline{g(P)}$ *g* (P) avec

- $\rho(P)$  : la densité du système matériel au point P ;
- *g* (P) : le champ gravitationnel au point P.

La puissance développée par la pesanteur sur l'ensemble matériel E est :

$$
P_{\vec{g} \to E/\mathcal{R}} = \int_{E} \rho(P) \cdot \overrightarrow{g(P)} \cdot \overrightarrow{V_{P/\mathcal{R}}} dv.
$$
 (4.2)

- **Puissance développée par les actions de pression** Les actions de pression sont une densité de force surfacique, l'élément d'intégration est donc dµ = d*s*. L'action de la pression est définie par :  $\overline{f(P)} = -p(P) \cdot \overline{n(P)}$ *n*(P) avec
	- $p(P)$ : la pression au point P;
	- *n*(P) : la normale à la surface au point P.

La puissance développée par les actions de pression s'exprime :

$$
P_{\vec{p}\to E/\mathcal{R}} = \int_{E} -p(P) \cdot \overrightarrow{n(P)} \cdot \overrightarrow{V_{P/\mathcal{R}}} ds.
$$
 (4.3)

# **4.2 Cas du solide indéformable**

#### **4.2.1 Énoncé**

La puissance mécanique développée par les actions mécaniques agissant sur un solide S au cours de son mouvement par rapport à un repère  $\mathscr R$  est égale au comoment du torseur cinématique du solide S dans son mouvement par rapport au référentiel  $\mathcal R$  et du torseur des actions mécaniques agissant sur S.

## **4.2.2 Démonstration**

Soit un solide S en mouvement par rapport à un repère  $\mathscr R$ .

Le mouvement de S par rapport à  $\mathcal R$  est caractérisé par le torseur cinématique :

$$
\left\{ \mathcal{V}_{S/\mathcal{R}} \right\} = \left\{ \overrightarrow{\Omega_{S/\mathcal{R}} \choose V_{\text{A}\in S/\mathcal{R}}} \right\}_\text{A}.
$$

Le solide S est soumis en chaque point P à une action mécanique caractérisée par la densité de force  $f(P)$ . Cette action mécanique élémentaire est décrite par le torseur :

$$
\left\{\begin{array}{c}\n\overrightarrow{dF} = \overrightarrow{f(P)}d\mu \\
\overrightarrow{0} \\
\end{array}\right\}_P.
$$

L'action mécanique globale sur le solide S est déterminée en intégrant l'action élémentaire en chaque point sur la totalité du solide d'où :

$$
\{\mathcal{F}_{f\rightarrow S}\} = \left\{\overrightarrow{R_{f\rightarrow S}} = \int_{S} \overrightarrow{f(P)} d\mu
$$

$$
M_{A,f\rightarrow S} = \int_{S} \overrightarrow{AP} \wedge \overrightarrow{f(P)} d\mu\right\}_{A}.
$$

Par définition, la puissance développée par cette action mécanique sur le solide S s'exprime :

$$
P_{\overrightarrow{f(P)} \to S/\mathcal{R}} = \int_{S} \overrightarrow{f(P)} \cdot \overrightarrow{V_{P \in S/\mathcal{R}}} d\mu.
$$

Compte tenu de la relation de composition des vitesses du solide :

$$
\overrightarrow{V_{P\in S/\mathcal{R}}} = \overrightarrow{V_{A\in S/\mathcal{R}}} + \overrightarrow{\Omega_{S/\mathcal{R}}} \wedge \overrightarrow{AP}
$$

la puissance développée devient :

$$
P_{\overrightarrow{f(P)} \to S/\mathcal{R}} = \int_{S} \overrightarrow{f(P)} \cdot (\overrightarrow{V_{A \in S/\mathcal{R}}} + \overrightarrow{\Omega_{S/\mathcal{R}}} \wedge \overrightarrow{AP}) d\mu
$$
  
= 
$$
\int_{S} \overrightarrow{f(P)} \cdot \overrightarrow{V_{A \in S/\mathcal{R}}} d\mu + \int_{S} \overrightarrow{f(P)} \cdot (\overrightarrow{\Omega_{S/\mathcal{R}}} \wedge \overrightarrow{AP}) d\mu
$$

en permutant les termes du produit mixte puis en sortant des intégrales les termes indépendants de dµ.

$$
P_{\overrightarrow{f(P)} \to S/\mathcal{R}} = \int_{S} \overrightarrow{f(P)} \cdot \overrightarrow{V_{A \in S/\mathcal{R}}} d\mu + \int_{S} \overrightarrow{\Omega_{S/\mathcal{R}}} \cdot (\overrightarrow{AP} \wedge \overrightarrow{f(P)}) d\mu
$$

$$
= \overrightarrow{V_{A \in S/\mathcal{R}}} \cdot \int_{S} \overrightarrow{f(P)} d\mu + \overrightarrow{\Omega_{S/\mathcal{R}}} \cdot \int_{S} (\overrightarrow{AP} \wedge \overrightarrow{f(P)}) d\mu
$$

Sous cette forme, on reconnaît le comoment du torseur cinématique et du torseur des actions mécaniques transmissibles :

$$
P_{\overrightarrow{f(P)} \to S/\mathcal{R}} = \left\{ \frac{\overrightarrow{\Omega_{S/\mathcal{R}}}}{V_{A \in S/\mathcal{R}}} \right\}_{A} \otimes \left\{ \frac{\int_{S} \overrightarrow{f(P)} d\mu}{\int_{S} \overrightarrow{AP} \wedge \overrightarrow{f(P)} d\mu} \right\}_{A}
$$
(4.4)

$$
= \{ V_{S/\mathcal{R}} \} \otimes \{ \mathcal{F}_{f \to S} \}
$$
 (4.5)

**Remarque 1 :** Le comoment des torseurs ne dépend pas du point A choisi mais les deux torseurs doivent être réduits en un même point avant d'effectuer le calcul. On choisit le point de réduction qui permet le calcul le plus simple possible.

**Remarque 2 :** La puissance calculée dépend du repère dans lequel on la calcule. Si le repère de calcul est galiléen, on parle alors de puissance galiléenne.

# **4.3 Puissance des efforts intérieurs**

## **4.3.1 Puissance des efforts de liaison**

On se propose maintenant de déterminer la puissance des efforts intérieurs à un système de solides indéformables.

Soient le système matériel Σ constitué de deux solides  $S_1$  et  $S_2$  en mouvement par rapport à un repère  $\mathscr R$  et liés entre eux par une liaison L<sub>12</sub>.

Les puissances développées par les actions extérieures à  $S_1$  et  $S_2$  respectivement sur chacun de ces solides en mouvement par rapport au repère  $\mathscr R$ s'écrivent :

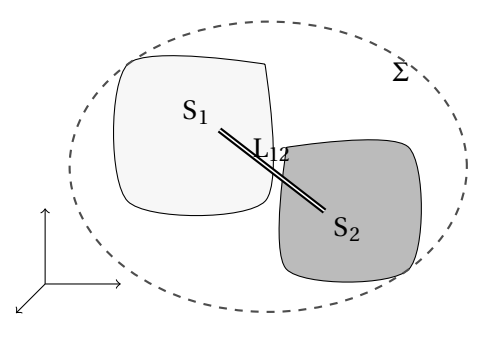

FIGURE 4.1 – Puissance des Inter–efforts

$$
P_{(\overline{S_1} \to S_1/\mathcal{R})} = P_{(\overline{\Sigma} \to S_1/\mathcal{R})} + P_{(S_2 \to S_1/\mathcal{R})}
$$
  

$$
P_{(\overline{S_2} \to S_2/\mathcal{R})} = P_{(\overline{\Sigma} \to S_2/\mathcal{R})} + P_{(S_1 \to S_2/\mathcal{R})}
$$

en sommant ces deux égalités

$$
P_{(\overline{S_1} \to S_1/\mathcal{R})} + P_{(\overline{S_2} \to S_2/\mathcal{R})} = P_{(\overline{\Sigma} \to S_1/\mathcal{R})} + P_{(\overline{\Sigma} \to S_2/\mathcal{R})} + P_{(S_2 \to S_1/\mathcal{R})} + P_{(S_1 \to S_2/\mathcal{R})}
$$

avec

$$
P_{(S_2 \to S_1/\mathcal{R})} = \left\{ \mathcal{F}_{S_2 \to S_1} \right\} \otimes \left\{ V_{S_1/\mathcal{R}} \right\}
$$
  
et  $P_{(S_1 \to S_2/\mathcal{R})} = \left\{ \mathcal{F}_{S_1 \to S_2} \right\} \otimes \left\{ V_{S_2/\mathcal{R}} \right\}$ 

$$
P_{(\overline{S_1} \to S_1/\mathcal{R})} + P_{(\overline{S_2} \to S_2/\mathcal{R})} = P_{(\overline{\Sigma} \to \Sigma/\mathcal{R})} + \{\mathcal{F}_{S_2 \to S_1}\} \otimes \{\gamma_{S_1/\mathcal{R}}\} + \{\mathcal{F}_{S_1 \to S_2}\} \otimes \{\gamma_{S_2/\mathcal{R}}\}
$$
  
\n
$$
= P_{(\overline{\Sigma} \to \Sigma/\mathcal{R})} + \{\mathcal{F}_{S_2 \to S_1}\} \otimes \{\gamma_{S_1/\mathcal{R}}\} - \{\mathcal{F}_{S_2 \to S_1}\} \otimes \{\gamma_{S_2/\mathcal{R}}\}
$$
  
\n
$$
= P_{(\overline{\Sigma} \to \Sigma/\mathcal{R})} + \{\mathcal{F}_{S_2 \to S_1}\} \otimes (\{\gamma_{S_1/\mathcal{R}}\} - \{\gamma_{S_2/\mathcal{R}}\})
$$
  
\n
$$
= P_{(\overline{\Sigma} \to \Sigma/\mathcal{R})} + \{\mathcal{F}_{S_2 \to S_1}\} \otimes \{\gamma_{S_1/S_2}\}
$$

On reconnaît la puissance des efforts extérieurs sur le système matériel Σ

 $P_{(\overline{\Sigma}\to\Sigma/\mathscr{R})}$ 

et la puissance dissipée dans la liaison entre les deux solides de Σ

$$
P_{(S_2 \to S_1/\mathcal{R})} + P_{(S_1 \to S_2/\mathcal{R})} = \left\{ \mathcal{F}_{S_2 \to S_1} \right\} \otimes \left\{ \mathcal{V}_{S_1/S_2} \right\}.
$$

Cette puissance est indépendante du repère de calcul. On nomme cette puissance, *puissance des inter–efforts* et on la note :

$$
P_{(S_1 \to S_2)} = P_{(S_2 \to S_1/\mathcal{R})} + P_{(S_1 \to S_2/\mathcal{R})}
$$
  
\n
$$
P_{(S_1 \to S_2)} = \left\{ \mathcal{F}_{S_2 \to S_1} \right\} \otimes \left\{ \mathcal{V}_{S_1/S_2} \right\}
$$
 (4.6)

$$
ou P_{(S_1 \leftrightarrow S_2)} = \left\{ \mathcal{F}_{S_1 \rightarrow S_2} \right\} \otimes \left\{ Y_{S_2/S_1} \right\}
$$
(4.7)

avec  $\left\{ \mathscr{F}_{\text{S}_2 \to \text{S}_1} \right\}$  le torseur des actions mécaniques transmissible par la liaison et  $\left\{\mathcal{V}_{\mathsf{S}_1/\mathsf{S}_2}\right\}$  le torseur cinématique.

**Remarque :** La puissance des inter-efforts de liaison est indépendante du repère et du point de réduction choisi pour la calculer, comme pour tout comoment, on choisira un point judicieux pour l'écriture des torseurs.

#### **4.3.2 Liaison énergétiquement parfaite**

On dit qu'une liaison entre solide est énergétiquement parfaite lorsque la puissance des inter-efforts de liaison est nulle :

$$
P_{S_1 \to S_2} = 0. \t\t(4.8)
$$

## **4.3.3 Contact ponctuel réel**

On se propose de déterminer à quelles conditions une liaison ponctuelle est énergétiquement parfaite.

Soient deux solides  $S_1$  et  $S_2$  en contact ponctuel en I (figure [4.2\)](#page-131-0). Le torseur des actions transmissibles par la liaison ponctuelle réelle en I du solide S<sub>1</sub> sur le solide S<sub>2</sub> s'écrit :

$$
\left\{\mathcal{A}_{1\rightarrow 2}\right\} = \left\{\overrightarrow{\frac{\mathrm{R}_{1\rightarrow 2}}{\mathrm{M}_{\mathrm{I},1\rightarrow 2}}}= \mathrm{N}_{12}\cdot\overrightarrow{n}+\overrightarrow{\mathrm{R}_{12}}\right\}_{\mathrm{I}}
$$

avec

- #»*<sup>n</sup>* , la normale au plan tangent au contact orientée de  $S_1$  vers  $S_2$ ,
- N<sub>12</sub>, la projection sur  $\vec{n}$  de la résultante du torseur  $\overrightarrow{R_{1\rightarrow2}}$ ,
- suitante du toiseur  $\mathsf{N}_{1\rightarrow 2}$ ,<br> $\longrightarrow$   $\overrightarrow{T}_{12}$ , la composante dans le plan tangent de  $\overrightarrow{R_{1\rightarrow 2}}$  (la direction est à priori inconnue),
- M $p_{12}$ , la projection sur  $\vec{n}$  du moment du torseur (moment de pivotement autour de l'axe (I,  $\vec{n}$ ),
- wore then autour de laxe  $(1, n)$ ,<br> $-\overrightarrow{Mr_{12}}$ , la composante dans le plan tangent (moment de roulement).

Le mouvement de  $S_2$  par rapport  $S_1$  est définie par le torseur cinématique suivant :

$$
\left\{\mathcal{V}_{2/1}\right\} = \left\{\overrightarrow{\Omega_{2/1}} = \overrightarrow{\Omega p_{12} \cdot \vec{n}} + \overrightarrow{\Omega r_{12}}\right\}_{\rm I}
$$

 $- \ \Omega p_{12}$  : composante de pivotement autour de  $(\mathrm{I},\overrightarrow{n})$ ,

 $-\frac{\Omega p_{12}}{\Omega r_{12}}$ : composante de prodement dans le plan tangent.

## **a ) Détermination de la résultante**

Les lois de Coulomb permettent de déterminer la résultante de l'action réelle entre deux solides en contact ponctuel, en fonction des trois cas suivant :

**Absence de frottement :** alors la résultante ne comporte qu'une composante normale, la composante tangentielle est nulle quelque soit le mouvement :

$$
\overrightarrow{R_{1\rightarrow 2}} = N_{12} \cdot \overrightarrow{n}
$$
 (4.9)

$$
\overrightarrow{T_{12}} = \overrightarrow{0}
$$
 (4.10)

**Frottement et glissement :** la vitesse de glissement est non nulle (  $\overrightarrow{V_{I\in 2/1}}\neq\overrightarrow{0}$  et  $\overrightarrow{V_{I\in 2/1}} \cdot \overrightarrow{n} = 0$ ).

Les lois de Coulomb précisent alors que composante tangentielle de la résultante est colinéaire au vecteur  $\overrightarrow{V_{1e2/1}}$  mais de sens opposé (les frottements

<span id="page-131-0"></span>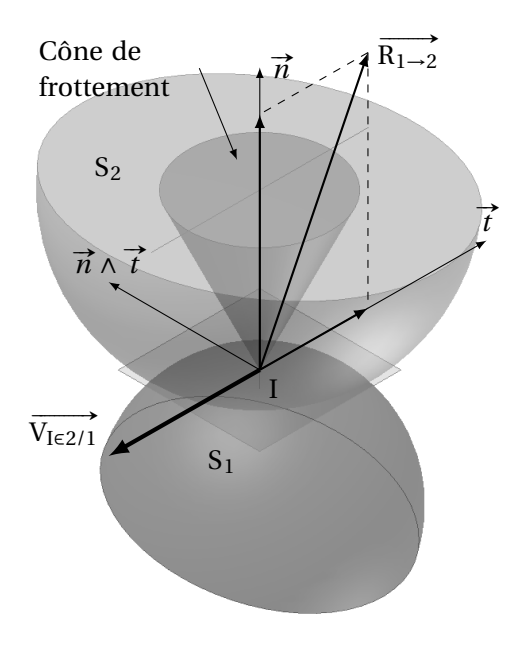

FIGURE 4.2 – Contact ponctuel réel

s'opposent au déplacement) et que le module de l'effort tangentiel est proportionnel à la composante normale :

$$
\overrightarrow{V_{I\in 2/1}} \wedge \overrightarrow{T_{12}} = \overrightarrow{0} \text{ et } \overrightarrow{V_{I\in 2/1}} \cdot \overrightarrow{T_{12}} < 0
$$
\n(4.11)

$$
\left\| \overrightarrow{T_{12}} \right\| = f \cdot |N_{12}| \tag{4.12}
$$

*f* est le *coefficient(facteur) de frottement* entre les deux solides, il dépend de la nature des matériaux en contact, de la qualité des surfaces frottantes et de la lubrification. La résultante de l'action de contact entre les deux solides est sur le cône de frottement (figure [4.2\)](#page-131-0). Si on note φ le demi-angle au somment alors  $f = tan φ$ .

**Frottement sans mouvement**  $\overrightarrow{V_{I\in 2/1}} = \overrightarrow{0}$ , le module de la composante tangentielle n'est alors connu que par une inégalité,

$$
\left\| \overrightarrow{T_{12}} \right\| \le f \cdot |N_{12}| \tag{4.13}
$$

et sa direction ne peut être déterminée (la résultante est dans le cône de frottement). Pour déterminer les composantes, on se place à la limite du glissement, on peut alors écrire :

$$
\left\| \overrightarrow{T_{12}} \right\| = f \cdot |N_{12}|. \tag{4.14}
$$

La direction est déduite de la direction supposée du mouvement avec<br>V<sub>I∈2/1</sub>′ ∧  $\vec{n} = \vec{0}$  et V<sub>I∈2/1</sub>′ ·  $\vec{n} < 0$  en posant V<sub>I∈2/1</sub>′ la vitesse supposée de glissement en I.

À ces trois cas on peut rajouter le cas

**Roulement sans glissement :**  $\overrightarrow{V_{I\in 2/1}} = \overrightarrow{0}$ , si les frottements ne sont pas nuls, alors on se trouve dans le cas précédent avec

$$
\left\| \overrightarrow{T_{12}} \right\| \le f \cdot |N_{12}|. \tag{4.15}
$$

# **b**) Détermination du moment  $\overrightarrow{M_{1,1\rightarrow 2}}$

Par analogie avec le frottement de glissement, on définit un couple de résistance au pivotement et un couple de résistance au roulement. Ces couples résistants interviennent dès que le contact ne peut plus être considéré comme ponctuel mais suivant une surface localisée (écrasement), la répartition non homogène des actions élémentaires de contact créant alors ces moments résistants.

Les lois de contact entre deux solides sont complexes, et des lois semblables aux lois de Coulomb pour les frottements de glissement ont été formulées pour modéliser ces phénomènes.

- **Résistance au roulement :** si  $\overrightarrow{\Omega r_{12}} \neq \overrightarrow{0}$ , alors  $\left\| \overrightarrow{Mr_{12}} \right\| = h \cdot |N_{12}|$  avec *h* le coefficient de frottement de roulement ;
- **Résistance au pivotement :** si  $\Omega p_{12} \neq 0$ , alors  $|M p_{12}| = k \cdot |N_{12}|$  avec *k* le coefficient de frottement de pivotement..

**Remarque :** les deux coefficients *h* et *k* sont homogènes à une longueur.

# **c ) Puissance dissipée par un contact ponctuel réel**

Nous supposerons que les moments résistants sont nuls  $\overrightarrow{\mathrm{M_{I,1\rightarrow2}}}=\overrightarrow{0}$  . Par définition la puissance des inter–efforts dissipée par une action de liaison

$$
P_{(S_1 \rightarrow S_2)} = \left\{ \mathcal{A}_{S_2 \rightarrow S_1} \right\} \otimes \left\{ \mathcal{V}_{S_1/S_2} \right\}
$$
  
\n
$$
P_{(S_1 \rightarrow S_2)} = \left\{ \frac{\overrightarrow{R_{1 \rightarrow 2}} = N_{12} \cdot \overrightarrow{n} + \overrightarrow{T_{12}}}{\overrightarrow{M_{1,1 \rightarrow 2}}} \right\} \otimes \left\{ \frac{\overrightarrow{\Omega_{2/1}}}{\overrightarrow{V_{I \in 2/1}}} \right\}
$$
  
\n
$$
P_{(S_1 \rightarrow S_2)} = \overrightarrow{V_{I \in 2/1}} \cdot \left( N_{12} \cdot \overrightarrow{n} + \overrightarrow{T_{12}} \right) \text{ avec } \overrightarrow{V_{I \in 2/1}} \cdot \overrightarrow{n} = 0
$$
  
\n
$$
P_{(S_1 \rightarrow S_2)} = \overrightarrow{V_{I \in 2/1}} \cdot \overrightarrow{T_{12}}
$$

Finalement cette puissance est nulle lorsque :

- la vitesse de glissement est nulle  $\overrightarrow{V_{I\in 2/1}} = \vec{0}$ ,
- la vitesse de gifssement est nulle  $v_{1 \in 2/1} = 0$ ,<br>- la composante tangentielle est nulle  $\overline{T_{12}} = \overrightarrow{0}$  (pas de frottement).

# **d ) Liaison ponctuelle normalisée**

Une liaison ponctuelle en I de normale  $\vec{x}$  est définie par le torseur cinématique :

$$
\left\{ \mathcal{V}_{2/1} \right\} = \begin{cases} \omega_x & 0 \\ \omega_y & V_y \\ \omega_z & V_z \end{cases}_{\substack{I \\ (\vec{x}, \vec{y}, \vec{z})}}
$$

Le torseur des efforts transmissible est décrit par le torseur quelconque suivant :

$$
\{\mathcal{A}_{1\rightarrow 2}\} = \begin{Bmatrix} X & L \\ Y & M \\ Z & N \end{Bmatrix}_{I_{\vec{x},\vec{y},\vec{z}}}
$$

Déterminons la puissance des inter-efforts.

$$
P_{(S_1 \leftrightarrow S_2)} = \left\{ \mathcal{A}_{S_2 \rightarrow S_1} \right\} \otimes \left\{ \mathcal{V}_{S_1/S_2} \right\}
$$
  
\n
$$
P_{(S_1 \leftrightarrow S_2)} = \left\{ \begin{array}{c} X & L \\ Y & M \\ Z & N \end{array} \right\}_{I} \otimes \left\{ \begin{array}{cc} \omega_n & 0 \\ \omega_t & V_t \\ \omega_z & V_z \end{array} \right\}_{I} \n_{(S_1 \leftrightarrow S_2)} = Y \cdot V_y + Z \cdot V_z + L \cdot \omega_x + M \cdot \omega_y + N \cdot \omega_z.
$$

Cette puissance est nulle quel que soit le mouvement si

$$
Y = 0, Z = 0, L = 0, M = 0 \text{ et } N = 0
$$

Le torseur des actions transmissibles s'écrit alors :

$$
\left\{\mathcal{A}_{1\rightarrow2}\right\}=\left\{\begin{matrix}X&0\\0&0\\0&0\end{matrix}\right\}_{1\atop{\left(\overrightarrow{x},\overrightarrow{y},\overrightarrow{z}\right)}}.
$$

On retrouve le torseur des actions transmissibles par une liaison ponctuelle (annexe [A.1.1\)](#page-334-0). Par définition une liaison normalisée est énergétiquement parfaite.

## **4.3.4 Liaisons normalisées réelles**

Les liaisons normalisées, telles quelles sont définies dans le tableau en annexe [A.1.1](#page-334-0) sont, par définition, parfaites. Si on souhaite adopter un modèle plus réaliste, il est nécessaire de modifier le torseur des actions transmissibles.

par exemple, pour une liaison pivot d'axe  $(0, \vec{x})$  les deux torseurs normalisées (cinématique et efforts transmissibles) sont :

$$
\{V_{2/1}\} = \begin{Bmatrix} \omega_x & 0 \\ 0 & 0 \\ 0 & 0 \end{Bmatrix}_{\substack{0 \\ (\vec{x}, \vec{y}, \vec{z})}} \text{ et } \{\mathcal{A}_{1 \to 2}\} = \begin{Bmatrix} X & 0 \\ Y & M \\ Z & N \end{Bmatrix}_{\substack{0 \\ (\vec{x}, \vec{y}, \vec{z})}}
$$

.

Le torseur des actions transmissibles réel s'obtient en ajoutant une composante non nulle à la place du zéro :

$$
\{\mathcal{A}_{1\rightarrow 2}\} = \begin{cases} X & Lf \\ Y & M \\ Z & N \end{cases} \quad .
$$

D'où la puissance dissipée par la liaison :

$$
P_{(S_1 \leftrightarrow S_2)} = \left\{ \mathcal{A}_{S_2 \rightarrow S_1} \right\} \otimes \left\{ \mathcal{V}_{S_1/S_2} \right\}
$$
  
\n
$$
P_{(S_1 \leftrightarrow S_2)} = \left\{ \begin{matrix} X & L_f \\ Y & M \\ Z & N \end{matrix} \right\} \otimes \left\{ \begin{matrix} \omega_x & 0 \\ 0 & 0 \\ 0 & 0 \end{matrix} \right\}
$$
  
\n
$$
P_{(S_1 \leftrightarrow S_2)} = L_f \cdot \omega_x.
$$

# **4.4 Travail et énergie**

Soit un ensemble matériel E soumis à l'action mécanique représentée par la densité de force *f* (P) en chaque point P .

#### **4.4.1 Travail**

On appelle travail d'une action mécanique entre l'instant  $t_1$  et l'instant  $t_2$ , la quantité obtenue en sommant la puissance développée par cette action mécanique entre ces deux instants :

$$
W_{t_1}^{t_2}(\overrightarrow{f(P)} \to E/\mathcal{R}) = \int_{t_1}^{t_2} P(\overrightarrow{f(P)} \to E/\mathcal{R}) dt \qquad (J).
$$
 (4.16)

## **4.4.2 Énergie potentielle**

Lorsque l'action mécanique est une action conservative (une force est dite conservative lorsque le travail produit par cette force est indépendant du chemin suivi par son point d'action), alors le travail de cette force peut se mettre sous la forme d'une différentielle totale exacte. Le travail ne dépend plus alors que des états initiaux et finaux de l'énergie potentielle :

$$
W_{t_1}^{t_2}(\overrightarrow{f(P)} \to E/\mathcal{R}) = - (E_p(t_2) - E_p(t_1)).
$$
\n(4.17)

La puissance développée par  $\overline{f(p)}$  s'obtient donc par dérivation de l'énergie potentielle :

$$
\frac{dE_p}{dt} = P_{\left(\overrightarrow{f(P)} \to E/\mathcal{R}\right)}.
$$
\n(4.18)

On dit que la puissance « dérive » de l'énergie potentielle.

On ne peut définir l'énergie potentielle que si l'action mécanique est conservative (gravité, action d'un ressort,. . .).

L'énergie potentielle est alors une primitive de la puissance, elle n'est définie qu'à une constante près.

# **4.5 Théorème de l'énergie cinétique**

# **4.5.1 Énoncé**

Pour tout mouvement d'un système de solides  $\Sigma$ , la dérivée de l'énergie cinétique galiléenne de Σ est égale à la somme de la puissance galiléenne développée par les actions mécaniques extérieures s'exerçant sur Σ et de la puissance des inter-efforts entre les solides de E.

$$
\frac{\mathrm{d}}{\mathrm{d}t} \left[ \mathrm{E}c_{\left(\Sigma/\mathcal{R}_{g}\right)} \right] = \mathrm{P}_{\left(\overline{\Sigma} \to \Sigma/\mathcal{R}_{g}\right)} + \mathrm{P}_{int \Sigma}.\tag{4.19}
$$

# **4.5.2 Démonstration dans le cas d'un seul solide**

Soit un solide S de masse *m* en mouvement par rapport à un repère galiléen R*<sup>g</sup>* . Le Principe Fondamental de la Dynamique appliqué à ce solide s'écrit :

$$
\left\{\mathcal{D}_{S/\mathcal{R}_g}\right\} = \left\{\mathcal{F}_{\overline{S}\rightarrow S}\right\}
$$
\n
$$
\left\{\frac{\int_S \overline{\Gamma_{(P/\mathcal{R}_g)}} dm}{\int_S AP \wedge \overline{\Gamma_{(P/\mathcal{R}_g)}} dm}\right\}_A = \left\{\frac{\overline{R}_{\overline{S}\rightarrow S}}{\overline{M}_{A,\overline{S}\rightarrow S}}\right\}_A.
$$

Multiplions chaque membre de l'égalité par le torseur cinématique de S par rapport au re-

père galiléen  $\left\{\mathcal{V}_{\mathbf{S}/\mathscr{R}_g}\right\}$  $\left\{\frac{\Omega_{S}}{\mathcal{R}_{g}}\right\}$  $\left\{\frac{\Omega_{S/\mathcal{R}_g}}{\mathrm{V}_{\mathrm{AES}/\mathcal{R}_g}}\right\}$ A .

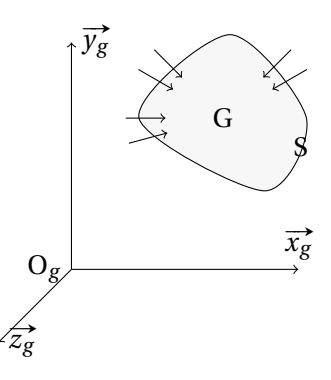

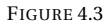

$$
\left\{\mathcal{D}_{S/\mathcal{R}_g}\right\}\otimes\left\{\mathcal{V}_{S/\mathcal{R}_g}\right\}=\left\{\mathcal{F}_{\overline{S}\rightarrow S}\right\}\otimes\left\{\mathcal{V}_{S/\mathcal{R}_g}\right\} \newline\left\{\int\limits_{S}\frac{\int_S\overline{\Gamma_{(P/\mathcal{R}_g)}}dm}{\overline{\Lambda^p}\wedge\overline{\Gamma_{(P/\mathcal{R}_g)}}dm}\right\}_{\Lambda}\otimes\left\{\frac{\overline{\Omega_{S/\mathcal{R}_g}}}{\overline{\mathsf{V}_{\text{AES}/\mathcal{R}_g}}}\right\}_{\Lambda}=\left\{\frac{\overline{\text{R}_{\overline{S}\rightarrow S}}}{\overline{\text{M}_{\text{A},\overline{S}\rightarrow S}}}\right\}_{\Lambda}\otimes\left\{\frac{\overline{\Omega_{S/\mathcal{R}_g}}}{\overline{\mathsf{V}_{\text{AES}/\mathcal{R}_g}}}\right\}_{\Lambda}
$$

Le terme de droite représente la puissance galiléenne développée par les actions mécaniques extérieures à S sur S :

$$
P_{(\overrightarrow{S} \rightarrow S/\mathcal{R}_{g})} = \left\{ \overrightarrow{\frac{R_{\overrightarrow{S}} - S}{M_{A,\overrightarrow{S}} - S}} \right\}_{A} \otimes \left\{ \overrightarrow{\frac{\Omega_{S/\mathcal{R}_{g}}}{V_{A \in S/\mathcal{R}_{g}}}} \right\}_{A}.
$$

Développons l'autre terme.

$$
\left\{\mathcal{D}_{S/\mathcal{R}_{g}}\right\} \otimes \left\{\mathcal{V}_{S/\mathcal{R}_{g}}\right\} = \left\{\int_{S} \frac{\int_{S} \overline{\Gamma_{(P/\mathcal{R}_{g})}} dm}{\Lambda \overline{P} \wedge \overline{\Gamma_{(P/\mathcal{R}_{g})}} dm}\right\}_{A} \otimes \left\{\frac{\overline{\Omega_{S/\mathcal{R}_{g}}}}{V_{A \in S/\mathcal{R}_{g}}}\right\}_{A}
$$

$$
= \left(\int_{S} \overrightarrow{\Gamma_{(P/\mathcal{R}_{g})}} dm\right) \cdot \overrightarrow{V_{A \in S/\mathcal{R}_{g}}} + \left(\int_{S} \overrightarrow{AP} \wedge \overrightarrow{\Gamma_{(P/\mathcal{R}_{g})}} dm\right) \cdot \overrightarrow{\Omega_{S/\mathcal{R}_{g}}}
$$

# » <sup>V</sup>A∈S/R*<sup>g</sup>* est indépendant de la masse, on peut donc le mettre sous l'intégrale sans changer le résultat,

$$
\left\{\mathcal{D}_{S/\mathcal{R}_g}\right\} \otimes \left\{\mathcal{V}_{S/\mathcal{R}_g}\right\} = \int_S \overrightarrow{\Gamma_{(P/\mathcal{R}_g)}} \cdot \overrightarrow{V_{A \in S/\mathcal{R}_g}} dm + \left(\int_S \overrightarrow{AP} \wedge \overrightarrow{\Gamma_{(P/\mathcal{R}_g)}} dm\right) \cdot \overrightarrow{\Omega_{S/\mathcal{R}_g}}
$$

en remplaçant  $\overrightarrow{V_{A\in S/\mathcal{R}_g}} = \overrightarrow{V_{P\in S/\mathcal{R}_g}} + \overrightarrow{\Omega_{S/\mathcal{R}_g}} \wedge \overrightarrow{PA}$ 

$$
\left\{\mathcal{D}_{S/\mathcal{R}_g}\right\} \otimes \left\{\mathcal{V}_{S/\mathcal{R}_g}\right\} = \int_S \overrightarrow{\Gamma_{(P/\mathcal{R}_g)}} \cdot \left(\overrightarrow{V_{P\in S/\mathcal{R}_g}} + \overrightarrow{\Omega_{S/\mathcal{R}_g}} \wedge \overrightarrow{PA}\right) dm
$$

$$
+ \left(\int_S \overrightarrow{AP} \wedge \overrightarrow{\Gamma_{(P/\mathcal{R}_g)}} dm\right) \cdot \overrightarrow{\Omega_{S/\mathcal{R}_g}}
$$

$$
\left\{\mathcal{D}_{S/\mathcal{R}_{g}}\right\} \otimes \left\{\mathcal{V}_{S/\mathcal{R}_{g}}\right\} = \int_{S} \overrightarrow{\Gamma_{(P/\mathcal{R}_{g})}} \cdot \overrightarrow{V_{P \in S/\mathcal{R}_{g}}} dm + \int_{S} \overrightarrow{\Gamma_{(P/\mathcal{R}_{g})}} \cdot \left(\overrightarrow{\Omega_{S/\mathcal{R}_{g}}} \wedge \overrightarrow{PA}\right) dm + \left(\int_{S} \overrightarrow{AP} \wedge \overrightarrow{\Gamma_{(P/\mathcal{R}_{g})}} dm\right) \cdot \overrightarrow{\Omega_{S/\mathcal{R}_{g}}} \qquad (1)
$$

La somme des deux dernières intégrales est nulle (produits mixtes opposés)

$$
\left\{\mathcal{D}_{S/\mathcal{R}_g}\right\}\otimes\left\{\mathcal{V}_{S/\mathcal{R}_g}\right\}=\int_S\overrightarrow{\Gamma_{(P/\mathcal{R}_g)}}\cdot\overrightarrow{V_{P\in S/\mathcal{R}_g}}dm
$$

Par définition  $\begin{bmatrix} d \\ d \end{bmatrix}$  $\frac{d}{dt} \overrightarrow{V_{P \in S/\mathcal{R}_g}}$  $\mathscr{R}_g$  $=\overrightarrow{\Gamma_{(P/\mathscr{R}_g)}}$ , en remplaçant

$$
\left\{\mathcal{D}_{1S/\mathcal{R}_g}\right\}\otimes\left\{\mathcal{V}_{S/\mathcal{R}_g}\right\}=\int_S\left[\frac{d}{dt}\overrightarrow{V_{P\in S/\mathcal{R}_g}}\right]_{\mathcal{R}_g}\cdot\overrightarrow{V_{P\in S/\mathcal{R}_g}}dm
$$

On reconnaît sous le signe intégrale la forme différentielle  $\frac{du^2}{dt}$  $\frac{du^2}{dt} = 2 \cdot u \cdot \frac{du}{dt}$ dt .

$$
\left\{\mathcal{D}_{S/\mathcal{R}_g}\right\}\otimes\left\{\mathcal{V}_{S/\mathcal{R}_g}\right\}=\int_S\frac{1}{2}\frac{\mathrm{d}\overrightarrow{\mathrm{V_{P\in S/\mathcal{R}_g}}^2}}{\mathrm{d}t}\mathrm{d}m
$$

Compte tenu du principe de conservation de la masse on peut inverser l'intégration et la dérivation.

$$
\left\{\mathcal{D}_{S/\mathcal{R}_g}\right\}\otimes\left\{\mathcal{V}_{S/\mathcal{R}_g}\right\}=\frac{\mathrm{d}}{\mathrm{dt}}\left[\int_S\frac{1}{2}\overrightarrow{\mathrm{V}_{\mathrm{P}\in S/\mathcal{R}_g}}^2\mathrm{d}m\right]
$$

On reconnaît la définition de l'énergie cinétique.

$$
\left\{\mathcal{D}_{S/\mathcal{R}_g}\right\} \otimes \left\{\mathcal{V}_{S/\mathcal{R}_g}\right\} = \frac{d}{dt} \left[ TS/\mathcal{R}_g \right]
$$

On retrouve donc la définition du théorème de l'énergie cinétique pour un solide (pas de puissance des inter–efforts pour un seul solide) :

$$
\frac{\mathrm{d}}{\mathrm{d}t} \left[ TS/\mathcal{R}_g \right] = P_{\left(\overline{S} \to S/\mathcal{R}_g\right)}.
$$
\n(4.20)

# **4.5.3 Démonstration dans le cas de deux solides**

Soit un système matériel Σ composé de deux solides  $S_1$  et  $S_2$  en mouvement par rapport à un repère galiléen  $\mathcal{R}_g$  et en liaison l'un avec l'autre. Le théorème de l'énergie cinétique appliqué à  $S_1$  s'écrit :

$$
\frac{\mathrm{d}}{\mathrm{d}t}\left[\mathrm{T}_{(S_1/\mathcal{R}_g)}\right] = \mathrm{P}_{\left(\overline{S_1} \to S_1/\mathcal{R}_g\right)},
$$

de même pour S<sub>2</sub>

$$
\frac{\mathrm{d}}{\mathrm{d}t}\left[\mathrm{T}_{(\mathrm{S}_2/\mathcal{R}_g)}\right] = \mathrm{P}_{\left(\overline{\mathrm{S}_2} \to \mathrm{S}_2/\mathcal{R}_g\right)}.
$$

La puissance des actions extérieures sur  $S_1$  est la somme de la puissance des actions extérieures à Σ agissant sur  $S_1$  et des actions de liaisons de  $S_2$  sur  $S_1$ .

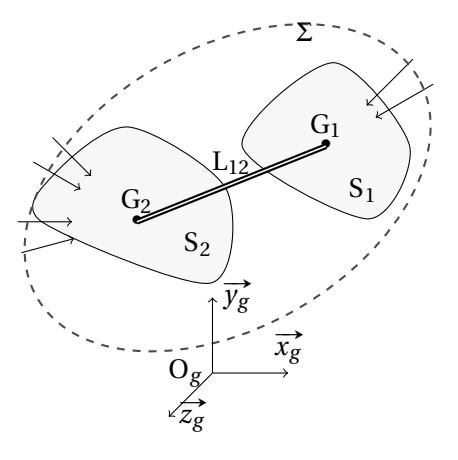

FIGURE 4.4 – Théorème de l'énergie cinétique

$$
\frac{d}{dt} \left[ T_{(S_1/\mathcal{R}_g)} \right] = P_{\left(\overline{S_1} \to S_1/\mathcal{R}_g\right)} = P_{\left(\overline{\Sigma} \to S_1/\mathcal{R}_g\right)} + P_{(S_2 \to S_1/\mathcal{R}_g)}
$$

de même pour S<sub>2</sub>

$$
\frac{\mathrm{d}}{\mathrm{d}t} \left[ T_{(S_2/\mathcal{R}_g)} \right] = P_{\left( \overline{S_2} \to S_2/\mathcal{R}_g \right)} = P_{\left( \overline{\Sigma} \to S_2/\mathcal{R}_g \right)} + P_{(S_1 \to S_2/\mathcal{R}_g)}
$$

En additionnant les deux égalités

$$
\frac{d}{dt} \left[ T_{(S_1/\mathcal{R}_g)} \right] + \frac{d}{dt} \left[ T_{(S_2/\mathcal{R}_g)} \right] = P_{\left(\overline{\Sigma} \to S_1/\mathcal{R}_g\right)} + P_{(S_2 \to S_1/\mathcal{R}_g)} + P_{\left(\Sigma \to S_2/\mathcal{R}_g\right)} + P_{\left(S_1 \to S_2/\mathcal{R}_g\right)}
$$
\n
$$
\frac{d}{dt} \left[ T_{\left(\Sigma/\mathcal{R}_g\right)} \right] = \left( P_{\left(\overline{\Sigma} \to S_1/\mathcal{R}_g\right)} + P_{\left(\Sigma \to S_2/\mathcal{R}_g\right)} \right) + \left( P_{\left(S_2 \to S_1/\mathcal{R}_g\right)} + P_{\left(S_1 \to S_2/\mathcal{R}_g\right)} \right)
$$
\n
$$
\frac{d}{dt} \left[ T_{\left(\Sigma/\mathcal{R}_g\right)} \right] = P_{\left(\overline{\Sigma} \to \Sigma/\mathcal{R}_g\right)} + P_{\left(S_1 \to S_2\right)}
$$

On retrouve donc le théorème de l'énergie cinétique dans le cas de deux solides.

### **4.5.4 Généralisation à n solides**

Le théorème de l'énergie cinétique pour un ensemble matériel de n solides s'obtient en généralisant la relation pour deux solides.

$$
\frac{d}{dt} \left[ T_{(\Sigma/\mathcal{R}_g)} \right] = P_{(\overline{\Sigma} \to \Sigma/\mathcal{R}_g)} + P_{int \Sigma}.
$$
\n(4.21)

## **4.5.5 Utilisation**

Le théorème de l'énergie cinétique permet d'obtenir une équation différentielle du second ordre caractéristique du mouvement, cette équation n'est pas indépendante des 6 équations obtenues à partir du PFD.

Le théorème de l'énergie cinétique est efficace pour déterminer l'équation différentielle du mouvement dans le cas d'un mécanisme à un seul degré de mobilité.

Le théorème est difficile à mettre en œuvre si les puissances intérieures ne sont pas nulles ou ne dérivent pas d'une fonction de force invariable (énergie potentielle).

# **4.5.6 Intégrale première de l'énergie cinétique**

Lorsque les puissances des efforts extérieurs et intérieurs à un ensemble de solides Σ sont nulles ou dérivent d'une fonction de force (énergie potentielle au signe près), ces puissances peuvent alors être mises sous la forme d'une différentielle de l'énergie potentielle :

$$
P_{(\overline{\Sigma} \to \Sigma/\mathcal{R}_g)} + P_{int\Sigma} = -\frac{d}{dt} [E_p(\Sigma)].
$$
 (4.22)

Le théorème de l'énergie cinétique s'écrit donc :

$$
\frac{d}{dt} \left[ T_{\Sigma/\mathcal{R}_g} \right] = -\frac{d}{dt} \left[ E_p(\Sigma) \right].
$$
\n(4.23)

En intégrant cette équation on obtient :

$$
T_{\Sigma/\mathcal{R}_g} = -E_p(\Sigma) + K \tag{4.24}
$$

avec K constante d'intégration. Cette équation est l'intégrale première de l'énergie cinétique, c'est une équation différentielle du mouvement du premier ordre.

On écrit plutôt cette relation sous la forme :

$$
T_{\Sigma/\mathcal{R}_g} + E_p(\Sigma) = K.
$$
\n(4.25)

On reconnaît en posant K = E*m*(Σ) la relation caractéristique de la conservation de l'énergie mécanique. L'énergie mécanique totale est la somme de l'énergie cinétique galiléenne et de l'énergie potentielle :

$$
T_{\Sigma/\mathcal{R}_g} + E_p(\Sigma) = E_m(\Sigma). \tag{4.26}
$$

# **4.6 Exercices**

**Exercice 18- Retourneur** *extrait E3A*

Un mécanisme de transport de papier utilise pour un transfert entre deux postes de travail, un retourneur. Une bobine de papier est placée sur le retourneur puis celui-ci effectue une rotation d'axe  $(0, \vec{x_0})$ . Le retourneur est en liaison pivot parfaite avec le bâti. Un couple moteur de module C*<sup>m</sup>* est appliqué sur le retourneur.

La bobine (B) est un cylindre creux de diamètre extérieur D*<sup>e</sup>* = 330mm, de diamètre intérieur D*<sup>i</sup>* = 120mm, de hauteur *h* = 98mm, homogène de masse  $M_B = 6.5$  kg et de centre de gramasse  $m_B = 6.3$  kg et de centre de g<br>vité G<sub>B</sub> (OG<sub>B</sub> ·  $\overrightarrow{y_1} = y_B$ ,  $y_B = 350$  mm).

O  $\overrightarrow{x_0}$  $y_0$  $\overrightarrow{z_0}$ A #»*y*1

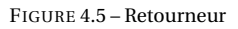

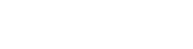

*Corrigé page [136](#page-145-0)*

Le retourneur (R) est de masse  $M_R$  ( $M_R$  = 22 kg), de centre de gravité  $G_R$  $\overline{(\overline{OG_R} \cdot \overline{y_1}} = y_R$ ,  $y_R = 200 \text{ mm}$ ), la matrice d'inertie du retourneur en O dans la base  $\left(\vec{x}_0, \vec{y}_1, \vec{z}_1\right)$  s'écrit :

$$
\overline{\overline{\mathscr{I}_{O}(R)}} = \begin{pmatrix} A & -F & -E \\ -F & B & -D \\ -E & -D & C \end{pmatrix}_{\substack{(x_0, y_1^*, z_1^*)}
$$

avec A = 0,35 kgm<sup>2</sup>, B = 0,28 kgm<sup>2</sup>, C = 0,57 kgm<sup>2</sup>, D = 0 kgm<sup>2</sup>, E = 0 kgm<sup>2</sup> et F =  $0.2 \text{kgm}^2$ .

**Q1.** Déterminez la matrice d'inertie en G<sub>B</sub> de la bobine dans base  $(\vec{x_0}, \vec{y_1}, \vec{z_1})$  . En  $\alpha$  is bettermined a matrice  $\alpha$  merite en  $\sigma_{\beta}$  at a bobine dans definition of  $\alpha$  is  $(0, \vec{x_0})$  de la bobine.

**Q2.** Déterminez le moment d'inertie de l'ensemble  $\Sigma =$ {retourneur, bobine} par rapport à  $(0, \vec{x_0})$ .

**Q3.** Faire l'inventaire des actions appliquées sur l'ensemble Σ.

**Q4.** Déterminer l'énergie cinétique de l'ensemble Σ.

**Q5.** Déterminer la puissance des efforts extérieurs sur cet ensemble.

**Q6.** Déterminer, à partir du théorème de l'énergie cinétique, l'équation différentielle du mouvement.

#### **Exercice 19- Meule à huile** *Corrigé page [137](#page-146-0)*

La meule tournante (2), entraînée en rotation par le bras (1), roule sur le socle en pierre (meule dormante) (0). La meule cylindrique d'épaisseur *e* = 200mm, de rayon R, de masse M et de centre d'inertie B est en liaison pivot d'axe  $(B, \overline{x_1})$  avec le bras et celui-ci est en liaison pivot glissant d'axe  $(0, \vec{z_0})$  avec l'axe vertical solidaire du socle. Ces deux liaisons sont supposées parfaites.

La meule roule sans glisser au point I sur la meule dormante. On note *f* le coefficient de frottement entre la meule et le socle.

La masse et l'inertie du bras sont négligeables devant celles de la meule.

La masse et merne du bras sont negligeables devant cent<br>On note  $\overline{C}_a = C_a \cdot \overline{z_0}$ , le couple moteur agissant sur le bras.

Le référentiel associé au socle (0) est supposée galiléen.

# **A. Étude cinématique**

**Q1.** Écrire les torseurs cinématiques des liaisons 1/0 et 2/1.

On modélise la liaison entre la meule tournante et le socle par une liaison cylindre plan.

**Q2.** Donner le torseur de cette liaison.

**Q3.** Écrire la fermeture cinématique.

**Q4.** À partir de la condition de roulement sans glissement en I, déterminer la relation entre  $\dot{\alpha} = \frac{d \alpha}{d \alpha}$  $\frac{d\alpha}{dt}$  et  $\dot{\theta} = \frac{d\theta}{dt}$  $\frac{1}{\mathrm{d}t}$ .

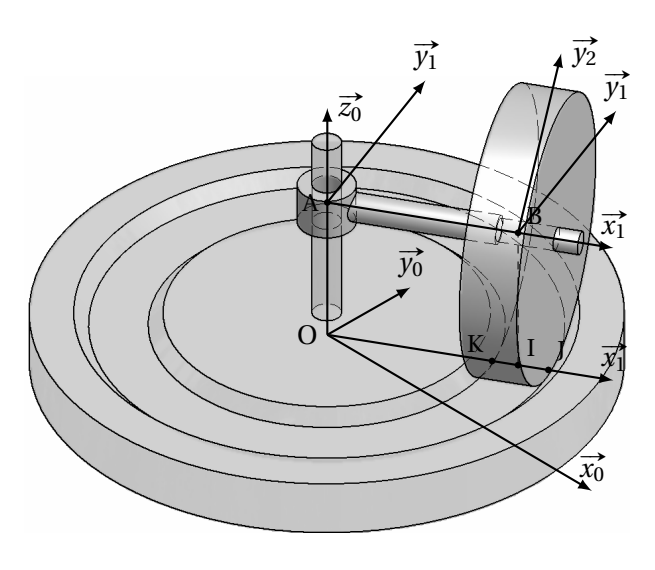

FIGURE 4.6 – Meule à huile

- −  $(0, \overrightarrow{x_0}, \overrightarrow{y_0}, \overrightarrow{z_0})$  associé à la meule dormante ;
- $(A, \vec{x_1}, \vec{y_1}, \vec{z_0})$  associé au bras ;
- −  $(B, \vec{x_1}, \vec{y_2}, \vec{z_2})$  associé à la

meule tournamente;  
\n
$$
-\left(\overrightarrow{x_0}, \overrightarrow{x_1}\right) = \alpha;
$$
\n
$$
-\left(\overrightarrow{y_1}, \overrightarrow{y_2}\right) = \theta;
$$

$$
-\overrightarrow{OA} = R \cdot \overrightarrow{z_0}, \overrightarrow{AB} = a \cdot \overrightarrow{y_1};
$$

– Les trois points I, J et K appartiennent à la ligne de contact entre la meule tournante et le socle, J et K les points extrêmes, I le milieu.

**Q5.** Déduire le torseur cinématique en I de la liaison entre de 2/0. **Q6.** Déterminer  $\overrightarrow{V_{J\in2/0}}$  et  $\overrightarrow{V_{K\in2/0}}$ **Q7.** Représenter sur le schéma cidessous l'allure de la vitesse de glissement pour tout point du segment KJ.

# **B. Modélisation des efforts**

**Q8.** Écrire les torseurs des efforts transmissibles pour les liaisons 1/0 et 2/1.

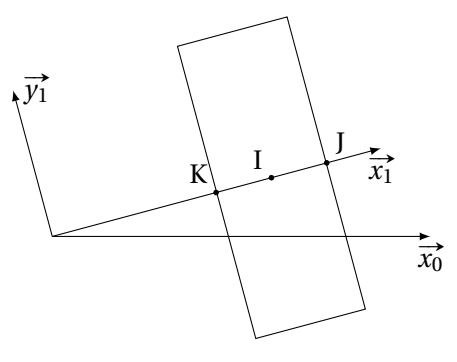

FIGURE 4.7 – Schéma à compléter

On se propose maintenant de déterminer le torseur de l'action de contact entre la meule et le socle.

Soit  $P_1$  un point du segment KI et  $P_2$  un point du segment IJ.

On note *p*<sup>λ</sup> la pression linéïque de contact entre la meule et le socle (supposée constante).  $\longrightarrow$ 

**Q9.** À partir des relations de Coulomb, décrire l'action élémentaire de contact  $dF_{0\rightarrow 2}^{\mathbf{P}_1}$ au point en P<sub>1</sub> et  $\stackrel{\text{induou}}{\longrightarrow}$  $dF_{0\rightarrow 2}^{\text{P}_2}$  en P<sub>2</sub>.

**Q10.** Représenter graphiquement sur le schéma ci-contre l'allure de la composante tangentielle de cette action de contact pour tout point du segment KJ.

**Q11.** Déterminer le torseur des efforts transmissibles par cette liaison en I. Montrer que  $p_{\lambda} = \frac{M \cdot g}{e}$ *e* .

# **C. Étude dynamique**

**Q12.** Énoncer le théorème de l'énergie cinétique. Préciser le système à étudier pour obtenir le couple moteur.

**Q13.** Déterminer l'énergie cinétique de la meule dans son mouvement par rapport au référentiel associé au socle (supposé galiléen).

**Q14.** Déterminer la puissance des efforts extérieurs.

**Q15.** En déduire l'équation différentielle donnant le couple moteur C*a*.

# **Exercice 20- manège** *Corrigé page [141](#page-150-0)*

Un manège (figure [4.8\)](#page-143-0) est constitué d'un plateau (1) libre en rotation par rapport au sol 0 (liaison pivot d'axe  $(0, \vec{z_0})$ ) et d'une nacelle (2) sur laquelle peuvent prendre place des enfants.

<span id="page-143-0"></span>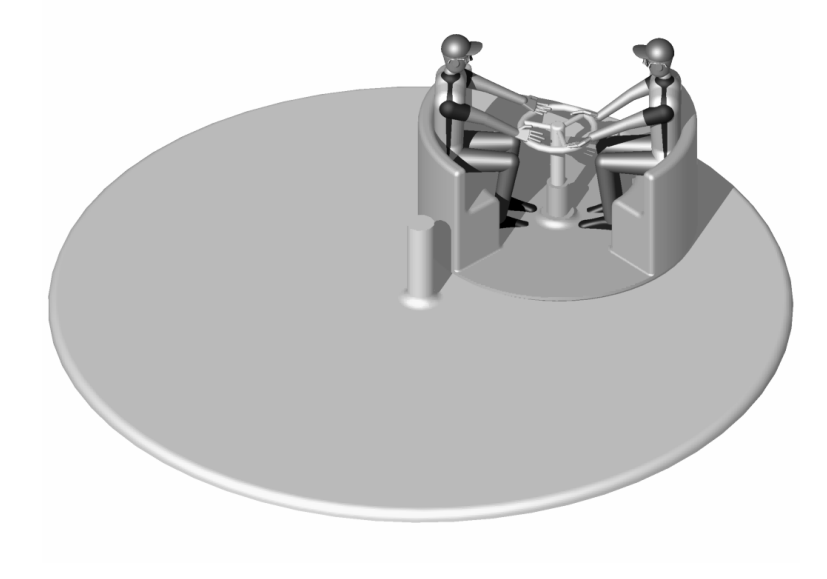

FIGURE 4.8 – Manège

La nacelle est en liaison pivot d'axe  $(\mathrm{A},\overrightarrow{z_0})$  par rapport au plateau.

- $-$ **Le repère**  $(0, \vec{x_0}, \vec{y_0}, \vec{z_0})$  est lié au sol et supposé galiléen ;
- $-$ **le repère**  $(0, \overline{x_1}, \overline{y_1}, \overline{z_1})$  **est lié au plateau avec**  $\overline{z_1} = \overline{z_0}$  **et α =**  $(\overline{x_0}, \overline{x_1})$ **;**

 $-$ *i*e repère (0, x<sub>1</sub>, y<sub>1</sub>, z<sub>1</sub>) est ne au plateau avec z<sub>1</sub> = z<sub>0</sub> et α = (x<sub>0</sub>, x<sub>1</sub>),<br>  $-$  le repère (A, x<sub>2</sub>, y<sub>2</sub>, z<sub>2</sub>) est lié à la nacelle avec z<sub>1</sub> = z<sub>0</sub>,  $\overrightarrow{OA} = a \cdot \overrightarrow{x_1}$  et β = (x<sub>1</sub>, x<sub>2</sub>). Deux enfants s'installent sur la nacelle et mettent en mouvement l'ensemble en appliquant sur le volant solidaire du plateau un couple # »C*<sup>e</sup>* <sup>=</sup> <sup>C</sup>*<sup>e</sup>* · #»*z*0.

Le moment d'inertie du plateau de masse  $m_1$  par rapport à l'axe de rotation est noté I<sub>1</sub>. Le centre d'inertie du plateau est sur l'axe  $(0, \vec{z_0})$ .

On suppose les enfants solidaires de la nacelle (même classe d'équivalence cinématique). Le moment d'inertie de l'ensemble formé par la nacelle et les deux enfants par rapport à l'axe de rotation est noté  $I_2$  et sa masse  $m_2$ .
Le centre d'inertie de l'ensemble formé par la nacelle et les deux enfants est  $\frac{12 \text{ center}}{2}$  sur l'axe  $(A, \vec{z}_2)$ .

On pose :  $\overrightarrow{\Omega_{1/0}} = \omega_{10} \cdot \overrightarrow{z_0}$ ,  $\overrightarrow{\Omega_{2/0}} = \omega_{20} \cdot \overrightarrow{z_0}$ ,  $\overrightarrow{\Omega_{2/1}} = \omega_{21} \cdot \overrightarrow{z_0}$ . Toutes les liaisons sont parfaites.

**Q1.** Tracez le graphe des liaisons de ce mécanisme.

**Q2.** Faites le bilan des actions extérieures et de liaisons.

**Q3.** Combien de degrés de mobilité possède ce système mécanique ? En déduire le nombre d'équations différentielles nécessaires pour étudier le mouvement.

**Q4.** Quelles équations peut-on écrire qui ne font pas apparaître d'inconnues de liaisons ? Justifiez.

**Q5.** Déterminez le moment cinétique de l'ensemble {1,2} en projection sur l'axe de rotation, puis le moment dynamique.

 $\mathbf{Q6}.$  Écrivez le théorème du moment dynamique en projection  $\left( \mathrm{O},\overrightarrow{z_{0}}\right)$ , que constatezvous ? En déduire qu'il y a conservation du moment cinétique.

**Q7.** En déduire la relation entre  $\omega_{20}$ ,  $\omega_{10}$ , en fonction de  $\omega_{21}$ ,  $I_1$ ,  $I_2$ ,  $m_2$  et *a*.

<span id="page-144-0"></span>**Q8.** Appliquez le théorème de l'énergie cinétique à l'ensemble {1,2}, donnez la relation liant le couple  $C_e$  et  $\omega_{21}$ .

#### **Exercice 21- Barrière de parking** *Corrigé page [143](#page-147-0)*

On se propose de comparer d'un point de vue dynamique le comportement de deux barrières de parking.

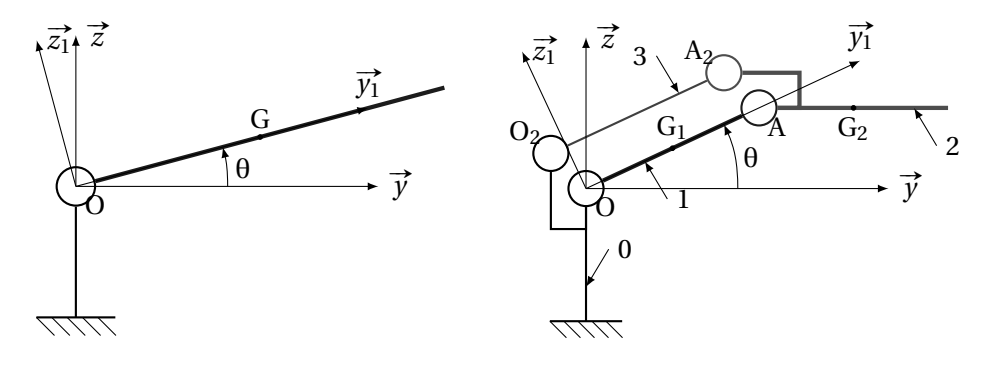

FIGURE 4.9 – Barrière Type A

FIGURE 4.10 – Barrière Type B

La barrière type A est un profilé en aluminium de longueur  $L_A = 2 \cdot L = 2m$  et de masse  $M_A = 2 \cdot M$ .

La barrière de type B est composée de deux demi-barrières (1) et (2) de masse  $M_B = M$  et de longueur  $L_B = L = 1$ m. La demi barrière extrême (2) est toujours parallèle au sol (parallélogramme OAA<sub>2</sub>O<sub>2</sub>).

On note  $C_A$  le couple moteur agissant sur la barrière de type A et respectivement  $C_B$  pour la barrière de type B.

Hypothèses et données complémentaires :

- on modélise d'un point de vue cinétique, chaque barrière par une tige sans épaisseur ;
- le centre d'inertie de chaque barrière (demi-barrière) est à mi-longueur ;
- la tige de rappel (3) de la barrière de type B est de masse et inertie négligeable.

**Q1.** Déterminer dans les deux cas l'équation différentielle donnant le couple moteur nécessaire pour lever la barrière par la méthode de votre choix.

Q2. Comparer les deux couples moteurs C<sub>A</sub> et C<sub>B</sub> pour une même loi de vitesse. Conclure.

### **4.6.1 Corrigés**

**Cor. 18**, *Sujet page [131](#page-140-0)*

**Q1.** La bobine est un cylindre creux, la matrice d'inertie est obtenue en « soustrayant » le cylindre intérieur du cylindre plein. On connaît la matrice d'inertie d'un cylindre plein (annexe [A.1.2\)](#page-338-0) ce qui permet d'écrire ici :

$$
\overline{\mathcal{J}_{GB}(Bob)} = \overline{\mathcal{J}_{GB}(C_{plein})}
$$
\n
$$
= \begin{pmatrix} A_i & 0 & 0 \\ 0 & B_i & 0 \\ 0 & 0 & A_i \end{pmatrix} \begin{pmatrix} 0 \\ G_B \\ G_B \end{pmatrix}
$$
\n
$$
+ \begin{pmatrix} A_p & 0 & 0 \\ 0 & B_p & 0 \\ 0 & 0 & A_p \end{pmatrix} \begin{pmatrix} 0 \\ G_B \\ G_B \end{pmatrix}
$$
\n
$$
\begin{pmatrix} 0 & 0 & 0 \\ 0 & 0 & A_p \end{pmatrix} \begin{pmatrix} 0 \\ G_B \\ G_B \end{pmatrix}
$$
\n
$$
\begin{pmatrix} 0 & 0 & 0 \\ 0 & 0 & A_p \end{pmatrix} \begin{pmatrix} 0 \\ G_B \\ G_B \end{pmatrix}
$$

avec

$$
A_p = M_p \left( \frac{R_e^2}{4} + \frac{h^2}{12} \right)
$$
,  $B_p = \frac{1}{2} \cdot M_p \cdot R_e^2$ ,  $A_i = M_i \left( \frac{R_i^2}{4} + \frac{h^2}{12} \right)$ ,  $B_i = \frac{1}{2} \cdot M_i \cdot R_i^2$ .

En posant ρ pour la masse volumique de la bobine.

$$
M_B = \rho \cdot \pi \cdot h \cdot \left(R_e^2 - R_i^2\right)
$$

$$
A_{B} = A_{p} - A_{i} = M_{p} \left( \frac{R_{e}^{2}}{4} + \frac{h^{2}}{12} \right) - M_{i} \left( \frac{R_{i}^{2}}{4} + \frac{h^{2}}{12} \right)
$$
  
\n
$$
A_{B} = \rho \cdot \pi \cdot R_{e}^{2} \cdot h \left( \frac{R_{e}^{2}}{4} + \frac{h^{2}}{12} \right) - \rho \cdot \pi \cdot R_{i}^{2} \cdot h \left( \frac{R_{i}^{2}}{4} + \frac{h^{2}}{12} \right)
$$
  
\n
$$
A_{B} = \rho \cdot \pi \cdot h \frac{R_{e}^{4} - R_{i}^{4}}{4} + \rho \cdot \pi \cdot h \cdot \frac{h^{2}}{12} \left( R_{e}^{2} - R_{i}^{2} \right) = \frac{M_{B}}{4} \frac{R_{e}^{4} - R_{i}^{4}}{R_{e}^{2} - R_{i}^{2}} + M_{b} \frac{h^{2}}{12}
$$
  
\n
$$
A_{B} = M_{B} \left( \frac{R_{e}^{2} + R_{i}^{2}}{4} + \frac{h^{2}}{12} \right) \text{ de même B}_{B} = M_{B} \frac{R_{e}^{4} + R_{i}^{2}}{2}
$$

**Q2.** Moment d'inertie de l'ensemble  $\Sigma$  ={retourneur, bobine} par rapport à  $(0, \vec{x_0})$ .

$$
I_{O, \vec{x_0}}(\Sigma) = I_{O, \vec{x_0}}(B) + I_{O, \vec{x_0}}(R)
$$
  
\n
$$
I_{O, \vec{x_0}}(B) = I_{G_B, \vec{x_0}}(B) + M_B \cdot y_B^2 = A_B + M_B \cdot y_B^2
$$
 (théorème de Huygens)  
\n
$$
I_{O, \vec{x_0}}(B) = M_B \left( \frac{R_e^2 + R_i^2}{4} + \frac{h^2}{12} + y_B^2 \right)
$$
  
\n
$$
I_{O, \vec{x_0}}(\Sigma) = M_B \left( \frac{R_e^2 + R_i^2}{4} + \frac{h^2}{12} + y_B^2 \right) + A
$$

**Q3.** Inventaire des actions appliquées sur l'ensemble Σ.

- $-$  Le poids de la bobine  $\{\mathcal{P}_{g\to B}\} = \begin{cases} -M_B \cdot g\overline{z_0} \\ 0 \end{cases}$  $\frac{18}{6}$   $\left\{\frac{18}{6}\right\}$ GB ,
- $-$  le poids du retourneur  $\{\mathscr{P}_{g\to R}\} = \begin{cases} -M_R \cdot g\overrightarrow{z_0} \end{cases}$  $\frac{8.876}{0}$ GR ,
- le couple moteur  $\{\mathscr{C}_{m\to R}\} = \begin{cases} 0 & \text{if } n \geq 0 \\ 0 & \text{if } n \geq 1 \end{cases}$  $\left\{\n \begin{array}{c}\n 0 \\
 C_m \cdot \vec{x_0}\n \end{array}\n \right\}$ ∀P ,
- la liaison pivot entre le bâti et le retourneur  $\left\{\mathscr{A}_{0\rightarrow R}\right\}$  = ſ  $\mathbf{I}$  $X \quad 0$ Y M Z N  $\overline{\mathcal{L}}$  $\left\}$  ∀P∈(0, $\overrightarrow{x_0}$ )<sup>.</sup>  $\left(\overrightarrow{x_0}, \overrightarrow{?}, \overrightarrow{?}\right)$

**Q4.** L'ensemble  $\Sigma = \{Retourneur + Bobine\}$  est en rotation par rapport à l'axe  $(0, \vec{x_0})$  fixe dans le repère galiléen  $(\mathcal{R}_g = \mathcal{R}_0)$ . L'énergie cinétique galiléenne est donc :

$$
\mathrm{E}c_{\Sigma/\mathcal{R}_{g}} = \frac{1}{2} \cdot \mathrm{I}_{\mathrm{O},\overrightarrow{x_{0}}}(\Sigma) \cdot \dot{\theta}^{2} = \frac{1}{2} \cdot \left( \mathrm{M}_{\mathrm{B}} \left( \frac{\mathrm{R}_{e}^{2} + \mathrm{R}_{i}^{2}}{4} + \frac{h^{2}}{12} + y_{\mathrm{B}}^{2} \right) + \mathrm{A} \right) (\Sigma) \cdot \dot{\theta}^{2}.
$$

**Q5.** Puissance des efforts extérieurs sur cet ensemble.

$$
P_{\left(\overline{\Sigma} \to \Sigma/\mathcal{R}_{g}\right)} = P_{\left(g \to B/\mathcal{R}_{g}\right)} + P_{\left(g \to R/\mathcal{R}_{g}\right)} + P_{\left(\text{C}m \to \text{R}/\mathcal{R}_{g}\right)} + P_{\left(\text{O} \to \text{R}/\mathcal{R}_{g}\right)}
$$
\n
$$
P_{\left(g \to B/\mathcal{R}_{g}\right)} = \begin{cases} -M_{B} \cdot g \cdot \overline{z} \hat{\sigma} \\ \overline{\sigma} \end{cases} \otimes \begin{cases} \dot{\theta} \cdot \overline{x} \\ y_{B} \cdot \dot{\theta} \cdot \overline{z} \hat{\sigma} \end{cases} \otimes \begin{cases} -M_{B} \cdot g \cdot \cos \theta \cdot \dot{\theta} \\ y_{B} \cdot \dot{\theta} \cdot \overline{z} \hat{\sigma} \end{cases}
$$
\n
$$
P_{\left(g \to R/\mathcal{R}_{g}\right)} = \begin{cases} -M_{R} \cdot g \cdot \overline{z} \hat{\sigma} \\ \overline{\sigma} \end{cases} \otimes \begin{cases} \dot{\theta} \cdot \overline{x} \hat{\sigma} \\ y_{R} \cdot \dot{\theta} \cdot \overline{z} \hat{\sigma} \end{cases} \otimes \begin{cases} -M_{R} \cdot y_{R} \cdot \cos \theta \cdot \dot{\theta} \\ \overline{\sigma} \end{cases}
$$
\n
$$
P_{\left(\text{C}m \to \text{R}/\mathcal{R}_{g}\right)} = \begin{cases} \overline{\sigma} \\ \text{C}m \cdot \overline{x} \hat{\sigma} \end{cases} \otimes \begin{cases} \dot{\theta} \cdot \overline{x} \hat{\sigma} \\ \overline{\sigma} \end{cases} \otimes \begin{cases} \dot{\theta} & \text{if } 0 \\ 0 & \text{if } 0 \\ 0 & \text{if } 0 \end{cases} \otimes \begin{cases} \dot{\theta} & \text{if } 0 \\ 0 & \text{if } 0 \\ 0 & \text{if } 0 \end{cases} \otimes \begin{cases} \dot{\theta} & \text{if } 0 \\ 0 & \text{if } 0 \\ 0 & \text{if } 0 \end{cases} \otimes \begin{cases} \dot{\theta} & \text{if } 0 \\ 0 & \text{if } 0 \\ 0 & \text{if } 0 \end{cases} \
$$

$$
P_{(\overline{\Sigma} \to \Sigma/\mathcal{R}_g)} = C_m \cdot \dot{\theta} - (M_B \cdot y_B + M_R \cdot y_R) \cdot \cos \theta \cdot \dot{\theta}
$$

**Q6.** Déterminer, à partir du théorème de l'énergie cinétique, l'équation différentielle du mouvement.

$$
\frac{d}{dt} \left[ E c_{\Sigma/\mathcal{R}_g} \right] = P_{\left( \overline{\Sigma} \to \Sigma/\mathcal{R}_g \right)} + P_{int} \Sigma
$$
  
\n
$$
I_{O, \overline{x_0}(\Sigma)} \cdot \dot{\theta} \cdot \ddot{\theta} = C_m \cdot \dot{\theta} - (M_B \cdot y_B + M_R \cdot y_R) \cdot \cos \theta \cdot \dot{\theta}
$$
  
\n
$$
\left( M_B \left( \frac{R_e^2 + R_i^2}{4} + \frac{h^2}{12} + y_B^2 \right) + A \right) \cdot \ddot{\theta} = C_m - (M_B \cdot y_B + M_R \cdot y_R) \cdot \cos \theta
$$

**Cor. 19**, *Sujet page [132](#page-121-0)*

#### **A. Étude cinématique**

**Q1.**  $\left\{V_{1/0}\right\} = \begin{cases} \frac{\overline{\Omega_{1/0}} = \dot{\alpha} \cdot \vec{z_0}}{\overline{V_{10} \cdot \vec{z_0}}} \end{cases}$  $V_{10} = \dot{\alpha} \cdot \vec{z_0}$ <br>  $V_{10} \cdot \vec{z_0}$  $\forall P \in (A, \vec{z_0})$ ,  $\{V_{2/1}\} = \{\overrightarrow{\Omega_{2/1}} = \vec{\theta} \cdot \vec{x_1}\}$  $\begin{bmatrix} = \theta \cdot \vec{x_1} \\ \vec{0} \end{bmatrix}$ ∀P∈(A, $\overrightarrow{x_1}$ )<sup>.</sup> **Q2.** Liaison Cylindre/plan de normale  $(I, \vec{z_0})$  et de direction  $(I, \vec{x_1})$ :

$$
\left\{ \mathcal{V}_{2/0} \right\} = \begin{Bmatrix} \omega_x & V_x \\ 0 & V_y \\ \omega_z & 0 \end{Bmatrix}_{\left[\begin{matrix} \overline{x_1}, \overline{y_1}, \overline{z_0} \end{matrix}\right)}
$$

.

**Q3.** On écrit la fermeture cinématique

$$
\left\{\mathcal{V}_{2/1}\right\}+\left\{\mathcal{V}_{1/0}\right\}+\left\{\mathcal{V}_{0/2}\right\}=\{0\}
$$

On choisit d'écrire cette égalité en A, dans la base  $(\overrightarrow{x_1}, \overrightarrow{y_1}, \overrightarrow{z_0})$  avec

$$
\overrightarrow{V_{A\epsilon 2/0}} = \overrightarrow{V_{I\epsilon 2/0}} + \overrightarrow{A1} \wedge \overrightarrow{\Omega_{2/0}} = \overrightarrow{V_{I\epsilon 2/0}} + (a \cdot \overrightarrow{x_1} - R \cdot \overrightarrow{z_0}) \wedge (\omega_x \cdot \overrightarrow{x_1} + \omega_z \cdot \overrightarrow{z_0})
$$

$$
\begin{pmatrix} 0 & 0 \\ 0 & 0 \\ \dot{\alpha} & V_{10} \end{pmatrix} + \begin{pmatrix} \dot{\theta} & 0 \\ 0 & 0 \\ 0 & 0 \end{pmatrix} - \begin{pmatrix} \omega_x & V_x \\ 0 & V_y - (a \cdot \omega_z + R \cdot \omega_x) \\ \omega_z & 0 \end{pmatrix} = 0
$$

d'où les six équations :

$$
\begin{cases} \dot{\theta} - \omega_x = 0 \\ 0 = 0 \text{ et } \begin{cases} V_x = 0 \\ V_y = a \cdot \omega_z + R \cdot \omega_x \\ V_{10} = 0 \end{cases} \end{cases}
$$

On déduit de ces égalités ω $<sub>x</sub> = \dot{\theta}$ , ω $<sub>z</sub> = \dot{\alpha}$ , V<sub>10</sub> = 0 et V<sub>x</sub> = 0.</sub></sub>

Il reste à déterminer V*y* .

**Remarque :** ce système d'équation permet de dire que le système est hyperstatique d'ordre *h* = 1 (équation 0 = 0) et mobile d'ordre *m* = 2 (deux paramètres indépendants).

**Q4.** La meule roule sans glisser en I donc  $V_y = 0$ , d'où  $\dot{\theta} = -\frac{a}{R} \cdot \dot{\alpha}.$ 

**Q5.** 
$$
\begin{Bmatrix} \gamma_{2/0} \end{Bmatrix} = \begin{Bmatrix} \dot{\theta} = -\frac{a}{R} \cdot \dot{\alpha} & 0 \\ 0 & 0 \\ \dot{\alpha} & 0 \end{Bmatrix}_{\frac{1}{(\bar{x}_1, \bar{y}_1)}}
$$

**Q6.**

$$
\overrightarrow{V_{J\in 2/0}} = \overrightarrow{V_{I\in 2/0}} + \overrightarrow{J\mathbf{1}} \wedge \overrightarrow{\Omega_{2/0}}
$$
\n
$$
= -\frac{1}{2} \cdot e \cdot \overrightarrow{x_1} \wedge (\dot{\theta} \cdot \overrightarrow{x_1} + \dot{\alpha} \cdot \overrightarrow{z_0}) = \frac{1}{2} \cdot e \cdot \dot{\alpha} \cdot \overrightarrow{y_1}
$$
\n
$$
\overrightarrow{V_{K\in 2/0}} = \overrightarrow{V_{I\in 2/0}} + \overrightarrow{K\mathbf{1}} \wedge \overrightarrow{\Omega_{2/0}}
$$
\n
$$
= \frac{1}{2} \cdot e \cdot \overrightarrow{x_1} \wedge (\dot{\theta} \cdot \overrightarrow{x_1} + \dot{\alpha} \cdot \overrightarrow{z_0}) = -\frac{1}{2} \cdot e \cdot \dot{\alpha} \cdot \overrightarrow{y_1}
$$

<span id="page-147-1"></span>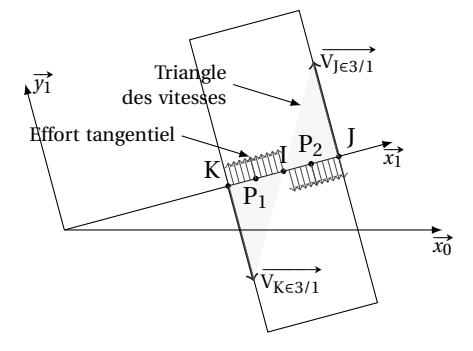

FIGURE 4.11 – Schéma corrigé

**Q7.** Voir [4.11](#page-147-1)

#### **B. Modélisation des efforts**

<span id="page-147-0"></span>**Q8.** 
$$
\{\mathscr{A}_{0\to 1}\} = \begin{cases} X_{01} & L_{01} \\ Y_{01} & M_{01} \\ 0 & 0 \end{cases} \bigg\}_{\substack{VP \in (A, \vec{z}_0^*) \\ (\vec{x}_1, \vec{y}_1, \vec{z}_0^*)}} \text{ et } \{\mathscr{A}_{2\to 1}\} = \begin{cases} X_{21} & 0 \\ Y_{21} & M_{21} \\ Z_{21} & N_{21} \end{cases} \bigg\}_{\substack{VP \in (B, \vec{x}_1^*) \\ (\vec{x}_1, \vec{y}_1, \vec{z}_0^*)}}.
$$

, −→*z*0)

(
(*→*<sub>z1</sub> , *y*<sub>1</sub>, *z*<sub>0</sub>)<br>On se propose maintenant de déterminer le torseur de l'action de contact entre la meule et le socle. Soit  $P_1$  un point du segment KI et  $P_2$  un point du segment IJ.

On note *p*<sub>λ</sub> la pression linéïque de contact entre la meule et le socle (supposée constante).

**Q9.** À partir des relations de Coulomb, décrire l'action élémentaire de contact d $F^P_{0\to 2}$  au point en P<sub>1</sub> et  $\overrightarrow{\mathrm{dF}_{0\rightarrow 2}^{\mathrm{P}_2}}$ en P2.

Les lois de Coulomb permettent de déterminer la composante tangentielle dans le cas d'un contact avec frottement si on connaît la composante normale, le coefficient de frottement et la vitesse de glissement (figure  $\underbrace{4.12}$ ). Ici on peut écrire :

$$
-\frac{\overrightarrow{dF_{0\rightarrow 2}^{P_1}}}{\left\|\overrightarrow{dT_{02}^{P_1}}\right\| = f \cdot |dN_{02}|}
$$
  
-
$$
\frac{\left\|\overrightarrow{dT_{02}^{P_1}}\right\| = f \cdot |dN_{02}|}{\left\|\overrightarrow{dT_{02}^{P_1}}\wedge \overrightarrow{V_{P_1 \in 2/0}} = \overrightarrow{0}
$$

<span id="page-148-0"></span>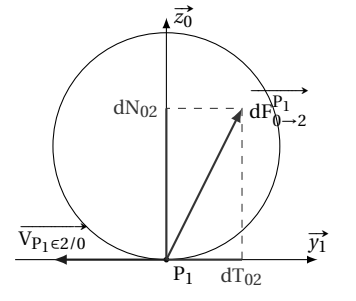

FIGURE 4.12 – Contact avec frottement

Ici pour tous les points P<sup>1</sup> du segment KI, la vitesse est portée par − #»*y*<sup>1</sup> d'où :

$$
\overrightarrow{\mathrm{dT}_{02}} = f \cdot \mathrm{dN}_{02} \cdot \overrightarrow{y_1}.
$$

On détermine de même :

$$
\overrightarrow{\mathrm{dT}^{P_2}_{02}} = -f \cdot \mathrm{dN}_{02} \cdot \overrightarrow{y_1}.
$$

Avec dN<sub>02</sub> =  $p_{\lambda} \cdot dl$ ,  $p_{\lambda}$  la pression linéïque.

**Q10.** Voir figure [4.11.](#page-147-1)

**Q11.** Il suffit d'intégrer sur toute la ligne de contact.

$$
\{\mathcal{A}_{0\rightarrow 2}\} = \left\{\begin{matrix} \int_{P \in KJ} \overrightarrow{\mathrm{dF}_{0\rightarrow 2}} \\ \int_{P \in KJ} \overrightarrow{\mathrm{dF}_{0\rightarrow 2}} \\ P \in KJ \end{matrix}\right\}_I
$$

Pour la résultante, en décomposant sur chaque segment :

$$
\int_{P \in KJ} \overrightarrow{dF_{0\rightarrow 2}} = \int_{P_1 \in KI} \overrightarrow{dF_{0\rightarrow 2}} + \int_{P_2 \in IJ} \overrightarrow{dF_{0\rightarrow 2}} + \int_{P_2 \in IJ} \overrightarrow{dF_{0\rightarrow 2}} + \int_{P_2 \in IJ} dN_{02} \cdot \overrightarrow{z_0} + \overrightarrow{dT_{02}}
$$
\n
$$
= \int_{-\frac{\rho}{2}}^0 \rho_\lambda \cdot d\cdot \overrightarrow{z_0} + f \cdot p_\lambda \cdot d\cdot \overrightarrow{y_1} + \int_0^{\frac{\rho}{2}} p_\lambda \cdot d\cdot \overrightarrow{z_0} - f \cdot p_\lambda \cdot d\cdot \overrightarrow{y_1}
$$
\n
$$
= p_\lambda \cdot e \cdot \overrightarrow{z_0}
$$

puis pour le moment

$$
\int_{P \in KJ} \overrightarrow{IP} \wedge \overrightarrow{dF_{0\to 2}} = \int_{P_1 \in KI} \overrightarrow{IP_1} \wedge \overrightarrow{dF_{0\to 2}^{P_1}} + \int_{P_2 \in IJ} \overrightarrow{IP_2} \wedge \overrightarrow{dF_{0\to 2}^{P_2}}
$$
\n
$$
= \int_{-\frac{\rho}{2}}^0 l \cdot \overrightarrow{x_1} \wedge (p_\lambda \cdot d\cdot \overrightarrow{z_0} + f \cdot p_\lambda \cdot d\cdot \overrightarrow{y_1}) + \int_0^{\frac{\rho}{2}} l \cdot \overrightarrow{x_1} \wedge (p_\lambda \cdot d\cdot \overrightarrow{z_0} - f \cdot p_\lambda \cdot d\cdot \overrightarrow{y_1})
$$
\n
$$
= p_\lambda \cdot \frac{e^2}{4} \cdot \overrightarrow{y_1} - f \cdot p_\lambda \frac{e^2}{4} \cdot \overrightarrow{z_0} + - p_\lambda \cdot \frac{e^2}{4} \cdot \overrightarrow{y_1} - f \cdot p_\lambda \frac{e^2}{4} \cdot \overrightarrow{z_0} = -f \cdot p_\lambda \frac{e^2}{2} \cdot \overrightarrow{z_0}
$$

Finalement le torseur s'écrit : { $\mathscr{A}_{0\rightarrow2}$ } = { $\begin{cases} p_{\lambda} \cdot e \cdot \vec{z_0} \\ -f \cdot n \cdot \vec{z} \end{cases}$  $-f \cdot p_{\lambda} \frac{e^2}{2} \cdot \vec{z_0}$ )

I En isolant l'ensemble { bras + meule} et en écrivant le théorème de la résultante dynamique en projection sur  $\vec{z_0}$  on montre que  $p_\lambda = \frac{M \cdot g}{e}$ , d'où :

$$
\{\mathcal{A}_{0\rightarrow 2}\} = \begin{Bmatrix} M \cdot g \cdot \vec{z_0} \\ -f \cdot M \cdot g \frac{e}{2} \cdot \vec{z_0} \end{Bmatrix}_I
$$

### **C. Étude dynamique**

**Q12.** Il est judicieux ici d'isoler l'ensemble Σ = {*br as* + *meule*}. Le théorème de l'énergie cinétique appliqué à l'ensemble Σ s'écrit : d

$$
\frac{\mathrm{d}}{\mathrm{d}t}\left[\mathrm{E}c_{\Sigma/0}\right] = \mathrm{P}_{\left(\overline{\Sigma}\to\Sigma/0\right)} + \mathrm{P}int_{\Sigma}.
$$

Le référentiel associé au socle est galiléen  $\mathcal{R}_0 = \mathcal{R}_g$ 

$$
\frac{d}{dt} [Ec_{\Sigma/0}] = \frac{d}{dt} [Ec_{1/0}] + \frac{d}{dt} [Ec_{2/0}] = \frac{d}{dt} [Ec_{2/0}]
$$
  
 
$$
Pint_{\Sigma} = 0
$$
  
 
$$
P_{(\overline{\Sigma} \to \Sigma/0)} = P_{(0 \to 1/0)} + P_{(Cm \to 1/0)} + P_{(1 \to 3/0)}
$$

(masse et inertie de 3 négligeable) P*int*<sup>Σ</sup> = 0 (liaison interne supposée parfaite)

**Q13.** Énergie cinétique de (2)

$$
\frac{\mathrm{d}}{\mathrm{d} t} \left[ \mathrm{E} c_{2/0} \right] = \frac{1}{2} \left\{ \mathcal{V}_{2/0} \right\} \otimes \left\{ \mathcal{C}_{2/0} \right\} = \frac{1}{2} \left\{ \frac{\overrightarrow{\Omega_{2/0}}}{\mathrm{V}_{B \in 2/0}} \right\}_B \otimes \left\{ \frac{\mathrm{M} \cdot \overrightarrow{\mathrm{V}_{B \in 2/0}}}{\sigma_{B,2/0}} \right\}_B \mathrm{B} \ \mathrm{centre} \ \mathrm{d}' \mathrm{inertie} \ \mathrm{de} \ (2)
$$

avec

$$
-\overrightarrow{\Omega_{2/0}} = \dot{\alpha} \cdot \overrightarrow{z_0} + \dot{\theta} \cdot \overrightarrow{x_1} \text{ et } \dot{\theta} = -\frac{a}{R} \dot{\alpha};
$$
  

$$
-\overrightarrow{V_{BE2/0}} = a \cdot \dot{\alpha} \cdot \overrightarrow{x_1};
$$

 $-\overrightarrow{\sigma_{B,2/0}} = \overrightarrow{\overline{\mathscr{I}_{2}(0)}} \cdot \overrightarrow{\Omega_{2/0}}.$ 

La meule est modélisée par un cylindre d'axe  $(B, \overrightarrow{x_1})$ 

 $\lambda$ 

$$
\overrightarrow{\sigma_{B,2/0}} = \begin{pmatrix}\nA = M\frac{R^2}{2} & 0 & 0 \\
0 & B = M\left(\frac{R^2}{4} + \frac{e^2}{12}\right) & 0 \\
0 & 0 & B = M\left(\frac{R^2}{4} + \frac{e^2}{12}\right)\n\end{pmatrix}_{B} \cdot \begin{pmatrix}\n\dot{\theta} \\
0 \\
\dot{\alpha}\n\end{pmatrix} = A \cdot \dot{\theta} \overrightarrow{x_1} + B \cdot \dot{\alpha} \overrightarrow{z_0}
$$

finalement

$$
\frac{d}{dt} [Ec_{2/0}] = \frac{1}{2} \cdot M \cdot a^2 \cdot \dot{\alpha}^2 + \frac{1}{2} (A \cdot \dot{\theta}^2 + B \cdot \dot{\alpha}^2)
$$

$$
= \frac{1}{2} \left( M \cdot a^2 + A \cdot \frac{a^2}{R^2} 2 + B \right) \cdot \dot{\alpha}^2 = \frac{1}{2} \cdot I_{eq} \cdot \dot{\alpha}^2
$$

**Q14.** Puissance des efforts extérieurs

– Puissance dissipée dans la liaison L01 :

$$
P_{(0 \to 1/0)} = \{ \mathcal{V}_{1/0} \} \otimes \{ \mathcal{A}_1 \} 0 = 0.
$$

– Puissance fournie par le moteur

$$
\mathrm{P}_{(Ca\rightarrow 1/0)} = \left\{ \frac{\dot{\alpha} \vec{z_0}}{\vec{0}} \right\}_{\text{A}} \otimes \left\{ \frac{\vec{0}}{\mathrm{C}_a \vec{z_0}} \right\}_{\text{A}} = \mathrm{C}_a \cdot \dot{\alpha}.
$$

– Puissance dissipée dans la liaison entre le socle et la meule :

$$
\mathbf{P}_{(1\rightarrow 2/0)}=\left\{\mathcal{V}_{2/0}\right\}\otimes\left\{\mathscr{A}_{1}\right\}2=\left\{\stackrel{\overrightarrow{\Omega_{2/0}}=\dot{\alpha}\cdot\overrightarrow{z_{0}}+\dot{\theta}\cdot\overrightarrow{x_{1}}}{\overrightarrow{0}}\right\}_{I}\otimes\left\{\stackrel{M\cdot g\cdot\overrightarrow{z_{0}}}{-f\cdot M\cdot g\cdot\frac{e}{z}\cdot\overrightarrow{z_{0}}}\right\}_{I}=-f\cdot M\cdot g\cdot\frac{e}{2}\dot{\alpha}.
$$

**Q15.** À partir du théorème de l'énergie cinétique on écrit :

$$
\frac{d}{dt} \left[ \frac{1}{2} \cdot I_{eq} \cdot \dot{\alpha}^2 \right] = C_a \cdot \dot{\alpha} - f \cdot M \cdot g \cdot \frac{e}{2} \dot{\alpha}
$$

$$
I_{eq} \cdot \dot{\alpha} \cdot \ddot{\alpha} = C_a \cdot \dot{\alpha} - f \cdot M \cdot g \cdot \frac{e}{2} \dot{\alpha}
$$

d'où l'équation différentielle donnant C*a*

$$
I_{eq} \cdot \ddot{\alpha} = C_a - f \cdot M \cdot g \cdot \frac{e}{2}.
$$

**Q1.** voir la figure 4.13  
\n**Q2.**  
\n**sur 1** - le poids : 
$$
\{\mathscr{A}_{P,g-1}\} = \begin{cases} -m_1 \cdot \vec{z_0} \\ \vec{0} \end{cases}
$$
,  
\n- la liaison L<sub>10</sub> :  $\{\mathscr{L}_{0\rightarrow 1}\} = \begin{cases} X_1 & L_1 \\ Y_1 & M_1 \\ Z_1 & 0 \end{cases}$ ,  
\n- le couple développ é par les enfants  
\n $\{\mathscr{A}_{Ce,2\rightarrow 1}\} = \begin{cases} \vec{0} \\ -C_e \cdot \vec{z_0} \end{cases}$ ,  
\n**sur 2** - le poids :  $\{\mathscr{A}_{P,g\rightarrow 2}\} = \begin{cases} -m_2 \cdot \vec{z_0} \\ \vec{0} \end{cases}$ ,  
\n- la liaison L<sub>12</sub> :  $\{\mathscr{L}_{1\rightarrow 2}\} = \begin{cases} X_2 & L_2 \\ Y_2 & M_2 \\ Z_2 & 0 \end{cases}$ ,  
\n- le couple développ é par les enfants  
\n $\{\mathscr{A}_{Ce,1\rightarrow 2}\} = \begin{cases} \vec{0} \\ C_e \cdot \vec{z_0} \end{cases}$ ,  
\n $\{\mathscr{A}_{Ce,1\rightarrow 2}\} = \begin{cases} \vec{0} \\ C_e \cdot \vec{z_0} \end{cases}$ ,  
\n $\mathscr{A}_{Ce,1\rightarrow 2} = \begin{cases} \vec{0} \\ C_e \cdot \vec{z_0} \end{cases}$ ,

<span id="page-150-0"></span>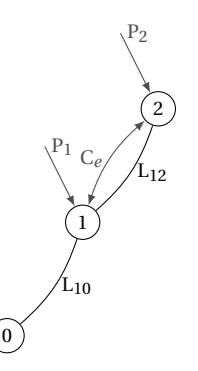

FIGURE 4.13 – Graphe de structure

**Q3.** Le système possède 2 mobilités, la rotation du plateau 1 par rapport à 0, et la rotation de la nacelle 2 par rapport à 1. Il faut donc écrire 2 équations indépendantes pour déterminer les équations de mouvement. **Q4.**

- Théorème du moment dynamique en projection sur l'axe (O, #»*z*0) appliqué à l'ensemble {1,2} : pas de composante pour le moment suivant (O,  $\overrightarrow{z_0}$ ) pour la liaison L<sub>10</sub>;
- Théorème du moment dynamique en projection sur l'axe (A, #»*z*0) appliqué au solide 1 : pas de composante pour le moment suivant  $(A, \vec{z_0})$  pour la liaison L<sub>12</sub>;
- Théorème de l'énergie cinétique appliqué à l'ensemble  $\{1,2\}$  : liaisons  $L_{10}$  et  $L_{12}$  parfaites ;
- Théorème de l'énergie cinétique appliqué au solide 1.

**Q5.**

$$
\overline{\sigma}_{0,1/2} = \overline{\sigma}_{0,1/0} + \overline{\sigma}_{0,2/0}
$$
\n
$$
\overline{\sigma}_{0,1/0} = I_1 \cdot \omega 10 \cdot \overline{z_0}
$$
\n
$$
\overline{\sigma}_{0,2/0} = \overline{\sigma}_{A,2/0} + \overline{OA} \wedge m_2 \cdot \overline{V_{G\epsilon 2/0}}
$$
\n
$$
\overline{\sigma}_{A,2/0} = I_2 \cdot \omega_{20} \cdot \overline{z_0}, \quad \overline{OA} = a \cdot \overline{x_1} \text{ et } \overline{V_{G\epsilon 2/0}} = a \cdot \omega_{10} \cdot \overline{y_1}
$$
\n
$$
\overline{\sigma}_{0,2/0} = I_2 \cdot \omega_{20} \cdot \overline{z_0} + a \cdot \overline{x_1} \wedge a \cdot m_2 \cdot \omega_{10} \cdot \overline{y_1}
$$
\n
$$
\overline{\sigma}_{0,2/0} = \left( I_2 \cdot \omega_{20} + a^2 \cdot m_2 \cdot \omega_{10} \right) \cdot \overline{z_0}
$$
\n
$$
\overline{\sigma}_{0,(1,2)/0} = \left( I_2 \cdot \omega_{20} + \left( a^2 \cdot m_2 + I_1 \right) \cdot \omega_{10} \right) \cdot \overline{z_0}
$$

**Cor. 20**, *Sujet page [134](#page-143-0)*

On sait que en O point fixe dans le repère galiléen on a

$$
\overrightarrow{\delta_{\text{O},\{1,2\}}/\sigma} = \left[\frac{d}{dt}\overrightarrow{\sigma_{\text{O},\{1,2\}}/\sigma}\right]_0
$$

$$
\overrightarrow{\delta_{\text{O},\{1,2\}}/\sigma} \cdot \overrightarrow{z_0} = \frac{d}{dt}\left[\left(I_2 \cdot \omega 20 + \left(a^2 \cdot m_2 + I_1\right) \cdot \omega_{10}\right)\right]
$$

$$
\overrightarrow{\delta_{\text{O},\{1,2\}}/\sigma} \cdot \overrightarrow{z_0} = \left[I_2 \cdot \omega 20 + \left(a^2 \cdot m_2 + I_1\right) \cdot \omega_{10}\right)
$$

**Q6.** Moment dynamique en projection  $(0, \vec{z_0})$ 

$$
\overrightarrow{\delta_{\mathrm{O},\{1,2\}}/0}\cdot\overrightarrow{z_0}=\overrightarrow{\mathrm{M}_{\mathrm{O},\mathrm{F}_{ext}\rightarrow\{1,2\}}}\cdot\overrightarrow{z_0}
$$

or ici

$$
\overrightarrow{M_{O,F_{ext}}(1,2)} \cdot \overrightarrow{z_0} = 0 \quad \text{car} \quad \left\{ \overrightarrow{M_{O,P_1 \to 1}} \cdot \overrightarrow{z_0} = 0, \quad \overrightarrow{M_{O,P_2 \to 2}} \cdot \overrightarrow{z_0} = 0 \right.
$$
\n
$$
\overrightarrow{M_{O,F_{ext}}(0, \overrightarrow{z_0})} = 0 \quad \text{(liason pivot d'axe (O, \overrightarrow{z_0}))}
$$

Le moment dynamique est donc nul en projection suivant  $\vec{z}_0$ , on peut, en intégrant, déterminer le moment cinétique à une constante près.

$$
\overrightarrow{\delta_{\text{O},\{1,2\}}/\sigma} \cdot \overrightarrow{z_0} = 0
$$
\n
$$
\left[ \frac{d}{dt} \overrightarrow{\sigma_{\text{O},\{1,2\}}/\sigma} \right]_0 \cdot \overrightarrow{z_0} = 0
$$
\n
$$
\frac{d}{dt} \left[ \left( I_2 \cdot \omega_{20} + \left( a^2 \cdot m_2 + I_1 \right) \cdot \omega_{10} \right) \right] = 0
$$
\n
$$
\left( I_2 \cdot \omega_{20} + \left( a^2 \cdot m_2 + I_1 \right) \cdot \omega_{10} \right) = K
$$

La constante d'intégration est déterminée à l'instant initial :

$$
\begin{cases} \omega_{10}(t=0) = 0 \\ \omega_{20}(t=0) = 0 \end{cases} \Rightarrow \quad K = 0
$$
  

$$
I_2 \cdot \omega_{20} + \left( a^2 \cdot m_2 + I_1 \right) \cdot \omega_{10} = 0
$$

**Q7.** En déduire la relation donnant  $\omega_{20}$  et  $\omega_{10}$ , en fonction de  $\omega_{21}$ ,  $I_1$ ,  $I_2$ ,  $m_2$  et *a*.

$$
\begin{cases} I_2 \cdot (\omega_{21} + \omega_{10}) + (a^2 \cdot m_2 + I_1) \cdot \omega_{10} = 0 \\ I_2 \cdot \omega_{20} + (a^2 \cdot m_2 + I_1) \cdot (\omega_{20} - \omega_{21}) = 0 \end{cases} \Rightarrow \begin{cases} \omega_{10} = \frac{I_2}{I_2 + a^2 \cdot m_2 + I_1} \cdot \omega_{21} \\ \omega_{20} = \frac{a^2 \cdot m_2 + I_1}{I_2 + a^2 \cdot m_2 + I_1} \cdot \omega_{21} \end{cases}
$$

**Q8.** Appliquez le théorème de l'énergie cinétique à l'ensemble {1,2}, donnez la relation liant le couple C*e* et ω21.

$$
\frac{d}{dt} \left[ E c_{\{1,2\}} / \mathcal{R}_g \right] = P_{\left(\overline{\{1,2\}} \to \{1,2\} / \mathcal{R}_g\right)} + Pint_{\{1,2\}}
$$

Puissance des efforts intérieurs

$$
Pint_{\{1,2\}} = P_{(L_{12},1\rightarrow 2/1)} + P_{(C_e,1\rightarrow 2/1)}
$$
  
\n
$$
P_{(L_{12},1\rightarrow 2/1)} = 0
$$
 (liaison L<sub>12</sub> parfaite)  
\n
$$
P_{(C_e,1\rightarrow 2/1)} = \{ \mathcal{V}_{2/1} \} \otimes \left\{ \mathcal{A}_{C_e,1\rightarrow 2} \right\} = \left\{ \begin{array}{c} \omega_{21} \cdot \overline{z_0} \\ \overline{0} \end{array} \right\}_{A} \otimes \left\{ \begin{array}{c} \overline{0} \\ C_e \cdot \overline{z_0} \end{array} \right\}_{\forall P} = C_e \cdot \omega_{21}
$$
  
\n
$$
Pint_{\{1,2\}} = C_e \cdot \omega_{21}
$$

Puissance des efforts extérieurs

$$
\begin{aligned} \text{P}_{\left(\overline{11,2\right)} \to \{1,2\} / \mathcal{R}_{g}\} & = \text{P}_{\left(\text{P}_{1} \to \{1 / \mathcal{R}_{g}\}\right)} + \text{P}_{\left(\text{P}_{2} \to \{2 / \mathcal{R}_{g}\}\right)} + \text{P}_{\left(\text{L}_{10}, 0 \to \{1 / \mathcal{R}_{g}\}\right)} \\ \text{P}_{\left(\text{P}_{1} \to \{1 / \mathcal{R}_{g}\}\right)} & = 0, \quad \text{P}_{\left(\text{P}_{2} \to \{2 / \mathcal{R}_{g}\}\right)} = 0 \quad \text{et} \quad \text{P}_{\left(\text{L}_{10}, 0 \to \{1 / \mathcal{R}_{g}\}\right)} = 0 \\ \text{P}_{\left(\overline{11,2\right)} \to \{1,2\} / \mathcal{R}_{g}\} & = 0 \end{aligned}
$$

La puissance des efforts extérieurs est donc nulle. Énergie cinétique

$$
Ec_{[1,2]/\mathcal{R}_g} = Ec_{1/\mathcal{R}_g} + Ec_{2/\mathcal{R}_g}
$$
  
\n
$$
Ec_{1/\mathcal{R}_g} = \frac{1}{2} \cdot I_1 \cdot \omega_{10}^2 \quad \text{(Solide en rotation par rapport à un axe fixe dans } \mathcal{R}_g)
$$
  
\n
$$
Ec_{2/\mathcal{R}_g} = \frac{1}{2} \cdot \{ \gamma_{2/0} \} \otimes \{ \mathcal{C}_{2/0} \} = \frac{1}{2} \cdot \{ \omega_{20} \cdot \vec{z_0} \} \otimes \{ m_2 \cdot a \cdot \omega_{10} \cdot \vec{y_1} \} \otimes \{ m_2 \cdot a \cdot \omega_{10} \cdot \vec{y_1} \} \otimes \{ m_2 \cdot a \cdot \omega_{10} \cdot \vec{y_1} \} \otimes \{ m_2 \cdot a \cdot \omega_{10} \cdot \vec{y_1} \} \otimes \{ m_2 \cdot a \cdot \omega_{10} \cdot \vec{y_1} \} \otimes \{ m_2 \cdot a \cdot \omega_{10} \cdot \vec{y_1} \} \otimes \{ m_2 \cdot a \cdot \omega_{10} \cdot \vec{y_1} \} \otimes \{ m_2 \cdot a \cdot \omega_{10} \cdot \vec{y_1} \} \otimes \{ m_2 \cdot a \cdot \omega_{10} \cdot \vec{y_1} \} \otimes \{ m_2 \cdot a \cdot \omega_{10} \cdot \vec{y_1} \} \otimes \{ m_2 \cdot a \cdot \omega_{10} \cdot \vec{y_1} \} \otimes \{ m_2 \cdot a \cdot \omega_{10} \cdot \vec{y_1} \} \otimes \{ m_2 \cdot a \cdot \omega_{10} \} \otimes \{ m_2 \cdot a \cdot \omega_{10} \} \otimes \{ m_2 \cdot a \cdot \omega_{10} \} \otimes \{ m_2 \cdot a \cdot \omega_{10} \} \otimes \{ m_2 \cdot a \cdot \omega_{10} \} \otimes \{ m_2 \cdot a \cdot \omega_{10} \} \otimes \{ m_2 \cdot a \cdot \omega_{10} \} \otimes \{ m_2 \cdot a \cdot \omega_{10} \} \otimes \{ m_2 \cdot a \cdot \omega_{10} \} \otimes \{
$$

Finalement le théorème de l'énergie cinétique permet de déterminer la relation entre C<sub>e</sub> et ω<sub>21</sub>.

$$
\frac{d}{dt} \left[ E c_{\{1,2\}/\mathcal{R}_g} \right] = P_{\{ \overline{1,2\}} \to \{1,2\}/\mathcal{R}_g)} + Pint_{\{1,2\}} \n \frac{\left[ I_1 + m_2 \cdot a^2 \right] \cdot I_2}{I_2 + a^2 \cdot m_2 + I_1} \cdot \omega_{21} \cdot \dot{\omega}_{21} = C_e \cdot \omega_{21} \n \frac{\left[ I_1 + m_2 \cdot a^2 \right] \cdot I_2}{I_2 + a^2 \cdot m_2 + I_1} \cdot \dot{\omega}_{21} = C_e
$$

Si on suppose que pendant la phase d'accélération, le couple fourni par les enfants est constant alors, en intégrant cette relation, on obtient la loi d'évolution de la vitesse  $\omega_{21}$ .

$$
\omega_{21}(t) = \frac{I_2 + a^2 \cdot m_2 + I_1}{(I_1 + m_2 \cdot a^2) \cdot I_2} \cdot C_e \cdot t
$$

**Cor. 21**, *Sujet page [135](#page-144-0)*

**Q1a.** Barrière type A

On isole, la barrière, on applique le théorème du moment dynamique en O en projection sur l'axe (O,  $\vec{x}$ ). La barrière est soumise :

La barriere est soumise :  
\n- à son poids, 
$$
\{\mathscr{F}_{P}\} = \left\{\begin{matrix} -M \cdot g \cdot \overrightarrow{z} \\ 0 \end{matrix}\right\}_{G}
$$
  
\n- au couple moteur,  $\{\mathscr{F}_{mot}\} = \left\{\begin{matrix} 0 \\ C_A \cdot \overrightarrow{x} \end{matrix}\right\}_{VP}$ 

- à l'action de liaison (liaison pivot d'axe (O, 
$$
\vec{x}
$$
)) { $\mathcal{A}_{0\rightarrow1}$ } =  $\begin{Bmatrix} X & O \\ Y & M \\ Z & N \end{Bmatrix}_{0\overline{(x}, \overline{x}, \overline{y})}$ .

TMD

$$
\overrightarrow{\delta_{0,1/0}} \cdot \overrightarrow{x} = \overrightarrow{OG} \wedge (-M \cdot g \cdot \overrightarrow{z}) \cdot \overrightarrow{x} + C_A + 0
$$
  

$$
\overrightarrow{\delta_{0,1/0}} \cdot \overrightarrow{x} = -L_A \cdot M \cdot g \cdot \cos \theta + C_A
$$

en O point fixe, on peut écrire

$$
\overrightarrow{\delta_{\text{O},1/0}} = \left[\frac{\text{d}}{\text{dt}} \overrightarrow{\sigma_{\text{O},1/0}}\right]_0 \text{ avec } \overrightarrow{\sigma_{\text{O},1/0}} = \overrightarrow{\mathcal{F}_{\text{O}}(1)} \cdot \overrightarrow{\Omega_1} 0
$$

Matrice d'inertie en G d'une barrière (supposé filaire),

$$
\overline{\overline{\mathcal{J}_{G}(1)}} = \begin{pmatrix} M_{A} \frac{L_{A}^{2}}{12} & 0 & 0 \\ 0 & 0 & 0 \\ 0 & 0 & M_{A} \frac{L_{A}^{2}}{12} \end{pmatrix}_{G}
$$

et en O en appliquant le théorème de Huyggens,

$$
\overline{\overline{\mathscr{I}_{O}(1)}} = \overline{\overline{\mathscr{I}_{G}(1)}} + M_{A} \begin{pmatrix} \frac{L_{A}^{2}}{4} & 0 & 0 \\ 0 & 0 & 0 \\ 0 & 0 & \frac{L_{A}^{2}}{4} \end{pmatrix} = \begin{pmatrix} M_{A} \frac{L_{A}^{2}}{3} & 0 & 0 \\ 0 & 0 & 0 \\ 0 & 0 & M_{A} \frac{L_{A}^{2}}{3} \end{pmatrix} \begin{pmatrix} 0 & 0 & 0 \\ 0 & 0 & 0 \\ 0 & 0 & M_{A} \frac{L_{A}^{2}}{3} \end{pmatrix} \begin{pmatrix} 0 & 0 & 0 \\ 0 & 0 & 0 \\ 0 & 0 & M_{A} \frac{L_{A}^{2}}{3} \end{pmatrix} \begin{pmatrix} 0 & 0 & 0 \\ 0 & 0 & M_{A} \frac{L_{A}^{2}}{3} \end{pmatrix} \begin{pmatrix} 0 & 0 & 0 \\ 0 & 0 & M_{A} \frac{L_{A}^{2}}{3} \end{pmatrix} \begin{pmatrix} 0 & 0 & 0 \\ 0 & 0 & M_{A} \frac{L_{A}^{2}}{3} \end{pmatrix} \begin{pmatrix} 0 & 0 & 0 \\ 0 & 0 & M_{A} \frac{L_{A}^{2}}{3} \end{pmatrix} \begin{pmatrix} 0 & 0 & 0 \\ 0 & 0 & M_{A} \frac{L_{A}^{2}}{3} \end{pmatrix} \begin{pmatrix} 0 & 0 & 0 \\ 0 & 0 & M_{A} \frac{L_{A}^{2}}{3} \end{pmatrix} \begin{pmatrix} 0 & 0 & 0 \\ 0 & 0 & M_{A} \frac{L_{A}^{2}}{3} \end{pmatrix} \begin{pmatrix} 0 & 0 & 0 \\ 0 & 0 & M_{A} \frac{L_{A}^{2}}{3} \end{pmatrix} \begin{pmatrix} 0 & 0 & 0 \\ 0 & 0 & M_{A} \frac{L_{A}^{2}}{3} \end{pmatrix} \begin{pmatrix} 0 & 0 & 0 \\ 0 & 0 & M_{A} \frac{L_{A}^{2}}{3} \end{pmatrix} \begin{pmatrix} 0 & 0 & 0 \\ 0 & 0 & M_{A} \frac{L_{A}^{2}}{3} \end{pmatrix} \begin{
$$

ce qui donne  $\overrightarrow{\sigma_{\text{O},1/0}} = M_A \frac{L_A^2}{3} \cdot \hat{\theta} \overrightarrow{x}$  puis  $\overrightarrow{\delta_{\text{O},1/0}} \cdot \overrightarrow{x} = M_A \frac{L_A^2}{3} \cdot \hat{\theta}$ . Ce qui permet d'écrire l'équation différentielle du mouvement de la barrière :

$$
M_A \frac{L_A^2}{3} \cdot \ddot{\theta} = -L_A \cdot M_A \cdot g \cdot \cos \theta + C_A
$$

**Q1b.** Barrière type B

Le mécanisme est constitué de 4 solides, et est mobile d'ordre *m* = 1.

Il est préférable dans ce cas, d'utiliser le théorème de l'énergie cinétique pour obtenir une relation entre le couple moteur  $C_B$ , le poids ( $P_1$  et  $P_2$ ) et les paramètres du mouvement.

Nous allons isoler toutes les pièces mobiles  $\Sigma = \{1, 2, 3\}.$ 

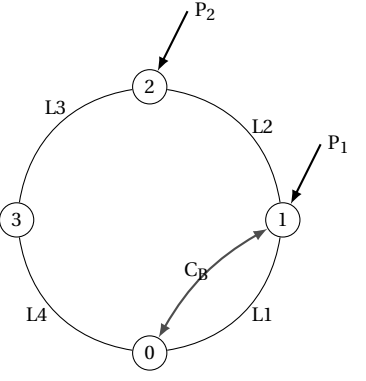

Théorème de l'énergie cinétique

$$
\frac{\mathrm{d}}{\mathrm{d}t} \left[ \mathrm{E} c_{\Sigma/0} \right] = \mathrm{P}_{\left( \overline{\Sigma} \to \Sigma/0 \right)} + \mathrm{P} \, \mathrm{i} \, n \, t_{\Sigma}
$$

– E*c*Σ/0 = E*c*1/0 +E*c*2/0, masse et inertie de 3 négligeable,

- $-\text{ E}c_{1/0} = \frac{1}{2}\left\{\mathcal{V}_{1/0}\right\}\otimes\left\{\mathcal{C}_{1/0}\right\} = \frac{1}{2}\cdot I_O(1)\cdot\dot{\theta}^2$ , le solide (1) est en rotation par rapport à l'axe (O,  $\vec{x}$ ) et d'après la première étude, on sait que I $_{\rm O}(1)$  =  ${\rm M_B}\frac{{\rm L_B^2}}{3}$  ,
- $\frac{1}{2}$   $E_{C2/0} = \frac{1}{2} \cdot M_{B}L_{B}^{2} \cdot \dot{\theta}^{2}$  car le solide (2) est en translation par rapport au repère associé au sol donc  $\left\{V_{2/0}\right\} = \left\{\frac{\vec{0}}{V_{G_2} \epsilon 2/0}\right\}_{G_2}$  et  $\left\{\mathscr{C}_{2/0}\right\} = \left\{\frac{M_B \cdot \overline{V_{G_2} \epsilon 2/0}}{\sigma_{G_2,2/0} = \vec{0}}\right\}$  $\overrightarrow{V_{G_2 \in 2/0}}$  =  $\overrightarrow{V_{A\in 2/0}} = L_B \cdot \dot{\theta}$ . #»*z*1

$$
\begin{aligned}\n\left\{\frac{\mathcal{V}_{2/0}}{\mathcal{V}_{\text{G}_2 \in 2/0}}\right\} &= \left\{\frac{\text{et}}{\mathcal{V}_{\text{G}_2 \in 2/0}}\right\}_{\text{G}_2} \text{ et } \left\{\frac{\mathcal{C}_{2/0}}{\mathcal{V}_{\text{G}_2 \in 2/0}}\right\} = \left\{\frac{3.4 \text{ N} \cdot \text{G}_2 \ge 2/0}{\sigma_{\text{G}_2 \in 2/0}}\right\}_{\text{G}_2} \text{ avec } \text{V}_{\text{G}_2 \in 2/0} = \text{V}_{\text{A} \in 2/0} = \text{L}_{\text{B}} \cdot \theta \cdot \overline{z_1} \\
&= 0, \text{liations in terms parfaites,}\n\end{aligned}
$$

$$
- P_{(\overline{\Sigma} \to \Sigma/0)} = P_{(P_1 \to 1/0)} + P_{(P_2 \to 2/0)} + P_{(C_B \to 1/0)} + P_{(0 \to 1 \to 1/0)} + P_{(0 \to 3 \to 3/0)}.
$$

$$
P_{(P_1 \to 1/0)} = \left\{ \frac{\overrightarrow{\Omega_{1/0}} = \dot{\theta}}{\nabla_{G_1 \in 1/0} = \frac{1}{2} \cdot L_B \cdot \dot{\theta} \cdot \overrightarrow{z_1}} \right\}_{G_1} \otimes \left\{ \frac{-M_B \cdot g \cdot \overrightarrow{z}}{\vec{0}} \right\}_{G_1} = -\frac{1}{2} M_B \cdot L_B \cdot \dot{\theta} \cdot \cos\theta
$$
  
-  $P_{(P_2 \to 2/0)} = \left\{ \frac{\overrightarrow{\Omega_{2/0}} = \vec{0}}{\nabla_{G_2 \in 2/0} = L_B \cdot \dot{\theta} \cdot \overrightarrow{z_1}} \right\}_{G_1} \otimes \left\{ \frac{-M_B \cdot g \cdot \overrightarrow{z}}{\vec{0}} \right\}_{G_1} = -M_B \cdot L_B \cdot \dot{\theta} \cdot \cos\theta$ 

$$
- P_{(C_B \to 1/0)} = C_B \cdot \theta
$$

 $- P_{(C_B\rightarrow 1/0)} = C_B \cdot \dot{\theta}$ <br>
− P<sub>(0→1→1/0)</sub> = 0 et P<sub>(0→3→3/0)</sub> = 0, en effet ces deux liaisons sont parfaites. Finalement le théorème de l'énergie cinétique devient :

$$
\frac{d}{dt} \left[ \frac{1}{2} \cdot M_B \frac{L_B^2}{3} \cdot \dot{\theta}^2 \right] + \frac{d}{dt} \left[ \frac{1}{2} \cdot M_B L_B^2 \cdot \dot{\theta}^2 \right] = C_B \cdot \dot{\theta} - \frac{1}{2} M_B \cdot L_B \cdot \dot{\theta} \cdot \cos\theta - M_B \cdot L_B \cdot \dot{\theta} \cdot \cos\theta
$$

$$
\frac{4}{3} M_B \cdot L_B^2 \dot{\theta} \cdot \ddot{\theta} = C_B \cdot \dot{\theta} - \frac{3}{2} M_B \cdot L_B \cdot \dot{\theta} \cdot \cos\theta
$$

$$
\frac{4}{3} M_B \cdot L_B^2 \ddot{\theta} = C_B - \frac{3}{2} M_B \cdot L_B \cdot g \cdot \cos\theta
$$

**Q2.** Avec  $M_A = 2 \cdot M_B = 2 \cdot M$  et  $L_A = 2 \cdot L_B = 2 \cdot L$ , les deux relations deviennent :

$$
C_A = M_A \frac{L_A^2}{3} \cdot \ddot{\theta} + L_A \cdot M_A \cdot g \cdot \cos \theta = \frac{8}{3} M \cdot L^2 \cdot \ddot{\theta} + 4 \cdot M \cdot L \cdot g \cdot \cos \theta
$$
  
\n
$$
C_B = \frac{4}{3} M_B \cdot L_B^2 \ddot{\theta} + \frac{3}{2} M_B \cdot L_B \cdot \cos \theta = \frac{4}{3} M \cdot L^2 \cdot \ddot{\theta} + \frac{3}{2} \cdot M \cdot L \cdot g \cdot \cos \theta
$$
  
\n
$$
C_A - C_B = \frac{4}{3} M \cdot L^2 \cdot \ddot{\theta} + \frac{1}{2} \cdot M \cdot L \cdot g \cdot \cos \theta
$$

si on suppose la vitesse constante dans le quadrant  $\theta = [0, \frac{\pi}{2}]$ ,  $\ddot{\theta} = 0$  alors  $C_A > C_B$ , pour le deuxième type, le couple moteur est donc inférieur.

# CHAPITRE 5

ANALYSE FRÉQUENTIELLE DES SYSTÈMES LINÉAIRES

Cette partie complète l'étude des systèmes linéaires continus et invariant (SLCI) du manuel de première année « Sciences Industrielles en PCSI ».

# **5.1 Réponse fréquentielle**

L'objectif de l'analyse fréquentielle est d'étudier le comportement d'un système à partir de sa réponse à une sollicitation sinusoïdale de la forme

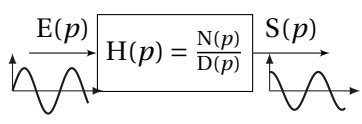

$$
e(t) = A \cdot u(t) \cdot \sin(\omega \cdot t)
$$

avec *u*(*t*), la fonction Heaviside est définie par :  $\begin{cases} t \le 0 & u(t) = 0 \\ t > 0 & v(t) = 1 \end{cases}$  $t \ge 0$   $u(t) = 1$ .

On sollicite donc, le système inconnu avec une entrée sinusoïdale et on relève la réponse temporelle de la sortie pour chacune des fréquences. La figure [5.1](#page-157-0) présente quelques mesures.

On constate que la réponse (pour le régime permanent) a l'allure d'une sinusoïde de même pulsation mais en retard par rapport au signal d'entrée.

On remarque sur ces tracés :

- la présence de deux zones :
	- le régime transitoire (la phase de démarrage) ;
	- le régime permanent ou régime établi ;
- que le déphasage du régime permanent avec le signal d'entrée augmente avec la pulsation ;
- que l'amplitude de la sortie varie avec la pulsation.

<span id="page-157-0"></span>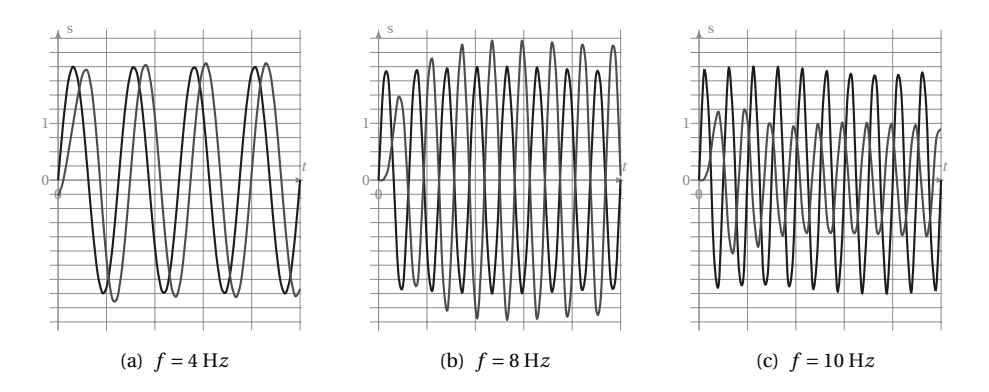

FIGURE 5.1 – Relevés fréquentiels

Pour caractériser la réponse fréquentielle du système il suffit alors d'étudier l'évolution pour le régime permanent de la variation d'amplitude et du déphasage entre le signal d'entrée et la sortie (figur[e5.2](#page-157-1) ).

<span id="page-157-1"></span>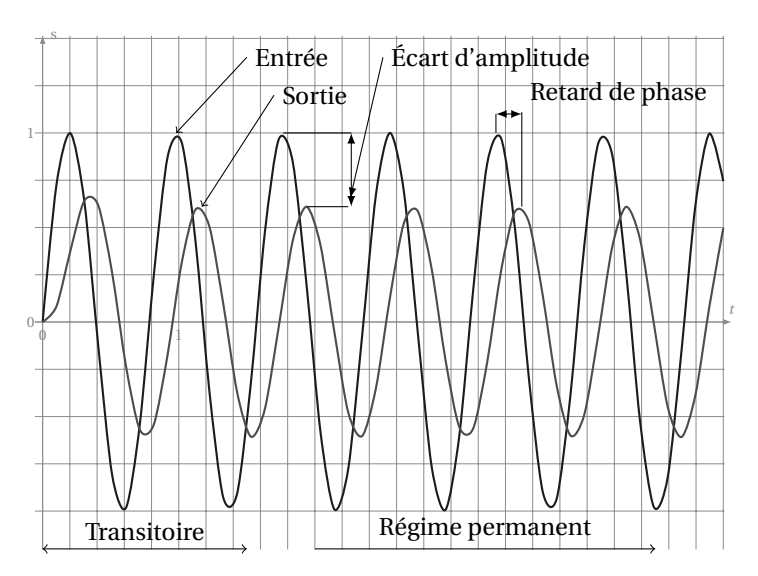

FIGURE 5.2 – Réponse fréquentielle

Pour un système linéaire, nous savons que la sortie en régime permanent est de même nature que l'entrée, l'équation temporelle du régime permanent de la sortie se met donc sous la forme :

$$
s(t) = A_0 \cdot A(\omega) \cdot \sin(\omega \cdot t + \Phi(\omega))
$$
\n(5.1)

avec

- A(ω) : le rapport des amplitudes du signal permanent, entre l'entrée et la sortie ;
- Φ(ω) : le déphasage entre l'entrée et la sortie ;

ces deux fonctions sont des fonctions de la pulsation ω.

#### **5.1.1 Fonction de transfert complexe**

Soit un système linéaire continu invariant (SLCI) connu par sa fonction de transfert dans le domaine de Laplace, la fonction de transfert du système est par dé-S(*p*)

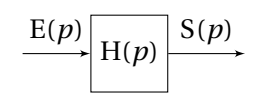

finition :  $H(p) =$ E(*p*)

On note **E(p)** et **S(p)** les transformées dans le domaine de Laplace des fonctions temporelles **e(t)** et **s(t)** et **H(p)** la fonction de transfert.

On appelle fonction de transfert complexe (ou **transmittance isochrone)** la fonction obtenue en remplaçant la variable de Laplace *p* par le terme imaginaire pur *j* ·ω :

$$
H(j \cdot \omega) = \frac{S(j \cdot \omega)}{E(j \cdot \omega)}
$$
(5.2)

Cette fonction est une fonction complexe de la variable  $\omega$ , comme toute fonction complexe, pour en réaliser l'étude, on peut soit s'intéresser :

- à la partie réelle et à la partie imaginaire,
- au module et à l'argument.

### **5.1.2 Lieux de transfert**

On appelle lieux de transfert, le tracé des différentes représentations graphiques de la fonction de transfert  $H(j \cdot \omega)$ . On distingue principalement trois représentations graphiques :

– Les diagrammes de **BODE** ;

- Le diagramme de **NYQUIST** ;
- Le diagramme de **BLACK** .

Ces représentations graphiques sont les lieux de transfert de la fonction étudiée.

A partir de ces représentations graphiques, nous pourrons caractériser le comportement global du système linéaire (passe bas, passe bande, résonance, . . .).

#### **a ) Diagrammes de BODE**

Les diagrammes de Bode représentent (fig [5.3\)](#page-159-0) séparément le module et la phase de la fonction H(*j* ·ω). On note

- $A(\omega) = |H(j \cdot \omega)|$  le module,
- Φ(ω) = arg (H(*j* ·ω) l'argument

<span id="page-159-0"></span>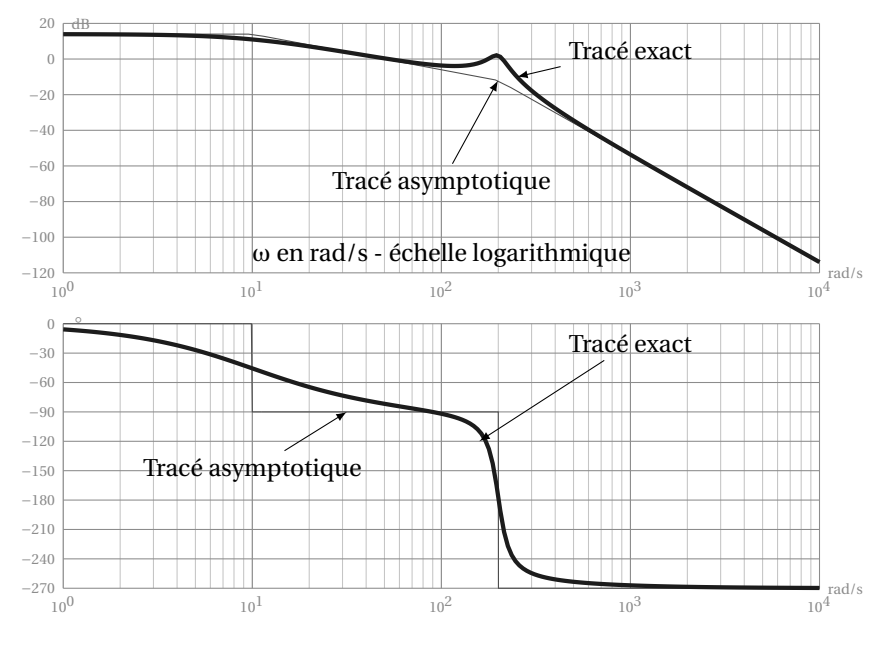

FIGURE 5.3 – Diagrammes de Bode

Pour ces diagrammes :

- l'abscisse est une échelle logarithmique de la pulsation :  $\log_{10}(\omega)$ ;
- l'ordonnée du diagramme d'amplitude est graduée en décibels (dB) :

$$
A_{dB}(\omega) = 20 \log_{10}(|H(j\omega)|),
$$

– l'ordonnée du diagramme de phase, en degré ou radian.

On superpose en général au tracé exact le tracé asymptotique, celui-ci est souvent suffisant pour analyser la fonction.

**Propriétés des diagrammes de Bode** Soit un système linéaire décrit par le schéma  $bloc<sup>1</sup>$  $bloc<sup>1</sup>$  $bloc<sup>1</sup>$  ci-dessous.

$$
\mathrm{G}(p)=\mathrm{G}_1(p)\cdot\mathrm{G}_2(p)
$$

Soit en complexe

$$
G(j \cdot \omega) = G_1(j \cdot \omega) \cdot G_2(j \cdot \omega)
$$

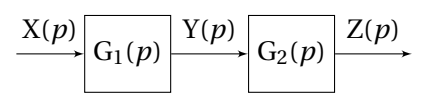

<span id="page-159-1"></span><sup>1.</sup> l'algèbre des schémas blocs est décrite dans le manuel de première année(Sciences industrielles. Mécanique et automatique PCSI)

d'où le module réel

$$
|G(j \cdot \omega)| = |G_1(j \cdot \omega)| \cdot |G_2(j \cdot \omega)|
$$

et le module en dB

$$
G_{dB}(\omega) = 20\log(|G_1(j \cdot \omega)|) + 20\log(|G_2(j \cdot \omega)|)
$$
  
=  $G_{1dB}(\omega) + G_{2dB}(\omega)$ 

puis l'argument

$$
arg(G(j \cdot \omega)) = arg(G_1(j \cdot \omega)) + arg(G_2(j \cdot \omega))
$$

Graphiquement, il suffit donc d'ajouter les diagrammes de Bode des fonctions  $G_1(p)$  et  $G_2(p)$  aussi bien pour le diagramme d'amplitude que pour le diagramme des phases pour obtenir les diagrammes de  $G(p) = G_1(p) \cdot G_2(p)$ .

#### **b ) Diagramme de Nyquist**

La représentation de Nyquist est la représentation paramétrique dans le plan complexe de la fonction de transfert G(*j* · ω) (figure [5.4\)](#page-161-0). On peut tracer le diagramme soit à partir

– de la partie réelle et la partie imaginaire de G(*j* ·ω),

$$
G(j \cdot \omega) = \text{Re}(G(j \cdot \omega)) + j \cdot \text{Im}(G(j \cdot \omega))
$$
\n(5.3)

– du module et de l'argument en polaire, en notant que

$$
G(j \cdot \omega) = |G(j \cdot \omega)| \cdot e^{j \cdot \arg(G(j \cdot \omega))}
$$
\n(5.4)

Le graphique représentant la fonction de transfert doit être gradué et orienté dans le sens des ω croissants.

**Propriétés du diagramme de Nyquist** Sur le diagramme de Nyquist, multiplier par un gain K la fonction de transfert revient faire une homothétie ayant pour centre l'origine.

Le lieu d'un produit de fonctions  $G(p) = G_1(p) \cdot G_2(p)$ , peut se tracer point par point en polaire, le module est le produit des modules et l'argument, la somme des arguments :

$$
G(j \cdot \omega) = |G(j \cdot \omega)| \cdot e^{j \cdot \arg(G(j \cdot \omega))}
$$
  
=  $|G_1(j \cdot \omega)| \cdot |G_2(j \cdot \omega)| \cdot e^{j \cdot (\arg(G_1(j \cdot \omega)) + \arg(G_1(j \cdot \omega)))}$  (5.5)

<span id="page-161-0"></span>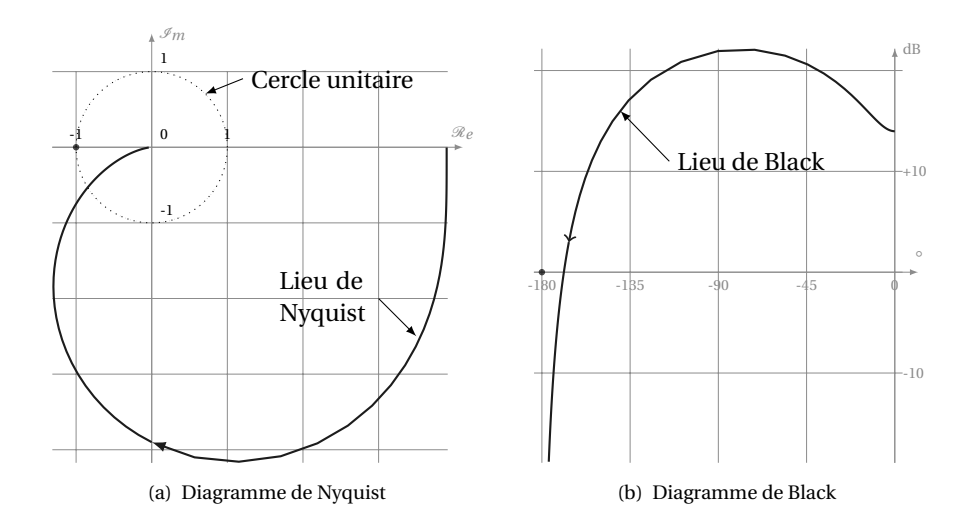

FIGURE 5.4 – Lieux de Nyquist et de Black

#### **c ) Diagramme de Black**

C'est la représentation préférée des automaticiens, c'est une représentation globale dans un système de coordonnées spécifiques (figure [5.4\)](#page-161-0). On représente la phase (degré) en abscisse et le module (décibel) en ordonnée. La courbe obtenue doit être graduée en pulsation (ω en *r ad*/*s*).

Sur le diagramme de Black, multiplier par un gain K la fonction de transfert, revient à translater la courbe verticalement de 20 ·logK.

# **5.2 Étude des SLCI à partir des diagrammes de Bode**

#### **5.2.1 Système du premier ordre**

Un système du premier ordre est décrit par une équation différentielle linéaire à coefficients constants du premier ordre :

$$
\tau \frac{ds(t)}{dt} + s(t) = \text{K}.e(t)
$$
 avec  $\tau$ : constante de temps  
K: gain statique

On pose :  $e(t) \stackrel{\rm L}{\rightarrow}$  E(*p*) et *s*(*t*)  $\stackrel{\rm L}{\rightarrow}$  S(*p*). On se place dans les conditions de Heaviside.

Fonction de transfert et schéma bloc d'un système du premier ordre :

$$
H(p) = \frac{S(p)}{E(p)} = \frac{K}{1 + \tau \cdot p}
$$
 (5.6) 
$$
\frac{E(p)}{1 + \tau \cdot p} \xrightarrow{K} \frac{S(p)}{1 + \tau \cdot p}
$$

#### **a ) Représentation fréquentielle**

On obtient la fonction de transfert complexe en posant  $p = j \cdot \omega$ :

$$
H(j \cdot \omega) = \frac{K}{1 + \tau \cdot j \cdot \omega} \tag{5.7}
$$

et on en déduit :

– la partie réelle :

– le module :

– l'argument :

 $Re(j \cdot \omega) = \frac{K}{1 + \omega^2}$  $\overline{1+\tau^2\cdot\omega^2}$  (5.8)  $A(\omega) = \frac{K}{\sqrt{2\pi}}$  $1+\tau^2\cdot\omega^2$ (5.10)

– la partie imaginaire :

Im 
$$
(j \cdot \omega)
$$
 =  $\frac{-K \cdot \tau \cdot \omega}{1 + \tau^2 \cdot \omega^2}$  (5.9)  $\Phi(\omega)$  = -arctan $(\tau \cdot \omega)$  (5.11)

– le module en dB :

$$
A_{dB}(\omega) = 20 \log(A(\omega)) = 20 \cdot \log\left(\frac{K}{\sqrt{1 + \tau^2 \cdot \omega^2}}\right) \tag{5.12}
$$

soit en développant,

$$
A_{dB}(\omega) = 20 \cdot \log K - 10 \cdot \log \left(1 + \tau^2 \cdot \omega^2\right) \tag{5.13}
$$

La figure [5.5](#page-163-0) présente l'allure des diagrammes de Bode d'un système du premier ordre.

**Diagramme d'amplitude :** le diagramme d'amplitude présente deux asymptotes

- une horizontale lorsque ω → 0 :  $\lim_{\omega \to 0}$  (A<sub>dB</sub>) = 20 · log K;
- une asymptote de pente −20dB/dec lorsque ω → ∞;
- les asymptotes se croisent pour la pulsation de coupure  $\omega_c = \frac{1}{z}$  ;
- τ – le diagramme asymptotique en amplitude est assez proche de la courbe réelle et suffit en général pour étudier la fonction ;
	- pour la pulsation de coupure  $\omega_c = \frac{1}{\epsilon}$ – ,l'écart par rapport au point d'in-<br>τ. tersection des asymptotes est de −3dB ;
	- pour les pulsations double 2 · ω*<sup>c</sup>* et moitié ω*<sup>c</sup>*  $\frac{10}{2}$  l'écart est de −1dB par rapport aux asymptotes.

# **Diagramme des phases :** le diagramme des phases présente lui aussi deux asymp-

totes

- $-$  lorsque  $\omega \rightarrow 0$ ,  $\lim_{\omega \rightarrow 0} (\Phi(\omega)) = 0$ ;
- $-$  lorsque ω → ∞,  $\lim_{\omega \to \infty} (\Phi(\omega)) = -\frac{\pi}{2}$  $\frac{\pi}{2}$ r ad(= -90°).

<span id="page-163-0"></span>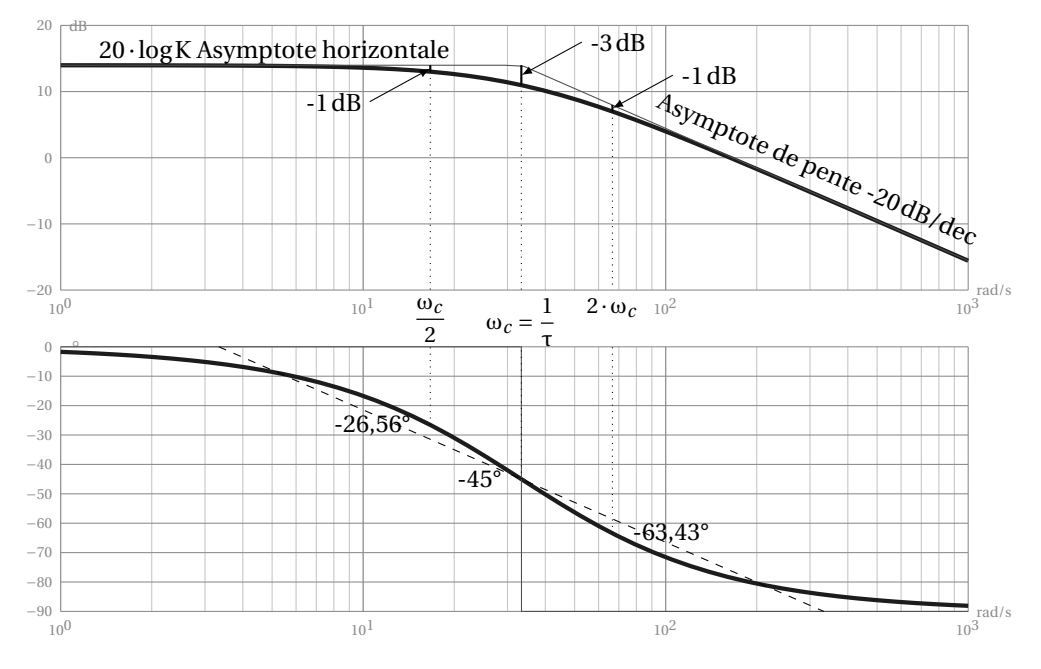

FIGURE 5.5 – Diagrammes de Bode - système du 1erordre

- le diagramme asymptotique à la forme d'une marche d'escalier, il n'est pas suffisamment précis pour représenter correctement l'évolution de la phase. Pour mieux approcher le tracé, il est possible de tracer le segment passant par les points  $(\log(\frac{1}{10}))$  $\frac{1}{10}$ , 0) et  $\left(\log\left(\frac{10}{\tau}\right)\right)$  $\frac{10}{\tau}$ ),−90) (en pointillés sur le graphe, attention ce n'est pas une tangente).
- Quelques valeurs particulières de l'argument :
	- pulsation de cassure : Φ(ω*<sup>c</sup>* ) = −45°
	- pulsation moitié :  $\Phi\left(\frac{\omega_c}{2}\right)$  = arctan (τ ·  $\frac{\omega_c}{2}$  $(\frac{\omega_c}{2}) \approx -26.56^\circ$
	- pulsation double : Φ(2 ·ω*<sup>c</sup>* ) = −arctan(τ· 2 ·ω*<sup>c</sup>* ) ≈ −63,43°

#### **b ) Premier ordre au numérateur**

Soit la fonction définie par le polynôme du premier degré :

$$
N_1(p) = (1 + \tau \cdot p). \tag{5.14}
$$

On se propose de comparer ce polynôme à la fonction de transfert du premier ordre :

$$
H_1(p) = \frac{1}{1 + \tau \cdot p}.
$$
\n(5.15)

<span id="page-164-0"></span>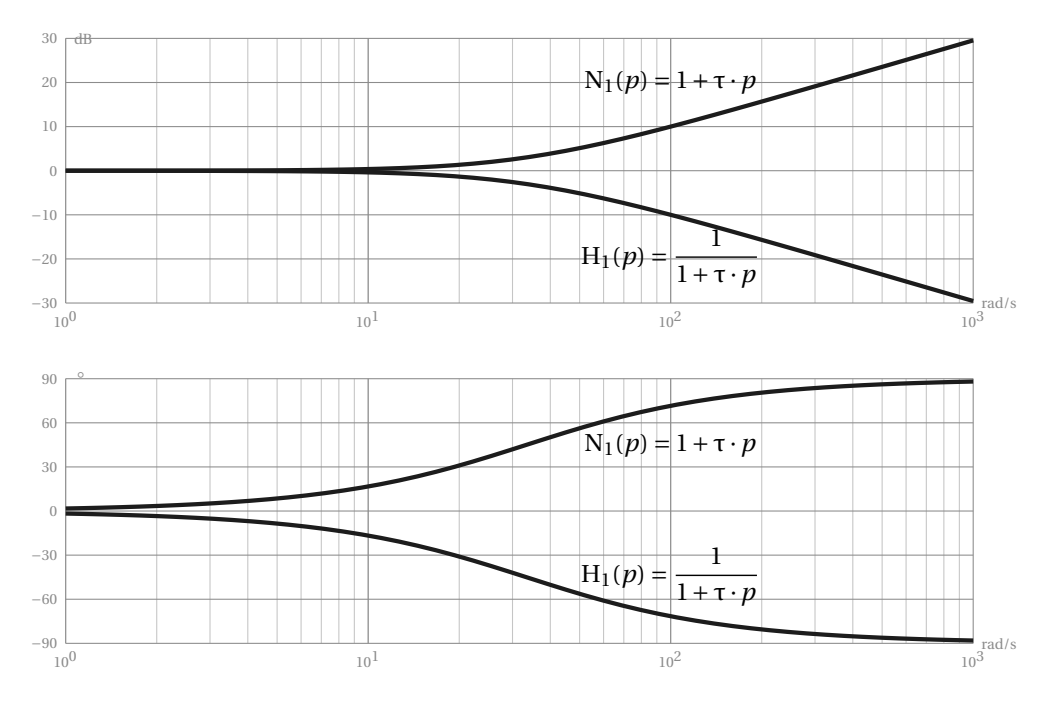

FIGURE 5.6 – Diagrammes de Bode - 1erordre au numérateur

− le module se déduit directement de  $|N_1(j \cdot ω)| =$ 1  $H_1(j \cdot \omega)$  $\begin{array}{c} \begin{array}{c} \begin{array}{c} \begin{array}{c} \end{array} \\ \begin{array}{c} \end{array} \\ \begin{array}{c} \end{array} \\ \end{array} \end{array} \end{array}$ , soit en décibel

$$
20\log\left(|N_1(j\cdot\omega)|\right) = 20\log\left(\left|\frac{1}{H_1(j\cdot\omega)}\right|\right) = -20\log\left(|H_1(j\cdot\omega)|\right) \tag{5.16}
$$

– l'argument se déduit de la même manière

$$
\arg(N_1(j \cdot \omega)) = \arg\left(\frac{1}{H_1(j \cdot \omega)}\right) = -\arg(H_1(j \cdot \omega))\tag{5.17}
$$

On constate donc que le tracé (fig [5.6\)](#page-164-0) des diagrammes de Bode d'un polynôme du premier ordre est le symétrique par rapport à l'axe des abscisses du diagramme de Bode d'une fonction de transfert du premier ordre (pour un gain unitaire K=1). Cela est généralisable quel que soit l'ordre de la fonction de transfert.

### **5.2.2 Système du second ordre**

#### **a ) Rappels**

Un système du second ordre est décrit par une équation différentielle linéaire à coefficients constants du second ordre :

$$
\frac{1}{\omega_n^2} \frac{d^2s(t)}{dt^2} + \frac{2 \cdot z}{\omega_n} \frac{ds(t)}{dt} + s(t) = \text{K}.e(t)
$$
\n(5.18)

avec

– K : gain

– <sup>ω</sup>*<sup>n</sup>* : pulsation propre rads−<sup>1</sup>

– *z* : coefficient (facteur) d'amortissement

La fonction de transfert s'écrit :

<span id="page-165-3"></span>
$$
H(p) = \frac{S(p)}{E(p)} = \frac{K}{\frac{p^2}{\omega_n^2} + \frac{2 \cdot z}{\omega_n} \cdot p + 1}
$$
(5.19)

#### **b ) Rappel - réponse temporelle**

L'allure temporelle de la sortie dépend du facteur d'amortissement [2](#page-165-0) *z* (figure [5.7\)](#page-165-1) :

- 0 < *z* < 1 : réponse temporelle oscillatoire amortie (pseudo périodique) ;
- *z* = 1 : réponse temporelle apériodique critique ;
- <span id="page-165-1"></span>– 1 < *z*1 : réponse apériodique.

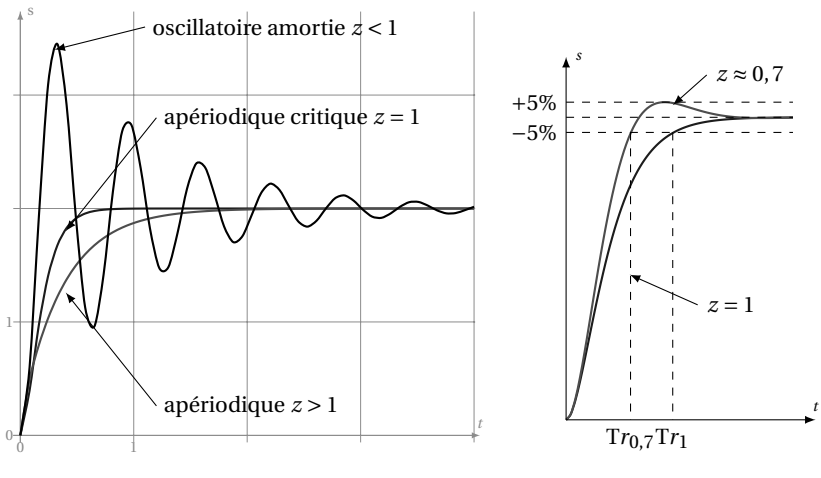

(a) Influence du coefficient d'amortissement *z*

<span id="page-165-2"></span>(b) temps de réponse minimal

FIGURE 5.7 – Réponses temporelles système du 2<sup>nd</sup>ordre

Pour la réponse temporelle pseudo périodique (0 < *z* < 1), on peut noter : −π· *z*

- le dépassement relatif : *d* = *s*max − *s*<sup>∞</sup>  $\frac{x - 3\infty}{s_{\infty}}$  = *e*  $\overline{\phantom{0}}$  $\overline{1-z^2}$ ;
- la pseudo période : T*<sup>p</sup>* = 2π ω*<sup>n</sup>* ·  $\frac{L}{2}$  $\frac{1}{1-z^2}$ ;

- l'instant du premier maximum : 
$$
T_{pm} = \frac{T_p}{2} = \frac{\pi}{\omega_n \cdot \sqrt{1 - z^2}}
$$
.

<span id="page-165-0"></span><sup>2.</sup> l'étude complète est décrite dans le manuel de première année

#### **Le temps de réponse minimum sans dépassement** est obtenu pour *z* = 1.

**Le temps de réponse minimum** est obtenu lorsque la réponse temporelle est tangente à la limite supérieure de l'encadrement (figur[e5.7\(b\),](#page-165-2) pour le premier p maximum, alors *d* =  $e^{\frac{-\pi \cdot z}{\sqrt{1-z^2}}}$  = 0,05 soit *z* = 0,6901067 ≈ 0,7 ce n'est pas  $\frac{\sqrt{2}}{2}$  $\frac{1}{2}$ !

L'abaque page [332](#page-341-0) donne T*<sup>r</sup>* ·ω*<sup>n</sup>* en fonction de *z*.

#### **c ) Représentation fréquentielle**

A partir de la fonction de transfert d'un second ordre (equ [5.19\)](#page-165-3) on détermine la fonction de transfert complexe :

$$
H(j \cdot \omega) = \frac{K}{1 - \frac{\omega^2}{\omega_n^2} + j \cdot 2 \cdot z \cdot \frac{\omega}{\omega_n}}
$$
(5.20)

On déduit :

– la partie réelle :

$$
Re(\omega) = \frac{K\left(1 - \frac{\omega^2}{\omega_n^2}\right)}{\left(1 - \frac{\omega^2}{\omega_n^2}\right)^2 + \left(2 \cdot z \cdot \frac{\omega}{\omega_n}\right)^2}
$$
(5.21)

– la partie imaginaire :

Im(
$$
\omega
$$
) =  $-\frac{2 \cdot K \cdot z \cdot \frac{\omega}{\omega_n}}{\left(1 - \frac{\omega^2}{\omega_n^2}\right)^2 + \left(2 \cdot z \cdot \frac{\omega}{\omega_n}\right)^2}$  (5.22)

– le module :

<span id="page-166-0"></span>
$$
A(\omega) = \frac{K}{\sqrt{\left(1 - \frac{\omega^2}{\omega_n^2}\right)^2 + \left(2 \cdot z \cdot \frac{\omega}{\omega_n}\right)^2}}
$$
(5.23)

– le module en dB :

$$
A_{dB}(\omega) = 20\log K - 10\log \left( \left( 1 - \frac{\omega^2}{\omega_n^2} \right)^2 + \left( 2 \cdot z \cdot \frac{\omega}{\omega_n} \right)^2 \right) \tag{5.24}
$$

– l'argument :

$$
\Phi(\omega) = -\arctan\left(\frac{2 \cdot z \cdot \omega \cdot \omega_n}{\omega_n^2 - \omega^2}\right) \tag{5.25}
$$

Nous avons vus, lors de l'étude de la réponse temporelle, que l'allure de cette réponse dépend du coefficient d'amortissement *z*. Étudions donc dans un premier temps le module et l'influence de *z* sur celui-ci :

Soit A<sub>1</sub>(*u*), le module réduit déduit du module de la fonction de transfert [\(5.23\)](#page-166-0), en posant  $u = \frac{ω}{ω}$ ω*<sup>n</sup>*

$$
A_1(u) = \frac{K}{\sqrt{(1 - u^2)^2 + (2 \cdot z \cdot u)^2}}
$$
(5.26)

Calculons la dérivée par rapport à u

$$
\frac{dA_1(u)}{du} = K \frac{d}{du} \left( \left( 1 - u^2 \right)^2 + \left( 2 \cdot z \cdot u \right)^2 \right)^{-\frac{1}{2}} = K \frac{4 \cdot u \left( u^2 + 2 \cdot z^2 - 1 \right)}{\left( \left( 1 - u^2 \right)^2 + \left( 2 \cdot z \cdot u \right)^2 \right)^{\frac{3}{2}}}
$$

Le numérateur s'annule pour :

- $u = 0$  soit  $\omega = 0$  cette racine correspond à une asymptote horizontale dans le diagramme de Bode en amplitude ; p
- $u^2 + 2 \cdot z^2 1 = 0$ , cette équation n'admet de racines réelles que pour *z* ≤  $\frac{\sqrt{2}}{2}$  $\frac{1}{2}$ , la racine est alors  $u_r = \frac{\omega_r}{\omega_r}$ ω*<sup>n</sup>* = p  $1-2 \cdot z^2$  soit ω*r* = ω*n* ·  $\sqrt{1-2\cdot z^2}$ .

On appelle **pulsation de résonance** la pulsation

$$
\omega_r = \omega_n \cdot \sqrt{1 - 2 \cdot z^2}.
$$
\n(5.27)

Pour cette pulsation, le module présente un maximum :

$$
A(\omega_r) = \frac{K}{\sqrt{\left(1 - \frac{\omega_r^2}{\omega_n^2}\right)^2 + \left(2 \cdot z \cdot \frac{\omega_r}{\omega_n}\right)^2}} = \frac{K}{2 \cdot z \cdot \sqrt{1 - z^2}}
$$
(5.28)

On définit Q, le **coefficient de résonance** (ou facteur de surtension) tel que

$$
Q = \frac{A(\omega_r)}{A(\omega_0)} = \frac{1}{2 \cdot z \cdot \sqrt{1 - z^2}}
$$
(5.29)

Le tracé du module (fig [5.8\)](#page-169-0) d'un système du second ordre dépend donc de la valeur du coeffi<u>c</u>ient d'amortissement.

 $-0 < z < \frac{\sqrt{2}}{2}$ 0 < *z* <  $\frac{1}{2}$  présence d'un maximum pour la pulsation de résonance ω<sub>*r*</sub> ;  $-\frac{\sqrt{2}}{2}$  $\frac{2}{2}$  < *z* pas de maximum.

L'argument lui ne présente pas de maximum :

$$
\Phi(\omega) = -\arctan\left(\frac{2 \cdot z \cdot \omega \cdot \omega_n}{\omega_n^2 - \omega^2}\right). \tag{5.30}
$$

Il est possible d'affiner encore cette étude, en étudiant la forme de la fonction de transfert en fonction de *z*.

On distingue trois cas en fonction des racines du polynôme du dénominateur de la fonction de transfert du second ordre [\(5.19\)](#page-165-3) :

$$
D(p) = 1 + \frac{2 \cdot z \cdot p}{\omega_n} + \frac{p^2}{\omega_n^2} = 0
$$
 (5.31)

– 0 < *z* < 1 : les deux racines du dénominateur sont complexes conjuguées, la fonction de transfert ne peut être simplifiée, l'étude a été réalisée précédemment :

$$
H(p) = \frac{S(p)}{E(p)} = \frac{K}{\frac{1}{\omega_n^2} p^2 + \frac{2 \cdot z}{\omega_n} p + 1}
$$
(5.32)

– *z* > 1 : les deux racines sont réelles, la fonction de transfert alors peut se mettre sous la forme d'un produit de deux fonctions du premier ordre :

$$
H(p) = \frac{K}{(1 + T_1 \cdot p) \cdot (1 + T_2 \cdot p)}
$$
(5.33)

– module :

$$
A(\omega) = \frac{K}{\sqrt{1 + T_1^2 \cdot \omega^2} \cdot \sqrt{1 + T_2^2 \cdot \omega^2}}
$$
(5.34)

– module en dB :

$$
A_{dB}(\omega) = 20\log K - 20\log(\sqrt{1 + T_1^2 \cdot \omega^2}) - 20\log(\sqrt{1 + T_2^2 \cdot \omega^2})
$$
 (5.35)

– l'argument :

$$
\Phi(\omega) = -\arctan(T_1 \cdot \omega) - \arctan'(T_2 \cdot \omega) \tag{5.36}
$$

– *z* = 1 : le dénominateur possède une racine réelle double, la fonction de transfert peut se mettre sous la forme :

$$
H(p) = \frac{K}{(1 + T \cdot p)^2}
$$
 (5.37)

– module :

$$
A(\omega) = \frac{K}{1 + T^2 \cdot \omega^2}
$$
 (5.38)

– module en dB :

$$
A_{dB}(\omega) = 20\log K - 10\log(1 + T_1^2 \cdot \omega^2)
$$
 (5.39)

– argument :

$$
\Phi(\omega) = -2 \cdot \arctan(T \cdot \omega) \tag{5.40}
$$

Nous allons donc considérer pour l'étude fréquentielle du second ordre, les quatre cas suivant :

**Cas** 
$$
0 < z < \frac{\sqrt{2}}{2}
$$
 La fonction de transfert s'écrit : H(j·ω) =  $\frac{K}{1 - \frac{\omega^2}{\omega_n^2} + j \cdot 2 \cdot z \cdot \frac{\omega}{\omega_n}}$ .

À partir du module en dB et de l'argument, on peut tracer les diagrammes de Bode (fig [5.8\)](#page-169-0), on retrouve sur ceux-ci :

<span id="page-169-0"></span>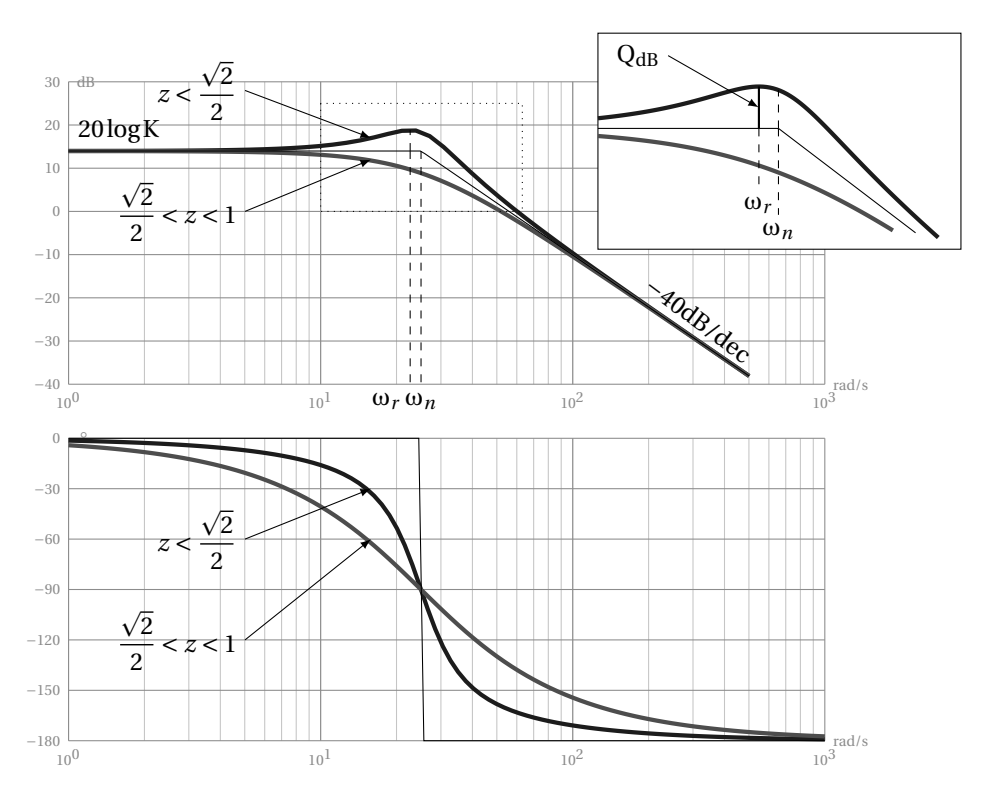

FIGURE 5.8 – Diagrammes de Bode 2ndordre - 2 racines complexes

### **diagramme d'amplitude :**

- une asymptote horizontale d'ordonnée 20 $\log K$  lorsque  $\omega \rightarrow 0$ ,
- une asymptote de pente −40dB/dec lorsque ω → +∞,
- les deux asymptotes se croisent pour ω = ω*<sup>n</sup>* la pulsation propre,
- le diagramme d'amplitude présente un maximum pour la pulsation dite pulsation de résonance  $\omega_r = \omega_n$ ·  $\overline{1-2\cdot z^2}$ , avec Q =  $\frac{\left|\mathrm{H}(j\omega_r)\right|}{\sqrt{\mathrm{H}(j\omega_r)}}$  $\frac{H(j\omega_r)}{|H(0)|} = \frac{1}{2 \cdot z \cdot \sqrt{2}}$  $2 \cdot z \cdot$  $\frac{1}{\sqrt{2}}$  $\frac{1-z^2}{1-z^2}$

– le module pour la pulsation propre est :  $|H(j\omega_n)| = \frac{K}{2}$ .  $2 \cdot z$ 

# **diagramme de phase :**

- une asymptote horizontale d'ordonnée 0° lorsque  $\omega \rightarrow 0$ ,
- une d'ordonnée −180° lorsque ω → +∞,
- $\Phi(\omega_n) = \arg\left(H(j \cdot \omega_n)\right) = -90^\circ.$

 $\frac{\sqrt{2}}{2}$  $\frac{72}{2} \le z < 1$  On retrouve les mêmes asymptotes que dans le cas précédent, mais le diagramme d'amplitude ne présente pas de maximum, le tracé est toujours sous les asymptotes et très proche de celle-ci (l'écart est au maximum de −6dB si *z* = 1 pour la pulsation ω<sub>*n*</sub>) et  $|H(jω<sub>n</sub>)| = \frac{K}{2}$ .  $2 \cdot z$ 

**Cas** *z* > 1 Lorsque *z* > 1, la fonction de transfert peut se décomposer en un produit de deux premiers ordres,  $H(p) = \frac{K}{(1 + T - p)^2}$  $\overline{(1+T_1\cdot p)\cdot(1+T_2\cdot p)}$ , le tracé des diagrammes de Bode est donc la somme graphique des deux tracés du premier ordre (Cf. figure [5.9\)](#page-171-0).

Les deux pulsations de cassure sont  $\omega_1 = \frac{1}{T}$  $\frac{1}{T_1}$  et  $\omega_2 = \frac{1}{T_2}$  $\frac{1}{T_2}$  (pour la suite que  $\omega_1 < \omega_2$ ).

Le diagramme d'amplitude présente donc 3 asymptotes :

- une asymptote horizontale d'ordonnée 20logK lorsque ω → 0, (logω → −∞), jusqu'à la pulsation  $\omega_1 = \frac{1}{T}$  $\overline{T_1}$ ;
- une asymptote<sup>[3](#page-170-0)</sup> de pente –20dB/dec entre ω<sub>1</sub> et ω<sub>2</sub>;
- une asymptote de pente −40dB/dec au delà de ω2.

Le diagramme des phases présente lui aussi 3 asymptotes :

- une asymptote horizontale d'ordonnée 0° lorsque  $\omega \rightarrow 0$ , jusqu'à  $\omega_1$ ;
- une asymptote horizontale d'ordonnée −90° entre ω<sup>1</sup> et ω<sup>2</sup> ;
- une asymptote horizontale d'ordonnée −180° au delà de ω2.
- Quelques valeurs et points particuliers p
- pulsation propre :  $\omega_n = \sqrt{\omega_1 \cdot \omega_2}$ ;
- sur le diagramme d'amplitude, l'asymptote horizontale et l'asymptote à −40dB/dec se croisent pour  $\omega = \omega_n$ ;
- <span id="page-170-0"></span>– l'argument pour la pulsation propre est :  $\arg(H(j\omega_n) = -\frac{\pi}{2})$  $\frac{\pi}{2} = -90^{\circ}$ ;

<sup>3.</sup> parler d'asymptote entre  $\omega_1$  et  $\omega_2$  est un abus de langage communément admis en automatique

<span id="page-171-0"></span>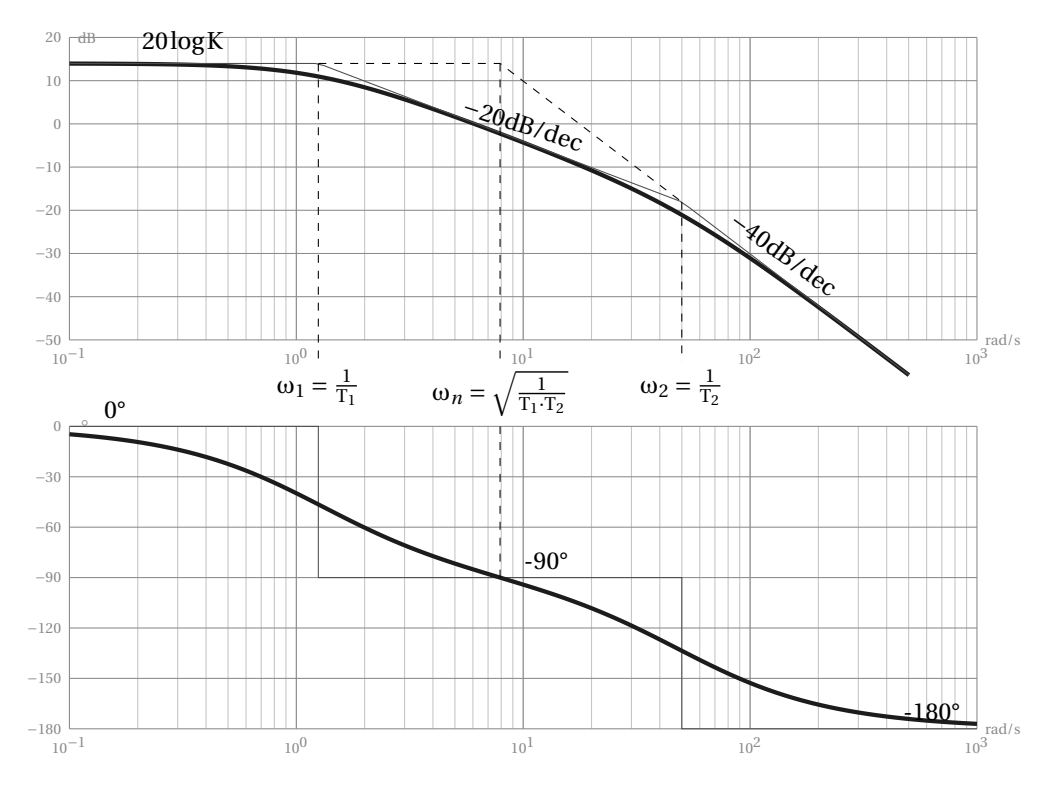

FIGURE 5.9 – Diagrammes de Bode 2ndordre - 2 racines réelles

- le module pour la pulsation propre est : 
$$
|H(j\omega_n)| = \frac{K}{2 \cdot z}
$$

**cas**  $z = 1$  La fonction de transfert est un premier ordre au carré : H(p) =  $\frac{K}{(1 + T)^2}$  $(1+T \cdot p)^2$ 

Le tracé des diagrammes de Bode se déduit donc directement du tracé d'une système du premier ordre, ils possèdent donc les particularités suivantes que l'on retrouve sur la figure [5.10.](#page-172-0)

– diagramme d'amplitude

- une asymptote horizontale (20logK) lorsque  $\omega \rightarrow 0$  et une asymptote de pente  $-40$ dB/dec (2 × ( $-20$ dB/dec)) lorsque ω → ∞;
- pour la pulsation de coupure  $\omega_c = \frac{1}{T}$ T , l'écart par rapport à l'asymptote est de −6dB (2×(−3 *d*B)), l'écart par rapport aux asymptotes est de −2dB pour les pulsations double et moitie ;
- diagramme des phases
	- une asymptote d'ordonnée 0° lorsque  $\omega \rightarrow 0$ ;
	- une d'ordonnée −180° lorsque ω → +∞;
	- pour ω*<sup>c</sup>* l'argument de la fonction de transfert est de −90° ;

<span id="page-172-0"></span>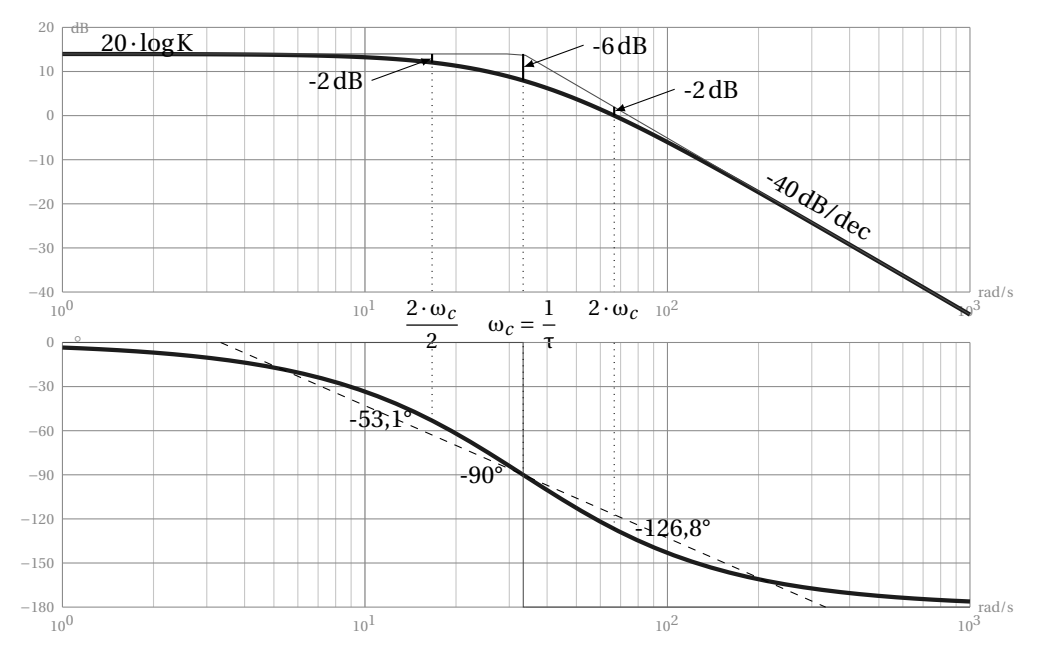

FIGURE 5.10 – Diagrammes de Bode 2ndordre - 1 racine double

– comme pour un système du premier ordre il est utile de tracé le segment entre (log $(\frac{1}{10}$  $\frac{1}{10}$ , 0°) et  $\left(\log\left(\frac{10}{\tau}\right)\right)$  $\left(\frac{10}{\tau}\right)$ , –180°) pour mieux approcher le tracé réel.

#### **5.2.3 Intégrateur**

Fonction de transfert :

$$
H_i(p) = \frac{1}{T_i \cdot p} \qquad (5.41) \qquad \frac{E(p)}{T_i \cdot p} \frac{1}{T_i \cdot p} \frac{S(p)}{p}
$$

Fonction de transfert complexe :

$$
H_i(j\omega) = \frac{1}{T_i \cdot j \cdot \omega} \tag{5.42}
$$

– Module :

$$
\left| \mathbf{H}_{i}(j\omega) \right| = -\frac{1}{\mathbf{T}_{i} \cdot \omega} \tag{5.43}
$$

– Module en dB :

$$
|H_i(j\omega)|_{dB} = -20\log\omega - 20\log T_i
$$
 (5.44)

– Argument :

$$
\arg(\mathbf{H}_i(j\omega)) = -90^\circ \tag{5.45}
$$

Le diagramme d'amplitude (fig [5.11\)](#page-173-0) d'un intégrateur est une droite de pente  $-20$ dB/dec passant par  $-20 \log T_i$  pour  $\omega = 1$  (log $\omega = 0$ ).

Le diagramme de phase est une droite horizontale d'ordonnée −90° .

<span id="page-173-0"></span>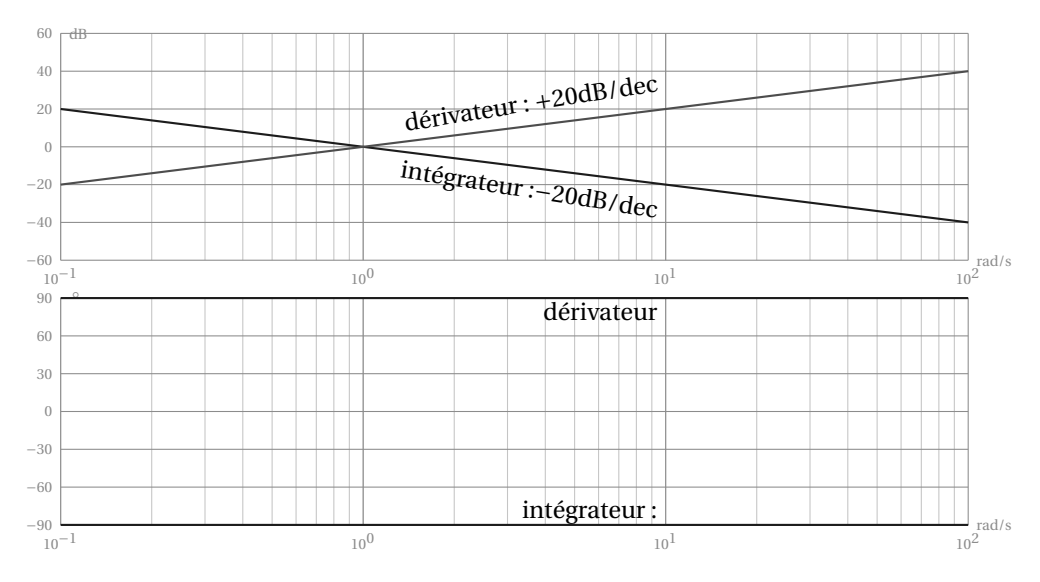

FIGURE 5.11 – Diagrammes de Bode - Intégrateur - Dérivateur

#### **5.2.4 Dérivateur**

Fonction de transfert :

 $H_d(p) = T_d \cdot p$  (5.46) Fonction de transfert complexe :

$$
H_d(j\omega) = T_d \cdot j \cdot \omega \tag{5.47}
$$

– Module :

$$
\left|\mathbf{H}_d(j\omega)\right| = \mathbf{T}_d \cdot \omega\tag{5.48}
$$

– Module en dB :

$$
|H_d(j\omega)|_{dB} = +20\log\omega + 20\log T_d
$$
 (5.49)

– Argument :

$$
\arg\left(\mathbf{H}_d(j\omega)\right) = +90^\circ\tag{5.50}
$$

Diagrammes de Bode (fig [5.11\)](#page-173-0)

Le diagramme d'amplitude d'un dérivateur est une droite de pente +20dB/dec passant par  $+20\log T_d$  pour  $\omega = 1$ .

Le diagramme de phase est une droite horizontale d'ordonnée +90° .

### **5.2.5 Retard pur**

Soit un système tel que la sortie est en retard sur l'entrée d'un temps τ :

$$
s(t) = e(t - \tau). \tag{5.51}
$$

$$
\xrightarrow{\mathrm{E}(p)} \boxed{\mathrm{T}_d \cdot p} \xrightarrow{\mathrm{S}(p)}
$$

Le théorème du retard nous permet d'écrire en passant dans le domaine de Laplace :

$$
E(p) \bigg[ R(p) = e^{-\tau \cdot p} \bigg] S(p)
$$

$$
S(p) = e^{-\tau p} \cdot E(p) \tag{5.52}
$$

La transformée de Laplace d'un retard pur est donc :

$$
R(p) = e^{-\tau \cdot p} \tag{5.53}
$$

On en déduit la fonction de transfert complexe :

$$
R(j \cdot \omega) = e^{-\tau \cdot j \cdot \omega} = R(j \cdot \omega) = \cos \tau \omega - j \sin \tau \omega \tag{5.54}
$$

Le module est constant,

$$
|R(j \cdot \omega)| = 1 \tag{5.55}
$$

L'argument est constamment décroissant (Cf. figure [5.12\)](#page-175-0)

$$
\arg(R(j \cdot \omega) = -\tau \omega \tag{5.56}
$$

#### **a ) Influence d'un retard sur le tracé d'un lieu de Bode**

Pour évaluer l'effet d'un retard sur le lieu de Bode, nous allons étudier la fonction de transfert d'un retard pur associé à un premier ordre,

$$
H(p) = e^{-\tau p} \frac{1}{1 + \Gamma \cdot p}.
$$
\n(5.57)

Fonction de transfert complexe,

$$
H(j \cdot \omega) = e^{-\tau j \cdot \omega} \frac{1}{1 + T \cdot j \cdot \omega}
$$
 (5.58)

– module :

$$
\left| \mathbf{H}(j\omega) \right|_{d\mathbf{B}} = 20 \log \left| \frac{\mathbf{K}}{1 + j \cdot \tau \cdot \omega} \right| \tag{5.59}
$$

– argument :

$$
Arg(H(j\omega)) = -\arctan(\tau \cdot \omega) - \tau_1 \cdot \omega \tag{5.60}
$$

On remarque sur la figure [5.12](#page-175-0) que le module n'est pas influencé par le retard (les deux tracés sont superposé), par contre l'argument est diminué de τ·ω.

Un retard augmente le déphasage entre l'entrée et la sortie du système . Nous verrons plus loin, lors de l'étude de la stabilité des systèmes asservis, que cet effet est fortement préjudiciable à la stabilité des systèmes

<span id="page-175-0"></span>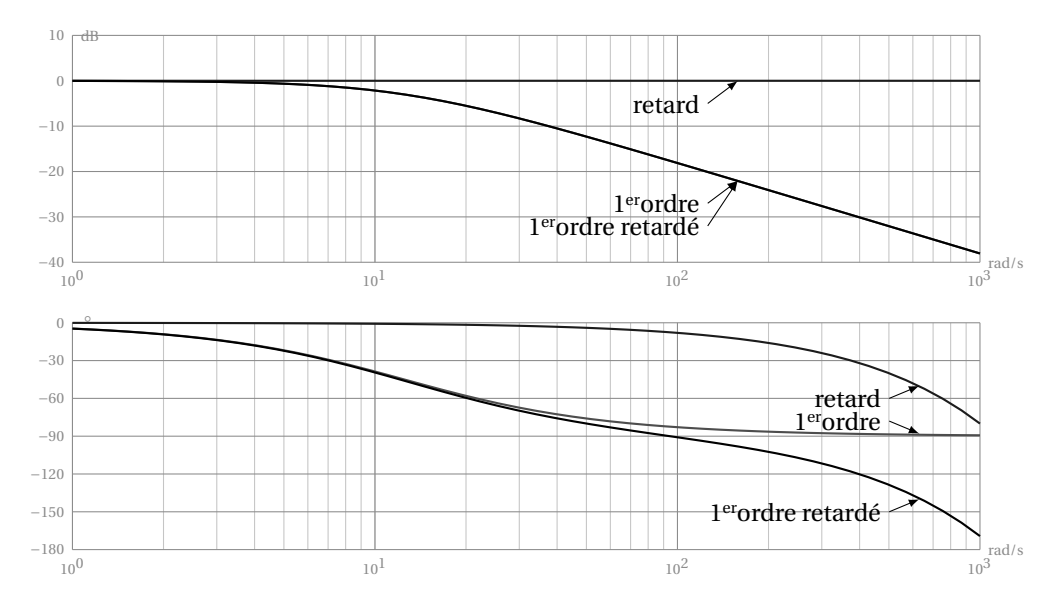

FIGURE 5.12 – Diagrammes de Bode - Influence d'un retard

### **5.2.6 Généralisation du tracé des diagrammes de Bode**

Toute fonction de transfert sans retard peut s'écrire sous la forme suivante :

$$
H(p) = \frac{N(p)}{D(p)} = \frac{K}{p^{\alpha}} \frac{1 + a_1 \cdot p + a_2 \cdot p^2 + \dots + a_n p^n}{1 + b_1 \cdot p + b_2 \cdot p^2 + \dots + b_m p^m}
$$
(5.61)

avec

- *n* : degré du polynôme du numérateur ;
- *m* : degré du polynôme dénominateur ;
- K : le gain statique ;
- α : la classe de la fonction de transfert.

Le numérateur et le dénominateur sont deux polynômes, pour les systèmes physiques, le degré global du dénominateur est supérieur au degré du numérateur : $m + \alpha - n \geq 0$ .

On peut, en recherchant les racines de chaque polynôme, mettre la fonction de transfert sous la forme suivante :

$$
H(p) = \frac{N(p)}{D(p)} = \frac{K}{p^{\alpha}} \cdot \frac{\prod (1 + \tau_i \cdot p) \cdot \prod (1 + 2 \frac{z_j}{\omega_{n_j}} p + \frac{p^2}{\omega_{n_j}^2})}{\prod (1 + \tau_k \cdot p) \cdot \prod (1 + 2 \frac{z_l}{\omega_{n_l}} p + \frac{p^2}{\omega_{n_l}^2})}
$$
(5.62)

La fonction de transfert s'écrit donc comme le produit de plusieurs fonctions

élémentaires (premier, deuxième ordre et intégration/dérivation).

$$
H(p) = \frac{N(p)}{D(p)} = H_1(p) \cdot H_2(p) \cdot \dots \cdot H_I(p) \cdot \dots \cdot H_N(p)
$$
 (5.63)

Ce qui nous permet d'écrire le module et l'argument en dB :

#### **module en dB**

$$
|H(j \cdot \omega)|_{dB} = 20\log(|H_1(j \cdot \omega)|) + ... + 20\log(|H_I(j \cdot \omega)|) + ... + 20\log(|H_N(j \cdot \omega)|)
$$
\n(5.64)

#### **argument**

$$
Arg(H(j \cdot \omega)) = Arg(H_1(j \cdot \omega)) + ... + Arg(H_I(j \cdot \omega)) + ... + Arg(H_N(j \cdot \omega))
$$
\n(5.65)

On obtient ainsi les diagrammes de Bode de la FT en sommant graphiquement les diagrammes de Bode de chaque fonction élémentaire.

### **Comportement lorsque** ω → ∞

- Argument
	- une fonction du premier ordre apporte un déphasage maximal (à l'infini) de −90° si elle est au dénominateur et de +90° si elle est au numérateur,
	- une fonction du second ordre apporte un déphasage maximal de −180° si elle est au dénominateur et de +180° si elle est au numérateur,
	- Un intégrateur apporte lui un déphasage constant de −90° et le dérivateur de +90° .

Ces déphasages s'ajoutant, on peut déduire que le déphasage total de la fonction de transfert lorsque la pulsation augmente tend vers :

$$
\lim_{\omega \to +\infty} \arg\big(H(j \cdot \omega)\big) = (n - m - \alpha) \cdot 90^{\circ} \tag{5.66}
$$

#### – Module

- le tracé du lieu de Bode d'un premier ordre tend vers une asymptote de pente −20dB/dec s'il est dénominateur et de +20dB/dec s'il est au numérateur,
- un second ordre tend vers une asymptote de pente −40dB/dec s'il est dénominateur et de +40dB/dec s'il est au numérateur,
- le lieu de Bode d'un intégrateur est une droite de pente −20dB/dec et de +20dB/dec pour un dérivateur.

Ces pentes s'ajoutent, on peut donc déduire que l'asymptote finale a une pente de

$$
(n - m - \alpha) \ 20 \, \text{dB}/\text{dec} \tag{5.67}
$$

#### **Comportement lorsque** ω → 0

A partir de la forme factorisée de H(*p*) décrite plus haut, on déduit que l'allure des lieux de Bode lorsque ω → 0 ne dépend que de la classe α de la fonction de transfert et K. En effet, le module en dB et l'argument de chaque fonction du premier et du second ordre sont nuls lorsque  $\omega \rightarrow 0$ . L'allure des diagrammes de Bode en 0 se déduit donc de :

$$
\lim_{\omega \to 0} \left( H(j \cdot \omega) \right) = \lim_{\omega \to 0} \left( K \cdot \frac{1}{\left( j \cdot \omega \right)^{\alpha}} \right) \tag{5.68}
$$

 $-\alpha = 0$ 

– l'argument tend vers 0,

 $-$  le module tend lui vers :  $\lim_{\omega \to 0} |H(j \cdot \omega)|_{dB} = 20 log K$ 

 $\alpha > 0$ 

– l'argument tend vers une asymptote horizontale d'ordonnée : −α· 90 ° .

– le module tend vers une asymptote d'équation : 20logK −α· 20 ·logω.

# **5.3 Étude des SLCI à partir du diagramme de Nyquist**

#### **5.3.1 Système du premier ordre**

Le tracé du diagramme de Nyquist est la représentation de la fonction de transfert dans le plan complexe.

Cette courbe est une courbe paramétrique que l'on trace à partir de la partie réelle et de la partie imaginaire de la fonction de transfert. Il est aussi possible de tracer cette fonction en coordonnées polaires à partir du module et de l'argument de la fonction.

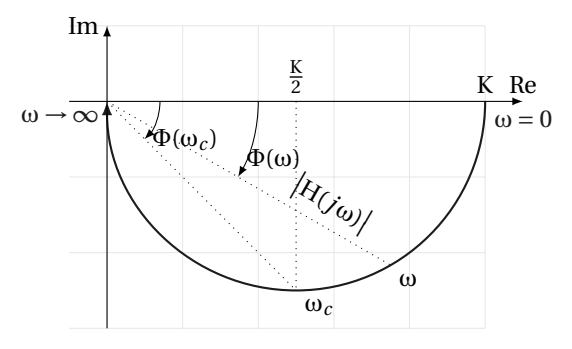

FIGURE 5.13 – Diagramme de Nyquist - 1erordre

Pour un système du premier ordre nous avons :

**Partie réelle** :

$$
Re\left(H(j \cdot \omega)\right) = \frac{K}{1 + \tau^2 \cdot \omega^2}
$$
 (5.69)

**Partie imaginaire** :

Im 
$$
(H(j \cdot \omega)) = -\frac{K \cdot \tau \cdot \omega}{1 + \tau^2 \cdot \omega^2}
$$
 (5.70)

**Le module** représente le rayon polaire :

$$
A(\omega) = |H(j\omega)| = \frac{K}{\sqrt{1 + \tau^2 \cdot \omega^2}}
$$
(5.71)

**L'argument** est l'angle polaire :

$$
\Phi(\omega) = -\arctan(\tau \cdot \omega) \tag{5.72}
$$

Montrons que pour un système du premier ordre, le lieu de Nyquist est un demi-cercle de centre  $\left(0, \frac{K}{2}\right)$  et de rayon R =  $\frac{K}{2}$  $\frac{\mathbf{r}}{2}$ .

On pose :

$$
x = \frac{K}{1 + \tau^2 \cdot \omega^2}
$$
  
\n
$$
y = -\frac{K \cdot \tau \cdot \omega}{1 + \tau^2 \cdot \omega^2}
$$
  
\n
$$
x > 0
$$
  
\n
$$
y < 0
$$

De la première égalité on déduit rapidement : τ<sup>2</sup>·ω<sup>2</sup> =  $\frac{K}{a}$ *x* −1 puis de la deuxième *y* =  $-\tau \cdot ω \cdot x$ 

En composant ces deux relations :  $y^2 = \left(\frac{K}{y}\right)^2$  $\left(\frac{K}{x}-1\right)\cdot x^2$ .

D'où l'équation du demi-cercle,  $x^2$  − K ·  $x$  +  $y^2$  = 0 et sous forme canonique :

$$
\left(x - \frac{K}{2}\right)^2 + y^2 = \left(\frac{K}{2}\right)^2.
$$
\n(5.73)

Le lieu de Nyquist d'un système du premier ordre est donc bien est un demicercle de centre  $\left(0, \frac{K}{2}\right)$  et de rayon R =  $\frac{K}{2}$ 2

- Le point correspondant à ω = 0 est le point de coordonnées (K, 0).
- Lorsque ω → ∞, le lieu tend asymptotiquement vers le point  $(0,0)$ .
- La pulsation de cassure  $\omega_c = \frac{1}{\tau}$  $\frac{1}{\tau}$  correspond au point  $(\frac{K}{2})$  $\frac{K}{2}$ ,  $-\frac{K}{2}$  $\frac{\kappa}{2}$ ).

**Remarque :** Le lieu doit être orienté et gradué en ω croissant pour être utilisable.

On peut passer rapidement des diagrammes de Bode au lieu de Nyquist en reportant pour chaque pulsation le module et la phase lus sur le diagramme de Bode et en traçant en polaire le lieu de Nyquist.

# **5.3.2 Système du second ordre**

A partir de la fonction de transfert du second ordre d'un système du second ordre :

$$
H(p) = \frac{S(p)}{E(p)} = \frac{K}{\frac{p^2}{\omega_n^2} + \frac{2 \cdot z}{\omega_n} p + 1}
$$
(5.74)

**Partie réelle :**

$$
Re(\omega) = \frac{K\left(1 - \frac{\omega^2}{\omega_n^2}\right)}{\left(1 - \frac{\omega^2}{\omega_n^2}\right)^2 + \left(2 \cdot z \cdot \frac{\omega}{\omega_n}\right)^2} \qquad Re(\omega) \ge 0 \tag{5.75}
$$

#### **Partie imaginaire :**

Im(
$$
\omega
$$
) =  $-\frac{2K \cdot z \cdot \frac{\omega}{\omega_n}}{\left(1 - \frac{\omega^2}{\omega_n^2}\right)^2 + \left(2 \cdot z \cdot \frac{\omega}{\omega_n}\right)^2}$  Im( $\omega$ )  $\leq 0$  (5.76)

<span id="page-179-0"></span>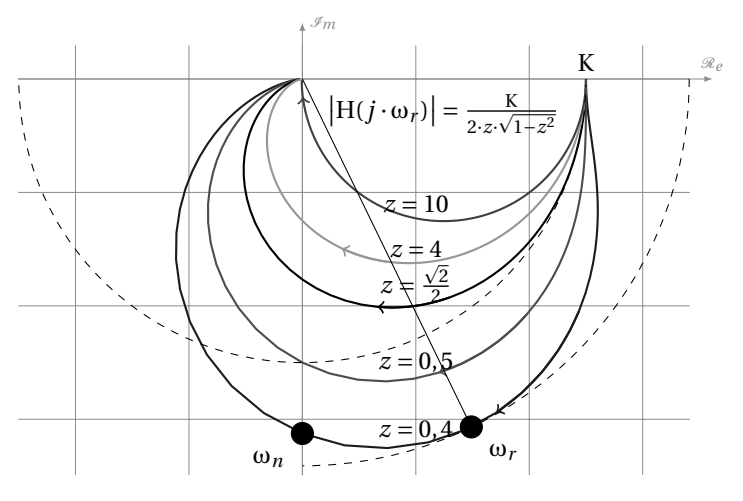

FIGURE 5.14 – Diagramme de Nyquist - 2<sup>nd</sup>ordre

Le lieu de Nyquist (fig [5.14\)](#page-179-0) est toujours placé dans le demi plan des imaginaires négatifs, et l'allure générale dépend de la valeur du coefficient d'amortissement *z* :

- *z* ≥ 2  $\frac{22}{2}$  le module est alors toujours inférieur à K, le lieu est donc compris dans le demi-cercle de centre (0, 0) et de rayon K ;
- *z* < p 2  $\frac{2}{2}$  le module présente un maximum pour la pulsation de résonance  $ω<sub>r</sub> = ω<sub>n</sub> · √1 - z<sup>2</sup>.$

Quelques points particuliers

p

- le lieu de Nyquist démarre pour  $\omega = 0$ , du point  $(K, 0)$ ;
- lorsque ω → ∞ , la courbe tend vers l'origine (0, 0) avec une demi tangente de −180°.
- le lieu doit être gradué et orienté dans le sens des ω croissants ;
- $-$  la pulsation propre  $\omega_n$  se trouve à l'intersection du lieu de Nyquist avec l'axe des imaginaires (le déphasage est de −90°) ;
- $-$  pour  $z \gg 1$  le lieu de Nyquist du second ordre tend vers le lieu d'un système du premier ordre (cercle de centre  $(\frac{K}{2})$  $(\frac{K}{2},0)$  et de rayon  $\frac{K}{2}$ )
# **5.3.3 Intégrateur - Dérivateur**

### **a ) Intégrateur**

$$
H_i(p) = \frac{1}{p} \tag{5.77}
$$

– fonction de transfert complexe :

$$
H_i(j\omega) = \frac{1}{j \cdot \omega} \tag{5.78}
$$

- partie réelle est nulle ;
- partie imaginaire :

$$
Im(H_i(j \cdot \omega)) = -\frac{1}{\omega}.
$$
\n(5.79)

Le diagramme de Nyquist (fig [5.15\(a\)\)](#page-181-0) est donc la demi-droite portée par l'axe des imaginaires qui démarre pour  $\omega$  = 0 de −∞ et tend vers l'origine (0,0).

**Influence d'un intégrateur sur le tracé du lieu de Nyquist** Nous allons évaluer l'effet d'un intégrateur sur un système du premier ordre en étudiant la fonction

$$
H(p) = \frac{1}{p} \frac{K}{1 + T \cdot p}.
$$
\n(5.80)

Fonction de transfert complexe s'écrit :

$$
H(j\omega) = \frac{1}{j \cdot \omega} \frac{K}{1 + T \cdot j \cdot \omega}.
$$
 (5.81)

– Partie réelle :

$$
Re(H(j \cdot \omega)) = -\frac{K \cdot \tau}{1 + \tau^2 \cdot \omega^2}
$$
 (5.82)

– Partie imaginaire :

$$
Im(H(j \cdot \omega) = -\frac{K \cdot \omega}{\omega^2 + \tau^2 \cdot \omega^4}
$$
 (5.83)

La présence d'un intégrateur dans la fonction de transfert se traduit graphiquement (fig [5.15-](#page-181-1)a) dans le lieu de Nyquist par :

- une asymptote verticale lorsque ω tend vers zéro (lim Re(H<sub>D</sub>( $j \cdot$ ω)) = −K·τ et  $\lim_{\omega \to 0}$  Im (H<sub>D</sub>(*j* ⋅ω) = -∞);
- la pente de la demi tangente à l'origine (lorsque ω → ∞) augmente de −90°.

<span id="page-181-1"></span><span id="page-181-0"></span>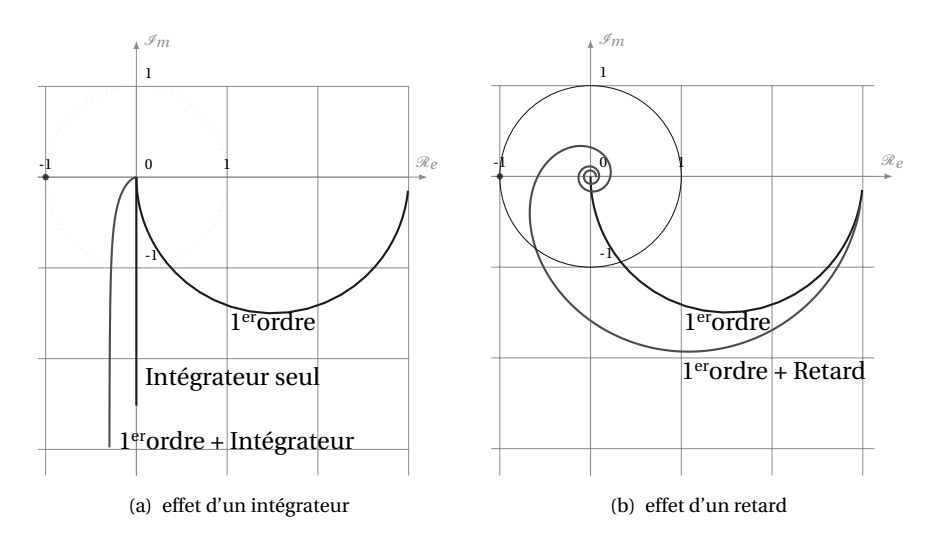

FIGURE 5.15 – lieu de Nyquist

### **b ) Dérivateur**

$$
H_d(p) = p \tag{5.84}
$$

– fonction de transfert complexe :

$$
H_d(j\omega) = j \cdot \omega \tag{5.85}
$$

- partie réelle est nulle ;
- partie imaginaire :

$$
Im(H_d(p)) = \omega.
$$
\n(5.86)

Le lieu de Nyquist d'un dérivateur est donc la partie positive de l'axe des imaginaires.

– lorsque  $\omega \rightarrow 0$  le lieu tend vers l'origine  $(0, 0)$ ;

– lorsque ω → ∞ le lieu tend vers +∞.

# **5.3.4 Retard pur**

Soit la fonction retard :

$$
H_R(p) = e^{-\tau \cdot p} \tag{5.87}
$$

La fonction de transfert complexe s'écrit :

$$
H_R(j \cdot \omega) = e^{-\tau \cdot j \cdot \omega} \tag{5.88}
$$

$$
H_R(j \cdot \omega) = \cos(\tau \cdot \omega) - j \cdot \sin(\tau \cdot \omega)
$$
 (5.89)

Le lieu est donc un cercle parcouru dans le sens anti–trigonométrique de rayon 1.

**Influence d'un retard sur le tracé du lieu de Nyquist** Pour évaluer l'effet d'un retard sur une fonction de transfert , nous allons tracer le lieu de Nyquist (fig [5.15](#page-181-1) b) de :

$$
H(p) = \frac{K}{1 + \tau \cdot p} e^{-\tau_1 \cdot p}.
$$
 (5.90)

$$
H(j \cdot \omega) = \frac{K}{1 + j \cdot \tau \cdot \omega} e^{-j \cdot \tau_1 \cdot \omega}
$$
 (5.91)

que l'on peut écrire :

$$
H(j \cdot \omega) = \frac{K}{1 + j \cdot \tau \cdot \omega} \left( \cos(\tau \cdot \omega) - j \cdot \sin(\tau \cdot \omega) \right) \quad (5.92)
$$

d'où :

$$
Partie réelle: \t\t Re(H(j \cdot \omega)) = K \frac{\cos(\tau_1 \cdot \omega) - \tau \cdot \omega \sin(\tau_1 \cdot \omega)}{1 + \tau^2 \cdot \omega^2}
$$
(5.93)

$$
Partie \text{ imaginaire}: \quad \text{Im}\left(H(j \cdot \omega)\right) = -K \frac{\tau \cdot \omega \cdot \cos(\tau_1 \cdot \omega) + \sin(\tau_1 \cdot \omega)}{1 + \tau^2 \cdot \omega^2} \tag{5.94}
$$

La partie réelle et la partie imaginaire tendent toutes les deux vers zéro lorsque la pulsation augmente. La présence des termes en sinus et cosinus, indique que le lieu s'enroule autour de l'origine avec une période de  $\frac{2\pi}{\tau}$  dans le sens anti–trigo.

# **5.3.5 Généralisation**

On ne peut pas contrairement au diagramme de Bode généraliser le tracé du lieu Nyquist à partir de la fonction de transfert (fig [5.16\)](#page-183-0), on peut uniquement déduire l'allure du diagramme lorsque ω → ∞ .Soit :

$$
H(p) = \frac{N(p)}{D(p)} = K \cdot \frac{1}{p^{\alpha}} \cdot \frac{\prod\left(1 + \tau_i \cdot p\right) \cdot \prod\left(1 + 2\frac{z_j}{\omega_{n_j}} p + \frac{p^2}{\omega_{n_j}^2}\right)}{\prod\left(1 + \tau_k \cdot p\right) \cdot \prod\left(1 + 2\frac{z_l}{\omega_{n_l}} p + \frac{p^2}{\omega_{n_l}^2}\right)}
$$
(5.95)

avec

– *n* degré de N(*p*) *m* degré de D(*p*) ; – K le gain.

– α la classe ;

alors

- Le module de cette fonction de transfert tend vers 0 lorsque  $\omega \rightarrow \infty$ , le lieu de Nyquist tend donc asymptotiquement vers l'origine ;
- La demi–tangente à l'origine peut se déduire du diagramme de Bode à partir de l'argument de la fonction de transfert :

$$
\lim_{\omega \to +\infty} \arg(\mathbf{H}(j \cdot \omega)) = (n - m - \alpha) \cdot 90^{\circ}.
$$
 (5.96)

<span id="page-183-0"></span>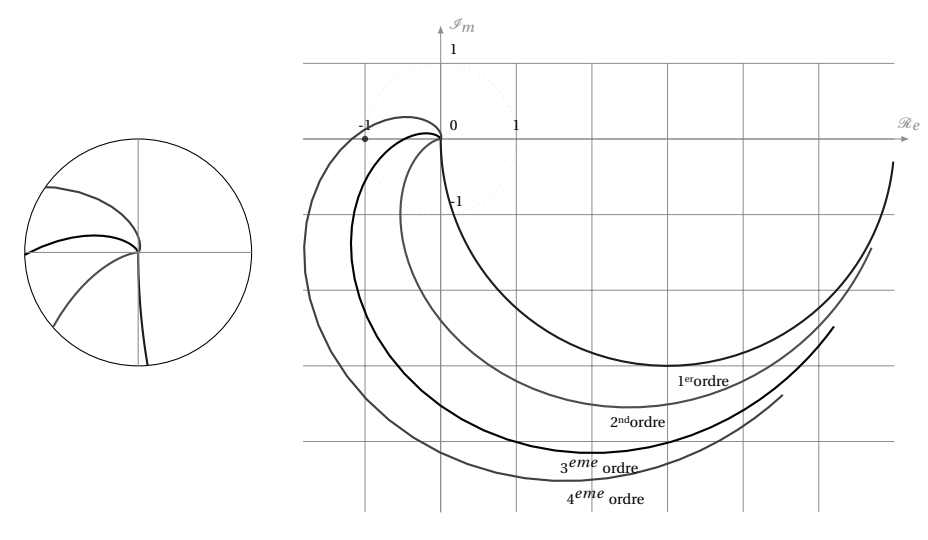

FIGURE 5.16 – Nyquist - Généralisation

### **5.3.6 De Bode à Nyquist**

Le lieu de Nyquist et les diagrammes de Bode sont deux représentations de la même fonction complexe. Pour tracer le lieu de Nyquist à partir des diagrammes de Bode, il suffit de relever l'argument de la fonction sur le diagramme des phases et le module sur le diagramme d'amplitude et de reporter en polaire sur le diagramme de Nyquist.

**Attention**, sur le diagramme de Bode le module est en décibel.

# **5.4 Étude des SLCI à partir du diagramme de Black**

### **5.4.1 Système du premier ordre**

Le lieu de Black est une courbe paramétrique construite à partir du module (en dB) et de l'argument de la fonction de transfert. Il reprend donc les deux diagrammes de Bode sur un même graphe.

$$
H_1(p) = \frac{K}{1 + \tau \cdot p} \tag{5.97}
$$

 $A_{dB}(\omega) = 20 \cdot \log \left( \frac{K}{\sqrt{1 - K}} \right)$  $\sqrt{1+\tau^2\cdot\omega^2}$ ¶ pour le module en dB ; Φ(ω) = −arctan(τ·ω) pour l'argument.

On trace point par point le diagramme de Black, en reportant pour chaque pulsation ω le module et l'argument. Le lieu de Black doit être gradué en pulsation et orienté pour être utilisable.

On retrouve sur le tracé les points caractéristiques définis pour un premier ordre.

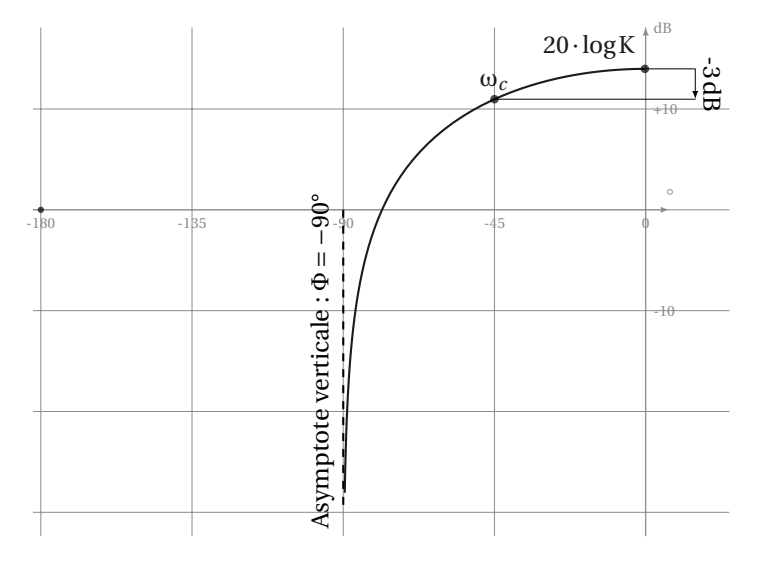

FIGURE 5.17 – Diagramme de Black - 1<sup>er</sup>ordre

Pour  $\omega \rightarrow +\infty$  le lieu de Black tend vers une asymptote verticale d'abscisse Φ = −90°, cette asymptote correspond à l'asymptote horizontale du diagramme de phase (Bode) lorsque  $\omega \rightarrow +\infty$ .

Pour  $\omega = 0$  , la courbe démarre de  $(0, 20 \log K)$  .

Pour la pulsation de coupure, $\omega_c = \frac{1}{\tau}$ τ ,

 $-\arg(H_1(j\omega)) = -45^\circ$ 

 $-$  |H(*j*ω)|<sub>*d*B</sub> = 20logK − 3dB

Le passage des diagrammes de Bode au diagramme Black est immédiat en reportant directement point par point la phase et le module dans le plan de Black.

# **5.4.2 Système du second ordre**

Le lieu de Black d'un système du second ordre (fig [5.18\)](#page-185-0) dont la fonction de transfert s'écrit :

$$
H_2(p) = \frac{K}{1 + \frac{2 \cdot z}{\omega_n} \cdot p + \frac{p^2}{\omega_n^2}}
$$
(5.98)

démarre pour ω = 0 du point (0,20 $log K$ ) et tend lorsque ω → ∞ vers −∞ le long d'une asymptote verticale d'abcisse −180°, mais comme pour les diagrammes de Bode et de Nyquist, la représentation du lieu de Black d'un système du second ordre va aussi dépendre du coefficient d'amortissement *z*.

<span id="page-185-0"></span>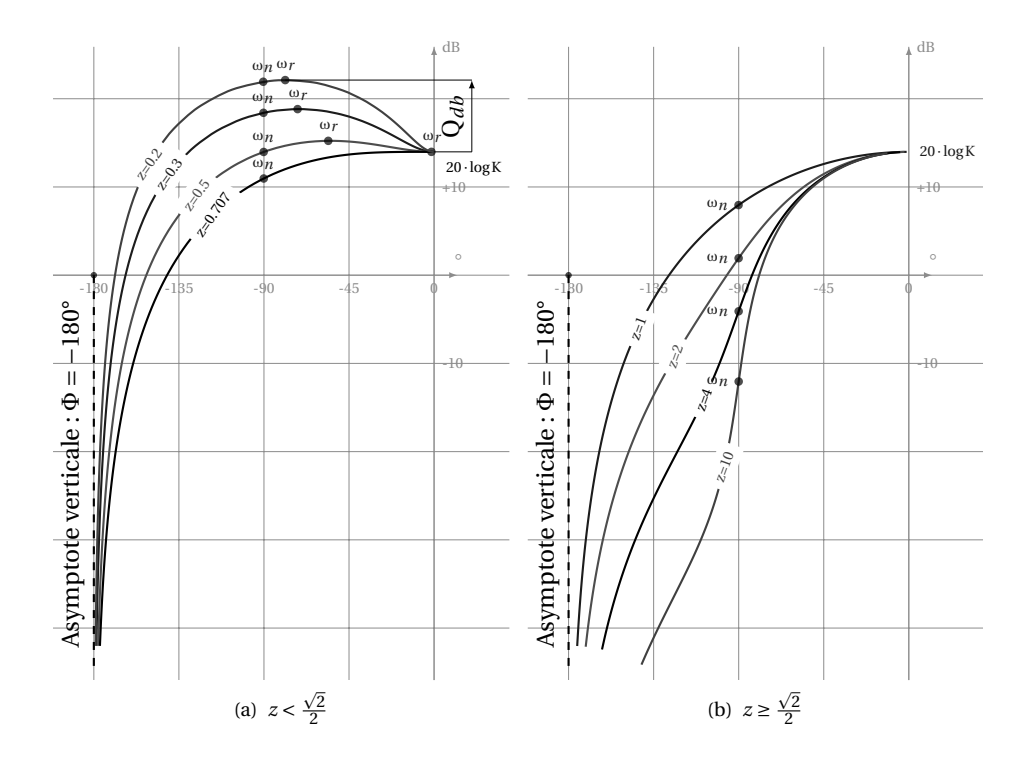

FIGURE 5.18 – Diagramme de Black - 2ndordre

- *z* < 2  $\frac{\sqrt{2}}{2}$  : le lieu de Black présente un maximum pour la pulsation de résonance,  $\omega_r = \omega_n$ .  $\mathbf{e}$ 1−2 · *z* 2 , ce maximum est d'autant plus important que *z* est petit,  $|H_2(j\omega_r)| = Q|H_2(j\omega_n)|$  avec  $Q = \frac{1}{\sqrt{2\pi i}}$  $2 \cdot z \cdot$  $\overline{\phantom{a}}$ 1− *z* 2 ;
- 2 ≤ *z* < 1 : le lieu de Black ne présente pas de dépassement ;
- $2 \leq z \leq 1$ . Le neu de black he presente pas de dépassement,<br>-  $1 \leq z$ : la fonction de transfert se décompose en deux premiers ordres, on retrouve sur le lieu de black, la présence d'un point d'inflexion caractéristique d'autant plus marquée que le coefficient d'amortissement *z* est grand.

### **5.4.3 Intégrateur**

p

Le lieu de Black d'une intégration,

$$
H_i(p) = \frac{1}{p} \tag{5.99}
$$

se déduit rapidement du diagramme de Bode, c'est une droite verticale d'abscisse  $-90^\circ$  et qui varie de +∞ pour  $\omega \to 0$  à  $-\infty$  lorsque  $\omega \to +\infty$ .

### **a ) Effet d'une intégration**

Nous allons analyser l'effet d'une intégration sur un système du premier ordre. (figure [5.19-](#page-186-0)a).

$$
G(p) = \frac{1}{p} \frac{K}{1 + T \cdot p}
$$
\n
$$
(5.100)
$$

Le module (en dB) :  $|G(j \cdot \omega)|_{dB} = -20 \log \omega + 20 \log |\omega|$ K  $1 + τ · j · ω$  $\begin{array}{c} \begin{array}{c} \begin{array}{c} \end{array} \\ \begin{array}{c} \end{array} \end{array} \end{array}$ 

L'argument de la fonction : arg $(G(j \cdot ω)) = arg \frac{1}{f(j)}$  $\frac{1}{j\omega}$  + arg  $\left(\frac{K}{1+\tau}\right)$  $1 + τ · j · ω$ ¶ soit

 $arg(G(j \cdot \omega)) = -\frac{\pi}{2}$  $\frac{\pi}{2}$  + arg  $\left(\frac{K}{1+\tau}\right)$  $1 + τ · j · ω$ ¶

On remarque sur la figure (figure [5.19\(a\)\)](#page-186-1) l'effet de l'intégration, pour chaque pulsation, la phase est décalée de −90° et le module de −20logω par rapport au premier ordre seul .

Le lieu présente donc une asymptote verticale  $Φ = -90°$  lorsque ω → 0 et une autre  $\Phi = -180^\circ$  lorsque  $\omega \rightarrow +\infty$ .

<span id="page-186-1"></span><span id="page-186-0"></span>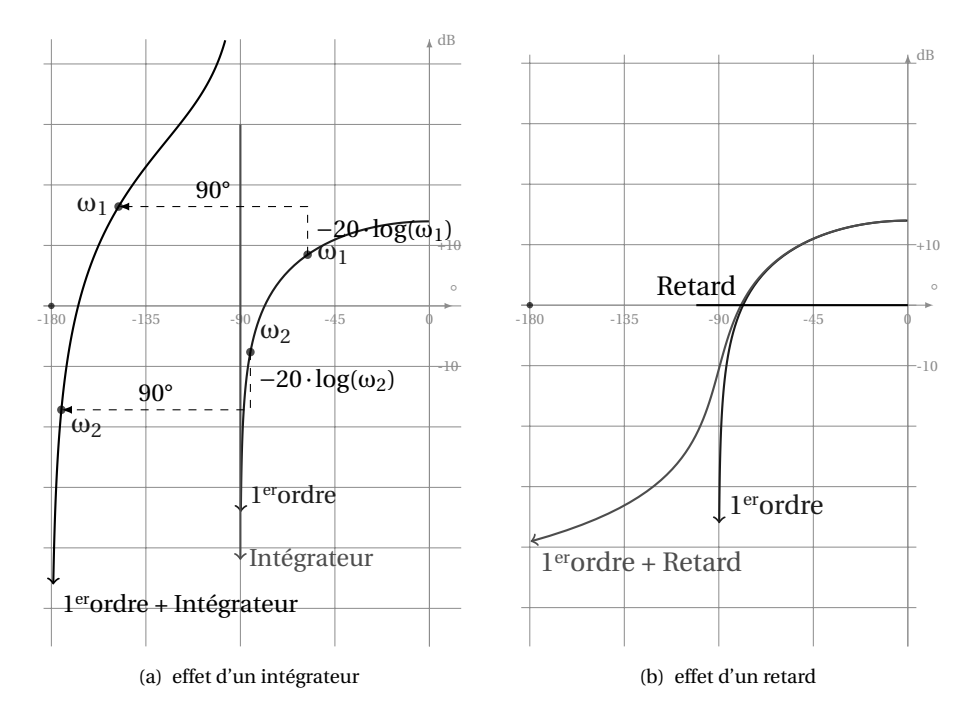

<span id="page-186-2"></span>FIGURE 5.19 – Diagramme de Black

### **5.4.4 Retard pur**

Le lieu de Black d'un retard pur H*<sup>r</sup>* (*p*) = *e* −τ·*p* est la demi-droite d'ordonnée  $A_{dR} = 0.$ 

En étudiant la fonction G(*p*) =  $\frac{K}{1.17}$  $\frac{K}{1+T\cdot p}e^{-τ\cdot p}$  on constate que le retard déforme le lieu du premier ordre en augmentant le déphasage (figure [5.19\(b\)\)](#page-186-2). Pour chaque pulsation ω , le module ne change pas mais à la phase s'ajoute −τω.

# **5.4.5 Généralisation**

On peut généraliser la forme aux limites du diagramme de Black à partir de la généralisation des deux diagrammes de Bode.

En reprenant la forme générale :

$$
H(p) = \frac{N(p)}{D(p)} = K \cdot \frac{1}{p^{\alpha}} \cdot \frac{\prod (1 + \tau_i \cdot p) \cdot \prod (1 + 2 \frac{z_j}{\omega_{n_j}} p + \frac{p^2}{\omega_{n_j}^2})}{\prod (1 + \tau_k \cdot p) \cdot \prod (1 + 2 \frac{z_l}{\omega_{n_l}} p + \frac{p^2}{\omega_{n_l}^2})}
$$
(5.101)

- ω → ∞ : Le lieu de Black tend vers une asymptote verticale d'abscisse  $\lim_{\omega \to +\infty} \arg(H(j \cdot \omega)) = (n - m - \alpha) \cdot 90^{\circ}$  et le module en dB tend vers −∞.
- $-$  ω  $\rightarrow$  0 : la forme dépend de la classe α de la fonction de transfert :
	- $-\alpha = 0$ , le déphasage est nul et le module tend vers 20 $\log K$ ,
	- α > 0, le lieu de Black présente une asymptote verticale d'abcisse −α· 90° et le module tend vers +∞.

### **5.4.6 Abaque de Black - Nichols**

L'abaque de Black–Nichols permet à partir de la connaissance du lieu de transfert dans le plan de Black de la Fonction de Transfert en Boucle ouverte (FTBO) d'un système à retour unitaire d'obtenir le lieu de transfert dans le plan de Black de la Fonction de transfert en Boucle fermée (FTBF).

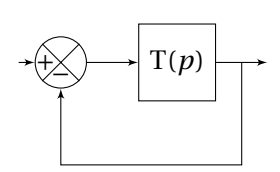

On peut écrire pour un système asservi à retour unitaire :

$$
FTBO(p) = \frac{S(p)}{\varepsilon(p)} = T(p)
$$
\n(5.102)

$$
FTBF(p) = \frac{S(p)}{E(p)} = \frac{T(p)}{1 + T(p)} = \frac{FTBO(p)}{1 + FTBO(p)}
$$
(5.103)

La fonction complexe  $z \rightarrow \frac{z}{1+z}$ **1+** *z* permet donc le passage de la FTBO la FTBF à retour unitaire. L'abaque de Black–Nichols (disponible en annexe page [333\)](#page-342-0) est constitué des deux réseaux de courbe déduits de cette fonction :

<span id="page-188-0"></span>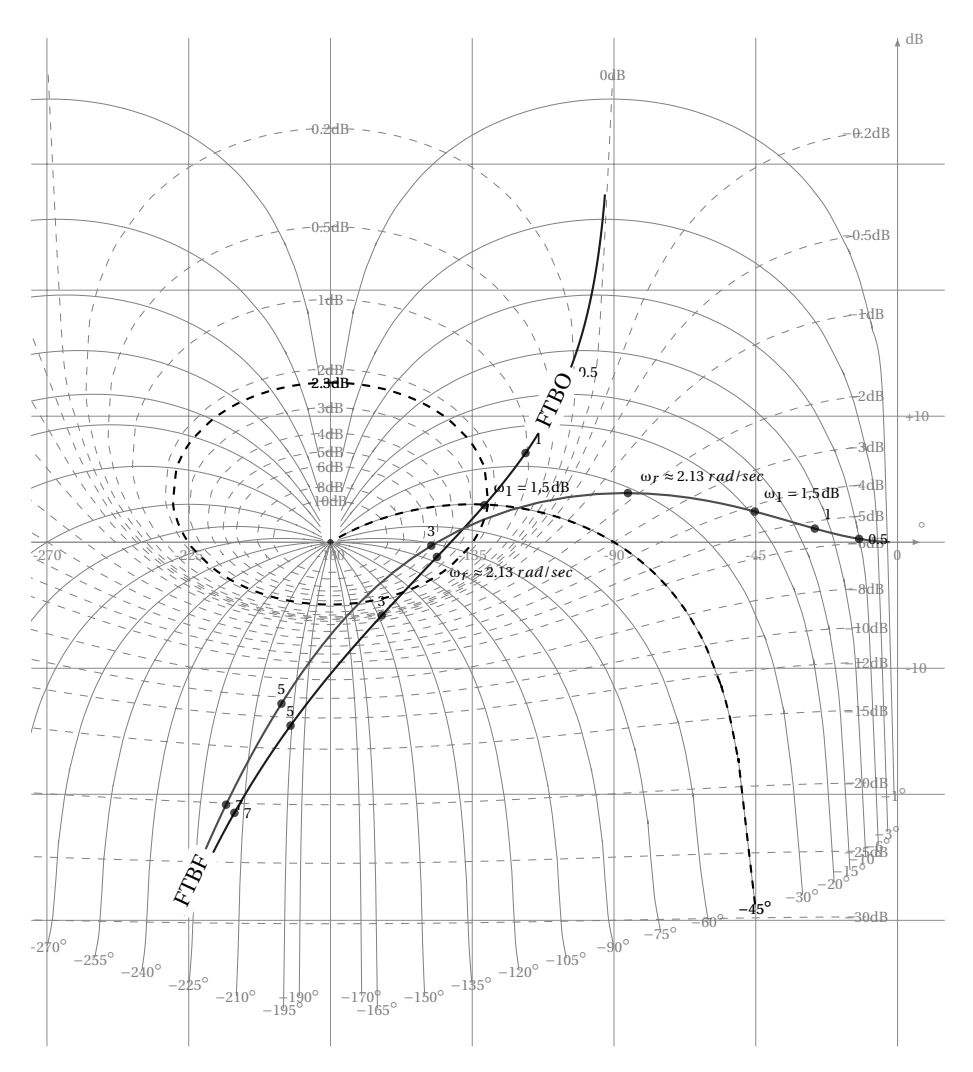

FIGURE 5.20 – Abaque de Black - application

- Le premier, le réseau iso–module, | *z*  $\overline{1+z}$  $\vert$  = C*te* gradué en dB permet d'obtenir le gain de la FTBF pour chaque pulsation de la FTBO, ce réseau de courbes est "centré" par rapport au point (−180°, 0dB) ;
- Le second, le réseau iso–phase, arg $\left(\frac{z}{z}\right)$  $1 + z$ ´ = C*te* gradué en degré permet d'obtenir l'argument de la FTBF à partir de la FTBO, ce réseau de courbes "rayonne" depuis le point (−180°, 0dB) .

# **a ) Utilisation**

Après avoir tracé le lieu de Black de la FTBO (fig [5.20 page précédente\)](#page-188-0), on relève pour chaque pulsation de la FTBO

– la valeur du gain de la FTBF sur le réseau de courbes iso–modules,

– et la phase sur le réseau de courbes iso–phases.

Ainsi, pour la pulsation  $\omega_1 = 1{,}5\, \mathrm{rad}\, \mathrm{s}^{-1}$ , la courbe iso–module 2,3 dB et la courbe iso–argument −45° interceptent ce point.

Les coordonnées ainsi obtenues permettent de tracer point par point le lieu de la FTBF.

On peut aussi à partir de cette lecture obtenir le maximum d'amplitude de la FTBF, et en déduire la présence ou non d'une résonance puis déterminer le coefficient de surtension. Pour que la FTBF possède une résonance, il suffit que le lieu de Black de la FTBO coupe une des courbes iso–modules fermées autour du point (−180°, 0). La pulsation de résonance de la FTBF correspond au point de tangence du lieu de Black avec une courbe iso–module fermée.

On constate que pour l'exemple, la pulsation 2,13 rad s<sup>−1</sup> est tangente à la courbe iso–module à 4dB, cette pulsation, est la pulsation de résonance de la FTBF.

Un critère de réglage souvent utilisé pour un système asservi est d'ajuster le coefficient de surtension (ou de résonance) Q =  $\frac{A(\omega_r)}{A(\omega)}$  $\frac{\Lambda(\omega_r)}{\Lambda(0)}$  à la valeur Q = 1,3 soit en dB 2, 3 *d*B .

Pour réaliser ce réglage, il suffit de régler le gain de la FTBF afin que le lieu de black de la FTBO tangente le contour à 2, 3dB de l'abaque de Black.

# <span id="page-189-1"></span>**5.5 Exercices**

# **Exercice 22- Identification fréquentielle** *Corrigé page [183](#page-192-0)*

On souhaite déterminer la fonction de transfert d'un système par une étude fréquentielle. Pour cela, on a relevé la réponse temporelle de la sortie pour plusieurs fréquences (fig [5.21\(a\)](#page-190-0) à fig [5.21\(f \)](#page-190-1) ) (0,2Hz, 0,4Hz, 0,6Hz, 0,8Hz, 1Hz, 2Hz). **Q1.** Compléter le tableau [5.1](#page-189-0) puis tracer les diagrammes de Bode de la fonction.

<span id="page-189-0"></span>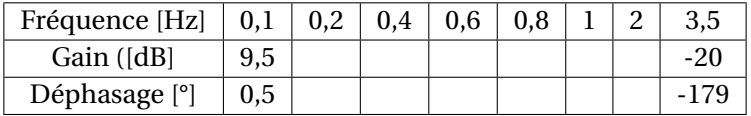

TABLE 5.1 – Relevés

**Q2.** Proposer un modèle puis identifier les coefficients.

<span id="page-190-0"></span>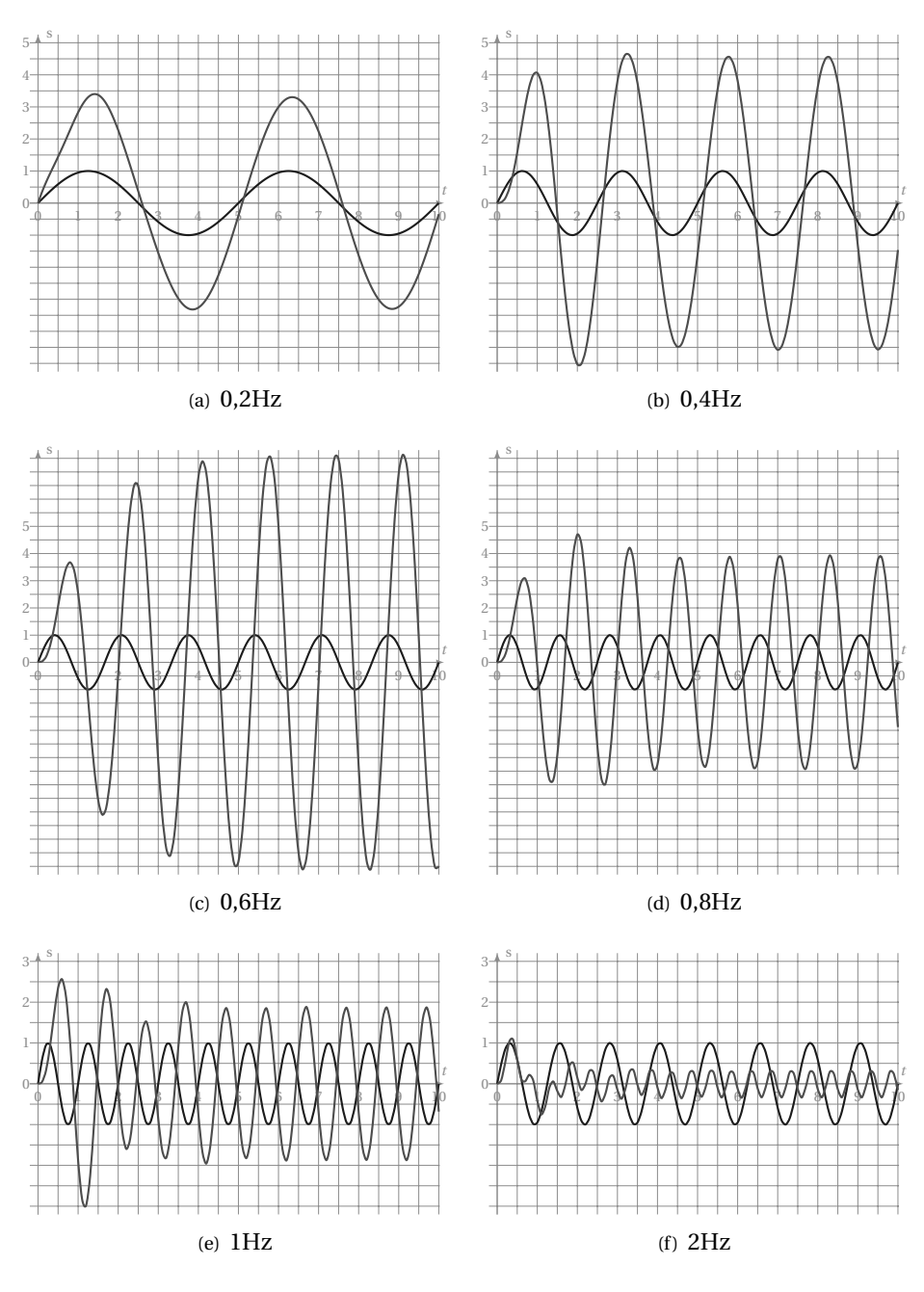

<span id="page-190-1"></span>FIGURE 5.21 – Réponses fréquentielles

# **Exercice 23- Second ordre généralisé** *Corrigé page [184](#page-193-0)*

Soit H(*p*) =  $\frac{1+\overline{T} \cdot p}{(1+\overline{T}+p)(1+p)}$  $\overline{(1+T_1\cdot p)(1+T_2\cdot p)}$ , on se propose d'étudier la réponse fréquentielle pour les cas suivants

- $-$  T < T<sub>1</sub> < T<sub>2</sub> avec pour les tracés T = 0,01*s*, T<sub>1</sub> = 0,1*s* et T<sub>2</sub> = 1*s*;
- $-$  T<sub>1</sub> < T < T<sub>2</sub> avec pour les tracés T = 0,1*s*, T<sub>1</sub> = 0,01*s* et T<sub>2</sub> = 1*s*;
- $-T_1 < T_2 < T$  avec pour les tracés  $T_1 = 0.1$ *s*,  $T_2 = 0.01$ *s* et  $T = 1$ *s*.

<span id="page-191-0"></span>**Q1.** Tracer les diagrammes de Bode pour chacun des trois cas.

# **Exercice 24- Second ordre généralisé-2** *Corrigé page [185](#page-194-0)* Soit la fonction G(*p*) = 20  $\frac{1+T\cdot p}{T\cdot p}$  $\frac{1+2z}{1+2z\cdot T\cdot p+T^2\cdot p^2}$  avec T = 0,02 et *z* = 0.4 **Q1.** Tracer les diagrammes de Bode de G(*p*. **Q2.** Tracer le lieu de Black puis celui de Nyquist.

# <span id="page-191-1"></span>**Exercice 25- Avance de phase - retard de phase** *Corrigé page [186](#page-195-0)*

Soit  $F(p) = \frac{1+a \cdot T \cdot p}{T}$  $\frac{+a+1+p}{1+T\cdot p}$  avec T = 0,5 *s* pour les valeurs suivantes de *a* : *a* = 8 puis  $a = 0,1$ .

**Q1.** Tracer les diagrammes de Bode pour les différentes valeur de *a*.

**Q2.** Déterminer le maximum (le minimum) de l'amplitude en fonction de *a*.

Nous verrons plus loin que cette fonction de transfert correspond à un correcteur à avance de phase ou à retard de phase.

<span id="page-191-2"></span>**Q3.** Pour quelle valeurs de *a* parle-t-on de correcteur à avance de phase.

# **Exercice 26- Système à retard** *Corrigé page [188](#page-197-0)*

Soit le système décrit par la fonction de transfert

$$
H_2(p) = \frac{1 + 0.4 \cdot p}{(1 + 3 \cdot p + 0.2 \cdot p^2)} e^{-0.05 \cdot p}
$$

**Q1.** Tracer les diagrammes de Bode, Black et Nyquist de  $H_2(p)$ .

<span id="page-191-3"></span>**Q2.** Préciser pour chaque fonction et courbe, les points caractéristiques et les asymptotes.

# **Exercice 27- Étude d'un système bouclé** *Corrigé page [189](#page-198-0)*

Soit un système décrit par le schéma bloc ci-dessous :

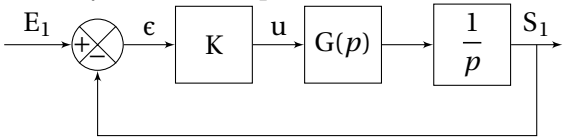

Un relevé fréquentiel du mécanisme a permis de préciser la fonction G(*p*) (tableau [5.2\)](#page-192-1).

<span id="page-192-1"></span>

| Pulsation [rad/s] | 0.10     | 0.18     | 0.32     | 0.56     | 1.00     | 1.78     | 3.16     |
|-------------------|----------|----------|----------|----------|----------|----------|----------|
| Ampl. $[dB]$      | $-6.0$   | $-6.0$   | $-5.8$   | $-5.4$   | $-4.2$   | $-1.2.$  | $-11.0$  |
| Phase $[°]$       | $-1.7$   | $-3.1$   | $-5.6$   | $-10.4$  | $-21.8$  | $-68.6$  | $-147.7$ |
| Pulsation [rad/s] | 5.62     | 10.00    | 17.78    | 31.62    | 50.30    | 80.00    |          |
| Ampl. [dB]        | $-23.1$  | $-33.7$  | $-43.9$  | $-54.0$  | $-62.0$  | $-70.1$  |          |
| Phase $[°]$       | $-166.3$ | $-172.9$ | $-176.1$ | $-177.8$ | $-178.6$ | $-179.1$ |          |

TABLE 5.2 – Relevé fréquentiel de G(*p*)

**Q1.** Tracer les diagrammes de Bode de G(*p*).

**Q2.** Sur ces mêmes diagrammes, tracer les diagrammes de  $\frac{1}{p}$  puis les diagrammes

de Bode de la FTBO pour  $K = 1$ .

**Q3.** Tracer le diagramme de Black de G(p) sur l'abaque de Black.

**Q4.** Tracer le diagramme de Black de la FTBO pour K=1.

**Q5.** Tracer, à partir de l'abaque de Black, les diagrammes de Bode de la FTBF.

# <span id="page-192-0"></span>**5.5.1 Corrigés**

### **Cor. 22**, *Sujet page [180](#page-189-1)*

**Q1.** Pour reconstruire à partir de ces relevés, les diagrammes de Bode il suffit de relever pour chaque essai, lors du régime permanent :

- $\frac{A_s}{A_e}$  = G(ω) nous donne le <sup>1</sup> amplitude du signal d'entrée (A<sub>*e*</sub>(ω)) et du signal de sortie (A<sub>*s*</sub>(ω)), le rapport  $\frac{A_s}{A_e}$  = G(ω) nous donne le gain pour la pulsation ω de la fonction de transfert que l'on convertit ensuite en dBG<sub>dB</sub> = 20 $\log$ G
- l'écart temporel entre le signal d'entrée et le signal de sortie (il est judicieux de mesurer cet écart à l'intersection avec l'axe des abscisses). De cet écart, connaissant la période (T) on déduit le déphasage entre les deux signaux.  $Φ = \frac{t_s - t_e}{T}$  $\frac{-t_e}{T}$  · 2π en radian ou Φ =  $\frac{t_s - t_e}{T}$  $\frac{e}{T}$  · 360 en °.

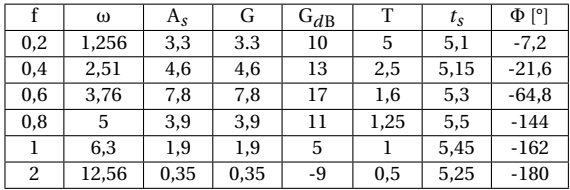

A l'aide de ce tableau on trace le graphe de la figure [5.22.](#page-193-0)

**Q2.** On constate que :

- lorsque la pulsation tend vers 0
	- le gain (en dB) tend vers 9,5*d*B ,
	- le déphasage tend vers −0° ;
- lorsque la pulsation tend vers +∞;
	- le gain présente une asymptote de −20dB/dec,
	- le déphasage tend vers −180° ;

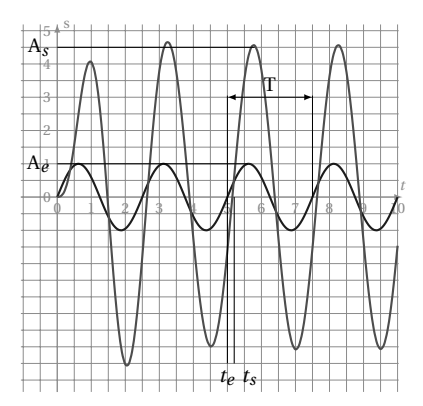

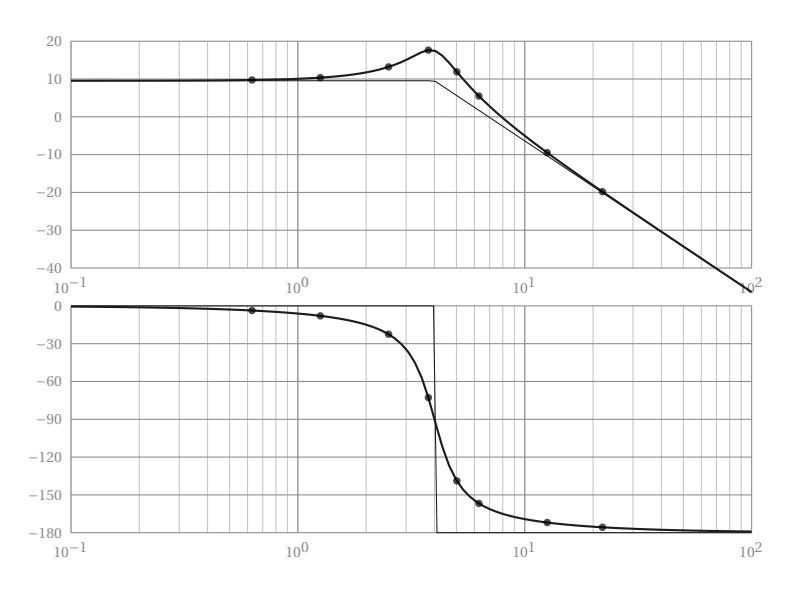

<span id="page-193-0"></span>– la courbe d'amplitude présente un maximum.

FIGURE 5.22 – Identification fréquentielle - diagrammes de Bode

On peut donc modéliser le système par une fonction de transfert du 2<sup>nd</sup>ordre avec un coefficient d'amortissement *z* inférieur à  $0,7$ ;  $H(p) =$ K  $2 \cdot z$ 2 .

$$
1 + \frac{2 \cdot z}{\omega_n} p + \frac{p^2}{\omega_n^2}
$$

On détermine les coefficients :

K : à partir de l'asymptote horizontale  $20\log K = 9.5 \Rightarrow K = 3$ ;

z: à partir du coefficient de surtension Q = 
$$
\frac{1}{2 \cdot z \sqrt{1 - z^2}}
$$
 avec ici  
Q<sub>dB</sub> = 17 - 19,5 = 7,5dB on déduit  $z \approx 0.2$ 

ω<sub>*n*</sub> **:**  $ω_n = 4$ rad/s soit en :

- cherchant l'intersection des deux asymptotes du diagramme d'amplitude,
- cherchant graphiquement la pulsation pour laquelle le déphasage est de −90°,
- par calcul à partir de la pulsation de résonance ω*<sup>r</sup>* = ω*<sup>n</sup>* p 1−2*z* 2

### **Cor. 23**, *Sujet page [182](#page-145-0)*

La fonction H(*p*) se construit comme le produit de trois premiers ordres dont un au numérateur. la fonction globale s'obtient en sommant sur les diagrammes de Bode chacun de ces lerordres.

On retrouve le détail du tracé du premier cas  $(T < T_1 < T_2)$  sur le graphe suivant (figure [5.23\)](#page-194-1), on remarque :

- une pente de +20 *dB/ dec* pour 1 + T · *p* à partir de la pulsation  $\frac{1}{T}$  ainsi qu'un déphasage de +90° ;
- une pente de −20 *d*B/*dec* pour chacune des deux autres fonctions ;

On retrouve sur le deuxième graphe (figure [5.24\)](#page-194-0), le lieu de Bode de chacune des trois fonctions. on remarque l'influence de la constante de temps du numérateur sur la forme du diagramme d'amplitude et de phase. Le numérateur apporte une avance de phase qui sera utile pour stabiliser les systèmes.

<span id="page-194-1"></span>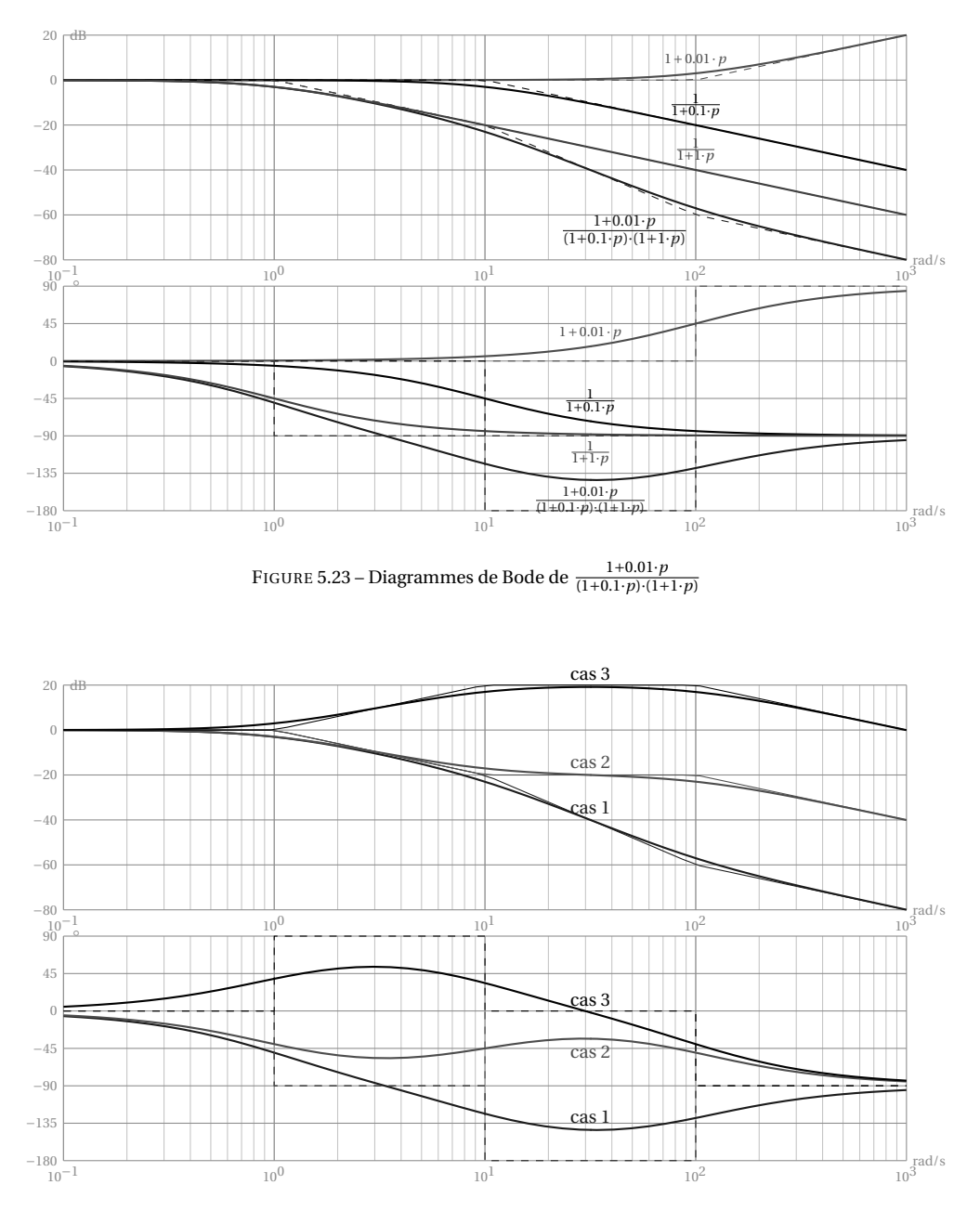

<span id="page-194-0"></span>FIGURE 5.24 – Diagrammes de Bode des 3 cas

**Cor. 24**, *Sujet page [182](#page-191-0)*

Le tracé s'obtient comme précédemment en additionnant graphiquement les deux fonctions de transfert, on constate de plus que la pulsation propre du dénominateur est  $\omega_n = \frac{1}{\tau}$  $_{\overline{\text{T}}}$ , d'où le tracé de la figur[e5.25](#page-195-0) sur lequel sont représenté le numérateur, le dénominateur et G(*p*).

Le dénominateur présente une résonance (*z* = 0,3 < p 2  $\frac{1}{2}$ ), pour la pulsation  $\omega_r = \omega_n \sqrt{1 - 2 \cdot z^2} = \frac{1}{\tau}$ T  $\sqrt{1-2\cdot z^2}$ . Le maximum se déduit du coefficient de résonance Q =  $\frac{1}{\sqrt{1-2\cdot z^2}}$  $\frac{1}{2z\sqrt{1-z^2}}$ 

<span id="page-195-0"></span>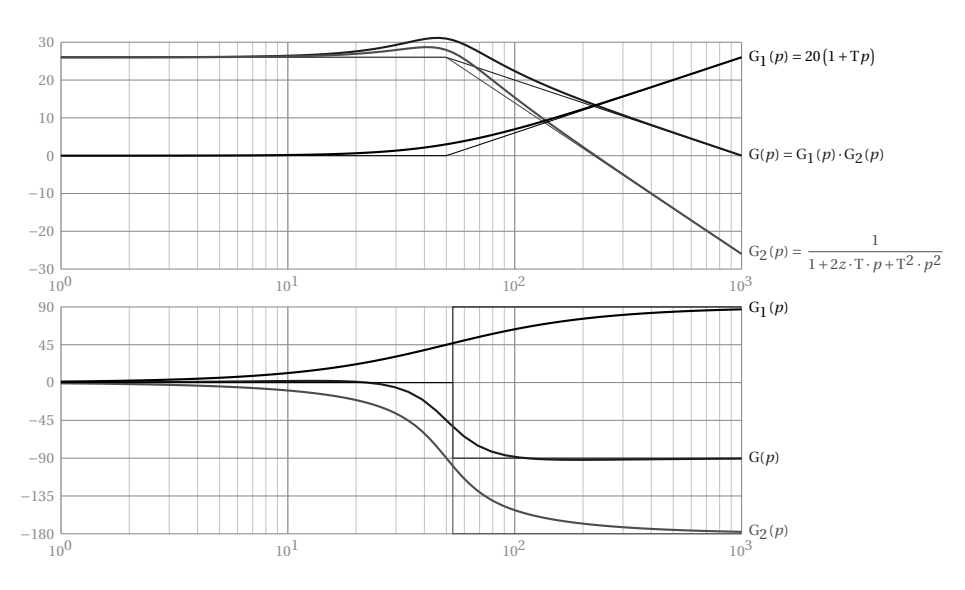

FIGURE 5.25 – second ordre généralisé

**Cor. 25**, *Sujet page [182](#page-191-1)*

**Q1.** Diagrammes de Bode

**Q1a.**  $a = 8$ : figure 5.27 On construit les diagrammes en sommant les représentations de F<sub>1</sub>(*p*) = 1 + *a* · T · *p* et F<sub>2</sub>(*p*) =  $\frac{1}{1\cdot1}$  $\frac{}{1+\mathrm{T}\cdot p}$  (en

traits pointillés).

On remarque que :

- les diagrammes d'amplitude et de phase présentent deux cassures :
	- la première pour  $\omega_T = \frac{1}{T}$ ,
	- la seconde pour ω<sub>*α*T</sub> =  $\frac{1}{a \cdot T}$ ;
- le diagramme d'amplitude tend vers une asymptote horizontale ;
- le diagramme de phase présente un maximum pour ω*max* .
- **Q1b.**  $a = 0.1$ : figure 5.27

On construit ce diagramme comme le précédent, on note que le diagramme des phases présente ici un minimum.

**Q2.** Détermination du maximum

**Module**  $|F(J\omega)| = \frac{\sqrt{1+a^2T^2\omega^2}}{\sqrt{1+a^2T^2}}$ 

- $\sqrt{1+T^2\omega^2}$ <br>− lim<sub>ω→+0</sub> |F(Jω)| = 1 d'où une asymptote horizontale sur le diagramme de Bode 0*d*B ;
- limω→+∞ |F(Jω)| = *a* d'où une asymptote horizontale 20log*a*, le module n'est donc augmenté au maximum que de 20log*a*.

**Argument** arg(F(Jω) = arctan
$$
\left(\frac{(a-1)T\omega}{1+a^2T^2\omega^2}\right)
$$

- $\lim_{\omega \to +0} \frac{\ln \tan \left(1 + a^2 T^2 \omega^2\right)}{\tan \omega}$ <br>-  $\lim_{\omega \to +0} \arg(F(\omega)) = 0$  d'où une asymptote horizontale
- $\lim_{\omega \to +\infty} \arg(F(J\omega)) = 0$  d'où une asymptote horizontale

- calculations maintainedant la dérivée  
\n
$$
\frac{d}{d\omega} \arg(F(\text{J}\omega)) = \frac{-\text{T}(a-1)(-1+a\text{T}^2\omega^2)}{(1+a^2\text{T}^4\omega^4+\text{T}^2\omega^2a^2+\text{T}^2\omega^2)}.
$$

<span id="page-196-0"></span>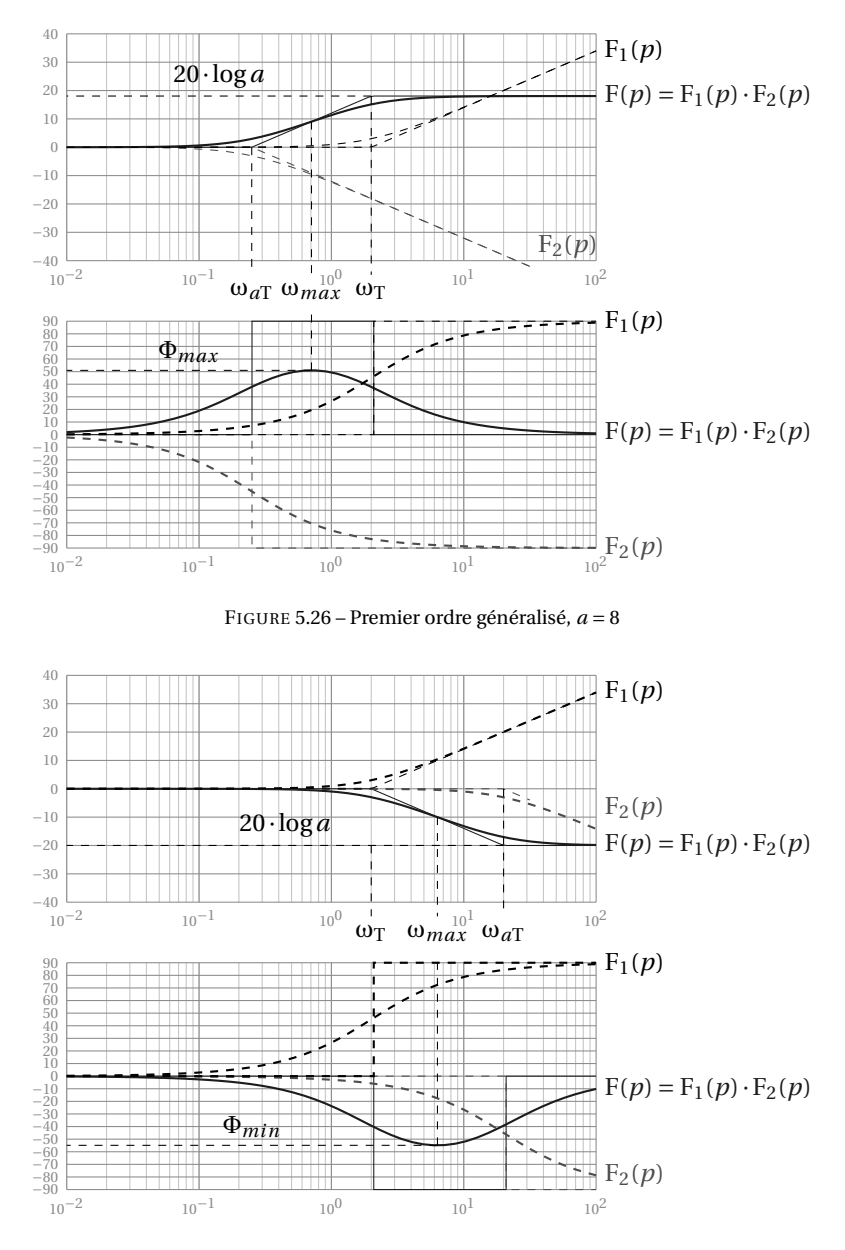

FIGURE 5.27 – Premier ordre généralisé, *a* = 8

Cette dérivée s'annule pour  $\omega_{max}$  =  $\sqrt{a}$ T, le diagramme des phases présente donc un maximum

$$
\Phi_{max} = \arctan\left(\frac{a-1}{2\sqrt{a}}\right)
$$

que l'on peut aussi écrire

$$
\Phi_{max} = \arcsin\left(\frac{a-1}{a+1}\right).
$$

On remarquera que la pulsation ω $_{max}$  =  $\sqrt{a}$ T (respectivement ω $_{min}$ ) est la moyenne géométrique des deux pulsations ω $_T = \frac{1}{T}$  $\frac{1}{T}$  et  $\omega_{aT} = \frac{1}{a}$ *a*T et se place sur le diagramme de Bode (échelle logarithmique) à mi-chemin. **Q3.** On appelle :

- <span id="page-197-0"></span>– correcteur à avance de phase, un correcteur  $C_a(p) = \frac{1 + a \cdot T \cdot p}{1 + T \cdot p}$  $\frac{(a+1)p}{1+T\cdot p}$  tel que *a* > 1, la phase est localement augmentée ;
- correcteur à retard de phase, un correcteur  $C_a(p) = \frac{1 + a \cdot T \cdot p}{1 + T \cdot p}$  $\frac{1+a+1+p}{1+T\cdot p}$  tel que *a* < 1, la phase est localement diminué.

Nous verrons lors de l'étude des correcteurs que le correcteur à avance de phase est souvent utilisé pour améliorer la marge de phase d'un système asservi.

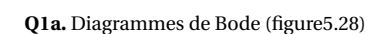

<span id="page-197-1"></span>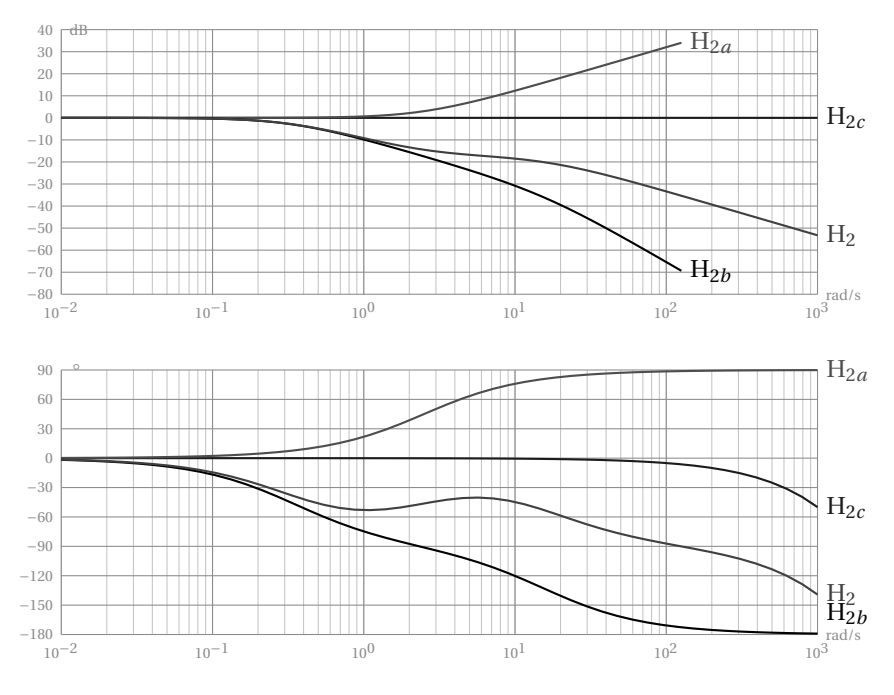

FIGURE 5.28 – Système à retard

Ici aussi, on réalise le tracé du diagramme de Bode en décomposant la fonction de transfert  $H_2(p)$  en 3 fonctions élémentaires :

$$
H_{2a}(p) = 1 + 0.4 \cdot p \qquad H_{2b}(p) = \frac{1}{1 + 3 \cdot p + 0.2 \cdot p^2} \qquad H_{2c}(p) = e^{-0.05 \cdot p}
$$

 $H_{2a}$  **:** on reconnaît un premier ordre au numérateur, de constante de temps  $T_{2a} = 0.4$ *s*. Le diagramme d'amplitude présente un pente de +20dB/dec à partir de ω<sub>2*a*</sub> =  $\frac{1}{T_{\text{c}}}$  $\frac{1}{T_{2a}}$  = et la phase tend vers +90.

H2*<sup>b</sup>* **:** On reconnaît un second ordre que l'on met sous forme canonique pour identifier les coefficients :

$$
\mathrm{H}_{2b}(p) = \frac{1}{1 + 3 \cdot p + 0, 2 \cdot p^2} = \frac{1}{1 + \frac{2 \cdot z \cdot p}{\omega_n} + \frac{p^2}{\omega_n^2}}.
$$

**Cor. 26**, *Sujet page [182](#page-191-2)*

On obtient : *z* ≈ 3,35 et  $\omega_n = \frac{1}{\sqrt{0.2}} \approx$  2,23. H<sub>2*b*</sub>(*p*) peut donc être mis sous la forme d'un produit de deux premiers ordres avec pour constantes de temps avec : T<sub>1</sub>  $\approx 0.0628 = \frac{1}{15}$  $\frac{1}{15,92}$  et T<sub>2</sub>  $\approx$  2,931 =  $\frac{1}{0.3}$  $\frac{1}{0.34}$  d'où finalement

$$
\mathrm{H}_{2b}(p) = \frac{1}{(1+0.0628 \cdot p)(1+2.931 \cdot p)}.
$$

H<sub>2c</sub> Le module de H<sub>2c</sub> est égal à 1 et sa phase est toujours décroissante (→ −∞).

Le tracé final s'obtient en sommant les trois fonctions. **Q1b.** Diagramme de Black (figure [5.29\)](#page-198-1)

 $+10$ 

Pour tracer le diagramme de Black, il est assez rapide ici, de relever sur les diagrammes de Bode le module en dB et la phase en degré puis de reporter ces coordonnées sur le diagramme de Black.

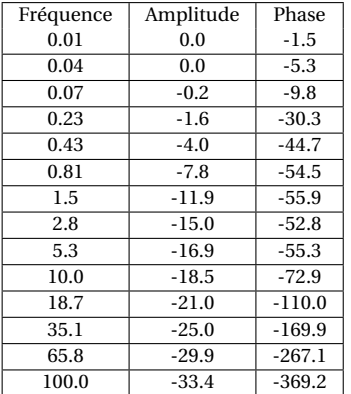

<span id="page-198-1"></span>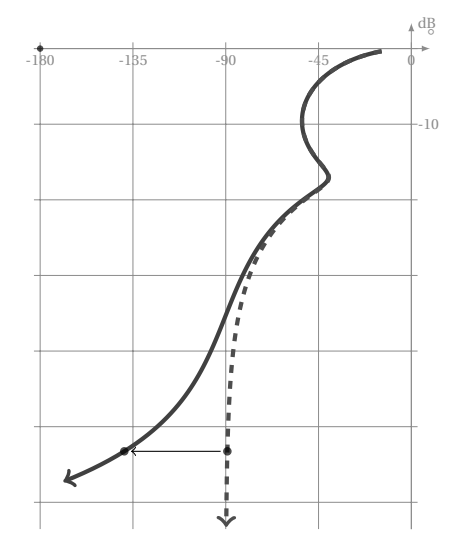

FIGURE 5.29 – Diagramme de Black

Sur le diagramme ci-dessus, le tracé en trait continu représente le lieu de Black de H<sub>2</sub>(*p*), la courbe en pointillé représente la même fonction de transfert sans le retard.

**Q1c.** Diagramme de Nyquist (figur[e5.30\)](#page-198-0)

Le diagramme peut être tracé soit à partir de la partie réelle et de la partie imaginaire soit à partir du module et de l'argument.

On constate que lorsque  $\omega \rightarrow \infty$ , la courbe s'enroule autour de l'origine (effet du retard).

<span id="page-198-0"></span>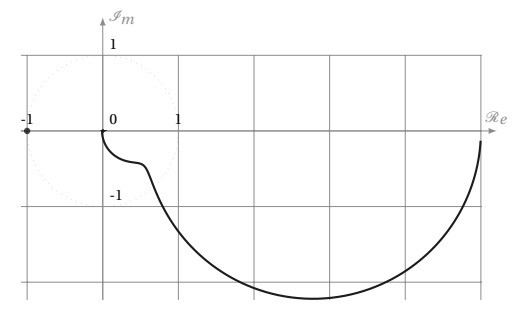

FIGURE 5.30 – Diagramme de Nyquist

### **Cor. 27**, *Sujet page [182](#page-191-3)*

**Q1.** Les diagrammes de Bode sont construits point par points à partir du tableau de valeurs (figure [5.31\)](#page-199-0). **Q2.** Le lieu de Bode de la FTBO est obtenu en sommant pour chaque pulsation, le lieu de G(*p*) et de  $\frac{1}{p}$ .

<span id="page-199-0"></span>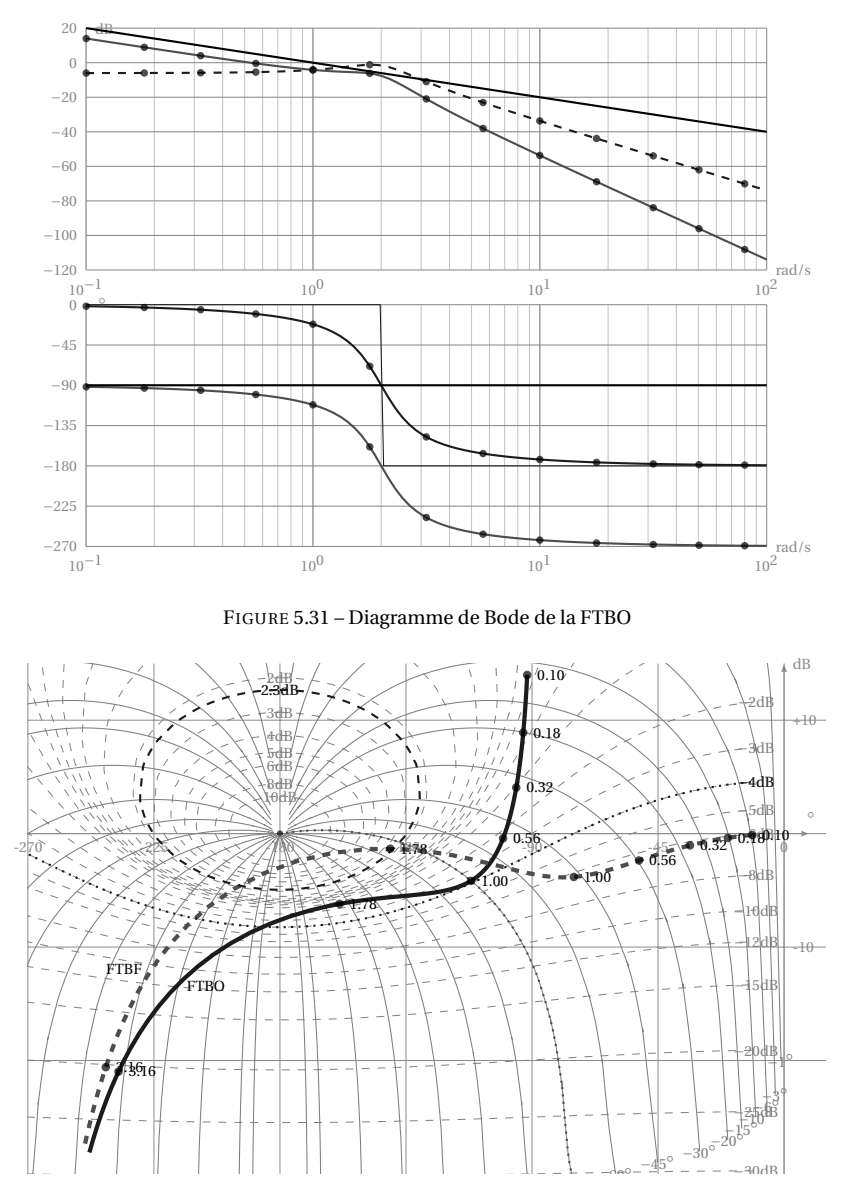

<span id="page-199-1"></span><sup>−</sup>135◦ <sup>−</sup>120◦ <sup>−</sup>105◦ <sup>−</sup>90◦ FIGURE 5.32 – Diagramme de Black FTBO - FTBF

### **Q3.** figur[e5.32](#page-199-1)

**Q4.** A partir du tracé précédent (du tableau pour G(*p*)), on relève quelques points que l'on reporte sur l'abaque de Black (figure [5.32\)](#page-199-1) en utilisant le système de coordonnées rectangulaires. Le système étant à retour unitaire, la lecture du système de coordonnées curviligne permet pour chaque pulsation de déterminer l'amplitude et le déphasage correspondant pour la FTBF.

# CHAPITRE 6

# ANALYSE DES SYSTÈMES ASSERVIS

# **6.1 Caractérisation des systèmes asservis**

# **6.1.1 Structure des systèmes asservis**

Un système asservi linéaire peut se représenter par le schéma [6.1.](#page-200-0) On y retrouve, une chaîne d'action qui agit sur le système pour obtenir la sortie souhaitée en fonction de la consigne, une chaîne d'information qui prélève une image de la sortie, cette image est comparée à la consigne à atteindre.

<span id="page-200-0"></span>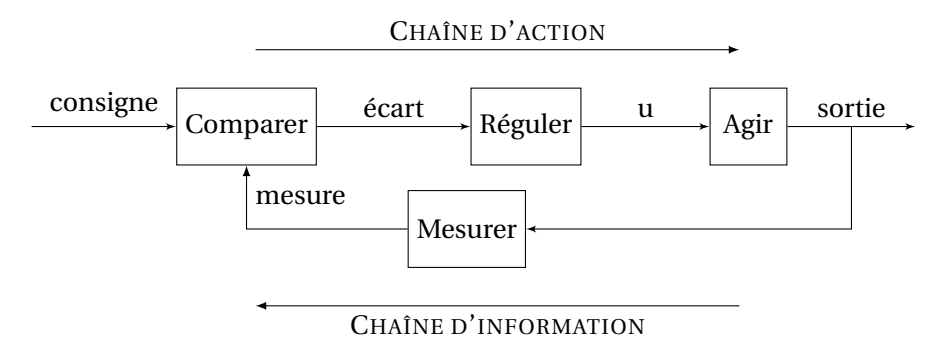

FIGURE 6.1 – Structure d'un système asservi

Nous avons caractérisé, dans le manuel de première année, les outils permettant son étude (transformation de Laplace, schéma blocs, analyse fréquentielle et temporelle, . . .), Il nous faut maintenant caractériser le fonctionnement souhaité d'un système asservi et préciser les moyens permettant d'obtenir ce fonctionnement.

# **6.1.2 Caractéristiques d'un système asservi**

# **a ) Quelques exemples de cahier des charges**

- **Four** Un four électrique doit atteindre la température de consigne à 10°C près en moins de 30 min puis la maintenir sans fluctuation. À l'ouverture de la porte la température ne doit pas chuter.
- **Robot d'assemblage** Un robot assure l'assemblage de deux pièces, la première arrive sur un tapis et s'arrête devant le poste d'assemblage. Le robot saisit l'autre pièce sur un tapis d'amenage et la positionne sur la première. La précision d'assemblage est de 0,2 mm.
- **Robot d'assemblage 2** Afin d'améliorer la productivité du poste précédent, on ne souhaite plus arrêter la première pièce et réaliser l'assemblage de manière dynamique.
- **Suspension** La suspension active doit permettre assurer une hauteur de caisse constante quelle que soit la charge du véhicule et d'absorber les défauts de la route. Le nombre des oscillations résiduelles ne doit pas être supérieur à 3.

Nous voyons au travers de ces quelques extraits de cahier de charges les caractéristiques que l'on peut attendre d'un système asservi :

- Le *temps de réponse* du four est de 30 min ;
- Le système de régulation du four doit permettre de *rejeter les perturbations* (ouverture de la porte) ;
- La *précision* est une qualité importante pour le four (10°C près), le premier robot (0,2 mm). Pour ces deux systèmes, il s'agit de l'erreur à une entrée constante (la température, la position), pour le deuxième robot, il doit être précis pendant le mouvement (suivi de trajectoire).
- La réponse temporelle de la sortie peut comporter ou non des oscillations avant la stabilisation et bien sûr tous ces systèmes doivent être *stables*.

# **b ) Fonctionnement souhaité**

- **Précision** La précision étant l'écart entre la consigne et la sortie du système, il semble évident que l'on souhaite que cet écart soit nul. Dans le cas d'un asservissement de type régulation, on cherchera à avoir une erreur indicielle nulle (pour une entrée de type échelon) et si le système doit suivre une consigne évolutive (suivi de trajectoire), une erreur de traînage nulle. Il faudra aussi vérifier que le système n'est pas sensible aux perturbations extérieures (l'ouverture de la porte d'un four doit être corrigée le plus rapidement possible).
- **Stabilité** La stabilité est la qualité la plus importante que doive posséder le système asservi. Un système qui atteint sa position finale après de nombreuses

oscillations est stable mais ne peut être considéré comme un système correct. La stabilité n'est donc pas seulement une qualité binaire stable /non stable. La notion de dépassement, associée aux marges de stabilité, permet de caractériser cette stabilité relative.

**Rapidité** Comme pour la précision, on souhaite que le système soit le plus rapide possible. Souvent après avoir réglé la stabilité du système, avoir obtenu la précision souhaitée, il ne reste plus de possibilité de réglage de la rapidité sans modifier les paramètres précédents.

# **6.2 Stabilité**

# **6.2.1 Position du problème et définitions**

Une manière intuitive de préciser la notion de stabilité est d'imaginer un système que l'on écarte de sa position initiale par une impulsion et de regarder son évolution, s'il retrouve sa position initiale, il est stable, s'il s'en écarte, il est instable. Les petits schémas [6.2](#page-202-0) précisent quelques comportements possibles d'un système. Un système à stabilité indifférente va s'écarter de sa position initiale pour trouver une autre position stable différente de la première, le système s'écarte mais ne diverge pas.

<span id="page-202-0"></span>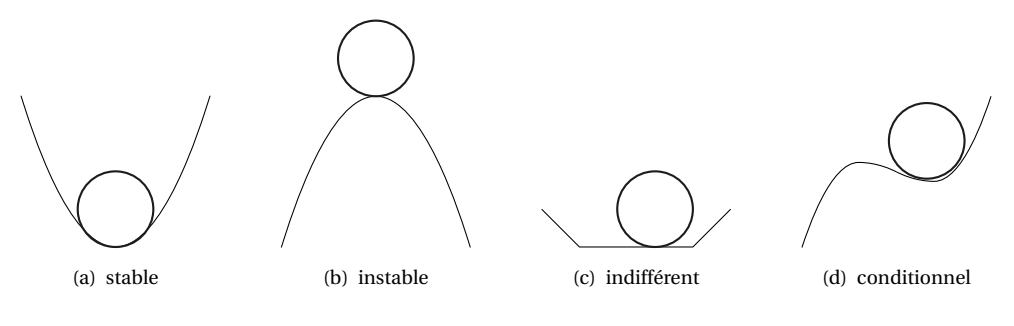

FIGURE 6.2 – Représentation de la stabilité

Un système réel instable oscille jusqu'à la destruction, ces oscillations sont dans le cas général limitées par les différentes saturations (limites des amplificateurs opérationnels, butées physiques,. . .). Ces limitations physiques peuvent laisser croire que la sortie du système est bornée.

Plusieurs définitions de la stabilité sont envisageables.

### **a ) Définition 1**

Un système est stable si à une entrée bornée correspond une sortie bornée. **Remarque :** cela revient à solliciter le système avec une entrée bornée (type échelon) et à vérifier que la sortie ne diverge pas.

### **b ) Définition 2**

Un système est stable si la réponse libre du système tend vers zéro à l'infini.

**Remarque 1 :** étudier la réponse libre d'un système, revient à étudier le système lorsqu'on l'écarte de sa position d'équilibre et à analyser sa réponse. Un système stable a tendance à revenir dans sa position d'équilibre, un système qui ne revient pas dans sa position d'équilibre mais ne s'en écarte pas est dit juste instable.

**Remarque 2 :** pour étudier la réponse libre, il suffit de solliciter le système par une impulsion de Dirac et de vérifier que celui ci revient en position initiale.

Ces deux définitions sont équivalentes dans le cas de systèmes linéaires mais sont parfois mises en défaut.

### **c ) Étude générale de la stabilité**

**Modèle d'étude** Tout système linéaire (sans retard) peut se mettre sous la forme du schéma bloc ci-dessous.

$$
\frac{\mathrm{E}(p)}{\mathrm{H}(p)} \left\{\mathrm{H}(p) = \frac{\mathrm{K} \cdot \mathrm{N}(p)}{p^{\alpha} \cdot \mathrm{D}(p)} \right\} \xrightarrow{\mathrm{S}(p)}
$$

Avec :

$$
- K \leq \operatorname{gain} K > 0;
$$

- N(*p*) et D(*p*) deux polynômes tel que :
	- $N(0) = 1$  et  $D(0) = 1$
	- $-N(p)$  de degré *m*,  $N(p) = 1 + a_1 \cdot p + a_2 \cdot p^2 + \dots + a_m \cdot p^m$ ,
	- D(*p*) de degré *n*, D(*p*) = 1+*b*<sup>1</sup> · *p* +*b*<sup>2</sup> · *p* <sup>2</sup> +··· +*b<sup>n</sup>* · *p n* ;
- α la classe du système.

Pour un système physique, en vertu du principe de causalité (l'effet ne peut précéder la cause), le degré du dénominateur est supérieur au degré du numérateur.

# **6.2.2 Étude de la stabilité**

Afin d'étudier la stabilité du système, on se propose de déterminer l'allure de la réponse temporelle du système écarté de sa position initiale puis relâché.

Abandonner un système avec une condition initiale non nulle revient pour l'étude du comportement à considérer que le système a été soumis à l'instant *t* = 0 à une impulsion  $e(t) = A_0 \cdot \delta(t)$  avec  $\delta(t)$  l'impulsion de Dirac, si celui-ci revient dans sa position initiale, on considère alors que le système est stable.

On rappelle que la transformée de Laplace de l'impulsion de Dirac est  $\mathscr{L}(\delta(t)) = 1$  d'où  $\mathscr{L}(e(t)) = A_0$ .

Nous avons 
$$
H(p) = \frac{S(p)}{E(p)} d' \omega S(p) = H(p) \cdot E(p)
$$
 finalement  $S(p) = A_0 \cdot H(p)$ .

La réponse temporelle *s*(*t*) se déduit de la transformée inverse de S(*p*) :

$$
s(t) = \mathcal{L}^{-1}\left(S(p)\right) = A_0 \cdot \mathcal{L}^{-1}\left(H(p)\right). \tag{6.1}
$$

Étudier la réponse temporelle d'un système linéaire soumis à une impulsions de Dirac revient donc à étudier la transformée inverse de la fonction de transfert du système :

$$
\mathcal{L}^{-1}\big(\mathbf{H}(p)\big) = h(t) \cdot u(t) \tag{6.2}
$$

avec *u*(*t*) la fonction de Heaviside telle que  $\begin{cases} t < 0 & u(t) = 0 \\ t > 0 & u(t) = 1 \end{cases}$  $t \ge 0$   $u(t) = 1$ 

Il reste donc à déterminer la transformée inverse de H(*p*) , pour cela nous allons décomposer la fonction de transfert en éléments simples et rechercher les racines du dénominateur (les pôles).

$$
H(p) = \frac{K \cdot N(p)}{p^{\alpha} \cdot D(p)} = \frac{K \cdot (1 + a_1 \cdot p + a_2 \cdot p^2 + \dots + a_m \cdot p^m)}{p^{\alpha} \cdot (1 + b_1 \cdot p + b_2 \cdot p^2 + \dots + b_n \cdot p^n)}
$$
(6.3)

Tout polynôme possède et / ou :

– des racines nulles ;

– des racines réelles, simples et / ou multiples ;

– des racines complexes, simple et / ou multiples.

Le polynôme du dénominateur peut donc se mettre sous la forme d'un produit de fonctions du premier et du second ordre :

$$
H(p) = K' \cdot \frac{1}{p^{\alpha}} \cdot \frac{1 + a_1 \cdot p + a_2 \cdot p^2 + \dots + a_m \cdot p^m}{\prod_{j} (p - c_j)^{\alpha_j} \cdot \prod_{l} \left( (p - a_l)^2 + b_l^2 \right)^{\alpha_l} \cdot \prod_{k} \left( p^2 + b_l^2 \right)^{\alpha_k}}
$$
(6.4)

avec :  $p^{\alpha}$ : racines nulles d'ordre α,  $\rm \Pi$ *j*  $(p - c_j)^{\alpha_j}$ : racines réelles multiples d'ordre  $\alpha_j$ ,  $\prod$ *l*  $\left( (p - a_l)^2 + b_l^2 \right)^{\alpha_l}$ : racines complexes multiples d'ordre  $\alpha_l$ ,  $\rm \Pi$ *k*  $\left(p^2 + b_l^2\right)^{\alpha_k}$ : racines imaginaires pures multiples d'ordre  $\alpha_k$ .

On suppose pour simplifier l'étude qui suit que toutes les racines sont simples, le cas des racines multiples sera examiné plus loin.

Si les racines sont simples ( $\alpha = \alpha_i = \alpha_k = \alpha_l = 1$ ) alors

$$
H(p) = K' \cdot \frac{1}{p} \cdot \frac{1 + a_1 \cdot p + a_2 \cdot p^2 + \dots + a_m \cdot p^m}{\prod_j (p - c_j) \cdot \prod_l \left( (p - a_l)^2 + b_l^2 \right) \cdot \prod_k \left( p^2 + b_l^2 \right)}
$$
(6.5)

et la décomposition en fractions simples s'écrit :

$$
H(p) = \sum_{f} \frac{C_f}{p} + \sum_{j} \frac{C_j}{p - c_j} + \sum_{l} \frac{A_l \cdot p + B_l}{(p - a_l)^2 + b_l^2} + \sum_{k} \frac{A_k \cdot p + B_k}{p^2 + b_k^2}
$$
(6.6)

on reconnaît :  
\n
$$
\sum_{f} \frac{C_{f}}{p}
$$
:  
\n $\sum_{j} \frac{C_{j}}{p - c_{j}}$ :  
\n $\sum_{i} \frac{A_{i} \cdot p + B_{i}}{(p - a_{i})^{2} + b_{i}^{2}}$ :  
\ndecomposition en fraction simple des racines réelles,  
\n $\sum_{i} \frac{A_{i} \cdot p + B_{i}}{(p - a_{i})^{2} + b_{i}^{2}}$ :  
\ndecomposition en fraction simple des racines complexes  
\nconjuguées,  
\n $\sum_{k} \frac{A_{k} \cdot p + B_{k}}{p^{2} + b_{k}^{2}}$ :  
\ndecomposition en fraction simple des racines imagi-  
\nnaires pures.

*k* La réponse temporelle est donc la somme des réponses temporelles. Le système sera instable si un des termes ne tend pas vers 0 en l'infini, il nous suffit donc d'étudier chacune des transformées inverses pour obtenir les conditions de stabilité du système.

Commençons par les racines réelles et complexes.

**Racines réelles** 
$$
\sum_{j} \frac{C_j}{p - c_j}
$$
: à partir du tableau des transformées inverses en annexe (page 331) on déduit

$$
\frac{C_j}{p - c_j} \xrightarrow{\mathscr{L}^{-1}} C_j \cdot e^{c_j \cdot t}.\tag{6.7}
$$

Par définition, le système est stable si la réponse temporelle tend vers 0 lorsque t tend vers l'infini. L'allure de la réponse temporelle ne dépend donc que du signe de *c <sup>j</sup>* .

- *c <sup>j</sup>* > 0, alors lim *t*→∞ ¡ *e c j* ·*t* ¢ = +∞, la sortie diverge, le système est instable ;
- $c_j < 0$ , alors  $\lim_{t \to \infty} (e^{c_j \cdot t}) = +0$ , la sortie tend vers 0, cette racine ne rend pas le système instable.

Racine complexes  $\Sigma$ *l*  $A_l \cdot p + B_l$  $\frac{(p-a_l)^2+b_l^2}{(p-a_l)^2+b_l^2}$ : le tableau des transformées inverses ne donne

pas directement la transformée de  $\frac{A_l \cdot p + B_l}{(p - a_l)^2}$  $(p - a_l)^2 + b_l^2$ par contre, il est possible de la déduire à partir des deux formes suivantes :

*b*  $\varphi$ -1

$$
-\frac{b}{b^2 + (p+a)^2} \xrightarrow{g^{-1}} e^{-a.t} \cdot \sin b \cdot t \text{ et}
$$
  

$$
-\frac{p+a}{b^2 + (p+a)^2} \xrightarrow{L^{-1}} e^{-a.t} \cdot \cos bt.
$$

La transformée inverse est donc de la forme :

$$
\frac{A_l \cdot p + B_l}{(p - a_l)^2 + b_l^2} \xrightarrow{\mathscr{L}^{-1}} K_i \cdot e^{a_i \cdot t} \cdot \sin\left(b_i \cdot t + \varphi_i\right)
$$
 (6.8)

Le sinus est toujours borné, la stabilité du système ne dépend donc que du signe de *a<sup>i</sup>* :

- *<sup>a</sup><sup>i</sup>* <sup>&</sup>gt; 0, comme précédemment lim*t*→∞ ¡ *e ai* ·*t* ¢ = +∞, la sortie diverge, le système est instable
- −  $a_i$  < 0, dans ce cas,  $\lim_{t\to\infty} (e^{a_i \cdot t}) = 0$ , la sortie tend vers 0, cette racine ne rend pas le système instable.

**Remarque :** nous n'avons traité que le cas des racines simples, une racine multiple ne modifie pas la condition de stabilité, la partie réelle doit être négative.

Il ne reste plus qu'à étudier le cas d'une racine nulle, et le cas d'une racine imaginaire pure mais nous allons ici prendre en compte le fait que la racine soit simple ou multiple.

**Racine nulle simple**  $\frac{1}{p}$  , 0 est racine du dénominateur. La transformée inverse est :

$$
\frac{1}{p} \xrightarrow{\mathscr{L}^{-1}} 1 \cdot u(t). \tag{6.9}
$$

La sortie tend donc vers une constante non nulle. Le système ne revient pas à 0 mais ne s'écarte pas indéfiniment, il reste borné. On dit alors que le système est *juste instable*.

**Racine nulle double**  $\frac{1}{p^2}$  , du tableau des transformée, on déduit

$$
\frac{1}{p^2} \xrightarrow{\mathcal{L}^{-1}} t. \tag{6.10}
$$

On constate que la sortie diverge lorsque *t* croît. Le système est donc instable.

**Racine imaginaire pure simple**  $-\frac{A_k}{2}$  $p^2 + ω_k^2$ , on a alors  $p_k = \pm j \cdot \omega_k$  qui est racine du

dénominateur.

Du tableau des transformées on déduit :

$$
\frac{1}{p^2 + \omega^2} \xrightarrow{\mathscr{L}^{-1}} \frac{1}{\omega} \sin \omega \cdot t.
$$
 (6.11)

La sortie est constamment sinusoïdale, elle ne tend pas vers 0 mais elle reste bornée. On dit alors que le système est *juste instable*.

**Racine imagine pure double** 
$$
\frac{A_k}{(p^2 + \omega_k^2)^2}
$$
 le tableau donne  

$$
\frac{1}{(p^2 + \omega^2)^2} \xrightarrow{\mathscr{L}t^{-1}} \frac{1}{2 \cdot \omega^2} (\sin \omega \cdot t - \omega \cdot t \cdot \cos \omega \cdot t).
$$
(6.12)

Le second terme tend vers l'infini, le système est donc instable.

# **a ) Conclusion**

- Si les parties réelles des racines complexes sont toutes négatives et si toutes les racines réelles sont négatives, alors la réponse transitoire du système est composée d'exponentielles amorties et décroissantes, la réponse tend vers zéro pour t tendant vers l'infini, le système revient à sa position d'équilibre, le système est stable ;
- Si un des pôles réels est positif, le système est instable. Le système est de type divergent exponentiel ;
- Si un des pôles complexes est à partie réelle positive, le système est instable. Le système est de type oscillatoire divergent ;
- Si 0 ou ±*j*ω est racine simple, le système est juste instable ;
- Si 0 ou ±*j*ω est racine multiple, le système est instable.

# **6.2.3 Condition de stabilité**

**Enoncé (condition de stabilité)** *Un système est stable si, et seulement si, la fonction de transfert en boucle fermée n'a pas de pôle à partie réelle positive ou nulle.*

**Remarque :** on appelle *pôles* de la fonction de transfert les racines du dénominateur.

# **6.2.4 Position des pôles**

La position des pôles dans le plan complexe de la fonction de transfert en boucle fermée nous renseigne sur la stabilité de la fonction de transfert (fig [6.3\)](#page-208-0). Il suffit donc d'étudier les racines du dénominateur de la fonction de transfert en boucle fermée pour savoir si le système est stable ou instable. Mais si on sait résoudre des polynômes de degré 1, 2, 3 voire 4, on ne sait pas déterminer de manière systématique les racines d'un polynôme de degré supérieur nous verrons plus loin qu'il existe des outils qui à défaut de nous donner les racines nous indiquent le signe de celles-ci.

# **6.2.5 Critères de stabilité**

La connaissance des racines permet de déduire si le système est stable, mais il n'est pas envisageable de déterminer les racines d'un polynôme de degré élevé. Les critères ci-dessous nous permettent de déterminer le signe des racines sans avoir besoin de déterminer les racines. On distingue les critères algébriques et les critères graphiques.

<span id="page-208-0"></span>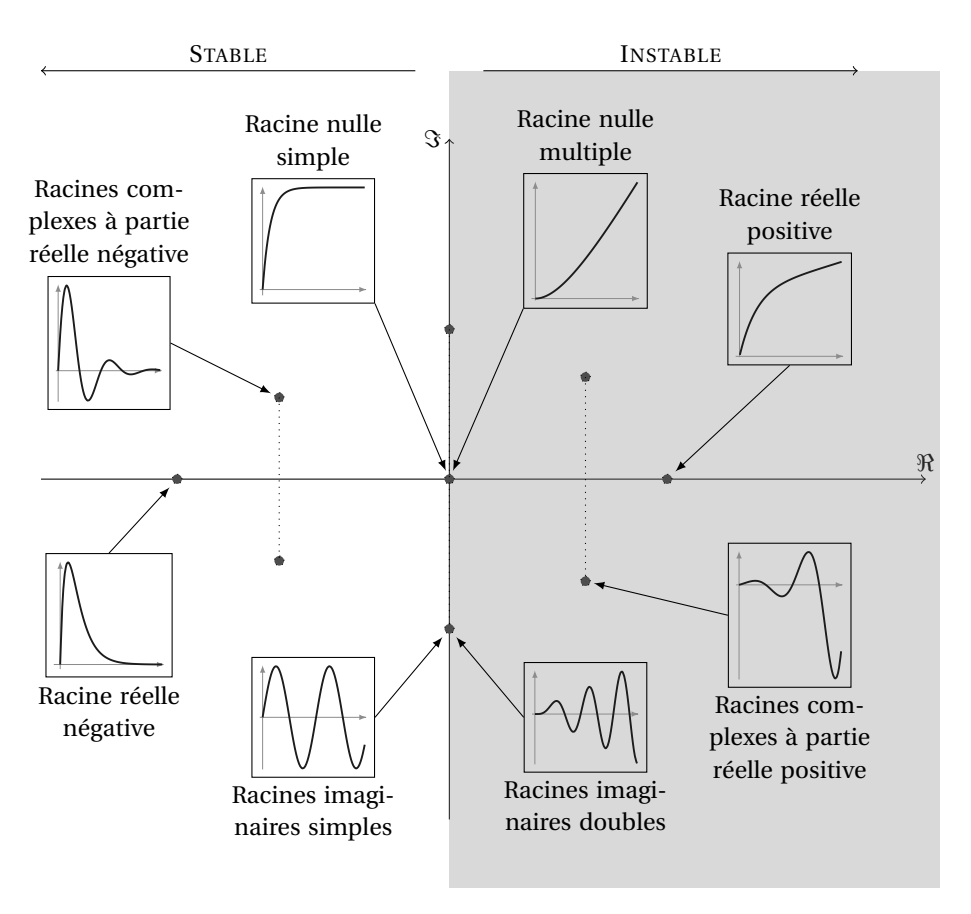

FIGURE 6.3 – Positions des pôles et stabilité

### **a ) Critère de Routh**

Le critère de Routh est un critère algébrique permettant de déterminer à partir du polynôme du dénominateur de la fonction de transfert le signe des racines de ce polynôme sans avoir à résoudre l'équation D(*p*) = 0.

Pour une fonction de transfert en boucle fermée s'écrivant,

$$
BF(p) = \frac{N(p)}{D(p)} = \frac{a_m \cdot p^m + a_{m-1} \cdot p^{m-1} + \dots + a_1 \cdot p^1 + a_0}{b_n \cdot p^n + b_{n-1} \cdot p^{n-1} + \dots + b_1 \cdot p^1 + b_0},
$$
(6.13)

on déduit l'équation caractéristique :

$$
D(p) = 0
$$
 (6.14)  

$$
b_n \cdot p^n + b_{n-1} \cdot p^{n-1} + \dots + b_1 \cdot p^1 + b_0 = 0.
$$

# **Condition nécessaire**

**Enoncé (Condition nécessaire de stabilité)** *Pour que le système soit stable, il faut que tous les coefficients de l'équation caractéristique soient du même signe que bn.*

**Remarque :** cette condition est une condition suffisante pour les systèmes du premier et du second ordre.

**Tableau de Routh** Le critère de Routh permet de déterminer le signe des racines d'un polynôme à partir du tableau ci dessous construit à partir des coefficients du polynôme. On place sur la première colonne les puissances décroissantes du polynôme de *p n* à *p* 0 .

Les deux premières lignes sont constituées des coefficients du polynôme :

- La première est constituée des coefficients de même parité que le degré *n* du polynôme, rangés suivant les puissances décroissantes ;
- La deuxième est constituée des coefficients de même parité que *n*−1 , rangés suivant les puissances décroissantes.

<span id="page-209-0"></span>

| $p^n$          | $A_{11} = b_n$     | $A_{12} = b_{n-2}$ | $A_{13} = b_{n-4}$ | $\cdots$     | $\cdots$         | $A_{1k} = b_2$ | $A_{1l} = b_0$   |
|----------------|--------------------|--------------------|--------------------|--------------|------------------|----------------|------------------|
| $p^{n-1}$      | $A_{21} = b_{n-1}$ | $A_{22} = b_{n-3}$ | $A_{23} = b_{n-5}$ | $\cdots$     | $\cdots$         | $A_{2k} = b_1$ | $\bf{0}$         |
| $p^{n-2}$      | $A_{31}$           | $A_{32}$           | $A_{33}$           | $\cdots$     | $\cdots$         | $\cdots$       | $\bf{0}$         |
| $p^{n-3}$      | $A_{41}$           | $A_{42}$           | $A_{43}$           | $\cdots$     | $\cdots$         | $\Omega$       | $\bf{0}$         |
|                |                    |                    |                    |              |                  |                |                  |
|                |                    |                    |                    | $\cdots$     | $\cdots$         | $\Omega$       | $\bf{0}$         |
|                | $A_{(i-2)1}$       | $A_{(i-2)2}$       | $\cdots$           | $\cdots$     | $A_{(i-2)(j+1)}$ |                | $\Omega$         |
|                | $A_{(i-1)1}$       | $A_{(i-1)2}$       | $\cdots$           | $\cdots$     | $A_{(i-1)(j+1)}$ | $\Omega$       | $\bf{0}$         |
| $p^{n-i+1}$    |                    |                    | $\cdots$           | $A_{i,j}$    |                  | $\Omega$       | $\boldsymbol{0}$ |
|                |                    |                    |                    | $\cdots$     | $\cdots$         | $\Omega$       | $\Omega$         |
| p <sup>1</sup> | $A_{(n-1)1}$       | $A_{(n-1)2}$       | $\Omega$           | $\Omega$     | $\Omega$         | $\Omega$       | $\Omega$         |
| $p^0$          | $A_{n1} = b_0$     | $\bf{0}$           | $\bf{0}$           | $\mathbf{0}$ | $\Omega$         | $\Omega$       | $\mathbf{0}$     |

TABLE 6.1 – Tableau de Routh

Les coefficients de la troisième ligne sont calculés comme suit :

$$
A_{31} = \frac{-1}{A_{21}} \cdot \begin{vmatrix} A_{11} & A_{12} \\ A_{21} & A_{22} \end{vmatrix}
$$
 (6.15)

$$
= \frac{-1}{b_{n-1}} \cdot \begin{vmatrix} b_n & b_{n-2} \\ b_{n-1} & b_{n-3} \end{vmatrix} = \frac{-(b_n \cdot b_{n-3} - b_{n-1} \cdot b_{n-2})}{b_{n-1}}
$$
(6.16)

le suivant :

$$
A_{32} = \frac{-1}{A_{21}} \cdot \begin{vmatrix} A_{11} & A_{13} \\ A_{21} & A_{23} \end{vmatrix} = \frac{-1}{b_{n-1}} \cdot \begin{vmatrix} b_n & b_{n-4} \\ b_{n-1} & b_{n-5} \end{vmatrix}
$$
 (6.17)

Pour la ligne suivante :

$$
A_{41} = \frac{-1}{A_{31}} \cdot \begin{vmatrix} A_{21} & A_{22} \\ A_{31} & A_{32} \end{vmatrix} \qquad A_{42} = \frac{-1}{A_{31}} \cdot \begin{vmatrix} A_{21} & A_{23} \\ A_{31} & A_{33} \end{vmatrix}
$$
 (6.18)

Pour le terme de la ligne i et de la colonne j :

$$
A_{ij} = \frac{-1}{A_{(i-1)1}} \cdot \begin{vmatrix} A_{(i-2)1} & A_{(i-2)(j+1)} \\ A_{(i-1)1} & A_{(i-1)(j+1)} \end{vmatrix}
$$
 (6.19)

On poursuit le remplissage jusqu'à la ligne *p* 0 .

La première colonne est appelée colonne des pivots et le terme A(*i*−1)1 est le pivot de tous les termes de la ligne *i*.

On remarquera que :

- les termes du triangle inférieur droit sont nuls ;
- que le terme *b*<sup>0</sup> se propage (une ligne sur deux) le long de la diagonale du triangle jusqu'à la ligne *p* 0 ;

**Remarque :** le tableau [6.1](#page-209-0) est construit pour un polynôme de degré pair, pour un polynôme de degré impair les deux premières lignes se terminent différemment (le terme en  $p^0$  est sur la seconde ligne).

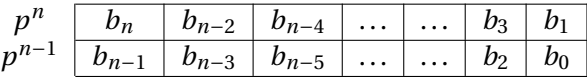

**Enoncé (Critère de Routh)** *Le système est stable si tous les termes de la colonne des pivots sont du même signe que* A<sup>11</sup> = *b<sup>n</sup> . Il y a autant de racines à partie réelles positives que de changement de signe dans la colonne des pivots.*

Le critère de Routh, est un critère de stabilité absolue, il ne permet pas de préciser les marges de stabilité du système.

**Cas particuliers** Lors de l'établissement du tableau de Routh, deux cas particuliers limites peuvent se produire, un zéro dans la colonne des pivots, ou une ligne de zéro :

- **Un zéro dans la colonne des pivots** pour poursuivre l'étude, on remplace le zéro par ε, dans la suite, puis on fait tendre ε vers 0 pour étudier le signe.
- **Une ligne de zéro** dans le tableau de Routh implique la présence d'une racine imaginaire pure, le système est donc juste instable.

$$
p^{k}
$$
\n
$$
p^{k+1}
$$
\n
$$
q^{k+1}
$$
\n
$$
q^{k+1}
$$
\n
$$
q^{k+1}
$$
\n
$$
q^{k+1}
$$
\n
$$
q^{k+1}
$$
\n
$$
0
$$
\n
$$
0
$$
\n
$$
0
$$
\n
$$
0
$$
\n
$$
0
$$
\n
$$
0
$$
\n
$$
0
$$
\n
$$
0
$$
\n
$$
0
$$
\n
$$
0
$$
\n
$$
0
$$
\n
$$
0
$$
\n
$$
0
$$
\n
$$
0
$$
\n
$$
0
$$
\n
$$
0
$$
\n
$$
0
$$
\n
$$
0
$$
\n
$$
0
$$
\n
$$
0
$$
\n
$$
0
$$
\n
$$
0
$$
\n
$$
0
$$
\n
$$
0
$$
\n
$$
0
$$
\n
$$
0
$$
\n
$$
0
$$
\n
$$
0
$$
\n
$$
0
$$
\n
$$
0
$$
\n
$$
0
$$
\n
$$
0
$$
\n
$$
0
$$
\n
$$
0
$$
\n
$$
0
$$
\n
$$
0
$$
\n
$$
0
$$
\n
$$
0
$$
\n
$$
0
$$
\n
$$
0
$$
\n
$$
0
$$
\n
$$
0
$$
\n
$$
0
$$
\n
$$
0
$$
\n
$$
0
$$
\n
$$
0
$$
\n
$$
0
$$
\n
$$
0
$$
\n
$$
0
$$
\n
$$
0
$$
\n
$$
0
$$
\n
$$
0
$$
\n
$$
0
$$
\n
$$
0
$$
\n
$$
0
$$
\n
$$
0
$$
\n
$$
0
$$
\n
$$
0
$$
\n
$$
0
$$
\n
$$
0
$$
\n

Afin de poursuivre l'analyse, on construit, le polynôme constitué à partir des coefficients de la ligne précédente, ce polynôme est ensuite dérivé par rapport à la variable p pour poursuivre le tableau.

– On reconstruit le polynôme de rang *k* :

$$
P_k(p) = a_1 \cdot p^k + a_2 \cdot p^{k-2} + a_3 \cdot p^{k-4} + \dots
$$

– On dérive ce polynôme par rapport à *p* :

$$
P'_{k}(p) = a_{1} \cdot k \cdot p^{k-1} + a_{2} \cdot (k-2) \cdot p^{k-3} + a_{3} \cdot (k-4) \cdot p^{k-5} + \dots
$$

– On remplace les termes de la ligne *p <sup>k</sup>*+<sup>1</sup> par les coefficients du polynôme dérivé.

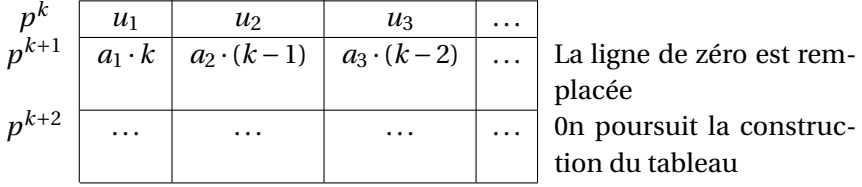

**Remarque :** : le critère de Routh est très utile lorsque les coefficients du polynôme sont des paramètres de réglage de l'asservissement pour déterminer les valeurs limites de ces paramètres comme sur l'exemple ci-dessous.

$$
E(p)
$$
  
\n
$$
G(p) = \frac{K}{p \cdot (p^2 + p + 3)}
$$
  
\n
$$
BF(p) = \frac{G(p)}{1 + G(p)}
$$
  
\n
$$
= \frac{K}{p^3 + p^2 + 3 \cdot p + K}
$$

On construit le tableau de Routh

$$
\begin{array}{c|c|c}\np^3 & 1 & 3 \\
p^2 & 1 & K \\
p^1 & A_{31} & 0 \\
p^0 & K & 0\n\end{array} \text{ et } A_{31} = \frac{-1}{1} \begin{vmatrix} 1 & 3 \\ 1 & K \end{vmatrix} = 3 - K
$$

Le système est donc stable pour 0 < K < 3.

# **b ) Critère graphique du revers**

Le critère de Routh s'applique sur la fonction de transfert en boucle fermée du système, les critères graphiques permettent d'étudier la stabilité d'un système à partir de la représentation graphique de la fonction de transfert en boucle ouverte. Cette étude peut être conduite à partir des diagrammes de Bode, de Nyquist ou de Black.

Soit le système décrit par le schéma bloc suivant :

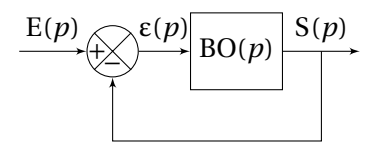

on note, BO(*p*), la fonction de transfert en boucle ouverte et

$$
BF(p) = \frac{BO(p)}{1 + BO(p)}\tag{6.20}
$$

la fonction de transfert en boucle fermée

Nous savons que l'étude de la stabilité se résume à la recherche du signe des racines du dénominateur de la fonction de transfert en boucle fermée.

$$
D(p) = 0 \tag{6.21}
$$

$$
1 + \text{BO}(p) = 0 \tag{6.22}
$$

cette condition peut aussi écrire sous la forme

$$
BO(p) = -1 \tag{6.23}
$$

La fonction BO(*p*) étant une fonction de la variable complexe *p*, étudier BO(*p*) = −1 revient à étudier le lieu (le tracé de la fonction de transfert) de cette fonction par rapport au point  $(-1, 0)$  du plan complexe. Le point  $(-1, 0)$  est appelé *point critique*. La position de ce tracé par rapport au point critique nous renseigne sur la stabilité du système.

L'étude peut aussi bien être réalisé sur le diagramme de Nyquist que sur les diagrammes de Black ou de Bode.

**Enoncé (Critère du revers dans le plan de Nyquist )** *Un système asservi linéaire est stable si, en parcourant dans le sens des pulsations croissantes le lieu de transfert dans le plan de Nyquist de la FTBO on laisse le point critique* (−1, 0) *sur la gauche (figure [6.4\(a\)\)](#page-213-0). Il est instable dans le cas contraire.*

<span id="page-213-0"></span>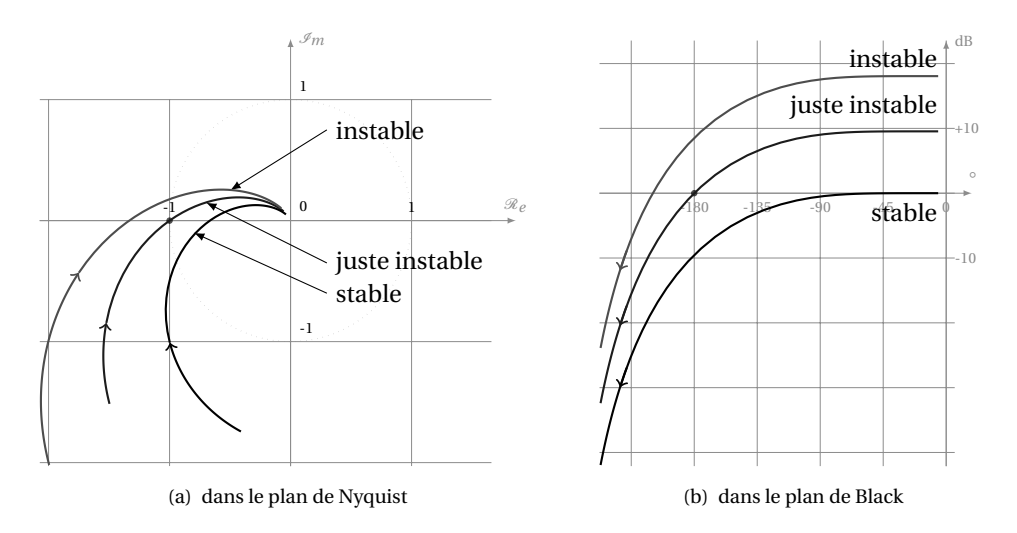

<span id="page-213-1"></span>FIGURE 6.4 – Critère du revers

**Enoncé (Critère du revers dans le plan de Black)** *Un système asservi linéaire est stable si, en parcourant dans le sens des pulsations croissantes le lieu de transfert dans le plan de Black de la FTBO, on laisse le point critique* (−180°, 0dB)*sur la droite (figure [6.4\(b\)\)](#page-213-1). Il est instable dans le cas contraire.*

**Remarque :** le point critique a pour coordonnées (−180°, 0dB) dans le plan de Black.

<span id="page-213-2"></span>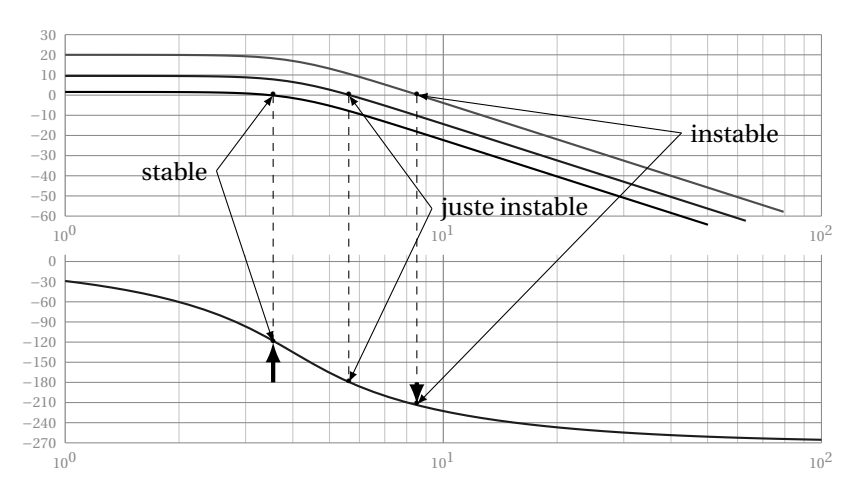

FIGURE 6.5 – Critère du revers à partir des diagrammes de Bode

**Enoncé (Critère du revers dans le plan de Bode)** *Un système asservi est stable si,*

*pour la pulsation* ω<sub>C0</sub> *définie par*  $|H(J \cdot ω_{C0})| = 1$  *(soit 0dB), le déphasage est supérieur à* −180° *(figure [6.5\)](#page-213-2) .*

**Remarque :** L'utilisation du critère de revers dans le plan de Bode est à manipuler avec précaution, en effet, contrairement à son application dans le plan de Black et de Nyquist où l'on a une vision globale du lieu de transfert, sur les diagrammes de Bode, le tracé est décomposé sur deux graphes et il est obligatoire de s'intéresser aux deux pour évaluer la stabilité.

**Les limites du critère du revers** Le critère du revers ne peut s'appliquer avec certitude que sur des fonctions de transfert régulières en boucle ouverte, c'est à dire ne possédant pas de pôle ou de zéro à partir réelle positive. Ainsi pour le système dont la FTBO s'écrit :

$$
BO(p) = \frac{10}{(1+2 \cdot p) \cdot (1-0,1 \cdot p) \cdot (1+\frac{p}{3}) \cdot (1+10 \cdot p)}
$$

Le diagramme de Black et le diagramme de Nyquist de la FTBO (figure [6.6](#page-214-0) ) semblent indiquer que la FTBF est stable, mais le simple calcul des coefficients de la FTBF montre que le système est instable (coefficients négatifs, la condition nécessaire n'est pas remplie).

<span id="page-214-0"></span>
$$
BF(p) = \frac{BO(p)}{1 + BO(p)} = -\frac{30}{-33 - 34 \cdot p - 35 \cdot p^{2} + 52 \cdot p^{3} + 20 \cdot p^{4}}
$$

FIGURE 6.6 – Les limites du critère du revers

Le critère du revers est la version limitée aux fonctions de transfert régulières d'un critère graphique plus complet, le critère de Nyquist.

# **c ) Critère de Nyquist**

Le critère de Nyquist s'appuie sur le théorème de Cauchy<sup>[1](#page-215-0)</sup> qui permet de déterminer graphiquement le nombre de poles et de zéros d'une fonction complexe compris dans une trajectoire fermée du plan complexe.

**Enoncé (Théorème de Cauchy)** *Soit* (C) *une courbe fermée séparant le plan complexe en deux : l'intérieur de* (C) *et l'extérieur de* (C)*. Soit f une fonction analytique. Puisque toute fonction analytique est continue, f* (*p*) *décrit aussi une trajectoire fermée lorsque s parcourt* (C)*. Notons,* P *le nombre de pôles de f* (*p*) *enfermés par* (C)*,* Z *le nombre de zéros de f* (*p*) *enfermés par* (C)*, et* N *le nombre de tours autour de zéro faits par f* (*p*) *lorsque p parcourt* (C) *(on compte positivement lorsque le parcours a lieu dans le sens direct trigonométrique) alors,*

$$
N = Z - P.\tag{6.24}
$$

Dans l'exemple de la figure [6.7,](#page-215-1) on compte  $Z = 3$ ,  $P = 1$ , le contour décrit par  $f(s)$  fait N = 2 tour autour de zéro.

<span id="page-215-1"></span>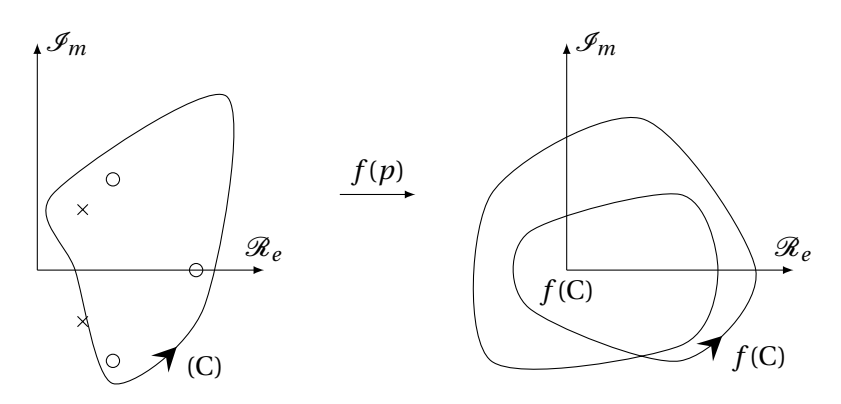

FIGURE 6.7 – Théorème de Cauchy

Le critère de Nyquist permet à partir du choix d'une courbe fermée (C) englobant la totalité du demi-plan complexe à partie réelle positive de vérifier l'existence ou non de pôle à partie réelle positive de la FTBF.

La figure [6.8](#page-216-0) présente quelques contours possibles, le premier est utilisable si 0 n'est pas un pôle de la FTBO, le second si 0 est un pôle, le troisième lorsque la FTBO possède 0 et deux pôles imaginaires conjugués.

Ces contours permettent d'englober le demi-plan complexe en faisant tendre le rayon extérieur vers +∞ et le rayon autour du pôle nul (ou des pôles imaginaires) vers 0.

<span id="page-215-0"></span><sup>1.</sup> ni la démonstration du théorène de Cauchy, ni la démonstration du critère de Nyquist sont au programme des classes préparatoires
<span id="page-216-0"></span>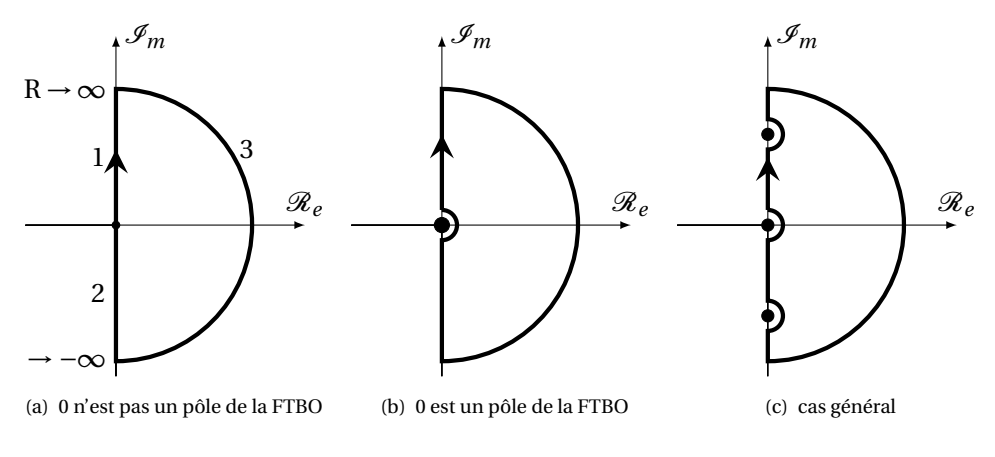

FIGURE 6.8 – Contours de Nyquist

Soit  $H(p)$  la fonction de transfert en boucle fermée du système décrit par le schéma bloc ci-dessous, avec BO(*p*) la fonction de transfert en boucle ouverte.

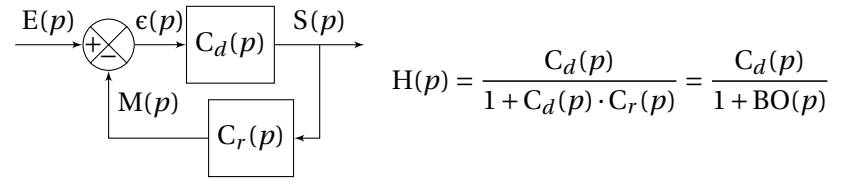

**Enoncé (Critère de Nyquist )** *Soit un système dont la fonction de transfert en boucle ouverte (*BO(*p*)*) possède P pôles à partie réelle strictement positive. Soit N le nombre de tours fait par le lieu complet de Nyquist de le fonction de transfert en boucle ouverte* BO(*p*) *autour du point critique (-1,0), comptés positivement dans le sens trigonométrique. Alors, le nombre de pôles instables du système en boucle fermée est :*

$$
Z = P - N \tag{6.25}
$$

*Ainsi, le système est stable en boucle fermée si* Z = 0*, c'est à dire si le lieu de Nyquist complet fait* P *tours autour du point critique (-1,0).*

**Remarque 1 :** Le critère de Nyquist n'est qu'une simple adaption de théorème de Cauchy, au lieu d'étudier les pôles et les zéros de H(*p*), il étudie les pôles et les zéros de 1+BO(*p*).

**Remarque 2 :** les pôles de 1 + BO(*p*) sont les mêmes que ceux de BO(*p*). Le critère de Nyquist n'est facilement utilisable que si on sait déterminer les pôles de BO(*p*).

**Remarque 3 :** au lieu de compter le nombre de tour autour de l'origine (0,0) de la fonction 1+BO(*p*), le critère de Nyquist s'interesse au nombre de tour du lieu complet de Nyquist de BO(*p*) autour du point critique (-1,0).

**Construction du lieu complet de Nyquist** Il nécessaire pour utiliser le critère de Nyquist de tracer le lieu complet de Nyquist. Ce lieu se construit en plusieurs étapes correspondant aux différentes parties du contour de Nyquist (figur[e6.8\(a\)\)](#page-216-0) :

- 1. pour la première demi-droite,  $p = j \cdot \omega$  est un imaginaire pur et  $\omega$  varie de 0 à +∞, on remplace *p* par *j* ·ω. On retrouve le tracé du lieu de Nyquist de la fonction de transfert ;
- 2. le tracé de la demi-droite symétrique (ω varie de −∞ à 0) est le symétrique par rapport à l'axe des réels du lieu de Nyquist ;
- 3. le lieu correspondant au demi-cercle de rayon  $R = \infty$  s'obtient en remplaçant *p* par R·*e<sup>j·θ</sup> et en faisant tendre R → ∞. le tracé correspondant est en* général confondu avec l'origine.
- 4. si 0 est un pôle de BO(*p*), le lieu de Nyquist comporte une branche asymptotique lorsque  $\omega \rightarrow 0$ , pour fermer le contour, il est nécessaire de poser  $p = r \cdot e^{j \cdot \theta}$  et de faire tendre *r* vers 0.

**Application** Reprenons la fonction de transfert de l'exemple

$$
BO(p) = \frac{10}{(1+2 \cdot p) \cdot (1-0,1 \cdot p) \cdot (1+\frac{p}{3}) \cdot (1+10 \cdot p)}
$$

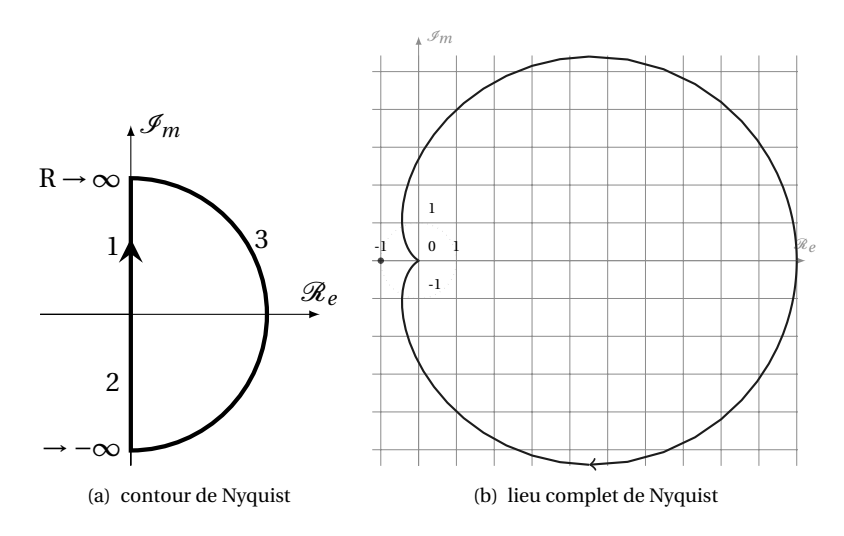

FIGURE 6.9 – Application critère de Nyquist

La FTBO comporte un pôle à partie réelle positive  $(P = 1)$ , le lieu complet de Nyquist n'entoure pas le point critique (−1, 0),

$$
Z = P - N = 1 - 0 = 1
$$

Le système est donc instable.

## **6.2.6 Marges de stabilité**

Les critères ci-dessus sont des critères de stabilité absolue, ils permettent de répondre à la question binaire : le système est-il stable ou instable ?

La réponse à cette question ne permet pas de régler et d'optimiser le fonctionnement d'un système. Il est nécessaire, pour cela, d'identifier un ou plusieurs paramètres qui permettent de régler le système asservi afin d'avoir le comportement souhaité en terme d'oscillations de la réponse temporelle.

### **a ) Influence de la position de la FTBO par rapport au point critique**

On se propose d'évaluer l'influence de la distance entre le lieu de transfert de la FTBO et le point critique sur le comportement temporel du système asservi.

Soit le système décrit par le schéma bloc ci-contre avec

$$
G(p) = \frac{1}{p \cdot (1 + 2 \cdot p + 0, 5 \cdot p^2)}.
$$

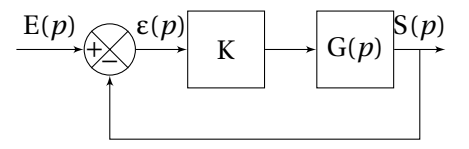

Les figures [6.10](#page-218-0) représentent le dia-

gramme de Black de BO(*p*) = K · G(*p*) et la réponse temporelle de la sortie pour une entrée en échelon unitaire pour différentes valeurs du gain K.

<span id="page-218-0"></span>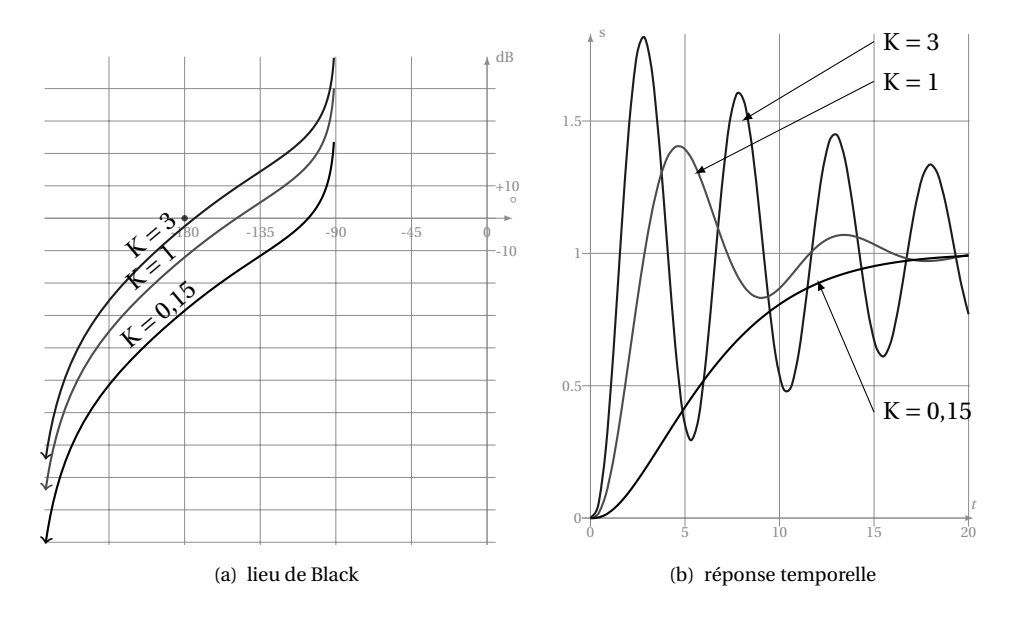

FIGURE 6.10 – Distance par rapport au point critique et comportement temporel

**courbe n°1** : K = 3, le lieu de Black est proche du point critique, la réponse temporelle est très oscillante ;

## **courbe n°2** :  $K = 1$  ;

**courbe n°3** : K = 0,15, le lieu de Black est éloigné du point critique, la réponse temporelle n'est pas oscillante.

Les réponses temporelles sont caractéristiques d'un système stable mais on constate que le comportement temporel est d'autant plus oscillant que le tracé du lieu de Black est proche du point critique (−180°, 0dB).

Il est donc possible, à partir de la représentation fréquentielle, de prévoir l'allure de la réponse temporelle et d'ajuster le système pour avoir un comportement correct, il suffit pour cela de régler une « distance » minimale entre le point critique et le lieu de la fonction de transfert en boucle ouverte.

Cette distance est appréciée par les deux marges de stabilité : la *marge de gain* M<sup>G</sup> et la *marge de phase* MP. Les valeurs usuelles de réglage des marges de gain et de phase sont :

**Marge de Gain** M<sup>G</sup> de 10dB à 15dB ;

Marge de Phase M<sub>P</sub> de 40° à de 50°.

Ces marges peuvent être évaluées et mesurées aussi bien sur les diagrammes de Bode, de Black que de Nyquist.

### **b ) Marges de stabilité sur les diagrammes de Bode**

On note, :

 $\omega_{180}$  , la pulsation telle que arg $\left( \text{BO}(j\omega_{180}) \right) = -180^\circ$ ;

- $\omega_{0dB}$ , la pulsation telle que 20 log ( $|BO(j\omega_{0dB})|$ ) = 0dB
- **Marge de Gain** La marge de gain est mesurée sur le diagramme d'amplitude (figure [6.11\)](#page-220-0), entre la courbe de gain de la FTBO et l'axe des abscisses pour la pulsation  $\omega_{180}$ . Le sens positif est compté de la courbe vers l'axe des abscisses.

$$
M_{G} = -20 \cdot \log \big( \| BO(j \cdot \omega) \| \big)
$$

**Marge de Phase** La marge de phase est mesurée sur le diagramme de Phase entre l'ordonnée −180° et la courbe de phase de la FTBO pour la pulsation ω0*d*B. le sens positif est compté de l'ordonnée −180° à la courbe.

$$
M_P = arg (BO(j\omega_{0dB})) - (-180^{\circ})
$$

### **c ) Marge de stabilité à partir du diagramme de Black**

La détermination de la marge de gain et de la marge de phase est directe sur le diagramme de Black, il suffit de mesurer l'écart entre la courbe et le point critique suivant les deux axes.

<span id="page-220-0"></span>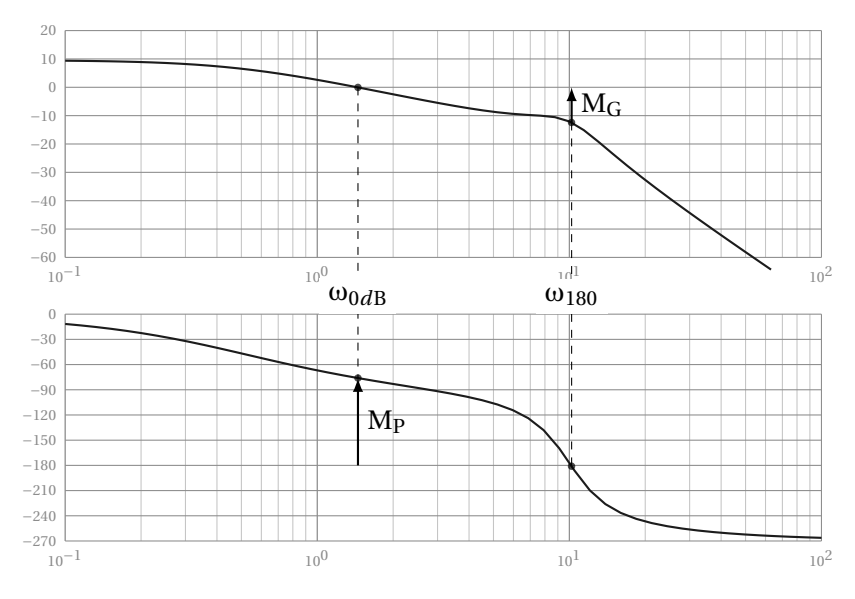

FIGURE 6.11 – Marges de Stabilité sur les diagrammes de Bode

- **Marge de Gain** C'est l'écart mesuré en dB (figure [6.12\(a\)\)](#page-220-1) entre l'intersection du lieu de Black de la FTBO avec la droite d'argument −180° et le point critique de coordonnées (−180°, 0dB).
- **Marge de Phase** C'est l'écart mesuré entre l'intersection du lieu de Black avec l'axe des abscisses et le point critique (−180°, 0dB).

<span id="page-220-1"></span>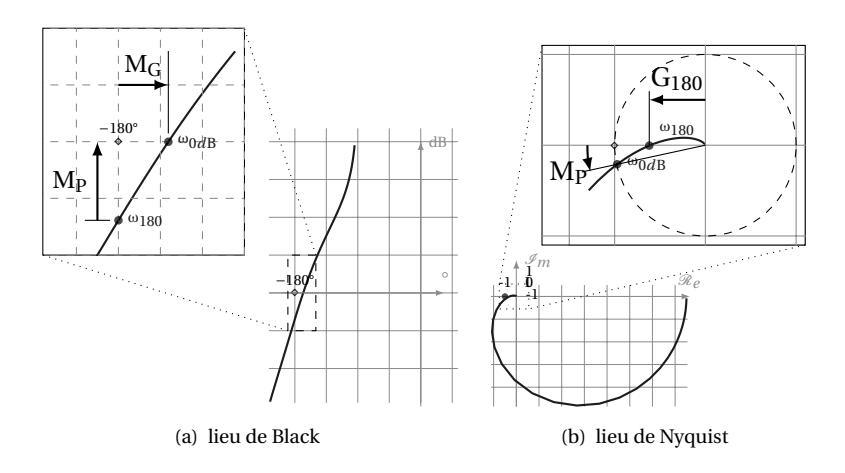

<span id="page-220-2"></span>FIGURE 6.12 – Marges de Stabilité

## **d ) Marges de stabilité à partir du diagramme de Nyquist**

**Marge de Gain** La marge de gain ne peut être directement mesurée en décibel sur le diagramme de Nyquist (figure [6.12\(b\)\)](#page-220-2), par contre, il est possible de la calculer à partir de la courbe.

On mesure la distance entre l'origine et le point d'intersection de l'axe des réels négatifs et lieu de Nyquist de la FTBO (c'est à dire  $\omega_{180}$  défini plus haut) soit  $G_{180} = |BO(j\omega_{180}|)$ , on déduit ensuite

$$
M_G = -20\log G_{180}.
$$

**Marge de Phase** La marge de phase se mesure directement en mesurant l'angle entre l'axe des réels négatifs et le point d'intersection du lieu de Nyquist avec le cercle unitaire (c'est à dire  $\omega_{0db}$ ), on a alors

$$
M_P = arg (BO(j\omega_{0dB})) - (-180^{\circ}).
$$

### **e ) Facteur de résonance**

Une méthode plus globale pour régler le système est de régler le facteur de ré-sonance Q (Cf. page [158\)](#page-167-0) c'est à dire le rapport Q =  $\frac{|BF(\omega_r)|}{|BF(\omega_r)|}$  $\frac{1}{|BF(\omega_0)|}$  ou  $\omega_r$  est la pulsation de résonance et  $\omega_0 = 0 \text{ rad s}^{-1}$ .

Nous avons vus dans le chapitre [5.4.6](#page-187-0) que l'abaque de Black–Nichols (Cf. page [178\)](#page-187-0) permet, à partir du tracé de la FTBO (à retour unitaire), de déterminer le facteur de résonance de la FTBF.

**Remarque :** La procédure de tracé est précisée page [178.](#page-187-0)

La FTBF ne comporte de résonance que si le lieu de Black de la FTBO tangente un des contours fermés des iso–modules. Le point de tangence de la FTBO avec un contour d'amplitude fermé est ω*<sup>r</sup>* , la pulsation de résonance de la FTBF.

Ainsi sur la figure [6.13](#page-222-0) on constate que le contour de la FTBO (trait continu) tangente le contour fermé à 2,3dB (trait pointillé). Cette pulsation correspond au maximum de la FTBF .

Pour obtenir le facteur de résonance souhaité, il suffit de faire tangenter le lieu de Black avec le contour d'amplitude considéré en jouant sur le gain K de la FTBO. La valeur usuelle (en dB) de réglage du facteur de résonance est : $Q_{dB} = 2,3dB$ .

**Remarque :** Cette procédure est plus globale que le simple réglage de la marge de phase et de la marge de gain, en effet ce réglage ne s'intéresse pas uniquement aux intersections de la FTBO avec l'axe des abcisses et la droite d'ordonnée −180° mais à la distance de la FTBO au point critique dans toutes les directions.

<span id="page-222-0"></span>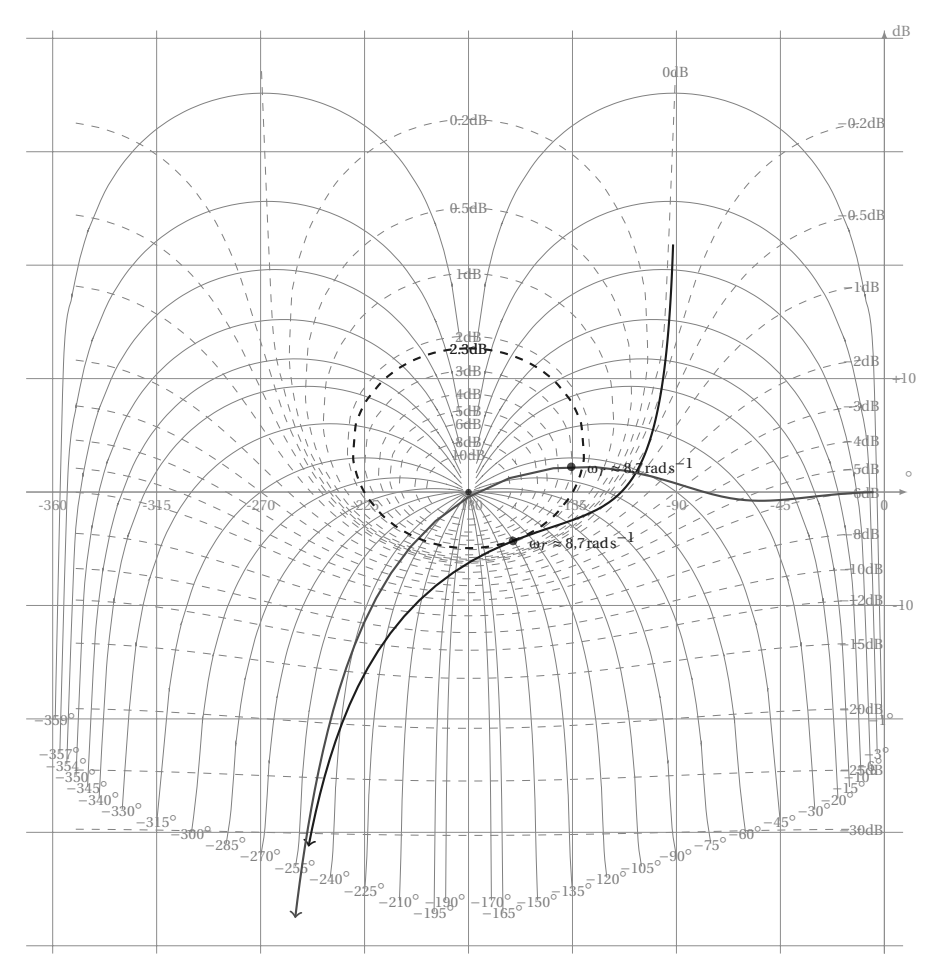

FIGURE 6.13 – Marges de Stabilité et facteur de résonance

# **6.3 Précision**

# **6.3.1 Position du problème**

La précision est une caractéristique prépondérante d'un système asservi ou d'une régulation. La précision est évaluée aussi bien vis à vis de l'entrée de consigne que vis à vis des perturbations. Un système doit être précis vis à vis de l'entrée mais insensible aux perturbations, elles ne doivent pas dégrader la réponse finale. On distingue :

**L'erreur statique :** c'est l'erreur en régime permanent entre la sortie et la loi d'entrée. Pour déterminer cette erreur on soumet le système à des entrées canoniques :

– Échelon, on parle alors d'*erreur indicielle* (figure [6.14\(a\)\)](#page-223-0) ,

- Rampe, *erreur de traînage* ou erreur de poursuite (figure [6.14\(b\)\)](#page-223-1) ,
- Accélération, erreur en accélération ;
- **L'erreur dynamique :** c'est l'écart instantané entre la sortie et l'entrée lors de la phase transitoire suivant l'application de l'entrée ou après une perturbation (hors du programme).

<span id="page-223-0"></span>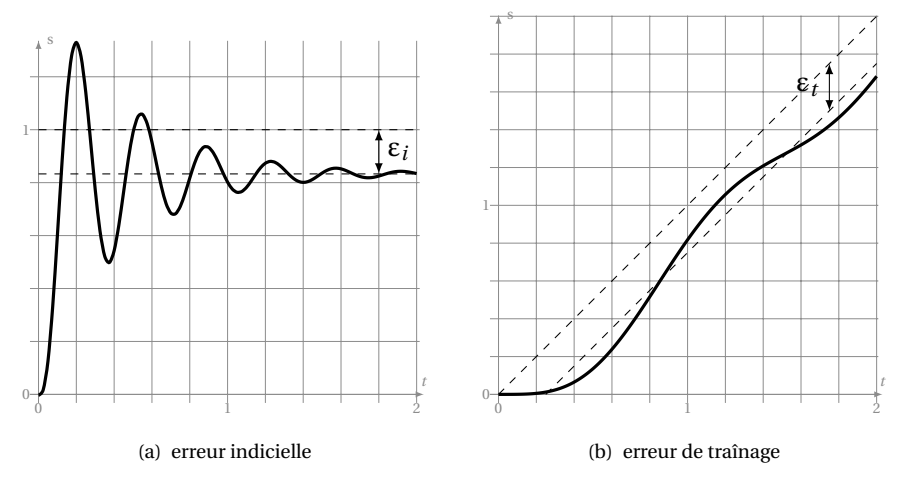

<span id="page-223-1"></span>FIGURE 6.14 – Erreur statique

## **6.3.2 Données**

La précision est évaluée par l'écart ε(*t*) mesuré pour un système à retour unitaire entre *e*(*t*) et *s*(*t*). Dans le cas d'un système à retour non unitaire il se mesure entre *e*(*t*) et *m*(*t*), avec *m*(*t*) la mesure de *s*(*t*).

Déterminons dans les deux cas l'erreur ε(*t*) (pour une perturbation nulle).

## **a ) cas du retour unitaire**

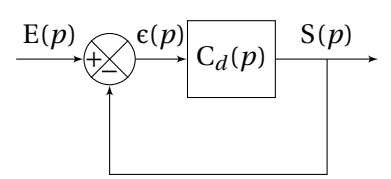

$$
\varepsilon(p) = \mathcal{E}(p) - \mathcal{S}(p)
$$

$$
\varepsilon(p) = \mathcal{E}(p) - \mathcal{C}_d(p) \cdot \varepsilon(p)
$$

$$
\varepsilon(p) = \left(\frac{1}{1 + \mathcal{C}_d(p)}\right) \mathcal{E}(p)
$$
avec 
$$
\text{avec } \text{ici}:
$$

$$
\text{BO}(p) = \mathcal{C}_d(p)
$$

#### **b ) cas du retour non unitaire**

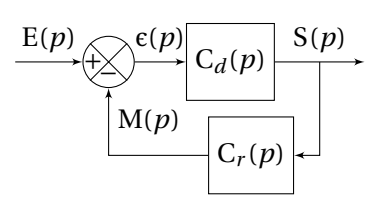

$$
\varepsilon(p) = \mathcal{E}(p) - \mathcal{M}(p)
$$
  
\n
$$
\varepsilon(p) = \mathcal{E}(p) - \mathcal{C}_d(p) \cdot \mathcal{C}_r(p) \cdot \varepsilon(p)
$$
  
\n
$$
\varepsilon(p) = \left(\frac{1}{1 + \mathcal{C}_d(p) \cdot \mathcal{C}_r(p)}\right) \mathcal{E}(p)
$$
  
\navec ici :  
\n
$$
\mathcal{B}\mathcal{O}(p) = \mathcal{C}_d(p) \cdot \mathcal{C}_r(p)
$$

soit finalement dans les deux cas :

$$
\varepsilon(p) = \frac{1}{1 + \text{BO}(p)} \mathbf{E}(p) \tag{6.26}
$$

L'erreur dépend de la FTBO et de la nature de l'entrée.

Pour la suite, nous ne traiterons que le cas de système à retour unitaire, l'étude étant identique pour les systèmes à retour non unitaire.

Nous nous placerons dans le cas général pour lequel la FTBO peut être mise sous la forme :

$$
BO(p) = \frac{K \cdot N(p)}{p^{\alpha} \cdot D(p)}
$$
(6.27)

avec

$$
- K > 0
$$
: le gain,

– N(*p*) : un polynôme de degré *n* tel que N(0) = 1,

- D(*p*) : un polynôme de degré *m* tel que D(0) = 1,
- α ≥ 0 : la classe du système.

**Remarque :** Pour un système physique le degré du dénominateur *m* + α est supérieur au degré du numérateur *n*.

### **6.3.3 Erreur en régime permanent - erreur statique**

## **a ) Définition**

L'écart en régime permanent est la limite quand t tend vers l'infini de l'écart entre  $e(t)$  et  $s(t)$  :

$$
\varepsilon_{s} = \lim_{t \to \infty} (e(t) - s(t)) = \lim_{t \to \infty} (\varepsilon(t))
$$
\n(6.28)

Un système sera précis si cet écart tend vers 0.

### **b ) Calculs préalables**

Le théorème de la valeur finale permet d'écrire :

$$
\lim_{t \to \infty} (\varepsilon(t)) = \lim_{p \to 0} (p \cdot \varepsilon(p))
$$
\n(6.29)

**Remarque importante :** ce théorème ne peut-être utilisé que si la sortie converge, c'est à dire si le système est stable. Nous supposerons donc pour la suite que le système est stable.

Ici on peut donc écrire pour l'écart :

$$
\varepsilon(p) = \frac{1}{1 + \text{BO}(p)} \mathcal{E}(p) = \frac{1}{1 + \frac{\mathcal{K} \cdot \mathcal{N}(p)}{p^{\alpha} \cdot \mathcal{D}(p)}} \mathcal{E}(p)
$$
(6.30)

$$
\varepsilon(p) = \frac{p^{\alpha} \cdot \mathcal{D}(p)}{p^{\alpha} \cdot \mathcal{D}(p) + \mathcal{K} \cdot \mathcal{N}(p)} \mathcal{E}(p)
$$
\n(6.31)

d'où pour l'erreur statique

$$
\varepsilon_{s} = \lim_{p \to 0} (p \cdot \varepsilon(p)) = \lim_{p \to 0} \left( p \frac{p^{\alpha} \cdot D(p)}{p^{\alpha} \cdot D(p) + K \cdot N(p)} E(p) \right)
$$
(6.32)

finalement en se rappelant que :  $N(0) = 1$  et  $D(0) = 1$ 

$$
\varepsilon_s = \lim_{p \to 0} \left( \frac{p^{\alpha+1}}{p^{\alpha} + K} \mathcal{E}(p) \right)
$$
 (6.33)

En conclusion, l'erreur statique dépend de la nature de l'entrée E(*p*) et de la classe α de la fonction de transfert en boucle ouverte et du gain K de la FTBO.

### **c ) Erreur indicielle - réponse à un échelon**

On nomme erreur indicielle ε*<sup>i</sup>* , l'erreur statique relative à une entrée en échelon  $e(t) = E_0 \cdot u(t)$  avec  $u(t)$  la fonction de Heaviside.

Le système étant stable (par hypothèse) on peut écrire

$$
\varepsilon_i = \lim_{p \to 0} p \cdot \varepsilon(p) = \lim_{p \to 0} \left( \frac{p^{\alpha+1}}{p^{\alpha} + K} E(p) \right)
$$
 (6.34)

avec  $e(t) \xrightarrow{\mathcal{L}} E(p) = \frac{E_0}{h}$ *p*

$$
\varepsilon_{i} = \lim_{p \to 0} \left( \frac{p^{\alpha+1}}{p^{\alpha} + K} \frac{\mathcal{E}_{0}}{p} \right) = \lim_{p \to 0} \left( \frac{p^{\alpha}}{p^{\alpha} + K} \mathcal{E}_{0} \right)
$$
(6.35)

On peut considérer deux cas en fonction de la classe du système. **Système de classe 0 (** $\alpha$  **= 0) :** la FTBO ne comporte pas d'intégration

$$
\varepsilon_i = \lim_{p \to 0} \left( \frac{p^0}{p^0 + K} \mathbf{E}_0 \right) = \frac{1}{1 + K} \mathbf{E}_0
$$

L'erreur est non nulle et dépend du gain K de la FTBO, elle est d'autant plus petite que le gain est important.

**Système de classe**  $> 0$  ( $\alpha > 0$ ): la FTBO comporte au moins une intégration dans la boucle

$$
\varepsilon_i = \lim_{p \to 0} \left( \frac{p^{\alpha}}{p^{\alpha} + \mathbf{K}} \mathbf{E}_0 \right) = 0 \tag{6.36}
$$

L'erreur est donc nulle à l'infini quelque soit le gain K de la FTBO.

**Remarque :** par abus de langage on appelle souvent erreur statique, l'erreur indicielle.

### **d ) Erreur de traînage - réponse à une rampe**

L'erreur de traînage (aussi nommée erreur de poursuite) ε*<sup>t</sup>* , est l'erreur mesurée entre une entrée de type rampe  $e(t) = A_0 \cdot t \cdot u(t)$  et la sortie.

Comme précédemment

$$
\varepsilon_t = \lim_{p \to 0} p \cdot \varepsilon(p) = \lim_{p \to 0} \left( \frac{p^{\alpha+1}}{p^{\alpha} + K} E(p) \right)
$$
(6.37)

avec  $e(t) \xrightarrow{\mathcal{L}} E(p) = \frac{A_0}{r^2}$ *p* 2

$$
\varepsilon_t = \lim_{p \to 0} \left( \frac{p^{\alpha+1}}{p^{\alpha} + K} \frac{A_0}{p^2} \right) = \lim_{p \to 0} \left( A_0 \cdot \frac{p^{\alpha-1}}{p^{\alpha} + K} \right)
$$

l'erreur de traînage dépend comme l'erreur indicielle du gain K et de la classe du système. Nous pouvons distinguer trois cas.

**Système de classe 0 (** $\alpha = 0$ **) :** la FTBO ne comporte pas d'intégration.

$$
\varepsilon_t = \lim_{p \to 0} \left( A_0 \cdot \frac{p^{-1}}{p^0 + K} \right) = +\infty \tag{6.38}
$$

L'écart tend vers +∞, la réponse temporelle de la sortie s'écarte de la consigne en rampe

**Système de classe 1 (**α = 1**) :** la FTBO comporte une intégration

$$
\varepsilon_t = \lim_{p \to 0} \left( A_0 \cdot \frac{p^0}{p^1 + K} \right) = \frac{A_0}{K}
$$
\n(6.39)

L'erreur est constante, la sortie est parallèle à l'entrée, décalée de ε*<sup>t</sup>* . **Système de classe** > 1  $(\alpha$  > 1) : la FTBO comporte au moins deux intégrations.

$$
\varepsilon_t = \lim_{p \to 0} \left( A_0 \cdot \frac{p^{\alpha - 1}}{p^{\alpha} + K} \right) = 0 \tag{6.40}
$$

L'erreur de traînage est nulle, la sortie rattrape l'entrée lorsque *t* → +∞.

#### **e ) Erreur en accélération - Réponse à une consigne parabolique**

On se propose maintenant de déterminer l'erreur en accélération, ε*a*, correspondant à une entrée de type parabolique  $e(t) = A_O \cdot t^2 \cdot u(t)$ .

Comme dans les études précédentes avec  $e(t) \xrightarrow{\mathscr{L}} E(p) = \frac{2 \cdot A_0}{2 \cdot 3}$ *p* 3

$$
\varepsilon_a = \lim_{p \to 0} \left( \frac{p^{\alpha+1}}{p^{\alpha} + K} \frac{A_0}{2 \cdot p^3} \right) = \lim_{p \to 0} \left( 2 \cdot A_0 \cdot \frac{p^{\alpha-2}}{p^{\alpha} + K} \right)
$$
(6.41)

En fonction de  $\alpha$  on obtient :

**Système de classe** <  $2 (0 < \alpha < 2)$ 

$$
\varepsilon_a = \lim_{p \to 0} \left( 2 \cdot \mathbf{A}_0 \cdot \frac{p^{\alpha - 2}}{p^{\alpha} + \mathbf{K}} \right) = +\infty \tag{6.42}
$$

**Système de classe 2** ( $\alpha = 2$ )

$$
\varepsilon_a = \lim_{p \to 0} \left( 2 \cdot \mathbf{A}_0 \cdot \frac{p^0}{p^2 + \mathbf{K}} \right) = \frac{2 \cdot \mathbf{A}_0}{\mathbf{K}} \tag{6.43}
$$

**Système de classe**  $> 2 (\alpha > 2)$ 

$$
\varepsilon_a = \lim_{p \to 0} \left( 2 \cdot \mathbf{A}_0 \cdot \frac{p^{\alpha - 2}}{p^{\alpha} + \mathbf{K}} \right) = 0 \tag{6.44}
$$

#### **f ) Tableau récapitulatif**

Le tableau page suivante récapitule les différentes erreurs et l'allure des réponses temporelles correspondantes.

Il ne faut pas déduire rapidement du tableau [6.2](#page-228-0) qu'il suffit de corriger le système en rajoutant une intégration pour que le système soit précis, en effet chaque intégration ajoute aussi un déphasage de −90°, le système risque donc de devenir instable. Ce tableau n'a de sens que si le système est stable !

<span id="page-228-0"></span>

| $\operatorname{Classes}$ | Échelon                                                                                   | Rampe                                        | Accélération                            |
|--------------------------|-------------------------------------------------------------------------------------------|----------------------------------------------|-----------------------------------------|
| $\alpha=0$               | $E_{\rm O}$<br>$\label{eq:epsilon} \varepsilon_i = \frac{}{1+{\rm K}}$<br>$\rightarrow t$ | $\varepsilon_t = +\infty$<br>$\rightarrow t$ | $\epsilon_a=+\infty$<br>$\rightarrow t$ |
| $\alpha = 1$             | $\epsilon_i=0$                                                                            | $\varepsilon_t = \frac{A_O}{K}$              | $\epsilon_a=+\infty$                    |
|                          | $\boldsymbol{t}$                                                                          | $\rightarrow t$                              | $\rightarrow t$                         |
| $\alpha = 2$             | $\epsilon_i=0$                                                                            | $\epsilon_t=0$                               | $\varepsilon_a = \frac{2 \cdot A_O}{K}$ |
|                          | $\rightarrow t$                                                                           | $\rightarrow t$                              | $\rightarrow t$                         |
| $\alpha > 2$             | $\epsilon_i=0$                                                                            | $\epsilon_t=0$                               | $\varepsilon_a = 0$                     |
|                          | $\rightarrow t$                                                                           | $\rightarrow t$                              | $\rightarrow t$                         |

TABLE 6.2 – Tableau récapitulatif : influence de la classe sur l'erreur statique

## **6.3.4 Effet d'une perturbation sur la précision**

## **a ) Présentation du problème**

On se propose d'étudier l'effet d'une perturbation sur la précision d'un système et l'influence de la forme de la fonction de transfert sur l'impact de cette perturbation.

À partir du modèle d'étude décrit par le schéma blocs et les fonctions de transfert suivants :

 $F_1(p) = \frac{K_1 \cdot N_1(p)}{N_1 (p) N_2 (p)}$  $\frac{K_1 \cdot N_1(p)}{p^{\alpha_1} \cdot D_1(p)}$  et F<sub>2</sub>(*p*) =  $\frac{K_2 \cdot N_2(p)}{p^{\alpha_2} \cdot D_2(p)}$  $\overline{p^{\alpha_2} \cdot D_2(p)}$ avec N<sub>1</sub>(0) = D<sub>1</sub>(0) = 1, N<sub>2</sub>(0) = D<sub>2</sub>(0) = 1,  $\alpha_1 \ge 0$ ,  $\alpha_2 \ge 0$ , K<sub>1</sub> > 0 et K<sub>2</sub> > 0.

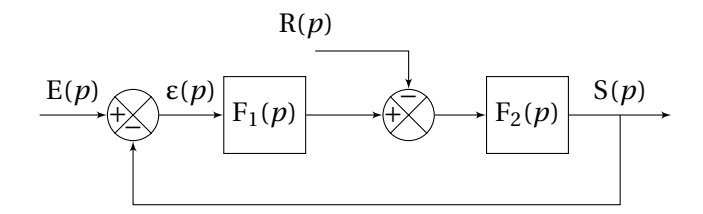

Déterminons l'écart  $\varepsilon(t)$ 

$$
\varepsilon(p) = \mathcal{E}(p) - \mathcal{S}(p) = \mathcal{E}(p) - \mathcal{F}_2(p) \cdot (\mathcal{F}_1(p) \cdot \varepsilon(p)) - \mathcal{R}(p))
$$
\n(6.45)

$$
\varepsilon(p) = \frac{1}{1 + F_1(p) \cdot F_2(p)} \cdot E(p) - \frac{F_2(p)}{1 + F_1(p) \cdot F_2(p)} \cdot R(p)
$$
(6.46)

L'erreur due à la perturbation s'ajoute à celle relative à l'entrée (résultat général que l'on retrouve par le théorème de superposition appliqué aux systèmes linéaires).

Nous limiterons notre étude au cas d'une perturbation constante, les autres types de perturbations se traitant de la même manière.

#### **b ) Perturbation constante**

A partir du théorème de superposition, on sait que la réponse obtenue pour une système linéaire à deux entrées est la somme des sorties de chaque entrée prise isolément.

Pour étudier l'effet de la perturbation seule, il suffit de poser *e*(*t*) = 0. On en déduit l'écart relatif à la perturbation :

$$
\varepsilon_p(p) = -\frac{\mathrm{F}_2(p)}{1 + \mathrm{F}_1(p) \cdot \mathrm{F}_2(p)} \cdot \mathrm{R}(p)
$$

On choisit d'étudier le comportement pour une perturbation constante

$$
r(t) = \mathrm{R}_0 \cdot u(t)
$$

soit dans le domaine de Laplace

$$
R(p) = \frac{R_0}{p}.
$$

L'erreur relative à la perturbation s'écrit donc :

$$
\varepsilon_p(p) = -\frac{F_2(p)}{1 + F_1(p) \cdot F_2(p)} \cdot \frac{R_0}{p}
$$
 (6.47)

en remplaçant  $F_1(p)$  et  $F_2(p)$ :

$$
\varepsilon_p(p) = -\frac{K_2 \cdot N_2(p)}{p^{\alpha_2} \cdot D_2(p)} \cdot \frac{1}{1 + \frac{K_1 \cdot N_1(p)}{p^{\alpha_1} \cdot D_1(p)} \cdot \frac{K_2 \cdot N_2(p)}{p^{\alpha_2} \cdot D_2(p)}} \cdot \frac{R_0}{p}
$$
(6.48)

$$
\varepsilon_p(p) = -\frac{K_2 \cdot N_2(p) \cdot p^{\alpha_1} \cdot D_1(p)}{p^{\alpha_1} \cdot D_1(p) \cdot p^{\alpha_2} \cdot D_2(p) + K_1 \cdot N_1(p) \cdot K_2 \cdot N_2(p)} \cdot \frac{R_0}{p}
$$
(6.49)

Nous supposons comme dans l'étude précédente que le système est stable, il est donc possible d'utiliser le théorème de la valeur finale pour déterminer l'écart statique dépendant de la perturbation.

$$
\varepsilon_p = \lim_{t \to \infty} (\varepsilon(t)) = \lim_{p \to 0} (p \cdot \varepsilon_p(p))
$$
\n(6.50)

avec  $N_i(0) = D_i(0) = 1$ 

$$
\varepsilon_p = \lim_{p \to 0} \left( -p \cdot \frac{K_2 \cdot p^{\alpha_1}}{p^{\alpha_1} \cdot p^{\alpha_2} + K_1 \cdot K_2} \cdot \frac{R_0}{p} \right)
$$
(6.51)

$$
\varepsilon_p = \lim_{p \to 0} \left( -\mathbf{R}_0 \cdot \frac{\mathbf{K}_2 \cdot p^{\alpha_1}}{p^{\alpha_1 + \alpha_2} + \mathbf{K}_1 \cdot \mathbf{K}_2} \right) \tag{6.52}
$$

On constate que l'erreur relative à la perturbation dépend principalement de la classe de la fonction de transfert en amont de la perturbation  $\alpha_1$ .

On distingue deux cas :

 $\alpha_1 = 0$ : La fonction de transfert  $F_1(p)$  en amont de la perturbation ne possède pas d'intégration.

$$
\varepsilon_p = \lim_{p \to 0} \left( -\mathbf{R}_0 \cdot \frac{\mathbf{K}_2 \cdot p^0}{p^{\alpha_2} + \mathbf{K}_1 \cdot \mathbf{K}_2} \right) \tag{6.53}
$$

 $-$  si  $\alpha_2 = 0$ 

$$
\varepsilon_p = \lim_{p \to 0} \left( -\mathbf{R}_0 \cdot \frac{\mathbf{K}_2 \cdot p^0}{p^0 + \mathbf{K}_1 \cdot \mathbf{K}_2} \right) = -\frac{\mathbf{R}_0 \cdot \mathbf{K}_2}{1 + \mathbf{K}_1 \cdot \mathbf{K}_2}
$$
(6.54)

 $-$  si  $\alpha_2 > 0$ 

$$
\varepsilon_p = \lim_{p \to 0} \left( -\mathbf{R}_0 \cdot \frac{\mathbf{K}_2 \cdot p^0}{p^{\alpha_2} + \mathbf{K}_1 \cdot \mathbf{K}_2} \right) = -\frac{\mathbf{R}_0}{\mathbf{K}_1}
$$
(6.55)

L'erreur statique relative à la perturbation est non nulle dans les deux cas.

 $\alpha_1 > 0$ : La fonction de transfert  $F_1(p)$  en amont de la perturbation possède au moins une intégration.

$$
\varepsilon_p = \lim_{p \to 0} \left( -\mathrm{R}_0 \cdot \frac{\mathrm{K}_2 \cdot p^{\alpha_1}}{p^{\alpha_1 + \alpha_2} + \mathrm{K}_1 \cdot \mathrm{K}_2} \right) = 0 \tag{6.56}
$$

l'erreur statique relative à la perturbation est nulle à l'infini.

En conclusion : pour que l'erreur permanente ne dépende pas de la perturbation, il faut au moins une intégration en amont de la perturbation.

# <span id="page-231-1"></span>**6.4 Rapidité**

## **6.4.1 Temps de réponse - temps de montée**

- **Temps de réponse :** c'est le temps mis pour que la sortie atteigne la valeur finale à 5% près ;
- **Temps de montée :** c'est le temps mis par la sortie pour passer de 5% à 95% de la valeur finale .

Évaluer la rapidité d'un système revient en général à déterminer le temps de réponse à 5% (T5%) pour une entrée de type échelon. Si on sait évaluer cette quantité pour les systèmes du premier ordre (T<sub>5%</sub> = 3τ) et du second ordre (Cf. abaque en annexe), pour des systèmes d'un ordre supérieur, il n'existe pas de relation directement applicable.

Le temps de montée peut lui aussi permettre d'évaluer la rapidité du système mais cette mesure ne prend pas en compte les oscillations de la réponse (figure [6.15\)](#page-231-0). On remarque, que des systèmes ayant un temps de réponse analogue peuvent avoir des temps de montée notablement différents.

<span id="page-231-0"></span>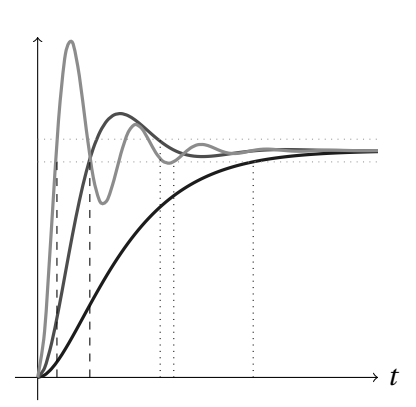

FIGURE 6.15 – Temps de réponse et temps de montée

#### **6.4.2 Temps de montée et bande passante**

Un système asservi se comporte comme un filtre passe-bas, c'est à dire un système linéaire qui ne « laisse passer » que les basses fréquences, les hautes fréquences sont fortement atténuées.

On caractérise les filtres par la bande passante à −3dB.

On se propose de montrer que la bande passante et le temps de montée sont corrélés, plus la bande passante de la FTBF est importante, plus le temps de montée est faible.

Cette relation est déjà connue pour les systèmes du premier ordre, en effet, pour un système en boucle fermée dont la fonction de transfert s'écrit :

$$
H_1(p) = \frac{K}{1 + \tau \cdot p} \tag{6.57}
$$

alors on sait que :

- le temps de réponse à 5% est :  $T_{5\%} = 3 \cdot \tau$
- la bande passante à −3dB est : ω*<sup>c</sup>* = 1 τ

On constate bien, que plus la bande passante augmente, plus le temps de réponse diminue.

Dans les autres cas, les calculs sont plus complexes, nous nous limiterons donc à montrer sans démonstration que pour un système du second ordre, la relation entre la bande passante et le temps de montée est de même nature.

Pour l'évaluer, nous allons étudier le cas du système du second ordre à retour unitaire ci-dessous.

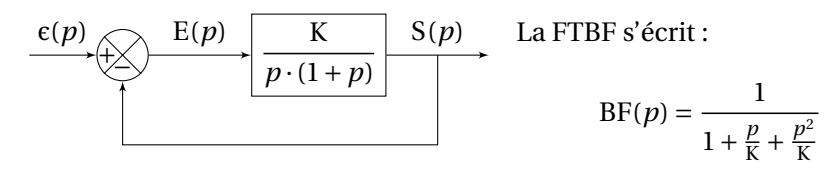

Par identification avec la forme canonique on obtient :

 $-\omega_n = \sqrt{k}$ , la pulsation propre ;

 $- z = \frac{1}{z}$  $\overline{2}$  $\overline{\phantom{0}}$ , le coefficient d'amortissement.

K On constate que la réponse temporelle (fig [6.16\(b\)\)](#page-232-0) et la réponse fréquentielle (fig [6.16\(a\)\)](#page-232-1) dépendent principalement de K, plus K est grand, plus la réponse est rapide (le temps de montée diminue mais les oscillations augmentent) et plus la bande passante est grande.

<span id="page-232-1"></span>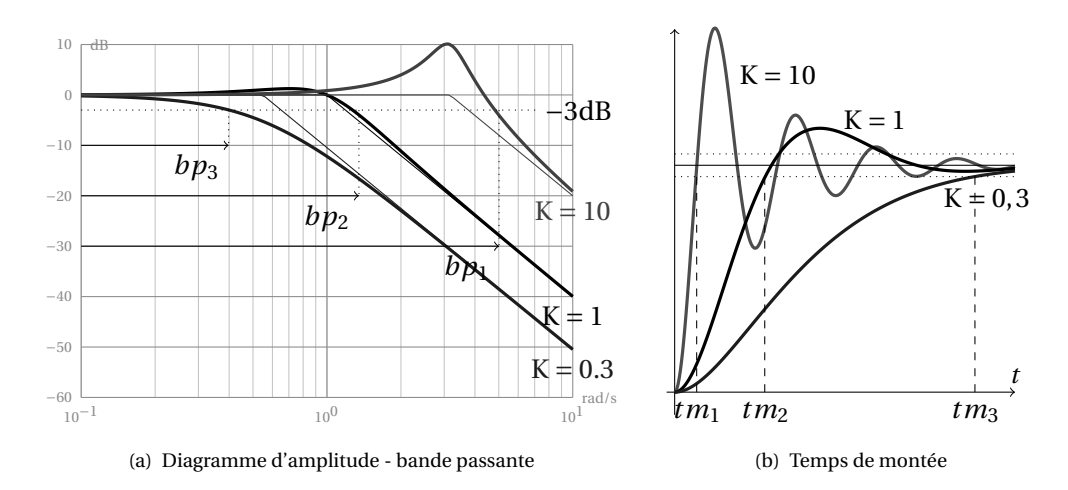

<span id="page-232-0"></span>FIGURE 6.16 – Bande passante et temps de montée

On peut tenter de généraliser en disant que si l'on souhaite diminuer le temps de montée du système, il faut augmenter la bande passante mais ne faut oublier que le temps de montée et le temps de réponse ne sont pas directement corrélés.

# <span id="page-233-4"></span>**6.5 Exercices**

## **Exercice 28- Critère du revers** *Corrigé page [228](#page-237-0)*

**Q1.** Pour chacune des fonctions de transfert en boucle ouverte tracées (pour  $K = 1$ ) sur les figures [6.17\(a\),](#page-233-0) [6.17\(b\),](#page-233-1) [6.17\(c\)](#page-233-2) et [6.17\(d\)](#page-233-3) déterminer par le critère du revers si le système en boucle fermée est stable. Préciser la valeur maxi de K pour que le système soit juste instable.

<span id="page-233-5"></span><span id="page-233-0"></span>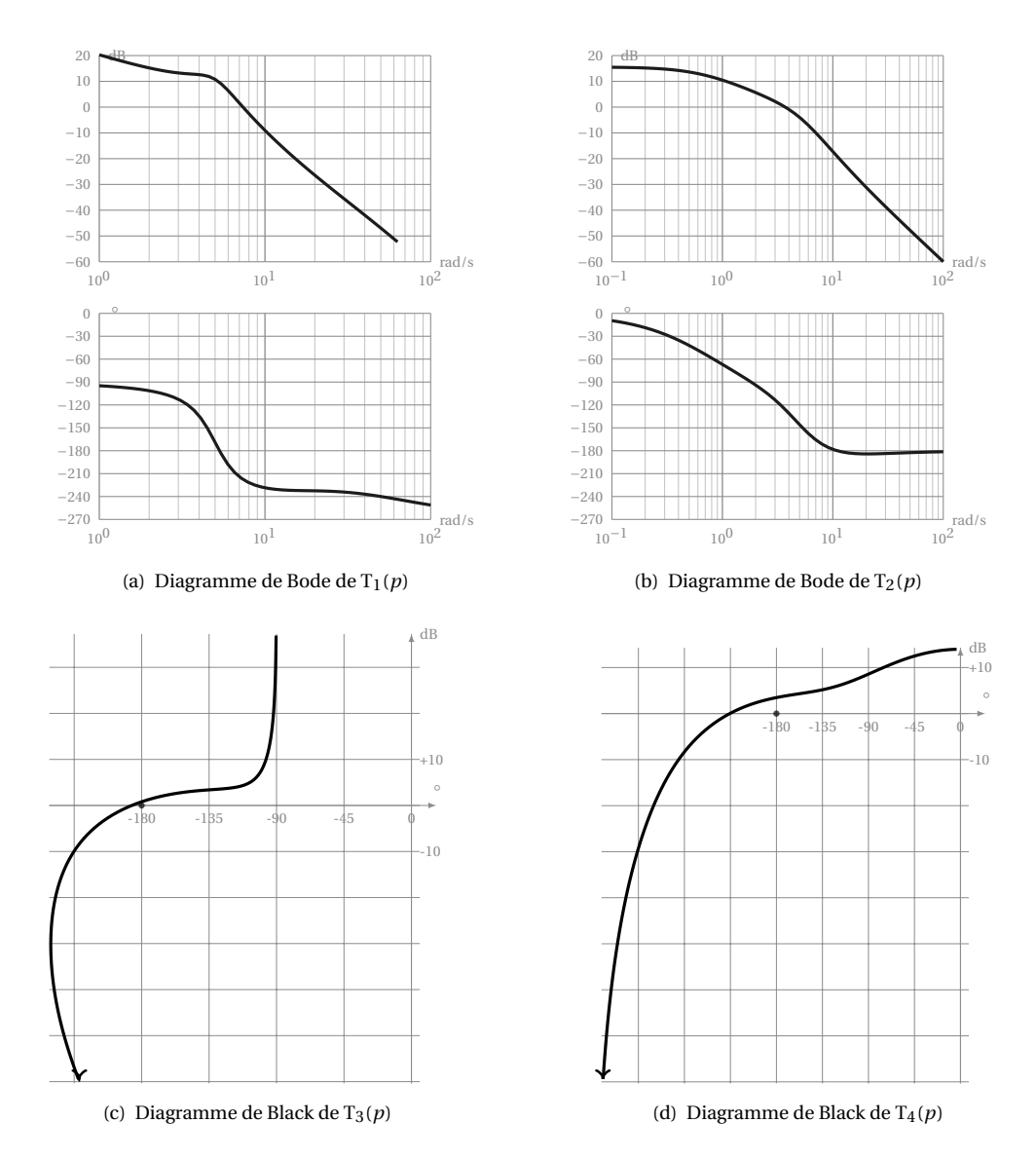

<span id="page-233-3"></span><span id="page-233-2"></span><span id="page-233-1"></span>FIGURE 6.17 – Étude graphique de la stabilité

Chaque système est décrit par le schéma bloc ci-dessous.

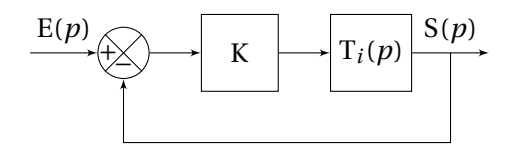

**Exercice 29- Stabilité - décomposition en éléments simples** *Corrigé page [228](#page-237-0)* **Q1.** Déterminer pour chacune des fonctions ci dessus la décomposition en éléments simples pour une entrée de type Dirac

$$
H_1(p) = \frac{1 + 0.3 \cdot p}{(1 + 0.5 \cdot p) \cdot (1 + 2 \cdot p + 2 \cdot p^2)} \quad H_2(p) = \frac{12}{(1 + 2 \cdot p)^2 \cdot p}
$$

$$
H_3(p) = \frac{8}{(3 + p) \cdot (p^2 - 4 \cdot p - 5)}
$$

<span id="page-234-0"></span>**Q2.** Conclure sur la stabilité.

## **Exercice 30- Second ordre avec intégration** *Corrigé page [230](#page-239-0)*

Un système est décrit par le schéma bloc suivant :

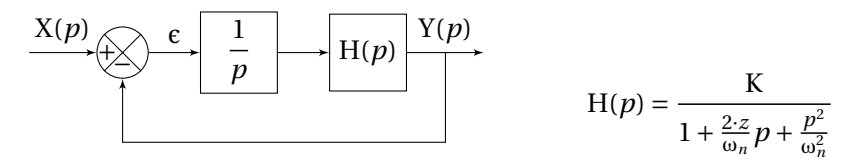

<span id="page-234-1"></span>**Q1.** A partir du critère de Routh, déterminer les conditions sur K, *z* et ω*<sup>n</sup>* pour que le système soit stable.

## **Exercice 31- Marges de stabilité-Bode**

La FTBO du système étudié est définie par : H<sub>1</sub>(*p*) =  $\frac{12.50}{p(12.5+50.25\cdot p+p^2)}$ 

<span id="page-234-2"></span>**Q1.** Tracer les diagrammes de Bode puis évaluer le marges de phase et de gain

## **Exercice 32- Boucle de régulation** *Corrigé page [230](#page-240-0)*

Soit le système décrit par le schéma bloc suivant.

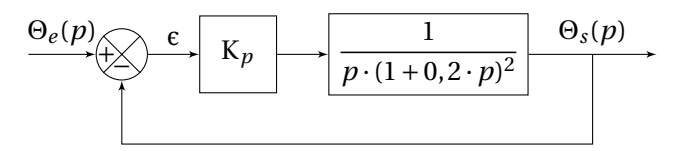

Corrigé page 230<br>1250

 $K_1 \longmapsto G(p)$ 

**Q1.** Déterminer la valeur de K<sub>p</sub> pour laquelle le système est juste instable en utilisant le critère de Routh

<span id="page-235-0"></span>**Q2.** Retrouver cette valeur, à partir du tracé des diagrammes de Bode pour  $K_p = 1$ .

## **Exercice 33- Réglage dans le plan de Black** *Corrigé page [231](#page-240-1)*

S(*p*)

Le système étudié est décrit par le schéma bloc ci-dessous avec :

$$
G_1(p) = \frac{1 + 0.05 \cdot p}{(1 + 10 \cdot p) \cdot (1 + 15 \cdot p + 10p)}
$$

**Q1.** Compléter le tableau ci-dessous avec le module et l'argument de la FTBO pour  $K_1 = 1$ .

− + E(*p*)

2 ¢

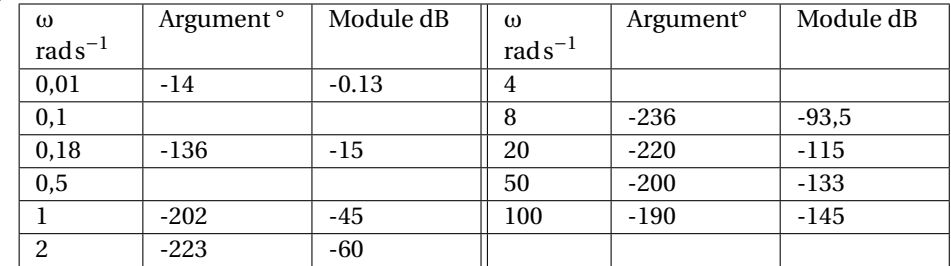

**Q2.** Tracer le diagramme de Black (figure [6.20\)](#page-241-0).

**Q3.** Déterminer la marge de gain et la marge de phase.

**Q4.** Déterminer K pour avoir une marge de phase de  $M_p = 45^\circ$ .

<span id="page-235-1"></span>**Q5.** En déduire la marge de gain MG.

## **Exercice 34- Réglage du facteur de résonance** *Corrigé page [232](#page-241-1)*

La fonction de transfert en boucle ouverte d'un système à retour unitaire s'écrit

$$
BO(p) = \frac{K}{p(1+0,3\cdot p)}
$$

**Q1.** Tracer le diagramme de Black pour K = 1 sur l'abaque de Black Nichols.

**Q2.** Déterminer K pour avoir une facteur de résonance de 2,3dB .

**Q3.** Déterminer la FTBF, puis la mettre sous forme canonique.

<span id="page-235-2"></span>**Q4.** Tracer la réponse à un échelon unitaire.

## **Exercice 35- Précision et stabilité** *Corrigé page [234](#page-243-0)*

Soit le système décrit par le schéma bloc :

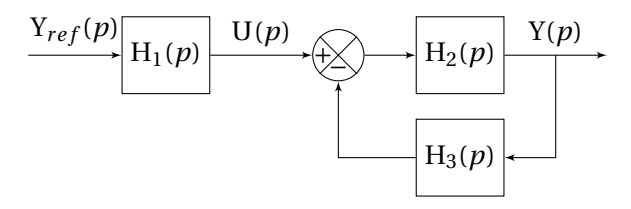

$$
H_1(p) = \frac{5}{(1+16 \cdot p) \cdot (1+33 \cdot p)} \quad H_2(p) = \frac{15 \cdot k}{p(1+p)} \quad H_3(p) = \frac{1}{1+0.1 \cdot p} \tag{6.58}
$$

 $y_{ref}(t) = Y_o$  est une consigne constante (échelon).

**Q1.** Déterminer la fonction de transfert en boucle fermée.

<span id="page-236-0"></span>**Q2.** Déterminer la valeur finale de Y(*t*) pour  $k = 0, 5$  et  $k = 5$ .

## **Exercice 36- Précison et paramètres** *Corrigé page [235](#page-243-1)*

Le système étudié est un réacteur, dont on se propose de réguler la température.

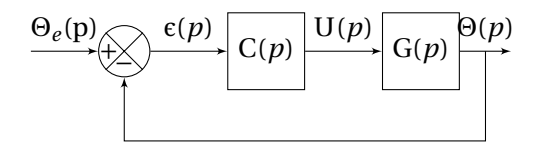

L'équation différentielle reliant la température θ(*t*) à la tension de commande *u*(*t*) s'écrit :

$$
\frac{d^2\theta}{dt^2} + (4+\alpha) \cdot \frac{d\theta}{dt} + 4 \cdot \alpha \cdot \theta(t) = 4 \cdot u(t)
$$

Le paramètre α a été identifié par plusieurs essais mais sa valeur, dépendante aux produits introduits dans le réacteur, n'est connue que par un encadrement :  $16 \le \alpha \le 20$ .

La régulation complète est représentée par le schéma bloc ci contre.

– Θ*<sup>e</sup>* (*p*) : la transformée de Laplace de la température de consigne θ*<sup>e</sup>* (*t*) ;

– Θ(*p*) et U(*p*) les transformées de Laplace de θ(*t*) et *u*(*t*) ;

– C(*p*) : le régulateur.

Dans un premier temps, on choisit un régulateur proportionnel :  $C(p) = K_p$ . **Q1.** Déterminer la fonction de transfert G(*p*).

**Q2.** Déterminer la fonction de transfert en boucle fermée G<sub>F</sub>(*p*) =  $\frac{\Theta(p)}{\Theta(p)}$  $\frac{\partial^2 \phi}{\partial e^2}$ . Mettre sous forme canonique.

**Q3.** Le système est-il stable ?

**Q4.** Déterminer Kp pour obtenir un coefficient d'amortissement  $z_F > 0, 5$ .

**Q5.** Déterminer l'erreur indicielle pour un échelon de température de  $\Theta_0 = 20$ °C en fonction du paramètre α . Conclure sur la précision.

On choisit maintenant un régulateur proportionnel intégral : $C(p) = Kp \frac{1 + T_i \cdot p}{T}$  $\frac{i}{\mathrm{T}_i \cdot p}$ .

**Q6.** Déterminer la FTBO pour les valeurs suivantes de T*<sup>i</sup>* et α ;

 $-T_i = 1/20$ ,  $T_i = 1/16$ 

$$
-\alpha = 20, \alpha = 16
$$

**Q7.** À partir du tracé des diagrammes de Bode ou de Black de la FTBO pour chacun des cas (on prend  $K_p = 1$ ), déterminer le couple  $(T_i, K_p)$  tel que la marge de phase (M*p*) soit supérieure à 45° pour toutes les valeurs de α.

**Q8.** Déterminer l'erreur indicielle pour un échelon de température de  $\Theta_0 = 20$  °C.

## <span id="page-237-0"></span>**6.5.1 Corrigés**

#### **Cor. 28**, *Sujet page [224](#page-233-4)*

T1, le système en BF est instable, pour le rendre stable, il faut descendre le diagramme d'amplitude d'environ −8 dB d'où K =  $10^{\frac{-8}{20}}$  = 0.4.

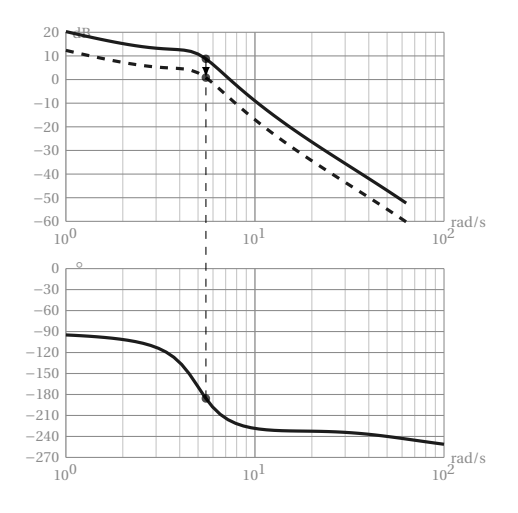

T3(*p*) est juste instable, le lieu de Black passe par le point critique.

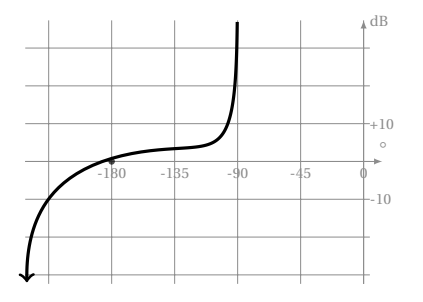

T2(*p*) est stable, la courbe peut être remontée au maximum de 20dB. La valeur limite de K est K =  $10^{\frac{20}{20}} = 10.$ 

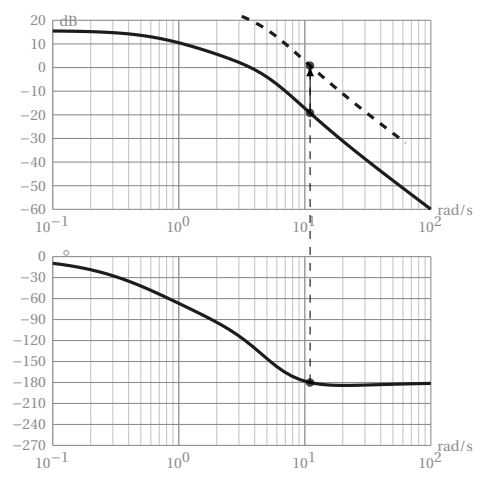

T4(*p*) est instable. Il faut descendre le lieu de Black d'environ −4 dB soit K =  $10^{\frac{-4}{20}}$  = 0.63.

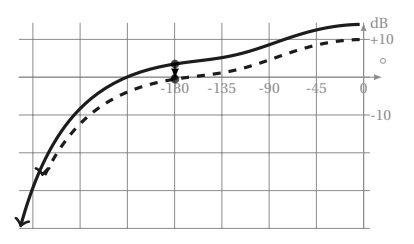

**Cor. 29**, *Sujet page [225](#page-233-5)*

<span id="page-237-1"></span>**Q1.** Décomposition en éléments simples On recherche dans un premier temps les racines du dénominateur (les pôles) et leur nature (réels ou complexes). L'entrée étant une impulsion de Dirac *e*(*t*) = δ(*t*), la sortie se déduit directement de la transformée inverse de la fonction de transfert.

#### **Q1a.**  $H_1(p)$

**Décomposition :** le dénominateur possède une racine réelle et deux racines complexes conjuguées, la décomposition en fraction simple est donc la suivante :

$$
H_1(p) = \frac{1 + 0.3 \cdot p}{\left(1 + 0.5 \cdot p\right) \cdot \left(1 + 2 \cdot p + 2 \cdot p^2\right)} = \frac{A}{\left(p + 2\right)} + \frac{C \cdot p + D}{\left(\left(p + 0.5\right)^2 + \left(0.5\right)^2\right)}
$$

On détermine les coefficients soit par identification soit en utilisant les limites. – Pour A, on recherche la valeur de la fonction H1(*p*)·(*p* −2) pour *p* = 2

$$
\frac{1+0.3 \cdot p}{\left(1+0.5 \cdot p\right) \cdot \left(1+2 \cdot p+2 \cdot p^{2}\right)} \left(p+2\right) = A + \frac{C \cdot p + D}{\left(\left(p+0.5\right)^{2} + \left(0.5\right)^{2}\right)} \left(p+2\right) \Rightarrow A = \frac{0.8}{5} = 0.16
$$

– Pour D, par identification pour  $p = 0$ 

$$
1 = \frac{0,16}{2} + \frac{D}{(0,5^2 + 0,5^2)} \Rightarrow D = 0,46
$$

– Pour C, en prenant une valeur arbitraire *p* = 1 par exemple d'où C = −0, 16 La fonction de transfert  $H_1(p)$  est donc :

$$
H_1(p) = \frac{0,16}{(p+2)} + \frac{-0,16 \cdot p + 0,46}{\left( (p+0,5)^2 + 0,5^2 \right)}
$$

**Réponse temporelle :** On recherche dans le tableau des transformées, la transformées de chaque terme. Il est préférable, pour utiliser la table des transformées inverses, de mettre H1(*p*) sous la forme afin de faire apparaître les transformées usuelles :

$$
H_1(p) = \frac{0,16}{(p+2)} - \frac{0,16 \cdot (p+5)}{((p+0,5)^2 + 0,5^2)} + \frac{0,54}{((p+0,5)^2 + 0,5^2)}
$$
  

$$
H_1(p) = H_a(p) + H_b(p) + H_c(p)
$$

avec

$$
\mathcal{L}^{-1}(\text{H}_c(p)) = 1,08 \cdot e^{-0.5t} \sin(0, 5 \cdot t)
$$

d'où

$$
s_1(t) = 0, 16e^{-0.5 \cdot t} - 0, 16 \cdot e^{-0.5 \cdot t} \cos(0.5 \cdot t) + 1, 08 \cdot e^{-0.5 \cdot t} \sin(0.5 \cdot t)
$$

**Stabilité :** Le système est stable, la réponse tend vers 0.

**Q1b.**  $H_2(p)$ :

**Décomposition :**  $p = 0$  est racine et  $p = -0.5$  est racine double.

 $\mathcal{L}^{-1}(\text{H}_a(p)) = 0, 16 \cdot e^{-0.5 \cdot t}$  $\mathscr{L}^{-1}(\text{H}_b(p)) = 0, 16 \cdot e^{-0.5t} \cos(0, 5 \cdot t)$ 

$$
H_2(p) = \frac{12}{(1+2 \cdot p)^2 \cdot p} = \frac{A}{(p+0.5)^2} + \frac{B}{(p+0.5)} + \frac{C}{p}
$$

On remarquera la prise en compte de la racine double dans la décomposition.

– Détermination de C, on évalue la fonction  $p \cdot H_2(p)$  pour  $p = 0$ , on obtient

$$
p \cdot H_2(p) = \frac{12}{(1+2 \cdot p)^2} = \frac{A}{(p+0.5)^2} \cdot p + \frac{B}{(p+0.5)} \cdot p + C \Rightarrow C = 12
$$

− Détermination de A, on évalue la fonction  $(p+0.5)^2 \cdot \text{H}_2(p)$  pour  $p = -0.5$ 

$$
(p+0.5)^{2} \cdot \text{H}_{2}(p) = \frac{3}{p} = \text{A} + \text{B} \cdot (p+0.5) + \frac{\text{C}}{p} \cdot (p+0.5)^{2} \Rightarrow \text{A} = -6
$$

– Détermination de B, on évalue la fonction pour une valeur particulière *p* = 1 par exemple ⇒ B = −12 Finalement la décomposition s'écrit :

$$
H_2(p) = -\frac{6}{(p+0.5)^2} - \frac{12}{(p+0.5)} + \frac{12}{p}
$$

 $s_2(t) = 6 \cdot (-t - 2) \cdot e^{(-0.5 \cdot t)} + 12$ 

#### **Réponse temporelle :**

<span id="page-239-0"></span>**Stabilité :** la réponse temporelle tend asymptotiquement vers 12, le système est juste instable. **Q1c.**  $H_3(p)$ :

**Décomposition :** le dénominateur possède trois racines réelles, deux positives et une négatives.

$$
H_3(p) = \frac{8}{(3+p)\cdot(p+1)\cdot(p-5)} = \frac{A}{(3+p)} + \frac{B}{(p+1)} + \frac{C}{(p-5)}
$$
  

$$
H_3(p) = \frac{1}{2\cdot(3+p)} - \frac{2}{3\cdot(p+1)} + \frac{1}{6\cdot(p-5)}
$$

**Réponse temporelle :**

$$
s_3(t) = \frac{1}{2}e^{-3\cdot t} - \frac{2}{3}e^{-t} + \frac{1}{6}e^{+5\cdot t}
$$

**Stabilité :** la réponse temporelle tend vers +∞, le système est instable

#### **Cor. 30**, *Sujet page [225](#page-234-0)*

**Q1.** Il faut commencer par chercher la FTBF : BF(*p*) =  $\frac{K \cdot \omega_n^2}{2}$  $p^3 + 2 \cdot z \cdot \omega_n p^2 + \omega_n^2 \cdot p + \mathbf{K} \cdot \omega_n^2$ . On construit le tableau de Routh :

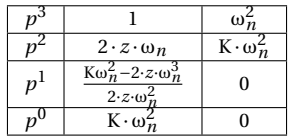

Tous les termes des la première colonne doivent être positifs :

$$
2 \cdot z \cdot \omega_n > 0, \quad -\frac{\text{K}\omega_n^2 - 2 \cdot z \cdot \omega_n^3}{2 \cdot z \cdot \omega_n^2} > 0 \text{ et } \quad \text{K} \cdot \omega_n^2 > 0
$$

donc si on suppose *z* > 0 on obtient l'encadrement suivant

$$
0<\omega_n<-\frac{\mathrm{K}}{2\cdot z}.
$$

#### **Cor. 31**, *Sujet page [225](#page-234-1)*

**Q1.** H<sub>1</sub>(*p*) s'écrit sous la forme d'un produit de premier ordre H<sub>1</sub>(*p*)  $\frac{10}{(1+A-1)(1+A-1)}$  $\frac{p(1+4 \cdot p)(1+0,02 \cdot p)}{p(1+4 \cdot p)(1+0,02 \cdot p)}$ . On lit sur la figure [6.18](#page-240-0) la marge de phase et la marge de gain, le système est stable.

**Cor. 32**, *Sujet page [225](#page-234-2)*

**Q1.** Déterminons la FTBF puis le tableau de Routh

$$
BF(p) = \frac{Kp \cdot \frac{1}{p \cdot (1+0,2\cdot p)^2}}{1+Kp \cdot \frac{1}{p \cdot (1+0,2\cdot p)^2}} = \frac{25 \cdot Kp}{p^3 + 10 \cdot p^2 + 25 \cdot p + 25 \cdot Kp}
$$

<span id="page-240-0"></span>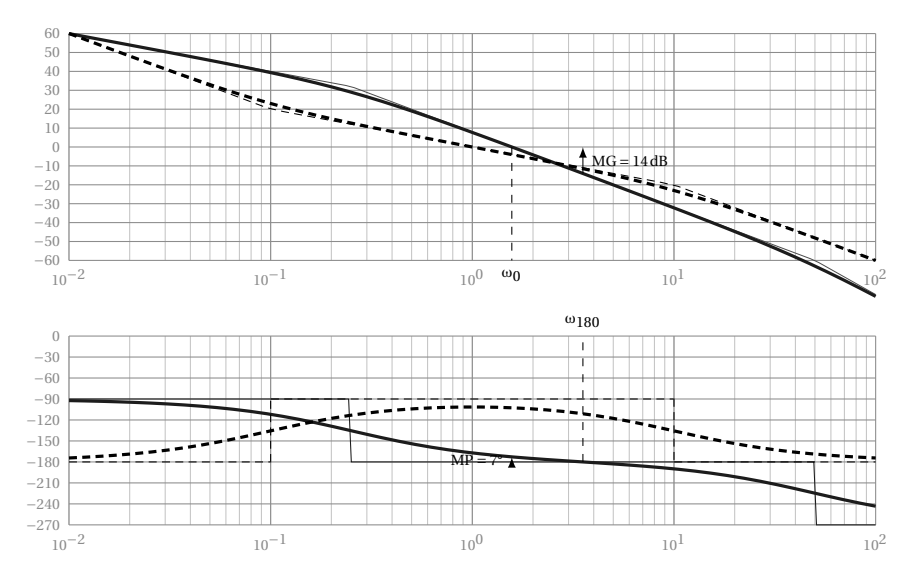

FIGURE 6.18 – Diagrammes de Bode H<sub>1</sub> et H<sub>2</sub>

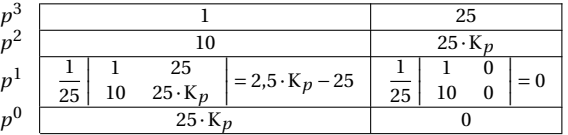

<span id="page-240-1"></span>Le système est stable si tous les termes de la première colonne sont de même signe, il faut donc 0 < K*<sup>p</sup>* < 10. **Q2.** On détermine K<sub>p</sub> en translatant la courbe de gain vers le haut jusqu'à ce que pour la pulsation  $\omega_{180}$ , le gain en dBsoit nul (figure [6.19\)](#page-240-1).

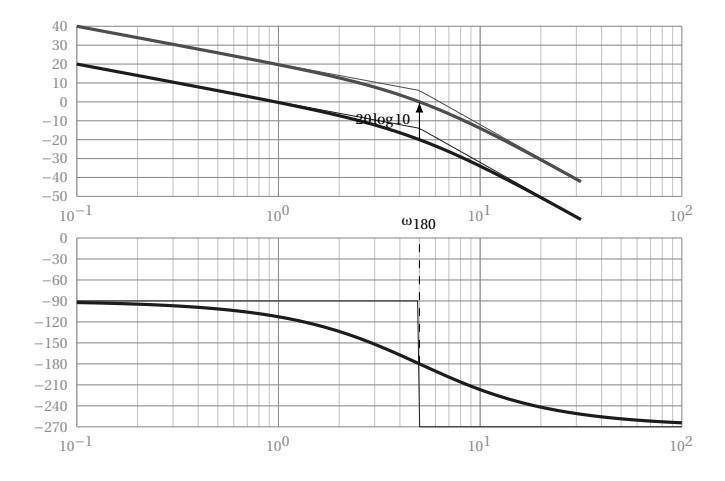

FIGURE 6.19 – Second ordre avec intégrateur - stabilité graphique

**Cor. 33**, *Sujet page [226](#page-235-0)*

**Q1.** Compléter le tableau

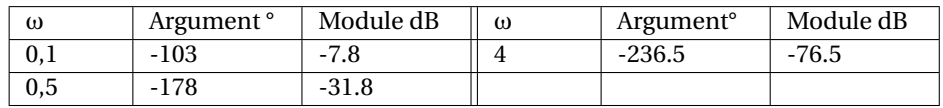

<span id="page-241-0"></span>**Q2.** Diagramme de Black (figure [6.20\)](#page-241-0).

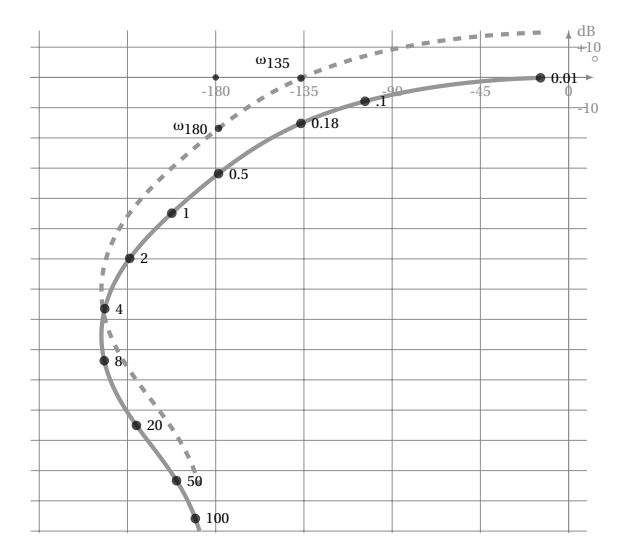

FIGURE 6.20 – Réglage dans le plan de Black

**Q3.** On lit sur la courbe (et sur le tableau) pour <sup>ω</sup><sup>180</sup> <sup>=</sup> 0,5 rads−<sup>1</sup> , la marge de gain est de 31,8dB, la valeur maximale de K<sub>1</sub> est donc : K<sub>1</sub> =  $10\frac{31.8}{20} \approx 40$ .

Q4. Pour obtenir une marge de phase de 45°, il faut remonter la pulsation ω<sub>135</sub> = 0,18 rads<sup>−1</sup> sur la l'axe des abcisses soit :  $K_1 = 10^{\frac{15}{20}} \approx 5.6$  (courbe en pointillé).

<span id="page-241-1"></span>**Q5.** La marge de gain est finalement de  $M_G = 31.8 - 15 = 16,8$  dB.

#### **Cor. 34**, *Sujet page [226](#page-235-1)*

**Q1.** Diagramme de Black pour  $K = 1$  (figure [6.21\)](#page-242-0).

**Q2.** pour obtenir un facteur de résonance de 2,3dB, il faut déplacer la courbe de 20 · logK = 13dB soit K = 4.5 (figure [6.21\)](#page-242-0).

**Q3.** FTBF

$$
BO(p) = \frac{4.5}{p(1+0,3\cdot p)}
$$
  
\n
$$
BF(p) = \frac{BO(p)}{1+BO(p)} = \frac{4.5}{4.5+p(1+0,3\cdot p)} = \frac{1}{1+\frac{1}{4.5}p+\frac{0.3}{4.5}\cdot p^2}
$$

par identification on détermine  $\omega_n = \sqrt{\frac{4.5}{0.3}} \approx 3.8 \text{ rad s}^{-1}$  et  $z = \frac{\omega_n}{2.4.5} = 0.43$ . **Q4.** On détermine d'abord S(*p*) pour un échelon unitaire

$$
\mathrm{S}(p)=\mathrm{BF}(p)\cdot\frac{1}{p}=\frac{1}{p\left(1+\frac{1}{4.5}\,p+\frac{0.3}{4.5}\cdot p^2\right)}
$$

et on détermine la transformée inverse à partir du tableau des transformées en annexe

<span id="page-242-0"></span>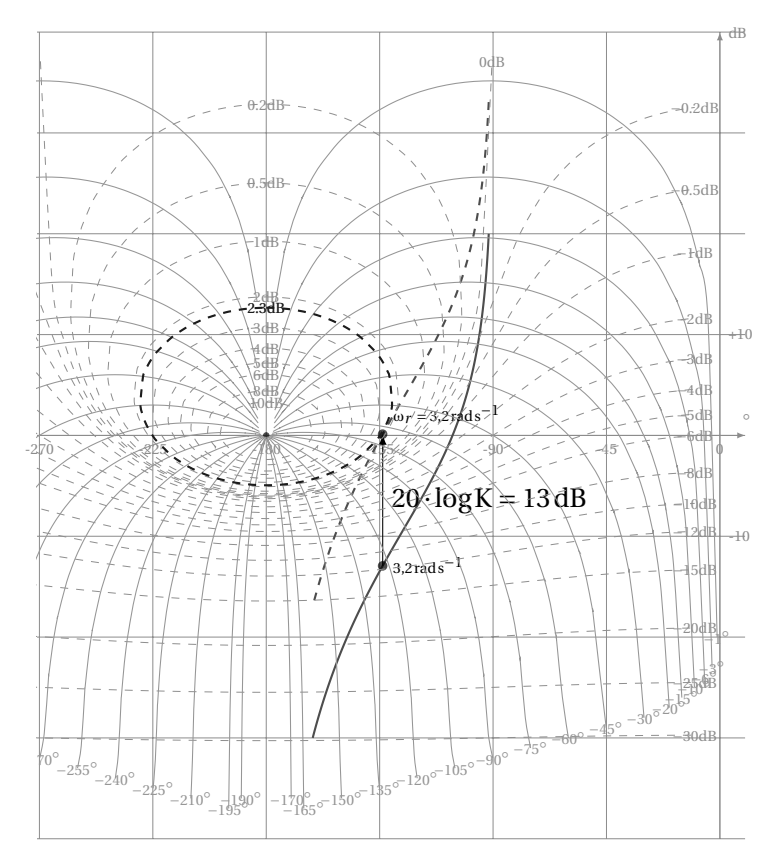

FIGURE 6.21 – Réglage du facteur de résonance

$$
\mathcal{L}^{-1}\left(\frac{1}{p\left(1+2z\frac{p}{\omega_0}+\left(\frac{p}{\omega_0}\right)^2\right)}\right)=1-\sqrt{1-z^2}e^{-z\omega_0 t}\cdot\left(\sin\left(\omega_0\sqrt{1-z^2}.t-\varphi\right)\right)
$$

$$
et \varphi = \arctan\left(\frac{-\sqrt{1-z^2}}{z}\right)
$$

<span id="page-243-0"></span>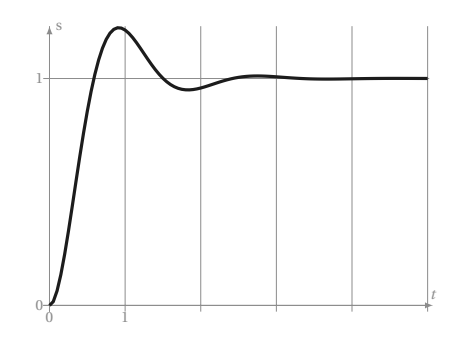

FIGURE 6.22 – Réponse temporelle facteur de résonance

**Cor. 35**, *Sujet page [226](#page-235-2)*

**Q1.** Déterminer la fonction de transfert en boucle fermée.

$$
BF(p) = H_1(p) \cdot \frac{H_2(p)}{1 + H_2(p) \cdot H_3(p)} = \frac{5}{(1 + 16 \cdot p) \cdot (1 + 33 \cdot p)} \cdot \frac{\frac{15 \cdot k}{p(1 + p)}}{1 + \frac{15 \cdot k}{p(1 + p)} \cdot \frac{1}{1 + 0.1 \cdot p}}
$$

$$
BF(p) = \frac{5}{(1 + 16 \cdot p) \cdot (1 + 33 \cdot p)} \cdot \frac{15 \cdot k \cdot (1 + 0.1 \cdot p)}{(1 + 0.1 \cdot p) \cdot (p(1 + p)) + 15 \cdot k}
$$

$$
BF(p) = \frac{5}{(1 + 16 \cdot p) \cdot (1 + 33 \cdot p)} \cdot \frac{15 \cdot k \cdot (1 + 0.1 \cdot p)}{0.1 \cdot p^3 + 1.1 \cdot p^2 + p + 15 \cdot k}
$$

**Q2.** Déterminer la valeur finale de Y(*t*) pour  $k = 0, 5$  et  $k = 5$ .

On ne peut utiliser le théorème de la valeur finale que si le système est stable, vérifions la stabilité par le critère de Routh.

Le dénominateur de le FTBF est :

$$
D(p) = (1 + 16 \cdot p) \cdot (1 + 33 \cdot p) \cdot (0.1 \cdot p^{3} + 1.1 \cdot p^{2} + p + 15 \cdot k)
$$

<span id="page-243-1"></span>On ne s'intéresse qu'à  $0.1 \cdot p^3 + 1.1 \cdot p^2 + p + 15 \cdot k$  car les deux autres racines sont négatives.

| $p^3$ | 0.1                   |              |
|-------|-----------------------|--------------|
|       |                       | $15 \cdot k$ |
|       | $(1.5 \cdot k - 1.1)$ |              |
| $v^0$ | $15 \cdot k$          |              |

TABLE 6.3 – Précision et stabilité - tableau de Routh

Le système est stable si  $k < \frac{1.1}{1.5}$  $\frac{11}{1.5}$  ≈ 0.73. On ne peut donc calculer la valeur finale que dans le cas *k* = 0.5, pour l'autre valeur, le système est instable.

Pour  $k = 0.5$ 

$$
\begin{aligned} &\lim_{t\to\infty}\left(y(t)\right)=\lim_{p\to 0}\left(p\cdot\mathbf{Y}(p)\right)\\ &\lim_{t\to\infty}\left(y(t)\right)=\lim_{p\to 0}\left(p\cdot\mathrm{BF}(p)\cdot\frac{\mathbf{Y}_0}{p}\right)=5\cdot\mathbf{Y}_0 \end{aligned}
$$

**Q1.**

$$
p^2 \cdot \Theta(p) + (4+\alpha) \cdot p \cdot \Theta(p) + 4 \cdot \alpha \cdot \Theta(p) = 4 \cdot \text{U}(p)
$$

$$
\text{G}(p) = \frac{\Theta(p)}{\text{U}(p)} = \frac{4}{p^2 + (4+\alpha) \cdot p + 4 \cdot \alpha} = \frac{4}{(p+\alpha) \cdot (p+4)} = \frac{1}{\alpha} \frac{1}{(1 + \frac{p}{\alpha}) \cdot (1 + \frac{p}{4})}
$$

**Q2.** Déterminer la fonction de transfert en boucle fermée G<sub>F</sub>(*p*) =  $\frac{\Theta(p)}{\Theta(p)}$  $\frac{\partial^2 P}{\partial e(p)}$ . Mettre sous forme canonique.

$$
G_F(p) = \frac{K_p \cdot G(p)}{1 + K_p \cdot G(p)} = \frac{4 \cdot K_p}{p^2 + (4 + \alpha) \cdot p + 4 \cdot \alpha + 4 \cdot K_p}
$$

$$
= \frac{K_F}{1 + \frac{2 \cdot z_F}{\omega_{nF}} p + \frac{p^2}{\omega_{nF}^2}} \quad \text{avec} \quad \begin{cases} \nK_F = \frac{K_p}{K_p + \alpha} \\ \n\omega_{nF} = 2 \cdot \sqrt{K_p + \alpha} \\ \nz_F = \frac{4 + \alpha}{4 \cdot \sqrt{K_p + \alpha}} \n\end{cases}
$$

**Q3.** Pour un système du second ordre, il faut et il suffit que tous les coefficients du dénominateur soit positifs **Q4.**

$$
z_{\rm F} = \frac{4+\alpha}{2\cdot\sqrt{\text{K}_p+\alpha}} > 0.5 \Rightarrow \text{K}_p < 0.25 \cdot \alpha^2 + \alpha + 4
$$

soit ici pour  $\alpha$  = 16, K<sub>p</sub> < 84. **Q5.**

$$
\varepsilon_i = \lim_{t \to \infty} (\theta_e(t) - \theta_s(t)) = \lim_{p \to 0} \left( p \cdot \Theta_e(p) - G_f(p) \cdot \Theta_e(p) \right)
$$

$$
\varepsilon_i = \left( 1 - \frac{K_p}{\alpha + K_p} \right) \Theta_0 = \frac{\alpha}{\alpha + K_p} \Theta_0
$$

Pour  $K_p = 84$  et  $16 \le \alpha \le 20$ 

$$
\frac{4}{25}\Theta_0 \approx 3.2 \text{°C} \le \varepsilon_i \le \frac{5}{26} \approx 3.84 \text{°C}
$$

Pour diminuer ε<sub>i</sub>, il faut augmenter K<sub>p</sub> mais cela va rendre le système plus oscillant (diminution de z<sub>F</sub>. On choisit maintenant un régulateur proportionnel intégral : $C(p) = Kp \frac{1 + T_i \cdot p}{T}$  $\frac{i}{\mathrm{T}_i \cdot p}$ . La FTBO devient :

$$
BO(p) = C(p) \cdot G(p) = \frac{Kp}{\alpha} \frac{1 + T_i \cdot p}{T_i \cdot p \cdot (1 + \frac{p}{\alpha}) \cdot (1 + \frac{p}{4})}.
$$

**Q6.** Déterminer la FTBO pour les valeurs suivantes de T*i* et α ;

- T<sub>*i*</sub> =  $\frac{1}{20}$  et T<sub>*i*</sub> =  $\frac{1}{16}$ ;<br>- α = 20 et α = 16.
- 

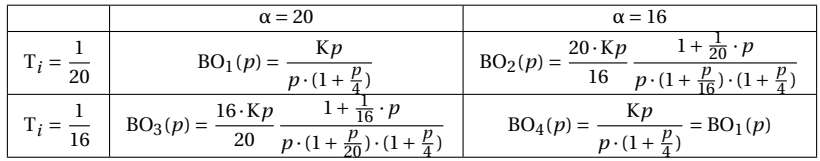

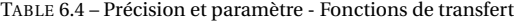

**Cor. 36**, *Sujet page [227](#page-236-0)*

<span id="page-245-0"></span>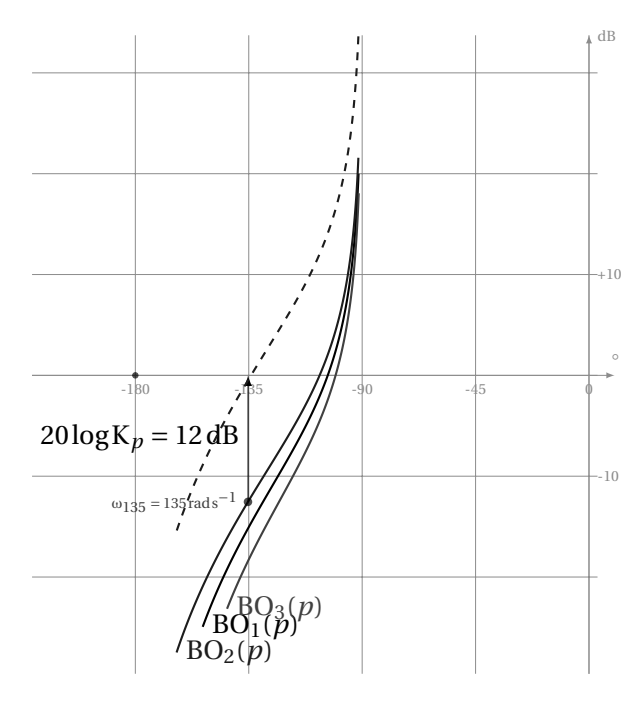

FIGURE 6.23 – Précision et paramètres - Diagrammes de Black

**Q7.** À partir des tracés de  $BO_1(p) = BO_4(p)$ ,  $BO_2(p)$  et  $BO_3(p)$  sur la figur[e6.23\)](#page-245-0), on constate que la courbe à prendre en compte (la plus « haute ») est le lieu de BO<sub>2</sub> (*p*) obtenue avec T<sub>*i*</sub> =  $\frac{1}{20}$ . pour obtenir une marge de phase de M<sub>*p*</sub> = 45° on peut décaler la courbe vers le haut de dB(12), d'où K<sub>*p*</sub> = 10 <sup>20</sup> ≈ 4 (tracé corrigé en pointillé). **Q8.** La FTBO comporte un intégrateur, le système est donc précis pour une entrée en échelon.

CHAPITRE 7

# CORRECTION DES SYSTÈMES ASSERVIS

# **7.1 Nécessité de la correction**

Nous avons vu dans les chapitres précédents que les systèmes asservis pouvaient présenter des défauts, une précision insuffisante, une stabilité trop relative (voire une instabilité), un temps de réaction trop lent, un dépassement trop important. Il est donc souvent nécessaire d'intégrer dans le système asservis un réseau correcteur dont l'objectif est d'améliorer un ou plu-

<span id="page-246-0"></span>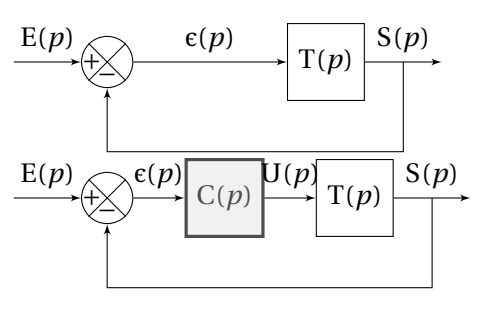

FIGURE 7.1 – Correction en série

sieurs de ces différents paramètres sans détériorer les autres. Les correcteurs doivent permettre de réaliser le meilleur compromis entre précision, stabilité et rapidité du système étudié. On distingue deux modes principaux de correction :

- **La correction série :** le correcteur est placé dans la boucle du système asservi en aval du système à corriger (figure [7.1\)](#page-246-0). Il génère, à partir de l'erreur ε(*t*), le signal de commande *u*(*t*) ;
- **La correction en réaction :** dans ce principe, on améliore le fonctionnement en ajoutant une boucle interne permettant d'améliorer le comportement dynamique d'une partie du système (figure [7.2\)](#page-247-0).

Il existe d'autres modes de correction qui ne seront pas aborbés dans le cadre de ce cours.

<span id="page-247-0"></span>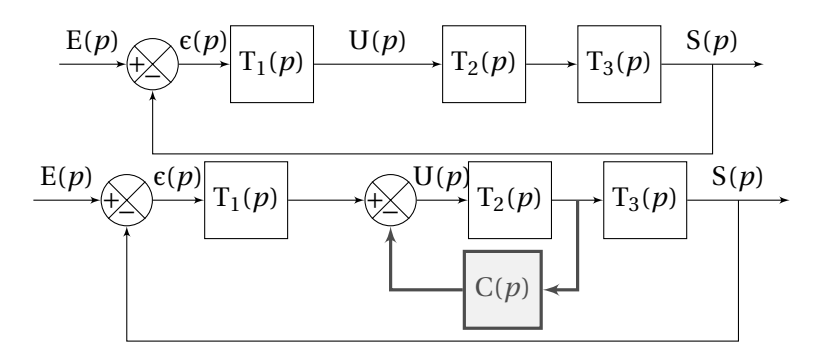

FIGURE 7.2 – Correction en réaction

# **7.2 Principaux réseaux correcteurs**

## **7.2.1 Correcteur Proportionnel ( P )**

### **a ) Principe**

Ce correcteur élémentaire est le correcteur de base. Il permet de régler le gain de la fonction de transfert en boucle ouverte. La fonction de transfert du correcteur est :

$$
C(p) = \frac{U(p)}{\varepsilon(p)} = K_p.
$$
 (7.1)

## **b ) Effet**

Nous avons vu lors de l'étude de la précision que l'erreur indicielle ε*<sup>i</sup>* d'un système ne possédant pas d'intégration T(*p*) =  $\frac{\text{Ks} \cdot \text{N}(p)}{n}$  $p^{\alpha}$ D(*p*) (avec  $\alpha = 0$ ) est de la forme :

$$
\varepsilon_i = \frac{\mathrm{E_O}}{1 + \mathrm{K}}
$$

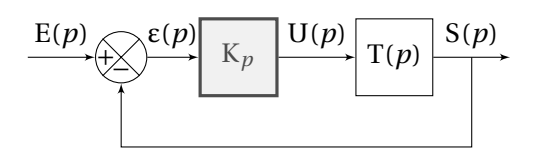

FIGURE 7.3 – Correction Proportionnelle

avec  $K = K_p \cdot K_s$  le gain de la FTBO.

Le correcteur proportionnel permet donc, en augmentant le gain de la FTBO, d'améliorer la précision du système à condition de rester dans la limite de la stabilité du système.

Lorsque le gain augmente

- l'erreur indicielle ε*<sup>i</sup>* diminue ;
- la sortie est de plus en plus oscillante ;
	- le dépassement *d* augmente,
	- la pseudo–période T*<sup>p</sup>* diminue (ω*<sup>p</sup>* augmente) ;

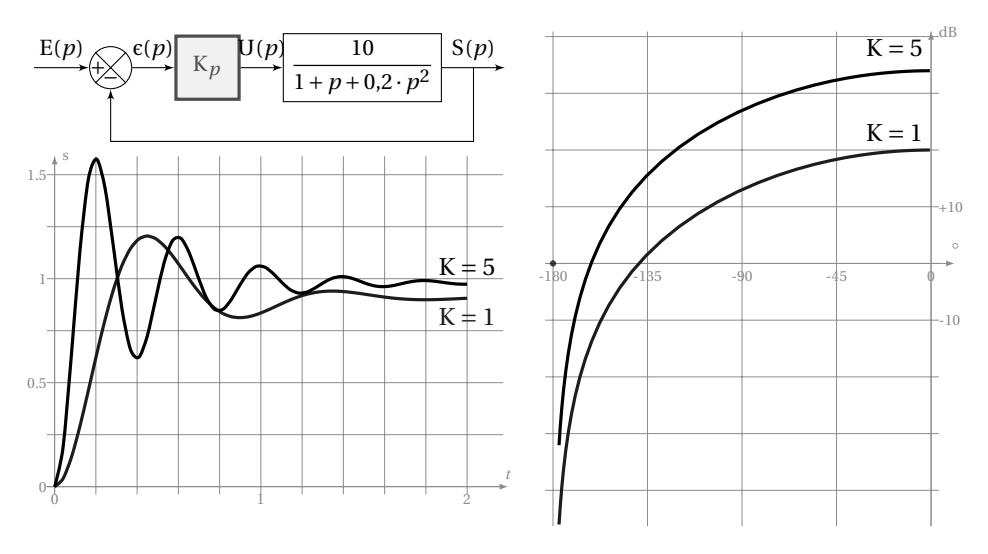

FIGURE 7.4 – Influence d'un correcteur proportionnel

– le temps de montée diminue ;

– le lieu de black est décalé vers le haut (la phase reste inchangée).

On constate de même que l'augmentation du gain de la FTBO augmente la bande passante, le temps de montée est donc réduit d'autant (Cf. rapidité des systèmes [6.4\)](#page-231-1).

## **7.2.2 Correcteur - Intégral ( I )**

Pour un intégrateur pur ou idéal la loi de commande *u*(*t*) est de la forme :

$$
u(t) = \frac{1}{T_i} \int_0^t \varepsilon(u) \cdot du \tag{7.2}
$$

d'où la fonction de transfert

$$
C_i(p) = \frac{1}{T_i \cdot p}.\tag{7.3}
$$

Ce type de correcteur peut être réalisée avec une bonne approximation par un montage intégrateur à base d'amplificateurs opérationnels.

#### **a ) Effets du correcteur Intégral**

Le correcteur apporte une intégration dans la chaîne de commande. Cette intégration dans la FTBO permet d'annuler l'erreur statique pour une entrée en échelon, l'intérêt principal de ce type de correcteur est donc d'améliorer la précision. Il introduit malheureusement un déphasage de −90° et risque de donc rendre le

<span id="page-249-0"></span>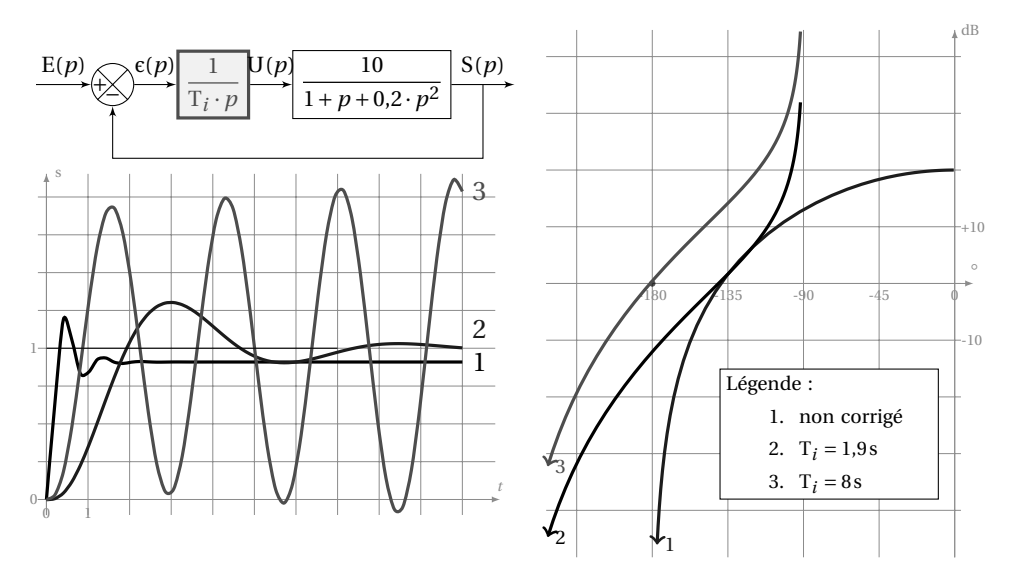

FIGURE 7.5 – Effets d'un correcteur intégral

système instable par diminution de la marge de phase. On retrouve ces effets, sur l'exemple de la figure [7.5,](#page-249-0) le sytème non corrigé, n'est pas précis, l'intégration rend le système précis mais peut aussi le rendre instable. On constate aussi sur la réponse temporelle que l'intégrateur diminue le temps de réponse du système (diminution de la bande passante)

## **7.2.3 Correcteur Proportionnel - Intégral ( PI )**

Le correcteur intégrateur idéal (irréalisable) est en général associé au correcteur proportionnel. La loi de commande de ce correcteur est alors de la forme :

$$
u(t) = \mathcal{K}_p \left( \varepsilon(t) + \frac{1}{\mathcal{T}_i} \int_0^t \varepsilon(u) \, du \right) \tag{7.4}
$$

d'où la fonction de transfert :

$$
C_{pi}(p) = K_p \frac{1 + T_i \cdot p}{T_i \cdot p}.
$$
\n(7.5)

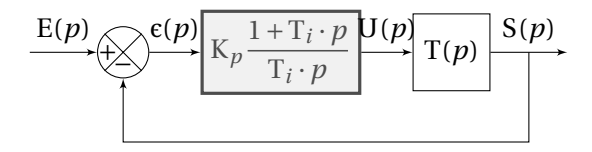

FIGURE 7.6 – Correction Proportionnelle Integrale

## **a ) Diagrammes de Bode**

Ce correcteur possède deux paramètres de réglage :

- K*<sup>p</sup>* n'agit que sur le gain (fig [7.7\(a\)\)](#page-250-0),la courbe de gain est translatée en fonction de K*<sup>p</sup>* ;
- T*<sup>i</sup>* , la constante d'intégration agit principalement sur la phase (fig [7.7\(b\)\)](#page-250-1), les courbes sont translatées le long de l'axe des pulsations.

<span id="page-250-0"></span>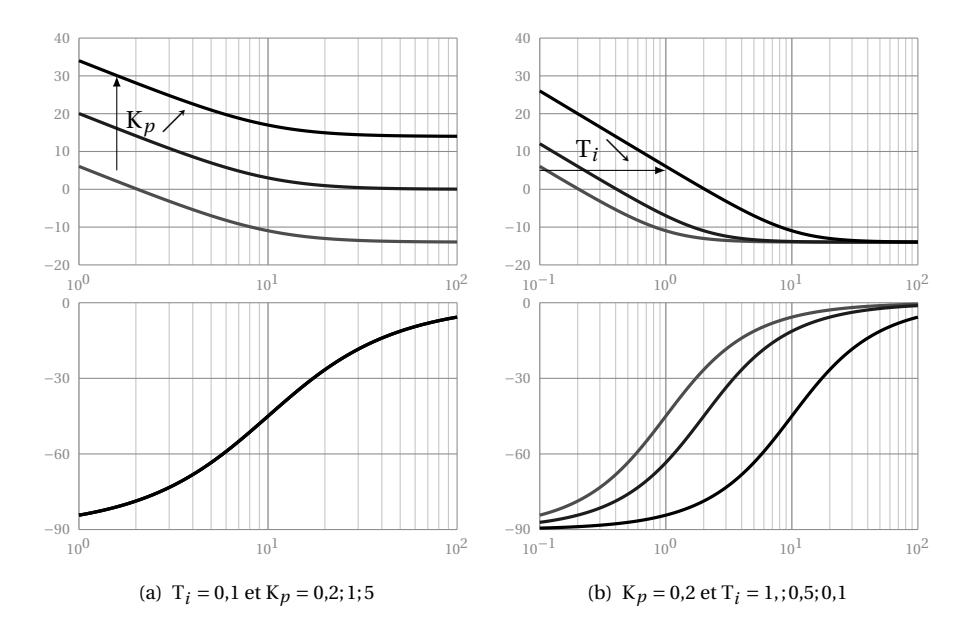

<span id="page-250-1"></span>FIGURE 7.7 – Correcteur PI, influence de K*p* et T*i*

## **b ) Effets**

Le correcteur PI permet d'améliorer aussi bien :

- **le comportement statique :** par la présence de l'intégration dans la FTBO, l'erreur indicielle est nulle ;
- **le comportement dynamique :** le numérateur 1 + T*<sup>i</sup>* · *p* apporte une phase positive dans la zone critique, celle-ci permet d'améliorer la marge de phase en pondérant l'effet négatif de l'intégration.

Un choix judicieux du gain K*<sup>p</sup>* et de la constante d'intégration T*<sup>i</sup>* permet ainsi d'améliorer le comportement du système sans trop dégrader la stabilité et la rapidité comme le montre l'exemple de la figure [7.8.](#page-251-0)

<span id="page-251-0"></span>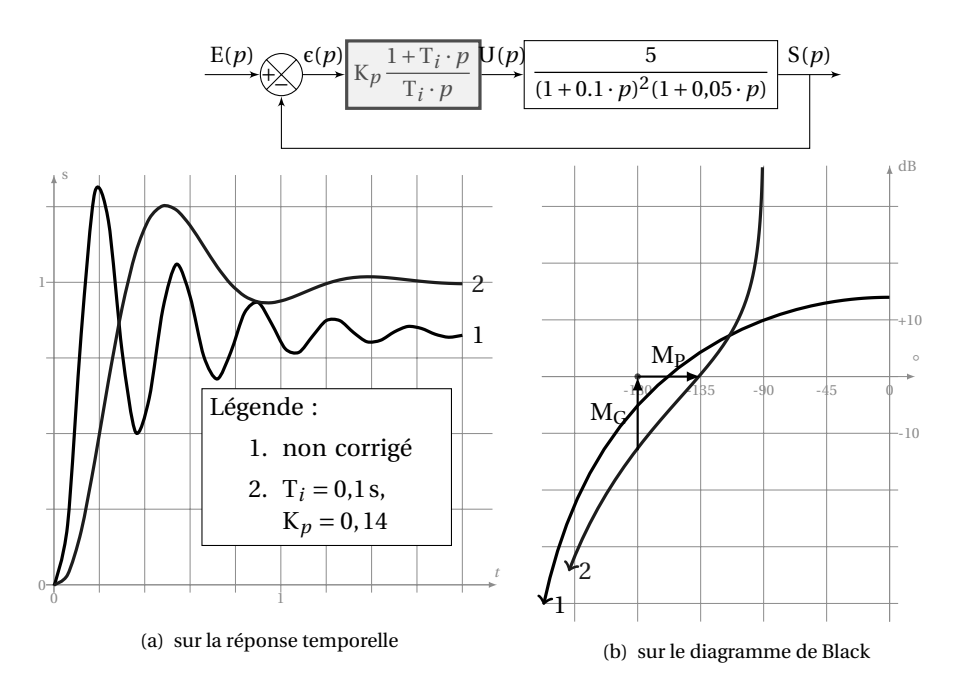

FIGURE 7.8 – Influence d'un correcteur PI

### **c ) Détermination du correcteur**

Cette partie n'est une approche de la détermination du correcteur, elle présente, de manière succincte, deux méthodes, l'une algébrique, l'autre expérimentale.

**Méthode algébrique - pôle dominant** Le principe de cette méthode est d'éliminer de la FTBO le pôle dominant, c'est à dire le pôle avec la plus grande constante de temps.

Soit un système (fig [7.8\)](#page-251-0) dont la fonction de transfert est

$$
\frac{5}{(1+0,1\cdot p)^2(1+0,05\cdot p)}
$$

On se propose d'améliorer le comportement temporel en rendant ce système précis pour une entrée de type échelon en insérant un correcteur de type PI

La procédure est la suivante :

- 1. Identifier la constante de temps la plus grande ici  $T_{max} = 0.1$  s,
- 2. Choisir  $T_i = T_{max} = 0.1$  s le correcteur devient  $C_i(p) = K_p \frac{1+0.1 \cdot p}{0.1 \cdot p}$  $\frac{p}{0,1\cdot p}$ ,
- 3. Tracer les diagrammes de Bode (figure [7.9\)](#page-252-0) (ou de Black) pour  $K_p = 1$ ,
4. Déterminer K*<sup>p</sup>* afin d'obtenir les marges de gain et de phase souhaitée, on lit sur le diagramme de Bode de la figure [7.9](#page-252-0) K′ = −17 dB , d'où K $_{p}$  = 10 $^{\frac { -17}{20}}$  ≈ 0,14 pour obtenir une marge de phase de 45°). La réponse temporelle et le diagramme de Black corrigés sont représentés sur la figure [7.8.](#page-251-0)

<span id="page-252-0"></span>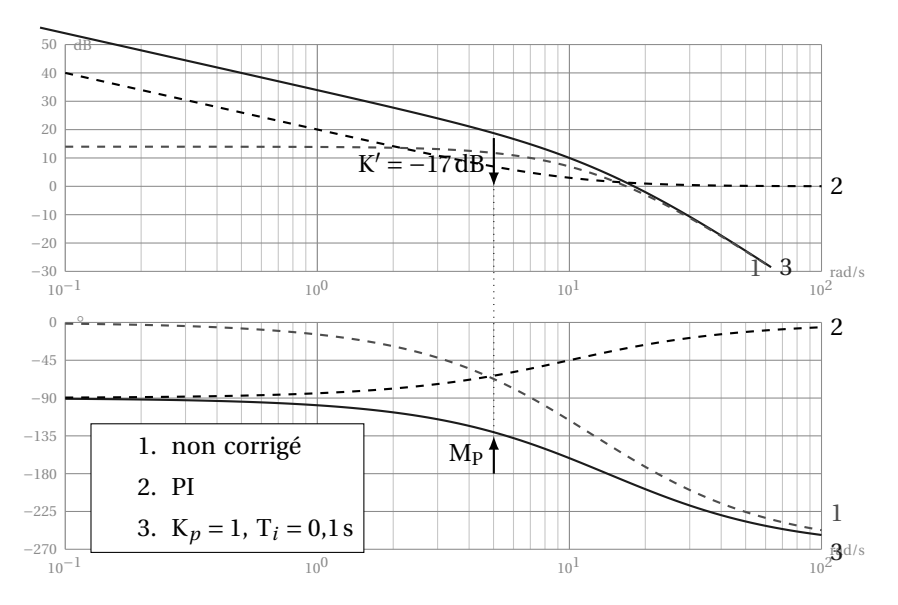

FIGURE 7.9 – Réglage du correcteur PI, méthode du pôle dominant

**Méthode expérimentale** La fonction de transfert du système n'est pas connue algébriquement mais uniquement par sa réponse fréquentielle (fig [7.10\)](#page-253-0) (déterminée expérimentalement  $^{\rm l}$  et sa réponse temporelle. On constate que le système est fortement oscillant (marge de phase trop petite !) et qu'il n'est pas précis. On se propose d'installer un correcteur de type PI pour améliorer la précision.

La procédure de réglage est la suivante :

- 1. Déterminer la pulsation  $\omega_{0dB}$  pour laquelle le module en dB est nul, ici  $\omega_{0dB}$  =  $5,3$  rads<sup>-1</sup>;
- 2. Régler T<sub>*i*</sub> =  $\frac{10}{10}$  $\frac{10}{\omega_{0dB}} \approx 1.9$ s puis tracer le correcteur pour K<sub>p</sub> = 1;
- 3. Tracer le diagramme de Bode de la fonction corrigée en sommant le graphe expérimental du système et celui du correcteur (K*<sup>p</sup>* = 1) ;
- 4. Déterminer graphiquement K*<sup>p</sup>* pour avoir la marge de phase désirée, ici pour avoir une marge de phase de 45° il faut « descendre » la courbe de gain de 14dB d'où K<sub>*p*</sub> = 10<sup>-14</sup> ≈ 0,19;

```
1. La FTBO tracée est G(p) = \frac{50}{(1+4\cdot p+p^2)\cdot(1+0.05\cdot p)^2}
```
<span id="page-253-0"></span>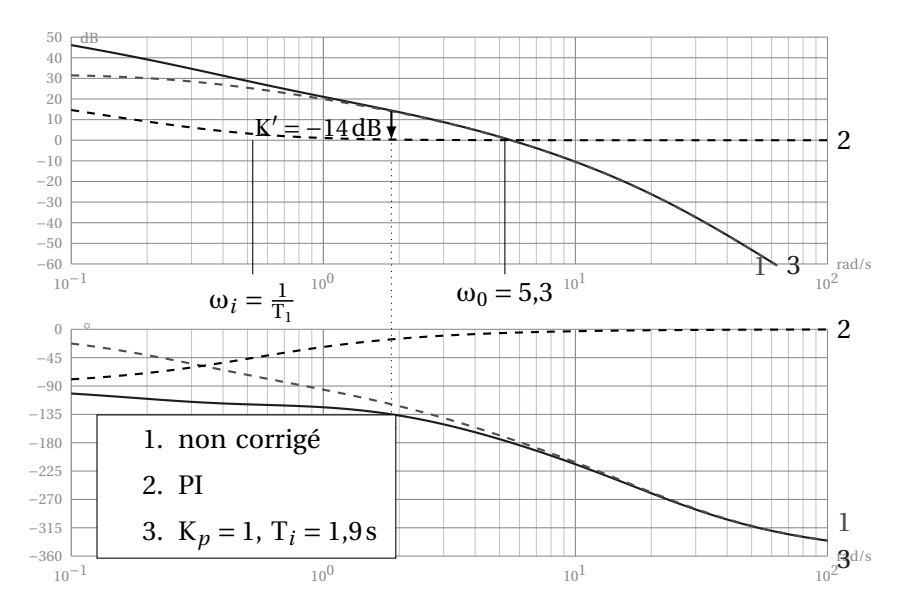

FIGURE 7.10 – Réglage du correcteur PI, méthode expérimentale

<span id="page-253-1"></span>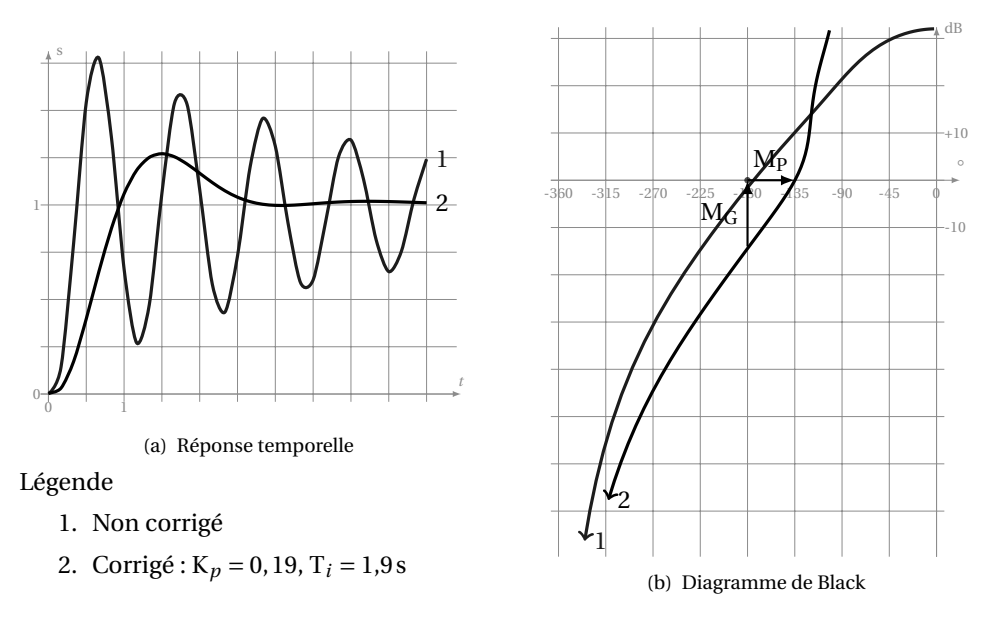

FIGURE 7.11 – Réglage correcteur PI - méthode expérimentale (suite)

**Remarque 1 :** Le diagramme de Black figure [7.11,](#page-253-1) montre l'effet du correcteur la marge de phase est augmentée, on note la déformation du lieu corrigé.

**Remarque 2 :** Après réglage du correcteur, on obtient la courbe de réponse temporelle figure [7.11,](#page-253-1) on constate que la réponse est beaucoup moins oscillante.

### **7.2.4 Correcteur Proportionnel Dérivateur - PD**

#### **a ) Dérivateur idéal**

On appelle dérivateur idéal un correcteur dont la loi de commande du correcteur est de la forme :

$$
u(t) = T_d \cdot \frac{d\varepsilon(t)}{dt}.
$$
 (7.6)

La fonction de transfert est :

$$
C_{di}(p) = T_d \cdot p \tag{7.7}
$$

avec T*<sup>d</sup>* la constante de temps de dérivation.

Le correcteur dérivateur idéal est un correcteur purement théorique qui ne peut exister, en effet le gain de ce correcteur est infini lorsque la pulsation tend vers l'infini. Il ne respecte pas le principe de causalité en effet le degré du numérateur est supérieur à celui du dénominateur.

#### **b ) Dérivateur réel**

Les circuits électroniques (à base d'ampli opérationnel) permettent de réaliser une forme approchée du dérivateur :

$$
C_{dr}(p) = \frac{T_d \cdot p}{1 + \tau \cdot p} \tag{7.8}
$$

avec  $τ \ll T_d$ .

Le circuit se comporte comme un dérivateur pur pour des pulsations inférieures à ω $_{lim} < \frac{1}{5}$ τ .

**Effet** Le correcteur dérivée apporte une avance de phase de +90° pour les basses fréquences. Il a un effet stabilisant en augmentant la marge de phase. Le correcteur dérivé ne s'utilise jamais seul, car il dégrade la précision.

### **c ) Proportionnel Dérivateur**

La loi de commande du correcteur proportionnel dérivateur est de la forme :

$$
u(t) = \mathcal{K}_p \left( \varepsilon(t) + \mathcal{T}_d \cdot \frac{d\varepsilon(t)}{dt} \right)
$$
 (7.9)

Comme le dérivateur idéal, il ne peut exister de correcteur PD idéal dont la fonction de transfert serait :

$$
C_{PDi}(p) = K_p \left( 1 + T_d \cdot p \right) \tag{7.10}
$$

Il est par contre possible de réaliser un correcteur PD approché de forme :

$$
C_{\rm PD}(p) = K_p \frac{1 + T_d \cdot p}{1 + \tau \cdot p}
$$
\n(7.11)

avec  $τ \ll T_d$ .

**Remarque :** Pour la suite lorsque nous aurons à étudier un correcteur PD, en l'absence d'information contraire, il s'agira (malgré la remarque précédente) d'un correcteur PD idéal.

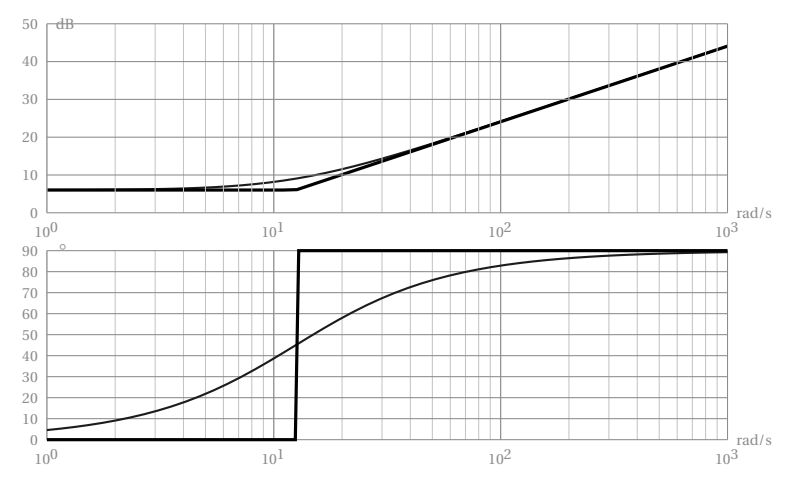

FIGURE 7.12 – Diagrammes de Bode du correcteur PD

## **Diagrammes de bode**

**Effet** Le correcteur PD (réel ou idéal) permet d'apporter une phase positive de +90° pour les hautes fréquences. Le correcteur PD améliore ainsi très sensiblement la marge de phase. Il a un fort effet stabilisant sans détériorer la précision.

**Détermination du correcteur PD** Soit un système dont on souhaite qu'il soit précis, aussi bien pour une entrée en échelon que pour une rampe. Ce système est décrit par la fonction de transfert suivante :

$$
F(p) = \frac{1}{p^2 \left(1 + 0.5 \cdot p\right)}
$$

Ce système est instable (deux intégrateurs dans la boucle ouverte + un premier ordre). On souhaite le stabiliser en restant précis pour les deux signaux.

On installe un correcteur PD (idéal pour faciliter les calculs) dans la chaîne directe (figure [7.13\)](#page-256-0).

La FTBO s'écrit BO(*p*) = 
$$
K_p \frac{1+T_d \cdot p}{p^2(1+0.5 \cdot p)}
$$

- 1. Choisir la constante de dérivation  $T_d = 10 \cdot T_{max} = 5$ s avec  $T_{max} = 0.5$ s la plus grande des constantes de temps et dans un premier temps  $K_p = 1$ . La FTBO devientBO(*p*) =  $\frac{1+5\cdot p}{2(1+2.5p)}$  $\frac{1}{p^2(1+0.5\cdot p)}$ ;
- 2. Tracer le diagramme de Black (ou de Bode) du système corrigé (fig [7.13\(b\)\)](#page-256-1) ;
- 3. Déterminer K*<sup>p</sup>* pour améliorer la marge de phase, ici pour une marge de phase de −45° il faut « descendre » la courbe de 8dB soit K $_p$  = 10  $^{\frac{-8}{20}}$  ≈ 0,4.

On constate, sur la réponse temporelle (fig [7.13\(c\)\)](#page-256-2), que les objectifs sont atteints.

<span id="page-256-1"></span><span id="page-256-0"></span>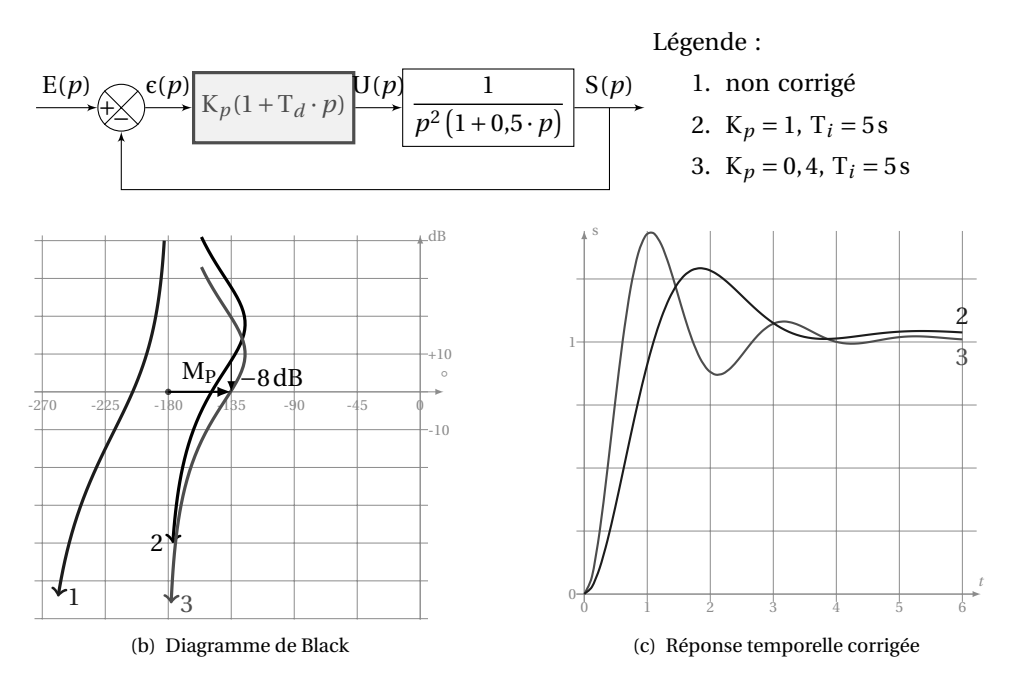

<span id="page-256-2"></span>FIGURE 7.13 – Réglage d'un Correcteur PD

## **7.2.5 Correcteur à avance de phase**

Le correcteur à avance de phase est défini par la fonction de transfert :

$$
C_{ap} = K_p \frac{1 + a \cdot T_a \cdot p}{1 + T_a \cdot p}
$$
 (7.12)

avec  $a > 1$ .

**Remarque :** : si a est très grand on retrouve un correcteur proportionnel dérivateur réel.

<span id="page-257-0"></span>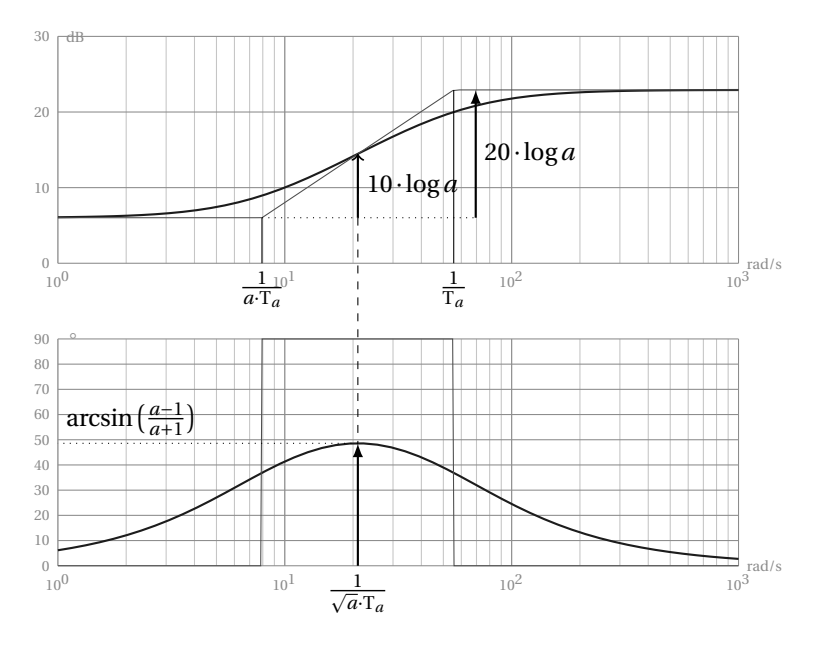

FIGURE 7.14 – Correcteur à avance de phase

#### **a ) Diagrammes de Bode**

On remarque, sur le diagramme de phase (fi[g7.14\)](#page-257-0), la principale caractéristique du correcteur à avance de phase, le correcteur ne modifie la phase que localement, sans influence sur les basses et hautes fréquence. Le module lui aussi est peu modifié, le gain des hautes fréquences est augmenté de 20log*a*, les basses fréquences étant inchangées. Le maximum de l'argument est atteint pour ω*max* =  $\frac{1}{\sqrt{a}\cdot\text{T}_a}$  c'est à dire la moyenne géométrique des pulsations  $\omega_{\text{T}a} = \frac{1}{\text{T}_a}$  $\frac{1}{T_a}$  et  $\omega_{aTa}$  = 1  $\overline{a \cdot T_a}$ ; Pour cette pulsation, on a :

**Argument** 
$$
\Phi(\omega_{max}) = \arctan\left(\frac{a-1}{2\sqrt{a}}\right)
$$
 que l'on peut aussi écrire  
 $\Phi(\omega_{max}) = \arcsin\left(\frac{a-1}{a+1}\right);$ 

**Module** (dB)  $A_{dB}(\omega_{max}) = 10 \log a$ .

### **b ) Effets**

Le correcteur à avance de phase permet de modifier localement l'argument en ajoutant un phase positive. Il permet donc :

- d'améliorer les marges de stabilité (effet stabilisant) ;
- d'améliorer la bande passante du système et d'augmenter la rapidité.

Il est en général associé à un correcteur PI qui assure la précision.

## **c ) Réglage du correcteur**

**Méthode algébrique - pôle dominant** Si la FTBO est algébriquement connue, on cherche à annuler la constante de temps T*max* du pôle dominant avec le numérateur du correcteur, on en déduit la constante de temps du numérateur *a* · T*<sup>a</sup>* = T*max* , On détermine ensuite *a* en fonction de l'avance de phase souhaitée, on termine par le gain expérimentalement.

**Méthode expérimentale itérative** Si la FTBO n'est connue que par ses diagrammes de Bode ou de Black (figure [7.15\)](#page-259-0).

- 1. On recherche la pulsation ω<sub>0dB</sub> pour laquelle le module en dB de la FTBO est nul, ici  $\omega_{0dB} = 2{,}25 \text{ rad s}^{-1}$  (fig [7.15\(a\)\)](#page-259-1);
- 2. On mesure la marge de phase pour cette pulsation, ici  $M_{P1} \approx 7^{\circ}$ ;
- 3. On détermine *a* pour obtenir la marge de phase désirée  $M_{P1}$  + arctan  $\left(\frac{a-1}{2\sqrt{a}}\right)$ 2  $$ *a*  $= 45^\circ \text{ soit } a \approx 4.2$ ;
- 4. On centre ensuite sur  $\omega_{0dB}$  le correcteur, on a donc :  $\frac{1}{\sqrt{a}\cdot\text{T}_a} = \omega_{0dB}$  soit ici  $T_a \approx 0.216s$ ;
- 5. À partir des valeurs calculées de *a* et T*<sup>a</sup>* on trace le diagramme corrigé pour  $K_p = 1$  (fig [7.15\(b\)\)](#page-259-2);
- 6. On détermine ensuite K<sub>p</sub> de telle sorte que pour la pulsation  $\omega_{0dB}$  le gain de la FTBO corrigé soit nul, soit K $_p$  = 10 $^{\frac{-10\cdot \log(a)}{20}}$   $\approx$  0,48 ;
- 7. On trace ensuite le diagramme corrigé (fig [7.15\(c\)\)](#page-259-3), la réponse temporelle montre que le réglage est correct (fig [7.15\(d\)\)](#page-259-4).

# **7.2.6 Correcteur à retard de phase**

Le correcteur à retard de phase est le correcteur complémentaire du correcteur à avance de phase :

$$
C_{rp}(p) = K_p \frac{1 + T_r \cdot p}{1 + b \cdot T_r \cdot p} \text{ avec } b > 1.
$$
 (7.13)

Pour  $a \gg 1$ ; ce correcteur est une forme approchée du correcteur PI

On l'utilise surtout pour sa capacité à diminuer le module de la FTBO pour les hautes fréquences.

Il doit être manipulé avec précaution, car il peut rendre le système instable. Il est souvent associé à un correcteur à avance de phase ( Cf. correcteur à retardavance de phase).

 $\frac{185}{6}$   $\arcsin(\frac{a^{401}}{a+1})$  <sup>-45</sup>

2.25 10 ·log*a*

(b) Étape 2 - Diagramme de Black

 $0.5$ 1 1.5

0.5 a

1  $1.5, \bullet$ 

 $= 0.216, a = 4.20$ 

◦

 $+10$ 

-10

dB

<span id="page-259-1"></span><span id="page-259-0"></span>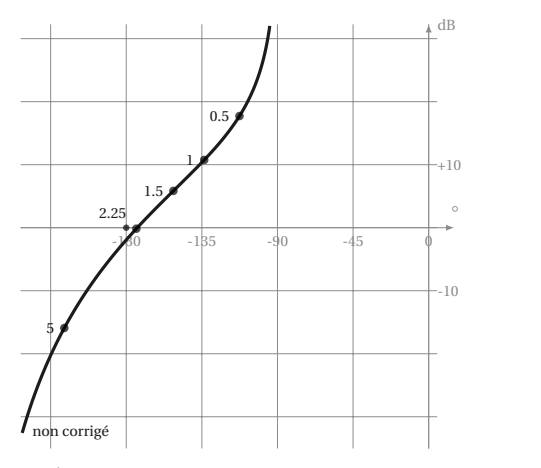

(a) Étape 1- Diagramme de Black du système non corrigé

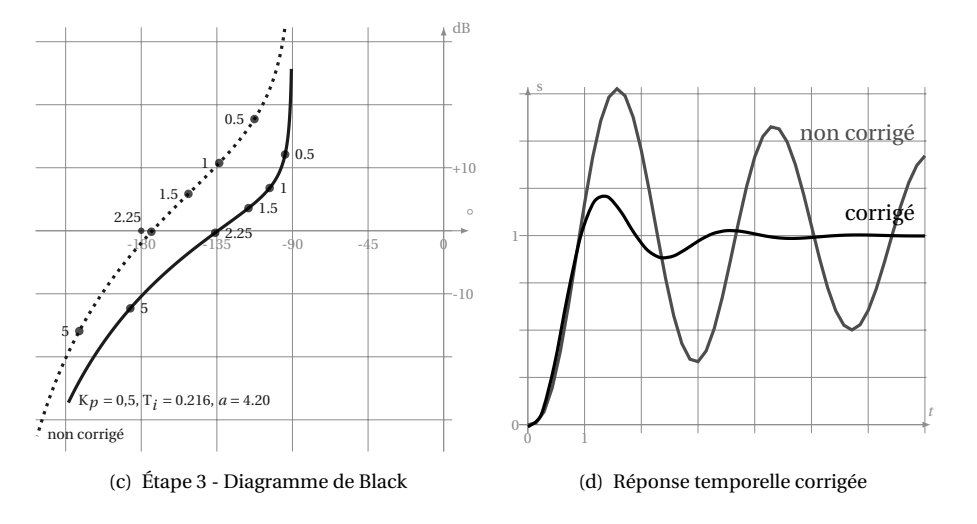

<span id="page-259-2"></span>non corrigé

5

 $2.25$ 

5

<span id="page-259-4"></span>FIGURE 7.15 – Réglage d'un correcteur à avance de phase

# <span id="page-259-3"></span>**7.2.7 Correcteur à retard–avance de phase**

Le correcteur à avance retard combine les deux correcteurs précédents :

$$
C_{avr}(p) = K_p \frac{1 + T_r \cdot p}{1 + b \cdot T_r \cdot p} \frac{1 + b \cdot T_a \cdot p}{1 + T_a \cdot p}
$$
(7.14)

avec  $b > 1$  et  $a > 1$ . On choisit souvent  $a = b$ .

Ce correcteur combine les avantages des correcteurs à avance de phase et à retard de phase. On l'utilise pour améliorer la marge de phase autour du point critique.

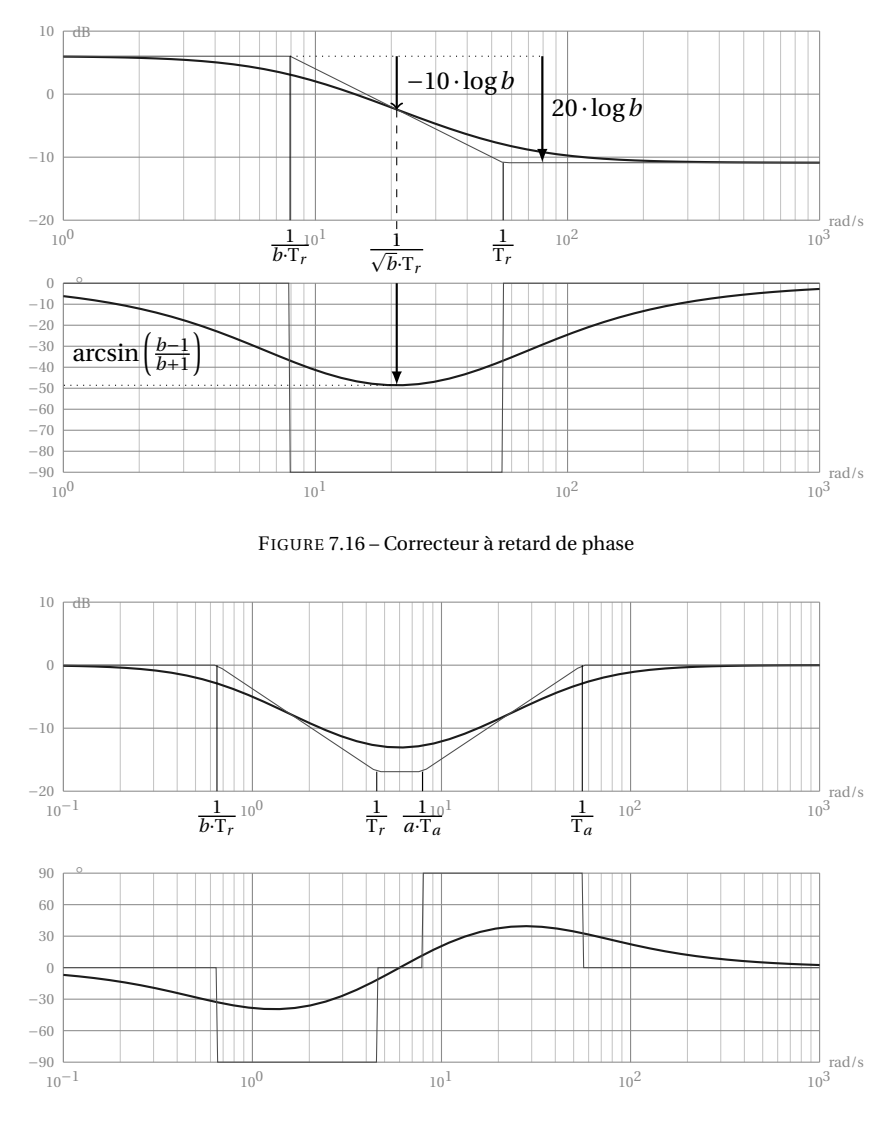

FIGURE 7.17 – Correcteur à Avance-Retard de phase

Correctement placé, il permet d'augmenter la bande passante et donc la rapidité du système.

On remarque sur le diagramme de Black l'effet retard et l'effet avance de phase. L'effet avance de phase est localisée autour de la pulsation  $\omega_{0dB}$ , alors que l'effet retard agit sur des fréquences plus basses.

La figure [7.18](#page-261-0) reprend le même exemple que pour le correcteur à avance de phase (fi[g7.14\)](#page-257-0) en installant le correcteur à retard-avance de phase suivant :

$$
C_{avr}(p) = K_p \frac{1 + T_r \cdot p}{1 + b \cdot T_r \cdot p} \frac{1 + a \cdot T_a \cdot p}{1 + T_a \cdot p}
$$

avec  $a = b = 4.2$ ,  $T_a = 0.216$ ,  $T_r = 10 \cdot T_a$  et  $K_r = 1$ .

On constate, sur la réponse temporelle du système corrigé l'effet stabilisant du correcteur et sur le diagramme de Black, l'augmentation de la marge de phase, sans diminuer le gain (par rapport à la correction à avance de phase seule).

<span id="page-261-0"></span>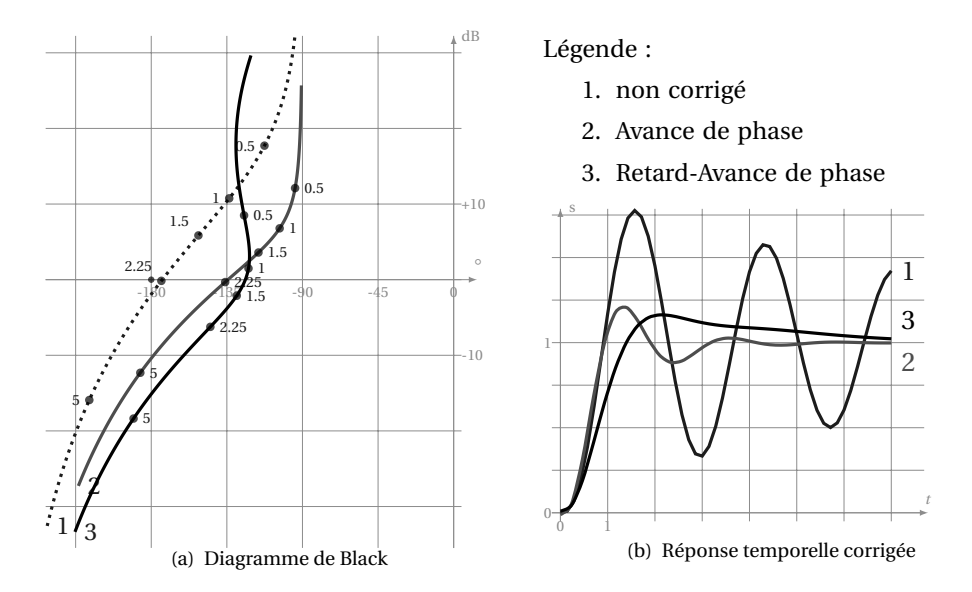

FIGURE 7.18 – Effets d'un correcteur à avance retard de phase

## **7.2.8 Correcteur PID**

Le correcteur PID combine les effets des correcteurs Proportionnel, Intégrateur et Dérivé. La loi de commande de ce correcteur est donc une combinaison de ces trois fonctions, plusieurs structures sont possibles.

#### **a ) Structure des correcteurs PID**

**PID parallèle :** (fig [7.19\(a\)\)](#page-262-0)

$$
C(p) = K_p + \frac{1}{T_i \cdot p} + T_d \cdot p;
$$
\n(7.15)

**PID série :** (fig [7.19\(c\)\)](#page-262-1)

$$
C(p) = K_p \left( 1 + \frac{1}{T_i \cdot p} \right) \left( 1 + T_d \cdot p \right);
$$
\n(7.16)

**PID mixte :** (fig [7.19\(b\)\)](#page-262-2)

$$
C(p) = K_p \left( 1 + \frac{1}{T_i \cdot p} + T_d \cdot p \right). \tag{7.17}
$$

<span id="page-262-0"></span>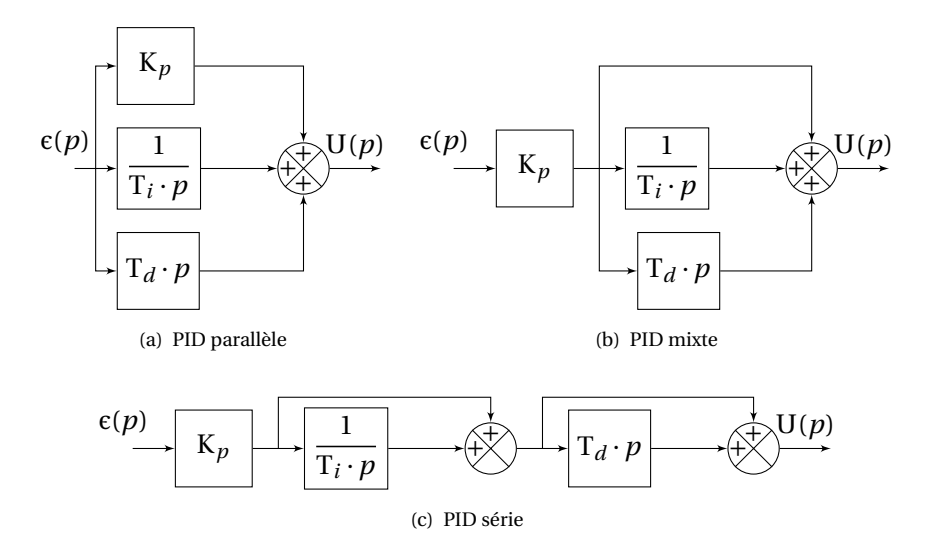

<span id="page-262-2"></span>FIGURE 7.19 – Structure des correcteurs PID

<span id="page-262-1"></span>**Remarque :** on constate que le degré du numérateur d'un correcteur PID est supérieur au degré du dénominateur, or comme pour le correcteur proportionnel dérivateur (PD) idéal, il n'existe pas de correcteur PID idéal. Un correcteur PID approché réalisable est de la forme :

$$
C(p) = K_p + \frac{1}{T_i \cdot p} + \frac{T_d \cdot p}{1 + \tau \cdot p}
$$
 avec  $T_d \gg \tau$ .

Malgré tout, pour l'étude qui suit nous ne considérons que les correcteurs idéaux.

Ces trois formes ne sont pas totalement équivalentes, en effet s'il est toujours possible de passer d'un PID mixte à un PID parallèle

$$
C_m(p) = K_{pm} \left( 1 + \frac{1}{T_{im} \cdot p} + T_{dm} \cdot p \right) = K_{pm} + \frac{K_{pm}}{T_{im} \cdot p} + K_{pm} \cdot T_{dm} \cdot p
$$

il n'est pas toujours possible de passer d'un PID mixte (ou parallèle) à un PID série.

$$
C_m(p) = K_{pm} \left( 1 + \frac{1}{T_{im} \cdot p} + T_{dm} \cdot p \right) = K_{pm} \frac{1 + T_{im} \cdot p + T_{im} \cdot T_{dm} \cdot p^2}{T_{im} \cdot p}
$$

que l'on peut mettre sous la forme :

$$
C_m(p) = K_{pm} \frac{1 + \frac{2 \cdot z_d}{\omega_{dm}} p + \frac{p^2}{\omega_{dm}}}{T_{im} \cdot p}
$$
  
avec  $\omega_{dn} = \sqrt{\frac{1}{T_{im} \cdot T_{dm}}}$  et  $z_d = \frac{1}{2} \sqrt{\frac{T_{im}}{T_{dm}}}$ 

Il n'est possible de passer du type mixte au type série que si le dénominateur admet des racines réelles c'est à dire sir  $z_d > 1$  (soit  $T_{im} > 4 \cdot T_{dm}$ ). Dans ces conditions il est possible de déterminer ces deux racines pour mettre le correcteur sous la forme d'un PID série :

$$
C_{s}(p) = K_{ps} \left( 1 + \frac{1}{T_{is} \cdot p} \right) \left( 1 + T_{ds} \cdot p \right)
$$

Un correcteur PID de type série est en fait la mise en série des trois correcteurs élémentaires, un correcteur proportionnel, un correcteur PI et un correcteur PD.

### **b ) Diagrammes de Bode**

La figure [7.20](#page-264-0) présente les diagrammes de Bode d'un correcteur PID de type série

$$
C_{s}(p) = K_{p}\left(1 + \frac{1}{T_{i} \cdot p}\right)\left(1 + T_{d} \cdot p\right)
$$

On constate :

- une intégration à basse fréquence ( $\omega < \frac{1}{T}$ T*i* ) caractérisée par
	- un déphasage de −90° du diagramme de phase,
	- un pente de −20dB/dec ;
- une zone plus ou moins large ( $\frac{1}{T}$ T*i*  $< \omega < \frac{1}{\pi}$  $\overline{T_d}$ ) dans laquelle le gain varie peu  $(20log(K_p))$ ;
- un fonctionnement de type dérivateur pour les hautes fréquences (ω >  $\frac{1}{T}$  $\overline{T_d}$ <sup>)</sup> caractérisé par :
	- une avance de phase de +90°,
	- un pente positive de +20dB/dec.

## **c ) Détermination du correcteur PID**

Le réglage d'un correcteur PID est relativement complexe car, il s'agit ici de régler trois paramètres T*<sup>i</sup>* , T*<sup>d</sup>* et K*p*. les deux paramètres temporels permettent de positionner le correcteur sur l'axe des pulsations, le gain K*<sup>p</sup>* permet d'affiner le réglage.

**Méthode algébrique - pôle dominant** Nous avons déjà utilisé cette méthode pour configurer un correcteur PI (page [242\)](#page-251-1). Un correcteur PID comportant deux constantes de temps (si T*<sup>i</sup>* > 4 · T*<sup>d</sup>* ) permet d'annuler algébriquement deux constantes de temps du système à corriger ( $T_i$  compensant la plus grande et  $T_d$  la suivante).

<span id="page-264-0"></span>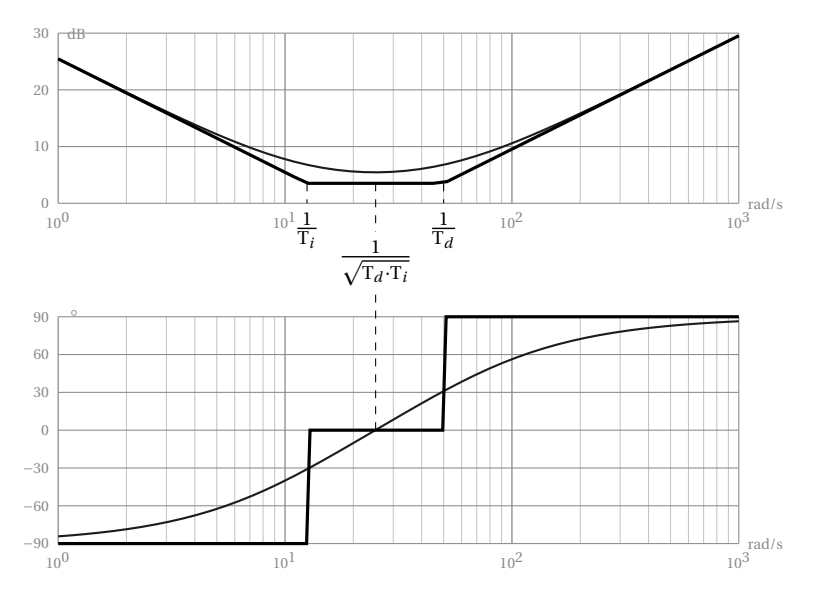

FIGURE 7.20 – Correcteur PID

**Exemple d'application** Le système à corriger est connu par sa fonction de transfert en boucle ouverte.

$$
G(p) = \frac{40}{(1+0.12 \cdot p + 0.01 \cdot p^2)(1+0.5 \cdot p)(1+5 \cdot p)}
$$

 $\overline{10}$ 

Le cahier des charges précise :

- erreur indicielle nulle ;
- marge de phase supérieure à 50° ;
- temps de réponse à 5% inférieur à 1s.

Le système non réglé (fig fig :exemPIDtemp, tracé en pointillé) est fortement oscillant, sa marge de phase et sa marge de gain sont insuffisants (fig [7.21,](#page-265-0) tracé en pointillé).

On choisit d'installer un correcteur de type PID série.

$$
C_s(p) = K_{ps} \left( 1 + \frac{1}{T_{is} \cdot p} \right) \left( 1 + T_{ds} \cdot p \right)
$$

Détermination du correcteur :

- on associe la plus grande des constantes de temps à la constante d'intégration  $T_{is} = T_1 = 5s$ ;
- on associe la suivante à la constante de dérivation  $T_{ds} = T_2 = 0.5$ s;
- dans un premier temps on pose  $K_{ps} = 1$ .

D'où le correcteur PID

$$
C_{S}(p) = \left(1 + \frac{1}{5 \cdot p}\right) \left(1 + 0.5 \cdot p\right) = \frac{\left(1 + 5 \cdot p\right) \left(1 + 0.5 \cdot p\right)}{5 \cdot p}
$$

La FTBO devient :

$$
BO(p) = C_s(p) \cdot G(p) = \frac{55}{5 \cdot p \cdot (1 + 0, 1 \cdot p)}
$$

On trace les diagrammes de Bode de la fonction corrigée ( fig [7.21\)](#page-265-0). On constate que la marge de phase est insuffisante. Il faut donc ajuster K*p s*. Pour cela, on recherche sur la courbe de phase la pulsation correspondant à un déphasage de −180 + 50 = −130° que l'on reporte sur la courbe de gain. Ici on constate que l'on doit « descendre » la courbe de gain de −4dB soit un gain K<sub>ps</sub> = 10<sup> $\frac{-4}{20}$ </sup> ≈ 0,63.

<span id="page-265-0"></span>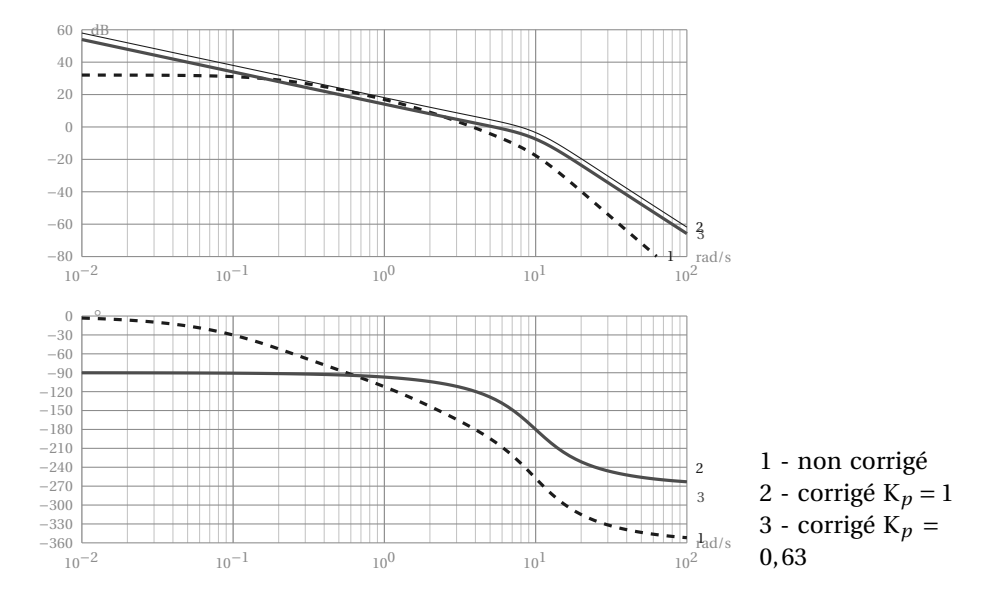

FIGURE 7.21 – Détermination correcteur PID - diagrammes de Bode du Système corrigé

La réponse temporelle définitive obtenue, superposée à la précédente (fig [7.22\)](#page-266-0), est conforme au cahier des charges.

Le correcteur obtenu est donc : 
$$
C_s(p) = 0.63 \frac{(1+5 \cdot p)(1+0.5 \cdot p)}{5 \cdot p}
$$
.

**Méthode graphique** Plusieurs méthodes graphiques permettent de configurer un correcteur PID, ce n'est pas l'objet de ce manuel de les décrire, nous allons simplement détailler une procédure sur un exemple simple.

Une étude fréquentielle de la FTBO du système à étudier à permis de relever le diagramme<sup>[2](#page-265-1)</sup> figure [7.23.](#page-267-0)

<span id="page-265-1"></span>2. Fonction tracée  $BO(p) = \frac{100}{(p-1)^2}$  $1+\frac{2*0.6}{0.8}\cdot p+\frac{p^2}{0.8}$  $0.8<sup>2</sup>$ . <u>\_\_\_\_\_\_\_\_1</u>  $\overline{1+0.08\cdot p}$ 

<span id="page-266-0"></span>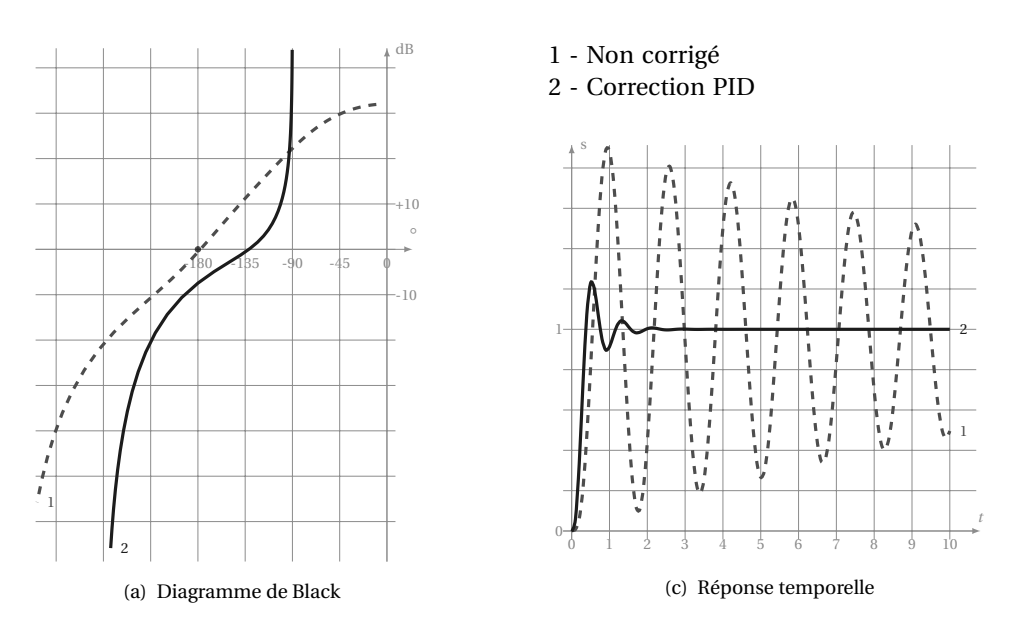

FIGURE 7.22 – Détermination correcteur PID - système corrigé

On constate sur celui-ci que le système est instable (la marge de phase est négative) et qu'il ne possède pas d'intégration (l'argument tend vers 0° lorsque ω tend vers 0.

On souhaite :

- le rendre stable en assurant une marge de phase de 50° ;
- le rendre précis pour une entrée échelon ;
- assurer la rapidité en imposant une bande passante (pour cela on souhaite  $ω_{0dB} = 5 \text{ rad s}^{-1}$ ).

Le correcteur PID semble nécessaire, en effet, pour obtenir une erreur indicielle nulle, une intégration est nécessaire, la marge de phase demandée impose un correcteur à avance de phase ou un correcteur dérivateur.

Pour augmenter la bande passante, on impose que la pulsation  $\omega_{0dB}$  du système corrigé soit de 5 rads<sup>-1</sup>.

On choisit un correcteur PID série.

$$
C(p) = K_p \left( 1 + \frac{1}{T_i \cdot p} \right) (1 + T_d \cdot p)
$$

Le correcteur comporte 3 paramètres à régler, on pose dans un premier temps  $T_i = 10 \cdot T_d$ .

On relève sur le lieu de Bode, pour la pulsation ω<sub>0dB</sub> = 5 rads<sup>−1</sup> souhaitée de la FTBO corrigée,

- $-$  l'argument : arg $(BO(j \cdot 5)) \approx -190^\circ$ ;
- − le module en dB : $|BO(j \cdot 5)|_{dB} = -8$ dBB.

<span id="page-267-0"></span>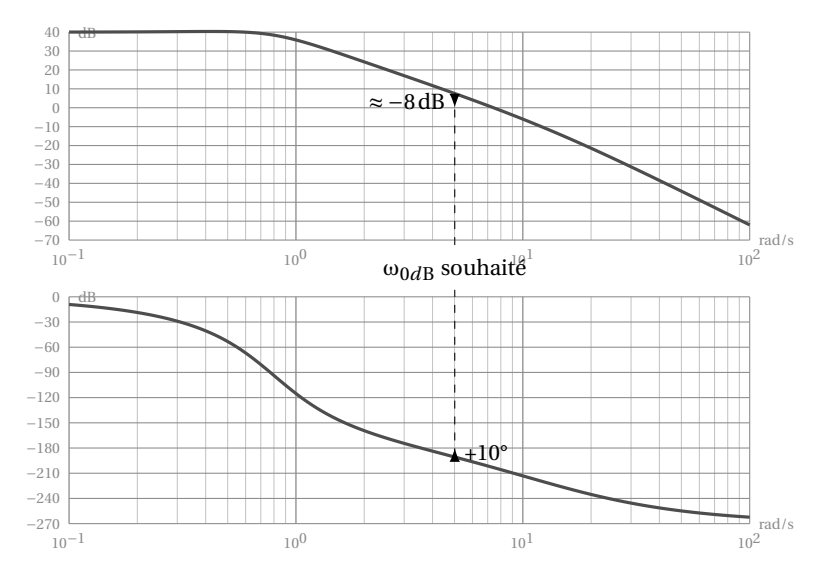

FIGURE 7.23 – Détermination graphique du PID - Système non corrigé

La partie dérivée du correcteur doit donc compenser −10° du déphasage et assurer la marge de phase souhaitée de M*<sup>p</sup>* = 50°, le correcteur doit donc avancer la phase de  $\mathrm{M}_p$  + arg $\left(\mathrm{BO}(j\cdot 5)\right)$  = 60° et le gain pour cette pulsation doit être diminué de 8dB.

Le correcteur PID série C(*p*) = K<sub>*p*</sub>  $\left(1+\frac{1}{T}\right)$  $\overline{T_i} \cdot p$  $\Big(1+T_d\!\cdot\! p)$  peut être modélisé pour

les grandes pulsations (ω >  $\frac{1}{T}$  $\frac{1}{T_i}$ ) par le correcteur PD seul C(*p*) = K<sub>*p*</sub>(1 + T<sub>*d*</sub> · *p*).

À partir de ce modèle simplifié on peut calculer, pour ω<sub>0dB</sub> = 5rads<sup>−1</sup>, T<sub>d</sub> et K*<sup>p</sup>* :

– l'argument : Φ(ω0*d*B) = arctan(T*<sup>d</sup>* ·ω0*d*B) = 60° ;

 $-$  le module en dB :  $|C(j \cdot \omega_{0dB})|_{dB} = 20 \log \left( \sqrt{1+T_d^2 \cdot \omega_{0dB}^2} \right)$  $= -8dB$ . La résolution donne

 $T_d \approx 0.345$  s:

$$
- 1_d \approx 0.343
$$

$$
- K_p \approx 0.2.
$$

Finalement le correcteur PID devient :

$$
C(p) = 0.2\left(1 + \frac{1}{3.45 \cdot p}\right)(1 + 0.345 \cdot p)
$$

La réponse temporelle [\(7.24\)](#page-268-0) valide le réglage.

# **7.2.9 Correction en réaction**

Nous allons dans cette partie, montrer le principe et l'intérêt des correcteurs en réaction à partir d'un exemple, la correction tachymétrique d'un moteur.

<span id="page-268-0"></span>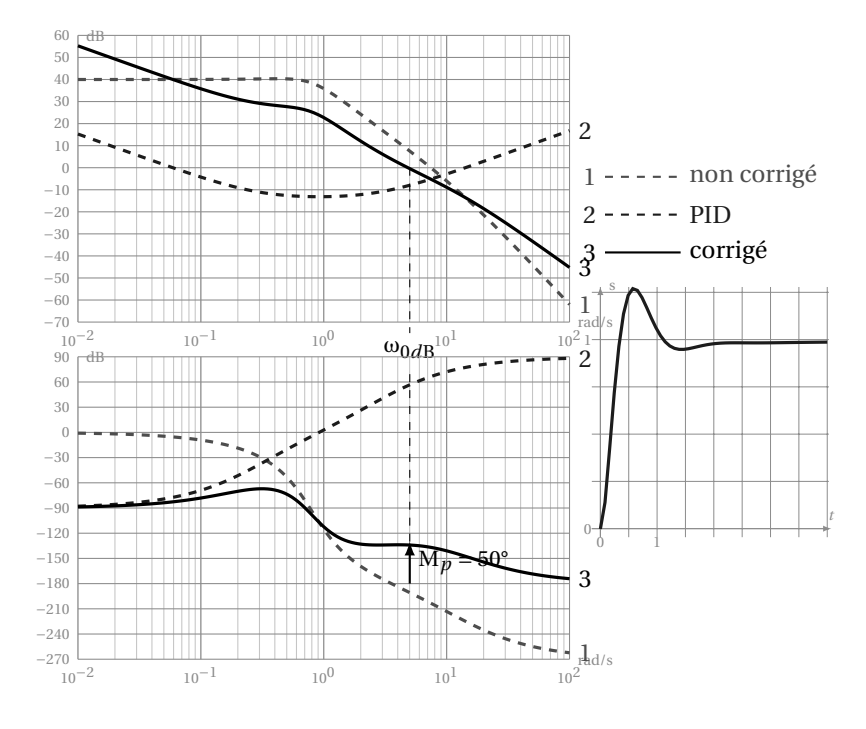

FIGURE 7.24 – Détermination graphique PID - Système corrigé

## **a ) Correction tachymétrique**

Pour réaliser la correction tachymétrique, on installe une dynamo-tachymétrique qui permet de mesurer la vitesse de rotation de l'axe du moteur et on compare cette vitesse de à la commande.

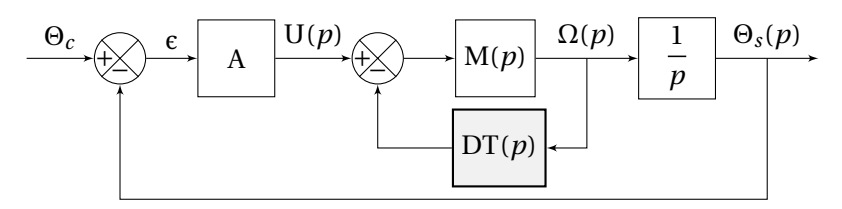

FIGURE 7.25 – Correction en tachymétrique

La boucle interne permet d'asservir la vitesse de rotation du moteur.

Afin dévaluer l'effet de la correction, nous allons déterminer les caractéristiques du système avec et sans correction tachymétrique.

Soit un asservissement de position décrit par le schéma bloc ci-dessous.

$$
\theta_c \leftarrow \theta_s \leftarrow \mathcal{E} \leftarrow \mathcal{A} \leftarrow \mathcal{U}(p) \mathcal{M}(p) = \frac{K_m}{1 + T_m \cdot p} \leftarrow \frac{\Omega(p)}{p} \leftarrow \frac{1}{p}
$$

avec

- M(*p*) : la fonction de transfert du moteur modélisée pour l'étude par une fonction du premier ordre ;
- A : un correcteur proportionnel de gain A.

On détermine rapidement :

FTBO: 
$$
BO(p) = \frac{A \cdot K_m}{p(1 + T_m \cdot p)}
$$
;  
FTBF:  $BF(p) = \frac{\Theta_s(p)}{\Theta_c(p)} = \frac{A \cdot K_m}{A \cdot K_m + p + T_m \cdot p^2}$ 

On reconnaît un second ordre que l'on met sous forme canonique :

$$
BF(p) = \frac{A \cdot K_m}{1 + \frac{1}{A \cdot K_m} p + \frac{T_m}{A \cdot K_m} \cdot p^2}
$$

après identification on obtient :

**gain :**  $K = 1$  ;

**pulsation propre :** ω*<sup>n</sup>* =  $\sqrt{A \cdot K_m}$  $\frac{m}{T_m}$ ;

**coefficient d'amortissement :**  $z = \frac{1}{2}$ 2  $\sqrt{1}$  $\frac{1}{A \cdot K_m \cdot T_m}$ .

On insère maintenant une dynamo tachymétrique. On assimile la dynamo à un gain pur  $DT(p) = K_d$ .

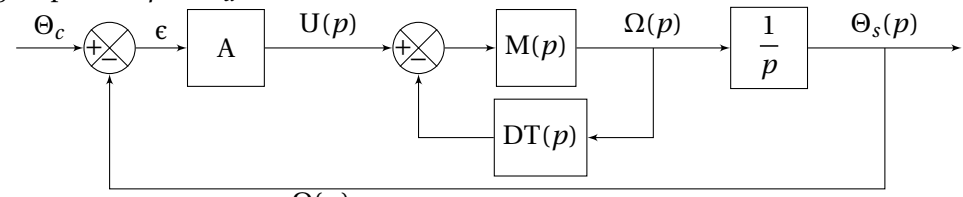

La fonction de transfert  $\frac{\Omega(p)}{\mathrm{U}(p)} = \mathrm{M}_d(p)$  devient :

$$
M_d(p) = \frac{M(p)}{1 + K_d \cdot M(p)} = \frac{K_m}{1 + K_m \cdot K_d + T_m \cdot p}
$$

soit sous forme canonique :

$$
M_d(p) = \frac{K_{md}}{1 + T_{md} \cdot p} = \frac{\frac{K_m}{1 + K_m \cdot K_d}}{1 + \frac{T_m}{1 + K_m \cdot K_d} \cdot p}
$$

K*<sup>m</sup>*

On constate un premier effet de la correction tachymétrique, elle permet de diminuer la constante de temps de l'ensemble moteur+dynamo. Le moteur atteindra donc sa valeur finale plus rapidement que s'il était seul :

$$
- T_{md} = \frac{T_m}{1 + K_m \cdot K_d}
$$

$$
- K_{md} = \frac{K_m}{1 + K_m \cdot K_d}
$$

En remplaçant la boucle interne par sa fonction de transfert, on obtient le schéma suivant :

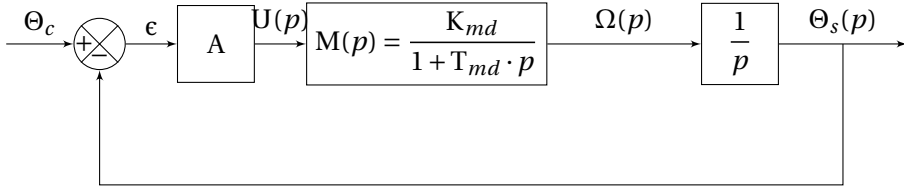

Par analogie avec l'étude précédente, on détermine

FTBO corrigée: 
$$
BO_c(p) = \frac{A \cdot K_{md}}{p(1 + T_{md} \cdot p)}
$$
;  
\nFTBF corrigée:  $BF_c(p) = \frac{\Theta_s(p)}{\Theta_c(p)} = \frac{A \cdot K_{md}}{A \cdot K_{md} + p + T_{md} \cdot p^2}$  soit sous forme canonique  
\n $BF_c(p) = \frac{A \cdot K_{md}}{1 + \frac{1}{A \cdot K_{md}} p + \frac{T_{md}}{A \cdot K_{md}} \cdot p^2}$ 

d'où on déduit les nouvelles valeurs de :

**gain :**  $K_c = 1$  ;

pulsation proper corrigée: 
$$
\omega_{nc} = \sqrt{\frac{A \cdot K_{md}}{T_{md}}} = \sqrt{\frac{A \cdot K_m}{T_m}};
$$

**coefficient d'amortissement corrigé :**  $z = \frac{1}{2}$ 2  $\sqrt{1}$  $\frac{1}{A \cdot K_{md} \cdot T_{md}} = z(1 + K_m \cdot K_d).$ 

On constate

- que la correction tachymétrique n'a pas modifié la pulsation propre ;
- que le système est toujours précis pour un échelon ;
- que le coefficient d'amortissement a augmenté.

Cette augmentation du coefficient d'amortissement correspond à une effet stabilisant (diminution des oscillations, augmentation de la marge de phase).

## **b ) Effet de la correction tachymétrique**

La correction tachymétrique a une effet stabilisant tout en augmentant la dynamique de la boucle intérieure.

Pour régler le système on dispose de deux paramètres, le gain A et le gain K*<sup>d</sup>* de la dynamo tachymétrique. Ces deux paramètres permettent d'ajuster la marge de phase et le gain du système.

# **7.3 Détermination expérimentale des correcteurs**

Sur les systèmes installés, on ne connaît en général pas la fonction de transfert du système, la détermination et le réglage d'un correcteur ne peuvent se faire que expérimentalement.

L'étude expérimentale peut se conduire soit à partir d'essais en boucle ouverte, soit à partir d'une étude fréquentielle sur la boucle fermée.

## **7.3.1 Méthode de Ziegler–Nichols**

## **a ) Détermination fréquentielle en boucle fermée**

La détermination d'un correcteur par Ziegler et Nichols s'appuie sur la recherche de la juste instabilité en ne faisant varier que le gain proportionnel.

Procédure

**Étape 1 :** désactiver les composantes intégrales et dérivées du correcteur ;

- **Étape 2 :** augmenter progressivement le gain proportionnel du correcteur jusqu'à la juste instabilité ;
- **Etape 3 :** noter le gain K*osc* correspondant à la juste instabilité et la période des oscillations T*osc* .

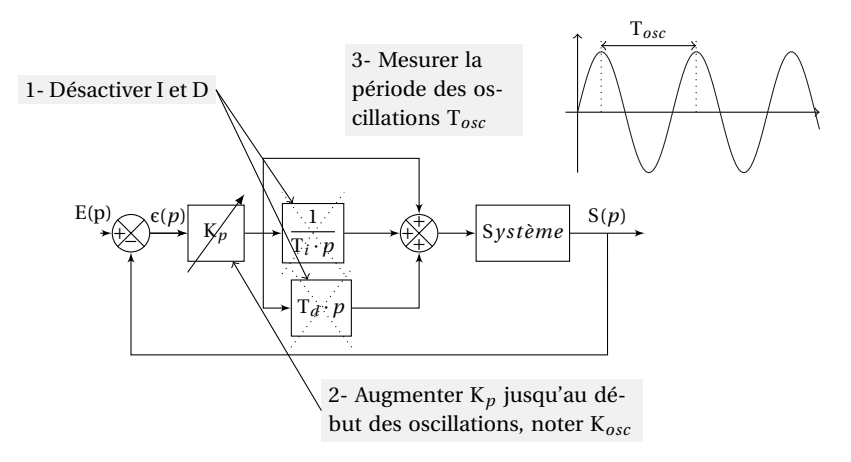

FIGURE 7.26 – Ziegler–Nichols - détermination fréquentielle

A partir de a mesure de K*osc* et T*osc* , Ziegler et Nichols ont proposé des valeurs typiques de réglages des correcteurs P, PI et PID mixte.

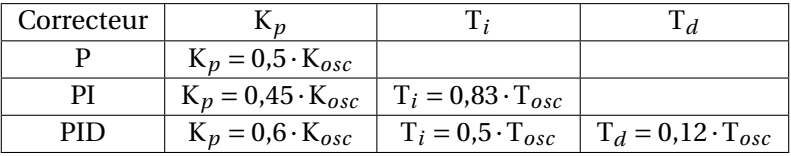

Ces valeurs permettent de réaliser un réglage dit du quart décroissant, c'est à dire que l'amplitude du deuxième dépassement n'est que le quart du premier. Le système corrigé ainsi, se comporte comme un système du second ordre dont le coefficient d'amortissement est  $z \approx 0.4$ .

Si on souhaite un système moins dynamique, on pourra diminuer le gain préconisé par Ziegler et Nichols.

**Remarque :** la détermination fréquentielle du correcteur ne peut s'utiliser que sur des systèmes qui autorisent les dépassements et les oscillations sans risque de destruction du système.

Cette procédure de réglage peut aussi être utilisée à partir de la représentation fréquentielle du lieu de transfert (Bode, Black ou Nyquist) d'un système non corrigé. On détermine directement, la pulsation des oscillations correspondant à la juste instabilité (ω*osc* = ωO*d*B) et le gain K*osc* correspond au gain à appliquer pour que le système soit juste instable.

## **b ) Détermination temporelle à partir de la boucle ouverte**

Cette procédure ne peut s'utiliser que si le système est stable en boucle ouverte (pas d'intégration dans la boucle).

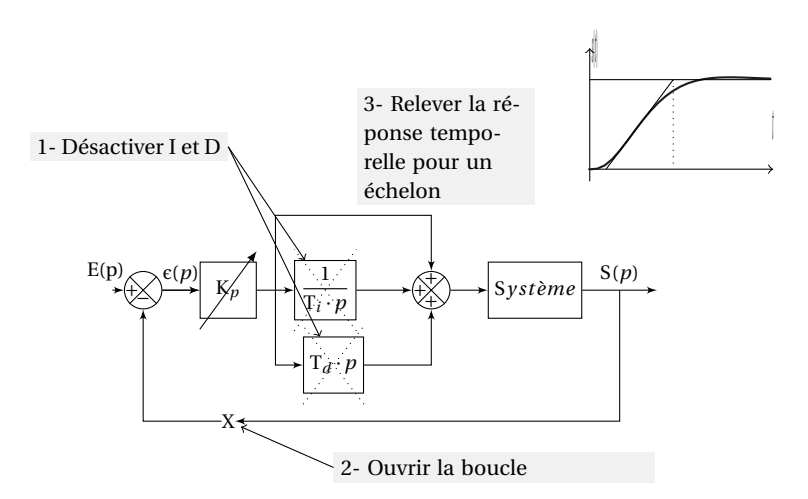

FIGURE 7.27 – Ziegler–Nichols - Détermination à partir de la boucle ouverte

**Etape 1 :** désactiver les composantes intégrale et dérivée du correcteur ;

Etape 2: ouvrir la boucle de retour;

<span id="page-273-0"></span>**Etape 3 :** relever l'évolution de la sortie pour une entrée de type échelon unitaire.

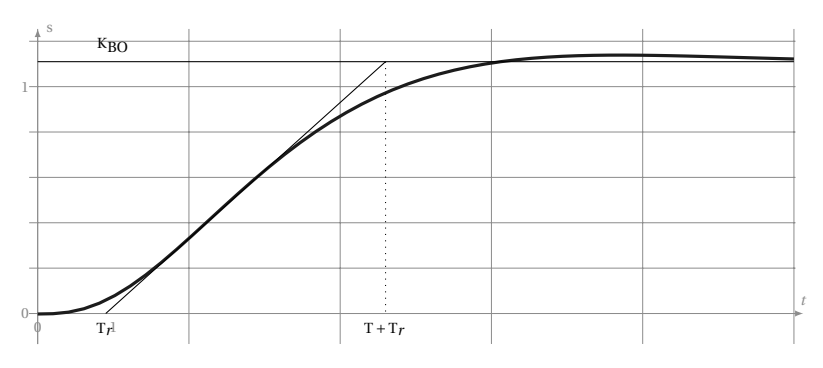

FIGURE 7.28 – Ziegler-Nichols, identification des paramètres en boucle ouverte

A partir de la réponse temporelle relevée [7.28,](#page-273-0) on détermine :

- Le temps de retard, T*<sup>r</sup>* ;
- Le gain de la FTBO,  $K_{BO}$ ;
- Le temps d'établissement, T.

Pour cela,

- on cherche le point d'inflexion de la courbe,
- on trace la tangente en ce point.
- on relève les intersections avec l'axe des abscisses et l'asymptote finale qui donnent T*<sup>r</sup>* et T.

Le tableau suivant donne les valeurs des paramètres des correcteurs PI et PID mixte.

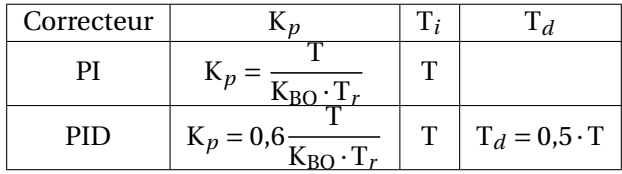

# <span id="page-274-0"></span>**7.4 Exercices**

## **Exercice 37- Correction à avance de phase** *Corrigé page [276](#page-285-0)*

Soit le système décrit par le schéma bloc ci-contre :

La fonction de transfert du système à réguler est G(*p*) =  $\frac{40}{(1+z)}$  $\frac{1}{(1+p)^2}$ . On souhaite que l'erreur indicielle soit infé-

rieure à 5% et que la réponse tempo-

relle ne présente pas trop d'oscillations, pour cela on impose une marge de phase de  $M_p = 50^{\circ}$ .

**Q1.** Dans un premier temps, le correcteur  $R(p)$  est un correcteur proportionnel  $R(p) = K_r$ .

**Q1a.** Tracer les diagrammes de Bode de la FTBO pour K*<sup>r</sup>* = 1. Quelle est la marge de phase ?

**Q1b.** Déterminer graphiquement K*<sup>r</sup>* pour avoir une marge de phase de 50°.

**Q1c.** Déterminer l'erreur indicielle correspondante.

**Q1d.** Quelle est la valeur minimale de K*<sup>p</sup>* qui permet de respecter le cahier des charges ? Conclure.

**Q2.** On choisit maintenant le correcteur R(*p*) = K<sub>*r*</sub>  $\frac{1+0.2 \cdot p}{1+0.05}$  $1 + 0.05 \cdot p$ 

**Q2a.** Préciser la nature du correcteur

**Q2b.** Tracer les diagrammes de Bode de la FTBO corrigée pour  $K_r = 1$ .

**Q2c.** Déterminer K*<sup>r</sup>* pour obtenir une marge de phase de 50°.

**Q2d.** Quelle est l'erreur indicielle du système corrigé ?

**Q2e.** Quel est l'intérêt de ce correcteur ?

**Q3.** Tracer les réponses temporelles et les diagrammes de Black pour chacun de ces cas.

# **Exercice 38- Correcteur PI** *Corrigé page [277](#page-285-1)*

Un système est corrigé par un correcteur de type PI.

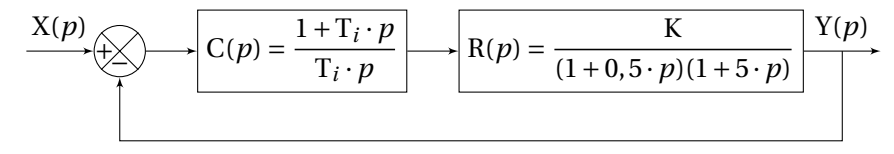

**Q1.** A partir du critère de Routh déterminer à quelles conditions sur K et  $\mathrm{T}_i$  le système est stable.

**Q2.** On hésite entre  $T_i = 5$  s et  $T_i = 0.5$  s :

**Q2a.** Déterminer la FTBF dans les deux cas, mettre sous forme canique puis identifier les coefficients des fonctions de transfert. Déterminer K pour chacun des cas, afin que le coefficient d'amortissement soit *z* = 0, 5.

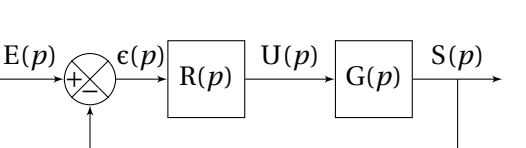

**Q2b.** Déterminer graphiquement la bande passante pour chacun des cas. **Q3.** On sollicite le système avec une entrée de type échelon *e*(*t*) = 10, tracer la réponse temporelle pour chacun des cas.

**Q4.** Conclure sur réglage du correcteur P.I.

## **Exercice 39- Correction à retard - avance de phase** *Corrigé page [280](#page-288-0)*

On souhaite, régler le système asservi dont la FTBO s'écrit

$$
T(p) = \frac{2}{\left(1+0.5\cdot p\right)\cdot\left(1+p\right)\cdot\left(1+0.8\cdot p\right)}
$$

de telle sorte que l'erreur indicielle soit de  $\epsilon_i$  < 9% et la marge de phase de  $MP \geq 45^{\circ}$ .

**Q1.** On se propose dans un premier temps d'utiliser un correcteur proportionnel :  $C_1(p) = K_p$ .

**Q1a.** Déterminer le gain K<sub>lim</sub> du correcteur permettant d'obtenir la précision souhaitée. Commentez.

**Q1b.** Tracer les diagrammes de Bode de la FTBO pour la valeur limite de  $K_p =$ K*l im*

**Q2.** On complète le correcteur proportionnel par un correcteur à retard – avance de phase

$$
C_2(p) = \frac{1 + a \cdot \tau \cdot p}{1 + \tau \cdot p} \frac{1 + \tau_1 \cdot p}{1 + a \cdot \tau_1 \cdot p}
$$

avec  $a = 10$  et  $\tau_1 = 10\tau$ .

**Q2a.** Vérifier que la valeur de K*<sup>p</sup>* qui permet de respecter l'erreur indicielle est la même que précédemment.Ce résultat est-il valide ?

Pour la suite on garde  $K_p = K_{lim}$ , on pose  $T_1(p) = K_{lim} \cdot T(p)$ .

On se propose de positionner ce correcteur afin d'améliorer la marge de phase au niveau de la pulsation 0dB de  $T_1(p) = K_{lim} \cdot T(p)$  en choisissant  $\omega_{\sqrt{a}\cdot\tau} = \omega_{0dB}$ (avec  $\omega_{0d\text{B}}$ , la pulsation pour laquelle le module en dB de  $T_1(p)$  est nul.

**Q2b.** Déterminer τ puis tracer sur le même graphe les diagrammes de Bode du correcteur.

**Q2c.** En déduire le diagramme de la FTBO du système corrigé.

**Q2d.** Préciser la marge de phase et la marge de gain du système corrigé.

**Q2e.** Conclure.

# **Exercice 40- Réglage d'un correcteur PID par la méthode de** *Corrigé page [280](#page-285-2)* **Ziegler-Nichols**

Actuellement le système à corriger est caractérisé par une erreur indicielle relativement importante (Cf. graphe [7.29\(a\)](#page-276-0) ). On souhaite améliorer la réponse temporelle du système en imposant une erreur nulle.

On se propose d'utiliser un correcteur P.I.D mixte pour améliorer le comportement. Afin de déterminer expérimentalement les caractéristiques de ce correcteur

<span id="page-276-1"></span><span id="page-276-0"></span>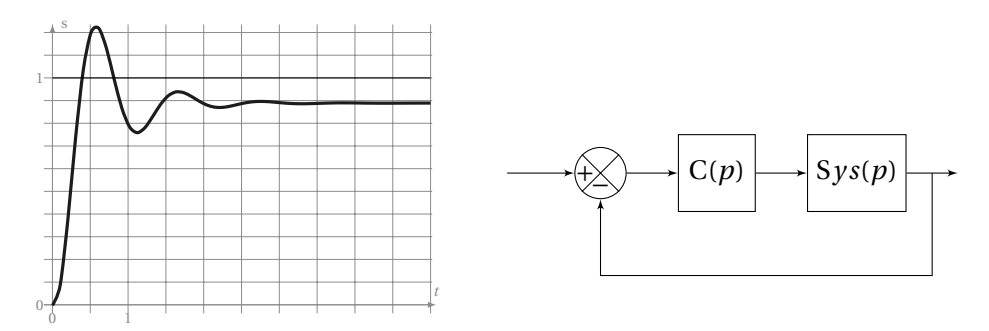

(a) Réponse temporelle du système non corrigé  $C(p) = 1$ 

FIGURE 7.29 – Système à corriger

on a réalisé une étude temporelle du système (S*y s*(*p*)) en le soumettant à une entrée échelon unitaire (figure [7.29\)](#page-276-1). On a aussi réalisé une étude fréquentielle qui a permis de relever un tableau fréquentiel (tableau [7.30\(b\)\)](#page-276-2).

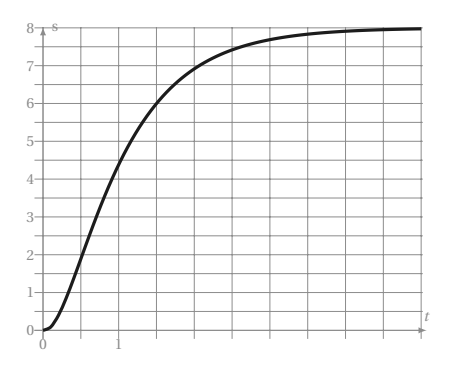

(a) Réponse temporelle du système en boucle ouverte

<span id="page-276-2"></span>

| dB      | $\circ$               |
|---------|-----------------------|
| 18,0    | $-6,5$                |
| 17,     | $-31$                 |
| 15,5    | -57                   |
| 11      | $-93$                 |
| 3,5     | $-130$                |
| $-10,4$ | $-171$                |
| $-14,4$ | $-180$                |
| $-23,4$ | $-198$                |
| $-42,6$ | $-231$                |
| $-59,5$ | $-249$                |
|         | $D - 1 - \frac{1}{2}$ |

(b) Relevé fréquentiel

FIGURE 7.30 – Caractérisation du système en boucle ouverte

On se propose de déterminer le correcteur PID mixte à partir de la méthode temporelle de Ziegler-Nichols

**Q1.** Déterminer à partir de la réponse temporelle les temps T,  $T_r$  et le gain  $K_{BO}$ 

**Q2.** En déduire les coefficients du correcteur PID mixte C(*p*) = K<sub>*p*</sub>.  $\left(1+\frac{1}{T}\right)$  $\frac{1}{T_i \cdot p} + T_d \cdot p$ .

**Q3.** À partir du relevé fréquentiel, tracer les diagrammes de Bode de S*y s*(*p*) et ceux du correcteur C(*p*)

**Q4.** En déduire les diagrammes de Bode de la boucle ouverte du système corrigé  $C(p) \cdot S \gamma s(p)$ .

**Q5.** Mesurer les marges de phases et de gain. Conclure.

# **Exercice 41- Correction PID d'un système instable** *Corrigé page [281](#page-290-0)*

La mise en équation du système à étudier a permis de déterminer sa fonction de transfert.

$$
G(p) = \frac{5}{p^2 + 9 \cdot p - 10}
$$

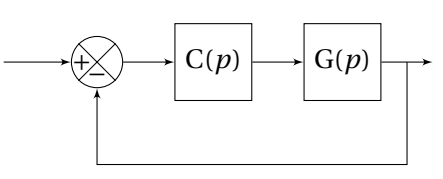

# **A. Étude préliminaire**

**Q1.** Justifier que ce système est instable  $(C(p) = 1)$ . **Q2.** Mettre G(*p*) sous la forme d'un produit de fonctions.

# **B. Régulation proportionnelle**

On choisit dans un premier temps  $C(p) = K$ .

**Q3.** Déterminer la fonction de transfert en boucle fermée

**Q4.** Déterminer pour quelles valeur de K, le système peut être rendu stable ?

**Q5.** Déterminer K pour que la réponse à un échelon de la fonction de transfert en boucle fermée soit apériodique. Pour la suite, on choisira la valeur entière la plus proche.

**Q6.** Déterminer la valeur finale, pour un échelon unitaire. Calculer l'erreur indicielle ε*<sup>i</sup>* et le temps de réponse à partir de l'abaque en annexe. Calculer l'erreur de traînage ε*<sup>t</sup>* (rampe unitaire).

# **C. Régulation PD**

On choisit maintenant un correcteur PD  $C(p) = K \cdot (1 + T_d \cdot p)$ 

**Q7.** Déterminer la fonction de transfert en boucle ouverte en fonction de K et T*<sup>d</sup>* . On choisit T*<sup>d</sup>* afin d'annuler le pôle dominant stable de la FTBO.

**Q8.** Déterminer la FTBF puis, pour la valeur de K précédemment déterminée, calculer l'erreur indicielle ε*<sup>i</sup>* et l'erreur de traînage ε*<sup>t</sup>* . Quel est l'intérêt principal de ce correcteur ?

**Q9.** Déterminer K tel que  $|\varepsilon_i| < 5\% \cdot E_0$ .

**Q10.** Comment doit-on modifier le correcteur pour annuler l'erreur indicielle ?

# **D. Correction PID**

On choisit maintenant un correcteur PID C(*p*) = C(*p*) = K $\cdot$  (1 + T<sub>*d*</sub> · *p*) $\cdot$  (1 +  $\frac{1}{T}$  $T_i \cdot p$ ¶ avec K = 20 et  $T_d = 0.1$ .

**Q11.** Déterminer la FTBO puis la FTBF, mettre la FTBF sous forme canonique.

**Q12.** Déterminer T*<sup>i</sup>* afin que le dénominateur possède deux racines réelles doubles.

**Q13.** Déterminer la réponse temporelle à un échelon unitaire.

**Q14.** Conclure.

## **Devoir 42- Robot Sirtes**

*Extrait du concours 3ème année ENS Cachan - 1997*

## **A. Données**

<span id="page-278-0"></span>On considère le problème de l'asservissement en position de l'axe 3 (coude) du robot Sirtes (figure [7.31\)](#page-278-0).

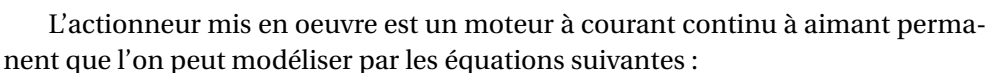

FIGURE 7.31 – Robot Sirtes

 $u(t) = R.i(t) + L \cdot \frac{di(t)}{dt}$  $\frac{d}{dt} + e(t)$  (7.18)

$$
e(t) = \mathbf{K}_e \cdot \omega(t) \tag{7.19}
$$

$$
\Gamma(t) = \mathbf{K}_c \cdot i(t) \tag{7.20}
$$

$$
J \cdot \frac{d\omega(t)}{dt} = \Gamma(t) \tag{7.21}
$$

avec

- *u*(*t*) tension d'induit ; – K*<sup>c</sup>* constante de couple ;
- *i*(*t*) courant d'induit ;
- ω(*t*) vitesse de rotation ;
- Γ(*t*) couple moteur ;
- $-e(t)$  fcem;
- 
- K*<sup>e</sup>* constante de fcem ;
- R résistance d'induit ;
- J inertie ramenée sur l'arbre moteur.

*Corrigé page [284](#page-293-0)*

La technique examinée ici est basée sur la synthèse de boucles de régulation successives.

## **B. Modélisation**

**Q1.** Donner le schéma bloc représentant la fonction de transfert du moteur avec *u*(*t*) comme grandeur d'entrée et ω(*t*) comme grandeur de sortie.

**Q2.** Calculer la fonction de transfert du moteur M(*p*) =  $\frac{\Omega(p)}{W(p)}$ U(*p*)

**Q3.** Application Numérique :

- R = 1,4
$$
\Omega
$$
,  
\n- L = 2,10 × 10<sup>-3</sup> H,  
\n- K<sub>c</sub> = 0,1 NA<sup>-1</sup>,  
\n- K<sub>c</sub> = 0,1 NA<sup>-1</sup>,

**Q4.** Donner une représentation fictive de M(*p*) sous la forme ci dessous. Déterminer  $M_1(p)$  et  $M_2(p)$  sous une forme littérale.

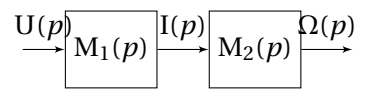

**Q5.** Monter que M<sub>1</sub>(*p*) peut se mettre sous la forme : M<sub>1</sub>(*p*) =  $\frac{500p}{(p+500)(4)}$  $\frac{}{(p+500)\cdot (p+200)}$ .

Pour la suite, on conservera cette forme.

## **C. Boucle de courant**

Pour éviter des pics prohibitifs du courant dans l'induit (et dans le convertisseur), on effectue un bouclage sur le courant comme le montre la figure suivante.

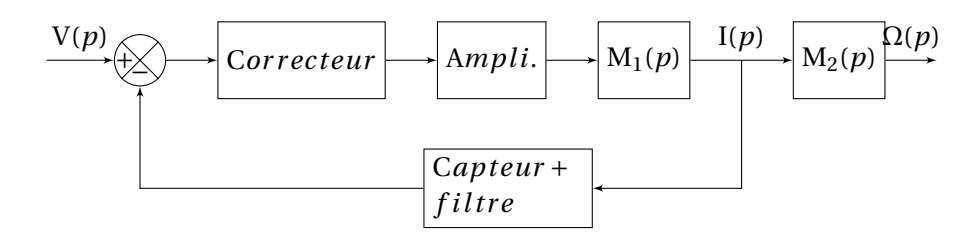

Le capteur de courant dans la boucle de retour est une sonde à effet Hall associée à un filtre pour atténuer les ondulations du courant dues à la MLI (Modulation de Largeur d'Impulsions). La fonction de transfert de cet ensemble est donnée par  $R(p) = \frac{k}{(1-p)^2}$  $\frac{k}{(1+T_f p)}$  avec T<sub>f</sub> = 0,5 *m*s. L'amplificateur de puissance possède un gain

K*<sup>a</sup>* = 10. Le correcteur est du type PI (Proportionnel et Intégral) ayant comme fonction de transfert C*i*(*p*) =  $k_i\left(1+\frac{1}{T_{i,j}}\right)$  $T_i \cdot p$  $\left| \right|$ , avec  $k_i = 2$  et T<sub>*i*</sub> = 2 *m*s.

**Q6.** Donner l'expression littérale de la fonction de transfert G(*p*) =  $\frac{I(p)}{M(p)}$  $\frac{1}{\mathrm{V}(p)}$ .

**Q7.** Application numérique : mettre G(*p*) sous la forme  $\frac{K_G \cdot N(p)}{D(p)}$  avec N(*p*) un polynôme du premier ordre et D(*p*) un polynôme du second ordre, les deux polynômes seront mis sous forme canonique.

**Q8.** Déterminer la valeur du paramètre *k* permettant d'assurer, pour G(*p*) , un coefficient d'amortissement  $z = 0.5$ . Déduire dans ce cas la pulsation propre  $\omega_0$  du système du second ordre et son gain statique KG. 2000+ *p*

Pour la suite on prendra :  $G(p) = 10000 \frac{2000 + p}{p^2 + 2200 \cdot p + 4840000}$ 

## **D. Boucle de vitesse**

On réalise une régulation de la vitesse sous la forme donnée par la figure ci dessous.

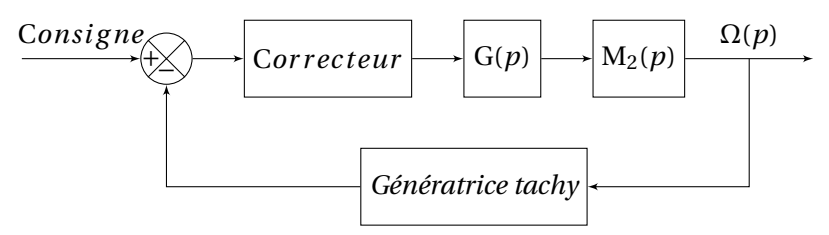

La génératrice tachymétrique est modélisée par une transmittance constante de  $K_t = 0$ , 1 V/rad/s. La fonction de transfert du correcteur est notée  $C_v(p)$ . On prendra  $C_v(p) = K_v$  (correcteur proportionnel).

**Q9.** Déterminer la fonction de transfert en boucle ouverte.

**Q10.** Tracer l'allure de la réponse en fréquence (asymptotes et courbe) du système (FTBO) avec K*<sup>v</sup>* = 1 dans le plan de Bode . Préciser la marge de gain et la marge de phase.

**Q11.** Déterminer graphiquement, pour quelles valeurs de  $K_v$  le système est stable. **Q12.** Retrouver ce résultat à partir du critère de Routh

**Q13.** Calculer l'erreur indicielle.

**Q14.** Calculer l'erreur de vitesse (erreur permanente pour une entrée en rampe) dans ce système asservi. Déduire ainsi la valeur de K*<sup>v</sup>* permettant de limiter cette erreur à 1%.

Dans la suite du problème on supposera que la fonction de transfert, en boucle fermée, du système régulé en vitesse est donnée par

$$
H_{\nu}(p) = 2420000 \frac{2000 + p}{(p + 100) (p^{2} + 2100 p + 4840000)}
$$

# **E. Boucle de position**

On cherche à asservir la position (l'angle  $\theta$ ) de l'axe. On dispose pour cela d'un réducteur placé entre l'axe moteur et le bras avec un rapport de réduction *r* = 20 et d'un capteur de position (potentiomètre, fournissant une tension de 1 V pour une rotation de 1 rad).

**Q15.** Tracer le schéma bloc du système asservi en position avec un correcteur série notée C*p*(*p*). La sortie du correcteur doit fournir la consigne pour la boucle de vitesse.

**Q16.** Pour  $C_p(p) = 1$ , donner l'allure de la réponse en fréquence asymptotes et courbe) du processus (FTBO) dans le plan de Bode (on tracera le diagramme entre 0, 01 rad/s et 10000 rad/s). En déduire l'allure du diagramme de Black. A partir de ce dernier diagramme, que peut-on conclure sur la stabilité du système non corrigé ?

**Q17.** Proposer un correcteur permettant d'améliorer la stabilité.

# **Devoir 43- Correcteur d'assiette pour véhicule** *Corrigé page [286](#page-295-0)*

Le problème porte sur l'analyse d'un système ressort – amortisseur, équipant chaque roue d'un véhicule expérimental et assurant sa suspension.

La liaison élastique entre une roue et la caisse (fonction ressort) est obtenue par compression d'air dans un module de volume variable. C'est une électrovanne, commandée par un système électronique analogique, qui injecte plus ou moins d'air dans ce module et en fait va-

Roue  $M_{\nu}$ Vanne Module  $\parallel$   $\parallel$  amortisseur ressort #»*x*

FIGURE 7.32 – Modèle de suspension

rier le volume. Cette variation de volume entraîne une variation de la hauteur de caisse au niveau de la roue. Cette hauteur peut être asservie à une consigne.Ce module ressort est associé à un amortisseur classique.

Ce module ressort est associé à un amortisseur classique.

On se limite à l'étude de la suspension d'une seule roue, supportant une masse fictive égale à une fraction de la masse totale du véhicule.

# **A. Modélisation du ressort**

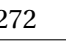

Un piston de section S comprime de l'air dans un cylindre. On note H la hauteur variable du volume d'air. Cet air est assimilé à un gaz parfait. Sa pression P, son volume V et sa masse M*<sup>g</sup>* satisfont, pour une température T que l'on supposera constante, à l'équation :

$$
P \cdot V = b_0 \cdot M_g.
$$

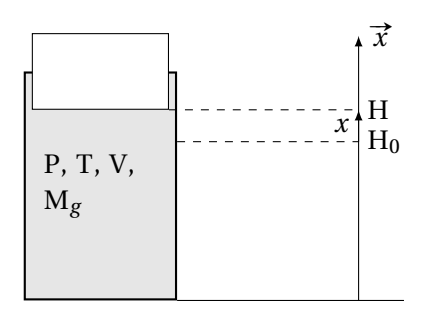

FIGURE 7.33 – Modèle du ressort

Dans cette expression  $b_0$  est un coef-

ficient numérique de valeur  $b_0 = 84$ , lorsque M<sub>g</sub> est exprimé en grammes et les autres grandeurs en unités du Système International.

**Q1.** Exprimer en fonction de H et  $M_g$  l'intensité de la force F exercée par l'air comprimé sur la face inférieure du piston.

Afin de rendre les équations linéaires, on ne considérera dans tout le problème que de petites variations des variables H et M*<sup>g</sup>* autour de leurs valeurs moyennes respectives  $H_0$  et  $M_{g0}$ .

On pose  $H = H_0 + x$  et  $M_g = M_{g0} + m$ .

Sachant que la fonction  $F(H, M_g)$ , admet comme développement limité au premier ordre :

$$
F(H, M_g) = F(H_0, M_{g0}) + \left[\frac{\partial F}{\partial H}\right]_{M_g = M_{g0} \atop H = H_0} \cdot (H - H_0) + \left[\frac{\partial F}{\partial M_g}\right]_{M_g = M_{g0} \atop H = H_0} \cdot (M_g - M_{g0})
$$

**Q2.** Montrez que l'on peut écrire F sous la forme

$$
F = F_0 + b_1 \cdot m - b_2 \cdot x.
$$

**Q3.** Application numérique :  $M_0 = 14.3$  g et  $H_0 = 25$  cm.

#### **B. Étude dynamique du système : masse, ressort, amortisseur**

M*<sup>v</sup>* représente la fraction de la masse du véhicule rapportée à une roue. La masse du piston et celle de l'amortisseur sont négligeable devant M*<sup>v</sup>* .

L'amortisseur introduit une force de frottement visqueux dont la projection sur  $\vec{x}$  a pour mesure algébrique :

$$
f = \lambda \cdot \frac{\mathrm{d} x}{\mathrm{d} \mathsf{t}}.
$$

On note  $P_a$  la pression atmosphérique qui exerce une force  $F_1$  sur la partie supérieure du piston. On admettra que l'aire de la surface utile de la partie supérieure du piston est égale à la surface intérieure S.

 $P_a = 10 \times 10^5$  Pa,  $g = 10$  m/s<sup>2</sup>, S = 2,8 × 10<sup>-2</sup> m<sup>2</sup>,  $\lambda = 7 \times 10^3$  N s.

**Q4.** En appliquant le théorème de la résultante dynamique à la partie mobile en projection sur  $\vec{x}$  écrire l'équation différentielle du mouvement de cette partie mobile.

**Q5.** Écrire l'équation à l'équilibre, En déduire que  $M_v = 200$  kg. **Q6.** En déduire que l'équation reliant *x*(*t*) et *m*(*t*) s'écrit :

$$
\frac{d^2 x}{dt^2} + 35 \cdot \frac{dx}{dt} + 96 \cdot x = 1,68 \cdot m.
$$

## **C. Étude de l'asservissement analogique de la position de la caisse**

La masse M*<sup>g</sup>* de gaz enfermé dans le cylindre peut varier autour de M*g*<sup>0</sup> grâce à une électrovanne qui peut soit introduire de l'air soit en retirer.

Un capteur fournissant à chaque instant la valeur de la position *x*(*t*), celle-ci est comparée à une consigne *c*(*t*). L'électrovanne ajuste alors la masse m de façon à ce que même en présence de perturbations, *x* diffère le moins possible de *c*.

#### **C.1. Modélisation du système masse ressort + amortisseur**

Le système masse ressort amortisseur étudié au-dessus est un système dont la grandeur d'entrée est  $m = M_g - M_{g0}$ , la grandeur de sortie est  $x = H - H_0$ .

On note M(*p*) la transformée de Laplace de *m*(*t*) et X(*p*) la transformée de *x*(*t*).

$$
M(p) \longrightarrow H(p) \longrightarrow X(p) \longrightarrow
$$

**Q7.** Établir la fonction de transfert T<sub>1</sub>(*p*) =  $\frac{X(p)}{M(p)}$  $\frac{N}{\ln(p)}$  du système masse ressort amortisseur.

**Q8.** Montrer que cette fonction de transfert peut ce mettre sous la forme :

$$
T_1(p) = \frac{k_1}{\left(1 + \frac{p}{\omega_1}\right)\left(1 + \frac{p}{\omega_2}\right)}.
$$

Déterminer les différents coefficients.

**Q9.** Donner l'allure du diagramme de Bode pour le module de  $T_1(j \cdot \omega)$ .

Le domaine de fréquence que l'asservissement doit traiter (*f* < 5Hz ) ainsi que l'étude de la stabilité du montage montrent que l'on peut prendre pour  $T_1(p)$  une expression approchée qui est celle d'un premier ordre

$$
T_i(p) = \frac{5,25 \cdot 10^{-2}}{p+3}.
$$

**Q10.** Tracer cette fonction sur le diagramme précédent, que pensez-vous de cette modélisation.

Cette expression sera utilisée dans toute la suite du problème.

### **C.2. Étude du système asservi**

Le système asservi de correction d'assiette comportant dans sa chaîne directe l'électrovanne et le système précédent peut être décrit par le schéma fonctionnel ci-dessous.

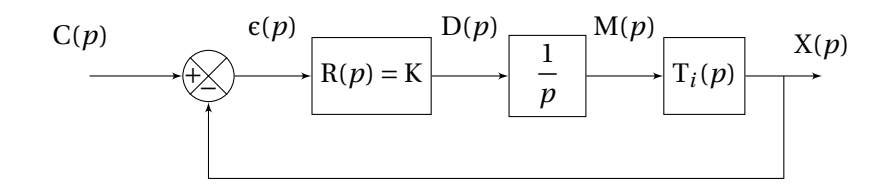

Le débit massique d'air de l'électrovanne, *d*(*t*), est proportionnel au signal  $d'$ erreur  $\varepsilon(t)$  :  $d(t) = K \cdot \varepsilon(t)$ .

La masse d'air *m*(*t*) et le débit *d*(*t*) sont reliés par la relation : *d*(*t*) =  $\frac{d}{dt}$  $\frac{d}{dt}m(t)$ ). **Q11.** Écrire la fonction de transfert en boucle ouverte  $T_2(p) = \frac{X(p)}{e^{(p)}}$  $\frac{p}{\epsilon(p)}$  puis la fonction de transfert en boucle fermée F<sub>2</sub>(*p*) =  $\frac{X(p)}{G(p)}$  $\frac{p}{C(p)}$  sous la forme :

$$
F_2(p) = \frac{K_f}{1 + 2 \cdot z \frac{p}{\omega_0} + \frac{p^2}{\omega_0^2}}.
$$

**Q12.** Calculer  $\omega_0$  et K pour que le coefficient d'amortissement *z* soit égal à 0,5. Pour la suite du problème on prendra :

$$
T_2(p) = \frac{9}{p\cdot (p+3)}.
$$

**Q13.** Préciser par la méthode de votre choix si le système est stable.

On suppose pour la suite que le système est stable.

On soumet le système à une entrée échelon  $c(t) = c_0 \cdot u(t)$  avec  $u(t)$  fonction de Heaviside.

**Q14.** Montrer que l'erreur de position  $\epsilon_s$  est nulle.

On soumet maintenant le système à une entrée de type rampe  $c(t) = c_0 \cdot t \cdot u(t)$ . **Q15.** Déterminer l'erreur de traînage  $\epsilon_t$ .

**Q16.** Que proposez-vous pour réduire cette erreur ?

On souhaite diviser par dix l'erreur de traînage, pour cela on choisit un correcteur à retard de phase

$$
\mathrm{R}(p)=\mathrm{K}_r\frac{1+\mathrm{T}_r\cdot p}{1+10\cdot\mathrm{T}_r\cdot p}
$$

avec  $T_r = \frac{10}{2}$ . 3

**Q17.** Déterminer K*<sup>r</sup>* pour obtenir l'erreur de traînage souhaitée.

**Q18.** Tracer les diagrammes de Bode de la FTBO corrigée et de la FTBO non corrigée.

**Q19.** Tracer les diagrammes de Black correspondant.

**Q20.** Conclure sur l'intérêt de ce correcteur.

# <span id="page-285-0"></span>**7.4.1 Corrigés**

### **Cor. 37**, *Sujet page [265](#page-274-0)*

<span id="page-285-3"></span>**Q1a.** On mesure sur le diagramme (figure [7.34\)](#page-285-3) la marge de phase pour la pulsation  $\omega_{0dB} = 6.3 \text{rad s}^{-1}$ , M*p* = 18°, le système est stable.

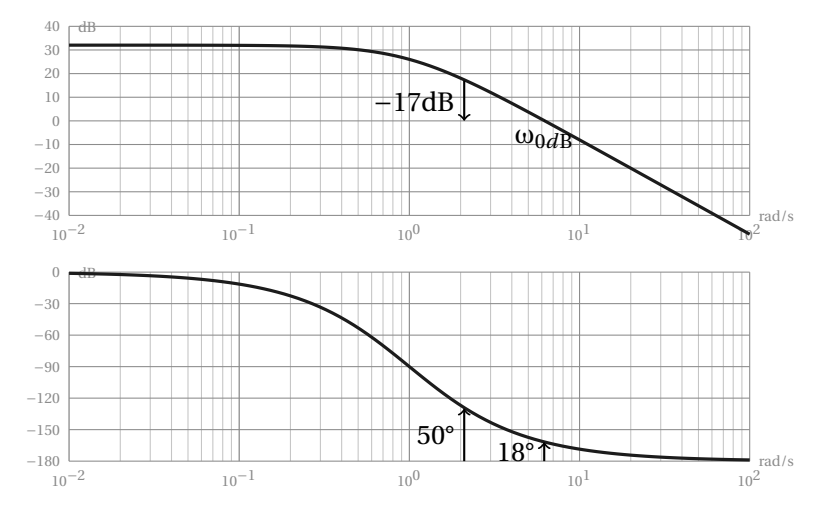

FIGURE 7.34 – Exercice 37- diagrammes de Bode du système

**Q1b.** On constate sur le graphe que pour avoir une marge de phase de 50° il faut « descendre » la courbe de gain de −17dB soit K<sub>r</sub> =  $10^{-17}$ 20 = 0,14.

**Q1c.** Déterminer l'erreur indicielle correspondante. Le système est stable la FTBF est un second à coefficients positifs) et de classe 0, l'erreur indicielle est donc de la forme  $\epsilon_i = \frac{1}{1+k}$  $\frac{1}{1+K_{BO}}E_O = \frac{1}{1+40}$  $\frac{1}{1+40 \cdot K_r}$  E<sub>O</sub> = 0,15 · E<sub>0</sub>.

**Q1d.** Pour respecter la contrainte de précision, il faut  $\frac{1}{1+40 \cdot K_r} = 0.05$  soit  $K_r = 0.475$ . Cette valeur est incompatible avec le respect de la marge de phase.

**Q2a.** Le correcteur est un correcteur à avance de phase.

**Q2b.** La FTBO s'écrit BO(*p*) = K<sub>*r*</sub>  $\frac{1+6,2+p}{1+0,05\cdot p}$  $1+0,2 \cdot p$ 40  $(1+p)^2$ 

Le tracé (figure [7.35\)](#page-286-0) est réalisé en superposant les diagrammes du correcteur à ceux du système non corrigé puis en sommant point par point.

**Q2c.** Pour  $K_r = 1$ , la marge de phase est de 50°. Le système est stable.

**Q2d.** L'erreur indicielle est donc maintenant de  $\epsilon_i = \frac{1}{1+i}$  $\frac{1}{1+40}$  = 2,4%, le cahier des charges est respecté.

<span id="page-285-2"></span>**Q2e.** Le correcteur à avance phase permet d'augmenter la marge de phase sans diminuer le gain.

<span id="page-285-1"></span>**Q3.** Figure [7.35](#page-286-0) et figure [7.36](#page-286-1)

<span id="page-286-0"></span>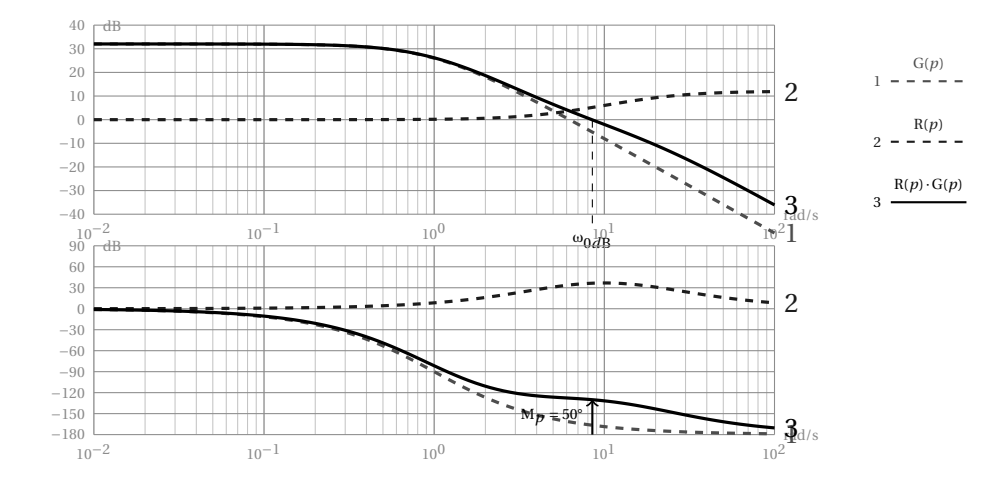

FIGURE 7.35 – Exercice 37- Correction à avance de phase

<span id="page-286-1"></span>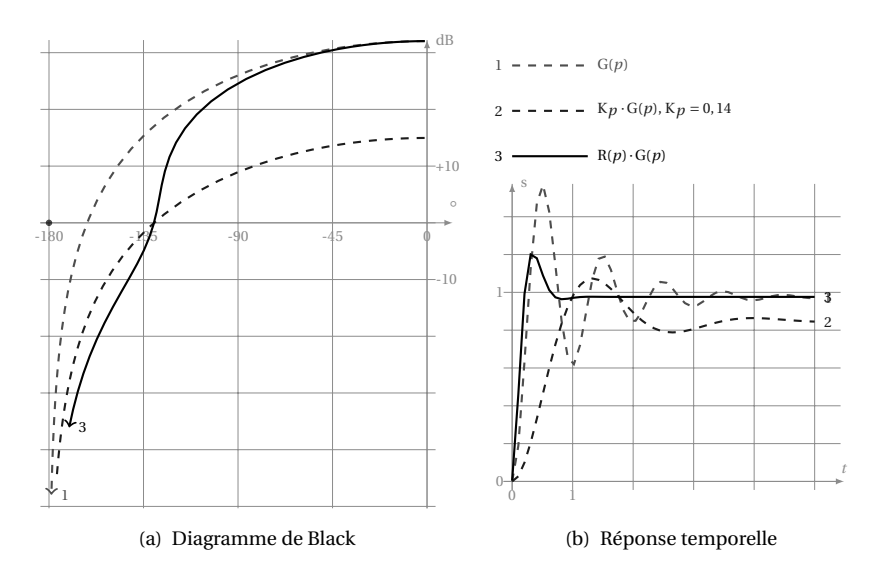

FIGURE 7.36 – Exercice 37- système corrigé

**Cor. 38**, *Sujet page [265](#page-241-0)*

**Q1.** A partir du critère de Routh déterminer à quelles conditions sur K et T*i* le système est stable.

$$
BO(p) = C(p) \cdot R(p) = \frac{1 + T_i \cdot p}{T_i \cdot p} \cdot \frac{K}{(1 + 0.5 \cdot p)(1 + 5 \cdot p)}
$$

$$
BF(p) = \frac{BO(p)}{1 + BO(p)} = \frac{\frac{1 + T_i \cdot p}{T_i \cdot p} \cdot \frac{K}{(1 + 0.5 \cdot p)(1 + 5 \cdot p)}}
$$

$$
\frac{1 + T_i \cdot p}{T_i \cdot p} \cdot \frac{K}{(1 + 0.5 \cdot p)(1 + 5 \cdot p)}
$$

 $\sqrt{10 \cdot K}$  $\frac{10 \cdot R}{5}$   $z_5 =$ 

 $\sqrt{10}$ 2  $\overline{\phantom{0}}$ 

et donc  $\omega_{n5} = 2$ 

 $\sqrt{10}$ 2  $\overline{\phantom{a}}$ K

 $\frac{\text{N}}{\text{K}}$  = 0.5  $\Rightarrow$  K<sub>5</sub> = 10

$$
BF(p) = \frac{K \cdot (1 + T_i \cdot p)}{T_i \cdot p \cdot (1 + 0.5 \cdot p) \cdot (1 + 5 \cdot p) + K \cdot (1 + T_i \cdot p)}
$$
  

$$
BF(p) = \frac{2 \cdot K \cdot (1 + T_i \cdot p)}{5 \cdot T_i \cdot p^3 + 11 \cdot T_i \cdot p^2 + 2 \cdot (1 + K) \cdot T_i \cdot p + 2 \cdot K}
$$

Tableau de Routh

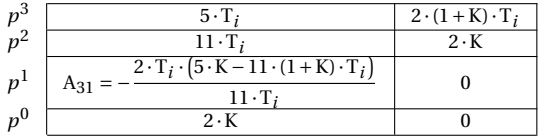

K et T*i* doivent respecter les conditions suivantes :

$$
\left\{\begin{array}{cc} & K>0 \\ & \\ T_i>0 & d'où \end{array}\right. \left\{\begin{array}{c} K>0 \\ T_i>0 \\ T_i>0 \end{array}\right. \\ \left.\begin{array}{c} -\left(5\cdot K-11\cdot (1+K)\cdot T_i\right)>0 \end{array}\right.
$$

**Q2.** On hésite entre  $T_i = 5$  s et  $T_i = 0.5$  s :

**Q2a.** Déterminer la FTBF dans les deux cas, identifier les coefficients des fonctions de transfert, déterminer K pour chacun des cas, afin que  $z = 0.5$ ; Pour  $T_i = 5$ 

Pour  $T_i = 0.5$ 

$$
BO_{0.5}(p) = \frac{K}{0.5 \cdot p(1+5 \cdot p)}
$$
  
\n
$$
BO_{5}(p) = \frac{5}{5 \cdot p(1+0.5 \cdot p)}
$$
  
\n
$$
BC_{5}(p) = \frac{1}{5 \cdot p(1+0.5 \cdot p)}
$$
  
\n
$$
BF_{5}(p) = \frac{1}{1+\frac{5}{K} \cdot p + \frac{2.5}{K} \cdot p^{2}}
$$
  
\n
$$
BF_{5}(p) = \frac{1}{1+\frac{5}{K} \cdot p + \frac{2.5}{K} \cdot p^{2}}
$$
  
\npar identification à un second order :

$$
\omega_{n0.5} = \frac{\sqrt{10 \cdot K}}{5} \quad z_{0.5} = \frac{\sqrt{10}}{20\sqrt{K}} \qquad \qquad \omega_{n5} =
$$

On souhaite *z* = 0.5 d'où

$$
\frac{\sqrt{10}}{20\sqrt{K}} = 0.5 \Rightarrow K_{0.5} = 0.1
$$

et donc  $\omega_{n0.5} = 0.2$ 

La FTBF devient pour chacun des cas :

$$
BF_{0.5}(p) = \frac{1}{1 + 50 \cdot p + 25 \cdot p^2}
$$
  

$$
BF_5(p) = \frac{1}{1 + 0.5 \cdot p + 0.25 \cdot p^2}
$$

**Q2b.** Pour déterminer la bande passante, nous allons tracer les diagrammes de Bode de la FTBF (seul le diagramme d'amplitude est utile).

La bande passante est plus grande pour  $T_i = 5$  s.

**Q3.** Nous savons que S( $p$ ) = BF( $p$ )  $\frac{1}{2}$ *p* soit pour chacun des cas. Pour  $T_i = 0.5$ 

$$
S_{0.5}(p) = \frac{1}{p(1+50 \cdot p+25 \cdot p^2)}
$$
\n
$$
S_5(p) = \frac{1}{p(1+0.5 \cdot p+0.25 \cdot p^2)}
$$

Pour  $T_i = 5$ 

Le tableau des transformées inverses permet de retrouver la réponse temporelle (je vous laisse retrouver l'équation temporelle à partir de la dernière ligne du deuxième tableau).
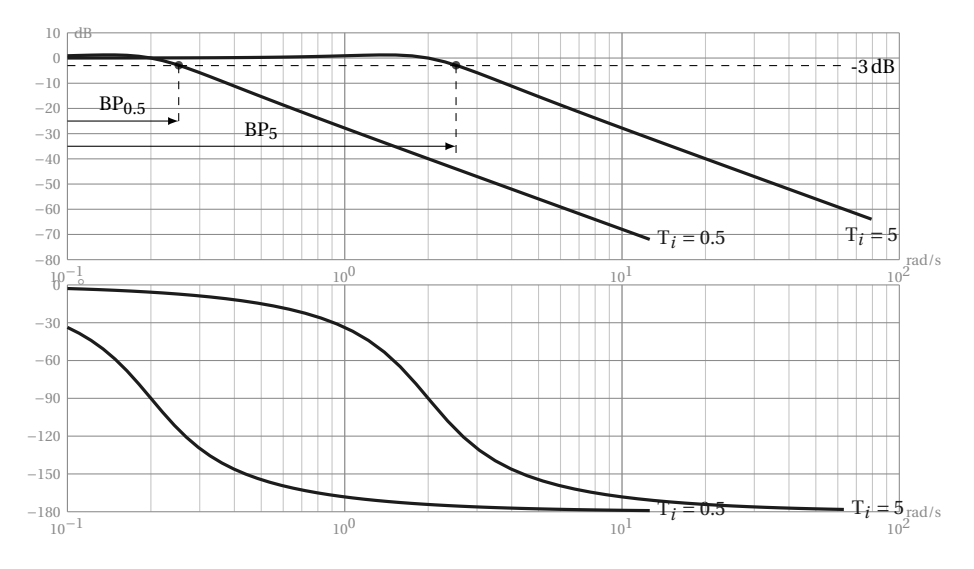

FIGURE 7.37 – Exercice 38- Bande passante

Indépendamment, nous pouvons déterminer le temps de réponse à partir de l'abaque des temps de réponses (figure [A.1](#page-341-0) de la page [332\)](#page-341-0). Pour *z* = 0.5, on lit T*<sup>r</sup>* ·ω*<sup>n</sup>* ≈ 5

 $Tr_{0.5} \cdot \omega_{n0.5} \approx 5 \Rightarrow Tr_{0.5} \approx 25 \text{ s}$  Tr<sub>5</sub> $\cdot \omega_{n5} \approx 5 \Rightarrow Tr_{5} \approx 2.5 \text{ s}$ Le dépassement est identique pour les deux courbes

$$
d\% = \frac{s_{max} - s_{\infty}}{s_{\infty}} = e^{-\frac{\pi \cdot z}{\sqrt{1 - z^2}}} \approx 18\%
$$

Le temps du premier maximum se déduit de la pseudo–pulsation

$$
\omega_p = \omega_n \cdot \sqrt{(1 - z^2)} \Rightarrow T_{pm} = \frac{T_p}{2} = \frac{2\pi}{\omega_p}
$$
  
\n
$$
T_{pm0.5} = \frac{2\pi}{\omega_{n0.5} \cdot \sqrt{(1 - z^2)}} \approx 18 \text{ s}
$$
  
\n
$$
T_{pm5} = \frac{2\pi}{\omega_{n5} \cdot \sqrt{(1 - z^2)}} \approx 1.8 \text{ s}
$$
  
\n
$$
T_f = 0.5
$$

FIGURE 7.38 – Exercice 38- Réponse temporelle

Le temps du premier maximum et le temps de réponse sont plus petits pour T*<sup>i</sup>* <sup>=</sup> 5s. **Q4.** Conclure sur réglage du correcteur P.I.

On constate qu'en choisissant pour T*i* , la plus grande constante de temps du système, on améliore à la fois la bande passante et la rapidité du système sans trop détériorer le comportement dynamique.

#### **Cor. 39**, *Sujet page [266](#page-275-0)*

**Q1.**

**Q1a.** La FTBO s'écrit BO(*p*) = K<sub>*p*</sub> $\frac{2}{(1+0.5-r)(1+r)}$  $\overline{(1+0.5\cdot p)\cdot(1+p)\cdot(1+0.8\cdot p)}$ , la classe est de 0. L'erreur indicielle est donc  $\epsilon_i = \frac{1}{1 + k}$  $\frac{1}{1+K_{BO}}E_0 = \frac{1}{1+2}$ 1+2 ·K*<sup>p</sup>* E0 ( avec E0, amplitude de l'échelon) mais cette valeur n'a de sens que si le système est *s*table.

**Q1b.** La valeur théorique qui permet d'obtenir une erreur indicielle relative de  $\frac{\epsilon_i}{E_0} = 9\% = \frac{1}{1+2}$  $\frac{1+2\cdot K_p}{1+2\cdot K_p}$  est K*<sup>p</sup>* = 5,05. Il reste à vérifier que le système est stable. Pour cela utilisons le critère de Routh.

La FTBF s'écrit : BF(*p*) =  $\frac{BO(p)}{1+BO(p)}$  $\frac{\text{BO}(p)}{1+\text{BO}(p)} = \frac{20 \cdot \text{K}_p}{10+20 \cdot \text{K}_p + 23 \cdot p + 1}$  $10+20 \cdot K_p + 23 \cdot p + 17 \cdot p^2 + 4 \cdot p^3$ 

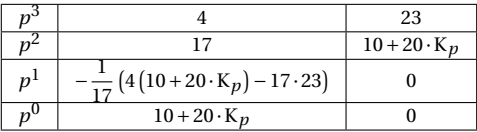

Le système est stable si

$$
\begin{cases}\n-\frac{1}{17}\left(4\left(10+20\cdot\text{K}_p\right)-17\cdot23\right) > 0 \\
10+20\cdot\text{K}_p > 0\n\end{cases} \Rightarrow \begin{cases}\n\text{K}_p < \left(\frac{17\cdot23}{4}-10\right)\frac{1}{20} = 4,6 \\
\text{K}_p > -0,5\n\end{cases}
$$

On constate que pour  $K_p = 5,05$  le système est instable, un correcteur proportionnel ne permet donc pas de respecter le cahier des charges.

**Q2.** Correcteur avance–retard de phase

**Q2a.** La fonction de transfert en boucle ouverte devient

$$
BO(p) = K_p \frac{1 + a \cdot \tau \cdot p}{1 + \tau \cdot p} \frac{1 + \tau_1 \cdot p}{1 + a \cdot \tau_1 \cdot p} \frac{2}{(1 + 0.5 \cdot p) \cdot (1 + p) \cdot (1 + 0.8 \cdot p)}
$$

Le système est toujours de classe 0, l'erreur indicielle relative est toujours  $\frac{\epsilon_i}{E_0} = \frac{1}{1 + k}$  $\frac{1}{1+K_{BO}} = \frac{1}{1+2}$  $\frac{1+2\cdot K_p}{1+2\cdot K_p}$  donc la valeur de  $K_p$  est inchangée  $K_p = 5,05$ .

**Q2b.** On mesure sur le graphe la pulsation  $\omega_{0dB} \approx 2.5 \text{ rad s}^{-1}$ 

$$
\frac{1}{\sqrt{a}\cdot \tau = 2.5} \quad \Rightarrow \quad \tau = 0.125
$$

Le correcteur devient :  $C_2(p) = \frac{1+1,25 \cdot p}{1+\tau^2}$  $1+\tau \cdot p$  $1 + 1,25 \cdot p$  $1 + 12,5 \cdot p$ 

**Q2c.** CF. en trait continu sur la figure [7.39.](#page-290-0)

**Q2d.** MP ≈ 80° et MG ≈ 19.6dB.

**Q2e.** Compte tenu de ces valeurs, il est possible d'augmenter K*p* pour ramener la marge de phase à 45°. Pour cela, on recherche sur la courbe de phase la pulsation pour laquelle l'argument vaut <sup>−</sup>135°, ici <sup>≈</sup> 2rads−<sup>1</sup> . Pour cette pulsation le module en dB est d'environ −7dB. On peut donc augmenter K<sub>p</sub> d'un facteur 10 <sup>7</sup> = 2,23. D'où  $K_p = 2,23 \cdot 5,05 = 11,3$  et finalement l'erreur indicielle relative devient

$$
\frac{\varepsilon_i}{\mathrm{E}_0} = \frac{1}{1 + 2 \cdot 11,3} = 4,2\%
$$

**Cor. 40**, *Sujet page [266](#page-275-1)*

**Q1.** Déterminer à partir de la réponse temporelle les temps T,  $T_r$  et le gain  $K_{BO}$ 

<span id="page-290-0"></span>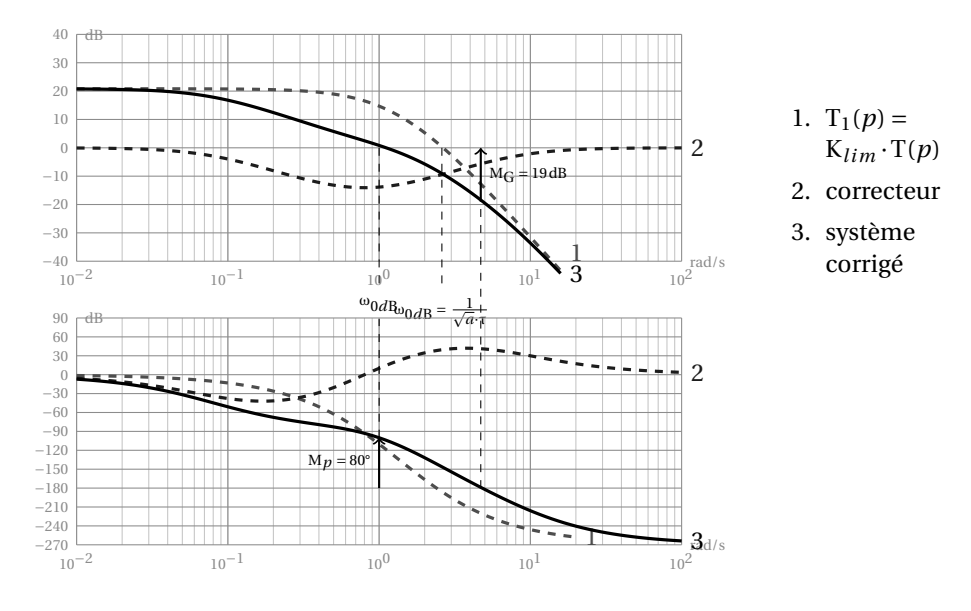

FIGURE 7.39 – Exercice 39- Diagrammes de Bode

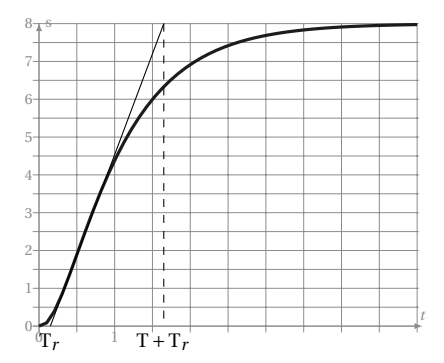

On cherche le point d'inflexion de la courbe de réponse, on mesure

– T*<sup>r</sup>* ≈ 0,15s,  $- T \approx 1.5s$ ,

$$
- K_{BO} = 8.
$$

**Q2.** En déduire les coefficients du correcteur PID mixte C(*p*) = K<sub>*p*</sub> ·  $\left(1+\frac{1}{T}\right)$  $\frac{1}{\mathrm{T}_i \cdot p} + \mathrm{T}_d \cdot p$ .

Pour un correcteur P.I. mixte on a D

- K<sub>p</sub> = 0,6
$$
\frac{T}{K_{BO} \cdot T_r}
$$
 = 0,6 $\frac{1,5}{8 \cdot 0,15}$  = 0,75  
- T<sub>i</sub> = 1,5s  
- T<sub>d</sub> = 0,5 \cdot T = 0,75s

**Q3.** Figure [7.40](#page-291-0)

**Q4.** En déduire les diagrammes de Bode de la boucle ouverte du système corrigé C(*p*)·S*y s*(*p*).

**Q5.** Mesurer les marges de phases et de gain. Conclure.

La marge de phase est d'environ 85°, le système est stable.

**Cor. 41**, *Sujet page [268](#page-276-0)*

**Q1.** Pour qu'un système du second ordre soit stable, il faut et il suffit que tous les coefficients du polynôme du

<span id="page-291-0"></span>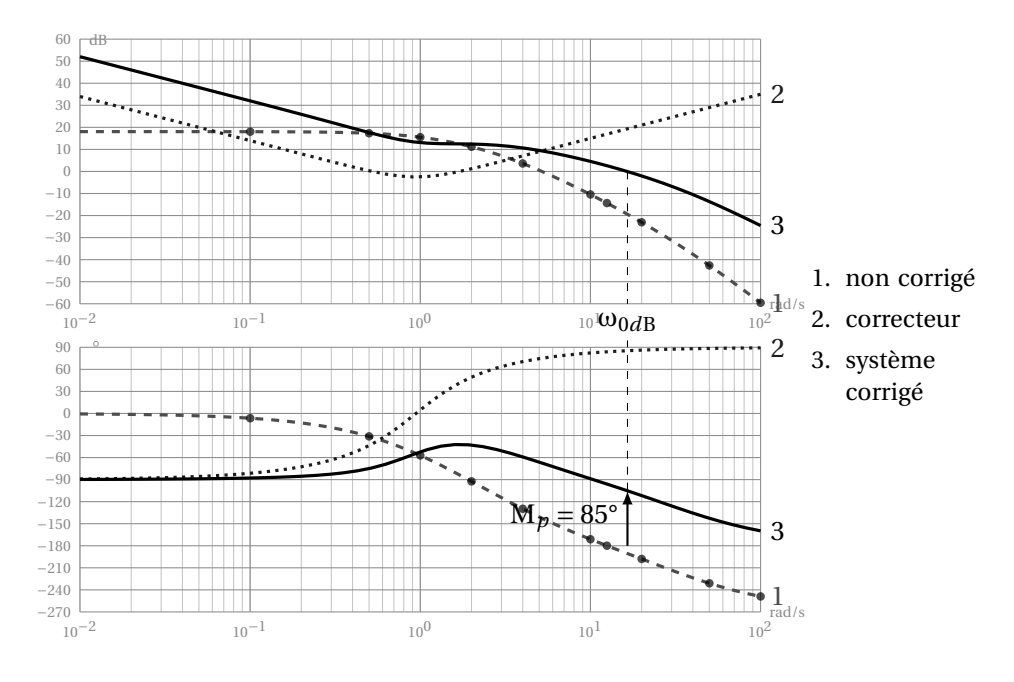

FIGURE 7.40 – Exercice 40- diagrammes de Bode

dénominateur de la FTBF soit de même signe, ce n'est pas le cas ici.

$$
BF(p) = \frac{G(p)}{1 + G(p)} = \frac{\frac{5}{p^2 + 9 \cdot p - 10}}{1 + \frac{5}{p^2 + 9 \cdot p - 10}} = \frac{5}{5 + p^2 + 9 \cdot p - 10} = \frac{5}{p^2 + 9 \cdot p - 5}
$$

**Q2.**  $G(p) = \frac{5}{(p+1)^2}$ (*p* +10)·(*p* −1) **Q3.** BF(*p*) =  $\frac{5 \cdot K}{2 \cdot 2}$ 

 $p^2 + 9 \cdot p + 5 \cdot K - 10$ 

**Q4.** Le système est stable (strictement) si  $K > 2$  (tous les coefficients du dénominateur de même signe). **Q5.** déterminons dans un premier temps la forme canonique de BF(*p*)

$$
BF(p) = \frac{\frac{5 \cdot K}{5 \cdot K - 10}}{1 + \frac{9}{5 \cdot K - 10} \cdot p + \frac{p^2}{5 \cdot K - 10}} = \frac{K_f}{1 + \frac{2 \cdot z}{\omega_n} \cdot p + \frac{p^2}{\omega_n^2}}
$$

Par identification :  $\omega_n = \sqrt{5 \cdot K - 10}$ ,  $z = \frac{1}{2} \cdot \frac{9}{\sqrt{5 \cdot K - 10}}$ ,  $K_f = \frac{5 \cdot K}{5 \cdot K - 10}$  $\frac{5 \cdot K}{5 \cdot K - 10} = \frac{K}{K - 10}$  $\frac{1}{K-2}$ . La réponse est apériodique si  $z = \frac{1}{2} \cdot \frac{9}{\sqrt{5 \cdot K - 10}} \ge 1$ 

$$
\sqrt{5 \cdot K - 10} \le \frac{9}{2} \Rightarrow K \le \frac{121}{20} = 6,05
$$

Pour la suite  $K = 6$ .

**Q6.**

Valeur finale : la sortie tend vers  $s(\infty) = K_f \cdot E_0 = \frac{5 \cdot K}{5 \cdot K}$  $\frac{3 \text{ K}}{5 \cdot \text{K} - 10} = 1.5$ Le système est de classe  $\alpha = 0$ 

$$
\varepsilon_{i} = \lim_{t \to \infty} (\varepsilon(t)) = \lim_{p \to 0} (p \cdot \varepsilon(p)) = \lim_{p \to 0} (p \cdot (\mathbf{E}(p) - \mathbf{S}(p))) = \lim_{p \to 0} (p \cdot (1 - \mathbf{BF}(p)) \mathbf{E}(p))
$$

$$
= \lim_{p \to 0} \left( p \cdot \left( 1 - \frac{K_f}{1 + \frac{2 \cdot z}{\omega_n} \cdot p + \frac{p^2}{\omega_n^2}} \right) \frac{\mathbf{E}_0}{p} \right) = \left( 1 - K_f \right) \mathbf{E}_0 = -0,5
$$

Le signe précise que la réponse temporelle de s(t) est « au dessus » de e(t). La réponse temporelle, pour  $K = 20$  est représentée sur la figure [7.41\(](#page-293-0)courbe 1).

On montre aussi que  $\epsilon_t = +\infty$ .

On montre aussi que ε<sub>t</sub> = +∞.<br>Sur l'abaque des temps de réponses, on lit que pour *z* = 1, T<sub>r</sub> · ω<sub>n</sub> ≈ 5 et ω<sub>n</sub> = √5 · K − 10 = √20 d'où  $T_r \approx 1.1$  s.

**Q7.** BO(p) = 
$$
\frac{5 \cdot K \cdot (1 + T_d \cdot p)}{(p + 10) \cdot (p - 1)} = \frac{K \cdot (1 + T_d \cdot p)}{2 \cdot (1 + 0, 1 \cdot p) \cdot (p - 1)}
$$
, on the object  $T_d = 0, 1$ .  
\nBO(p) =  $\frac{K}{2 \cdot (p - 1)}$   
\n**Q8.** BF(p) =  $\frac{\frac{2 \cdot (p - 1)}{K}}{1 + \frac{K}{2 \cdot (p - 1)}} = \frac{K}{2 \cdot p + K - 2} = \frac{\frac{K}{K - 2}}{1 + \frac{2}{K - 2} \cdot p}$ 

Le gain de la FTBO et la classe n'ayant pas changé, ε*i* et ε*t* ne changent pas.

Le correcteur PD a amélioré la stabilité du système, celui-ci se comporte maintenant comme un premier ordre (il sera toujours apériodique quelle que soit la valeur de K). Le de temps de réponse à 5% est

$$
T_r = 3 \cdot \tau = 3 \cdot \frac{2}{K-2}
$$
. Pour  $K = 6$ ,  $T_r = \frac{6}{4} = 1.5$ s. Le système est un peu plus lent.

**Q9.** On cherche K tel que  $|\epsilon_i| < 5\% \cdot E_0$  soit  $\frac{\epsilon_i}{E_0}$  $\frac{\varepsilon_i}{\mathrm{E}_0} = \frac{1}{1 + \varepsilon}$  $\frac{1}{1+K} = 0,05$  soit  $K = \frac{0.95}{0.05} = 19.$ 

La réponse temporelle, pour K = 20 est représentée sur la figure [7.41\(](#page-293-0)courbe 2). **Q10.** Pour annuler l'erreur indicielle, il faut rajouter un terme intégral.

On the positive minimum is 
$$
\text{C}(p) = \text{C}(p) = \text{K} \cdot (1 + T_d \cdot p) \cdot \left(1 + \frac{1}{T_i \cdot p}\right)
$$
  $\text{A} = 20 \text{ et } T_d = 0, 1$ 

**Q11.** Déterminer la FTBO du système puis la FTBF

$$
BO(p) = K \cdot (1 + T_d \cdot p) \cdot \left(1 + \frac{1}{T_i \cdot p}\right) \frac{1}{2 \cdot (1 + 0, 1 \cdot p) \cdot (p - 1)} = \frac{K \cdot (1 + T_i \cdot p)}{2 \cdot T_i \cdot p \cdot (p - 1)}
$$
  
\n
$$
BF(p) = \frac{BO(p)}{1 + BO(p)} = \frac{K \cdot (1 + T_i \cdot p)}{K \cdot (1 + T_i \cdot p) + 2 \cdot T_i \cdot p \cdot (p - 1)}
$$
  
\n
$$
= \frac{K \cdot (1 + T_i \cdot p)}{2 \cdot T_i \cdot p^2 + T_i \cdot (K - 2) \cdot p + K} = \frac{(1 + T_i \cdot p)}{\frac{2 \cdot T_i}{K} p^2 + \frac{T_i \cdot (K - 2)}{K} \cdot p + 1}
$$

**Q12.** Le dénominateur est un second ordre, pour avoir deux racines doubles, il faut *z* = 1. Soit, par identification : $\omega_n = \sqrt{\frac{K}{2n}}$  $\frac{K}{2 \cdot T_i}$  et  $z = (K - 2) \sqrt{\frac{T_i}{8}}$  $\frac{T_i}{8 \cdot K}$  soit T<sub>*i*</sub> =  $\frac{40}{81}$  $\frac{40}{81}$  pour K = 20.

**Q13.** Déterminer la réponse temporelle à un échelon unitaire. Pour K = 20,  $T_i = \frac{40}{91}$  $\frac{40}{81}$  et T<sub>d</sub> = 0.1, la FTBF devient BF(*p*) =  $\frac{40 \cdot p + 81}{4 \cdot p^2 + 36 \cdot p}$  $\frac{40 \cdot p + 81}{4 \cdot p^2 + 36 \cdot p + 81}$  et S(p) =  $\frac{40 \cdot p + 81}{4 \cdot p^2 + 36 \cdot p}$  $\frac{40 \cdot p + 81}{4 \cdot p^2 + 36 \cdot p + 81} \cdot \frac{1}{p}$ *p* . Pour obtenir la réponse temporelle, il est nécessaire de décomposer S(*p*) en fractions simples d'où

$$
S(p) = \frac{1}{p} - \frac{1}{p+4,5} + \frac{5,5}{(p+4,5)^2}
$$

puis à partir du tableau des transformées inverses, on obtient la réponse temporelle (courbe 3 sur la figure [7.41\)](#page-293-0) :

$$
s(t) = 1 + 0, 5 \cdot e^{-4.5 \cdot t} (11 \cdot t - 2)
$$

<span id="page-293-0"></span>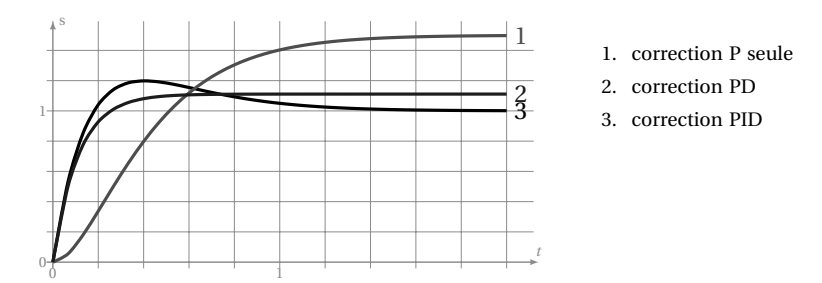

FIGURE 7.41 – Réponses temporelles

**Q14.** l'erreur indicielle  $\varepsilon_i = 0$ , le système est précis. La réponse la plus rapide est celle obtenue avec la correction PD seule mais elle n'est pas précise. La correction PID ne peut être réglée ici sans dépassement.

**Cor. 42**, *Sujet page [269](#page-277-0)*

**Q1.** Schéma bloc moteur

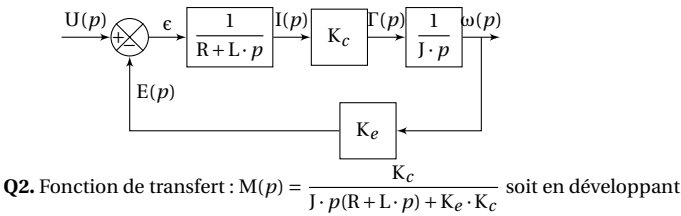

$$
M(p) = \frac{K_c}{R \cdot J \cdot p + L \cdot J \cdot p^2 + K_e \cdot K_c}
$$

**Q3.** AN :  $\frac{1}{p^2 + 700 \cdot p + 100000}$ 1000000

**Q4.** Représentation fictive : en mettant le schéma bloc sous la forme

$$
\frac{U(p)}{E(p)} = \frac{\varepsilon}{R+L \cdot p} \qquad I(p)
$$
\nOn default\n
$$
\frac{U(p)}{V(p)} = \frac{I \cdot p}{(R+L \cdot p) \cdot J \cdot p + K_e \cdot K_c} \qquad I(p)
$$
\n
$$
Q5. AN : M_1(p) = \frac{500p}{(p+500) \cdot (p+200)}
$$
\n
$$
Q6. \text{ Forction de transfer of } G(p)
$$
\n
$$
G(p) = \frac{C_i(p) \cdot K_a \cdot M_1(p)}{1 + C_i(p) \cdot K_a \cdot M_1(p) \cdot R(p)} \qquad \qquad \left(\frac{T_f p + 1}{N_f}\right) K_a \left(\frac{T_i p + 1}{N_f}\right) k_i
$$
\n
$$
G(p) = \frac{C_i(p) \cdot K_a \cdot M_1(p)}{T_i \cdot LTf p^3 + T_i J (RT_f + L) p^2 + T_i J (R + K_e K c T_f + k_i K_a J k) p + T_i K_e K_c + k_i K_a J k}
$$

**Q7.** AN :  $\frac{10000 \cdot (2000 + p)}{2 \cdot 20000 + 0.00000 + p}$  $p^2 + 2200 \cdot p + 400000 + 20000000 \cdot k$ 

<span id="page-294-0"></span>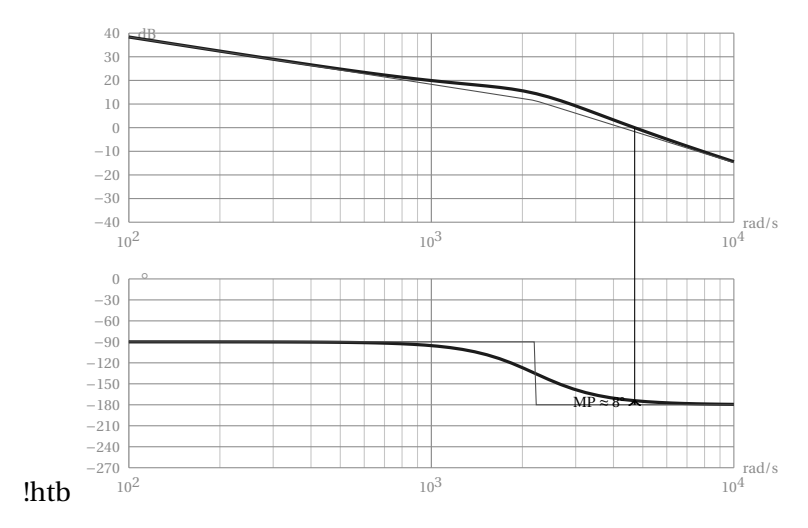

FIGURE 7.42 – Exercice 42- Diagrammes de Bode

**Remarque :** il est préférable pour simplifier cette fonction de transfert de repartir de la FTBO avec les valeurs numériques puis de recalculer la FTBF.

**Q8.** Forme canonique :  $\frac{1}{10 \times 20}$  $40 + 2000 \cdot k$  $(2000 + p)$ *p* 2  $\frac{p}{400000+20000000 \cdot k} + \frac{22}{4000+200000 \cdot k} \cdot p + 1$ 22 par identification  $ω_0 = \sqrt{400000 + 20000000 \cdot k}$  et 2 $\frac{z}{ω}$  $\frac{z}{\omega_0} = \frac{22}{4000 + 20}$  $\frac{400-800000+2000000 \times k \cdot k \cdot k \cdot \omega_0}{\omega_0}$  = 4000 + 200000 · *k*<br>Pour avoir *z* = 0, 5 il faut *k* = 0, 222 d'où finalement  $\omega_0$  = 2200 rad/s. **Q9.** Boucle ouverte

$$
BO(p) = C_v(p) \cdot G(p) \cdot M_2(p) \cdot K_t
$$
  
= K<sub>v</sub> \cdot 10000  $\frac{2000 + p}{p^2 + 2200 \cdot p + 4840000} \cdot \frac{K_c}{J \cdot p}$   
=  $\frac{20000000 \cdot (2000 + p) \cdot K_v}{(p^2 + 2200 \cdot p + 4840000) \cdot p}$ 

**Q10.** On mesure la marge de phase MP ≈ 8° sur le diagramme de phase (figure [7.42\)](#page-294-0), la marge de gain est infinie (le lieu de phase ne coupe jamais l'argument −1°80). Le système est fortement oscillant.

**Q11.** le système est stable pour toute les valeurs de  $K_v$  positives. **Q12.** la FTBF s'écrit :  $200000 \cdot (2000 + p) \cdot$ K<sub>*v*</sub>

 $BF(p) = \frac{200000 \cdot (2000 + p) \cdot Ry}{p^3 + 2200 \cdot p^2 + 4840000 \cdot p + 400000000 \cdot K_v + 200000 * K_v \cdot p}$ On construit le tableau de Routh à partir du dénominateur.

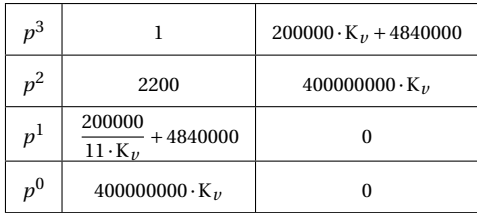

Le système est stable si  $\frac{200000}{11 \cdot K_{\nu}} + 4840000 > 0$  et  $400000000 \cdot K_{\nu} > 0$  soit  $K_{\nu} > 0$ , on retrouve le résultat précédent.

**Q13.** Le système est de classe  $\alpha = 1$  et est stable, l'erreur indicielle est donc nulle :  $\epsilon_i = 0$ . **Q14.** Erreur de traînage.

$$
\varepsilon_{\nu} = \lim_{t \to \infty} (\varepsilon(t)) = \lim_{p \to 0} (p \cdot \varepsilon(p)) = \lim_{p \to 0} (p \cdot (\text{Cons}(p) - K_{\nu} \Omega(p))
$$
  
= 
$$
\lim_{p \to 0} (p \cdot \frac{1}{1 + \text{BO}(p)} \text{Cons}(p))
$$
  
= 
$$
\lim_{p \to 0} (p \cdot \frac{5 \cdot 10^{-5} \cdot p(p^2 + 2200 \cdot p + 4840000)}{5 \cdot 10^{-5} \cdot p(p^2 + 2200 \cdot p + 4840000) + K_{\nu} \cdot 1000(2000 + p)} \text{Cons}(p))
$$

avec ici : Cons(p) =  $\frac{a}{2}$  $2 \cdot p^2$ 

$$
= \lim_{p \to 0} (\frac{5 \cdot 10^{-5} \cdot p^2 (4840000)}{K_v \cdot 1000(2000)} \frac{a}{2 \cdot p^2}) = \frac{121 \cdot a}{1000000 \cdot K_v}
$$

Pour limiter l'erreur de traînage relative  $\frac{\varepsilon_v}{a}$  à 1%, il faut K<sub>*v*</sub> = 0,0242.

**Remarque :** cette valeur de K*v* va améliorer le comportement dynamique en augmentant la marge de phase (diminution des oscillations).

<span id="page-295-0"></span>**Q15.** Cf. figure [7.43.](#page-295-0)

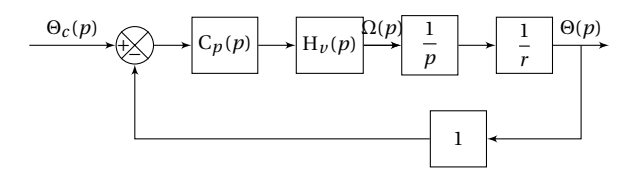

FIGURE 7.43 – Schéma Bloc de l'asservissement de position du robot Sirtes

**Q16.** la FTBO de l'asservissement de position s'écrit : BO $_p(p)$  = C $_p(p)$  · H $_p(p)$   $\frac{1}{x}$  $\frac{1}{p} \cdot \frac{1}{r}$  $\frac{1}{r} \cdot 1$  soit

$$
BO_p(p) = 121000 \cdot \frac{(2000 + p)}{(p + 100)/(p^2 + 2100 \cdot p + 4840000) \cdot p}
$$

Le système est stable, la marge de phase est d'environ MP ≈ 90°, la pulsation ω<sub>0dB</sub> = 0,5rads<sup>−1</sup> est relativement basse.

**Q17.** Le système est stable et précis vis à vis d'une entrée en échelon, on peut ici, proposer un correcteur qui améliore le temps de réponse en augmentant la bande passante en réglant par exemple la marge phase à MP = 50°. Un simple correcteur proportionnel suffit.

$$
Q1. F = P \cdot S = \frac{P \cdot V}{H} = \frac{b_0 \cdot M_g}{H}
$$

**Q1.** F = P · S =  $\frac{1}{H}$  =  $\frac{20}{H}$   $\frac{1.48}{H}$ <br>**Q2.** On se propose de linéariser autour du point de fonctionnement (H<sub>0</sub>, M<sub>g0</sub>) à partir du développement limité de la fonction .

Déterminons les deux dérivées partielles de la fonction F(H,  $M_g$ ) =  $\frac{b_0 \cdot M_g}{H}$ 

**Cor. 43**, *Sujet page [272](#page-281-0)*

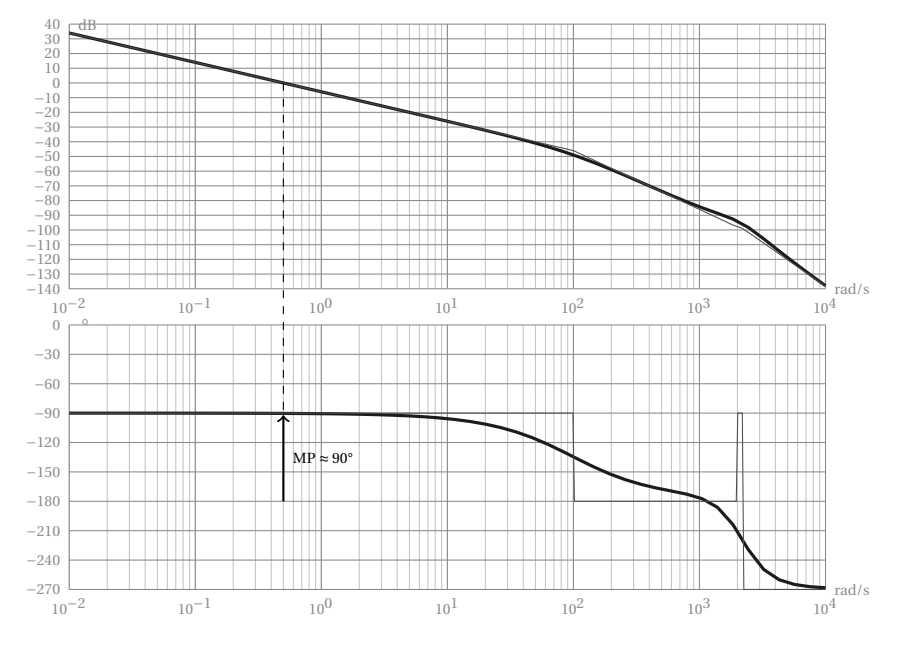

FIGURE 7.44 – Diagrammes de Bode FTBO robot Sirtes

$$
\begin{cases}\n\frac{\partial F}{\partial H} = -b_0 \cdot \frac{M_g}{H^2} \\
\frac{\partial F}{\partial M_g} = \frac{b_0}{H}\n\end{cases}\n\Rightarrow\n\begin{cases}\n\left[\frac{\partial F}{\partial H}\right]_{\begin{subarray}{l}M_g = M_g 0 \\ H = H_0\end{subarray}} = -b_0 \cdot \frac{M_g 0}{H_0^2} \\
\left[\frac{\partial F}{\partial M_g}\right]_{\begin{subarray}{l}M_g = M_g 0 \\ H = H_0\end{subarray}} = \frac{b_0}{H_0}\n\end{cases}
$$

d'où

$$
\begin{aligned} \mathrm{F(H, M_g)} & = \frac{b_0 \cdot \mathrm{M_{g0}}}{\mathrm{H_0}} + \frac{b_0}{\mathrm{H_0}} \cdot (\mathrm{M_g-M_{g0}}) - b_0 \cdot \frac{\mathrm{M_{g0}}}{\mathrm{H_0^2}} \cdot (\mathrm{H}-\mathrm{H_0}) \\ \mathrm{F(H, M_g)} & = \mathrm{F_0} + \frac{b_0}{\mathrm{H_0}} \cdot m - b_0 \cdot \frac{\mathrm{M_{g0}}}{\mathrm{H_0^2}} \cdot x \end{aligned}
$$

**Q3.**  $F_0 = \frac{b_0 \cdot M_{g0}}{H_0}$  $\frac{M_{g0}}{H_0} \approx 4800 \text{ N}, b_1 = \frac{b_0}{H_0}$  $\frac{b_0}{\text{H}_0}$  = 336 N g<sup>-1</sup>,  $b_2 = b_0 \cdot \frac{\text{Mg}_0}{\text{H}_0^2}$  $\frac{M_{g0}}{H_0^2}$  ≈ 19220 Nm<sup>-1</sup>

**Q4.** On isole l'ensemble mobile, il est soumis : à son propre poids  $\vec{P}$ , à l'action du ressort pneumatique  $\overrightarrow{F(H, M_g)}$ , à l'effet de la pression atmosphérique  $\overrightarrow{F}_a$  sur la face supérieure du piston et aux effets de l'amortisseur hydraulique  $\vec{f}$ . Le théorème de la résultante dynamique en projection sur l'axe  $\vec{x}$  permet d'écrire l'équation :

$$
M \cdot \frac{d^2 x}{dt^2} = -M \cdot g + F_0 + \frac{b_0}{H_0} \cdot m - b_0 \cdot \frac{M g_0}{H_0^2} \cdot x - P_a \cdot S - \lambda \cdot \frac{dx}{dt}
$$
  

$$
M \cdot \frac{d^2 x}{dt^2} + \lambda \cdot \frac{dx}{dt} + b_0 \cdot \frac{M g_0}{H_0^2} \cdot x = -M \cdot g + F_0 + \frac{b_0}{H_0} \cdot m - P_a \cdot S
$$

**Q5.** On se place à l'équilibre, on a M<sub>g</sub> = M<sub>g</sub><sub>0</sub>  $\Rightarrow$  *m* = 0, H = H<sub>0</sub>  $\Rightarrow$  *x* = 0, mais aussi  $\frac{dx}{dt}$  $\frac{dx}{dt} = 0$  et  $\frac{d^2 x}{dt^2}$  $\frac{d^{2}x}{dt^{2}} = 0$ 

$$
0 = -M \cdot g + F_0 - P_a \cdot S
$$

$$
M = \frac{F_0 - P_a \cdot S}{g} = 200 \text{ kg}
$$

**Q6.** L'équation différentielle du mouvement devient :

$$
M \cdot \frac{d^2 x}{dt^2} + \lambda \cdot \frac{dx}{dt} + b_0 \cdot \frac{M_{g0}}{H_0^2} \cdot x = \frac{b_0}{H_0} \cdot m
$$

$$
\frac{d^2 x}{dt^2} + \frac{\lambda}{M} \cdot \frac{dx}{dt} + \frac{b_0 \cdot M_{g0}}{M \cdot H_0^2} \cdot x = \frac{b_0}{H_0} \cdot m
$$

$$
\frac{d^2 x}{dt^2} + 35 \cdot \frac{dx}{dt} + 96 \cdot x = 1,68 \cdot m
$$

**Q7.** À partir de l'équation différentielle du mouvement,  $\frac{d^2 x}{dx^2}$  $\frac{d^2 x}{dt^2} + 35 \cdot \frac{dx}{dt}$  $\frac{dx}{dt}$  + 96 · *x* = 1,68 · *m*, que l'on écrit dans le domaine de Laplace, on déduit la fonction de transfert  $\mathrm{T}_1(p)$  :

$$
T_1(p) = \frac{X(p)}{M(p)} = \frac{1,68}{p^2 + 35 \cdot p \cdot S(p) + 96 \cdot X(p)} = 1,68 \cdot M(p)
$$

$$
T_1(p) = \frac{X(p)}{M(p)} = \frac{1,68}{p^2 + 35 \cdot p + 96} = \frac{0,01750}{1 + \frac{35}{96} \cdot p + \frac{p^2}{96}}
$$

**Q8.** Cette fonction peut aussi s'écrire

$$
T_1(p) = \frac{X(p)}{M(p)} = \frac{0,01750}{(1 + \frac{p}{3}) \cdot (1 + \frac{p}{32})}
$$

**Q9.** Cf figure [7.45](#page-297-0)

<span id="page-297-0"></span>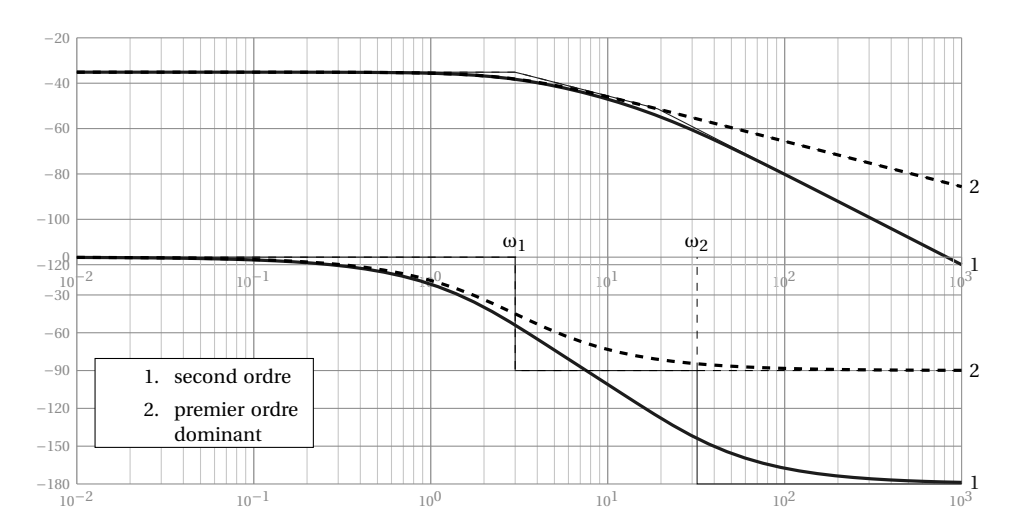

FIGURE 7.45 – Correcteur d'assiette - diagrammes de Bode

**Q10.** La fonction T<sub>*i*</sub>(*p*) peut s'écrire aussi T<sub>*i*</sub>(*p*) =  $\frac{5.25 \cdot 10^{-2}}{n+2}$  $\frac{d^3(3+10)}{p+3}$  =  $\frac{0.01750}{1+\frac{p}{3}}$  soit le premier ordre extrait de T<sub>1</sub>(*p*) avec la plus grande constante de temps. Le tracé est superpose sur la figure [7.45](#page-297-0) en pointillé. Ce modèle est pertinent si on reste dans le domaine de fréquence *<sup>f</sup>* <sup>&</sup>lt; 5Hz soit <sup>ω</sup> <sup>&</sup>lt; 32 rads−<sup>1</sup> pour l'amplitude mais l'erreur en phase est relativement importante. ce modèle n'est pertinent que pour ω <  $10 \text{ rad s}^{-1}$ <br>
OUL  $\Gamma_c(\text{m}) = 0.01750 \cdot \text{K}$ 

$$
Q11. T_2(p) = \frac{0.01730 \cdot R}{p \cdot (1 + \frac{p}{3})}
$$
  
\n
$$
F_2(p) = \frac{T_2(p)}{1 + T_2(p)} = \frac{\frac{0.01750 \cdot K}{p \cdot (1 + \frac{p}{3})}}{1 + \frac{0.01750 \cdot K}{p \cdot (1 + \frac{p}{3})}} = \frac{1}{1 + \frac{p}{0.0175 \cdot K} + \frac{p^2}{3 \cdot 0.0175 \cdot K}}
$$

**Q12.** par identification on détermine  $\omega_0$  et K avec  $z = 0.5$ 

$$
K_f = 1 \frac{2 \cdot z}{\omega_0}
$$
  
=  $\frac{1}{0.0175 \cdot K} = 0.5 \implies K \approx 171$   
 $\frac{1}{\omega_0^2} = \frac{1}{3 \cdot 0.0175 \cdot K} \implies \omega_0 \approx 3 \text{ rad s}^{-1}$ 

**Q13.** Nous avons à faire à un système en boucle fermée du second ordre, pour que le système soit stable, il faut et il suffit que tous les coefficients du dénominateur soit de même signe, c'est le cas ici.

**Q14.** Évident! le gain de la FTBF est  $K_f = 1$ , pour une entrée en échelon l'erreur est donc nulle.

**Q15.**  $\varepsilon(p) = C(p) - X(p) = C(p) - T_2(p) \cdot \varepsilon(p) \implies \varepsilon(p) = \frac{1}{1+T_2(p)} \cdot C(p)$ 

$$
\epsilon_t = \lim_{t \to \infty} (\epsilon(t)) = \lim_{p \to 0} (p \cdot \epsilon(p)) = \lim_{p \to 0} \left( p \cdot \frac{1}{1 + T_2(p)} \cdot C(p) \right)
$$

$$
C(p) = \frac{C_0}{p^2} \implies \epsilon_t = \lim_{p \to 0} \left( p \cdot \frac{1}{1 + \frac{9}{p \cdot (p+3)}} \cdot \frac{C_0}{p^2} \right) = \frac{C_0}{3}
$$

**Q16.**

- Augmenter le gain de la FTBO mais le système risque de devenir plus oscillant *z* < 0, 5 ;
- Utiliser un correcteur P.I, à condition que le système reste stable, le correcteur P.I a tendance à ralentir le système mais l'erreur de traînage sera nulle ;
- Ajouter un correcteur à Avance de phase et ou à Retard de phase

**Q17.** On utilise maintenant un correcteur à retard de phase. Déterminons la FTBO puis la FTBF du système corrigé

$$
T_{2c}(p) = K_r \cdot \frac{1 + T_r \cdot p}{1 + 10 \cdot T_r \cdot p} \cdot \frac{9}{p \cdot (p+3)} = K_r \cdot \frac{9 \cdot (1 + T_r \cdot p)}{(1 + 10 \cdot T_r \cdot p) p \cdot (p+3)}
$$
  
\n
$$
F_{2c}(p) = \frac{T_{2c}(p)}{1 + T_{2c}(p)} = \frac{K_r \cdot \frac{1 + T_r \cdot p}{1 + 10 \cdot T_r \cdot p} \cdot \frac{9}{p \cdot (p+3)}}{1 + K_r \cdot \frac{1 + T_r \cdot p}{1 + 10 \cdot T_r \cdot p} \cdot \frac{9}{p \cdot (p+3)}}
$$
  
\n
$$
F_{2c}(p) = \frac{T_{2c}(p)}{1 + T_{2c}(p)} = \frac{9 \cdot K_r \cdot (1 + T_r \cdot p)}{(1 + 10 \cdot T_r \cdot p) \cdot p \cdot (p+3) + 9 \cdot K_r \cdot (1 + T_r \cdot p)}
$$
  
\n
$$
= \frac{9 \cdot K_r \cdot (1 + T_r \cdot p)}{10 \cdot T_r \cdot p^3 + (1 + 30 \cdot T_r) \cdot p^2 + (3 + 9 \cdot K_r \cdot T_r) \cdot p + 9 \cdot K_r}
$$

Pour utiliser le théorème de la valeur finale, il est nécessaire de vérifier que le système est stable, Nous allons supposer que celui-ci est stable, nous vérifierons la stabilité dans la question suivante.

$$
\epsilon_t = \lim_{p\to 0} \left(p\cdot \frac{1}{1+\mathrm{T}_{2c}(p)}\cdot \mathrm{C}(p)\right) = \lim_{p\to 0} \left(p\cdot \frac{1}{1+K_r\cdot \frac{9\cdot(1+\mathrm{T}_r\cdot p)}{(1+10\cdot \mathrm{T}_r\cdot p)p\cdot (p+3)}}\cdot \frac{\mathrm{C}_0}{p^2}\right) = \frac{\mathrm{C}_0}{3\cdot \mathrm{K}_r}
$$

Pour obtenir l'erreur de traînage souhaitée, il suffit de choisir K*<sup>r</sup>* = 10 à condition que le système soit stable pour cette valeur. **Q18.** Figure [7.46\(a\)](#page-299-0) **Q19.** Figure [7.46\(b\)](#page-299-1)

<span id="page-299-0"></span>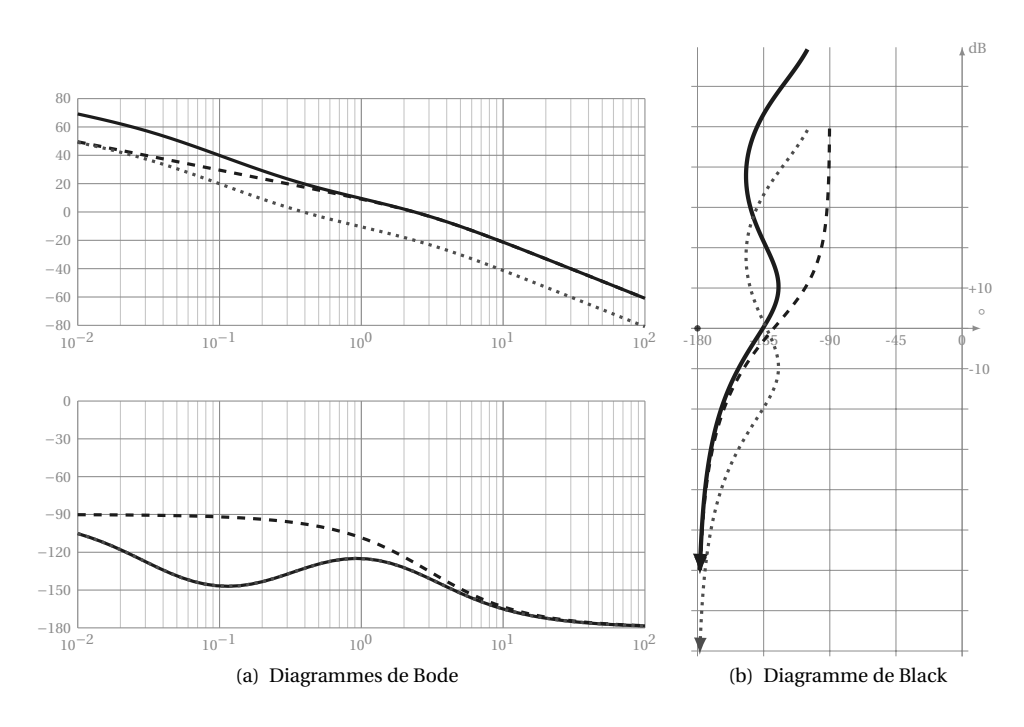

<span id="page-299-1"></span>FIGURE 7.46 – Correcteur d'assiette

**Q20.** On trouve sur la figure [7.46\(a\)](#page-299-0) et la figure [7.46\(b\),](#page-299-1) les diagrammes de Bode de la FTBO (respectivement les diagramme de Black) du système avec la correction proportionnelle ( ) le système avec le correcteur à avance retard avec  $K_r = 1$  ( $\dots \dots$ ) et le système corrigé avec  $K_r = 10$  ( $\dots$ K*<sup>r</sup>* = 1 n'a pas d'influence sur les basses fréquences, par contre il agit sur les hautes fréquences en diminuant le gain sans effet sur le déphasage, autour de la pulsation  $\omega = \frac{1}{10 \cdot T_r}$  la phase est diminuée mais la marge de phase est globalement identique. Un gain  $K_r = 10$  ramène la courbe de gain sur la courbe de la correction proportionnelle sans modifier la phase. On constate l'effet sur le diagramme de Black où le lieu corrigé est décalé vers le haut tout en conservant la marge de phase.

Ce correcteur permet donc d'agir en diminuant le gain pour les hautes fréquences, un réglage judicieux de T*r* permet de ne pas modifier la marge de phase.

# CHAPITRE 8

## GRAFCET

## **8.1 Principes généraux**

Le langage GRAFCET est décrit par la norme NF EN 60848.

Le GRAFCET est un langage graphique synthétique de spécification comportementale. Il permet de décrire le comportement attendu de la partie séquentielle d'un système.

Les différents états du système correspondent aux situations du GRAFCET. Ces situations sont caractérisées par des étapes. Pour chaque situation, une ou plusieurs étapes peuvent être actives. La notion d'état du point de vue du GRAFCET correspond à une état de la partie commande mais pas à un état de la partie opérative. En effet, c'est pendant une situation que la partie opérative évolue (pendant la situation correspondant à l'étape 2 du grafcet de la figure [8.1,](#page-301-0) la broche descend et tourne). L'évolution de la partie opérative permet d'obtenir les conditions nécessaires au changement de situation du GRAFCET . Le changement de situation est réalisé par l'activation des étapes correspondant à la nouvelle situation et la désactivation des étapes de la situation précédente (lorsque la condition *Fin approche* est atteinte, la condition d'évolution du GRAFCET est réalisée, le GRAFCET change donc de situation).

Les règles du GRAFCET précisent les conditions d'évolution d'une situation à la suivante.

#### **8.1.1 Structure du GRAFCET**

Le GRAFCET (fig [8.1\)](#page-301-0) est constitué d'une alternance d'*étapes* et de *transitions*. Cette succession d'étapes et de transition permet de décrire les différentes évolutions possibles entre les situations.

A chaque *transition* est associée une *réceptivité*, représentant la condition logique d'évolution, elle est composée de variables d'entrées et/ou de variables internes.

Les *actions*, associées aux étapes, indiquent comment agir sur les variables de sorties,soit par assignation soit par affectation.

On note X*n* la *variable d'étape* associé à l'étape *n*. Lorsque l'étape *n* est active, la variable d'étape est vraie X*n* = 1, elle est fausse, X*n* = 0 dans le cas contraire.

Les règles d'évolution permettent l'interprétation du GRAFCET.

<span id="page-301-0"></span>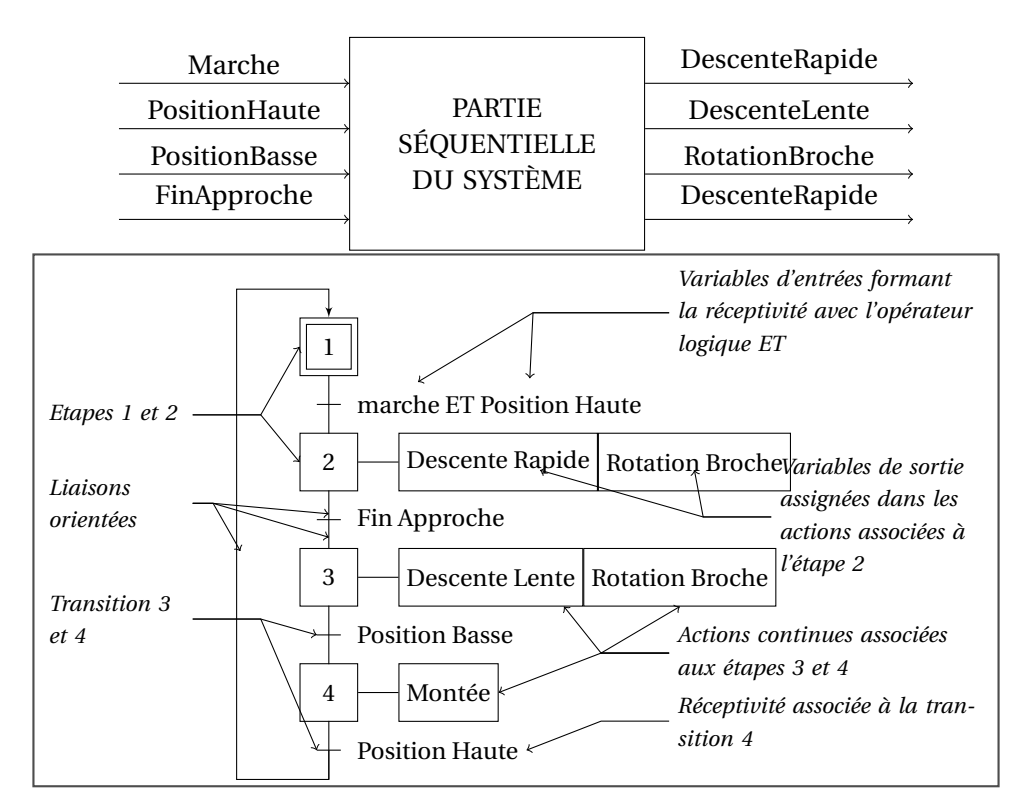

FIGURE 8.1 – Structure et éléments du GRAFCET

### **8.1.2 Règles d'évolution**

**Règle 1 - Situation initiale :** La situation initiale, choisie par le concepteur, est la situation active à l'instant initial.

*La situation initiale est une situation active à l'instant initial, elle est donc décrite par l'ensemble des étapes actives à cet instant. Le choix de la situation à l'instant initial repose sur des considérations méthodologiques et relatives à la nature de la partie séquentielle du système visé.*

- **Règle 2 Franchissement d'une transition :** Une transition est dite validée lorsque toutes les étapes immédiatement précédentes reliées à cette transition sont actives. Le franchissement d'une transition se produit :
	- lorsque la transition est VALIDÉE,
	- ET QUE la réceptivité associée à cette transition est VRAIE.
- **Règle 3 Évolution des étapes actives :** Le franchissement d'une transition entraîne simultanément l'activation de toutes les étapes immédiatement suivantes et la désactivation de toutes les étapes immédiatement précédentes.
- **Règle 4 Évolutions simultanées :** Plusieurs transitions simultanément franchissables sont simultanément franchies.

*L'évolution entre deux situations actives implique qu'aucune situation intermédiaire ne soit possible, on passe donc instantanément d'une représentation de la situation par un ensemble d'étapes à une autre représentation.*

**Règle 5 - Activation et désactivation simultanées d'une étape :** Si, au cours du fonctionnement, une étape active est simultanément activée et désactivée, alors elle reste active.

*Si une même étape participe à la description de la situation précédente et à celle de la situation suivante, elle ne peut, en conséquence, que rester active.*

## **8.2 Lecture et interprétation du grafcet**

## **8.2.1 Évolution du grafcet**

Le changement de situation d'un grafcet ne peut se produire qu'à la suite d'un changement des variables booléennes d'entrées. On appelle *événement d'entrée* un changement d'état des variables d'entrées.

En fonction de cette évolution, les sorties assignées ou affectées de cette situation peuvent alors être réalisées.

## **8.2.2 Réceptivités associées aux transitions**

Les réceptivités sont une combinaison logique des variables d'entrées et/ou des variables internes, la figure [8.2](#page-303-0) présente quelques possibilités.

- La notation 1 indique une réceptivité toujours vraie ;
- La condition ↑ *a* (front montant de *a*) n'est vraie que lorsque la variable *a* passe de l'état 0 à l'état 1, la condition ↓ *b* (font descendant de *b*) dans le cas inverse ;
- La réceptivité 3*s*/*a*/7*s* n'est vraie que 3 *s* après le front montant de la variable *a* et 7 *s* après le front descendant de *a* (les fronts sont implicites, il n'est pas nécessaire de les noter), on peut aussi utiliser la notation usuelle 4*s*/X12 pour limiter la durée d'activité d'une étape.

– La réceptivité  $[C_1 = 3]$  est vraie lorsque le prédicat est vrai ici lorsque le compteur  $C_1$  est égal à 3, il est possible de combiner un prédicat avec d'autres variables pour réaliser des réceptivités plus complexes.

<span id="page-303-0"></span>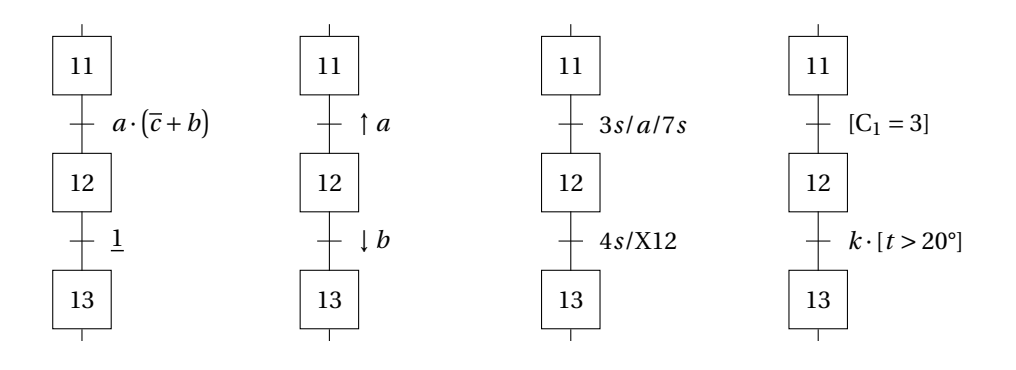

(a) Réceptivité toujours (b) Réceptivités sur front (c) Réceptivités dépenvraie dantes du temps (d) Réceptivités associées a un prédicat

FIGURE 8.2 – Réceptivités associées aux transitions

#### **8.2.3 Modes de sorties**

Le Grafcet précise deux modes pour caractériser le changement d'état des sorties. Les sorties sont indiquées dans un cadre d'action.

**Mode continu ou assignation sur état :** en mode continu (fig [8.3\)](#page-304-0), la sortie est *assignée* à la valeur vraie si l'action est associée à une étape active. On appelle *assignation* le fait d'imposer la valeur (vraie ou fausse) des variables de sortie. Pour une situation donnée, les valeurs des sorties sont assignées à la valeur vraie pour toutes les actions associées aux étapes actives et à la valeur fausse pour les autres (associées aux étapes non actives).

Le mode continu est le mode par défaut du grafcet.

- **Action continue fig [8.3\(a\)](#page-304-1) :** La sortie A est assignée à la valeur vraie pendant l'étape 1 et l'étape 2, l'équation d'assignation est donc  $A = X1 + X2$ ;
- **Action conditionnelle fig [8.3\(b\)](#page-304-2) :** La sortie A est assignée à la valeur vraie pendant l'étape 1 à condition que la condition *c* soit vraie et pendant l'étape 2, l'équation d'assignation s'écrit  $A = c \cdot X1 + X2$ ;
- **Action conditionnelle dépendante du temps fig [8.3\(c\)](#page-304-3) :** La sortie B est assignée à la valeur vraie lorsque l'étape 2 est vraie et pendant 2 *s*.

<span id="page-304-1"></span><span id="page-304-0"></span>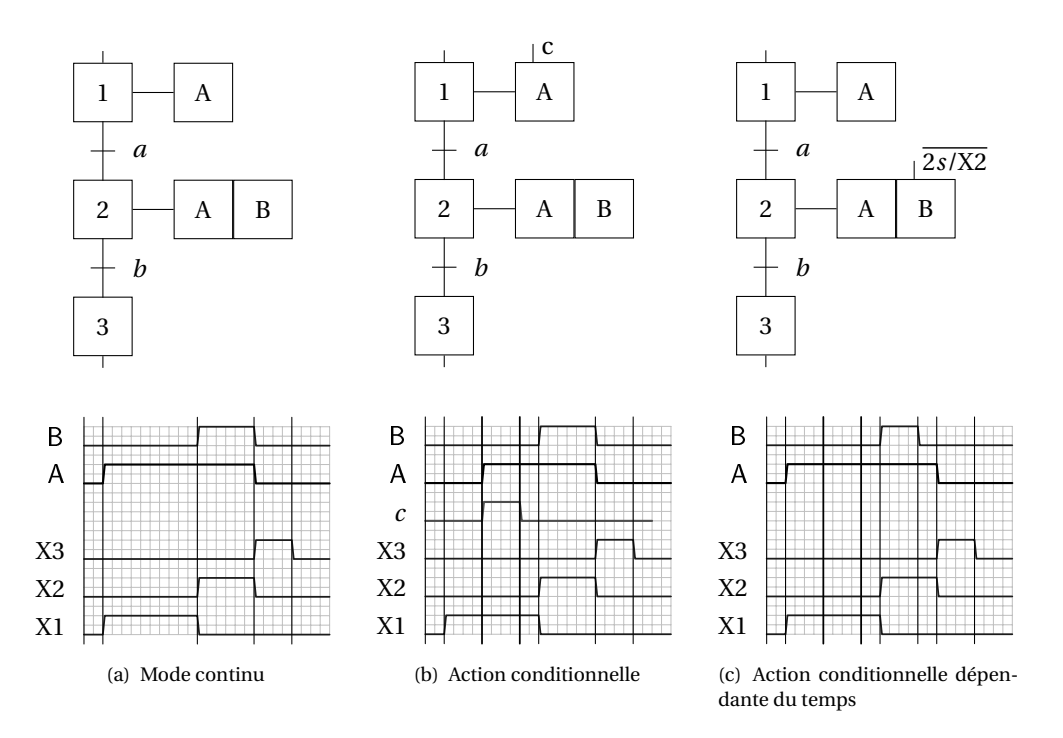

<span id="page-304-3"></span><span id="page-304-2"></span>FIGURE 8.3 – Mode continu

**Mode mémorisée ou affectation sur événement :** en mode mémorisée, l'affectation des sorties est effectué suite à un *événement interne*. La sortie prend la valeur imposée si l'événement interne se produit. La sortie est maintenue à cette valeur jusqu'à ce qu'une nouvelle affectation modifie cette valeur. L'affectation est noté par := dans le cadre d'action .

On distingue quatre types d'affectation.

- **Actions à l'activation / à la désactivation fig [8.4\(a\)](#page-305-0) :** la valeur 1 est affectée à la sortie A (notation A := 1) à l'instant de l'événement interne correspondant l'activation de l'étape 1 et mis à 0 à l'instant de l'événement interne correspondant à la désactivation de l'étape 3 ;
- **Action sur événement fig [8.4\(b\)](#page-305-1) :** le compteur C est incrémenté (notation :  $C := C + 1$ ) à l'instant de l'événement interne correspondant au front montant de la variable *d* et de l'activation de l'étape 2 ;
- **Action au franchissement fig [8.4\(c\)](#page-305-2)** : la valeur 1 est affectée à l'action M à l'instant du franchissement de transition de l'étape 24 à l'étape 12. Ce type d'action n'est à utiliser que s'il n'y a pas d'autre solution pour obtenir le fonctionnement désiré.

<span id="page-305-0"></span>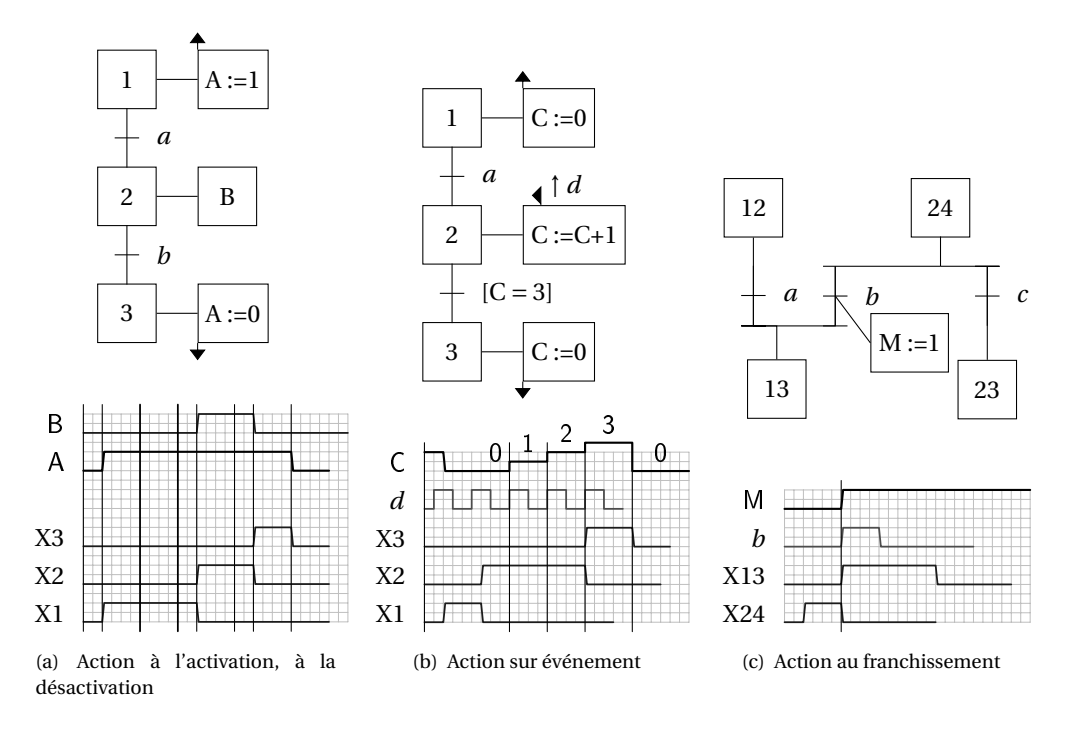

<span id="page-305-2"></span><span id="page-305-1"></span>FIGURE 8.4 – Mode mémorisé

## **8.2.4 Évolution fugace**

L'évolution normale d'un grafcet est dite non fugace. Cette évolution est représentée par la figure [8.5\(a\).](#page-306-0)

- **à l'instant**  $t_1$ , l'étape 11 est active et les réceptivités fausses  $r_{11} = 0$ ,  $r_{12} = 0$ ,  $r_{123} =$  $0:$
- **à l'instant**  $t_2$  la réceptivité  $r_{11}$  devient vraie  $(r_{11} = 1)$ , l'étape 12 est activée et l'étape 11 est simultanément désactivée ;
- **à l'instant**  $t_3$  la réceptivité  $r_{12}$  devient vraie ( $r_{12} = 1$ ), l'étape 13 est activée et l'étape 12 est simultanément désactivée.

Supposons maintenant que la réceptivité  $r_{12}$  soit vraie dès l'instant  $t_1$  (figure [8.5\(b\)\)](#page-306-1).

**à l'instant**  $t_1$ , l'étape 11 est active et la réceptivité  $r_{11}$  est fausse ( $r_{11} = 0$ ) et  $r_{12}$  est vraie  $(r_{12} = 1)$ ,  $r_{123} = 0$ ;

**à l'instant**  $t_2$  la réceptivité  $r_{11}$  devient vraie ( $r_{11} = 1$ ), alors, simultanément

- l'étape 11 est désactivée,
- l'étape 12 est activée,
- l'étape 12 est désactivée,
- l'étape 13 est activée

Les événement internes liés à l'activation et à la désactivation de l'étape 12 ont lieu mais l'étape 12 n'est jamais active.

<span id="page-306-0"></span>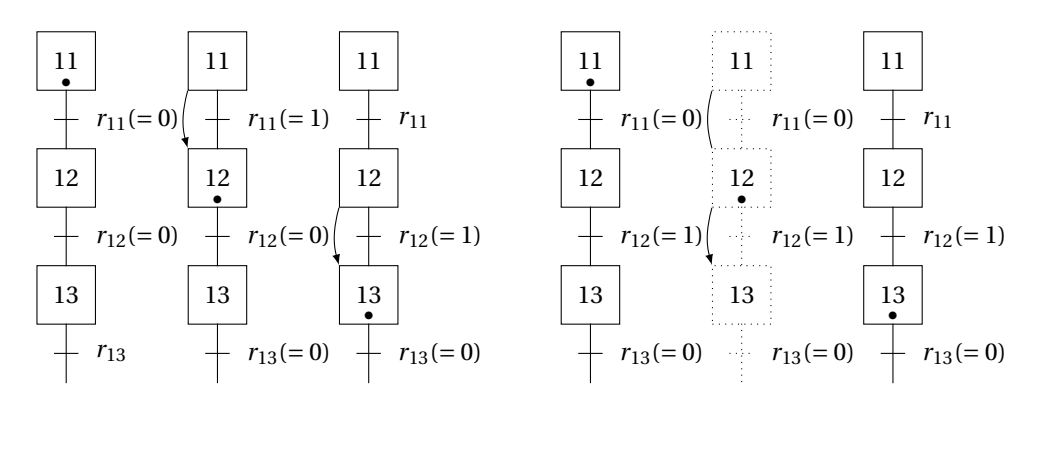

(a) Évolution non fugace

<span id="page-306-1"></span>(b) Évolution fugace

FIGURE 8.5 – Évolutions du grafcet

On constate que la réceptivité aval de l'étape 12 étant déjà vraie lors de l'activation de l'étape, la transition suivante est franchie entraînant la désactivation de l'étape. L'étape intermédiaire entre les deux situations stables est une étape instable. On dit que l'évolution est *fugace*. Ce comportement modifie la prise en compte des sorties suivant qu'une action continue ou mémorisée soit associée à l'étape instable.

– En mode continu, les actions associées à une étape instable ne sont pas réalisées.

Ce comportement est décrit par la figure [8.6,](#page-307-0) la sortie B définie dans l'action continue associée à l'étape 12 n'est pas réalisée, on constate aussi que la sortie C définie dans l'action associée à l'étape 13 est exécutée dès le franchissement de la transition aval de 12.

– En mode mémorisé, les actions associées à des événements internes correspondant à une évolution fugace sont prises en compte. Ce comportement est décrit par la figure [8.7,](#page-307-1) l'action à l'activation B := 1 de l'étape 12 est réalisée même si l'étape n'est pas active.

### **8.2.5 Structures de base**

#### **a ) Séquence linéaire**

La structure linéaire est la structure de base du grafcet, sous la forme d'un cycle à une seule séquence, c'est une succession linéaire d'étapes et de transitions.

<span id="page-307-0"></span>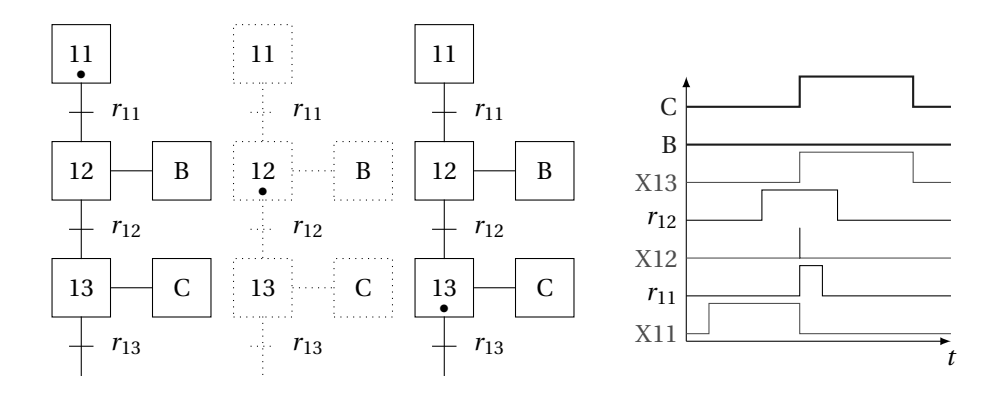

FIGURE 8.6 – Action continue et évolution fugace

<span id="page-307-1"></span>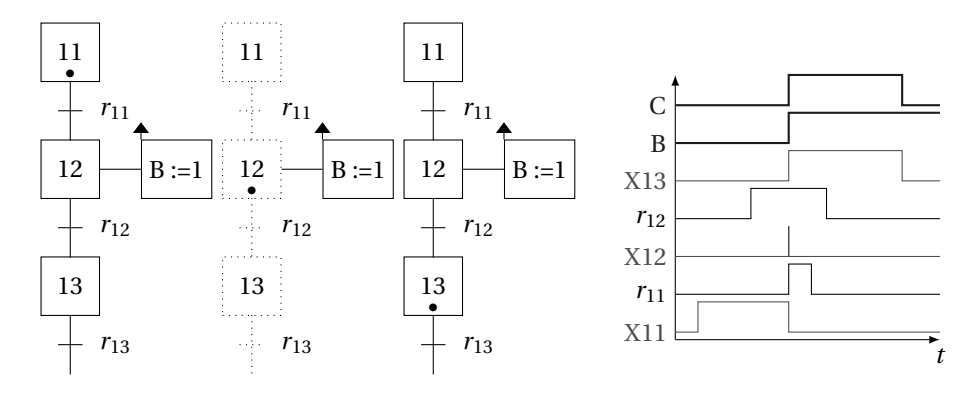

FIGURE 8.7 – Action mémorisée et évolution fugace

#### **b ) Sélection de séquences**

Un GRAFCET est dit à sélection de séquence (fig [8.9\(a\)](#page-308-0) lorsque à partir d'une étape plusieurs évolutions sont possibles. Une sélection de séquence est dite exclusive lorsque les réceptivités associées aux transitions ne peuvent pas être vraies simultanément. On distingue deux formes particulières, le saut de séquence (fig [8.9\(b\)\)](#page-308-1) et la reprise de séquence (fig [8.9\(c\)\)](#page-308-2).

#### **c ) Séquences parallèles**

La structure à séquences parallèles (fig [8.10\)](#page-309-0) permet l'exécution simultanée de plusieurs séquences, elles débutent toutes lors du franchissement de la transition amont. Les séquences se terminent par une synchronisation (il est souvent nécessaire de prévoir des étapes de synchronisation afin que les cycles les plus rapides

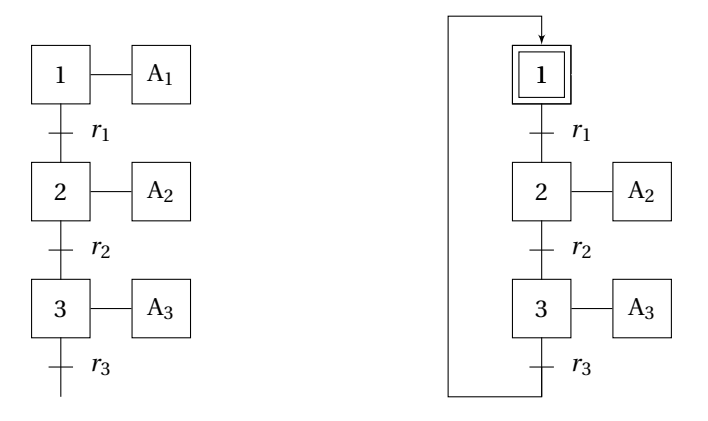

(a) Séquence linéaire

(b) Cycle à une seule séquence

FIGURE 8.8 – Séquence linéaire

attendent les plus lents). La réceptivité associée à la transition aval est souvent toujours vraie 1.

<span id="page-308-0"></span>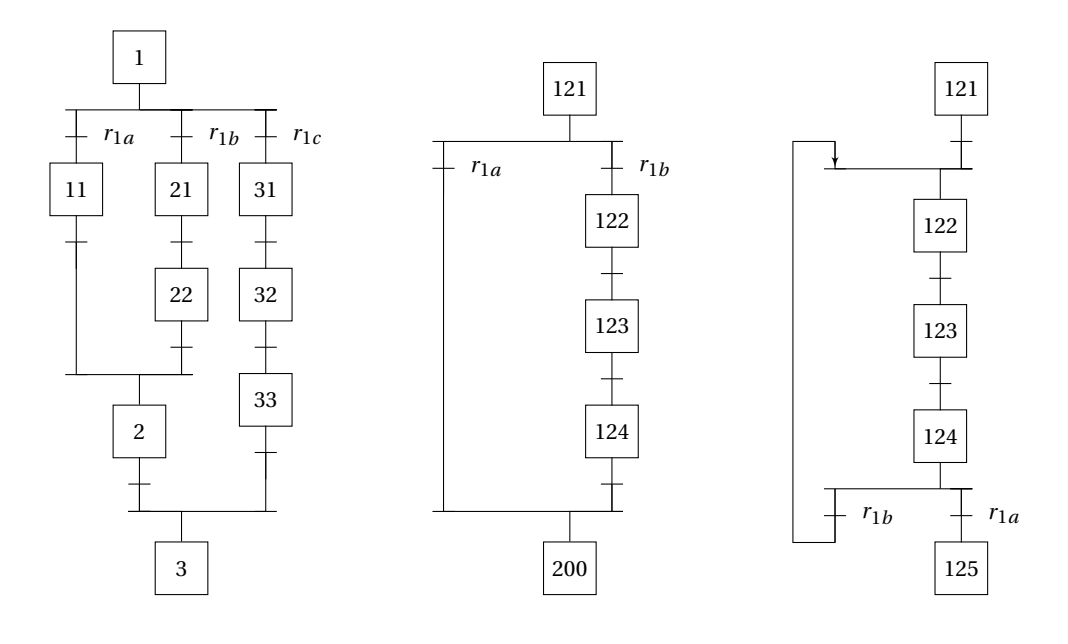

(a) Sélection de Séquences

<span id="page-308-1"></span>(b) Saut de séquence

<span id="page-308-2"></span>(c) Reprise de Séquence

FIGURE 8.9 – Sélection de séquences

<span id="page-309-0"></span>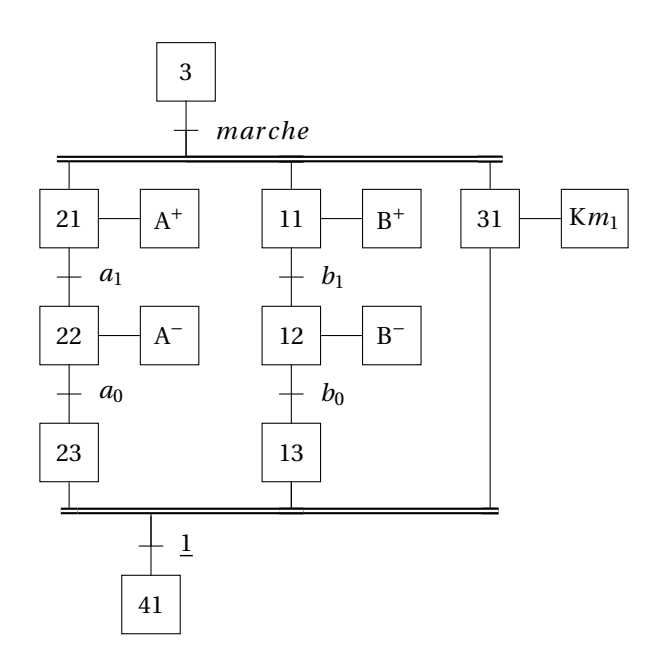

FIGURE 8.10 – Séquences parallèles

### **8.2.6 Formes particulières**

#### **a ) Transition source**

Une transition source est une transition qui ne possède aucune étape amont. Par convention, la transition est toujours validée et est donc franchie dès que la réceptivité associée est vraie. Il est fortement conseillé de n'utiliser que des réceptivités sur front.

### **b ) Transition puits**

Une transition puits est une transition qui ne possède aucune étape aval. Le franchissement de cette transition entraîne uniquement la désactivation de l'étape précédente.

### **c ) Étape source**

Une étape source est une étape qui ne possède aucune transition amont (étape 50 de la figure [8.11\(b\)\)](#page-310-0). Une étape source ne peut être activée que :

- si c'est une étape initiale (active au début du fonctionnement),
- si elle fait l'objet d'un ordre de forçage,
- si elle est activée par une encapsulation ;

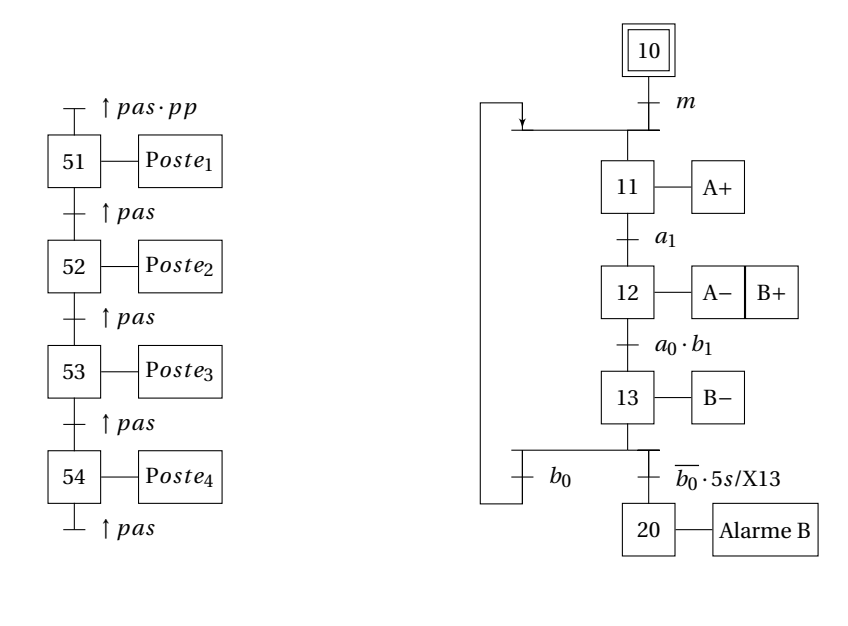

(a) Transition source/puits

<span id="page-310-0"></span>(b) Étape source/puits

FIGURE 8.11 – Étape source/étape puits, transition source/transition puits

L'exemple figure [8.11\(b\)](#page-310-0) montre une utilisation, l'étape initiale 10 est active au début du fonctionnement puis n'est plus jamais activée ,

#### **d ) Étape puits**

Une étape puits est une étape qui ne possède aucune transition aval. Elle ne peut être désactivée que :

- si elle fait l'objet d'un ordre de forçage,
- si elle est désactivée par la fin de l'encapsulation ;

Dans l'exemple figure [8.11\(b\),](#page-310-0) l'étape puits 20 n'est activée que si l'action associée à l'étape 13 n'est pas terminée dans les 5 s, une fois activée, elle déclenche une alarme qui ne peut être désactivée que par un ordre de forçage émis par un grafcet de niveau supérieur.

## **8.3 Structuration et hiérarchisation**

#### **8.3.1 Nécessité de la structuration**

Il est souvent nécessaire pour décrire le fonctionnement d'un système automatisé d'en décomposer la description, soit d'une point de vue matériel (chaque sous système physique est décrit par un ou plusieurs grafcets) soit d'un point de vue fonctionnel (l'automatisme est décrit en tenant compte des relations hiérarchiques -Mode de marches, sécurité, initialisation,. . .) soit en combinant les deux modes.

La norme propose plusieurs outils pour réaliser cette structuration :

- Structuration par synchronisation de grafcet ;
- Structuration par macro-étapes ;
- Structuration par forçage ;
- Structuration par encapsulation.

## **8.3.2 Structuration par synchronisation de grafcets**

### **a ) Grafcets connexes, grafcets partiels**

- **Grafcet connexe** Un grafcet connexe est tel qu'il existe toujours une suite de liens (alternance étape/transitions) entre deux éléments quelconque de ce grafcet.
- **Grafcet partiel** Un grafcet partiel est constitué d'un ou plusieurs grafcets connexes regroupés selon un critère de structuration.
- **Grafcet global** Le grafcet global est constitué de l'ensemble des grafcets partiels qui décrivent le fonctionnement de l'application

<span id="page-311-0"></span>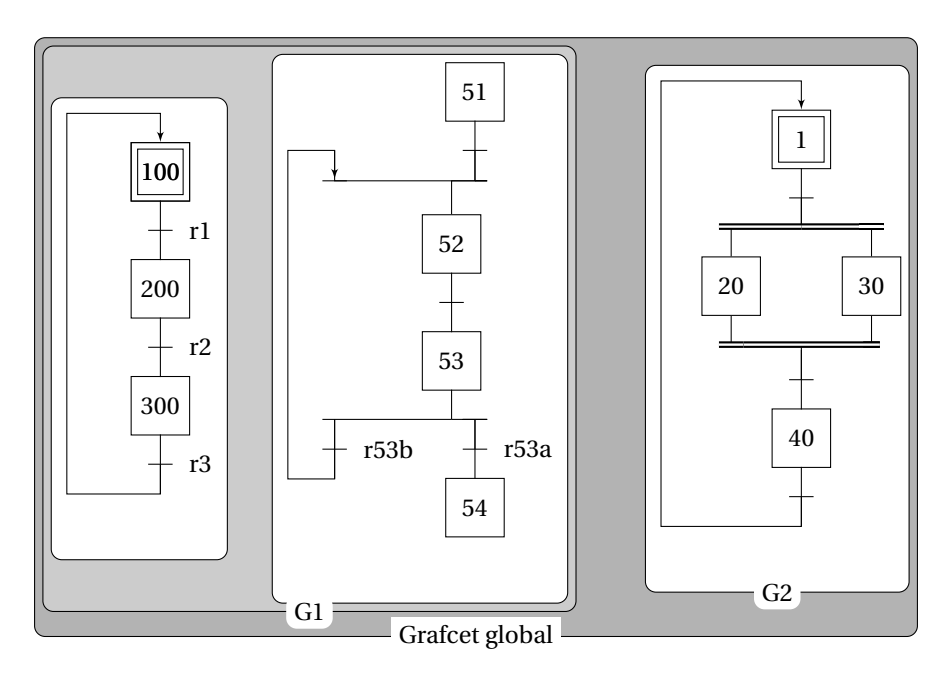

FIGURE 8.12 – Grafcets connexes/partiels, grafcet global

Le grafcet global de la figure [8.12](#page-311-0) est constitué de deux grafcets partiels G1 et G2. Le grafcet G1 est constitué de deux grafcets connexes.

#### **b ) Désignation des grafcets**

Les notations suivantes permettent de désigner dans un grafcet les différents éléments de celui-ci :

- X∗∗ : la notation X∗∗ (en remplaçant ∗∗ par le numéro de l'étape) permet de désigner l'étape numéro ∗∗. Si l'étape est active, alors X∗∗ = 1 (vrai) sinon  $X_{**} = 0$  (faux).
- $G_{\#}$  : la notation  $G_{\#}$  (en remplaçant  $_{\#}$  par le nom du grafcet) permet de désigner le grafcet partiel  $G_{\# \#}$ .
- $XG_{\# \#}$ : la notation  $XG_{\# \#}$  représente la variable associée à l'état du grafcet partiel  $G_{\# \#}$ . Si une des étapes du grafcet partiel est active alors  $XG_{\# \#} = 1$  (vrai) sinon  $XG_{\# \#}=0$ .

#### <span id="page-312-0"></span>**c ) Structuration et synchronisation des grafcets connexes**

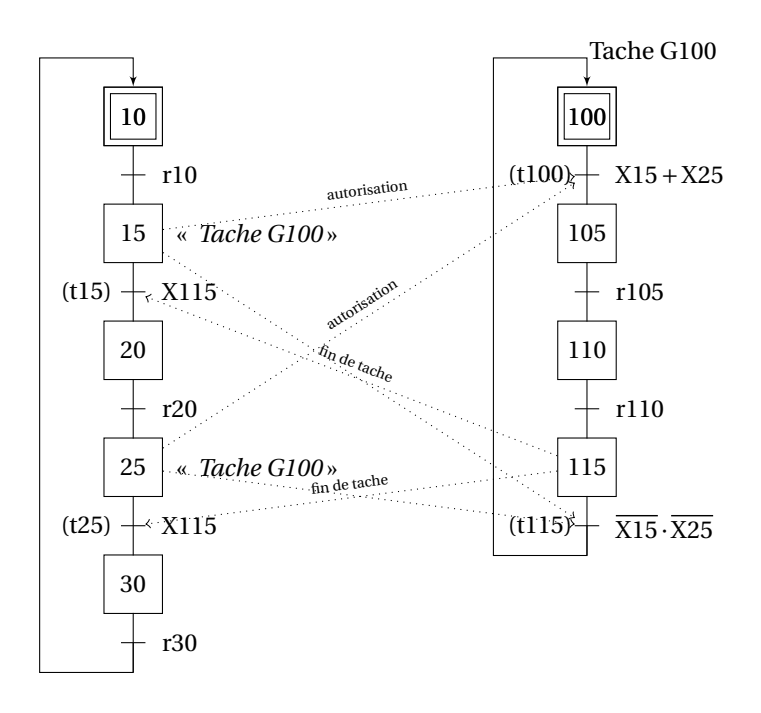

FIGURE 8.13 – Structuration et synchronisation des grafcets connexes

La tache décrite par le grafcet G100 (figure [8.13\)](#page-312-0) est autorisé par l'étape 15 ou l'étape 25 (la réceptivité associée à la transition (100) est vraie si l'étape 15 ou 25 est active). La tache se déroule jusqu'à l'étape de fin 115. L'activation de cette étape permet le franchissement de la transition (15) ou (25).

On constate dans cet exemple qu'une même tache décrite par un grafcet partiel synchronisé peut être appelé plusieurs fois, cela n'est pas le cas de la description par macro-étapes.

#### **8.3.3 Structuration par macro-étapes**

Les macro-étapes permettent de structurer la description du fonctionnement, à chaque macro-étape correspond une expansion unique.

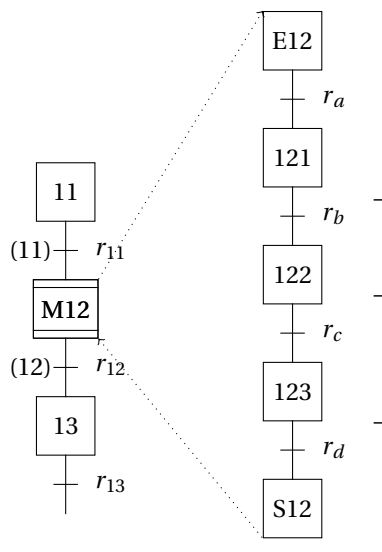

- Le franchissement de la transition 11 active l'étape d'entrée E12 de l'expansion de la macro-étape M12.
- La transition 12 ne sera validée que lorsque l'étape de sortie S12 de l'expansion de la macro-étape M12 sera active.
- Le franchissement de la transition 12 entraîne la désactivation de l'étape de sortie E12 de l'expansion.

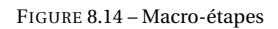

Expansion de la macro-étape : L'expansion d'une macro-étape  $M_{XX}$  est une partie de grafcet munie d'une étape d'entrée E<sub>XX</sub> et d'une étape de sortie S<sub>XX</sub>. L'étape d'entrée  $E_{XX}$  devient active lorsque l'une des transitions amont de la macroétape est franchie. La ou les transitions aval de la macro-étape ne sont validées que lorsque l'étape de sortie  $S_{XX}$  est active.

- L'expansion d'une macro-étape peut comporter une ou plusieurs étapes initiales.
- L'expansion d'une macro-étape peut comporter une ou plusieurs macroétapes.

Il est préférable de ne pas associer d'actions aux étapes d'entrées et de sortie de la macro-étape Le concept de macro-étape est à différencier de celui de sousprogramme, une macro-étape est une extension du concept d'étape. A chaque macro-étape correspond une expansion et réciproquement, si plusieurs cycles identiques sont à représenter, autant de macros et d'expansions seront nécessaires. Le

concept de macro-étape se prête aisément à l'analyse descendante du système, en permettant une description progressive du général au particulier.

### **8.3.4 Structuration par forçage**

La structuration par forçage permet d'imposer une situation spécifique aux différents grafcets partiels qui décrivent le système automatisé. Ce mode de structuration est à privilégier pour décrire les modes de fonctionnement relatif à la sécurité et au choix des modes de marches.

L'ordre de forçage est représenté par un double rectangle associé à l'étape. C'est un ordre interne dont l'exécution est prioritaire sur l'application des règles d'évolution.

Le grafcet forcé ne peut pas évoluer tant que dure l'ordre de forçage, on dit alors que le grafcet est figé.

L'utilisation du forçage ne se conçoit que lors d'une structuration hiérarchique des grafcets. Le grafcet forçant doit être de niveau hiérarchique supérieur au grafcet forcé.

<span id="page-314-2"></span><span id="page-314-0"></span>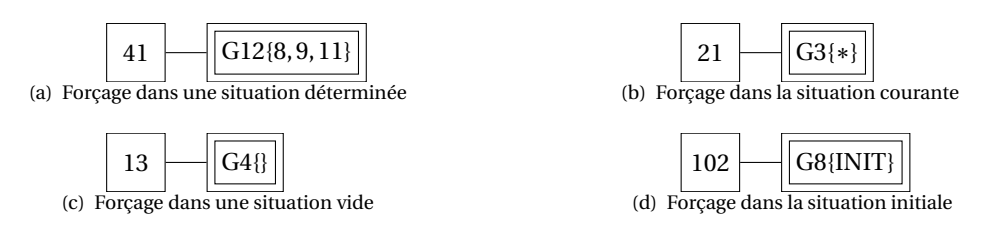

<span id="page-314-3"></span><span id="page-314-1"></span>FIGURE 8.15 – Forçage notation et symbole

- **Forçage dans une situation déterminée (figure [8.15\(a\)\)](#page-314-0) :** L'activation de l'étape 41 force de grafcet partiel G12 dans la situation caractérisée par l'activation des étapes 8, 9 et 11, toutes les autres étapes sont désactivées et l'évolution est bloquée jusqu'à la disparition de l'ordre de forçage.
- **Forçage dans la situation courante (figure [8.15\(b\)\)](#page-314-1) :** L'activation de l'étape 21 force le grafcet partiel G3 dans la situation courante, c'est à dire que les étapes actives à l'instant du forçage restent actives, l'évolution est bloquée dans cette situation. On nomme cet ordre « figeage ».
- **Forçage dans une situation vide (figure [8.15\(c\)\)](#page-314-2) :** L'activation de l'étape 13 force de grafcet partiel G4 dans la situation vide, c'est à dire que les étapes actives à l'instant du forçage sont désactivées. Le grafcet ne comporte plus aucune étape active, il sera nécessaire lors du redémarrage de forcer l'activité d'une étape.
- **Forçage dans la situation initiale (figure [8.15\(d\)\)](#page-314-3) :** L'activation de l'étape 102 force de grafcet partiel G8 dans la situation initiale, c'est à dire que toutes les

étapes initiales du grafcet partiel G8 sont activées.

#### **8.3.5 Structuration par encapsulation**

<span id="page-315-1"></span><span id="page-315-0"></span>L'encapsulation est un nouvel outil permettant la structuration des systèmes automatisés complexes complémentaire aux outils précédents (macro-étape, synchronisation de grafcets connexes, forçage).

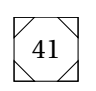

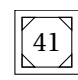

(a) Étape Encapsulante

<span id="page-315-2"></span>(b) Étape Encapsulante Initiale

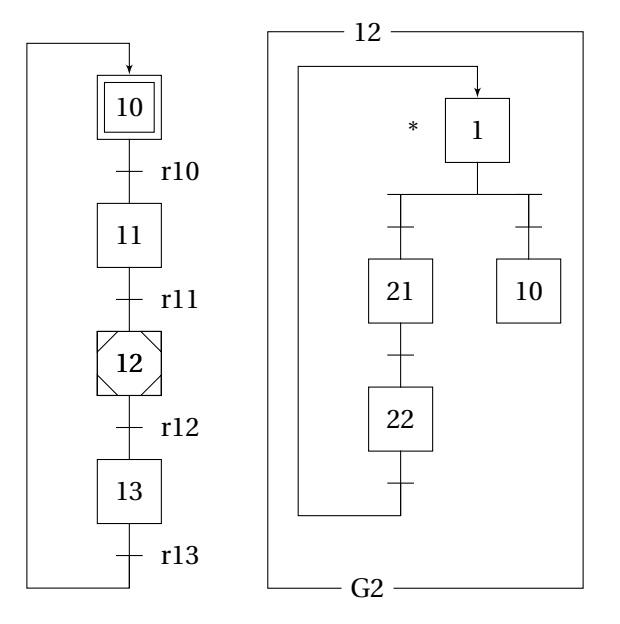

(c) Exemple

FIGURE 8.16 – Encapsulation et grafcet encapsulé

L'encapsulation associe un ensemble d'étapes (un grafcet) dites encapsulées à une étape encapsulante (symbole figure [8.16\(a\)\)](#page-315-0).

- L'activation de l'étape encapsulante du grafcet hiérarchiquement supérieur implique l'activation dans le grafcet encapsulé de la ou des étapes possédant un lien d'activation (représenté par un astérisque à gauche de l'étape).
- La désactivation de l'étape encapsulante entraîne la désactivation de toutes les étapes du grafcet encapsulé.

Le grafcet encapsulé est représenté dans un cadre reprenant en haut le numéro de l'étape encapsulante et en bas le nom du graphe encapsulé (symbole [8.16\)](#page-315-1).

Chaque grafcet encapsulé ne dépend que d'une et une seule étape encapsulante mais plusieurs grafcets encapsulés peuvent être associés à la même étape encapsulante.

On distingue aussi la notion d'étape encapsulante initiale (symbole figure [8.16\(b\)\)](#page-315-2), une étape encapsulante est initiale lorsque le grafcet encapsulé possède une étape initiale.

#### **a ) Désignation d'une étape d'un grafcet encapsulé**

Un grafcet encapsulé est désigné par X∗∗/G## ou X∗∗ désigne l'étape encapsulante et  $G_{\# \#}$  le grafcet encapsulé (on peut, s'il n'y a pas d'ambiguïté désigner directement le grafcet par  $G_{\# \#}$ ).

Une étape d'un grafcet encapsulé est désigné par X∗∗/X## ou X∗∗ désigne l'étape encapsulante et  $X_{\#}$  l'étape encapsulée, s'il n'y a pas ambiguïté on peut directement la nommer  $X_{\# \#}$ .

#### **8.3.6 Exemple de synthèse**

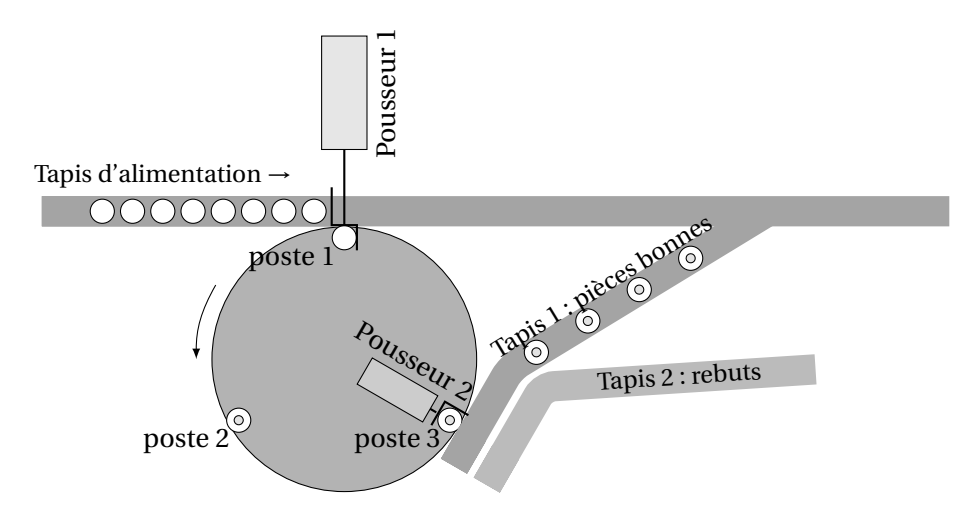

FIGURE 8.17 – Plateau rotatif de perçage et contrôle

Les pièces présentes sur le tapis d'alimentation (on suppose qu'il n'y a pas de rupture de l'alimentation et qu'une pièce est toujours présente (information : *pp*) sont poussées sur le plateau rotatif de contrôle par le pousseur 1 (action :POUSS<sup>+</sup>, compte rendu  $p_1$ ) sur le poste 1 à condition qu'il soit vide (information :*vide*). Lorsque le pousseur a reculé (ordre :POUSS−, compte rendu *<sup>p</sup>*0),à condition que les autres postes aient terminés leur tache, le plateau est désindexé (ordre : IND−, compte rendu :*i*<sub>0</sub>) puis tourne de 110° à grande vitesse (ordre :R<sub>G</sub>, compte rendu :[θ = 110°] ) puis à petite vitesse pour les 10° restant (ordre :R<sub>P</sub>, compte rendu :[ $\theta = 120^{\circ}$ ] ), arrivé en position le plateau est indexé (ordre : IND<sup>+</sup>, compte rendu : $i_1$ ).

La pièce présente sur le poste 2 est percée (ordre :PER<sup>+</sup>, compte rendu :  $p_h$ ), la tache est terminée lorsque le foret est de nouveau en position haute (ordre :PER−, compte rendu : *ph*).

La pièce présente sur le poste 3 est contrôlée (ordre : CONT, compte rendu : *f c*) si la pièce est bonne (compte rendu : *ok*) elle est évacuée sur le tapis 1 (ordre :EVAC+, compte rendu : *t*1) sinon (compte rendu : *nok*) elle est poussée jusqu'au tapis 2 (compte rendu :*t*2). La tache est terminée lorsque le pousseur est reculé (ordre :EVAC−, compte rendu :  $e_0$ ).

<span id="page-317-0"></span>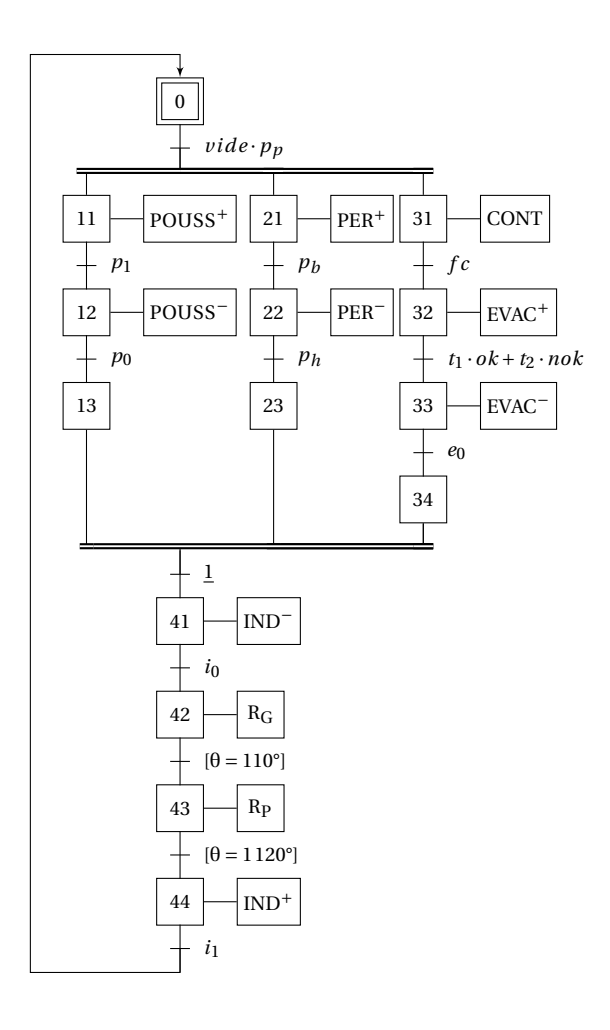

FIGURE 8.18 – Poste de perçage

**Représentation avec un seul grafcet connexe** La figure [8.18](#page-317-0) présente une traduction du cahier des charges du poste de perçage et de contrôle à partir d'un grafcet partiel connexe.

**Représentation avec utilisation des macro-étapes** La figure [8.19](#page-318-0) présente ce même cahier des charges en utilisant une représentation par macro-étapes.

<span id="page-318-0"></span>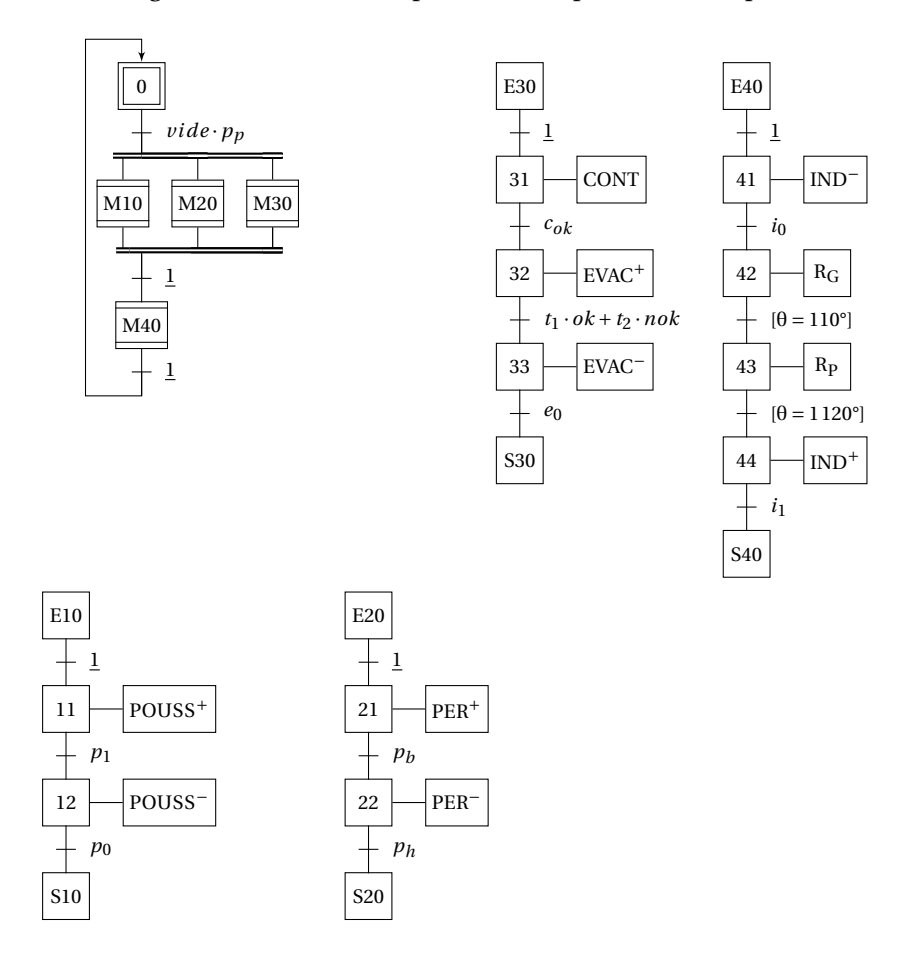

FIGURE 8.19 – Poste de perçage — Utilisation des macro-étapes—

**Représentation avec utilisation de l'encapsulation** La figure [8.20](#page-319-0) présente une traduction du cahier des charges à l'aide de l'encapsulation des taches. On notera qu'une seule étape encapsulante 10 active les trois grafcets : GPousseur, GPerçage et Gcontrole.

<span id="page-319-0"></span>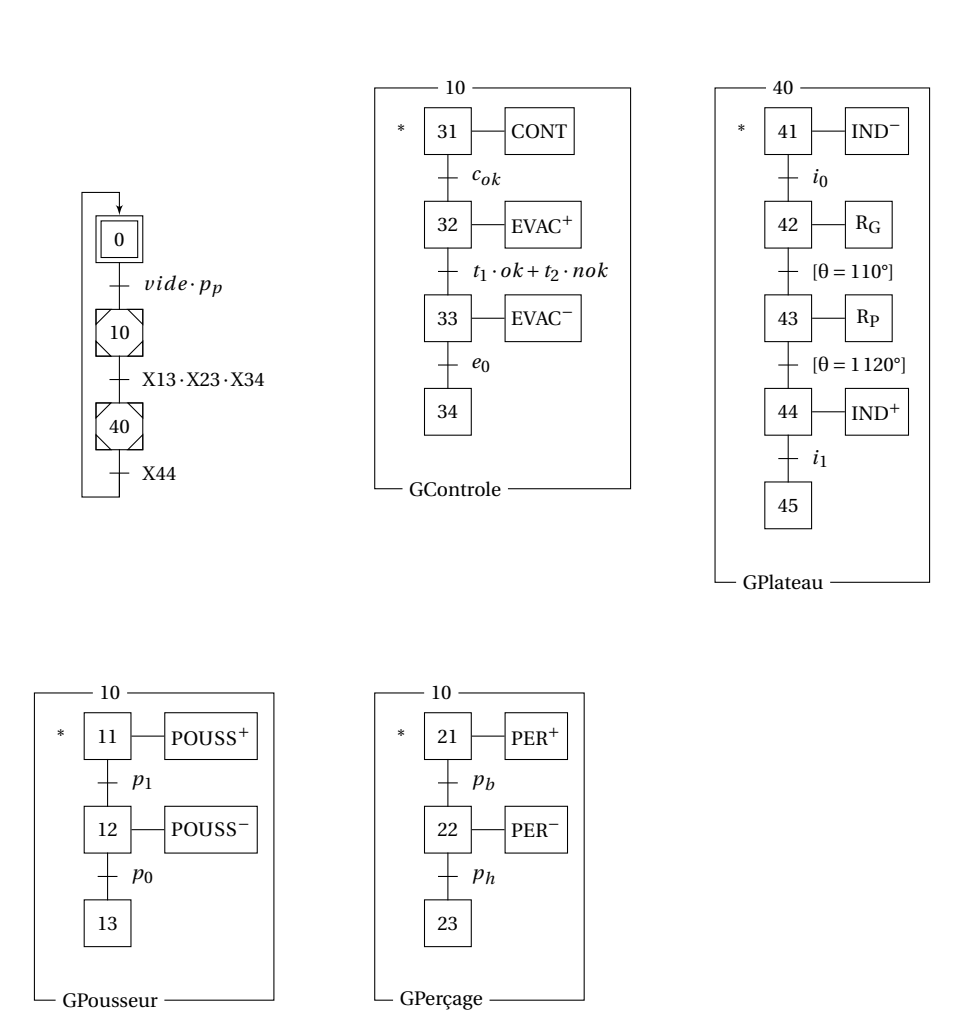

FIGURE 8.20 – Poste de perçage — Utilisation de l'encapsulation—

## **8.4 Étude de cas**

#### **Exercice 44- Poste de marquage et rangement** *Corrigé page [317](#page-326-0)*

<span id="page-320-0"></span>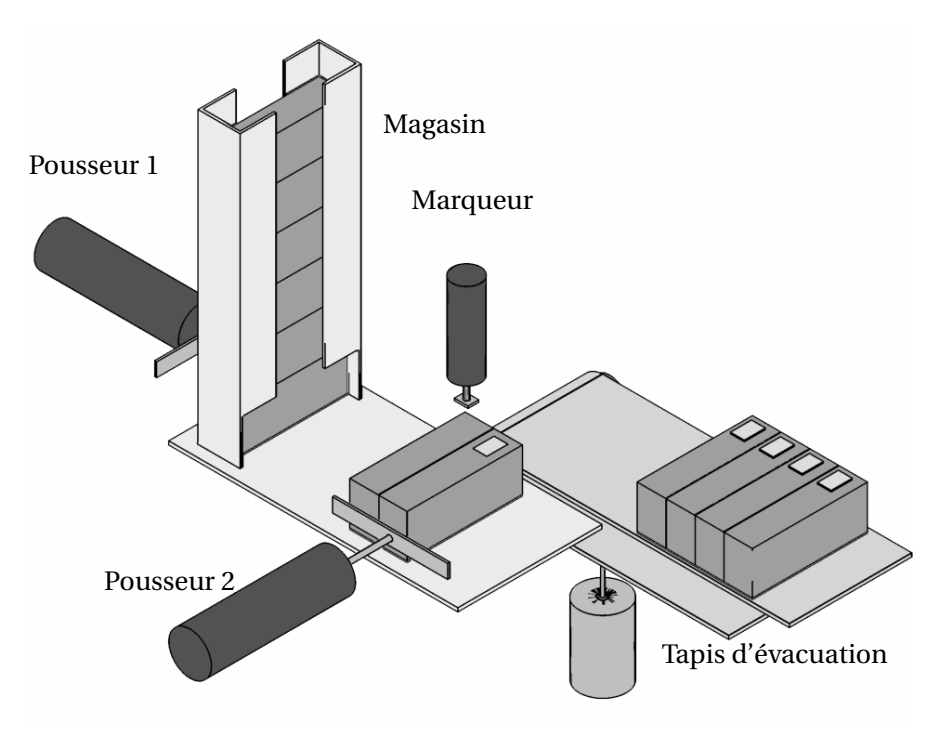

FIGURE 8.21 – Poste de marquage et de rangement

Ce poste (fig [8.21](#page-320-0) permet le marquage de boites en carton avant leur évacuation par 4 sur un tapis. Les boites sont stockées dans un magasin vertical. Le premier pousseur extrait une boite du magasin et la déplace sous le poste de marquage. A la fin du marquage, le cycle recommence jusqu'à la 4ème boite. Lorsque la 4ème boite est marquée, l'ensemble est transféré sur le tapis d'évacuation. **Q1.** Tracer un grafcet du point de vue partie opérative (description des actions) **Q2.** Proposer plusieurs grafcets différents pour réaliser le comptage par quatre. **Q3.** Commenter les différents graphes de comptage du corrigé proposé page [318.](#page-327-0)

### **Exercice 45- Poste de contôle** *Corrigé page [319](#page-328-0)*

### **A. Description**

Les pièces à contrôler arrivent sur un tapis (figure [8.22\)](#page-321-0), dès qu'une pièce est présente (*pp*), le premier manipulateur vient prendre la pièce sur le tapis, puis la poser sur la balance si celle-ci est vide.

<span id="page-321-0"></span>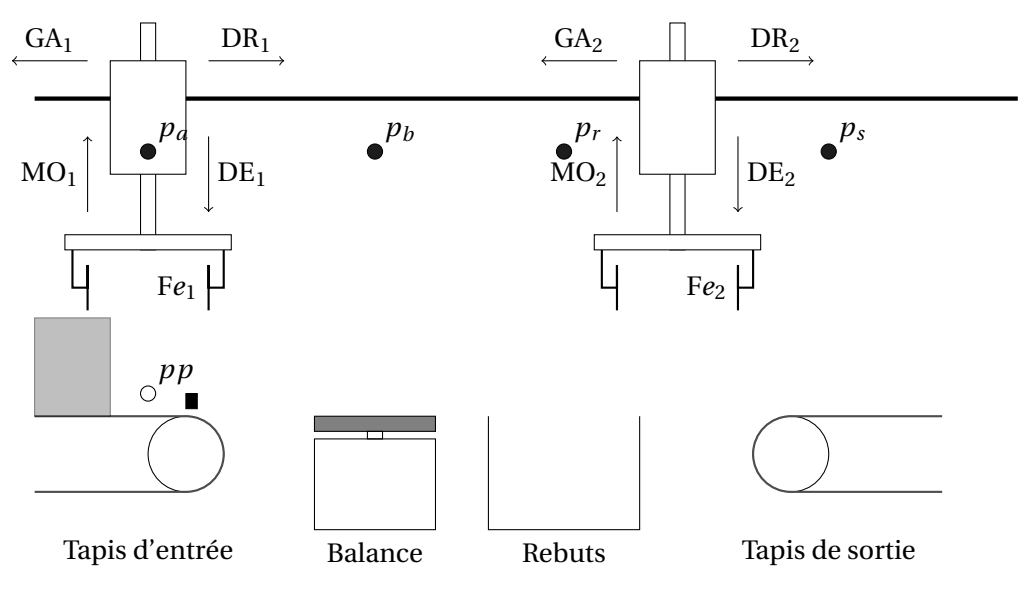

FIGURE 8.22 – Poste de contrôle

À la fin de la pesée, la balance émet l'information P*ok* si le poids est correct ou l'information P*nok* si la pièce n'est pas conforme. Une fois la pesée effectuée, le deuxième manipulateur saisie la pièce sur la balance et l'évacue sur le tapis d'évacuation ou dans le bac à rebut si le poids n'est pas correct.

Au début du fonctionnement, le manipulateur 1 est en position d'attente au dessus du tapis d'arrivée (P*a*) et le manipulateur 2 au dessus du bac de rebuts (*p<sup>r</sup>* ) ou du tapis de sortie (*ps*). Les différents mouvements possibles sont précisés sur le schéma, la commande de fermeture des pinces  $FR<sub>1</sub>$  (respectivement  $FR<sub>2</sub>$ ) est monostable, l'information *f e*<sup>1</sup> (respectivement *f e*2) est vraie si l'effort de serrage de la pince est suffisant.

**Q1.** Traduire le fonctionnement par un grafcet en optimisant le temps de cycle,

- **Q1a.** on privilégiera une solution utilisant des macros étapes
- **Q1b.** puis avec deux grafcets (un pour chaque chariot) synchronisés.

#### **Exercice 46- Poste d'assemblage de bielle**

*Corrigé page [320](#page-328-1)*

*adapté d'un sujet de IUP GSI*

#### **Description**

On veut gérer une machine transfert effectuant l'assemblage de bielles (figur[e8.23\)](#page-322-0), le schéma montre la vue de face et la vue de dessus.

1. Les corps et les chapeaux des bielles nécessaires au montage (un corps et un chapeau par bielle) sont approvisionnés par deux portiques.

<span id="page-322-0"></span>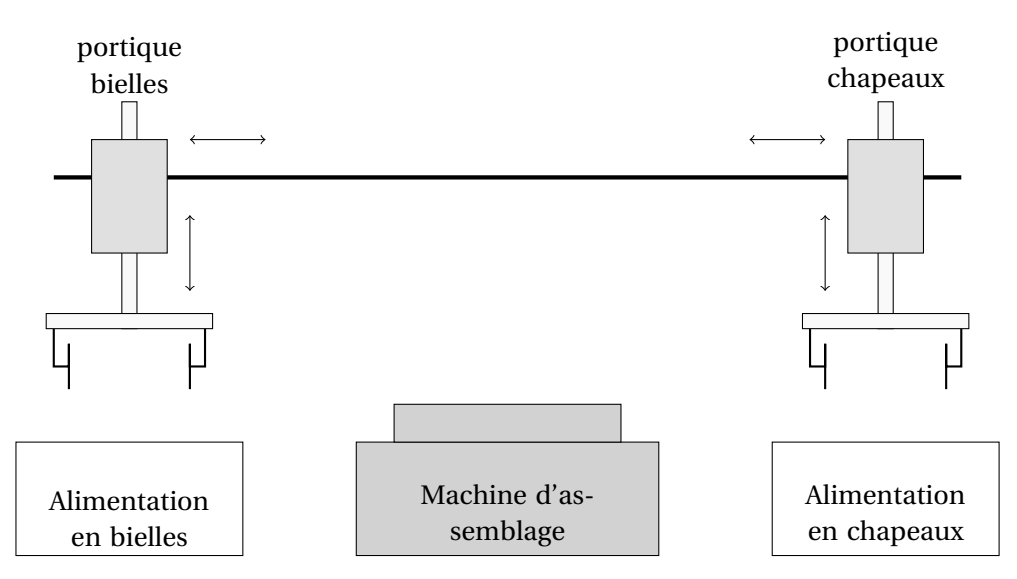

FIGURE 8.23 – Machine d'assemblage de bielles

- 2. Un seul portique à la fois peut se trouver au dessus de la machine d'assemblage (dès qu'un portique commence à quitter sa position de repos, il empiète sur la zone commune).
- 3. La machine transfert peut recevoir le chapeau ou la bielle dans un ordre quelconque.
- 4. A l'état initial, les deux portiques sont positionnés au dessus de leur poste d'alimentation, pinces vides, la machine transfert est également vide.
- 5. Le cycle démarre (et fonctionne en continu) dès que la commande « auto » est présente, si elle disparaît, le cycle se termine pour vider la machine et revenir à l'état initial.
- 6. Dès qu'un portique a déposé sa charge sur la machine transfert, il peut retourner prendre une nouvelle charge à son poste d'alimentation et rester en attente au dessus.
- 7. L'alimentation en pièces des postes d'alimentation (taches  $T_1$  et  $T_4$ ) est réalisée par un dispositif autonome (non représenté ici).

Nous allons décomposer le fonctionnement en 7 tâches élémentaires (voir ta-bleau [8.1 page suivante\)](#page-323-0). Votre Grafcet se limitera à lancer ces tâches (action  $T_1$  à  $T_7$ ), la fin de la tâche  $T_i$  sera signalée par l'information  $fT_i$  ( $fT_1$  à  $fT_7$ ) que vous considérerez comme des capteurs.

Une possibilité pour réaliser l'automatisme serait de faire les 7 tâches dans l'ordre, malheureusement ceci entraîne un temps de cycle (en fonctionnement continu) beaucoup trop important.

**Q1.** Vous devez prévoir un Grafcet optimisant ce temps de cycle, en effectuant si-

<span id="page-323-0"></span>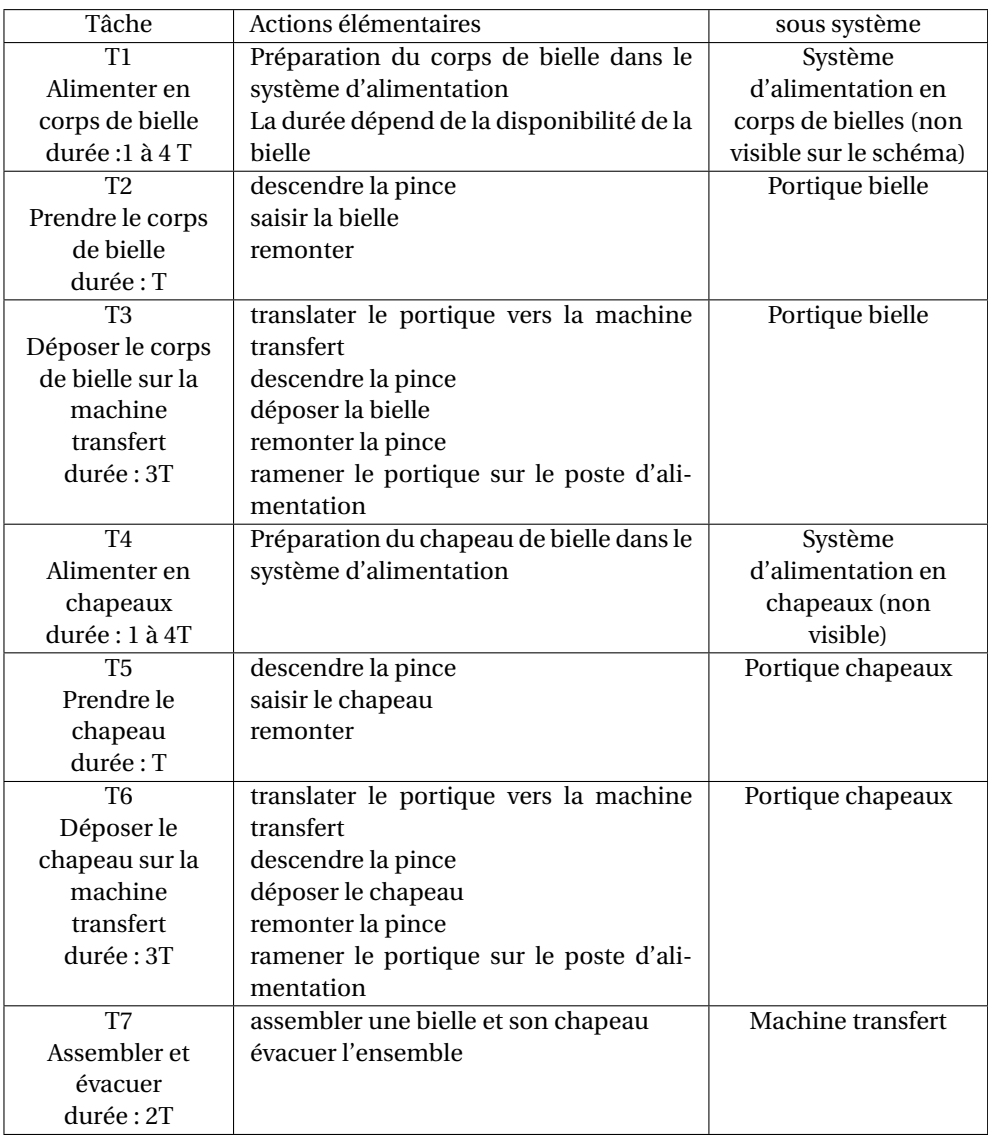

TABLE 8.1 – Description des taches de la machine d'assemblage

multanément les tâches qui le permettent (seul le temps en cycle en fonctionnement continu, quand toutes les pièces sont disponibles, est à optimiser).

Contraintes :

- T1, T2, T3 doivent se faire dans cet ordre, pour chaque bielle ;
- T4, T5, T6 doivent se faire dans cet ordre, pour chaque chapeau ;
- T7 peut se faire en même temps que T1, T2, T4, T5 mais pas T3 ni T6 ;
- T3 et T6 ne peuvent pas se faire simultanément ;
– T1 peut se faire en même temps que T3, idem pour T4 et T6.

#### **Exercice 47- postes d'usinage** *Corrigé page [322](#page-331-0)*

#### **Description**

On se propose d'optimiser le fonctionnement d'un poste d'usinage. Le synoptique est présenté sur la figure [8.24](#page-324-0) et la table des entrées sorties sur la figure [8.25.](#page-325-0)

Les pièces arrivent sur le tapis d'amenage à la cadence de 1 pièce tout les 5T. Si le poste d'usinage est libre, le robot prend la pièce et la dépose sur le poste d'usinage (la durée du cycle d'usinage est de 6T, lorsque la pièce est finie, celle-ci est transférée par le robot sur le tapis d'évacuation. La durée de tous les cycles de déplacement du robot (du tapis d'amenage au poste d'usinage, du poste d'usinage au tapis d'évacuation, entre les deux tapis...) est de T.

Au début du fonctionnement tous les postes sont vides **Q1.** Au bout de combien de temps sort la première pièce. Quelle est la cadence des pièces évacuées ? Que se passe-t-il sur le tapis d'entrée ?

On se propose d'améliorer le débit de sortie en installant un deuxième poste d'usinage [\(8.26\)](#page-325-1).

Le robot est une ressource commune aux deux postes d'usinage, il alimente et évacue chaque poste dès que nécessaire. On associe la variable binaire Robot Libre (RL) à l'état du robot, lorsque le robot est en position d'attente devant le tapis d'amenage alors RL = 1. En cas de conflit, le poste d'usinage 1 est prioritaire. Cette variable binaire sera représentée par une étape du grafcet.

<span id="page-324-0"></span>Les taches correspondantes à ces nouvelles actions sont décrites ci-dessous.

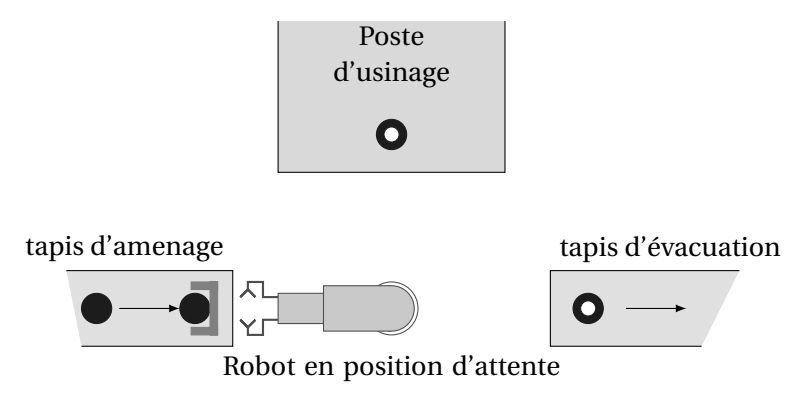

FIGURE 8.24 – Synoptique du poste d'usinage

– poste d'usinage 1

- $T_1$ : Transférer du tapis  $\rightarrow$  usinage poste 1,
- $-$  T<sub>2</sub> : usiner sur le poste d'usinage 1,
- $T_3$ : Évacuer poste d'usinage 1 vers le tapis d'évacuation,
- $-$  T<sub>4</sub> : Retour au poste d'attente depuis le poste d'usinage 1;
- poste d'usinage 2
	- T<sub>6</sub> : Transférer du tapis → usinage poste 2,
	- $T_7$ : usiner sur le poste d'usinage 2,
	- $T_8$ : Évacuer le poste d'usinage 2 vers le tapis d'évacuation,
	- $T_8$ : Retour au poste d'attente depuis le poste d'usinage 2;
- $-$  T<sub>5</sub>: Retour au poste d'attente depuis le tapis d'évacuation.

<span id="page-325-0"></span>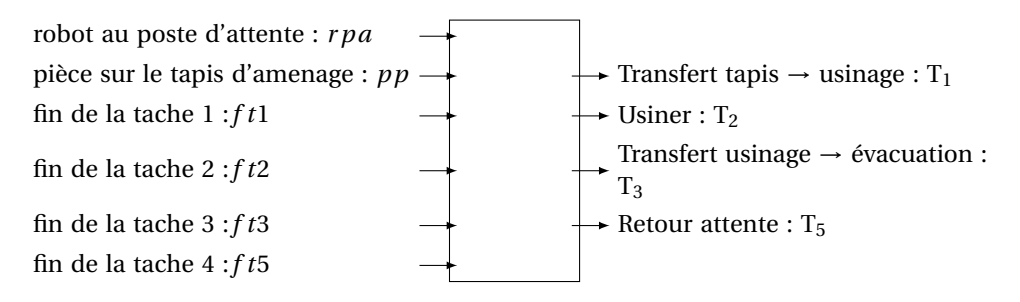

FIGURE 8.25 – Table des entrées /sorties

**Q2.** Établir le tableau d'antériorité des taches, en déduire les grafcets élémentaires. **Q3.** Tracer le grafcet du système complet.

<span id="page-325-1"></span>**Q4.** Tracer le chronogramme représentant le transfert des pièces. Vérifier que les pièces ne s'accumulent plus sur le tapis d'entrée.

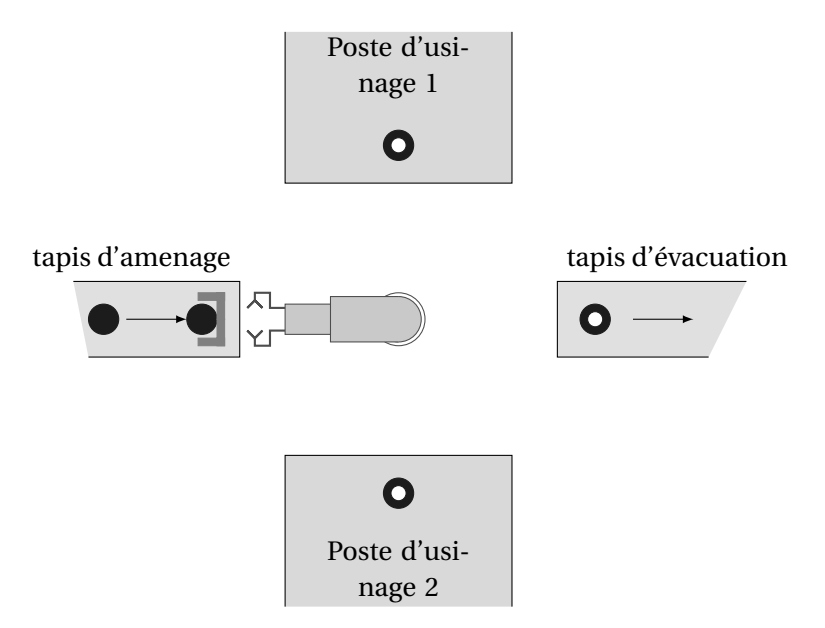

FIGURE 8.26 – Évolution du poste d'usinage

#### **8.4.1 Corrigés**

<span id="page-326-0"></span>**Q1.** Grafcet du point de vue de la partie opérative figure [8.27.](#page-326-0)

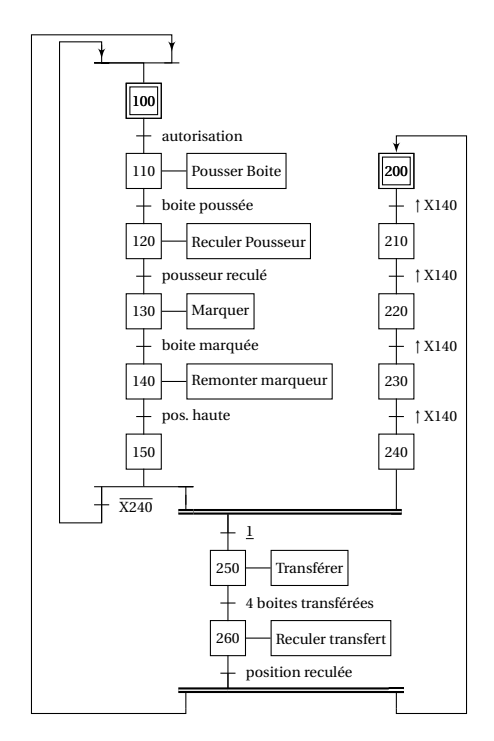

FIGURE 8.27 – Grafcet poste de marquage et rangement

**Q2.** Les grafcets de la figure [8.28](#page-327-0) présentent d'autres solutions, par registre à accumulation, par registre à empilement ou par un comptage numérique.

**Q3.** Commenter les différents graphes de comptage du corrigé proposé.

- **compteur par registre à décalage :** Le compteur proposé dans la correction réalise un registre à décalage. Au début seule l'étape initiale est active (figure [8.29\)](#page-327-1), le premier front montant de ↑ X140, active l'étape suivante et ainsi de suite jusqu'à l'étape 240. Le comptage est réalisé, lorsque l'étape 240 est active.
- **Compteur par registre à accumulation :** La deuxième possibilité caractérise un comptage par accumulation (figure [8.28\(a\)\)](#page-327-2), les étapes actives s'empilent. On remarquera, la transition source.
	- Au début du fonctionnement, aucune étape du cycle de comptage n'est active (non représenté sur la figure [8.30\)](#page-328-0) ;
	- Le front montant de ↑ X140 active l'étape 200 (la transition est une transition source) ;
	- Au front suivant, il y a simultanément activation de l'étape 210 et réactivation de l'étape 200 ;
	- Au front suivant, il y a simultanément activation de l'étape 220 et réactivation des étapes 200 et 210 ;
	- Au quatrième front montant, l'étape 230 est activée, les 4 étapes sont alors actives, les trois réceptivités qui précèdent l'étape 230 sont vraies (*r*<sup>200</sup> = *r*<sup>210</sup> = *r*<sup>210</sup> = *r*<sup>230</sup> =↑ X140+X230) il y a alors franchissement de ces transitions puis lorsque les étapes 200, 210 et 210 sont désactivées, franchissement de la transition entre 230 et 240 ( $r_{230} = \overline{X200} \cdot \overline{X210} \cdot \overline{X220} \cdot X230$ ) et l'activation de l'étape 240. La transition suivant l'étape 240 est alors validée, elle est franchie entraînant l'activation de l'étape 250. Ces évolutions (passage de la situation (X200,X210,X220,X230) à la situation (X240) puis à la situation (X250) sont des **évolutions fugaces** (en pointillées sur la figure) ;
	- L'étape 250 caractérise le comptage terminé.

**Cor. 44**, *Sujet page [311](#page-320-0)*

<span id="page-327-2"></span><span id="page-327-0"></span>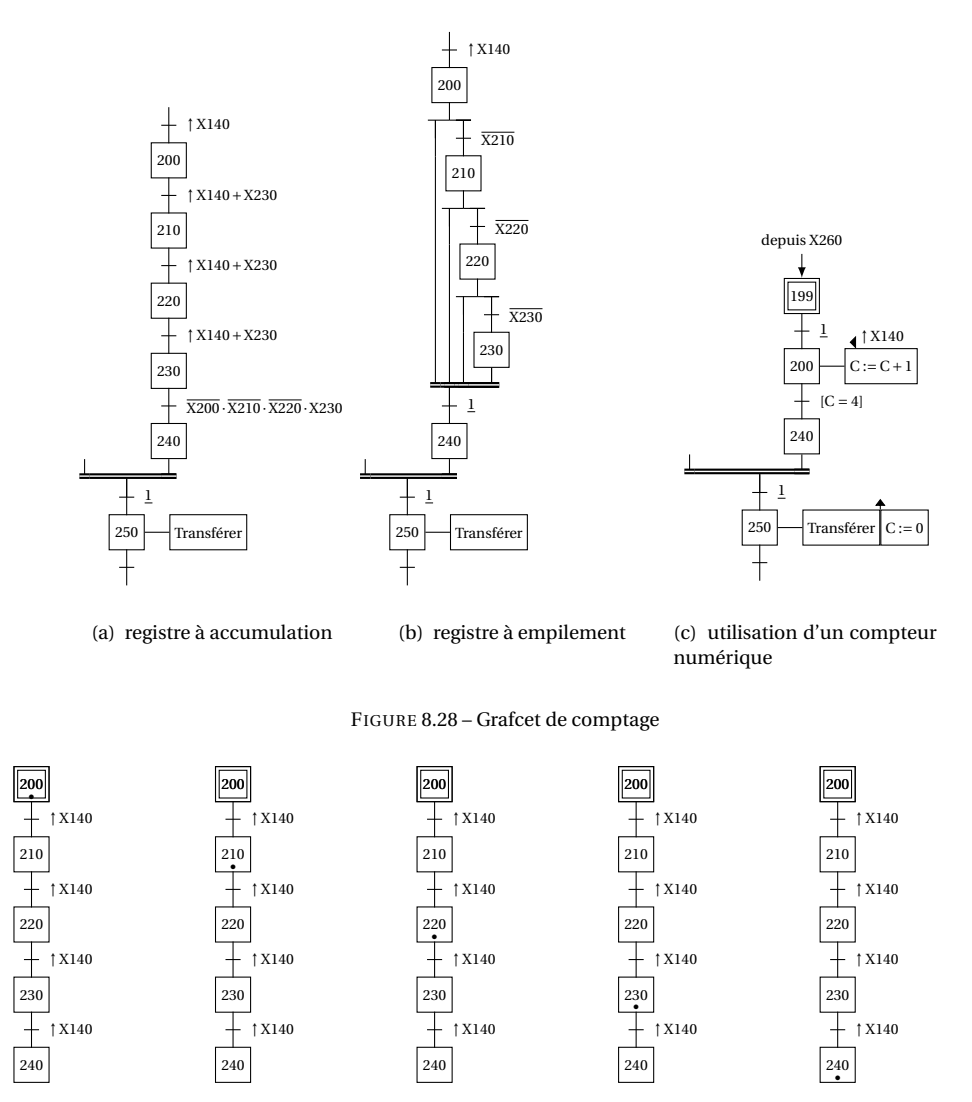

<span id="page-327-4"></span><span id="page-327-3"></span><span id="page-327-1"></span>FIGURE 8.29 – Principe d'un compteur par registre à décalage

- **Compteur par registre à empilement :** la figure [8.28\(b\)](#page-327-3) présente un compteur à registre à empilement. La fi-gure [8.31](#page-328-1) décrit le fonctionnement. À l'état initial aucune étape n'est active mais les réceptivités  $r_{200}$  =  $\frac{6}{12210}$ ,  $r_{210} = \overline{X220}$  et  $r_{220} = \overline{X230}$  sont déjà vraies.
	- Au premier front montant de ↑ X140 l'étape 200 est activée (transition source) la transition suivante étant validée (évolution fugace) l'étape suivante 210 est activée et la précédente désactivée 200. De même la transition suivant l'étape X210 étant déjà validée, l'étape 220 est activée et la 210 désactivée. Finalement l'étape 230 est activée et toute les précédentes désactivées ;
	- Au front montant suivant, on retrouve le même comportement, l'étape 230 étant active, la réceptivité *r*230 est fausse, la succession des activations/désactivations se poursuit jusqu'à l'étape 220, l'étape 230 reste active ;
	- Au front montant suivant, l'étape 210 est activée, les étapes 220 et 230 restent actives ;
	- Au front montant suivant, l'étape 200 est activée, les quatre étapes 200, 210, 220 et 230 étant actives la

<span id="page-328-0"></span>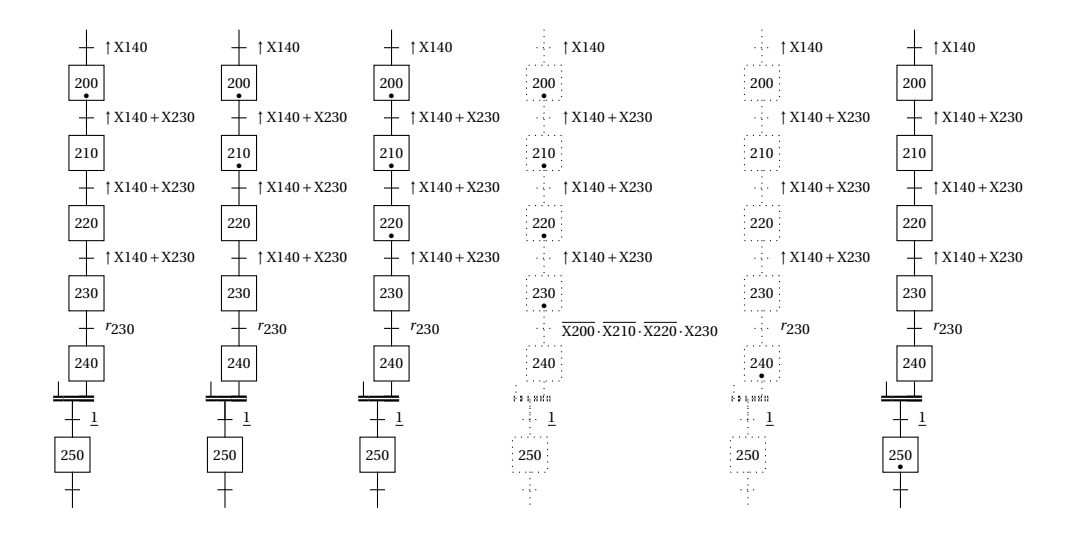

FIGURE 8.30 – Principe du comptage par registre à accumulation

<span id="page-328-1"></span>transition suivante est validée et est donc franchie, l'étape 240 est activée et les quatre autres désactivées. Cette évolution est aussi fugace.

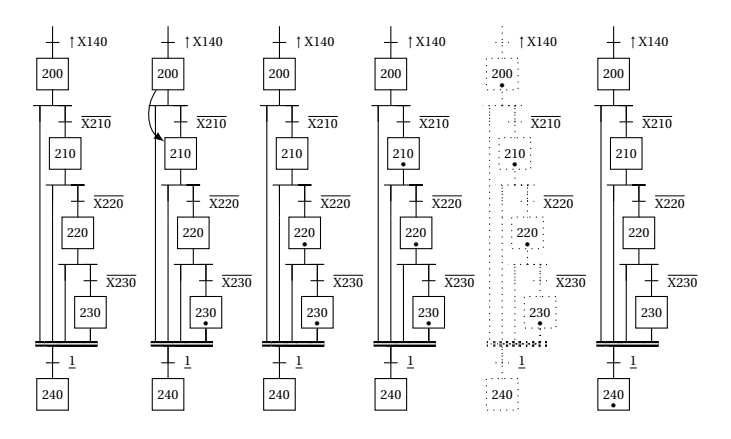

FIGURE 8.31 – Principe du compteur à empilement

**Comptage numérique :** figure [8.28\(c\)](#page-327-4) à chaque événement ↑ X140 le compteur est incrémenté.

#### **Cor. 45**, *Sujet page [311](#page-285-0)*

**Q1a.** fig [8.32\(a\)](#page-329-0) - Pour optimiser le temps de cycle, il faut constater que le cycle d'évacuation de la pièce *i* peut se faire en même temps que la préparation de la pièce *i* +1.

**Q1b.** fig [8.32\(b\)](#page-329-1) - Les deux graphes sont synchronisés par les étapes X26 et X30, le grafcet du chariot 1 ne peut évoluer (de l'étape X20 à X21 ) si le second n'est pas dans l'état initial, le second ne peut évoluer qu'à partir de l'étape X26.

<span id="page-329-0"></span>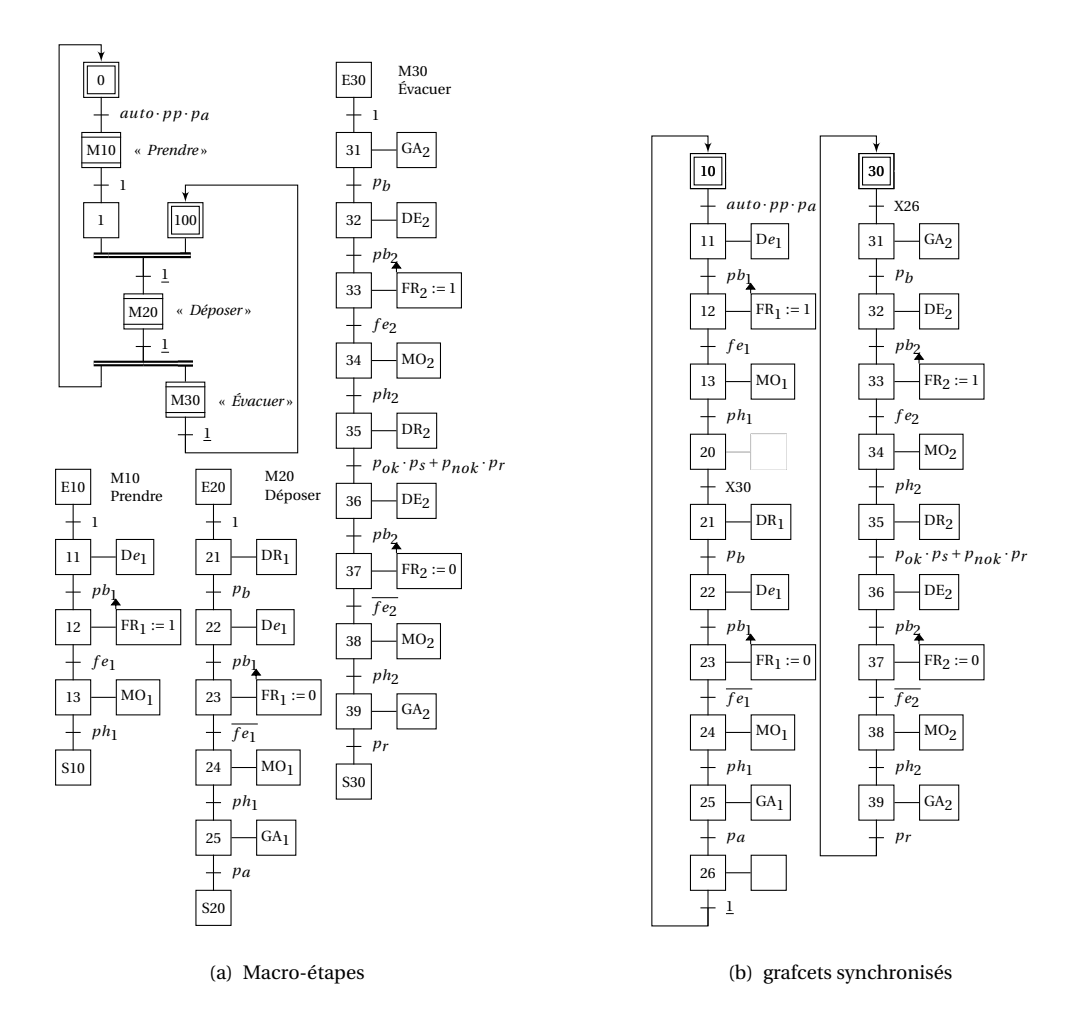

<span id="page-329-1"></span>FIGURE 8.32 – Poste de contrôle

**Cor. 46**, *Sujet page [312](#page-321-0)*

#### **Q1.**

On commence par construire un tableau d'antériorité des taches. On précise dans ce tableau à quelles conditions sont réalisées les différentes taches puis ce qu'implique leur réalisation.

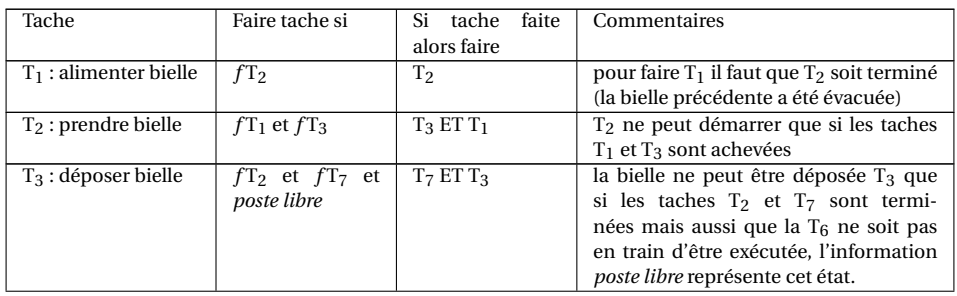

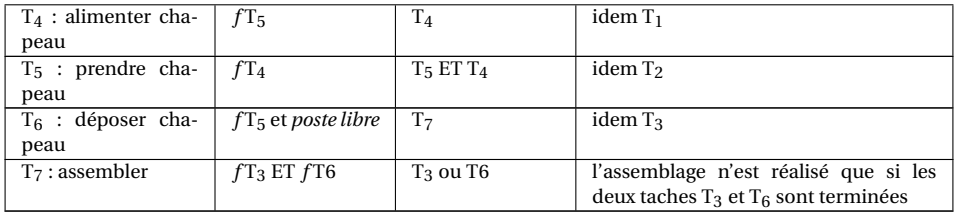

<span id="page-330-0"></span>À partir de ce tableau, on construit les graphes élémentaires de la figure [8.33.](#page-330-0) Pour chaque graphe, on retrouve la tache à exécuter et les étapes de synchronisation avec les étapes précédentes et suivantes.

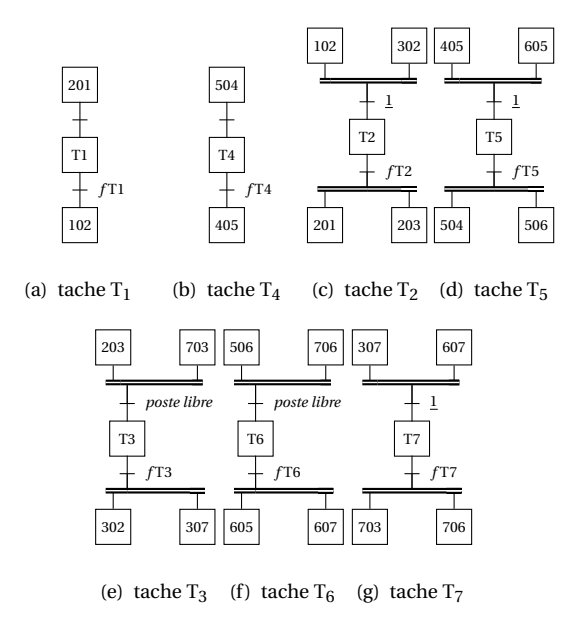

FIGURE 8.33 – Grafcets élémentaires du poste d'assemblage de bielle

Pour construire le graphe global, il suffit de relier les différents graphes (figure [8.34\)](#page-331-0), de définir les étapes initiales. On remarque que l'information *poste libre* est gérée par un grafcet qui mémorise le passage dans les taches  $T_3$  et  $T_6$ .

<span id="page-331-0"></span>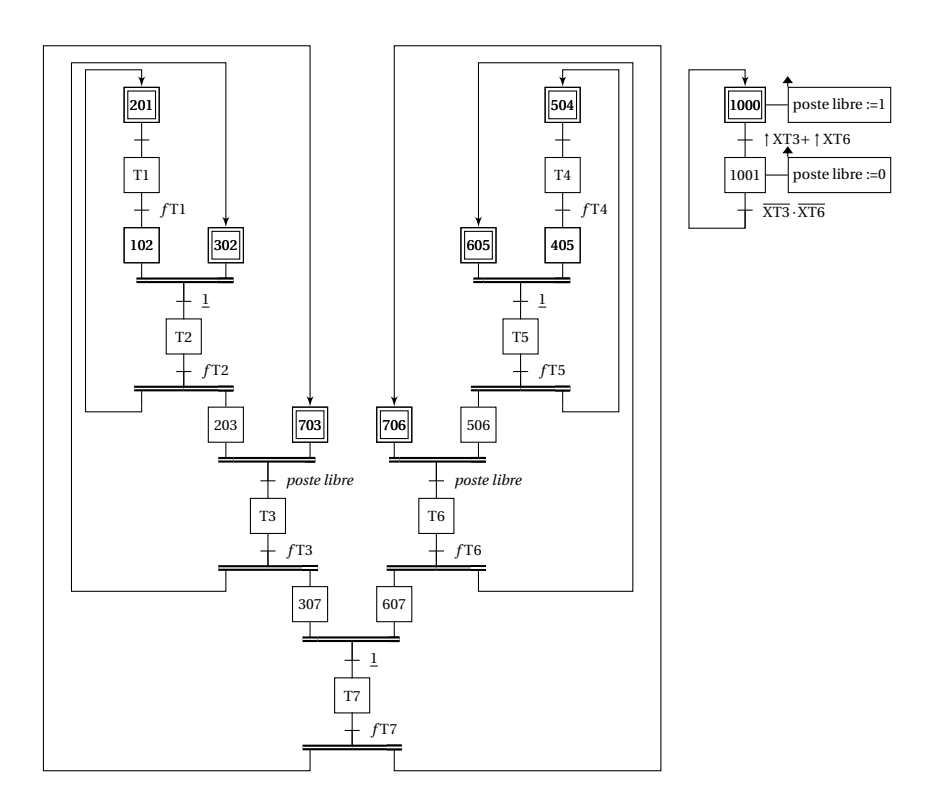

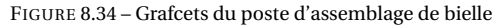

#### **Cor. 47**, *Sujet page [315](#page-322-0)*

**Q1.** Le temps de cycle est de  $Tc = (1+6+1+1) \cdot T = 9 \cdot T$  la pièce suivante sortira après le même délai. les pièces vont donc s'accumuler sur le tapis d'entrée. **Q2.** Tableau d'antériorités des taches.

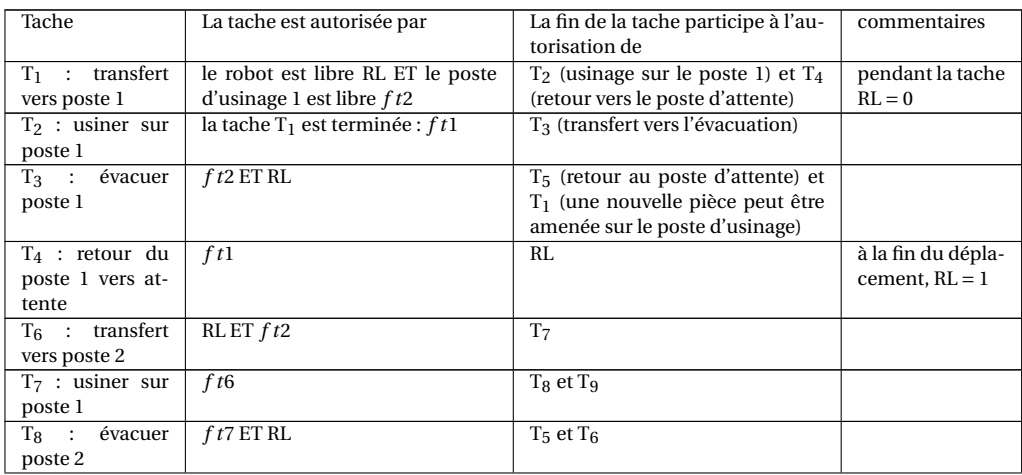

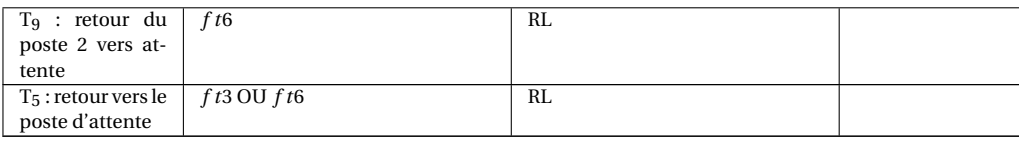

On construit à partir du tableau les grafcets élémentaires représentés dans la figure [8.36](#page-333-0) avec les conventions suivantes :

On note X1− > 2 l'étape de synchronisation qui permet de passer de l'étape X1 à l'étape X2. Cette étape est activée lorsque la tache  $T_1$  est terminée.

Pour la tache  $T_1$ , on lit dans le tableau que pour activer cette tache, il faut que la tache  $T_3$  soit terminée et que l'étape associée à RL soit active, on traduit cette condition par une convergence en ET. Une fois la tache terminée, deux autres taches peuvent être lancées, on traduit cette condition par une divergence en ET. On retrouve cette même structure élémentaire pour les taches  $T_6$ ,  $T_3$  et  $T_8$ .

Pour les taches T<sub>2</sub>, T<sub>4</sub>, T<sub>7</sub> et T<sub>9</sub> la structure est linéaire, on remarque aussi la structure en OU d'activation de la tache  $T_5$ .

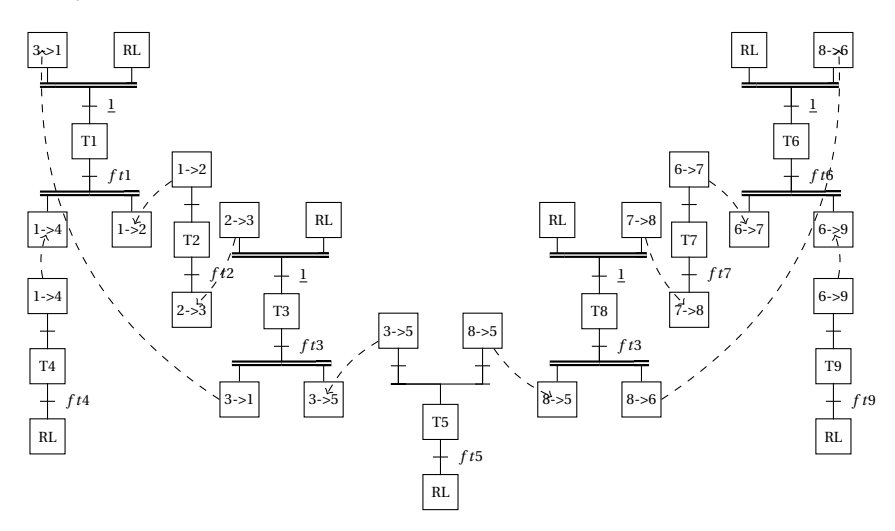

FIGURE 8.35 – Grafcets élémentaires

**Q3.** À partir des ces différents grafcet, on construit le grafcet en superposant les étapes de synchronisation pour obtenir celui de la figure [8.36.](#page-333-0) On en profite pour numéroter les étapes et préciser les étapes initiales.

On peut remarquer que ce grafcet est encore simplifiable en supprimant les séquences étapes/transitions pour lesquelles la réceptivité est toujours vraie (étape et transition X102 par exemple).

**Q4.** On constate sur le chronogramme de la figure [8.37](#page-333-1) que les pièces ne s'accumulent plus.

<span id="page-333-0"></span>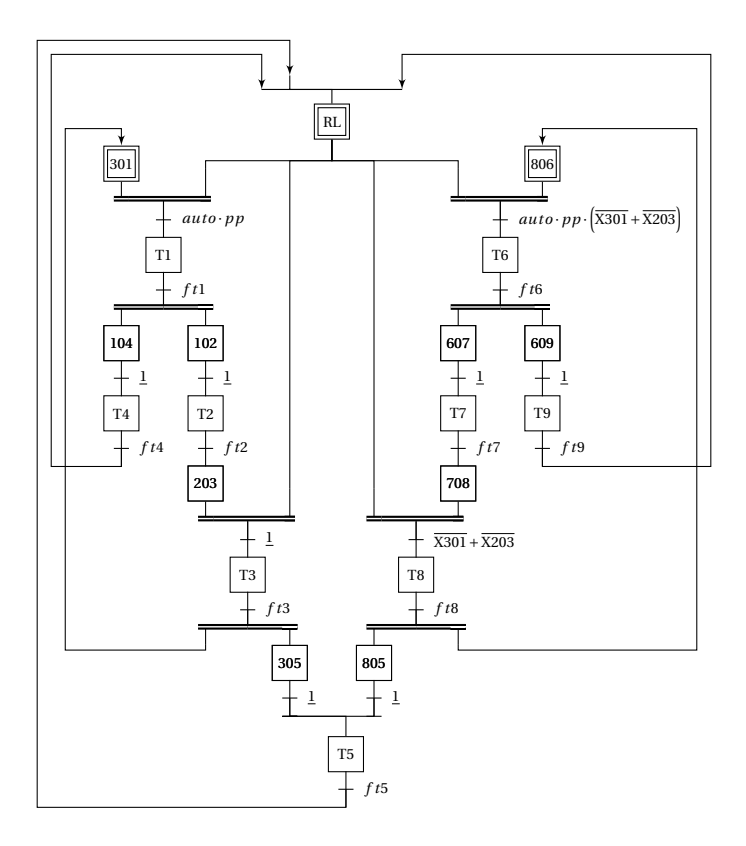

FIGURE 8.36 – Grafcet de gestion des taches optimisé

<span id="page-333-1"></span>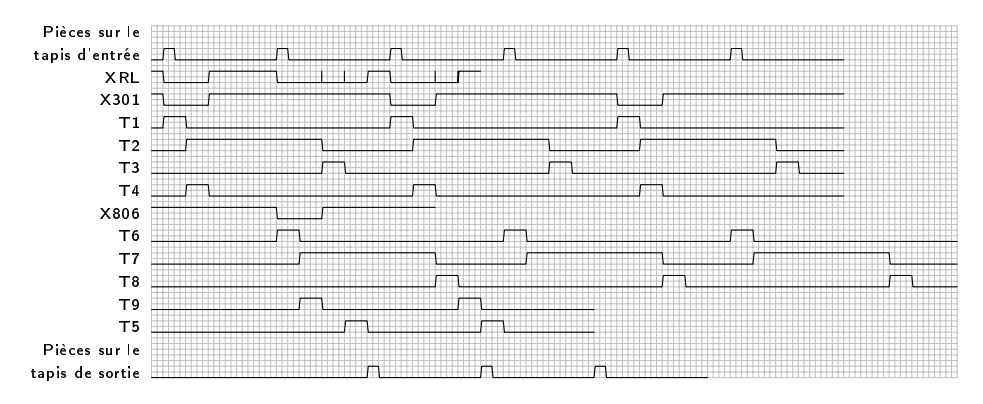

FIGURE 8.37 – Chronogramme du poste d'usinage

# ANNEXE A

## **A.1 Mécanique**

#### **A.1.1 Liaisons**

On retrouve dans chaque tableau :

- *n<sup>c</sup>* : le nombre d'inconnue cinématique ;
- *n<sup>s</sup>* : le nombre d'inconnue statique ;
- les symboles normalisés plans ;
- le symbole 3D.

**Remarque :** dans les tableaux qui suivent,  $(\vec{i}, \vec{j}, \vec{z})$  se lit toute base comportant le vecteur  $\vec{z}$ .

ANNEXES

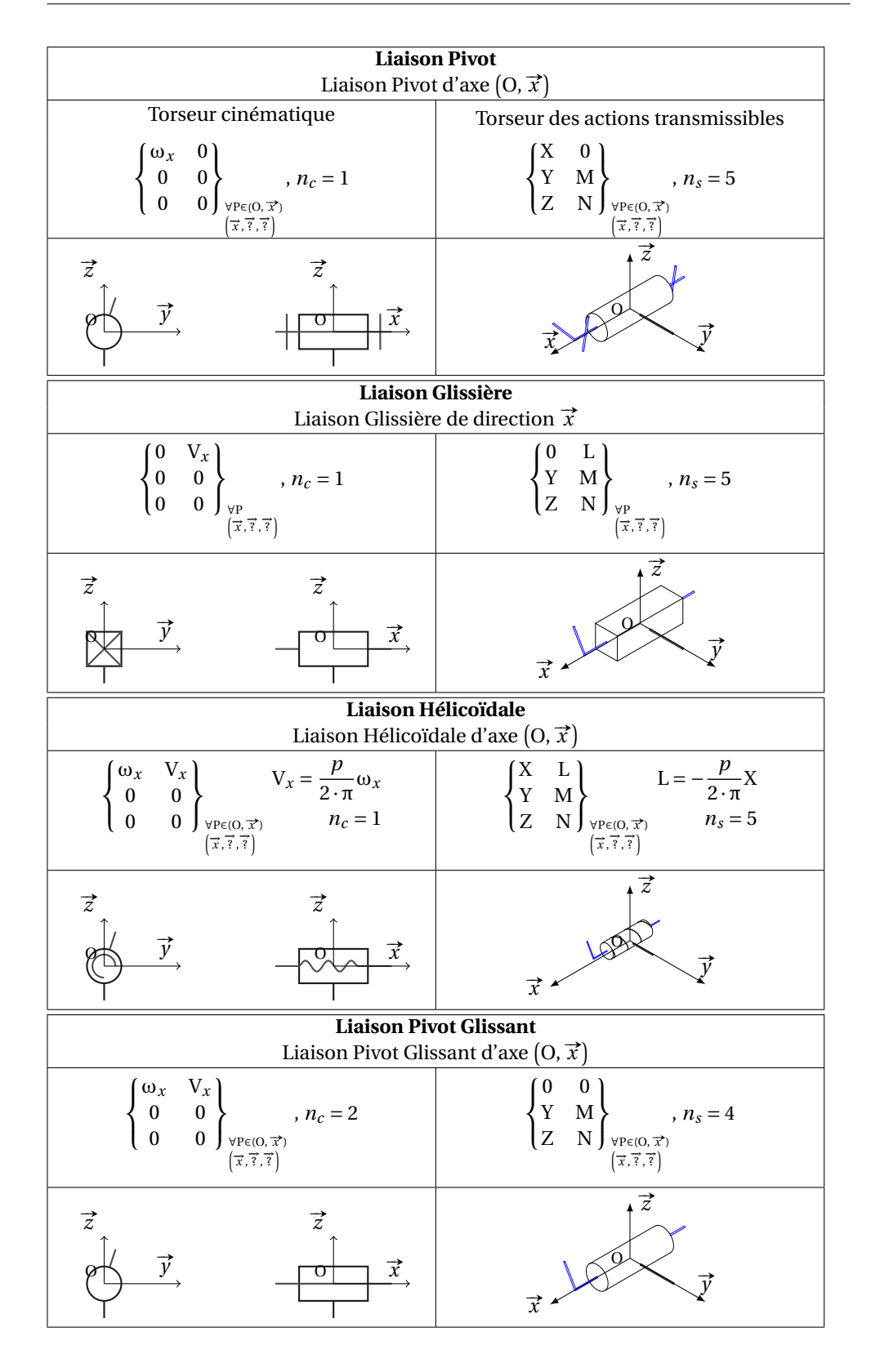

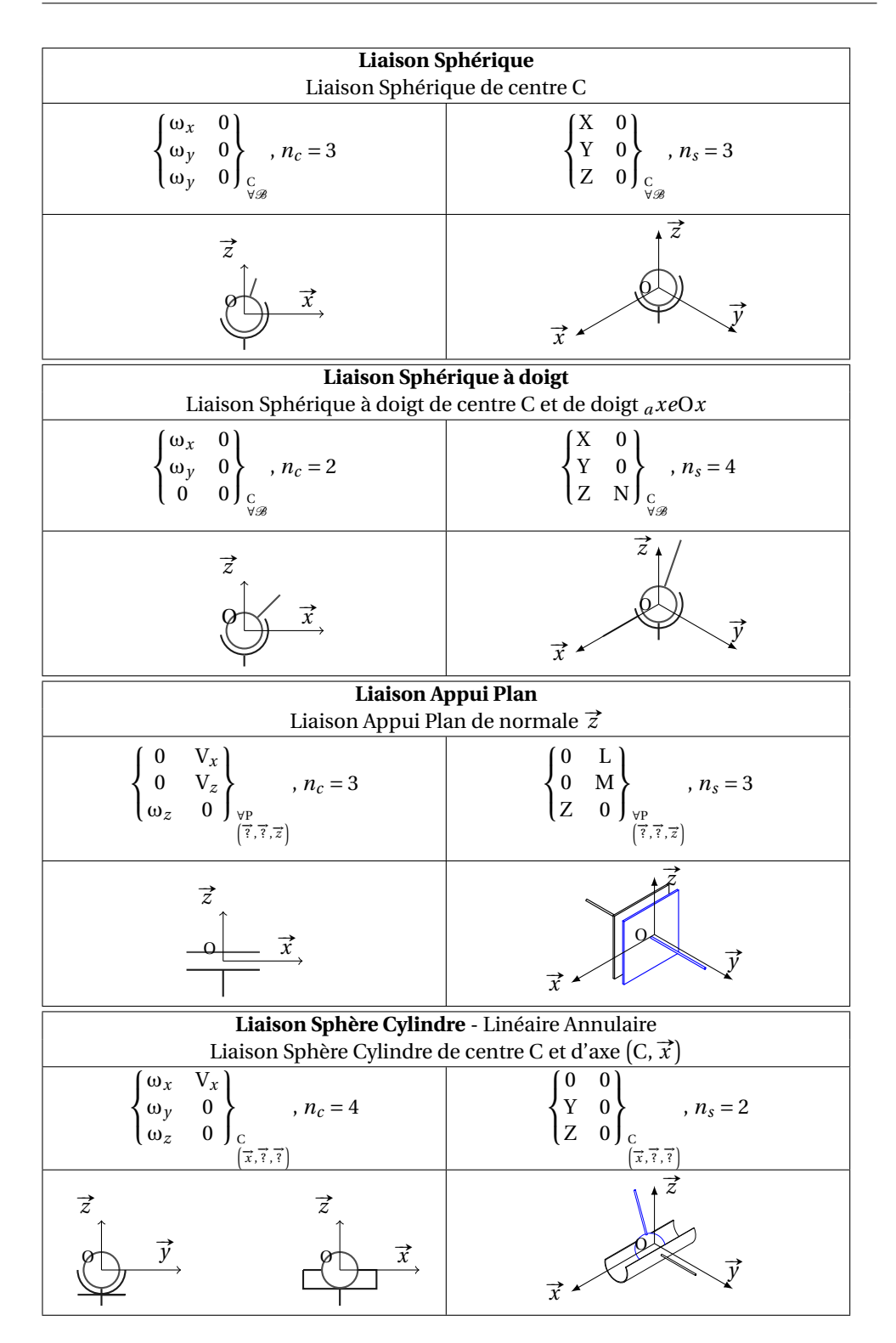

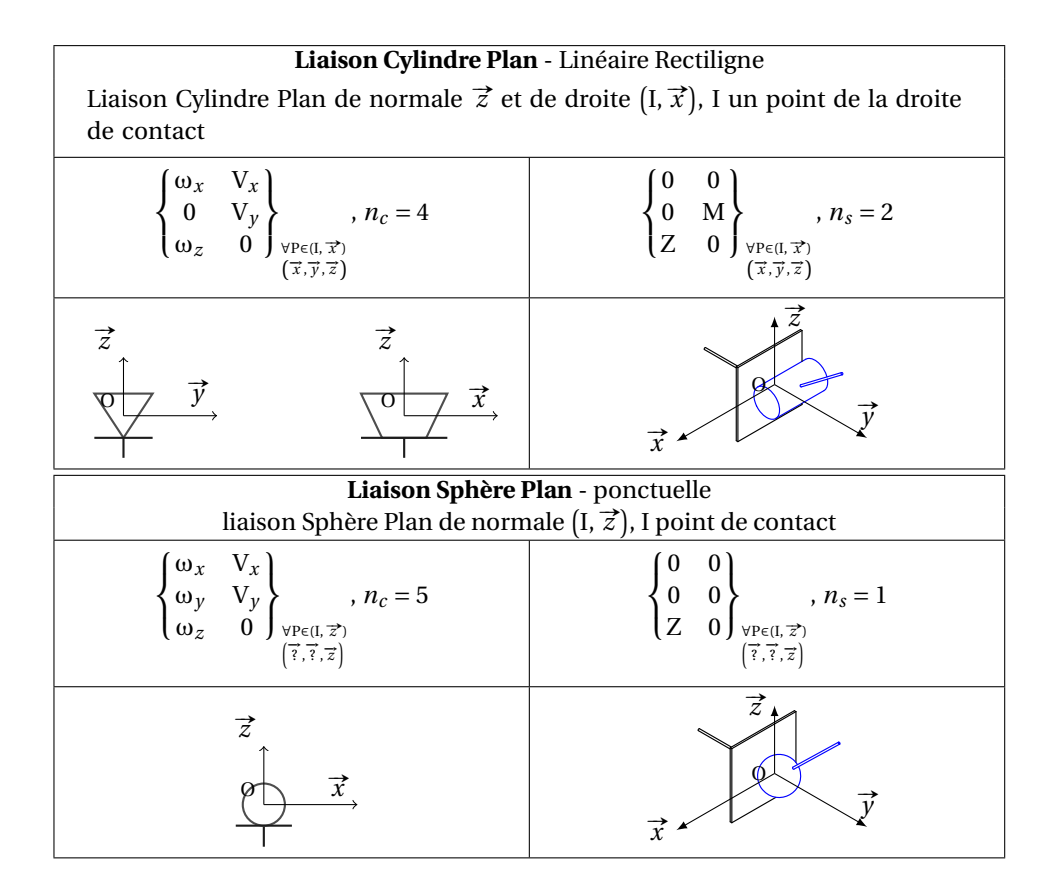

#### **A.1.2 Matrices d'inertie de quelques solides élémentaires**

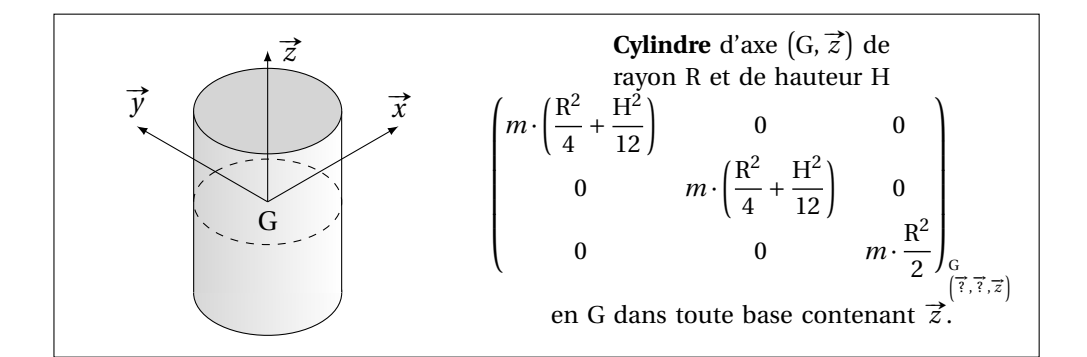

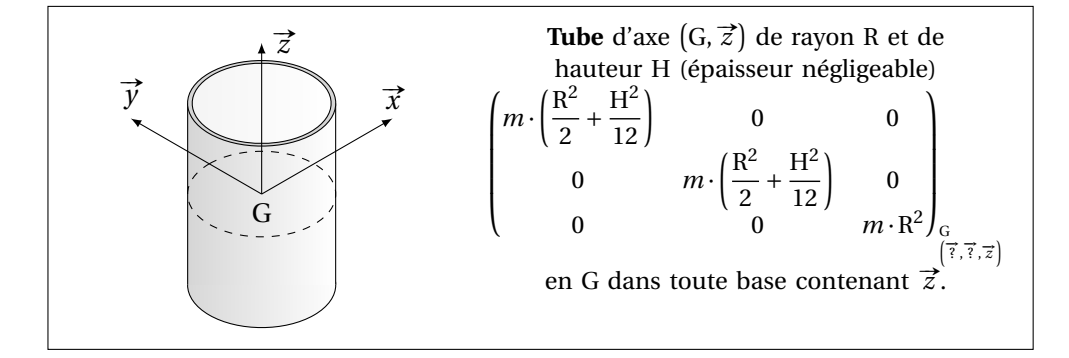

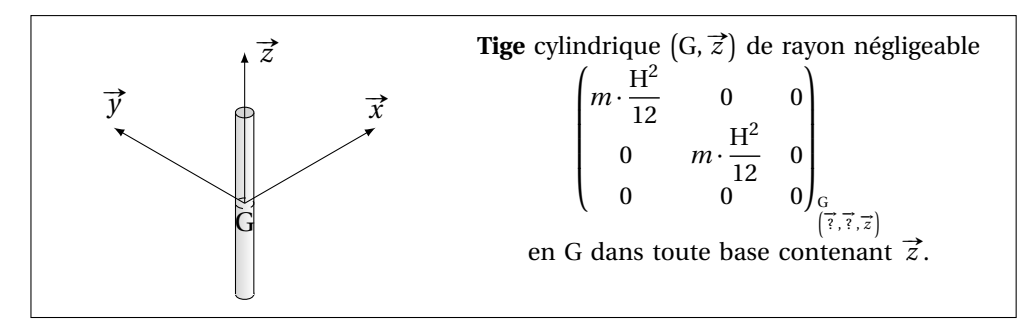

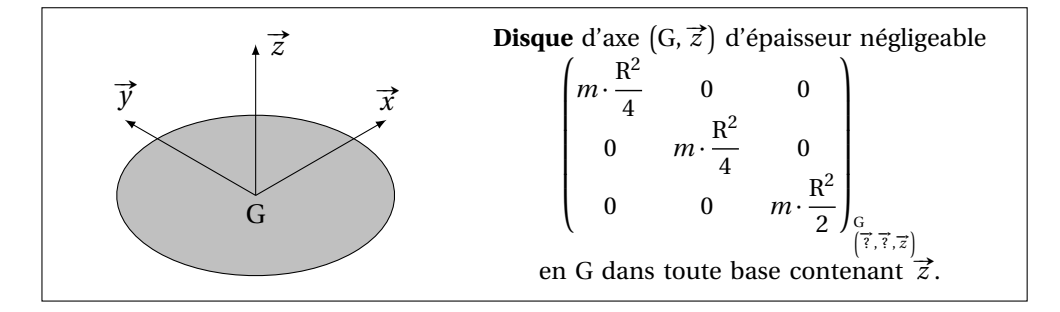

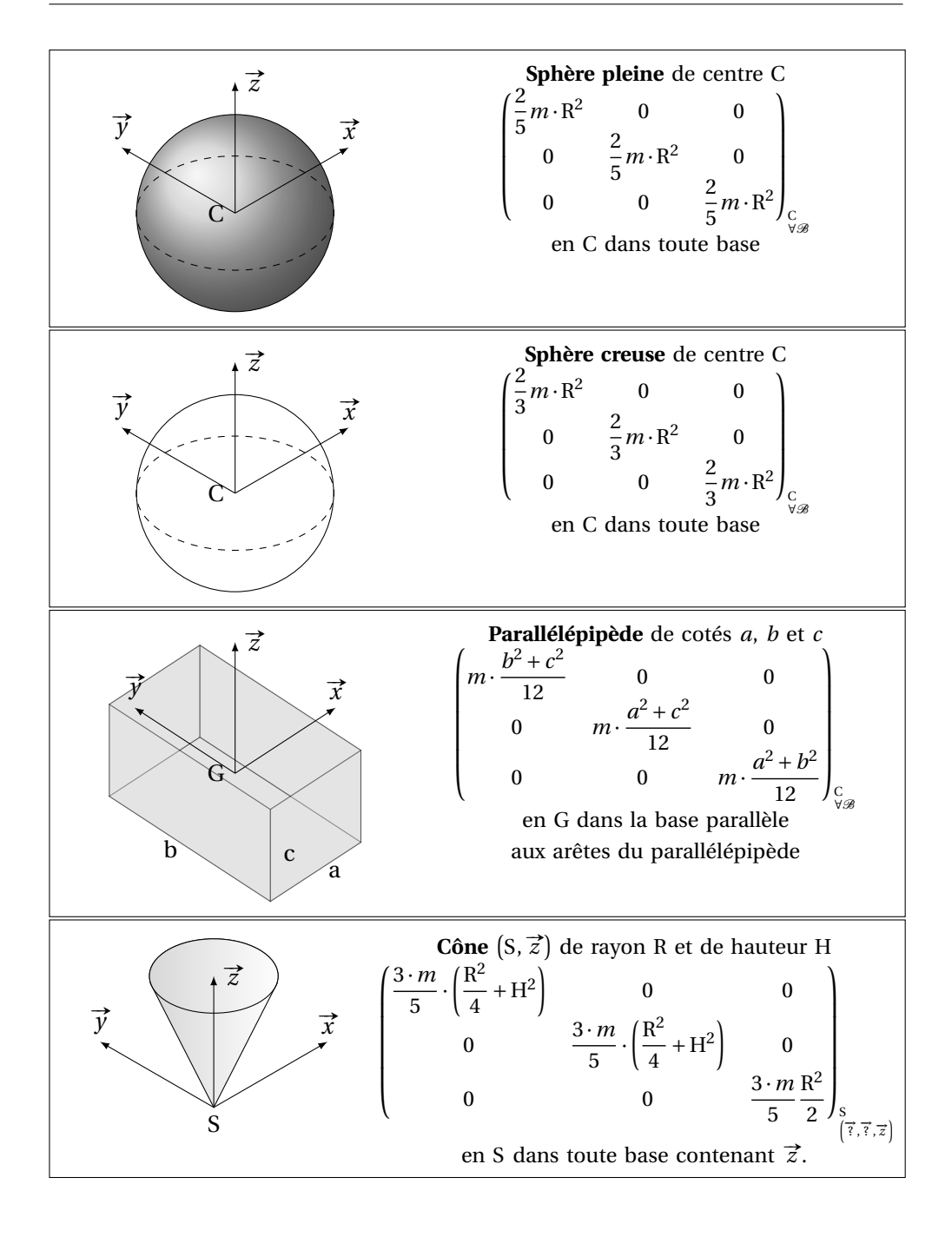

### **A.2 Automatique**

#### **A.2.1 Transformées de Laplace**

#### **a ) Transformées usuelles**

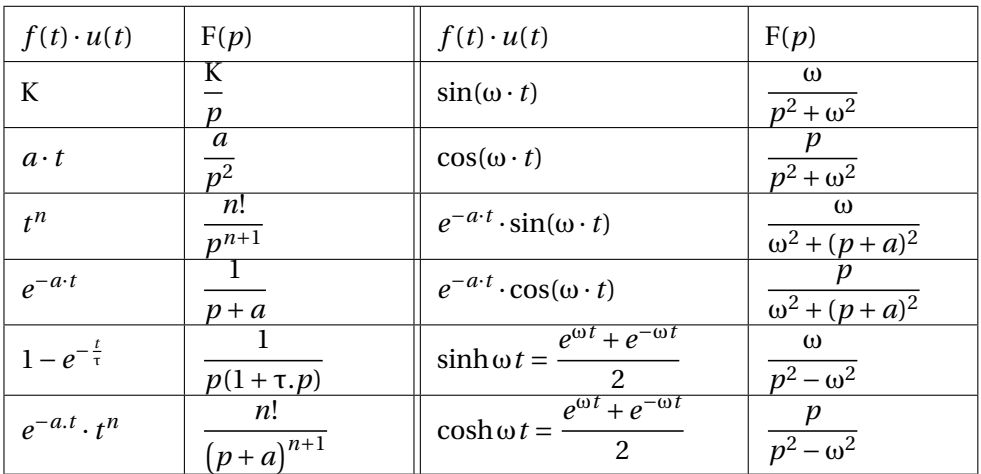

#### **b ) Transformées des systèmes du 1eret du 2ndordre**

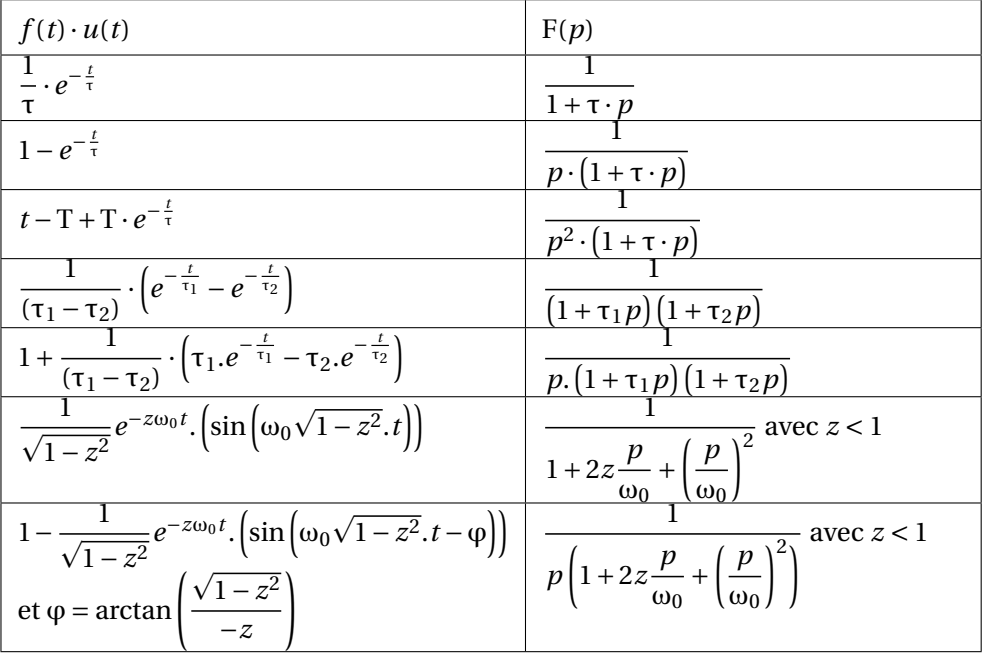

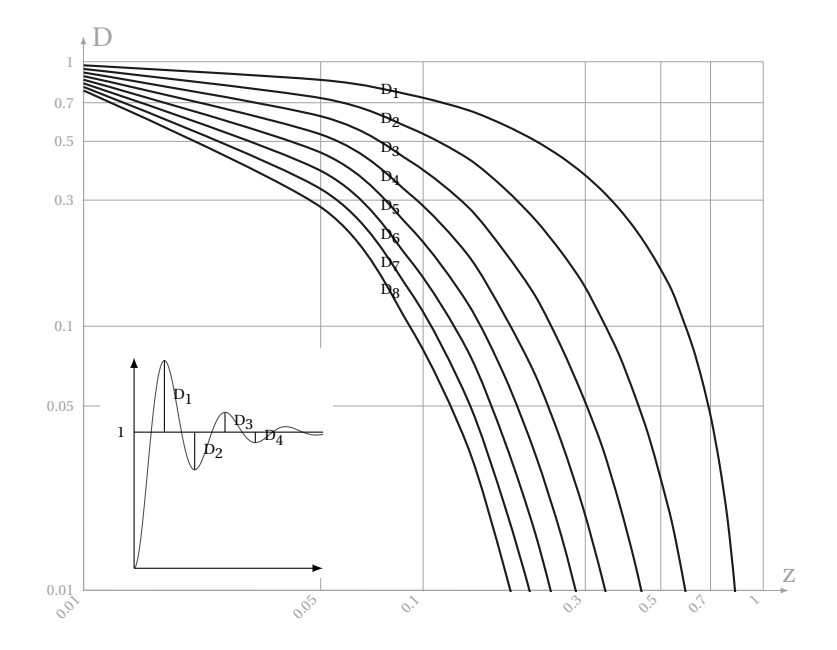

#### **A.2.2 Abaque des dépassements d'un second ordre**

#### **A.2.3 Abaque du temps de réponse d'un second ordre**

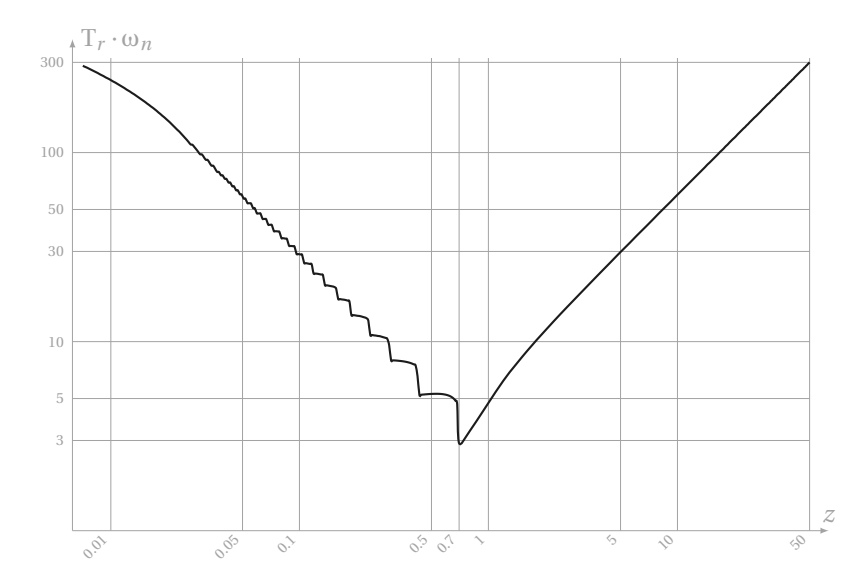

FIGURE A.1 – Abaque du temps de réponse réduit T*<sup>r</sup>* ·ω*<sup>n</sup>* d'un système du second ordre en fonction du coefficient d'amortissement *z* : H(*p*) =  $\frac{K}{\sqrt{2\pi}}$  $1+2\cdot\frac{z}{\omega_n}+\frac{p^2}{\omega_n^2}$  $\omega_n^2$ 

### **A.2.4 Abaque de Black**

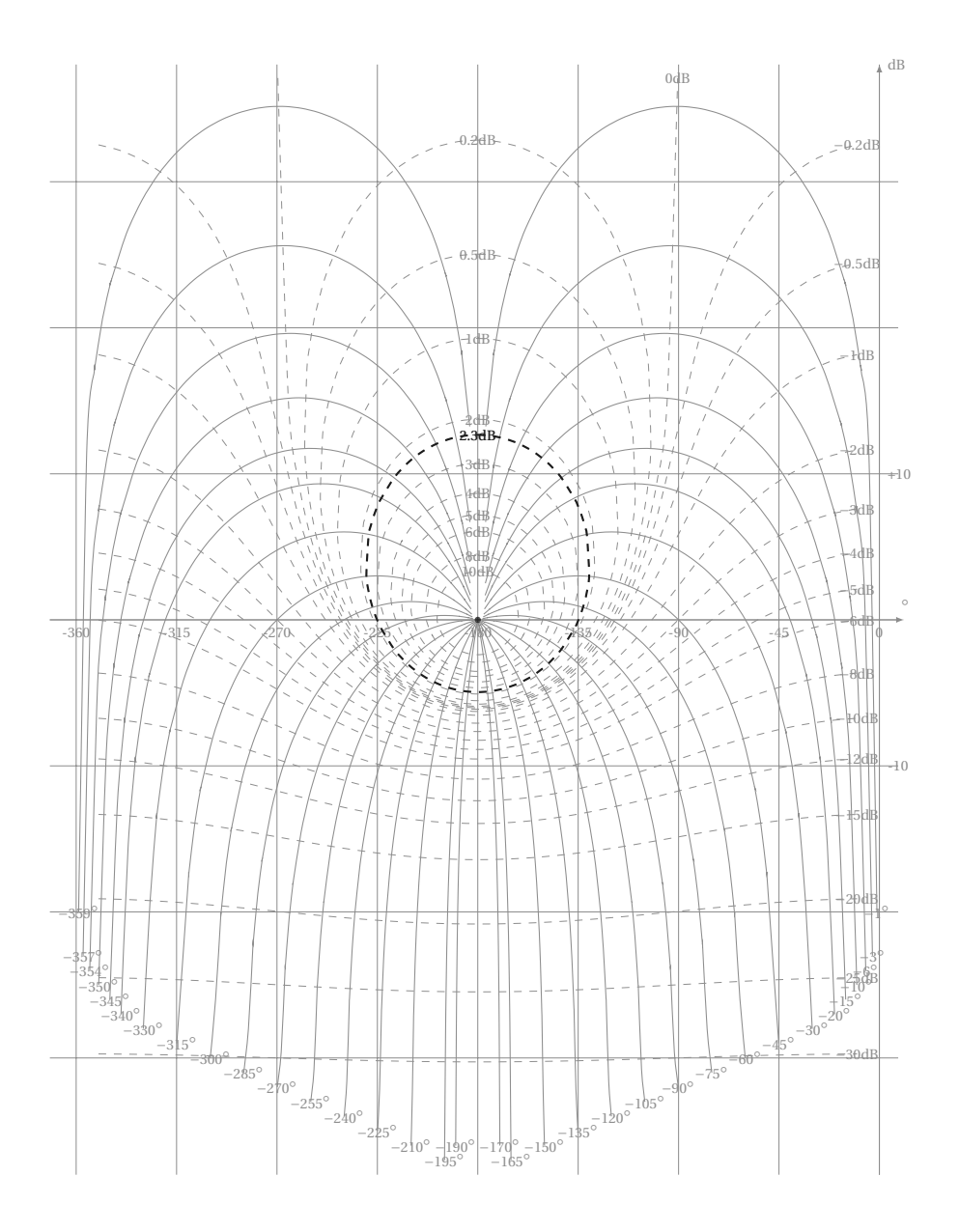

Quelques sites et liens utiles pour les sciences industrielles

- <http://www.sciences-indus-cpge.apinc.org/> : site principal de l'auteur mis à jour régulièrement ;
- <http://sii-en-psi.papanicola.info> : espace dédié aux discussions et remarques sur ce manuel ;
- <http://www.upsti.fr/serv4/spip.php?rubrique298> : site de l'association des professeurs de sciences industrielles, vous y trouverez quelques sujets de concours corrigés ;
- <http://www.scei-concours.fr/> : site du service de concours écoles d'ingénieurs ;
- [http://concours-minesponts.telecom-paristech.fr/pages/upload/](http://concours-minesponts.telecom-paristech.fr/pages/upload/sujet/sujet.php) [sujet/sujet.php](http://concours-minesponts.telecom-paristech.fr/pages/upload/sujet/sujet.php) : Sujets Mines-ponts ;
- <http://www.concours-centrale-supelec.fr/CentraleSupelec> : Sujets Centrale Supélec ;
- [http://ccp.scei-concours.fr/sccp.php?page=cpge/sujet/sujet\\_ac](http://ccp.scei-concours.fr/sccp.php?page=cpge/sujet/sujet_accueil_cpge.html)cueil\_ [cpge.html](http://ccp.scei-concours.fr/sccp.php?page=cpge/sujet/sujet_accueil_cpge.html) : Sujets CCP ;
- <http://www.e3a.fr/spip.php?rubrique36> : Sujets E3A ;
- [http://www.banquept.fr/rubrique.php3?id\\_rubrique=38](http://www.banquept.fr/rubrique.php3?id_rubrique=38) : Sujets Banque PT

### LISTE DES EXERCICES

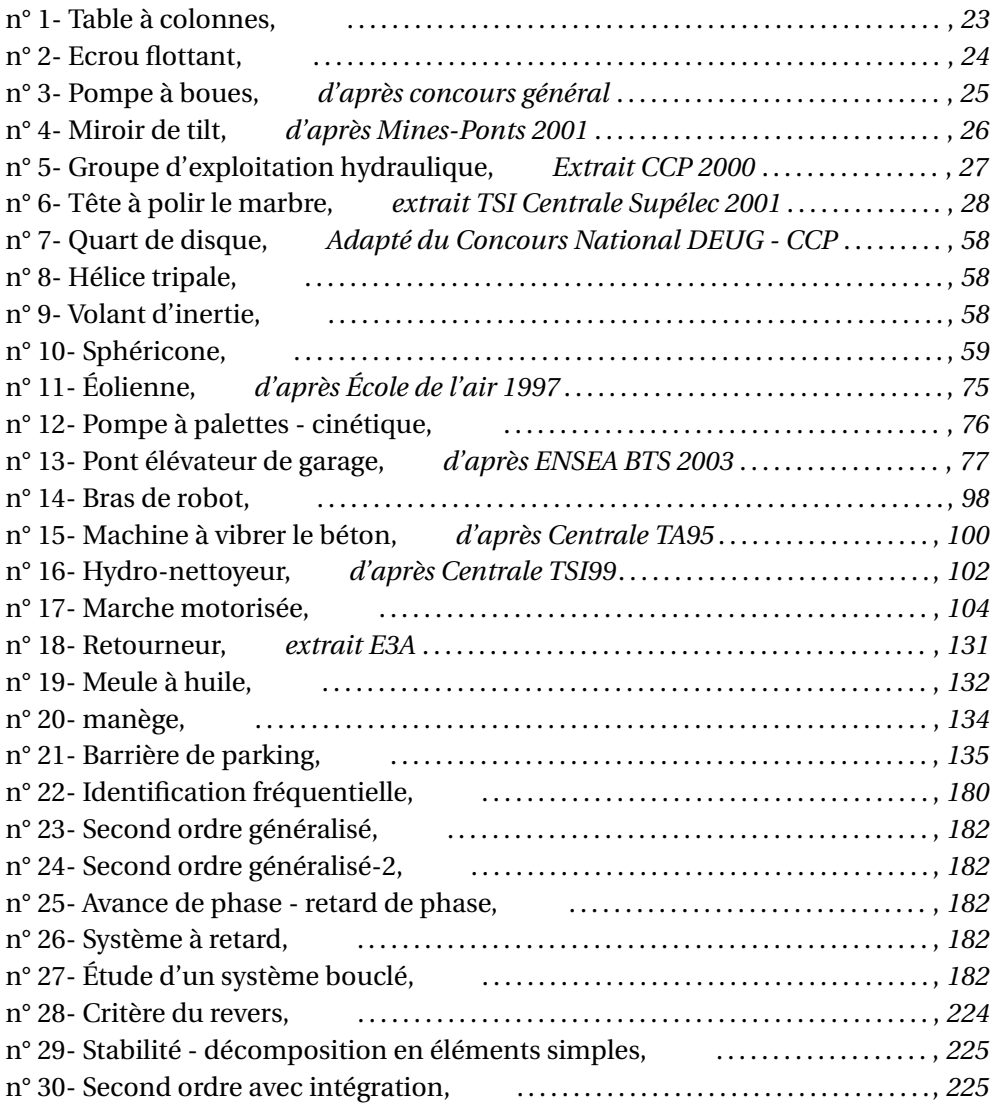

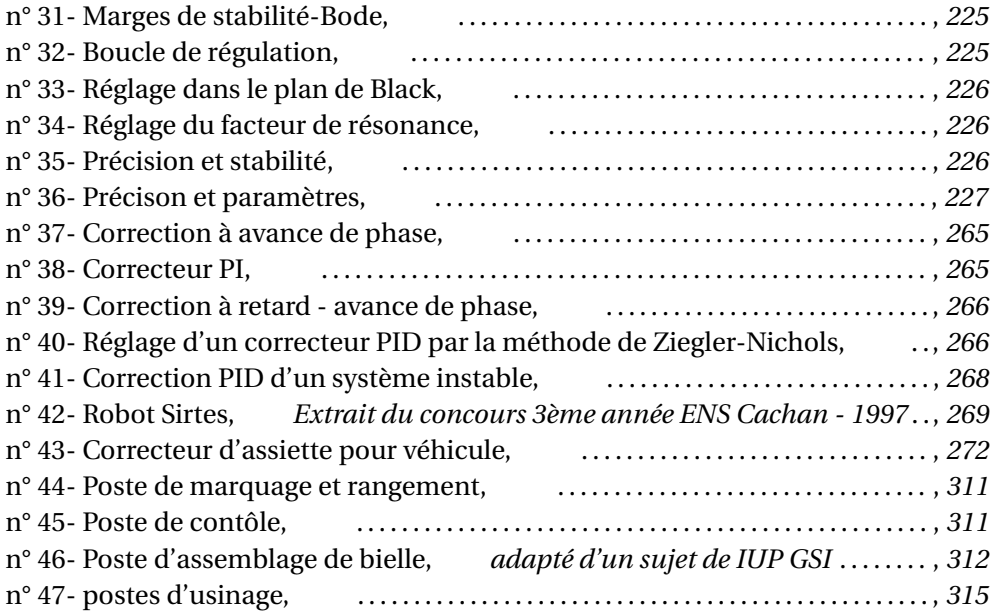

### INDEX

Black, [149,](#page-158-0) [152](#page-161-0) abaque de Black, [212](#page-221-0) Bode, [149](#page-158-0) centre d'inertie, [40](#page-49-0) centre de gravité, [40](#page-49-0) chaîne complexe, [4](#page-13-0) chaîne de solides, [3](#page-12-0) chaîne fermée, [3](#page-12-0) chaîne ouverte, [3](#page-12-0) classe d'équivalence, [3](#page-12-0) coefficient d'amortissement, [156](#page-165-0) coefficient de frottement, [123](#page-132-0) cône de frottement, [123](#page-132-0) contours de Nyquist, [206](#page-215-0) correcteur avance de phase, [247](#page-256-0) D, [245](#page-254-0) dérivateur, [245](#page-254-0) I, [239](#page-248-0) intégral, [239](#page-248-0) P, [238](#page-247-0) PD, [245](#page-254-0) PI, [240](#page-249-0) PID, [252](#page-261-0) proportionnel, [238](#page-247-0) retard avance de phase, [250](#page-259-0) retard de phase, [249](#page-258-0) correction en réaction, [237](#page-246-0) correction série, [237](#page-246-0)

Coulomb, [122](#page-131-0) critère de Nyquist, [206](#page-215-0) critère du revers Black, [204](#page-213-0) Bode, [204](#page-213-0) Nyquist, [203](#page-212-0) dérivateur, [164](#page-173-0) Bode, [164](#page-173-0) Nyquist, [172](#page-181-0) diagramme de Black, [152](#page-161-0) diagrammes de Bode, [149,](#page-158-0) [152](#page-161-0) énergie cinétique, [127](#page-136-0) énergie potentielle, [126](#page-135-0) erreur de poursuite, [217](#page-226-0) erreur de traînage, [217](#page-226-0) erreur indicielle, [216](#page-225-0) erreur statique, [215](#page-224-0) facteur de frottement, [123](#page-132-0) fonction de transfert complexe, [149](#page-158-0) frottement de pivotement, [124](#page-133-0) frottement de roulement, [124](#page-133-0) **GRAFCET** action, [294](#page-303-0) action à l'activation, [295](#page-304-0) action à la désactivation, [295](#page-304-0) action au franchissement, [295](#page-304-0)

action conditionnelle, [294](#page-303-0) action continue, [294](#page-303-0) action sur événement, [295](#page-304-0) affectation, [295](#page-304-0) assignation, [294](#page-303-0) étape puits, [301](#page-310-0) étape source, [300](#page-309-0) réceptivité, [293](#page-302-0) règles, [292](#page-301-0) sélection de séquence, [298](#page-307-0) séquence linéaire, [297](#page-306-0) séquences parallèles, [298](#page-307-0) transition puits, [300](#page-309-0) transition source, [300](#page-309-0) graphe de structure, [3](#page-12-0) graphe des liaisons, [3](#page-12-0) Guldin, [42](#page-51-0) Huygens, [46](#page-55-0) hyperstaticité, [10](#page-19-0) intégrale première de l'énergie cinétique, puissance des inter–efforts, [120](#page-129-0) [130](#page-139-0) intégrateur, [163](#page-172-0) Bode, [164](#page-173-0) Nyquist, [171](#page-180-0) inter–efforts, [120](#page-129-0) isostaticité, [22](#page-31-0) liaison parfaite, [121](#page-130-0) lieux de transfert, [149](#page-158-0) lois de Coulomb, [122](#page-131-0) marges de stabilité Black, [210](#page-219-0) Bode, [210](#page-219-0) facteur de resonance facteur de résonance, [212](#page-221-0) marge de gain, [211](#page-220-0) marge de phase, [211](#page-220-0) Nyquist, [212](#page-221-0) masse, [40](#page-49-0) matrice d'inertie, [48](#page-57-0)

mobilité, [9](#page-18-0) nombre cyclomatique, [4](#page-13-0) Nyquist, [149,](#page-158-0) [151,](#page-160-0) [168](#page-177-0) opérateur d'inertie, [48](#page-57-0) pole dominant pôle dominant synthèse des correcteurs, [242](#page-251-0) pôle dominant, [242,](#page-251-0) [254](#page-263-0) précision, [192,](#page-201-0) [213](#page-222-0) erreur de traînage, [214](#page-223-0) erreur indicielle, [213](#page-222-0) erreur statique, [213](#page-222-0) premier ordre, [152](#page-161-0) Black, [174](#page-183-0) Bode, [152](#page-161-0) Nyquist, [168](#page-177-0) produit d'inertie, [48](#page-57-0) puissance, [117](#page-126-0) pulsation de résonance, [180](#page-189-1) pulsation propre, [156](#page-165-0) rapidité, [193,](#page-202-0) [222](#page-231-0) rayon de giration, [44](#page-53-0) retard, [164](#page-173-0) Black, [178](#page-187-0) Bode, [166](#page-175-0) Nyquist, [172](#page-181-0) schéma cinématique, [8](#page-17-0) second ordre, [155](#page-164-0) apériodique, [156](#page-165-0) apériodique critique, [156](#page-165-0) Black, [175](#page-184-0) Bode, [160](#page-169-0) coefficicient de résonance, [158](#page-167-0) dépassement relatif, [156](#page-165-0) facteur de surtension, [158](#page-167-0) fonction de transfert, [155](#page-164-0) Nyquist, [169](#page-178-0)

pseudo-période, [156](#page-165-0) pseudo-périodique, [156](#page-165-0) pulsation de résonance, [158](#page-167-0) réponse temporelle, [156](#page-165-0) stabilité, [192,](#page-201-0) [193](#page-202-0) conditions de stabilité, [198](#page-207-0) critère du revers, [203](#page-212-0) critères de stabilité, [198](#page-207-0) marges de stabilité, [209](#page-218-0) position des pôles, [198](#page-207-0) tableau de Routh, [200](#page-209-0) temps de montée, [222](#page-231-0) temps de réponse, [222](#page-231-0) temps de réponse, [157](#page-166-0) tenseur d'inertie, [48](#page-57-0) théorème de Cauchy, [206](#page-215-0) théorème de Guldin Guldin, [42](#page-51-0) théorème de Huygens Huygens, [46](#page-55-0) théorème de Huygens généralisé, [51](#page-60-0) théorème de l'énergie cinétique, [127](#page-136-0) torseur cinétique, [66](#page-75-0) torseur dynamique, [68](#page-77-0) transmittance isochrone, [149](#page-158-0) travail, [126](#page-135-0)